Федеральное государственное бюджетное образовательное учреждение высшего образования «Новосибирский государственный технический университет»

На правах рукописи

Bafu

Вагин Денис Владимирович

# **МЕТОДЫ И РЕАЛИЗУЮЩЕЕ ИХ ПРОГРАММНОЕ ОБЕСПЕЧЕНИЕ ДЛЯ РЕШЕНИЯ ТРЁХМЕРНЫХ ПРЯМЫХ И ОБРАТНЫХ ЗАДАЧ ГЕОЭЛЕКТРОМАГНЕТИЗМА, ТЕРМОУПРУГОСТИ И МНОГОФАЗНОЙ ФИЛЬТРАЦИИ**

Специальность 05.13.18 – Математическое моделирование, численные методы и комплексы программ

> Диссертация на соискание ученой степени доктора технических наук

> > Научный консультант: Персова Марина Геннадьевна доктор технических наук, профессор

Новосибирск – 2022

## **Оглавление**

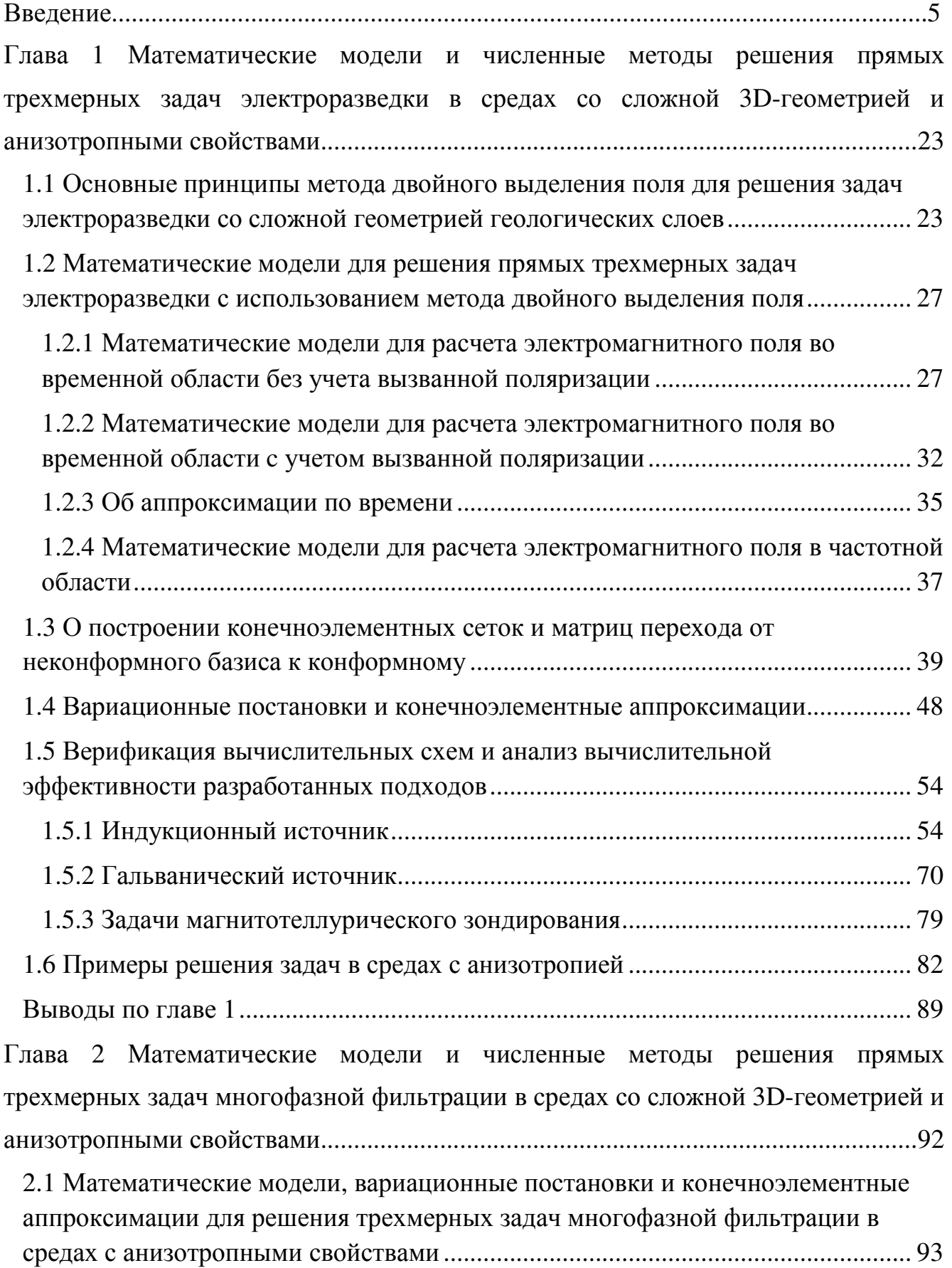

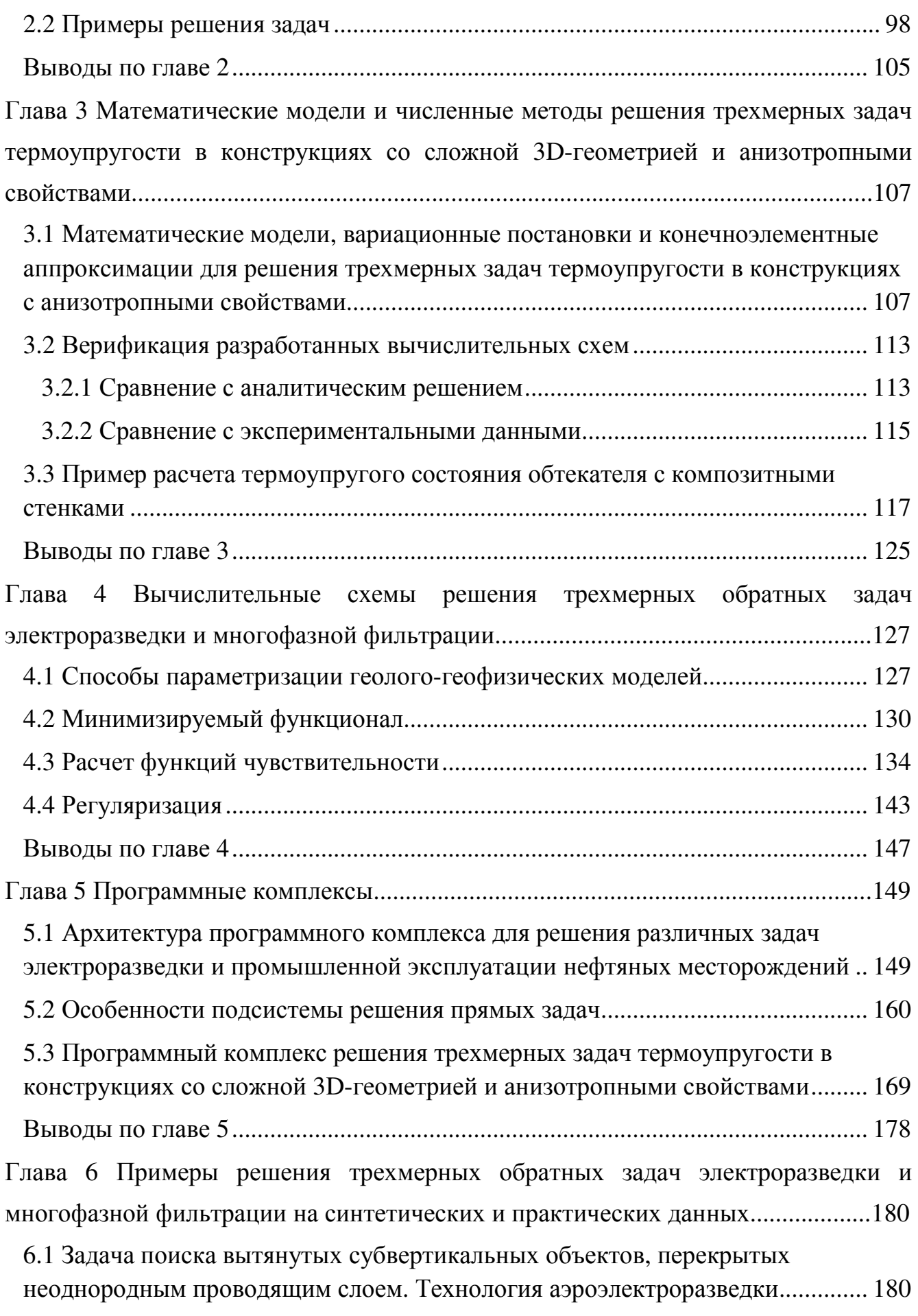

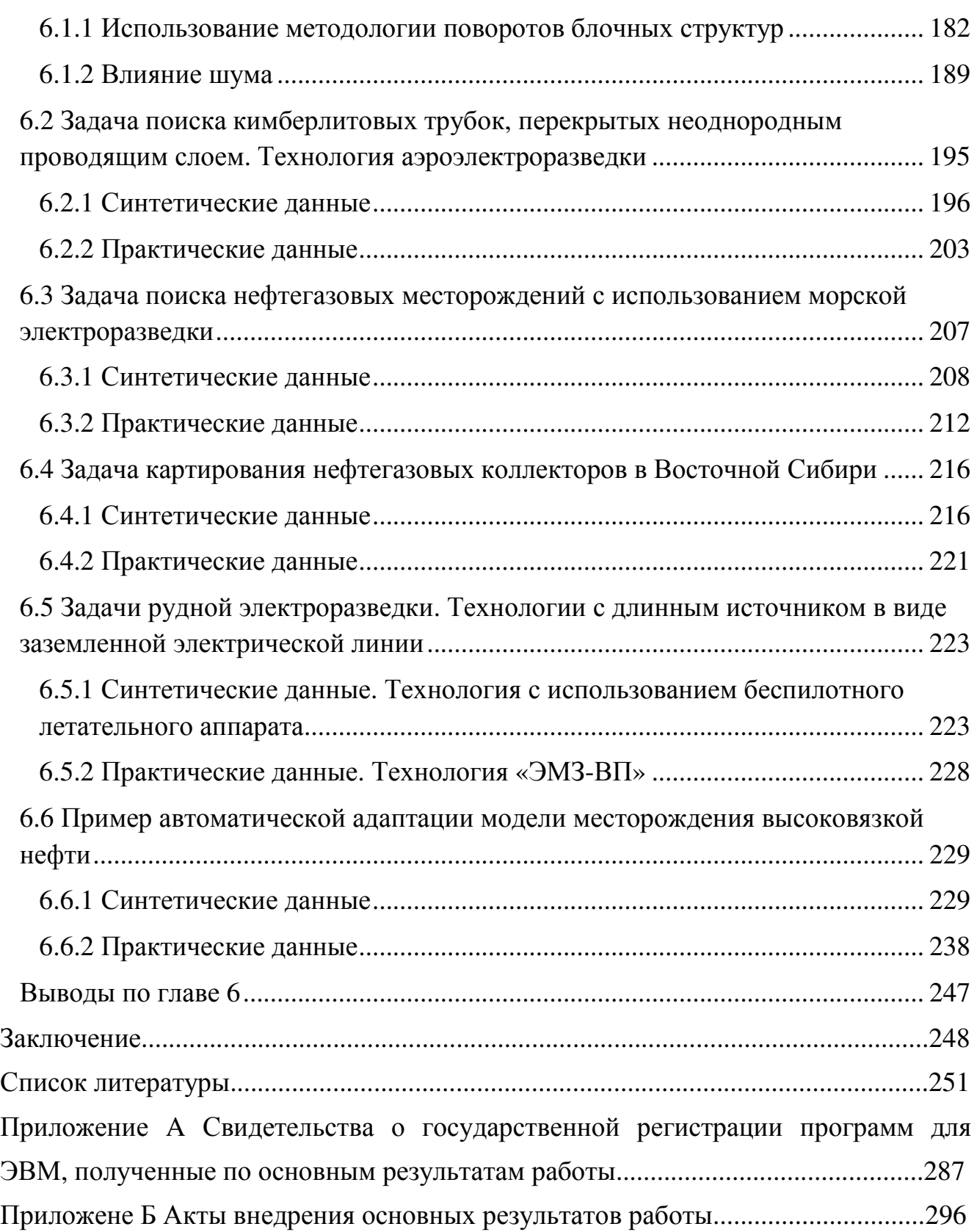

## Введение

Актуальность. Развитие многих современных наукоемких технологий неразрывно связано с созданием новых методов математического моделирования и реализующего их программного обеспечения. К ним относятся такие технологии, которые характеризуются большими объемами регистрируемых данных и основу которых составляют сложные процессы, описываемые скалярными и векторными дифференциальными уравнениями в частных производных, определяемыми в сложных областях.

Возможность усовершенствования и дальнейшего развития такого рода технологий во многом определяется адекватностью построения цифровых моделей, используемых при их формализации (математическом описании) и оптимизации, и, как следствие, требует применения высокоточных методов трехмерного численного моделирования и основанных на них методов решения многопараметрических трехмерных обратных задач математической физики. Это, в свою очередь, влечет за собой крайне высокую вычислительную сложность используемых численных алгоритмов, которая дополнительно возрастает в связи с необходимостью обработки больших объемов данных.

К таким технологиям относятся рассматриваемые в данной работе технологии электроразведки и технологии нефтедобычи. Актуальность задач, связанных с использованием и развитием этих технологий, определяется следующим. Многие технологии электроразведки применяются для исследования больших. в числе, труднодоступных площадей и характеризуются **TOM** получением больших объемов данных, поскольку съемка по этим большим площадям выполняется в движении или с использованием достаточно плотной сети наблюдений [8, 17, 56, 93, 127, 147, 149, 150, 157 и др.]. С точки зрения практической реализации эти технологии уже на сегодняшний день являются очень эффективными и имеют значительный потенциал по дальнейшему повышению эффективности за счет использования беспилотников [115, 119, 133 и  $\mu$ р.].

При этом значительные успехи, достигнутые в создании сложной измерительной аппаратуры и систем сбора данных для этих технологий (причем как у зарубежных, так и у отечественных компаний), могут быть практически сведены «на нет» из-за использования в производственном цикле слишком упрощенных методов обработки снимаемых данных. Для надежного выявления и, более, оконтуривания целевых объектов (месторождений полезных TeM ископаемых) необходимо учитывать трехмерность реальной среды, т.е. иметь возможность адекватно восстанавливать трехмерные распределения электрофизических свойств. Таким образом, эффективность технологий электроразведки во многом зависит от того, используются ли при обработке снятых данных методы 3D-моделирования и решения трехмерных обратных задач, и если используются, то какие и как.

Степень разработанности. Методы 3D-моделирования геоэлектромагнитных полей рассматриваются в работах многих авторов. Среди сеточных методов чаще всего используются: метод конечных разностей [42, 67, 106, 163 и др.], метод конечных объемов [57, 63, 64 и др.] и метод конечных элементов (МКЭ) [5, 7, 28, 33-35, 38, 51-53, 76, 78, 104, 131, 143, 159, 161, 162, 176, 179, 190, 211, 236, 243, 247, 250, 256 и др.]. Кроме того, для решения задач индукционной электроразведки применялся метод интегральных уравнений [6, 36, 54, 74, 107, 186, 192 и др.], который достаточно эффективен в ситуациях, когда объем трехмерных неоднородностей невелик. Однако, на практике, как правило, среда содержит большое количество трехмерных неоднородностей, и поэтому в настоящее время метод интегральных уравнений используется редко.

Наибольшей эффективностью обладают вычислительные схемы МКЭ. которые основаны на разделения полного поля на первичное и вторичное [118, 121, 123, 235, 236, 243 и др.], где первичным является поле источника в горизонтально-слоистой среде. Но этот подход имеет серьезные трудности при необходимости учета резких перепадов рельефа дневной поверхности, рельефа морского дна и изогнутости поверхностей других слоев, когда выделить горизонтально-слоистую среду очень сложно. Кроме того, определение самих

изгибов слоев и объектов может являться целью решения геологической задачи: например, определение поднятий в задачах картирования коллекторов, определение наклонов залегания рудных объектов и т.д.

Таким образом, актуальным является разработка усовершенствованного метода выделения поля, позволяющего наряду с выделением основного поля, которое может быть с высокой точностью и невысокими вычислительными затратами получено с использованием задачи меньшей размерности, корректно учесть гладкие изменения рельефа дневной поверхности или морского дна, а также изогнутые поверхности других контрастных слоев геоэлектрической модели.

Целью любого геофизического исследования является построение цифровой геофизической модели с определением положения, границ и свойств целевых объектов. Для этого решается соответствующая обратная задача [2, 27, 81, 108, 109, 110, 191, 205, 206 225, 226, 228, 230, 231, 244, 262-264 и др.].

Наиболее распространенными подходами к решению многомерных обратных задач электроразведки являются подходы, основанные на поиске электрофизических параметров в ячейках сетки (так называемые voxel-based inversion), на которые разбивается изучаемый объем среды для моделирования электромагнитного поля и в которых осуществляется поиск электрофизических параметров [2, 50, 51, 56, 93, 109, 183, 184 и др.]. Из-за большого количества искомых параметров такие инверсии требуют довольно жесткой регуляризации (сглаживания) и поэтому дают «муарные» распределения физических свойств и сильно размытые границы объектов с измененными физическими свойствами. Это существенно затрудняет не только оконтуривание, но даже и выявление целевых объектов. Кроме того, эти подходы к решению многомерных обратных задач не предоставляют гибких возможностей работы с геометрией, например, с криволинейными поверхностями латерально неоднородных слоев.

Альтернативным подходом являются развиваемые в данной работе методы 3D-инверсии, основанные на представлении геоэлектрической модели геологической среды с использованием комбинации физических и

геометрических (описывающих границы структурных частей геоэлектрической модели) параметров [30, 97-99, 119, 120, 125, 126, 129, 130, 132, 135, 136, 138, 217 и др.). Применение таких подходов позволяет практически без увеличения вычислительных затрат использовать адаптивные регуляризации, что освобождает пользователя от необходимости каких-либо действий по управлению процессом нелинейной инверсии, улучшает сходимость инверсии и обеспечивает возможность получения «геологически» адекватных моделей.

При этом важным требованием к геометрической инверсии является то, что набор геометрических и физических параметров должен позволять описывать восстанавливаемые геоэлектрические модели с такой точностью, которая соответствует разрешающей способности технологий съемки - все особенности геоэлектрической модели, оказывающие влияние на измеряемый сигнал, должны быть учтены. В связи с этим актуальным является разработка методов и геометрической 3D-инверсии, реализующих ИX программ которые характеризуются широким набором геометрических параметров, позволяющих описывать сплошную неоднородную среду, изогнутые поверхности геологических слоев, а также локальные объекты, имеющие в плане как простую, так и сложную форму.

Кроме того, при использовании геометрических инверсий может быть максимально учтена априорная информация (данные со скважин и результаты интерпретации сейсморазведки), а также использованы различные многоэтапные методологии проведения инверсий с применением различных комбинаций что позволяет повысить надежность параметров, выявления  $\mathbf{M}$ точность восстановления свойств целевых объектов.

Развиваемые в данной работе методы геометрической 3D-инверсии могут применяться для построения цифровых моделей нефтяных месторождений по данным добычи со скважин (задачи адаптации моделей месторождений). На основании данных дебита нефти и известных объемах закаченной в среду замещающей жидкости за некоторый достаточно продолжительный период времени можно уточнить исходное и текущее распределения нефтенасыщенности

в продуктивном слое, что важно при принятии решений по дальнейшей эксплуатации месторождения [29, 45, 65 и др.]. На сегодняшний день адаптация моделей месторождений делается, по большей части, вручную с запуском оптимизации по отдельным группам параметров, что, очевидно, неудобно и очень трудозатратно для технологов.

Предлагаемые в зарубежной литературе подходы базируются, в основном, на сопряженных методах для расчета коэффициентов чувствительности и использовании статистических подходов для оценки неопределенности [1, 20, 44, 91, 110, 111, 164, 165 и др.]. Однако, эти подходы плохо адаптированы для производственных нужд, что подтверждается тем, что в более поздних работах предлагаются упрощенные подходы к решению этих задач [174, 196 и др.].

Прямой задачей в данном случае является задача моделирования процессов многофазной фильтрации. Методы трехмерного моделирования этих процессов разрабатываются достаточно давно, большая часть из них основана на методах конечных разностей [55, 69, 185 и др.], конечных объемов [32, 62, 70 и др.] или векторном методе конечных элементов с так называемыми faceфункциями [3, 11, 71, 101, 102, 194 и др.], но в данной работе будет применен новый метод моделирования, предложенный и обоснованный в работе [167]. Этот метод базируется на вычислительных схемах МКЭ с непрерывными базисными функциями и использовании процедур балансировки, обеспечивающих сохранение масс веществ фильтрующейся смеси. Он обладает более высокой точностью и вычислительной эффективностью при моделировании многофазных течений в высококонтрастных поровых средах, что очень актуально для многих практических задач нефтедобычи.

Использование близких по сути методов построения конечноэлементных аппроксимаций в задачах электроразведки и задачах нефтедобычи позволило разработать общие принципы представления геологической модели, общие ПРИНЦИПЫ ee параметризации, a также общие принципы построения неконформных сеток и соответствующих алгоритмов перехода от неконформных базисов к конформным.

Кроме того, важным аспектом разрабатываемых вычислительных схем решения рассматриваемых задач является возможность учета анизотропии физических свойств с «подстройкой» под изогнутость внутренних поверхностей расчетной области.

В данной работе будет разработан подход к заданию и учету анизотропии физических свойств среды при построении конечноэлементных аппроксимаций на удобных для описания изогнутых поверхностей шестигранных сетках, в том числе неконформных.

Предложенные способы построения конечноэлементных аппроксимаций в областях с криволинейными поверхностями с учетом анизотропии физических свойств в задачах геоэлектромагнетизма и многофазной фильтрации будут применены и при моделировании других физических процессов: напряженнодеформированного (в том числе термоупругого) состояния сложных конструкций из композитных материалов.

И, наконец, еще одним важным аспектом является реализация всех этих методов в проблемно-ориентированных программных комплексах, описывающих решаемые задачи на языке конечного пользователя и освобождающих его от необходимости задавать не свойственные его области знания параметры, связанные с применяемыми численными методами решения сложных краевых залач.

Очевидно, что эти комплексы должны оперировать с большим объемом данных и вычислений, что требует их вычислительно эффективной реализации в распределенной вычислительной системе [128, 137, 145, 214, 215, 245, и др.]. Поэтому отдельное внимание в данной диссертационной работе будет уделено описанию структуры и особенностей реализации этих программных комплексов.

Основной научной проблемой, решению которой посвящена данная диссертационная работа, является проблема создания методов трехмерного численного моделирования в задачах геоэлектромагнетизма, термоупругости и многофазной фильтрации в сложных средах с анизотропными свойствами  $\overline{M}$ основанных на них методов решения многопараметрических трехмерных обратных задач математической физики с последующей реализацией их в виде проблемно-ориентированных программных комплексов.

**Цель работы** состоит в создании высокоэффективных методов 3Dмоделирования, базирующихся на новых математических моделях и конечноэлементных вычислительных схемах, в разработке методов решения трехмерных обратных задач с использованием новых подходов к параметризации и регуляризации, позволяющих повысить качество геофизических прогнозов и прогнозов нефтедобычи, а также в доведении до практического использования этих методов путем их реализации в виде соответствующих проблемноориентированных программных комплексов.

## **Научные задачи**:

1. Создание высокоточных и вычислительно эффективных методов 3Dмоделирования геоэлектромагнитных полей от различных типов источников.

2. Учет анизотропных свойств среды при моделировании геоэлектромагнитных полей и процессов многофазной фильтрации.

3. Создание методов 3D-моделирования термоупругого и напряженнодеформированного состояния конструкций из композитных материалов.

4. Создание методов решения трехмерных обратных задач с восстановлением физических и геометрических параметров при решении задач геоэлектромагнетизма и многофазной фильтрации.

5. Создание проблемно-ориентированных программных комплексов для трехмерной обработки данных различных технологий электроразведки, построения цифровых моделей нефтяных месторождений, проектирования конструкций из современных, в том числе композитных материалов.

## **Методология и методы исследования**

Методы 3D-моделирования основаны на решении краевых задач методом конечных элементов. Методы решения обратных задач основаны на минимизации регуляризированного функционала невязки наблюденных и расчетных данных с линеаризацией откликов и метода Гаусса-Ньютона.

## **На защиту выносятся:**

1. Математические модели и численные методы решения прямых задач электроразведки с рельефом и искривленными поверхностями слоев и содержащихся в них 3D-объектов, основанные на коррекции ошибки решения трехмерной задачи с помощью задачи, геометрически и топологически близкой к исходной.

2. Математическая модель и вычислительная схема моделирования трехмерных геоэлектромагнитных полей с учетом процессов индукционной вызванной поляризации во временной области.

3. Математические модели и численные методы для решения задач геоэлектромагнетизма, термоупругости и многофазной фильтрации в средах с анизотропными свойствами.

4. Метод поиска и устранения неявных «перехлестов» при построении матрицы перехода от неконформного базиса к конформному при использовании конечноэлементных неконформных шестигранных сеток для решения задач геоэлектромагнетизма и многофазной фильтрации.

5. Вычислительные схемы решения трехмерных обратных задач электроразведки и многофазной фильтрации, основанные на методе Гаусса-Ньютона, адаптивной регуляризации и использовании геометрических параметров при параметризации геологической среды.

6. Вычислительные схемы расчета производных поля по искомым физическим и геометрическим параметрам при решении обратных задач геоэлектромагнетизма.

7. Подсистемы решения прямых и обратных задач программного комплекса, предназначенного для трехмерной обработки данных различных технологий электроразведки и решения задач промышленной эксплуатации нефтяных месторождений.

8. Программный комплекс моделирования термоупругого состояния конструкций из композитных материалов с анизотропными свойствами.

#### Научная новизна

1. Разработан и реализован в программном комплексе метод двойного выделения поля, основанный на коррекции ошибки решения трехмерной задачи с помощью задачи, геометрически и топологически близкой к исходной, и позволяющий существенно повысить эффективность моделирования трехмерных геоэлектромагнитных полей от различных типов источников в средах с рельефом, искривленными поверхностями слоев и 3D-объектов.

2. Предложена математическая модель и разработана вычислительная схема расчета трехмерного электромагнитного поля с учетом индукционной вызванной поляризации (ВП) во временной области, основанная на учете на каждом временном шаге источников, зависящих от токов, которые были порождены в среде на предыдущих временах, и позволяющая использовать различные функции спада для описания процессов ВП.

3. Предложен метод учета анизотропии физических свойств  $\overline{B}$ конечноэлементных вычислительных схемах решения залач многофазной геоэлектромагнетизма, термоупругости  $\boldsymbol{\mathrm{M}}$ фильтрации на нерегулярных трехмерных сетках с ячейками в виде шестигранников, который основан на переходе из локальной системы координат в глобальную и позволяет моделировать среды и конструкции сложной формы с криволинейными внешними и внутренними поверхностями без использования различных процедур гомогенизации.

4. Предложен метод поиска и устранения неявных «перехлестов» при построении матрицы перехода от неконформного базиса к конформному для конечноэлементных неконформных шестигранных сеток, который обеспечивает корректное построение согласованных базисных функций на неконформных сетках в сложных областях.

5. Разработаны и реализованы в программном комплексе вычислительные схемы решения обратных задач геоэлектромагнетизма  $\mathbf{M}$ многофазной фильтрации. основанные на совместном использовании различных геометрических и физических параметров для описания геологической модели и

алаптивной регуляризации, что обеспечивает устойчивую сходимость «физичность» нелинейного процесса, a также определяемых свойств геологической среды, и позволяет исключить пересечения (и самопересечения) границ восстанавливаемых объектов.

6. Разработаны и реализованы в программном комплексе зависящие от типа параметра вычислительные схемы решения прямых трехмерных задач электроразведки для устойчивого расчета производных поля по искомым физическим и геометрическим параметрам обратной задачи.

## Достоверность результатов

Верификация разработанных вычислительных схем для метода двойного выделения поля была выполнена путем сравнения с решениями задач без выделения поля и с обычным (одноэтапным) выделением поля на очень подробных сетках, которые, в свою очередь, были верифицированы на одномерных моделях среды и сравнением с результатами на трехмерных моделях, полученными другими авторами.

Верификация предложенной вычислительной схемы моделирования индукционных процессов вызванной поляризации во временной области подтверждена сравнением с результатами других авторов и сравнением с результатами, полученными при использовании вычислительной схемы в частотной области для трехмерных моделей с объектами сложной формы и рельефом дневной поверхности.

Верификация результатов расчетов для моделей с анизотропными коэффициентами была выполнена путем сравнения с расчетами ДЛЯ эквивалентных моделей, содержащих тонкие изотропные слои с разными свойствами, включая ситуации с негоризонтальными поверхностями слоев.

Правильность вычислительных cxem решения трехмерных задач термоупругости подтверждена совпадением полученных численных решений с аналитическими решениями и с экспериментальными данными.

Правильность вычислительных  $cxem$ решения трехмерных залач многофазной фильтрации подтверждается совпадением полученных результатов с результатами, полученными с помощью стороннего программного обеспечения, проверкой балансных соотношений и сравнением с экспериментальными данными.

Адекватность решения обратных задач подтверждается совпадением подобранных и истинных моделей на тестовых задачах различного уровня сложности. Результаты исследований на практических данных электроразведки подтверждены соответствующими данными бурения и хорошим совпадением практических и расчетных данных, а для задач нефтедобычи - совпадением прогнозов, построенных на основе полученных в результате решения обратных цифровых моделей, с реальными данными добычи залач со скважин месторождения.

#### Теоретическая значимость

Разработанные методы решения обратных задач геоэлектромагнетизма и многофазной фильтрации могут служить теоретической базой для развития технологий электроразведки и нефтедобычи. При использовании геометрических 3D-инверсий и специальных многоэтапных методик на синтетических данных электроразведки доказана возможность получения устойчивого результата определения наличия, положения и физических свойств целевых объектов в условиях высокого уровня случайных и геологических шумов. Разработанные способы параметризации и адаптивной регуляризации могут служить основой для создания методов решения различных мультифизичных обратных задач.

Разработанные и реализованные методы построения конечноэлементных аппроксимаций с учетом анизотропии физических свойств на неконформных сетках с произвольными шестигранными ячейками в совокупности с методами поиска и устранения неявных «перехлестов» при построении матрицы перехода от неконформного базиса к конформному могут сложить основой для создания вычислительных схем и программных реализаций трехмерного моделирования различных физических процессов в сложных областях.

Разработанные методы решения трехмерных задач термоупругости открывают путь к более надежному проектированию конструкций с заданными свойствами при использовании композитных материалов. В результате численных исследований на модельных конструкциях были получены полезные для теории композитных материалов результаты.

## **Практическая значимость**

Разработанные вычислительные схемы решения прямых и обратных задач геоэлектромагнетизма и многофазной фильтрации реализованы в программном комплексе, который применялся для обработки практических данных аэро-, наземной и морской электроразведки, выполненной на площадях Восточной и Западной Сибири, Казахстане и Северном море, а также для обработки данных со скважин нефтяных месторождений республики Татарстан.

Для технологий электромагнитных зондирований показана способность (с подтверждением бурением) разработанных методов выделять целевые объекты в условиях, когда их отклики малы на фоне откликов других неоднородностей вмещающей среды. Это существенно расширяет возможности электромагнитных технологий зондирования Земли.

Для построенных цифровых моделей месторождений в республике Татарстан показана возможность получения на их основе высокоточных прогнозов. Это позволяет использовать их для оптимизации плана дальнейшей эксплуатации месторождений.

Разработанные вычислительные схемы решения трехмерных задач термоупругости были реализованы в программном комплексе и использованы для моделирования экстремальных тепловых воздействий на обтекатель гиперзвукового летательного аппарата с композитными стенками. Были получены результаты, которые могут быть использованы для проектирования новых термозащитных конструкций гиперзвуковых летательных аппаратов.

Результаты диссертационной работы использовались при выполнении более чем 10 крупных научно-исследовательских работ, среди которых 3 проекта, выполненных в рамках ФЦП «Исследования и разработки по приоритетным направлениям развития научно-технологического комплекса России на 2007-2013 годы» (соглашение № 14.515.11.0029 от 19.03.2013 г., соглашение №

14.515.11.0051 от 29.03.2013 г., соглашение № 14.515.11.0100 от 16.10.2013 г.), 3 проекта, выполненных в рамках ФЦП «Исследования и разработки по приоритетным направлениям развития научно-технологического комплекса России на 2014-2020 годы» в интересах и при софинансировании Индустриальных партнеров ООО Геофизическое предприятие «Сибгеотех», ООО «Сибирская геофизическая научно-производственная компания», ФГУП «СибНИА им. С.А.Чаплыгина» (соглашение № 14.574.21.0156 от 26.09.2017 г., соглашение № 14.577.21.0216 от 03.10.2016 г., соглашение № 14.574.21.0118 от 24.11.2014 г.), 3 проекта в рамках гос.заданий №298 (2014-2016 гг.), № 5.978.2017/ПЧ (2017-2019 гг.), FSUN-2020-0012 (2020-2023 гг.), в рамках совместного проекта с Альметьевским государственным нефтяным институтом, выполненного в рамках хоз. договоров (№ 2017.64133 от 08.12.2017 г., № 2018.60846 от 03.12.2018 г., № 2019.37/596/ФЦП0019 от 22.10.2019 г.) в интересах ПАО «Татнефть», а также в рамках хоз. договоров с ПАО «Алроса», нефтесервисной компании Baker Hughes Oilfield Operations, ЗАО «Аэрогеофизическая разведка» и др. Кроме того, часть исследований была поддержана грантом РНФ № 20-61-47072, а также двумя грантами Президента РФ для молодых ученых – кандидатов наук (2015 и 2017 гг.). Получено 5 актов внедрения (Приложение Б).

## **Личный вклад**

Разработаны методы и вычислительные схемы решения трехмерных обратных задач электроразведки и многофазной фильтрации, основанные на методе Гаусса-Ньютона, адаптивной регуляризации и использовании геометрических параметров при параметризации геологической среды. Разработаны вычислительные схемы решения прямых задач электроразведки с существенно трехмерной геометрией геологических структур, основанные на коррекции ошибки решения трехмерной задачи с помощью задачи, геометрически и топологически близкой к исходной. Разработана математическая модель и вычислительная схема расчета трехмерного электромагнитного поля с учетом индукционной вызванной поляризации во временной области. Разработаны

вычислительные схемы для расчета производных поля по искомым физическим и геометрическим параметрам обратной задачи. Разработаны вычислительные схемы решения трехмерных задач термоупругости в элементах конструкций с анизотропными свойствами. Разработан метод поиска и устранения неявных «перехлестов» при построении матрицы перехода от неконформного базиса к конформному для конечноэлементных неконформных шестигранных сеток. Реализованы подсистемы решения прямых и обратных задач программного комплекса, предназначенного для трехмерной обработки данных различных технологий электроразведки и решения задач промышленной эксплуатации нефтяных месторождений.

В совместных публикациях автору принадлежат следующие результаты. В работах [119, 120, 125, 126, 128-130, 132, 135-138, 141, 145] автором разработаны и реализованы методы решения обратных задач на основе метода Гаусса-Ньютона с геометрической параметризацией восстанавливаемой среды и адаптивной регуляризации, а также специальные методы решения прямых задач для расчета производных по искомым параметрам обратной задачи. В работах [118, 121, 126, 127, 129, 130, 133, 136, 137, 139, 142, 217, 220, 237, 245] автором разработаны и реализованы вычислительные схемы решения трехмерных нестационарных задач. В работах [126, 134, 142, 217] автором разработаны и реализованы вычислительные схемы решения трехмерных задач со сложной геометрией геологических слоев среды. В работах [117, 121, 140, 147, 238] автором разработаны и реализованы вычислительные схемы моделирования полей вызванной поляризации во временной и частотной областях. В работах [123, 167, 210, 240, 248] автором разработан метод поиска и устранения неявных «перехлестов» при построении матрицы перехода от неконформного базиса к конформному. В работе [122, 169] автором разработаны конечноэлементные вычислительные схемы для решения задач термоупругости с анизотропными свойствами материалов конструкций. В работах [82, 83] автором разработаны конечноэлементные вычислительные схемы для решения задач тепло- и массопереноса. В работах [84, 85, 113, 222, 223, 234] автором разработаны

конечноэлементные вычислительные схемы для моделирования стационарных электрических полей. В работах [78, 143, 168, 170 239] автором разработаны процедуры выдачи сглаженных конечноэлементных полей в горизонтальнослоистых средах от различных источников. В работах [124, 242] автором разработан и реализован метод расчета поля над изолированной короткозамкнутой петлей в проводящей среде. В работах [46-48, 208] автором разработаны вычислительные схемы моделироавния нестационарных динамических процессов и процедуры оптимизации параметров динамических систем.

## **Апробация работы**

Основные результаты работы были представлены и докладывались на российских и международных конференциях: «АПЭП-2014» (Новосибирск, 2014), «АПЭП-2016» (Новосибирск, 2016), «АПЭП-2018» (Новосибирск, 2018), «АПЭП-2021» (Бердск, 2021), «Marine technologies–2021. Engineering and Mining Geophysics–2021» (Геленджик, 2021), «IFOST-2016» (Новосибирск, 2016), «IFOST-2019» (Томск, 2019), «Геомодель-2017» (Геленджик, 2017), «Геомодель-2019» (Геленджик, 2019), «Геомодель-2021» (Геленджик, 2021), «ГеоБайкал-2016» (Иркутск, 2016), «ГеоБайкал-2020» (Иркутск, 2020), «Инженерная и рудная геофизика 2018» (Алма-Ата, Казахстан, 2018), «Инженерная и рудная геофизика 2019» (Геленджик, 2019), «Инженерная и рудная геофизика 2020» (Пермь, 2020), «19 International conference on dielectric liquids» (Manchester, United Kingdom, 2017), «Near surface geoscience» (Barcelona, Spain, 2016), «2016 IEEE international conference on dielectrics» (Montpellier, France, 2016), 12-ая международная конференция и выставка по освоению ресурсов нефти и газа Российской Арктики и континентального шельфа стран СНГ (Санкт-Петербург, 2015), «Инженерная геофизика» (Геленджик, 2015), «АПВПМ-2015» (Новосибирск, 2015), «Электротехника. Электротехнология. Энергетика» (Новосибирск, 2015), 8-ая всероссийская конференция молодых ученых и специалистов «Будущее машиностроения России» (Москва, 2015), «Современные проблемы электрофизики и электрогидродинамики» (Санкт-Петербург, 2015),

«Сиббезопасность-СпасСиб-2013» (Новосибирск, 2013), «5 International Symposium on Three-Dimensional Electromagnetics, 3DEM-5» (Sapporo, Japan 2013).

## **Публикации**

По результатам выполненных исследований опубликовано 55 научных работ, в том числе 12 научных публикаций в журналах, входящих в перечень изданий, рекомендуемых ВАК для защиты докторских диссертаций, 26 научных публикаций, индексируемых в международной информационно-аналитической системе научного цитирования Web of Science (включая 4 публикации в журналах квартиля Q1, 1 публикацию в журнале квартиля Q2 и 6 публикаций в журналах квартиля Q3), 34 научные публикации, индексируемые в международной информационно-аналитической системе научного цитирования Scopus (включая 6 публикаций в журналах квартиля Q1, 6 публикаций в журналах квартиля Q2 и 1 публикацию в журнале квартиля Q3). Получено 28 свидетельств о государственной регистрации программ для ЭВМ.

## **Структура работы**

Диссертационная работа изложена на 300 страницах, состоит из введения, шести глав, заключения, списка литературы (274 наименования), приложений А и Б и содержит 131 рисунок и 19 таблиц.

## **Краткое содержание работы**

**Первая глава** диссертационной работы посвящена методам моделирования трехмерных геоэлектромагнитных полей в областях со сложной геометрией геологических слоев. Приводятся математические модели, вариационные постановки и конечноэлементные аппроксимации для метода двойного выделения поля в средах с анизотропными свойствами. Вычислительные схемы рассмотрены для различных типов источников электромагнитного поля и режимов их работы. Отдельно рассмотрены особенности математических моделей и вычислительных схем для учета процессов индукционной вызванной поляризации и особенности аппроксимации по времени. Рассмотрены особенности построения неконформных конечноэлементных сеток и построения матрицы перехода от неконформного

конечноэлементного базиса к конформному. Приводится верификация предлагаемых методов и оценка их вычислительной эффективности.

Во **второй главе** приведены математические модели, вариационные постановки и конечноэлементные аппроксимации для решения задач многофазной фильтрации в средах с анизотропными свойствами. Приведены примеры решения задач в средах с анизотропной проницаемостью для исследования влияния наличия зоны трещиноватости и влияния учета изменения направления осей анизотропии при искривлении геометрии пласта.

В **третьей главе** рассмотрены математические модели, вариационные постановки и конечноэлементные аппроксимации для решения трехмерных задач термоупругости в конструкциях с анизотропными свойствами материалов. Приведены результаты верификации разработанных вычислительных схем и пример расчета термоупругого состояния обтекателя гиперзвукового летательного аппарата с композитными стенками.

В **четвертой главе** представлена вычислительная схема решения обратных задач геоэлектромагнетизма и многофазной фильтрации с геометрическими и физическими параметрами, используемыми для описания геологических моделей. Рассмотрены различные типы геометрических параметров, минимизируемый функционал, математические модели для расчета полей влияния различных параметров геологической модели, система ограничений и алгоритм адаптивной регуляризации.

В **пятой главе** описана структура программного комплекса, предназначенного для трехмерной обработки данных различных технологий электроразведки и построения цифровых моделей нефтяных месторождений на основе решения прямых и обратных задач геоэлектромагнетизма и многофазной фильтрации, и программного комплекса, предназначенного для проектирования конструкций из современных, в том числе композитных материалов на основе решения связанных задач термоупругости. Помимо структуры программных комплексов в главе представлено описание основных взаимосвязей между модулями, особенностей их реализации и структур данных.

В **шестой главе** представлены результаты применения программного комплекса для обработки данных аэро-, наземной и морской электроразведки, а также результаты построения цифровой модели нефтяного месторождения по данным со скважин. Представлены методики применения геометрической 3Dинверсии данных электромагнитной съемки при решении различных типов геологических задач. Результаты исследования работоспособности программного комплекса приведены на синтетических данных с различным уровнем случайных и геологических шумов и на практических данных для различных технологий съемки.

В **заключении** приводятся основные результаты диссертационной работы.

# Глава 1 Математические модели и численные методы решения прямых трехмерных задач электроразведки в средах со сложной 3D-геометрией и анизотропными свойствами

# 1.1 Основные принципы метода двойного выделения поля для решения задач электроразведки со сложной геометрией геологических слоев

Существенно снизить вычислительные затраты при решении трехмерных задач геоэлектромагнетизма позволяет метод, основанный на разделения полного поля на первичное и вторичное [118, 121, 123, 235, 236, 243], где первичным является поле источника в референтной среде. В большинстве практических ситуаций эффективным оказывается выбор в качестве референтной некоторой горизонтально-слоистой среды. Однако, в случае сложной геометрии слоев (резких перепадов рельефа дневной поверхности, рельефа морского дна, изогнутости поверхностей других слоев, наклонно-залегающих рудных объектов, поднятий и т.д.) это может не давать вычислительных преимуществ.

Выделение поля источника в воздухе (для индукционного возбуждения поля) или в однородной среде (для гальванического возбуждения поля) позволяет убрать сгущение трехмерной сетки к источнику и тем самым повысить эффективность решения трехмерной задачи. Однако выделение поля источника в горизонтально-слоистой среде (близкой к исходной трехмерной среде) обычно значительно эффективней, так как в этом случае в трехмерной задаче рассчитывается гораздо меньшая часть суммарного сигнала. Это, в свою очередь, позволяет использовать еще более грубые трехмерные сетки для достижения необходимой точности получаемого суммарного сигнала. Далее такой подход для будем краткости называть также простым выделением. Для задач  $\mathbf{c}$ искривленными границами слоев использовать выделение поля источника в горизонтально-слоистой среде (простое выделение) возможно двумя способами. Первый способ заключается в использовании шестигранных конечных элементов (КЭ) без учета в трехмерной сетке границ слоев горизонтально-слоистой среды. Проблемой данного способа является то, что границы слоев горизонтально-

слоистой среды могут произвольным образом пересекать шестигранные КЭ. Это, во-первых, увеличивает вклад трехмерной задачи в суммарное поле (что может потребовать более подробной трехмерной сетки для расчета), а во-вторых, приводит к тому, что очень усложняется процедура сборки правой части системы линейных алгебраических уравнений (СЛАУ) трехмерной задачи для КЭ, имеющих несколько (обычно две, но, возможно, и больше) референтных сред. Другой  $C\Omega$ заключается  $\mathbf{B}$ аппроксимации **ИЗОГНУТЫХ** границ параллелепипеидальными КЭ. Недостатком этого способа является сложность автоматического контроля качества аппроксимации криволинейных границ и высокая трудоемкость расчетов полей влияния параметров геологической модели при решении обратных задач.

Для сохранения вычислительной эффективности, которую в задачах со строго горизонтальными границами слоев дает простое выделение, и решения технических проблем, связанных с автоматическим построением качественных трехмерных дискретизаций и расчетом полей влияния параметров при решении обратных задач, был разработан специальный метод, позволяющий решать прямые задачи электроразведки со сложной геометрией слоев. Основная идея предлагаемого метода заключается в компенсации ошибки, получаемой при решении исходной задачи без выделения поля источника в горизонтальнослоистой среде (то есть с заданием источника непосредственно в трехмерной задаче или с выделением поля источника в воздухе), с помощью решения, полученного с использованием простого выделения для топологически подобной среды с горизонтальными границами слоев. Таким образом, для реализации этого подхода используется дополнительная задача, получаемая из исходной с помощью такого преобразования геометрии, при котором все геологические слои становятся горизонтальными (рис. 1.1). Далее при решении такой дополнительной задачи расчет без выделения поля источника в горизонтально-слоистой среде для краткости будем называть расчетом с источником в 3D или с выделением источника в воздухе.

Дополнительную задачу будем решать двумя способами: 1) с выделением

поля источника в горизонтально-слоистой среде; 2) тем же способом, которым решается задача с истинной геометрией (либо с источником в 3D, либо с другим (менее эффективным) выделением, например, с выделением поля источника в воздухе).

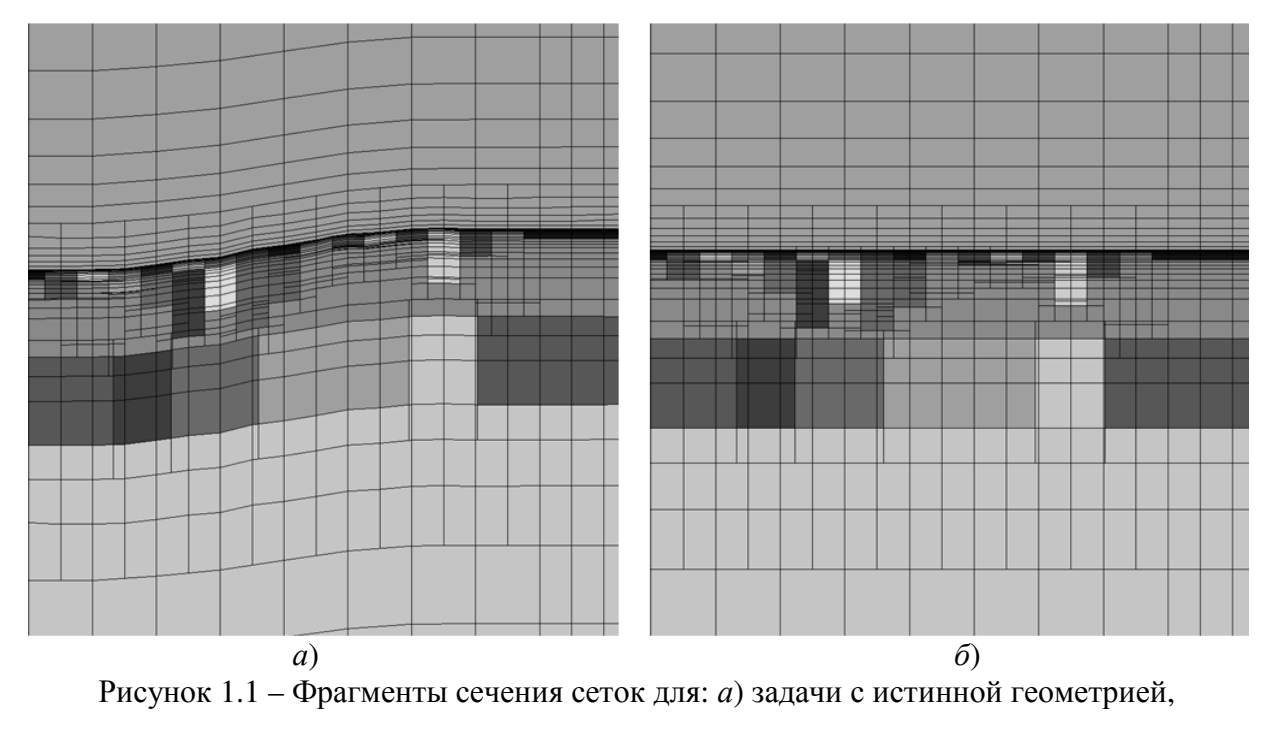

б) дополнительной задачи

Разность между решениями дополнительной задачи, полученными способами 1 и 2, добавленная к решению задачи с истинной геометрией, искомое решение позволяет получить  $\mathbf{c}$ гораздо большей точностью. задачу, решаемую с Дополнительную выделением ПОЛЯ источника  $\overline{B}$ среде, горизонтально-слоистой будем называть первой задачей  $(31)$ , задачу, решаемую без выделения дополнительную поля источника  $\overline{\mathbf{R}}$ горизонтально-слоистой среде, - второй задачей (32), а задачу с истинной геометрией - третьей задачей (33). Описанный подход, заключающийся в решении двух дополнительных задач, далее будем кратко называть двойным выделением, так как он включает в себя простое выделение (решение задачи 31) и разность задач 31 и 32.

Вычислительная эффективность данного подхода относительно решения исходной задачи без выделения поля горизонтально-слоистой среды обусловлена тем, что три трехмерные задачи (основная и две дополнительных) решаются за

время, существенно меньшее, чем время, которое потребовалось бы на то, чтобы решить исходную задачу без выделения поля с той же точностью. Причиной является то, что для достижения одной и той же точности три трехмерные задачи могут решаться на значительно более грубых сетках, чем исходная задача с источником в трехмерной области. Особенностью предлагаемой схемы является то, что дополнительная задача 32, должна решаться на сетке, полученной из сетки задачи 33 тем же преобразованием, которое использовалось для построения дополнительной задачи, в противном случае погрешность решения будет существенно выше. Это следует из того, что полное решение  $P(3)$ , выражаемое  $P(3)=P(31)-P(32)+P(33)$ , также быть как может представлено  $\overline{B}$ виде  $P(3)=P(31)+(P(33)-P(32))$ . Видно, что к решению дополнительной задачи с простым выделением добавляется отличие решений задач, полученных на топологически подобных сетках. Если задачи 32 и 33 решать на разных сетках, то влияние отличия геометрии может быть искажено отличием конечноэлементной аппроксимации этих задач.

Итак, суммарное электрическое поле Ё ищется в виде

 $\vec{E} = \vec{E}^{31} - \vec{E}^{32} + \vec{E}^{33}$ .

где поля  $\vec{E}^{31}$  и  $\vec{E}^{32}$  ищутся в расчетной области  $\Omega^d$  с горизонтальными границами (см., например, рис. 1.16), а поле  $\vec{E}^{33}$  ищется в истинной расчетной области  $\Omega^r$  с изогнутыми границами (см., например, рис. 1.1*a*).

Несколько забегая вперед, заметим, что предлагаемый подход с двойным выделением поля обладает неоспоримыми преимуществами при решении обратных задач, когда восстанавливается форма изогнутых поверхностей слоев геологической модели.

Рассмотрим применение данного подхода для различных технологий электроразведки.

Отметим, что в данной работе будут рассматриваться задачи, в которых магнитная проницаемость равна магнитной проницаемости вакуума, а влияние диэлектрической проницаемости является незначимым.

# **1.2 Математические модели для решения прямых трехмерных задач электроразведки с использованием метода двойного выделения поля**

В данном разделе приводятся математические модели при условии, что ток в источнике постоянен (и отличен от нуля) при *t* ≤ 0 и равен нулю при *t* > 0 («ступенчатый» ток «на выключение»). Для произвольного тока поле может быть получено очевидным образом (через интеграл свертки) из поля «ступенчатого» тока [139].

## **1.2.1 Математические модели для расчета электромагнитного поля во временной области без учета вызванной поляризации**

Решение задачи **З1** ищется с использованием *простого* выделения поля, т.е. поле  $\vec{E}^{31}$  $\rightarrow$ ищется в виде суммы двух составляющих  $\vec{\mathbf{E}}^{31} = \vec{\mathbf{E}}^{\,n} + \vec{\mathbf{E}}^{\,a}$  $\rightarrow$  r  $\rightarrow$   $\rightarrow$   $\rightarrow$ , где  $\mathbf{\vec{E}}^n$  $\rightarrow$  – это поле источника в горизонтально-слоистой среде, а поле  $\vec{\mathbf{E}}^a$  $\rightarrow$ , определяющее поле влияния трехмерных неоднородностей, ишется в расчетной области Ω<sup>d</sup> из решения уравнения:

$$
\frac{1}{\mu_0} \text{rotrot}\vec{\mathbf{A}}^a + \mathbf{\sigma}^d \frac{\partial \vec{\mathbf{A}}^a}{\partial t} = \left(\mathbf{\sigma}^d - \mathbf{\sigma}^n\right) \vec{\mathbf{E}}^n, \tag{1.1}
$$

где  $\mu_{0}$  – магнитная проницаемость вакуума,  $\mathbf{\vec{A}}^{a}$  $\rightarrow$  – вектор-потенциал, связанный с напряженностью электрического поля соотношением  $\vec{\mathbf{E}}^{\,a} = -\,\partial \vec{\mathbf{A}}^{\,a}/\partial t$  $\rightarrow$ и с индукцией магнитного поля соотношением  $\vec{B}^a = \text{rot} \tilde{A}^a$  $\rightarrow$ .

На удаленных границах *<sup>d</sup>* ∂Ω трехмерной расчетной области *<sup>d</sup>* Ω задаются нулевые касательные составляющие  $\vec{\textbf{A}}^{\,a}$  $\overline{\phantom{a}}$ :  $\mathbf{A}^a \times \mathbf{\vec{n}} \big|_{\partial \Omega^d}$ *a*  $\mathbf{A}^a \times \vec{\mathbf{n}} \Big|_{\partial \Omega^d} = \mathbf{0}$  $\vec{r}$   $\rightarrow$   $\vec{r}$ , где **n**  $\rightarrow$  – нормаль к границе  $\partial \Omega^d$  .

В уравнении (1.1)  $\sigma^d$  – тензор (3х3) удельной электрической проводимости трехмерной среды с плоскими границами ( $\Omega^{\,d}$  ), а  $\, {\bf C}^n \,$  – тензор (3х3) удельной электрической проводимости горизонтально-слоистой среды (для которой рассчитывается первичное поле  $\mathbf{\vec{E}}^n$  $\rightarrow$ ). Компоненты  $\sigma_{ij}^d(x, y, z)$  тензора  $\mathbf{\sigma}^d$ 

и компоненты  $\sigma_{ii}^{\textit{n}} \left( x, y, z \right)$  тензора  $\boldsymbol{\sigma}^{\textit{n}}$  являются кусочно-постоянными функциями координат. При этом компоненты  $\sigma_{ij}^d$  не равны  $\sigma_{ii}^n$  только в подобластях, где расположены 3D неоднородности. Если  $i \neq j$ , компоненты  $\sigma_{ij}^d \neq 0$  только в подобластях, где расположены 3D неоднородности с анизотропными свойствами и оси анизотропии этих неоднородностей не совпадают с координатными осями.

Если тонкие слои анизотропной среды не параллельны декартовым плоскостям (т.е. оси анизотропии не совпадают с координатными осями), тензор проводимости может быть получен с помощью соотношения:

$$
\mathbf{\overline{O}}^d = \mathbf{M}^{\mathrm{T}} \widetilde{\mathbf{\overline{O}}}^d \mathbf{M},
$$
 (1.2)

где  $\widetilde{\mathbf{C}}^d$  – диагональный тензор с компонентами, соответствующий проводимости вдоль осей локальной системы координат  $(x', y', z')$  (оси этой локальной системы фактически являются осями анизотропии), а матрица **M** – это матрица поворота, связывающая глобальную систему координат  $(x, y, z)$  с локальной:

$$
\mathbf{M} = \begin{bmatrix} m_{11} & m_{12} & m_{13} \\ m_{21} & m_{22} & m_{23} \\ m_{31} & m_{32} & m_{33} \end{bmatrix}, \mathbf{M} \begin{bmatrix} x' \\ y' \\ z' \end{bmatrix} = \begin{bmatrix} x \\ y \\ z \end{bmatrix}.
$$
 (1.3)

Фактически, матрицу **M** можно формировать произведением трех матриц поворота, каждая из которых определяется поворотом вокруг соответствующей оси координат на некоторый заданный угол.

При расчете поля от индукционного источника начальное значение векторпотенциала  $\vec{A}^{a,0}$  $\rightarrow$ равно нулю и стационарное электрическое поле  $\vec{\mathbf{E}}^{31,0}=0$  $\rightarrow$ .

При расчете поля от гальванического источника начальное значение вектор-потенциала *<sup>a</sup>* **A**  $\rightarrow$ может быть найдено из решения следующих уравнений:

$$
-div(\mathbf{\mathbf{C}}^d grad V^a) = div(\mathbf{\mathbf{C}}^d - \mathbf{\mathbf{C}}^n) grad V^n,
$$
 (1.4)

$$
-\frac{1}{\mu_0} \Delta \vec{\mathbf{A}}^{a,0} = -\mathbf{\mathbf{C}}^d \text{grad} V^a - \left(\mathbf{\mathbf{C}}^d - \mathbf{\mathbf{C}}^n\right) \text{grad} V^n, \qquad (1.5)
$$

где  $\Delta$  – оператор Лапласа,  $V^n$  – это скалярный электрический потенциал, описывающий стационарное электрическое поле источника в горизонтально-

слоистой среде в виде  $\vec{E}^{n,0} = -\text{grad } V^n$  $\rightarrow$ , а *<sup>a</sup> V* – это скалярный электрический потенциал, который описывает поле влияния трехмерных неоднородностей и связан с напряженностью электрического поля в виде  $\vec{E}^{a,0} = -\text{grad} V^a$  $\overline{\phantom{a}}$ . На границе расчетной области значение скалярного потенциала  $V^a$  задается равным нулю. Полное электрическое поле стационарного тока определяется в виде:  $\vec{E}^{31,0} = \vec{E}^{n,0} + \vec{E}^{a,0}$  $\overrightarrow{r}$  r r r  $\overrightarrow{r}$  r  $\overrightarrow{r}$ .  $\rightarrow$ 

Поле  $\vec{E}^n$  (в горизонтально-слоистой фоновой среде) произвольноориентированного индукционного источника (петли) может быть представлено в виде комбинации полей двух ориентаций: в первом случае ось петли перпендикулярна слоям, во втором случае ось петли параллельна слоям. В свою очередь, эти поля могут быть вычислены с использованием либо полуаналитических методов [209, 216, 253, 259, 265], либо с использованием численных методов со специальными математическими постановками, как это представлено, например, в [143, 239].

Любой гальванический источник может быть представлен в виде комбинации горизонтальных и вертикальных электрических линий. Соответственно поле  $\vec{E}^n$  $\rightarrow$ может быть представлено как сумма  $\vec{\mathbf{E}}^{n,h_i}$  $\rightarrow$  (полей горизонтальных электрических диполей) и  $\vec{\mathbf{E}}^{n,v_i}$  $\rightarrow$  (полей вертикальных электрических линий), которые, в свою очередь, могут быть вычислены либо с использованием полуаналитических методов [75, 207, 229, 265], либо с использованием численных методов со специальными математическими постановками, как это представлено, например, в работах [243, 251].

Вопрос о том, что выгоднее использовать для расчета поля  $\mathbf{E}^n$ полуаналитические методы или численные методы со специальными математическими постановками, решается, исходя из следующего.

 $\rightarrow$ 

Полуаналитические методы очень эффективны, если требуется вычислить поле в относительно небольшом количестве точек (например, соответствующих местоположениям приемника). Но если требуется вычислить значение поля в большом числе точек, вычислительная эффективность этих методов не столь

высока. Для решения уравнения (1.1) значение поля  $\vec{E}$  требуется вычислить во области. **BCCX** подобластях расчетной расположены где трехмерные неоднородности. Поскольку предлагаемые методы решения прямых задач будут использоваться при решении обратных трехмерных задач, трехмерные неоднородности будут расположены практически во всей расчетной области. Следовательно, количество точек, в которых требуется вычислить поле  $\vec{E}^n$  будет составлять десятки, а то и сотни тысяч. В этом случае численные методы, которые позволяют рассчитывать поле горизонтально-слоистой среды одновременно во всем исследуемом объеме, являются более выгодными и будут использованы в численных реализациях предлагаемых в данной работе подходах.

При решении задач 32 и 33 в случае индукционного источника удобно использовать выделение поля источника в воздухе.

Тогда, поле  $\vec{E}^{32} = -\partial \vec{A}^{32}/\partial t$  может быть найдено в расчетной области  $\Omega^d$  из решения следующего уравнения

$$
\frac{1}{\mu_0} \text{rotrot}\vec{\mathbf{A}}^{32} + \vec{\mathbf{C}}^d \frac{\partial \vec{\mathbf{A}}^{32}}{\partial t} = -\vec{\mathbf{C}}^d \frac{\partial \vec{\mathbf{A}}^{air}}{\partial t},
$$
(1.6)

где вектор-потенциал  $\vec{A}^{air}$  описывает электромагнитное поле в воздухе и может либо с помощью закона Био-Савара-Лапласа, либо с быть вычислен использованием численного решения соответствующей краевой задачи в осесимметричной постановке.

Поле  $\vec{E}^{33} = -\partial \vec{A}^{33}/\partial t$  может быть найдено в расчетной области  $\Omega^r$  из решения уравнения вида

$$
\frac{1}{\mu_0} \text{rotrot}\vec{\mathbf{A}}^{33} + \vec{\mathbf{C}}^r \frac{\partial \vec{\mathbf{A}}^{33}}{\partial t} = -\vec{\mathbf{C}}^r \frac{\partial \vec{\mathbf{A}}^{air}}{\partial t},
$$
(1.7)

где  $\sigma$ <sup>r</sup> – тензор (3х3) удельной электрической проводимости истинной трехмерной среды ( $\Omega^r$ ) с изогнутыми границами.

Тензор  $\sigma$  определяется аналогично тензору  $\sigma^d$  (соотношения (1.2)–(1.3)), но в случае необходимости «подстройки» анизотропии под рельеф, тензор необходимо домножить слева и справа еще на одну матрицу поворота (см. также раздел 1.4).

Как и при решении задачи 31 начальные значения вектор-потенциалов  $\vec{A}^{32,0}$  и  $\vec{A}^{33,0}$  равны нулю, а на границе расчетной области заданы нулевые тангенциальные составляющие.

В случае, когда поле возбуждается гальваническим источником, очевидно, стационарное поле зависит от проводимости среды (а поле источника в воздухе не имеет смысла). Поэтому в задачах 32 и 33 при расчете стационарного поля источник учитывается непосредственно в трехмерной задаче.

 $\vec{E}^{32}$ области  $\Omega$ <sup>d</sup> в  $\Box$ o $\pi$ e ишется в расчетной результате последовательности решения следующих задач:

$$
-div(\mathbf{\nabla}^d grad V^{32}) = -div\mathbf{\vec{J}}^s,
$$
\n(1.8)

$$
-\frac{1}{\mu_0} \Delta \vec{\mathbf{A}}^{32,0} = \vec{\mathbf{J}}^s - \mathbf{\sigma}^d \text{grad} V^{32},\tag{1.9}
$$

$$
\frac{1}{\mu_0} \text{rotrot}\vec{\mathbf{A}}^{32} + \vec{\mathbf{O}}^d \frac{\partial \vec{\mathbf{A}}^{32}}{\partial t} = 0,
$$
\n(1.10)

где  $\vec{J}^s$  – плотность постоянного тока в источнике,  $\vec{E}^{32,0} = -\text{grad}V^{32}$ , а  $\vec{E}^{32} = -\partial \vec{A}^{32}/\partial t$ .

Поле  $\vec{E}^{33}$  ищется в расчетной области  $\Omega^r$ результате  $\mathbf{B}$ последовательности решения следующих задач:

$$
-div(\mathbf{\nabla}^r \text{grad} V^{33}) = -div\mathbf{\vec{J}}^s, \qquad (1.11)
$$

$$
-\frac{1}{\mu_0}\Delta \vec{\mathbf{A}}^{33,0} = \vec{\mathbf{J}}^s - \mathbf{\sigma}^r \text{grad} V^{33},\tag{1.12}
$$

$$
\frac{1}{\mu_0} \text{rotrot} \vec{\mathbf{A}}^{33} + \vec{\mathbf{O}}^r \frac{\partial \vec{\mathbf{A}}^{33}}{\partial t} = 0, \qquad (1.13)
$$

где, очевидно,  $\vec{E}^{33,0} = -\text{grad}V^{33}$ , а  $\vec{E}^{33} = -\partial \vec{A}^{33}/\partial t$ .

# 1.2.2 Математические модели для расчета электромагнитного поля во временной области с учетом вызванной поляризации

Поле ВП содержит в себе информацию о проводимости и поляризации восстанавливаемой среды, поэтому его правильный и эффективный учёт очень важен для получения адекватных результатов интерпритации [10, 79, 80, 96, 219, 221, 225].

Вначале рассмотрим случай, когда электромагнитное поле возбуждается индукционным источником, полагая, что поляризующимися являются только трехмерные неоднородности.

При решении задачи 31 токи  $\vec{J}^{31} = -\vec{C}^d \left( \frac{\partial \vec{A}^a}{\partial t} - \vec{E}^n \right)$ , протекающие через поляризующуюся среду при  $t > 0$ , порождают источники поля ВП. Отметим, что при  $t \le 0$   $\vec{J}^{31} = 0$ . Тогда, электромагнитное поле в поляризующейся среде (с учетом ВП) может быть найдено из решения уравнения

$$
\frac{1}{\mu_0} \text{rotot } \vec{A}^a + \vec{\sigma}^d \frac{\partial \vec{A}^a}{\partial t} = (\vec{\sigma}^d - \vec{\sigma}^n) \vec{E}^n + \n+ \eta \vec{\sigma}^d \int_0^t \left( \frac{\partial \vec{A}^a(x, y, z, t')}{\partial t'} - \vec{E}^n(x, y, z, t') \right) \frac{d}{dt'} \beta(x, y, z, t - t') dt',
$$
\n(1.14)

с начальным условием  $\vec{A}^{a}\Big|_{t=0} = 0$ . Функция  $\beta(x, y, z, t)$  – это функция спада ВП [173, 232, 252], а  $\eta(x, y, z)$  – это поляризуемость среды. Напряженность электрического поля  $\vec{E}^{31} = \vec{E}^n + \vec{E}^a$ , где  $\vec{E}^a = -\partial \vec{A}^a / \partial t$ .

При решении задач 32 и 33 источники поля ВП порождаются протекающими через поляризующуюся при  $t > 0$ среду токами  $\vec{\mathbf{J}}^{32} = -\vec{\mathbf{O}}^{d} \left( \partial \vec{\mathbf{A}}^{32} / \partial t + \partial \vec{\mathbf{A}}^{air} / \partial t \right)$  и  $\vec{\mathbf{J}}^{33} = -\vec{\mathbf{O}}^{r} \left( \partial \vec{\mathbf{A}}^{33} / \partial t + \partial \vec{\mathbf{A}}^{air} / \partial t \right)$ , соответственно.

соответствующие электромагнитные поля  $\vec{E}^{32} = -\partial \vec{A}^{32}/\partial t$ Тогда.  $\overline{M}$  $\vec{E}^{33} = -\partial \vec{A}^{33}/\partial t$  могут быть найдены из решения уравнений

$$
\frac{1}{\mu_0} \text{rotot } \vec{A}^{32} + \vec{\sigma}^d \frac{\partial \vec{A}^{32}}{\partial t} = -\vec{\sigma}^d \frac{\partial \vec{A}^{air}}{\partial t} +
$$
\n
$$
+ \eta \vec{\sigma}^d \int_0^t \left( \frac{\partial \vec{A}^{32}(x, y, z, t')}{\partial t'} + \frac{\partial \vec{A}^{air}(x, y, z, t')}{\partial t} \right) \frac{d}{dt'} \beta(x, y, z, t - t') dt',
$$
\n
$$
\frac{1}{\mu_0} \text{rotot } \vec{A}^{33} + \vec{\sigma}^r \frac{\partial \vec{A}^{33}}{\partial t} = -\vec{\sigma}^r \frac{\partial \vec{A}^{air}}{\partial t} +
$$
\n
$$
+ \eta \vec{\sigma}^r \int_0^t \left( \frac{\partial \vec{A}^{33}(x, y, z, t')}{\partial t'} + \frac{\partial \vec{A}^{air}(x, y, z, t')}{\partial t} \right) \frac{d}{dt'} \beta(x, y, z, t - t') dt'.
$$
\n(1.16)

При возбуждении электромагнитного поля гальванически заземленным источником основная часть поля ВП порождается стационарными токами (токами, протекающими через поляризующуюся среду при постоянно включенном источнике).

В работе [233] для расчета таких полей была предложена оригинальная вычислительная схема, включающая простое выделение поля и позволяющая вычислять трехмерное поле ВП с высокой вычислительной эффективностью. Более того, она оказалась очень удобной для распараллеливания, эффективного использования прямых решателей и реализаций 3D-инверсий. В дальнейшем различные аспекты этого подхода рассматривались и развивались в работах [255, 258, 260]. Детальное обоснование этого подхода представлено также в работе [246].

Итак, стационарная составляющая поля ВП  $\vec{\mathbf{E}}^{\text{IP},3\xi}$  $\rightarrow$  (где ξ принимает значения 1, 2 или 3) ищется в виде  $\vec{\mathbf{E}}^{\text{IP},3\xi} = -\text{grad}V^{\text{IP},3\xi}$  $\rightarrow$ . Соответствующая расчетная область представляет собой объединение подобластей  $\Omega_k^{}$ , каждая из которых характеризуется значением поляризуемости  $\bm{\eta}_k$  и функцией спада  $\bm{\beta}_k$  (описанные выше функции η(*x, y, z*) и β(*x, y, z, t*) полагаются кусочно-постоянными функциями по пространству). Тогда потенциал  $V^{\text{P},3\xi}$  может быть найден в виде [233, 235]:

$$
V^{\text{IP},3\xi} = \sum_{k} \eta_{k} \beta_{k} W_{k}^{\text{IP},3\xi} , \qquad (1.17)
$$

где функции  $W_k^{\text{IP},3\xi}$  могут быть найдены из решения уравнения

$$
-div\left(\mathbf{\sigma}^{\zeta}\mathrm{grad}W_{k}^{\mathrm{IP},3\xi}\right)=-div\left(\delta_{k}\mathbf{\sigma}^{\zeta}\mathrm{grad}V^{3\xi}\right),\qquad(1.18)
$$

где  $\sigma^{\zeta} = \sigma^d$ ,  $\Omega^{\zeta} = \Omega^d$  для задач 31, 32 и  $\sigma^{\zeta} = \sigma^r$ ,  $\Omega^{\zeta} = \Omega^r$  для задачи 33, а  $\delta_k = \begin{cases} 1 \text{ and } \Omega_k, \\ 0 \text{ and } \Omega^{\zeta} \setminus \Omega_k. \end{cases}$ 

Остальная часть поля ВП, вызванная индукционными процессами, для основных встречающихся на практике сред, имеющих невысокие значения проводимости и поляризуемости, малозначима. При необходимости ее учета нужно дополнительно решать уравнения, которые в целом аналогичны уравнениям (1.14)-(1.16), но в которых к токам, стоящим в подинтегральном выражении, добавлены токи постоянного поля ВП:

$$
\vec{\mathbf{J}}^{\text{IP},3\xi} = -\eta \beta \mathbf{\sigma}^{\zeta} \vec{\mathbf{E}}^{3\xi,0} - \mathbf{\sigma}^{\zeta} \text{grad} V^{\text{IP},3\xi}.
$$
 (1.19)

Необходимо отметить, что электромагнитное поле с учетом вызванной поляризации во временной области может быть получено через решение набора задач в частотной области с последующим переходом во временную область. Этот подход основан на разложении нестационарного источника в ряд Фурье и модели Кол-Кола [23], которая представляет собой комплексную зависимость проводимости от частоты:

$$
\tilde{\sigma}(x, y, z, i\omega_k) = \sigma(x, y, z) \left( 1 - \frac{\eta}{1 + (i\omega_k \tau)^c} \right),
$$
\n(1.20)

где *і* - мнимая единица,  $\omega$  - круговая частота,  $\tau$  - характеристическая постоянная времени, а с - параметр частотной зависимости.

В случае заземленного источника довольно часто вместо формулы (1.20) используется формула Пелтона [116]:

$$
\tilde{\sigma}(x, y, z, i\omega_k) = \sigma(x, y, z) \left( 1 - \frac{\eta}{1 + (1 - \eta)(i\omega_k \tau)^c} \right). \tag{1.21}
$$

Лля снижения вычислительных затрат используется интерполяция эрмитовым сплайном. Этот подход и его конечноэлементная реализация подробно рассмотернны в работе [203]. Использование технологии двойного выделения в этом случае аналогично ее применению к решению задач в частотной области, которое будет рассмотрено ниже в разделе 1.2.4.

Несмотря на то, что подход, основанный на решении задач в частотной области и модели Кол-Кола, позволяет сразу получить полное электромагнитное поле, он является гораздо более затратным как для случая индукционного источника, так и для случая гальванического источника (в котором, как уже отмечалось выше, практически всегда можно пренебречь частью поля ВП, вызванной **ИНДУКЦИОННЫМИ** процессами,  $CM.,$ например, результаты, представленные в работах [203, 238]).

## 1.2.3 Об аппроксимации по времени

Известно, что для решения рассматриваемых классов задач наиболее эффективной схемой аппроксимации по времени является трехслойная неявная схема [249]. Обоснование этого факта в виде сравнения с двухслойной неявной схемой представлено, например, в работе [127]. При этом специфика рассматриваемых задач такова, что необходимо использовать разрежающуюся сетку по времени. Первый шаг временной сетки определяется временем начала измерений и, как правило, берется равным значению первого временного канала, деленного на 10, а коэффициент разрядки берется в диапазоне 1.05-1.1.

Аппроксимация по времени по неявной трехслойной схеме для временной сетки с изменяющимся шагом, очевидно, приводит к тому, что на каждом временном слое матрица СЛАУ, полученная в результате конечноэлементной аппроксимации, будет разной, и в этом случае эффективным является использование итерационных решателей [61, 154].

В работах [127, 188] было предложено использовать «группирование» по времени. В этом случае сетка с постоянно увеличивающимся шагом заменяется близкой к ней сеткой с кусочно-постоянным шагом (алгоритм построения такой сетки рассмотрен, например, в работе [127]). В результате на каждом интервале постоянного шага матрица СЛАУ будет одной и той же, и можно эффективным

образом применить прямой решатель (например, PARDISO [158]). В этом случае на каждом интервале постоянного шага факторизация матрицы конечноэлементной СЛАУ будет выполняться только один раз, а для получения решения на очередном временном слое необходимо только решать две СЛАУ с треугольными матрицами (полученными в результате факторизации).

Для трехслойной неявной схемы аппроксимации по времени использование «группирования» по времени было предложено в работе [127]. После аппроксимации по времени уравнение (1.1) принимает вид:

$$
\frac{1}{\mu_0} \text{rotrot}\vec{\mathbf{A}}^{a,l} + \chi_1^l \vec{\mathbf{O}}^d \vec{\mathbf{A}}^{a,l} = (\vec{\mathbf{O}}^d - \vec{\mathbf{O}}^n) \vec{\mathbf{E}}^{n,l} + \chi_2^l \vec{\mathbf{O}}^d \vec{\mathbf{A}}^{a,l-p-1} + \chi_3^l \vec{\mathbf{O}}^d \vec{\mathbf{A}}^{a,l-1},
$$
(1.22)

где  $\chi_1^{\iota}$ 3 2 *l l* δ*t*  $\chi_1' = \frac{3}{2\pi}$ ,  $\chi_2'$ 1 2 *l l* δ*t*  $\chi_2' = -\frac{1}{2a}$ ,  $\chi_3'$  $l = 2$ *l* δ*t*  $\chi_3' = \frac{2}{\pi t}$ ,  $\delta t_l$  – шаг по времени внутри временного интервала, в который входит слой с номером  $l$  , вектор-функция  $\mathbf{\vec{E}}^{n,l}$  $\rightarrow$ определяет распределение  $\mathbf{\vec{E}}^n$  $\rightarrow$ на  $l$  -м временном слое, а вектор-функции  $\tilde{A}^{a,l}$  $\rightarrow$  $\overrightarrow{\mathbf{A}}^{a,l-1}$  $\rightarrow$  $\sum_{i=1}^{n} a_i(-p-1)$  $\rightarrow$  – определяют распределение вектор-потенциала  $\vec{A}^a$  $\rightarrow$ на *l* -м, (*l* − 1)-м и (*l p* − −1)-м временных слоях, соответственно. На каждом втором времени очередного подынтервала *p* – это целое число, которое определяет увеличение шага сетки на следующем временном интервале (относительно предыдущего), на всех остальных временах  $p = 1$ .

Аппроксимация по времени уравнений (1.6), (1.7), (1.10), (1.13), (1.14)– (1.16) выполняется аналогично.

Существенной вычислительной эффективности рассмотренный способ аппроксимации по времени позволяет добиться в случае, когда помимо группирования по времени используется группирование по пространству [17, 18, 22, 56, 127, 149]. Это характерно для задач, которые можно отнести к классу «multisource». К таким задачам относятся технологии с плотной системой наблюдения, которая обеспечивается за счет удобного и быстрого перемещения приемно-генераторной установки: например, задачи аэроэлектроразведки [27, 141, 142, 175, 189, 193, 220] и морской электроразведки [25, 30, 92, 100, 105, 112,
134, 140, 151, 155, 170, 180, 240, 241]. При группировании подзадач по пространству строится единая конечноэлементная сетка для всех положений приемно-генераторной установки, попавших в группу и, следовательно, одинаковая матрица СЛАУ (для которой факторизацию можно выполнять только один раз) будет не только на временных шагах подинтервала, но и для группы источников поля.

Однако даже для технологий наземных многоразносных измерений, где в пространственную группу, может попадать всего 1-2 источника, технология группирования по времени, сопровождаемая использованием прямого решателя, является эффективной. Как минимум, в этом случае можно не беспокоится о наличии в конечноэлементной сетке разномасштабных элементов с контрастными свойствами, которые могут приводить к резкому ухудшению сходимости итерационных решателей.

# 1.2.4 Математические модели для расчета электромагнитного поля в частотной области

Как и во временной области, решение задачи 31 ищется с использованием простого выделения поля, т.е. поле  $\vec{E}^{31}$  ищется в виде суммы двух составляющих  $\vec{E}^{31} = \vec{E}^{n} + \vec{E}^{a}$ , где  $\vec{E}^{n}$  – это поле источника в горизонтально-слоистой среде, а поле  $\vec{E}^a$ , определяющее поле влияния трехмерных неоднородностей, ищется в расчетной области  $\Omega^d$  из решения уравнения:

$$
\frac{1}{\mu_0} \text{rot} \vec{\mathbf{E}}^a + i\omega \vec{\mathbf{C}}^d \vec{\mathbf{E}}^a = -i\omega \left( \vec{\mathbf{C}}^d - \vec{\mathbf{C}}^n \right) \vec{\mathbf{E}}^n, \tag{1.23}
$$

где  $\vec{B}^a = -\frac{1}{i\omega}$ го $\vec{E}^a$ ,  $i$  – мнимая единица,  $\omega$  – круговая частота. Тензоры  $\sigma^d$  и  $\sigma^n$ определяются аналогично тому, как было сделано для временной области.

Как и во временной области, поле  $\vec{E}^n$  может быть рассчитано либо с использованием полуаналитических методов (например, [75]), либо численно с использованием специальных математических постановок (например, [145] для гальванического источника и [168] для индукционного источника). В численной

реализации предлагаемых в данной работе подходах были использованы методы численного (конечноэлементного) расчета поля  $\vec{E}^n$  по причинам, которые были описаны при обсуждении вычисления поля  $\vec{E}^n$  для временной области (см. раздел  $1.2.1$ ).

При решении задач 32 и 33 источник учитывается непосредственно в трехмерной сетке, т.е. поля  $\vec{E}^{32}$  и  $\vec{E}^{33}$  ищутся в расчетных областях  $\Omega^d$  и  $\Omega^r$  из решения уравнений

$$
\frac{1}{\mu_0} \text{rotrot} \vec{\mathbf{E}}^{32} + i\omega \vec{\mathbf{O}}^d \vec{\mathbf{E}}^{32} = -i\omega \vec{\mathbf{J}}^s, \qquad (1.24)
$$

$$
\frac{1}{\mu_0} \text{rotrot} \vec{\mathbf{E}}^{33} + i\omega \vec{\mathbf{C}}' \vec{\mathbf{E}}^{33} = -i\omega \vec{\mathbf{J}}^s. \tag{1.25}
$$

Отметим, что здесь будет отдельно выделяться ситуация с искусственным индукционным источником, поскольку в настоящее время такой источник применяется крайне редко за исключением технологий индукционного каротажа. Однако, в этих технологиях не требуется применение подхода с двойным выделением поля (соответствующее обоснование и метод расчет представлены в работе [168]).

С другой стороны, расчет трехмерных электромагнитных полей в частотной области требуется для решения широко распространенных задач магнитотеллурического зондирования (МТЗ), в которых источником поля являются токи в ионосфере, порождающие плоскую волну в горизонтальнослоистой среде [37, 81, 95, 103, 210].

Особенностью решения этих задач является то, что для вычисления измеряемых на практике характеристик (импедансов) необходимо рассчитать поля от двух ортогонально направленных токов. При этом направления токов не имеют значения, важна лишь их ортогональность. Для определенности обычно полагают, что первый ток направлен вдоль оси х, а второй вдоль оси у. Таким образом, решение задачи 31 (уравнение (1.23)) выполняется два раза: для поля  $\mathbf{\vec{E}}^n$ , рассчитанного для тока, направленного вдоль оси *х*, и для поля  $\mathbf{\vec{E}}^n$ , рассчитанного

для тока, направленного вдоль оси у. В свою очередь, поле  $\mathbf{\vec{E}}^n$  $\rightarrow$ ищется из решения простейшей одномерной задачи, описанной, например, в [249].

Заметим, что при решении задач **З2** и **З3** источник первичного поля – плоскую волну для каждого из направлений токов необходимо задать непосредственно в трехмерной задаче (несмотря на то, что по смыслу этот источник является индукционным, выделение поля в воздухе будет приводить к очень большой погрешности; это происходит из-за того, что поле плоской волны в воздухе существенно больше поля в расчетной области с проводящей средой, и в этом случае суммарное поле будет являться разностью двух больших полей). Таким образом, математические модели для решения задач **З2** и **З3** аналогичны (1.24)–(1.25). При этом каждая из этих задач решается два раза: для тока  $\vec{J}$ <sup>s</sup>  $\rightarrow$ , направленного вдоль оси *x*, и для тока  $\vec{J}$   $^s$  $\rightarrow$ , направленного вдоль оси *y*.

## **1.3 О построении конечноэлементных сеток и матриц перехода от неконформного базиса к конформному**

Вплоть до недавнего времени для построения аппроксимаций решений трехмерных задач электроразведки довольно часто использовали регулярные параллелепипеидальные сетки (это, например, работы [16, 17, 93, 183, 188]). Это связано с тем, что их достаточно просто использовать как при решении прямых задач, так и при решении определенных типов обратных задач (например, в voxelинверсиях [183, 184], а также в некоторых типах параметрических инверсий [87]). Параллелепипеидальные конечные элементы (КЭ) обладают хорошими аппроксимирующими свойствами, но при использовании регулярных сеток локальные измельчения в окрестности приемников и источников приводят к резкому увеличению вычислительных затрат.

В последние годы много публикаций посвящено использованию несогласованных параллелепипеидальных сеток (например, [43, 51, 52, 56, 146, 166, 168, 237]), позволяющих пристыковывать несколько КЭ к грани одного КЭ. Такие сетки используются не только в электромагнитных, но и в других приложениях (например, [15, 19, 39, 99, 125, 127, 187]). Однако в большинстве

этих статей рассматривается ограниченный вариант построения несогласованных сеток, в котором при дроблении КЭ шаг в каждом направлении делится пополам. Такие «регулярные» дробления значительно упрощают алгоритмы построения сеток и соответствующих КЭ-аппроксимаций, но могут потребовать большого количества дроблений при аппроксимации сложных сред (в геофизических приложениях это слои с искривленными границами и трехмерные объекты сложной формы).

В работе [168] рассмотрен общий случай несогласованных трехмерных параллелепипеидальных сеток, который позволяет стыковать несколько КЭ произвольного размера с гранью другого КЭ. Однако существенным недостатком параллелепипеидальных сеток является увеличение числа **V3ЛОВ** при аппроксимации рельефа и изогнутых поверхностей других слоев (особенно узких слоев со значительно меняющейся глубиной) и изменение количества и положений узлов сетки даже при незначительном изменении формы поверхности (что негативно будет сказываться на расчете соответствующих функций чувствительности, см. главу 4).

Некоторые авторы используют тетраэдральные сетки [15, 177, 197]. Однако использование таких сеток требует заметно больших вычислительных неконформными затрат  $\Pi$ <sup>O</sup> сравнению  $\mathbf{c}$ (несогласованными) параллелепипеидальными (или шестигранными) сетками с тем же шагом, поскольку они приводят к большему числу степеней свободы и имеют несколько худшие аппроксимационные свойства при использовании векторного МКЭ с элементами первого порядка. Хорошую точность на тетраэдральных сетках можно получить  $\mathbf{c}$ использованием элементов высокого порядка, HO преимущества элементов высокого порядка проявляются только с увеличением числа степеней свободы, когда вместо вложенных сеток с элементами первого порядка используются элементы более высокого порядка [24, 153].

Поэтому хорошим компромиссом между необходимостью описания сложной геометрии моделируемой среды и вычислительной эффективностью является использование неконформных шестигранных сеток, которые  $\overline{M}$  применялись для реализации предлагаемых в данной работе подходов к численному моделированию.

Алгоритмы полностью автоматического построения оптимизированных неконформных шестигранных сеток для решения задач геоэлектроразведки рассмотрены в работе [118]. Несмотря на то, что в работе [118] предложенные алгоритмы рассматриваются применительно к задачам аэроэлектроразведки, они применимы и к другим (наземным и морским) технологиям геоэлектромагнитных зондирований.

Как уже отмечалось в разделе 1.2.3, для каждой группы положений приемно-генераторных установок строится одна (единая) конечноэлементная сетка, что позволяет эффективно использовать прямые решатели СЛАУ. При этом отметим, что для технологий электроразведки, которые характеризуются одним источником и множеством приемников, также имеет смысл применять группирование. К таким технологиям относятся технологии МТЗ (включая технологию аэроМТЗ [8, 150, 156, 157]), технологию электромагнитных зондирований и вызванной поляризации (ЭМЗ-ВП [199–202, 254, 261]), новую технологию БПЛА-МПП [119, 133, 136]. Несмотря на то, что в этом случае требуется решение одной задачи, т.е. решения одного (или двух для МТЗ) набора задач **З1**, **З2** и **З3**, из-за того что приемники занимают слишком большую площадь, конечноэлементные сетки могут получиться достаточно большими. Учитывая возможности распараллеливания, имеет смысл разбить эту задачу на несколько (сгруппировав приемники) и строить конечноэлементную сетку под каждую группу приемников отдельно. Отметим также, что такое группирование может существенно повысить и эффективность решения обратной задачи (подробнее об этом будет рассказано в главе 4).

Процедура построения сетки включает в себя четыре основных шага.

1) определение размера расчетной области – «*Бака*»;

2) конструирование прототипа первичной сетки с горизонтальными границами;

3) встраивание 3D неоднородностей и устранение терминальных (висячих)

узлов, образующих перехлест, и висячих узлов в углах 3D объектов;

4) отображение прототипа сетки в реальные координаты.

Этот алгоритм позволяет обеспечить основные аспекты предлагаемого в данной работе подхода с двойным выделением поля.

В результате выполнения этапов 1-3 получается расчетная область и соответствующая ей конечноэлементная сетка, в которой все геологические слои являются горизонтальными. На этой сетке решаются дополнительные задачи 31 и 32. При этом важно отметить, что координаты z горизонтальных слоев формируются для каждой группы отдельно, обеспечивая их максимальную близость к координатам реальных слоев в окрестности положений приемногенераторных установок, входящих в рассматриваемую группу. Это позволяет максимально сблизить расчетные области для задач 32 и 33 и повысить точность решения задачи в целом.

Расчетная область и сетка для задачи 33 получается в результате 4. где Происходит отображение сетки выполнения этапа  $\mathbf{c}$ плоскими горизонтальными границами в сетку с реальными изогнутыми границами слоев. Это сразу обеспечивает выполнение важного требования (о котором уже говорилось в разделе 1.1), что задачи 32 и 33 должны решаться на подобных сетках, имеющих одинаковое количество узлов и отличающихся друг от друга только геометрией.

B примера на рис. унок 1.2-1.3 представлены качестве сложная геоэлектрическая модель с системой наблюдений, разбитой на группы, и конечноэлементные сетки для решения задач 32 и 33 для двух групп (G50 и G14) положений приемно-генераторных установок.

Используемые сетки являются неконформными и формально построенные на них векторные и скалярные базисы  $(\{\vec{\psi}_i^{nc}\}\ \mathbf{H}\ \{\psi_i^{nc}\})$  также являются неконформными (несогласованными).

Для построения конформных базисов  $\{\vec{\mathbf{v}}_i^c\}$  и  $\{\psi_i^c\}$  из соответствующих неконформных может быть использована матрица перехода (так называемая Т-

функций матрица). Алгоритм построения Т-матрицы для скалярных (<sub>H3</sub> пространства  $H^1$ ) описан в работе [167], а для векторных функций (из пространства  $H^{\text{rot}}$ ) – в работе [168].

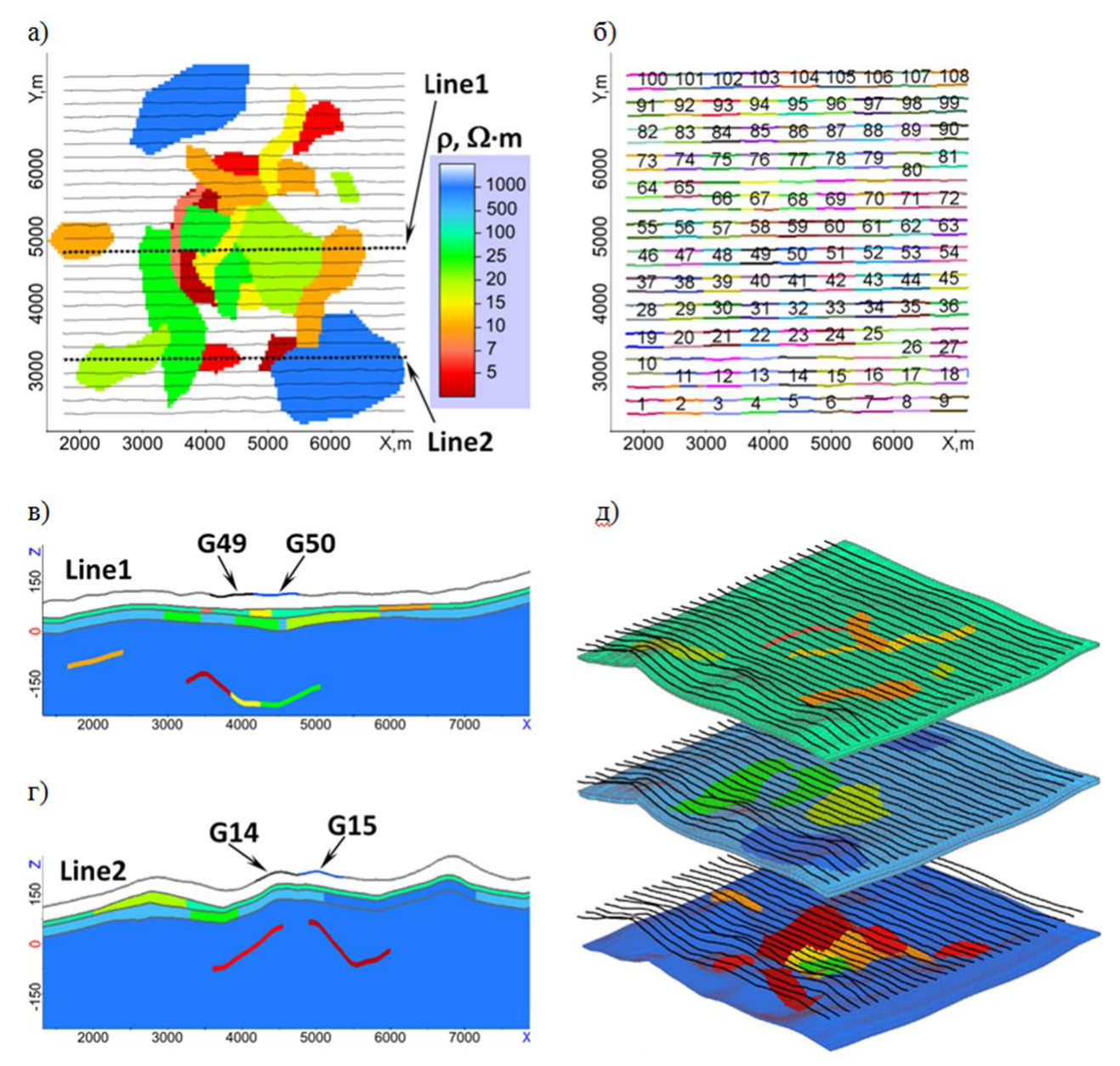

Рисунок 1.2 - Геоэлектрическая модель: а) вид в плане трехмерных неоднородностей сложной формы, расположенных на разной глубине (для более глубоких объектов показаны только те части, которые не перекрыты расположенными над ними объектами), б) группы позиций приемно-генераторных установок; (в, г) разрезы модели вдоль линий Line1 и Line2, д) послойный трехмерный вид

Так, конформные базисные вектор-функции  $\vec{\psi}^c$ , и скалярные функции  $\psi^c$ определяются через соответствующие неконформные базисные функции с помощью матриц перехода Т<sup>у</sup> (для вектор-функций) и Т<sup>у</sup> (для скалярных функций) в следующем виде:

$$
\vec{\Psi}_{j}^{c} = \sum_{k=1}^{NBFv^{nc}} T_{jk}^{v} \vec{\Psi}_{k}^{nc}, j = 1... NBFv^{c}, \quad \Psi_{j'}^{c} = \sum_{k'=1}^{NBFs^{nc}} T_{jk}^{s} \Psi_{k'}^{nc}, j' = 1... NBFs^{c}, (1.26)
$$

где  $NBFv^{nc}$  и  $NBFv^{c}$  – количество несогласованных и согласованных базисных вектор-функций, соответственно, a  $NBFs^{nc}$  $\overline{M}$  $NBFs^c$ количество несогласованных и согласованных скалярных базисных функций, соответственно.

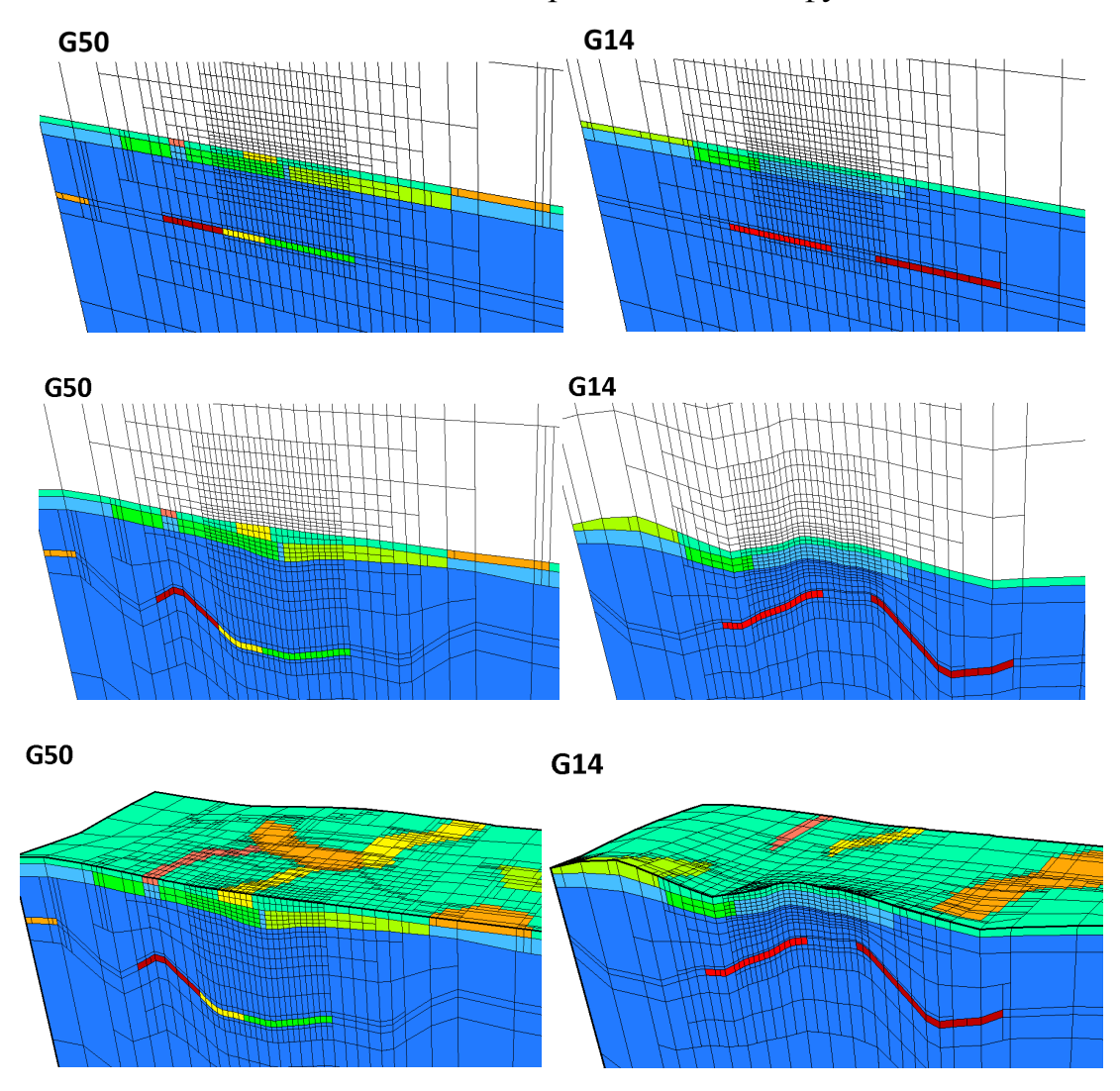

Рисунок 1.3 – Сетки со строго горизонтальными границами слоев (верхний ряд) для решения задач 31 и 32 и сетки, полученные после отображения (средний и нижний ряды) для решения задачи 33. На рисунках в нижнем ряду убрана подобласть, соответствующая воздуху, чтобы была видна сетка на дневной поверхности

При этом необходимо отметить один важный технологический аспект, реализация которого позволила обеспечить стабильность решения для любых сложных областей и конфигураций сеток.

Как уже говорилось, на шаге 2 алгоритма помимо формальной встройки 3D неоднородностей выполняется устранение висячих узлов, образующих перехлест, и висячих узлов в углах объектов. Соответствующий пример показан на рис. 1.4.

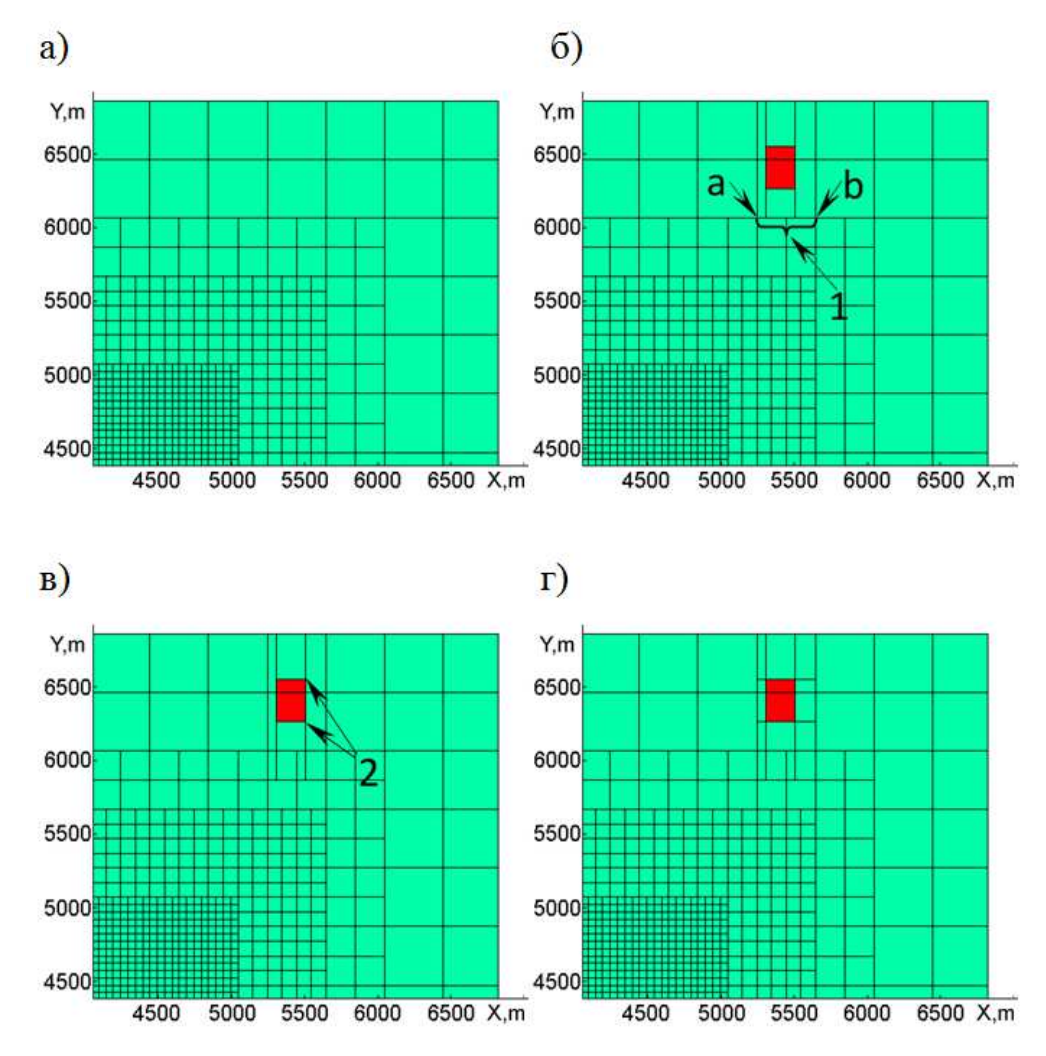

Рисунок 1.4 – Встройка прямоугольных объектов в несогласованную сетку: *1* – висячие узлы, образующие перехлест; *2* – висячие узлы в углах объекта Фрагмент сетки, рассеченной плоскостью *z* = const . (a) Сетка до встройки объекта; (б) сетка после формальной встройки объекта; (в) сетка после устранения перехлеста; (г) сетка после устранения висячих узлов в углах объекта

Итак, формальное включение параллелепипеда в сетку (рис. 1.4а) может привести к так называемому перехлесту. В рассматриваемом примере узлы и ребра, образующие перехлест, отмечены фигурными скобками и цифрой «1» на рис. 1.4б. Появление перехлеста может существенно ухудшить аппроксимацию решения при построении конформного базиса. Для предотвращения этой

ситуации окружающие КЭ дополнительно разбиваются (например так, как показано на рис. 1.4в). Если после дополнительного разбиения возникают перехлесты. процедура разбиения повторяется. Кроме следующие того. погрешность численного решения может сильно возрастать и в ситуации висячих узлов в углах объектов, показанной на рис. 1.4 вцифрой «2». В этом случае элементы с разной проводимостью примыкают к ребру, с которым связана реберная функция при построении конформного базиса, а в КЭ-решении нормальная составляющая электрического поля становится непрерывной на границе между этими КЭ (с разной проводимостью). Эта ситуация устраняется аналогичным образом: выполняются дополнительные разбиения соседних КЭ (см. рис. 1.4г).

Очевидно, что описанные выше ситуации могут быть легко определены и устранены с помощью соответствующих доразбиений на этапе построения сетки с помощью проверок площадей стыкующихся граней и длин стыкующихся ребер.

Однако в сложных ситуациях (с большим количеством разномасштабных 3D неоднородностей) возможно возникновение «неявных» перехлестов, когда терминальные узлы образуют цикл, что приводит к зацикливанию алгоритма построения Т-матрицы (т.е. по сути к невозможности выразить связь базисов формулой (1.26)) и, как следствие, к невозможности получить решение. Следует отметить, что в этом случае вычислить элементы Т-матрицы можно усложнив процедуру, но это нецелесообразно, так как сложные перехлесты могут охватывать много элементов и следовательно аппроксимация в этой области может быть примерна сопоставима с той, которую дает одна ячейка размером во всю область перехлеста. Пример ситуации, в которой нет «неявного» перехлеста, представлен на рис. 1.5*а*. Пример ситуации с «неявным» перехлестом приведен на рис. 1.5б.

Для ее исключения процедура построения сетки была модифицирована следующим образом. После этапов 1-3 выполняется процедура построения Тматрицы, которая находит циклы (в случае их наличия). Если циклы найдены, то выполняется доразбиение сетки (рис. 1.5 $\epsilon$ ) и снова выполняется процедура построения Т-матрицы. Заметим, что процесс доразбиения как в случае явных, так и в случае неявных перехлестов конечен (поскольку в конечном итоге можно получить регулярную сетку). Однако на практике, процедура устранения перехлестов, как правило, добавляет не более 10% узлов.

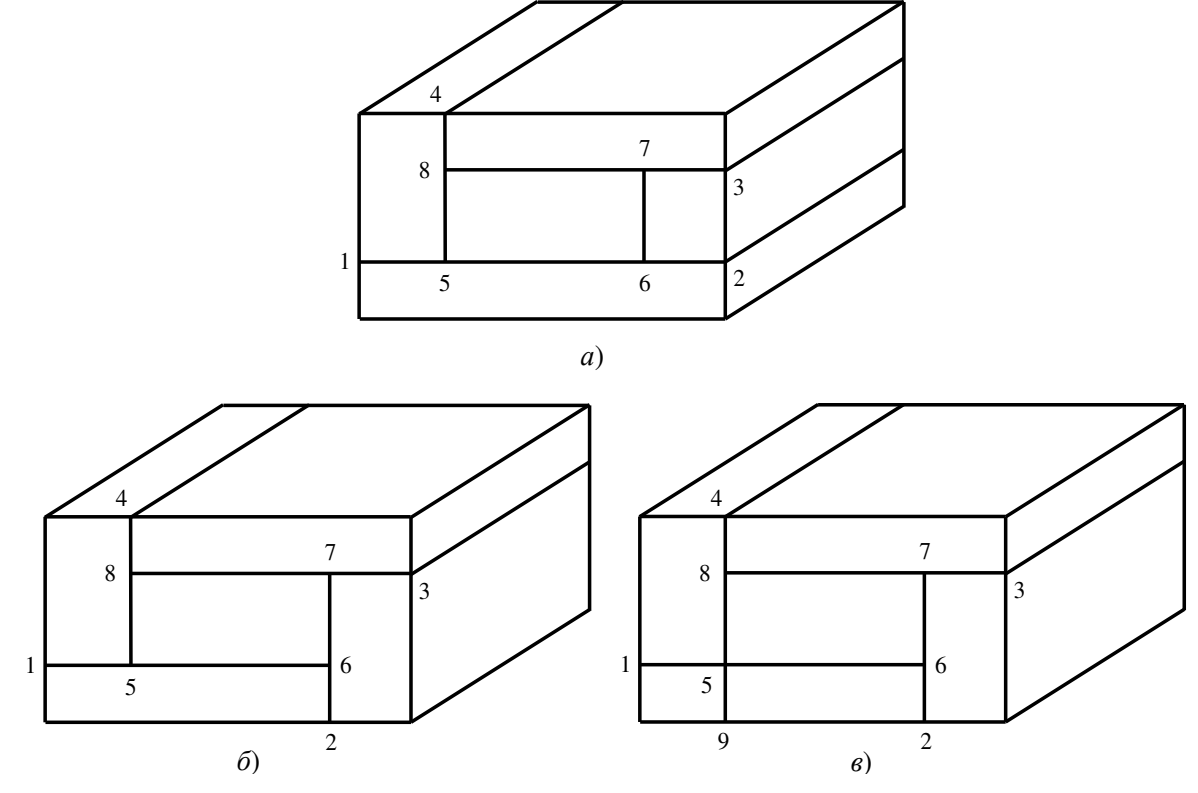

Рисунок 1.5 – а) Допустимая ситуация, б) недопустимая ситуация, в) решение проблемы для ситуации (б) - после доразбиения узел 5 становится нетерминальным

В примере, изображенном на рисунках 1.5*а* и 1.5*6*, узлы 1-4 являются нетерминальными, а узлы 5-8 терминальными. Если оставить в рассмотрении только эти восемь узлов сетки, то связь конформных и неконформных базисных функций для ситуации, изображенной на рис. 1.5а имеет вид:

$$
\Psi_1^c = \Psi_1^{nc} + \alpha_{51} \Psi_5^{nc} + \alpha_{61} \Psi_6^{nc} + \alpha_{51} \alpha_{85} \alpha_{78} \Psi_7^{nc} + \alpha_{51} \alpha_{85} \Psi_8^{nc},
$$
  
\n
$$
\Psi_2^c = \Psi_2^{nc} + \alpha_{52} \Psi_5^{nc} + \alpha_{62} \Psi_6^{nc} + \alpha_{52} \alpha_{85} \alpha_{78} \Psi_7^{nc} + \alpha_{52} \alpha_{85} \Psi_8^{nc},
$$
  
\n
$$
\Psi_3^c = \Psi_3^{nc} + \alpha_{73} \Psi_7^{nc},
$$
  
\n
$$
\Psi_4^c = \Psi_4^{nc} + \alpha_{84} \Psi_8^{nc} + \alpha_{84} \alpha_{78} \Psi_7^{nc},
$$

где коэффициенты  $0 < \alpha_{ii} < 1$ , определяются положением терминальных узлов на соответствующих ребрах. Для ситуации, изображенной на рис. 1.56 выразить

аналогичным функции конформного базиса не получается. После же доразбиения (рис. 1.5*в*), конформных базисных функций станет шесть (шестая конформная базисная функция соответствует узлу 9), а их связь с неконформными имеет вид:

$$
\Psi_1^c = \Psi_1^{nc}
$$
\n
$$
\Psi_2^c = \Psi_2^{nc} + \alpha_{62} \Psi_6^{nc},
$$
\n
$$
\Psi_3^c = \Psi_3^{nc} + \alpha_{73} \alpha_{67} \Psi_6^{nc} + \alpha_{73} \Psi_7^{nc},
$$
\n
$$
\Psi_4^c = \Psi_4^{nc} + \alpha_{84} \alpha_{78} \alpha_{67} \Psi_6^{nc} + \alpha_{84} \Psi_8^{nc},
$$
\n
$$
\Psi_5^c = \Psi_5^{nc} + \alpha_{85} \alpha_{78} \alpha_{67} \Psi_6^{nc} + \alpha_{85} \Psi_8^{nc},
$$
\n
$$
\Psi_6^c = \Psi_9^{nc}.
$$

### **1.4 Вариационные постановки и конечноэлементные аппроксимации**

Для реализации предлагаемых подходов используется две несогласованные (топологически подобные) конечноэлементные сетки, представленные набором шестигранных элементов  $\left\{ \Omega_{e}^{d} \right\}$  и  $\left\{ \Omega_{e}^{r} \right\}$ . Заметим, что в общем случае конечные элементы  $\left\{ \Omega_{e}^{d} \right\}$  не являются параллелепипедами. Хотя расчетная область Ω<sup>d</sup> имеет строго горизонтальные границы, она может содержать, например, наклонные объекты (см., например, [127]).

На каждой из этих сеток определено два набора базисных функций: вектор-функции и скалярные функции (вопрос построения согласованных базисных функций из несогласованных обсуждался в разделе 1.3).

Кроме того, для вычисления интегралов на шестигранниках используется шаблонный элемент (куб)  $\Omega_E = [-1,1] \times [-1,1] \times [-1,1]$  и шаблонные базисные функции  $\hat{\varphi}_i$  и  $\hat{\vec{\varphi}}_i$ , связанные с локальными функциями шестигранника  $\Omega_{_e}$  в виде:  $\hat{\psi}_i(x, y, z) = \hat{\varphi}_i(\xi(x, y, z), \eta(x, y, z), \zeta(x, y, z)),$  $\hat{\vec{\psi}}_i(x, y, z) = \mathbf{J}_{\Omega_e}^{-1}(\xi(x, y, z), \eta(x, y, z), \zeta(x, y, z)) \hat{\vec{\phi}}_i(\xi(x, y, z), \eta(x, y, z), \zeta(x, y, z))$  $\vec{\Psi}_i(x, y, z) = \mathbf{J}_{\Omega_c}^{-1}(\xi(x, y, z), \eta(x, y, z), \zeta(x, y, z)) \vec{\Phi}_i(\xi(x, y, z), \eta(x, y, z), \zeta)$  $\hat{r}$  ( )  $\mathbf{r}$  -1(x( ) ( )  $\mathscr{L}$  ( ))  $\hat{r}$ ,

$$
\text{EVAL}_{\Omega_e} = \begin{bmatrix} \frac{\partial x}{\partial \xi} & \frac{\partial y}{\partial \xi} & \frac{\partial z}{\partial \xi} \\ \frac{\partial x}{\partial \eta} & \frac{\partial y}{\partial \eta} & \frac{\partial z}{\partial \eta} \\ \frac{\partial x}{\partial \zeta} & \frac{\partial y}{\partial \zeta} & \frac{\partial z}{\partial \zeta} \end{bmatrix} - \text{harpuua преofpaso bama maftov (to a) mbar (to a)}
$$

шестигранный элемент  $\Omega_e$  ( $\left|J_{\Omega_e^e}\right|$  – Якобиан).

После аппроксимации по времени (см. раздел 1.2.3) уравнение (1.1) на *l* -м временном слое имеет следующий вид (1.22).

Эквивалентная вариационная постановка для уравнения (1.22) имеет вид:

$$
\frac{1}{\mu_0} \int_{\Omega^d} \text{rot}\vec{\mathbf{A}}^{a,l} \cdot \text{rot}\vec{\Psi} d\Omega + \chi_1^l \int_{\Omega^d} \mathbf{\nabla}^d \vec{\mathbf{A}}^{a,l} \cdot \vec{\Psi} d\Omega = \int_{\Omega^d} (\mathbf{\nabla}^d - \mathbf{\nabla}^n) \vec{\mathbf{E}}^{n,l} \cdot \vec{\Psi} d\Omega + \chi_2^l \int_{\Omega^d} \mathbf{\nabla}^d \vec{\mathbf{A}}^{a,l-p-1} \cdot \vec{\Psi} d\Omega + \chi_3^l \int_{\Omega^d} \mathbf{\nabla}^d \vec{\mathbf{A}}^{a,l-1} \cdot \vec{\Psi} d\Omega,
$$
\n(1.27)

где вектор-функции  $\vec{\textbf{A}}^a$  $\rightarrow$ ,  $\vec{\mathbf{E}}^n$  $\rightarrow$ , Ψ  $\rightarrow$ из пространства  $\mathbf{H}^{\rm rot}\big( \mathbf{\Omega}^{d} \big)$  вектор-функций  $\vec{\mathbf{\Phi}}$  $\rightarrow$ с непрерывными тангенциальными составляющими, таких что  $\int\limits_{\Omega^d} \tilde{\mathbf{\Phi}} \cdot \tilde{\mathbf{\Phi}} d$ Ω  $\int \Phi \cdot \Phi d\Omega$  <  $\infty$  $\rightarrow$ и  $\int_{d}$  rot $\Phi$ *d* Ω ∫ rot $\Phi$  · rot $\Phi$ *d*Ω < ∞  $\rightarrow$ [213].

**Вектор-потенциал**  $\vec{A}^{a,l}$  $\rightarrow$ представляется в виде линейной комбинации базисных вектор-функций:

$$
\vec{\mathbf{A}}^{a,l} = \sum_{j=1}^{NBFv^c} q_j^{A^a,l} \vec{\Psi}_j^c , \qquad (1.28)
$$

где  $q_i^{A^a,l}$  $q_j^{A^a, l}$  – веса разложения.

Конечноэлементная СЛАУ, получаемая в результате последовательной подстановки базисных функций  $\vec{\psi}_r^c$  $\rightarrow$ в уравнение (1.27) вместо пробной функции Ψ  $\rightarrow$ , имеет вид

$$
\left(\mathbf{G}^{\nu} + \chi_1^l \mathbf{C}^{\nu}\right) \mathbf{q}^{A^a,l} = \mathbf{b}^{E^n,\nu} + \mathbf{C}^{\nu} \left(\chi_2^l \mathbf{q}^{A^a,l-p-1} + \chi_3^l \mathbf{q}^{A^a,l-1}\right),\tag{1.29}
$$

где компоненты матриц  $G^v$  и  $C^v$  и вектора правой части  $\mathbf{b}^{E^n,v}$  с учетом (1.26)

вычисляются по формулам ( $N^e$  – количество конечных элементов)

$$
G_{rj}^{\nu} = \frac{1}{\mu_0} \sum_{e=1}^{N_e} \sum_{k=1}^{N_B F \nu^{nc}} \sum_{m=1}^{N_B F \nu^{nc}} T_{jk}^{\nu} T_{rm}^{\nu} \int_{\Omega_E} \frac{1}{\left| J_{\Omega_e^d} \text{rot} \hat{\vec{\phi}}_{k} \right|} \left( \mathbf{J}_{\Omega_e^d}^{\mathrm{T}} \text{rot} \hat{\vec{\phi}}_{k} \right) \cdot \left( \mathbf{J}_{\Omega_e^d}^{\mathrm{T}} \text{rot} \hat{\vec{\phi}}_{m} \right) d\Omega_E , \qquad (1.30)
$$

$$
C_{rj}^{\nu} = \sum_{e=1}^{N_e} \sum_{k=1}^{N_B F \nu^{nc}} \sum_{m=1}^{N_B F \nu^{nc}} T_{jk}^{\nu} T_{rm}^{\nu} \int_{\Omega_E} \left( \mathbf{\nabla}^d \mathbf{J}_{\Omega_e^d}^{-1} \hat{\vec{\boldsymbol{\phi}}}_{\hat{k}} \right) \cdot \left( \mathbf{J}_{\Omega_e^d}^{-1} \hat{\vec{\boldsymbol{\phi}}}_{\hat{m}} \right) \Big| J_{\Omega_e^d} \Big| d\Omega_E , \qquad (1.31)
$$

$$
b_r^{E^n,\nu} = \sum_{e=1}^{N_e} \sum_{m=1}^{NBF_{\nu}^{n_e}} T_{rm}^{\nu} \int_{\Omega_E} \left( \mathbf{\bar{O}}^d - \mathbf{\bar{O}}^n \right) \vec{\mathbf{E}}^{n,l} \left( \mathbf{J}_{\Omega_e^d}^{-1} \hat{\vec{\boldsymbol{\phi}}}_{\hat{m}} \right) \Big| J_{\Omega_e^d} \Big| d\Omega_E , \qquad (1.32)
$$

где  $\hat{k}$  и  $\hat{m}$  – локальные номера глобальных базисных функций  $\vec{\Psi}^{nc}_k$  $\rightarrow$ и $\vec{\Psi}_m^{nc}$  $\rightarrow$ .

Эквивалентная вариационная постановка для уравнений (1.4)–(1.5) имеет следующий вид:

$$
\int_{\Omega^d} (\mathbf{\sigma}^d \text{grad} V^a) \cdot \text{grad} \Psi d\Omega = -\int_{\Omega^d} ((\mathbf{\sigma}^d - \mathbf{\sigma}^n) \text{grad} V^a) \cdot \text{grad} \Psi d\Omega, \qquad (1.33)
$$
\n
$$
\frac{1}{\mu_0} \int_{\Omega^d} (\text{grad} \mathbf{\vec{A}}^{a,0}) \text{grad} \Psi d\Omega = -\int_{\Omega^d} (\mathbf{\sigma}^d \text{grad} V^a) \cdot \Psi d\Omega - \int_{\Omega^d} ((\mathbf{\sigma}^d - \mathbf{\sigma}^n) \text{grad} V^a) \cdot \Psi d\Omega, \qquad (1.34)
$$

где функции  $V^a$ ,  $V^n$ , компоненты вектор-потенциала  $\vec{\mathbf{A}}^{a,0}$  $\rightarrow$ и Ψ из пространства  $\textbf{H}^1\!\left(\Omega^d\right)$  функций  $\Phi$ , таких что  $\int\limits_{\Omega^d}\Phi\cdot\Phi d\theta$ Ω  $\int_{\Omega} \Phi \cdot \Phi d\Omega < \infty$  *u*  $\int_{\Omega}$  grad $\Phi \cdot$  grad $\Phi d$ Ω  $\int \, \mathrm{grad} \Phi \cdot \mathrm{grad} \Phi d \Omega < \infty$  , а для произвольной вектор-функции **F**  $\rightarrow$ под grad**F**  $\rightarrow$ понимается матрица  $F_x$   $\partial F_x$   $\partial F_x$  $x$   $\partial y$   $\partial z$  $\begin{bmatrix} \partial F_x & \partial F_x & \partial F_x \end{bmatrix}$  $\left| \overrightarrow{\partial x} \quad \overrightarrow{\partial y} \quad \overrightarrow{\partial z} \right|$ 

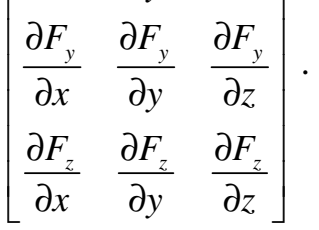

Скалярный электрический потенциал  $V^a$  и компоненты вектор-потенциала  $\vec{A}^{a,0}$  $\rightarrow$  (описывающего стационарное магнитное поле) представляются в виде линейных комбинаций скалярных базисных функций

$$
V^{a} = \sum_{j=1}^{NBFs^{c}} q_{j}^{V^{a}} \Psi_{j}^{c}, A_{x}^{a,0} = \sum_{j=1}^{NBFs^{c}} q_{j}^{A_{x}^{a,0}} \Psi_{j}^{c}, A_{y}^{a,0} = \sum_{j=1}^{NBFs^{c}} q_{j}^{A_{y}^{a,0}} \Psi_{j}^{c}, A_{z}^{a,0} = \sum_{j=1}^{NBFs^{c}} q_{j}^{A_{z}^{a,0}} \Psi_{j}^{c}, (1.35)
$$

где  $q_j^{v^a}$ ,  $q_j^{A_i^{a,0}}$ ,  $q_j^{A_j^{a,0}}$ ,  $q_j^{A_i^{a,0}}$  – веса разложения.

Конечноэлементная СЛАУ, получаемая в результате последовательной подстановки базисных функций  $\psi_r^c$  в уравнение (1.33) вместо пробной функции Ч, имеет вид

$$
\mathbf{G}^{V,s}\mathbf{q}^{V^a} = \mathbf{b}^{V^n,s},\tag{1.36}
$$

где компоненты матрицы  $G^{V,s}$  и вектора  $b^{V^{n},s}$  с учетом (1.26) вычисляются по формулам

$$
G_{rj}^{V,s} = \sum_{e=1}^{N_e} \sum_{k=1}^{N_{Be}N_{BFS}^{nc}} \sum_{m=1}^{N_{BE}N_{ce}} T_{jk}^s T_{rm}^s \int_{\Omega_E} \left( \mathbf{\nabla}^d \mathbf{J}_{\Omega_e^d}^{-1} \overline{\text{grad}} \phi_{\hat{k}} \right) \cdot \left( \mathbf{J}_{\Omega_e^d}^{-1} \overline{\text{grad}} \phi_{\hat{m}} \right) \Big| J_{\Omega_e^d} \Big| d\Omega_E , \quad (1.37)
$$

$$
b_r^{V^n,s} = \sum_{e=1}^{N_e} \sum_{m=1}^{N_{BFS}^{nc}} T_{rm}^s \int_{\Omega_E} \left( (\mathbf{\nabla}^d - \mathbf{\nabla}^n) \left( \mathbf{J}_{\Omega_e^d}^{-1} \overline{\text{grad}} V^n \right) \right) \cdot \left( \overline{\text{grad}} \varphi_{\hat{m}} \right) \Big| J_{\Omega_e^d} \Big| d\Omega_E , \quad (1.38)
$$

где  $\overline{\text{grad}} = (\partial/\partial \xi, \partial/\partial \eta, \partial/\partial \zeta)^T$ .

Конечноэлементная аппроксимация уравнения (1.34) приводит к решению трех независимых СЛАУ с одинаковой матрицей

$$
\mathbf{G}^{A^0,s}\mathbf{q}^{A_x^{a,0}} = \mathbf{b}^{1,s}, \ \ \mathbf{G}^{A^0,s}\mathbf{q}^{A_y^{a,0}} = \mathbf{b}^{2,s}, \ \ \mathbf{G}^{A^0,s}\mathbf{q}^{A_z^{a,0}} = \mathbf{b}^{3,s}, \tag{1.39}
$$

где компоненты матрицы  $\mathbf{G}^{A^{a,0},s}$  и векторов  $\mathbf{b}^{n,s}$ ,  $n=1...3$ , вычисляются по формулам

$$
G_{rj}^{A^0,s} = \frac{1}{\mu_0} \sum_{e=1}^{N_e} \sum_{k=1}^{NBFs^{nc}} \sum_{m=1}^{NBFs^{nc}} T_{jk}^s T_{rm}^s \int_{\Omega_E} \left( \mathbf{J}_{\Omega_e^d}^{-1} \overline{\mathbf{grad}} \phi_{\hat{k}} \right) \cdot \left( \mathbf{J}_{\Omega_e^d}^{-1} \overline{\mathbf{grad}} \phi_{\hat{m}} \right) \Big| J_{\Omega_e^d} \Big| d\Omega_E, (1.40)
$$
  
\n
$$
b_r^{n,s} = - \sum_{e=1}^{N_e} \sum_{m=1}^{NBFs^{nc}} T_{rm}^s \int_{\Omega_E} \left( \Big( \overline{\mathbf{C}}^d \Big)_{n} \Big( \mathbf{J}_{\Omega_e^d}^{-1} \overline{\mathbf{grad}} V^a \Big) \Big) + \Big( \overline{\mathbf{C}}^d - \overline{\mathbf{C}}^n \Big)_{n} \Big( \mathbf{J}_{\Omega_e^d}^{-1} \overline{\mathbf{grad}} V^n \Big) \Big) \Big) \cdot \phi_{\hat{m}} \Big| J_{\Omega_e^d} \Big| d\Omega_E,
$$
\n(1.41)

где  $\left[\right]_n - n$ -я строка матрицы.

Вариационные постановки и конечноэлементные аппроксимации для уравнений (1.6), (1.7) строятся аналогично тому, как это было сделано для

vравнения  $(1.1)$  (см. соотношения  $(1.27)$ – $(1.32)$ ).

Вариационные постановки для уравнений (1.8)-(1.10) строятся с учетом следующего. В уравнении (1.8)  $div\vec{J}$  представляет собой две дельта-функции, расположенные в точках заземления источника  $(x_A, y_A, z_A)$  и  $(x_B, y_B, z_B)$  и определяющие втекающий и вытекающий в среду ток  $I$ . При аппроксимации функции  $\vec{J}^s$  в уравнении (1.9) определяющую ее токовую линию удобно разбить на мелкие отрезки, которые также можно учесть как дельта-функции с мощностью равной длине соответствующих им отрезков. Тогда вариационные постановки для уравнений (1.8)–(1.10) с учетом аппроксимации по времени уравнения (1.10) имеют вид

$$
\int_{\Omega^d} \left( \mathbf{\nabla}^d \, \text{grad} \, V^{32} \right) \cdot \text{grad} \, \Psi \, d\Omega = I \left( \Psi \left( x_A, y_A, z_A \right) - \Psi \left( x_B, y_B, z_B \right) \right), \tag{1.42}
$$

$$
\frac{1}{\mu_0} \int_{\Omega^d} (\text{grad}\vec{A}^{32,0}) \text{grad}\Psi d\Omega = I \sum_{n=1}^{N_J} \vec{L}^n \Psi(x_n, y_n, z_n) - \int_{\Omega^d} (\vec{\sigma}^d \text{grad} V^{32}) \cdot \Psi d\Omega, \quad (1.43)
$$
\n
$$
\frac{1}{\mu_0} \int_{\Omega^d} \text{rot}\vec{A}^{32,l} \cdot \text{rot}\vec{\Psi} d\Omega + \chi_1^l \int_{\Omega^d} \vec{\sigma}^d \vec{A}^{32,l} \cdot \vec{\Psi} d\Omega =
$$
\n
$$
= \chi_2^l \int_{\Omega^d} \vec{\sigma}^d \vec{A}^{32,l-p-1} \cdot \vec{\Psi} d\Omega + \chi_3^l \int_{\Omega^d} \vec{\sigma}^d \vec{A}^{32,l-1} \cdot \vec{\Psi} d\Omega, \tag{1.44}
$$

где  $N_{J}$  – количество отрезков, на которые разбивается токовая линия,  $(x_{n}, y_{n}, z_{n})$ - координаты центров этих отрезков, а компоненты  $\vec{\bf L}^n$  являются проекциями вектора, соединяющего концы *n*-го отрезка, на соответствующую ось.

Конечноэлементные СЛАУ, соответствующие вариационным уравнениям  $(1.42)$ – $(1.44)$ , имеют вид:

$$
G^{V,s}q^{V^{32}} = b^{V^{32},s},\tag{1.45}
$$

$$
\mathbf{G}^{A^0,s}\mathbf{q}^{A_x^{32,0}} = \mathbf{b}^{1,32,s}, \quad \mathbf{G}^{A^0,s}\mathbf{q}^{A_y^{32,0}} = \mathbf{b}^{2,32,s}, \quad \mathbf{G}^{A^0,s}\mathbf{q}^{A_z^{32,0}} = \mathbf{b}^{3,32,s}, \tag{1.46}
$$

$$
(\mathbf{G}^{\nu} + \chi_1^{l} \mathbf{C}^{\nu}) \mathbf{q}^{A^{32},l} = \mathbf{C}^{\nu} (\chi_2^{l} \mathbf{q}^{A^{32},l-p-1} + \chi_3^{l} \mathbf{q}^{A^{32},l-1}), \qquad (1.47)
$$

где  ${\bf q}^{V^{32}}$ ,  ${\bf q}^{A_x^{32,0}}$ ,  ${\bf q}^{A_y^{32,0}}$ ,  ${\bf q}^{A_z^{32,0}}$  – веса разложения скалярного потенциала  $V^{32}$  и

компонент вектор-потенциала  $\vec{A}^{32,0}$  по скалярным базисным функциям,  $q^{A^{32},l}$  веса разложения вектор-потенциала  $\vec{A}^{32,l}$  по векторным базисным функциям, компоненты матриц  $\mathbf{G}^{V,s}$ ,  $\mathbf{G}^{A^0,s}$ ,  $\mathbf{G}^v$  и  $\mathbf{C}^v$  вычисляются по формулам (1.37), (1.40),  $(1.30)$  и  $(1.31)$ , соответственно, а компоненты векторов правых частей - по формулам:

$$
b_r^{\nu^{32},s} = I(\psi_r^c(x_A, y_A, z_A) - \psi_r^c(x_B, y_B, z_B)), \qquad (1.48)
$$

$$
b_r^{n,32,s} = I \sum_{n=1}^{N_J} \vec{\mathbf{L}}^n \psi_r^c(x_n, y_n, z_n) - \sum_{e=1}^{N_e} \sum_{m=1}^{N_B F s^{nc}} T_m^s \int_{\Omega_E} \left( \left[ \vec{\mathbf{C}}^d \right]_n \left( \mathbf{J}_{\Omega_e^d}^{-1} \overline{\text{grad}} V^{32} \right) \right) \cdot \varphi_{\hat{m}} \left| J_{\Omega_e^d} \right| d\Omega_E \tag{1.49}
$$

способом Аналогичным строятся вариационные постановки  $\overline{M}$ конечноэлементные аппроксимации для уравнений  $(1.11)$ – $(1.13)$ .

Отметим, что, если требуется «подстройка» анизотропии под форму поверхностей слоев, при вычислении интегралов на КЭ  $\Omega'$ , то направления осей анизотропии  $(x', y', z')$  определяются так:  $x'$  и  $y'$  – это усредненные направления ребер, которые в шаблоне направлены вдоль осей  $\xi$  и п соответственно. А направление  $z'$  получено как векторное произведение направлений  $x'$  и  $y'$ .

Вариационная постановка для уравнения (1.14) имеет вид:

$$
\frac{1}{\mu_0} \int_{\Omega^d} \text{rot}\vec{A}^a \cdot \text{rot}\vec{\Psi} d\Omega + \int_{\Omega^d} \sigma^d \frac{\partial \vec{A}^a}{\partial t} \cdot \vec{\Psi} d\Omega = \int_{\Omega^d} (\sigma^d - \sigma^n) \vec{E}^n \cdot \vec{\Psi} d\Omega + + \int_{\Omega^d} \left( \eta \sigma^d \int_0^t \left( -\vec{E}^n(x, y, z, t') + \frac{\partial \vec{A}^a(x, y, z, t')}{\partial t'} \right) \frac{d}{dt'} \beta(x, y, z, t - t') dt' \right) \vec{\Psi} d\Omega.
$$
\n(1.50)

На  $l$ -м временном слое интеграл по времени в правой части (1.50) вычисляется следующим образом:

$$
\vec{\mathbf{F}}^{l} = \int_{0}^{t_{l}} \left( -\vec{\mathbf{E}}^{n}(x, y, z, t') + \frac{\partial \vec{\mathbf{A}}^{a}(x, y, z, t')}{\partial t'} \right) \frac{d}{dt'} \beta(x, y, z, t - t') dt' =
$$
\n
$$
= \sum_{l'=1}^{l-1} \left( -\vec{\mathbf{E}}^{n,l'} - \vec{\mathbf{E}}^{a,l'} \right) \left( \beta(t_{l} - t_{l'}) - \beta(t_{l} - t_{l'-1}) \right) - \vec{\mathbf{E}}^{n,l'} \left( \beta(0) - \beta(t_{l} - t_{l-1}) \right),
$$
\n
$$
\vec{\mathbf{E}}^{a,l'} = -\chi_{1}^{l'} \vec{\mathbf{A}}^{a,l'} + \chi_{2}^{l'} \vec{\mathbf{A}}^{a,l'-p-1} + \chi_{3}^{l'} \vec{\mathbf{A}}^{a,l'-1}.
$$
\n(1.51)

где

Тогда с учетом аппроксимации по времени вариационная постановка (1.50)

примет вид:

$$
\frac{1}{\mu_0} \int_{\Omega^d} \text{rot}\vec{\mathbf{A}}^{a,l} \cdot \text{rot}\vec{\Psi} d\Omega + \chi_1^l \int_{\Omega^d} \mathbf{G}^d \vec{\mathbf{A}}^{a,l} \cdot \vec{\Psi} d\Omega = \int_{\Omega^d} (\mathbf{G}^d - \mathbf{G}^n) \vec{\mathbf{E}}^{n,l} \cdot \vec{\Psi} d\Omega + \int_{\Omega^d} \eta \mathbf{G}^d \vec{\mathbf{F}}^l \cdot \vec{\Psi} d\Omega + \chi_2^l \int_{\Omega^d} \mathbf{G}^d \vec{\mathbf{A}}^{a,l-p-1} \cdot \vec{\Psi} d\Omega + \chi_3^l \int_{\Omega^d} \mathbf{G}^d \vec{\mathbf{A}}^{a,l-1} \cdot \vec{\Psi} d\Omega.
$$
\n(1.52)

Конечноэлементная СЛАУ, соответствующая вариационному уравнению (1.52), имеет вид:

$$
(\mathbf{G}^{\nu} + \chi_1^l \mathbf{C}^{\nu}) \mathbf{q}^{A^a, l} = \mathbf{b}^{E^a, \nu} + \mathbf{b}^{F, \nu} + \mathbf{C}^{\nu} (\chi_2^l \mathbf{q}^{A^a, l-p-1} + \chi_3^l \mathbf{q}^{A^a, l-1}), \qquad (1.53)
$$

где компоненты матриц  $G^{\nu}$  и  $C^{\nu}$  вычисляются по формулам (1.30) и (1.31), соответственно, компоненты вектора  $\mathbf{b}^{E^{n}, v}$  вычисляются по формуле (1.32), а компоненты вектора  $\mathbf{b}^{F,\nu}$  вычисляются по формуле:

$$
b_r^{F,\nu} = \sum_{e=1}^{N_e} \sum_{m=1}^{N_B F \nu^{nc}} T_{rm}^{\nu} \int_{\Omega_E} \eta \mathbf{C}^d \vec{\mathbf{F}}^l \left( \mathbf{J}_{\Omega_e^d}^{-1} \hat{\vec{\boldsymbol{\phi}}}_{\hat{m}} \right) \Big| J_{\Omega_e^d} \Big| d\Omega_E . \qquad (1.54)
$$

Вариационная постановка и конечноэлементная аппроксимация для уравнений (1.15), (1.16) строятся аналогичным образом.

Вариационная постановка и конечноэлементная аппроксимация для уравнений (1.18) строятся аналогично тому, как это было сделано для уравнения (1.4) (см. соотношения (1.33), (1.37), (1.38)).

Вариационная постановка и конечноэлементная аппроксимация для уравнения (1.23) рассмотрены в работе [168].

В заключение отметим еще один важный аспект. Для дополнительного повышения точности расчетов при выдаче сигналов в приемниках используется процедура сглаживания – согласованный результант [249]. Пример ее реализации для задач с индукционным источником приведен в работе [127].

### **1.5 Верификация вычислительных схем и анализ вычислительной эффективности разработанных подходов**

#### **1.5.1 Индукционный источник**

Верификация вычислительных схем проводилась с использованием

одномерных моделей и сравнением с результатами, полученными другими авторами. Для некоторых задач аэроэлектроразведки без учета эффектов ВП результаты таких сравнений приведены в работе [127]. Оценка влияния откликов от целевых объектов на фоне неоднородностей вмещающей среды представлены в работе [117].

В данном разделе приведем результаты сравнения предложенных подходов с результатами других авторов также для задачи аэроэлектроразведки, но с учетом эффектов ВП. При этом также сравним результаты, полученные с использованием подхода во временной области, рассмотренного в данной работе, с результатами, полученными с использованием подхода в частотной области  $[203]$ .

была использована геоэлектрическая 3D-модель, Лля верификации представленная в работе [96] на стр. 82. В этой модели прямоугольный поляризующийся объект [-50, 50]x[-50, 50]x[-120, -40] с  $\rho$ =10 Ом·м,  $\eta$ =0.3,  $\tau$ =0.1c расположен в однородном неполяризующимся полупространстве с р=1000 Ом·м. Источником поля является вертикальный магнитный диполь, расположенный на расстоянии 30м над дневной поверхностью, в точках указанных на рис. 1.6а (рисунок взят из [96]). Центр приемника совпадает с центром источника поля. Приемник измеряет z-компоненту индукции магнитного поля. Момент установки равен  $1Am<sup>4</sup>$ .

Моделирование проводилось для двух различных значений параметра с: с=1 и с=0.5. Эти параметры указаны в [96] для модели Кол-Кола. Для того чтобы обеспечить соответствие с этой моделью были взяты следующие функции спада  $(\tau = t_0 \sqrt{\pi})$ :

$$
\beta(t) = e^{\frac{t}{t_0 \sqrt{\pi}}} erfc\left(\sqrt{\frac{t}{t_0 \sqrt{\pi}}}\right) \text{ and } c = 0.5 \text{ is } \beta(t) = e^{\frac{-t}{t_0 \sqrt{\pi}}} \text{ and } c = 1. \quad (1.55)
$$

Численные результаты, полученные с использованием рассмотренной вычислительной схемы во временной области, в сравнении с результатами, представленными в работе [96], приведены на рис. 1.6б, в (рис. 1.6в взят из работы  $[96]$ ).

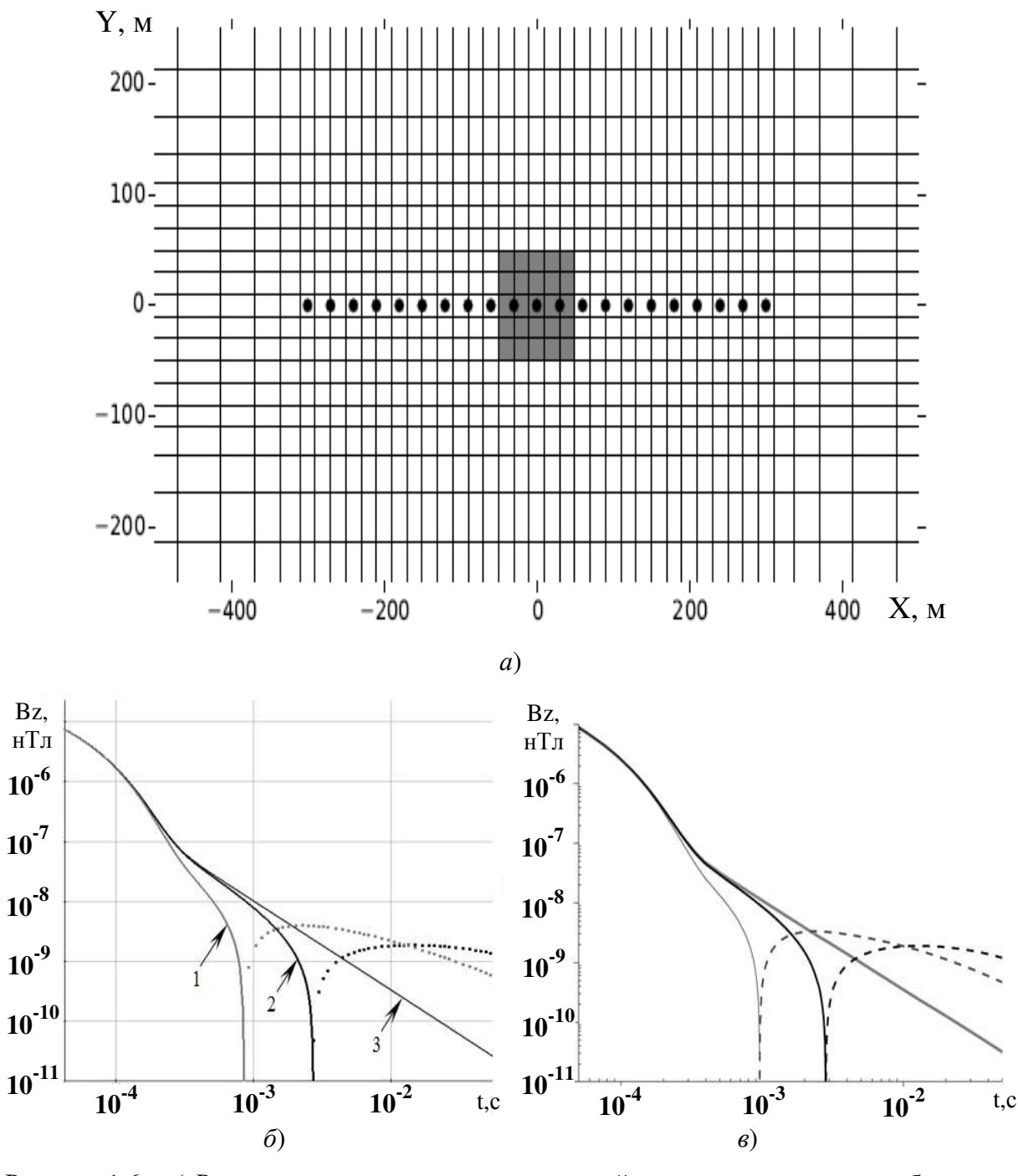

Рисунок 1.6 - а) Расположение приемно-генераторной установки и проекция объекта на дневную поверхность (рисунок взят из работы [96]), б) численные результаты, полученные с использованием рассмотренной вычислительной схемы во временной области, в) численные результаты представленные в работе [96];

кривые:  $1 - c = 0.5$ ,  $2 - c = 1$ ,  $3 - 6e$ з учета ВП

Ha рис. 1.7 представлены численные результаты, полученные  $\mathbf c$ использованием рассмотренных в данной работе вычислительных схем во временной области (сплошные кривые) и в частотной области (кривые с маркерами), полученные на основе модели Кол-Кола.

Из рис. 1.6-1.7 видно, что результаты, представленные в работе [96], полученные с использованием рассмотренной в данной работе вычислительной схемы во временной области и представленной в работе [203] вычислительной схемы в частотной области хорошо согласуются друг с другом. Вместе с тем вычислительные затраты существенно различаются. Они представлены в табл. 1.1. Для расчетов использовался шестиядерный процессор Intel I7 с частотой 3.5ГГц и 32Гб памяти.

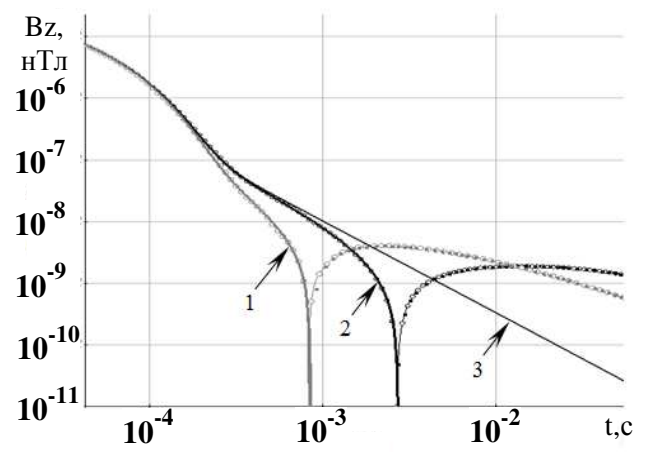

Рисунок 1.7 - Численные результаты, полученные с использованием рассмотренной вычислительной схемы во временной области (сплошные кривые) и в частотной области (кривые с маркерами), полученные на основе модели Кол-Кола;

кривые:  $1 - c = 0.5$ ,  $2 - c = 1$ ;  $3 - 6e$ з учета ВП

Таблица 1.1 - Вычислительные затраты, представленные в работе [96], для рассмотренной схемы во временной области и схемы в частотной области из работы [203]

|                  | Схема во временной        |                    | Рассмотренная схема во | Схема расчета в частотной |            |  |  |  |
|------------------|---------------------------|--------------------|------------------------|---------------------------|------------|--|--|--|
|                  | области, представленная в | временной области; |                        | области из [203];         |            |  |  |  |
|                  | работе [96];              |                    |                        |                           |            |  |  |  |
| время работы (с) |                           | время работы (с)   |                        | время работы (с)          |            |  |  |  |
| все позиции      | на позицию                | все позиции        | на позицию             | все позиции               | на позицию |  |  |  |
| 1174             | 55.9                      | 184.7              | 8.8                    | 580                       | 27.6       |  |  |  |

Таким образом, для рассмотренной выше геоэлектрической модели рассмотренная вычислительная схема во временной области примерно в 6 раз быстрее, чем схема, представленная в работе [96], и примерно в 3.5 раза быстрее, чем вычислительная схема в частотной области из работы [203].

Трехмерные геоэлектрические модели, для которых в литературе

представлены результаты расчетов индукционного ВП, достаточно простые (не содержат изменяющегося рельефа дневной поверхности, объектов сложной формы). Поэтому для сложных моделей было выполнено сравнение между собой численных результатов, полученных с использованием рассмотренного в данной работе подхода во временной области и подхода в частотной области, рассмотренного в работе [203].

Рассмотрим фрагмент аэросъемки с аэросистемой Helitem (см, например, [93]) Этот фрагмент содержит 543 положения аэросистемы. Система наблюдений показана на рис. 1.8*а* (различными оттенками показаны группы положений аэросистемы; подробнее о группировании см. работу [118]). Геоэлектрическая модель характеризуется существенным изменением рельефа Земли. Пример изменения рельефа вдоль трех профилей (линий полета, обозначенных как Line1, Line2 и Line3) показан на рис.  $1.86$ .

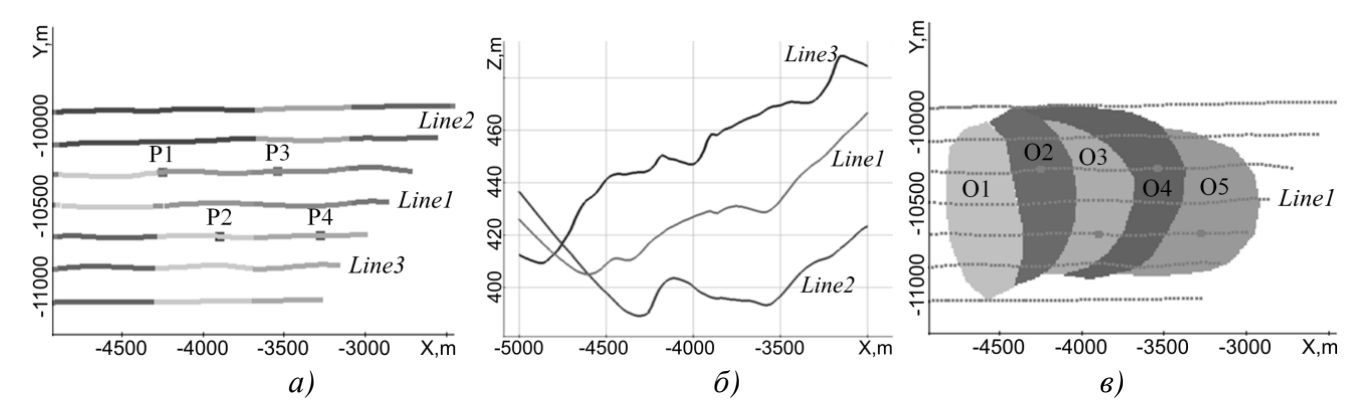

Рисунок 1.8 – *а*) Система наблюдений, б) графики рельефа дневной поверхности вдоль трех профилей съемки, в) форма проводящих поляризующихся 3D-объектов в плане

Здесь двухслойная рассматривается геоэлектрическую модель  $\mathbf{C}$ параметрами:  $\rho_1 = 50 \text{ On} \cdot \text{m}$ ,  $h_1 = 10 \text{ m}$ ,  $\rho_2 = 2000 \text{ On} \cdot \text{m}$ ,  $h_2 = \infty$ . В верхний слой помещены проводящие поляризующиеся объекты, обозначенные на рис. 1.8 как О1, О2, О3, О4, и О5. Здесь используется два набора поляризуемостей («Набор1» и «Набор2») этих объектов. Значения удельного электрического сопротивления и поляризуемости для этих объектов представлены в табл. 1.2. Здесь и далее

используется функция спада 
$$
\beta(t) = e^{\frac{t}{t_0\sqrt{\pi}}} erfc\left(\sqrt{\frac{t}{t_0\sqrt{\pi}}}\right)
$$
.

|                      |      |    |     | 04 |     |
|----------------------|------|----|-----|----|-----|
| $\rho$ , $\Omega$ m  | 1000 | 20 | 200 | 50 | 200 |
| $t_0$ , ms           |      |    |     |    |     |
| $\eta$ , %, «Набор1» |      | 10 |     |    |     |
| $\eta$ , %, «Набор2» |      |    |     | 30 |     |

Таблина 1.2 – Свойства объектов

Отметим, что эта модель соответствует верхней (перекрывающей) части которая была получена  $\Pi$ <sup>O</sup> результатам интерпретации среды, данных аэроэлектроразведки при поиске полиметаллических руд в Уральском регионе (Россия) [147].

В аэросистеме Helitem используется импульс тока в виде полусинуса с длительностью 8 мс. Генераторная петля имеет диаметр 35 м и 4 витка (расчеты выполнялись для тока, равного 1А). На рис. 1.9-1.11 показаны графики ЭДС от времени (момент приемника равен единице) в точках P1, P2, P3, и P4, положение которых отмечено на рис. 1.8*в*, а также графики вдоль Line1 на трех временных каналов (положение Line1 также показано на рис. 1.8*6*.

Для моделей 1 и 2 расчеты выполнялись в трех вариантах: без ВП и с ВП с использованием рассмотренной в данной работе схемы во временной области и с использованием схемы в частотной области [203].

Из рис. 1.9-1.11 видно, что для рассмотренной сложной геоэлектрической модели результаты расчетов во временной области и в частотной области очень близки друг к другу (черные сплошные кривые и серые кривые с маркерами). Поскольку вычислительные схемы принципиально разные полученный результат служит верификацией обеих схем.

Время расчета электромагнитных полей с учетом индукционного ВП для 543 положений аэросистемы составило около 26 минут (т.е. примерно 3 сек на положение) при использовании вычислительной схемы во временной области и минут (т.е. примерно 16 сек на положение) при 147 использовании вычислительной схемы в частотной области. Для расчетов использовался восьмиядерный компьютер с процессором Intel I9, 3.6ГГц, 64Гб памяти.

Таким образом, для более сложных моделей преимущество подхода во

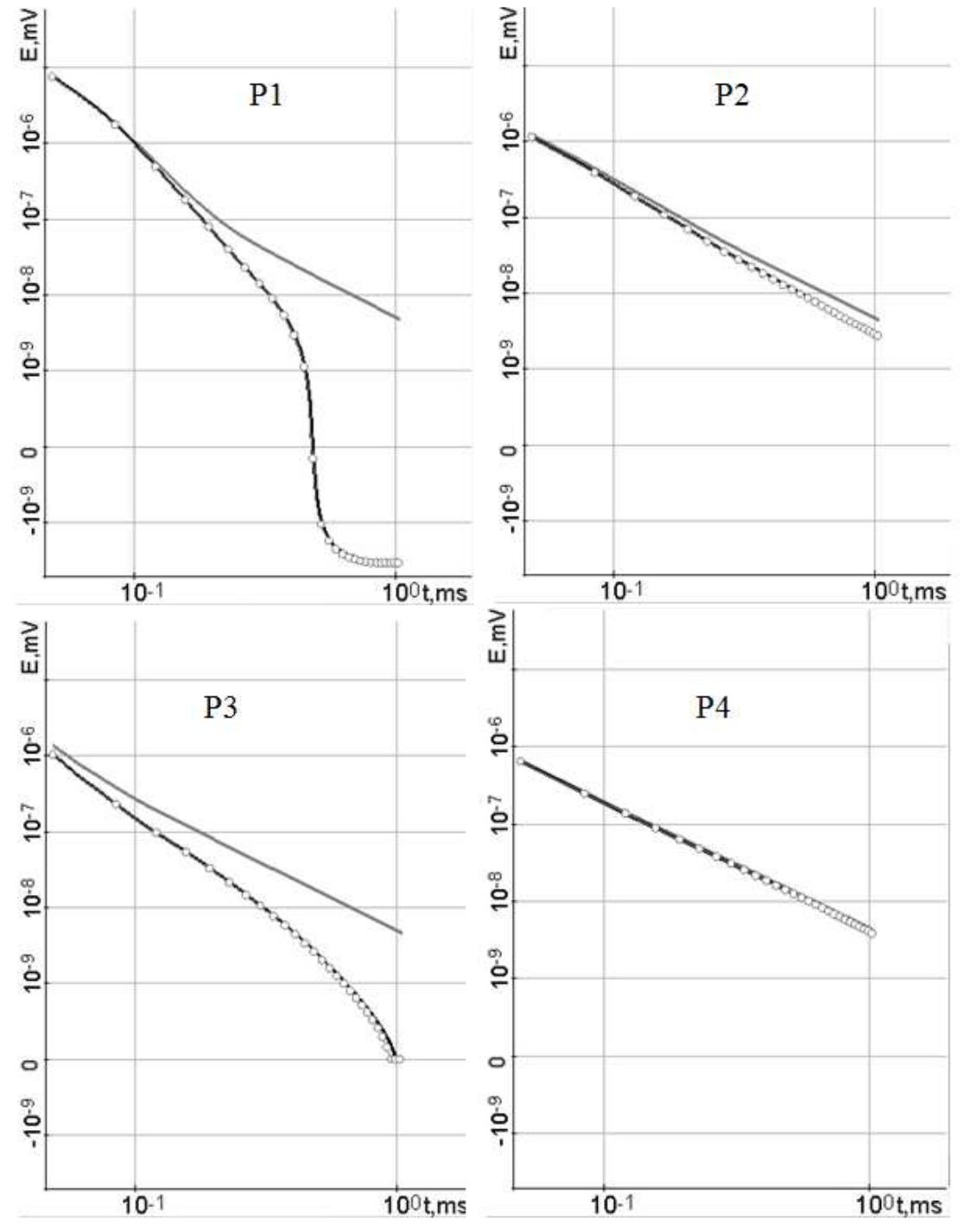

временной области составляет уже 5 раз.

Рисунок 1.9 – Графики ЭДС от времени в точках P1, P2, P3, и P4 (см. рис. 1.8), рассчитанные для модели, представленной на рис. 1.8 и в табл. 1.2 для набора поляризуемостей «Набор1», без учета ВП (сплошные серые линии) и с учетом ВП с использованием схемы во временной области (черные сплошные линии) и с использованием вычислительной схемы в частотной области (серые кривые с маркерами)

Если же влияние индукционного ВП не существенно, то время счета становится еще меньше. В качестве примера приведем результаты расчетов и вычислительные затраты для задачи аэроэлектроразведки, показанной на рис. 1.12 (эта задача уже рассматривалась в разделе 1.3 при обсуждении вопросов построения сеток). Результаты расчетов представлены на рис. 1.13.

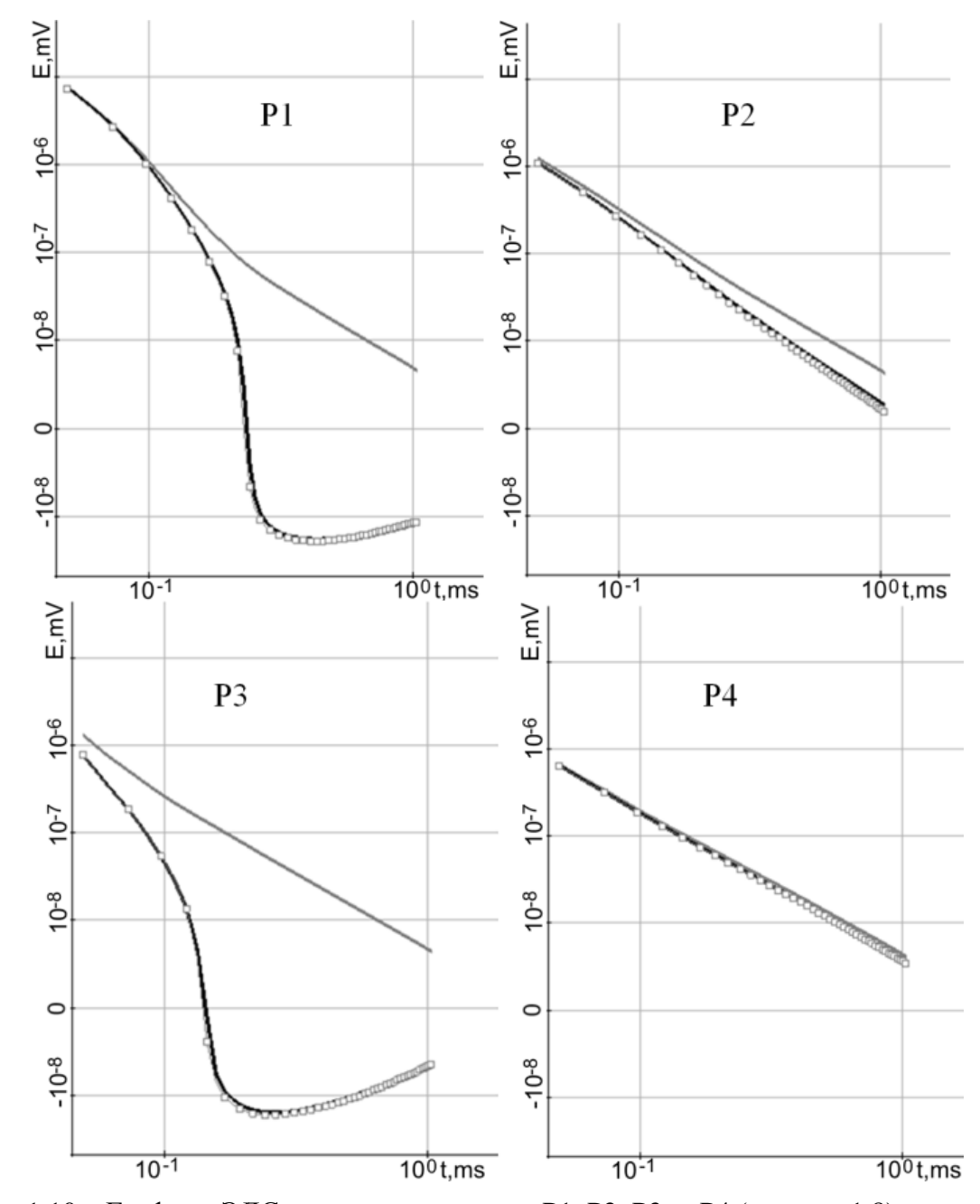

Рисунок 1.10 – Графики ЭДС от времени в точках Р1, Р2, Р3, и Р4 (см. рис. 1.8), рассчитанные для модели, представленной на рис. 1.8 и в табл. 1.2 для набора поляризуемостей «Набор2», без учета ВП (сплошные серые линии) и с учетом ВП с использованием схемы во временной области (черные сплошные линии) и с использованием вычислительной схемы в частотной области (серые кривые с маркерами)

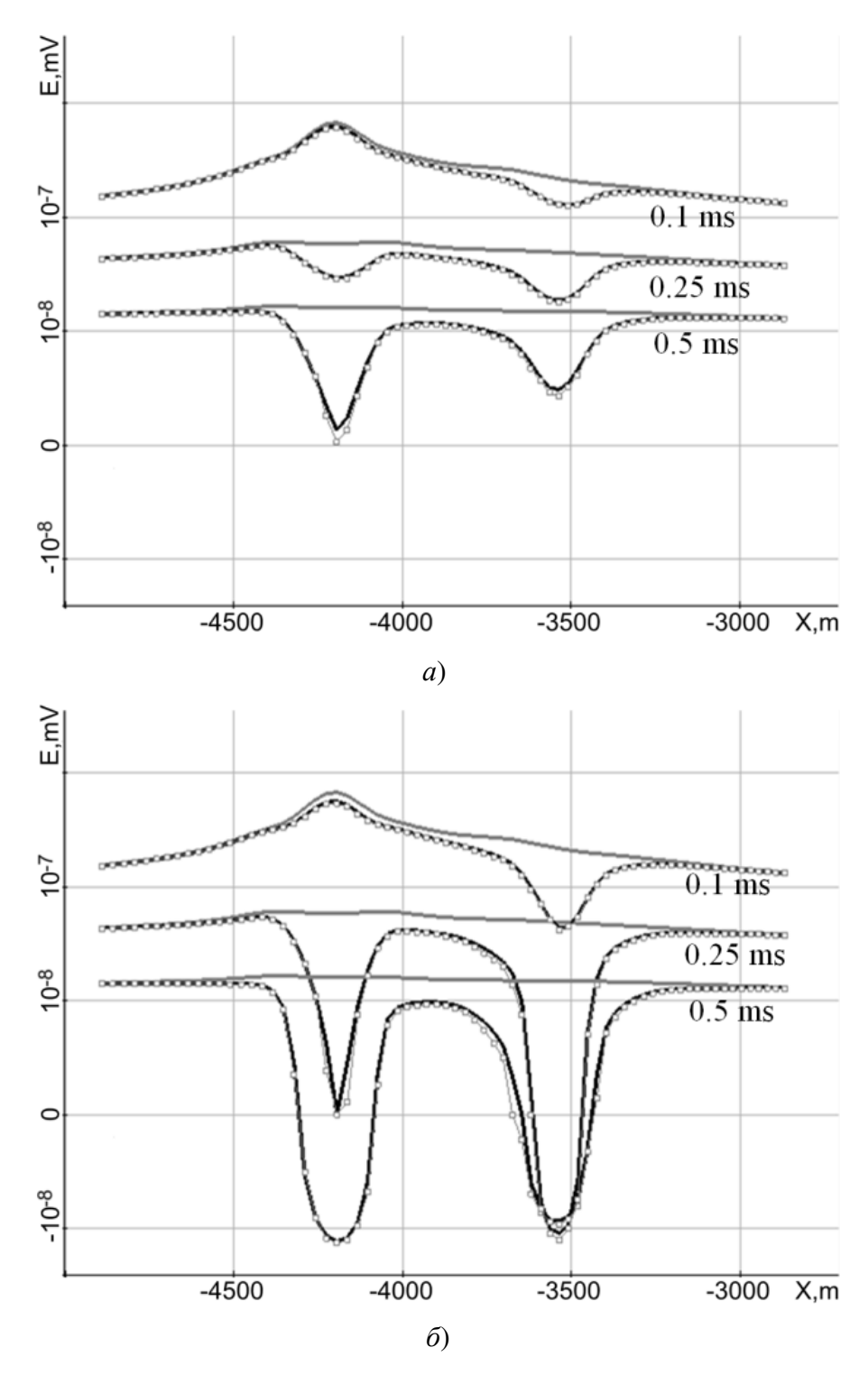

Рисунок 1.11 - Графики ЭДС вдоль Line1 (см. рис. 1.8) для трех временных каналов; графики рассчитаны для модели, представленной на рис. 1.8 и в табл. 1.2 для наборов поляризуемостей а) «Набор1» и б) «Набор2»; без учета ВП (сплошные серые линии) и с учетом ВП с использованием схемы во временной области (черные сплошные линии) и с использованием вычислительной схемы в частотной области (серые кривые с маркерами)

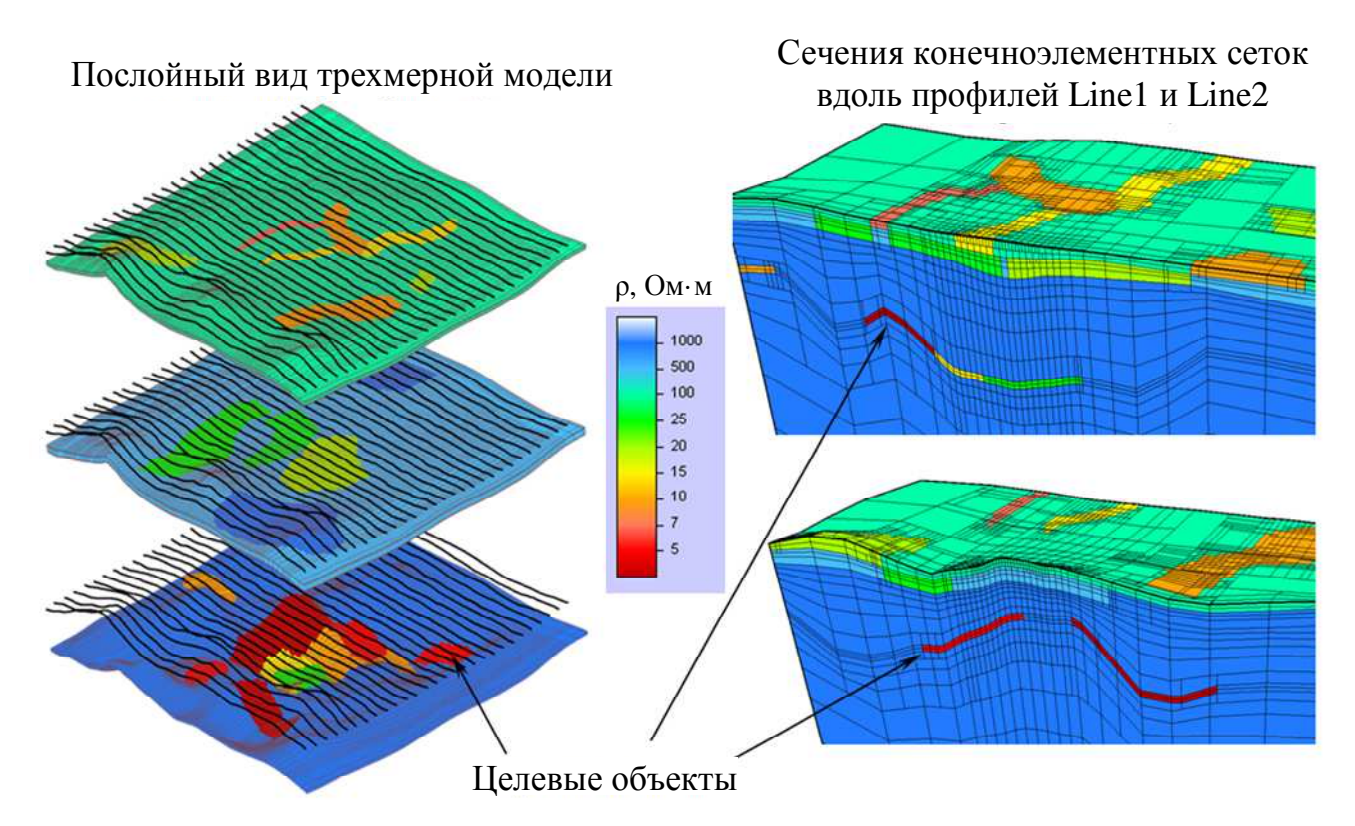

Рисунок 1.12 - Модель среды для задачи аэроэлектроразведки

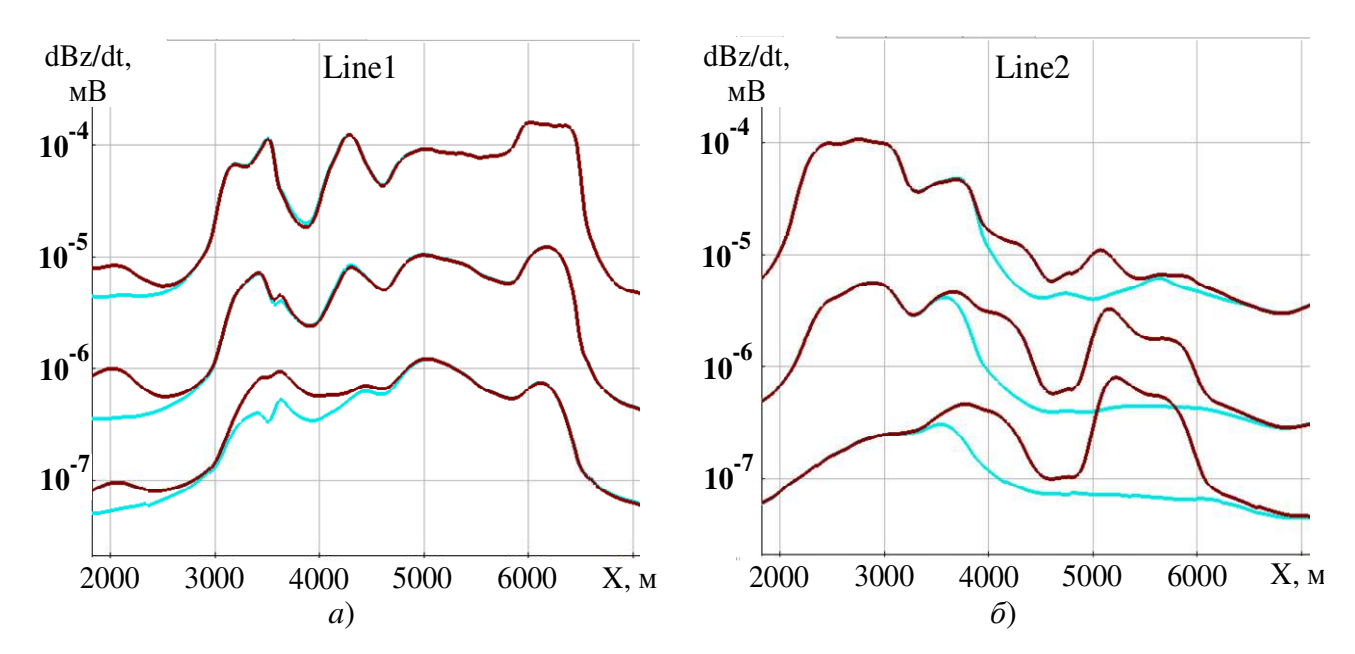

Рисунок 1.13 – Графики dBz/dt вдоль a) Line1, б) Line2 на трех временных каналах для модели с целевыми объектами (коричневый цвет) и для модели без целевых объектов (голубой цвет)

Проведенные вычислительные эксперименты показали, что для решения многих задач аэроэлектроразведки, когда генераторная установка расположена на достаточном удалении от земли и временной диапазон достаточно ограничен, не обязательно использовать двойное выделение, а можно ограничиться выделением

63

поля источника в воздухе (т.е. решать только задачу (1.7)).

Итак, в рассматриваемой задаче электромагнитное поле возбуждалось индукционным источником, расположенным в воздухе, с длительностью импульса – 1с. Прием осуществлялся индукционным приемником, расположенным в центре генераторной петли. Расчет выполнялся для 6025 положений электромагнитной системы (т.е. рассчитывалось 6025 прямых задач).

В ходе вычислительных экспериментов было получено, что время счета составляет около 9 мин (порядка 0.09с на одно положение) для расчета в локальной сети, соединяющей 10 ПК с шести ядерными процессорами Intel(R) Core(TM) i7-3770K CPU @ 3.50ГГц, 32Гб DRAM, и около 60 мин (порядка 0.6с на одно положение) при расчете на 1 ПК.

Для сравнения вычислительной эффективности используемых в данной работе подходов с подходами, используемыми другими авторами были отобраны 3 публикации, отличающиеся типами сеток, используемых для дискретизации расчетных областей [56, 152, 188].

Представленные в работах [56, 152, 188] результаты получены примерно в том же диапазоне времен на локальных сетках разных типов: регулярных параллелепипеидальных сетках [188], простых неконформных сетках, в которых к одной грани может примыкать только 1, 2 или 4 конечных элемента [56], а также неструктурированных тетраэдральных сетках [152]. Заметим, что искривленные поверхности слоев рассмотрены только в последней работе, а большое количество объектов сложной формы во всех этих работах вообще не рассматривается.

В работе [188] время счета на компьютере Intel Xeon CPU E5-2650 v3 @ 2.30ГГц и 128Гб памяти с MPI распараллеливанием составило 512с для 96 положений, что соответствует 5.3с на одно положение.

В работе [56] время счета на компьютере с двумя четырех ядерными процессорами Intel Xeon X5660 CPUs @ 2.8ГГц, 64Гб памяти (с использованием 12 потоков) составило 4.9 мин для 108 положений, что соответствует 2.7с на одно положение.

В работе [152], где рассматриваются модели с искривленными

поверхностями на неструктурированных сетках, время счета на HP workstation с двумя процессорами Intel(R) Xeon(R)  $2.6\Gamma\Gamma\mu$  и 128Гб DRAM составило 1.2 часа для 21 положения, что соответствует 205с на одно положение.

В работах [56], [188] последние временные каналы соответствовали нескольким миллисекундам (что соответствует современным аэросистемам), а в работе [152] диапазон времен был взят от 1 мкс до 0.1 с. При этом авторы [152] использовали пять временных интервалов с постоянным шагом. Учитывая, что каждый временной интервал требует примерно одинаковых вычислительных затрат, время счета, которое требуется методу из [152] для решения задачи в диапазоне до 1 мс, составит 48 мин для расчета 21 положения (т.е. 137 с на одно положение). Кроме того, в работах [56], [188] рассматривались геоэлектрические модели с плоскими границами, и авторы использовали подход с выделением поля с расчетом нормального поля в горизонтально-слоистой среде. В этом случае применение такого подхода очень эффективно, поэтому локальные сетки содержали относительно небольшое количество ячеек (около 10 тыс.). Но при необходимости учета рельефа потребуется существенное дробление сетки по вертикали, что приведет к существенному росту числа степеней свободы и вычислительных затрат.

Таким образом, используемые в данной работе вычислительные схемы показывают существенно меньшее время счета (на одно положение аэросистемы на одном компьютере), чем в исследованиях других авторов (причем в их работах представлены более простые геоэлектрические модели, так что реальное преимущество рассматриваемых в данной работе подходов может оказаться еще выше).

Более подробно вычислительные эксперименты, а также размеры конечноэлементных сеток и детализация вычислительных затрат представлены в работе [118].

Для оценки эффективности предложенной технологии двойного выделения в задачах с искривленными слоями рассмотрим задачу наземной съемки зондированием становления поля. Источником поля является петля с током. Ток в

источнике постоянен до момента t≤0с и отключается в момент времени t=0с. Источник расположен на дневной поверхности с центром в точке [3986, -3919]. В этой же точке расположен приемник поля. Момент установки равен  $10000Am<sup>4</sup>$ . Среда состоит из четырех слоев с характеристиками:  $h_1=30M$ ,  $\rho_1=450M$ .  $h_2 \approx 207.7$ м,  $\rho_2 = 200$ Ом·м,  $h_3 = 80$ м,  $\rho_3 = 30$ Ом·м,  $h_4 = ∞$ ,  $\rho_4 = 1000$ м·м и 17-ти объектов. Сопротивления объектов приведены в табл. 1.3. Протяженность объектов по *z* равна толщине вмещающего их слоя. Геометрия объектов в плане представлена на рис. 1.14, 1.15 и 1.16. Рельеф дневной поверхности приведен на рис. 1.17. Граница между первым и вторым слоем повторяет рельеф дневной поверхности.

Таблица 1.3 – Значение удельного сопротивления объектов

| $N_2$      |                     | ∽                   | ັ  | Δ  | ັ  | n<br>ິ | $\overline{ }$ | $\sim$<br>O | $\sim$<br>u | 10 | 11<br>1 T | 1 <sub>0</sub><br>$\overline{ }$ | 1. 0<br>IJ | 14 | ⊥ັ                  | 1 U | $\overline{ }$ |
|------------|---------------------|---------------------|----|----|----|--------|----------------|-------------|-------------|----|-----------|----------------------------------|------------|----|---------------------|-----|----------------|
| μ,<br>Ом∙м | $\sim$ $\sim$<br>ر∠ | $\sim$ $\sim$<br>35 | 60 | 50 | 60 | 40     | 35             | 30          | 25          | 40 | 25        | 40                               | 60         | 50 | $\overline{u}$<br>◡ |     |                |

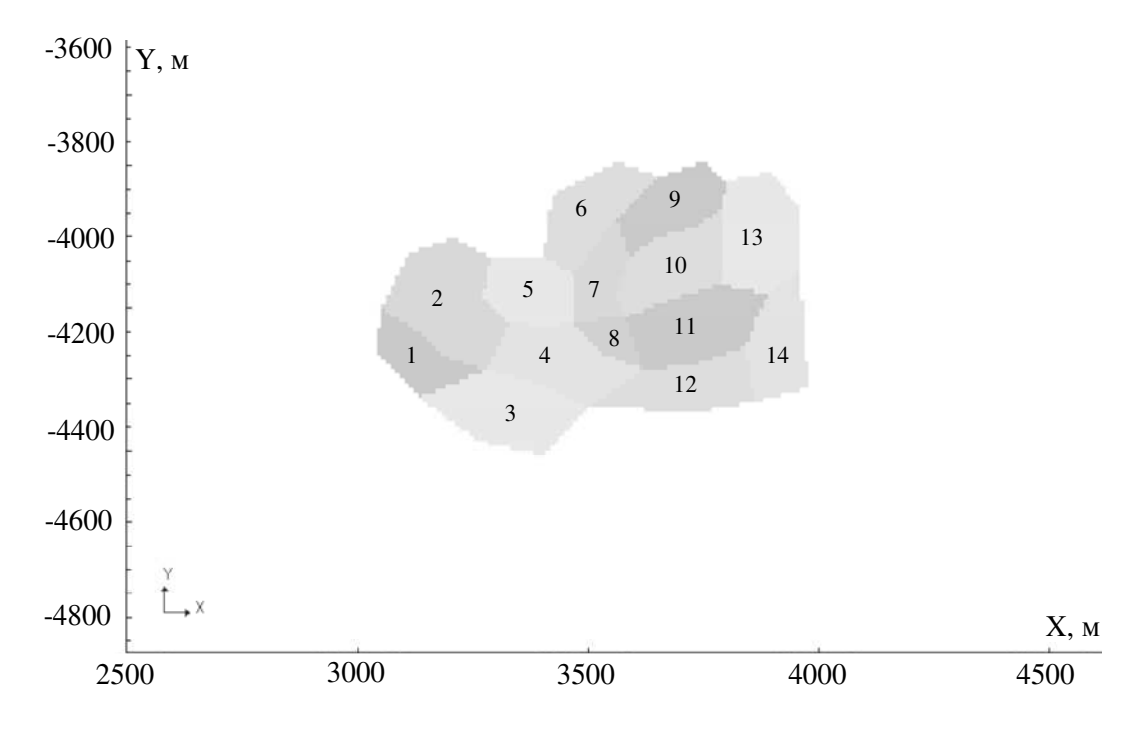

Рисунок 1.14 – Объекты в первом слое

Результаты расчетов приведены на рис. 1.18, 1.19. На рисунке 1.18*а* приведен сигнал в приемнике поля, а на рис. 1.18*б* – отклонение этого сигнала, от сигнала, полученного для модели без объектов. На рис. 1.19 показано отклонение

сигнала в приемнике, рассчитанного для модели с горизонтальными слоями (то есть без учета рельефов первого и второго слоя). Из представленных результатов видно, что влияние объектов сопоставимо с влиянием рельефов и их необходимо учитывать.

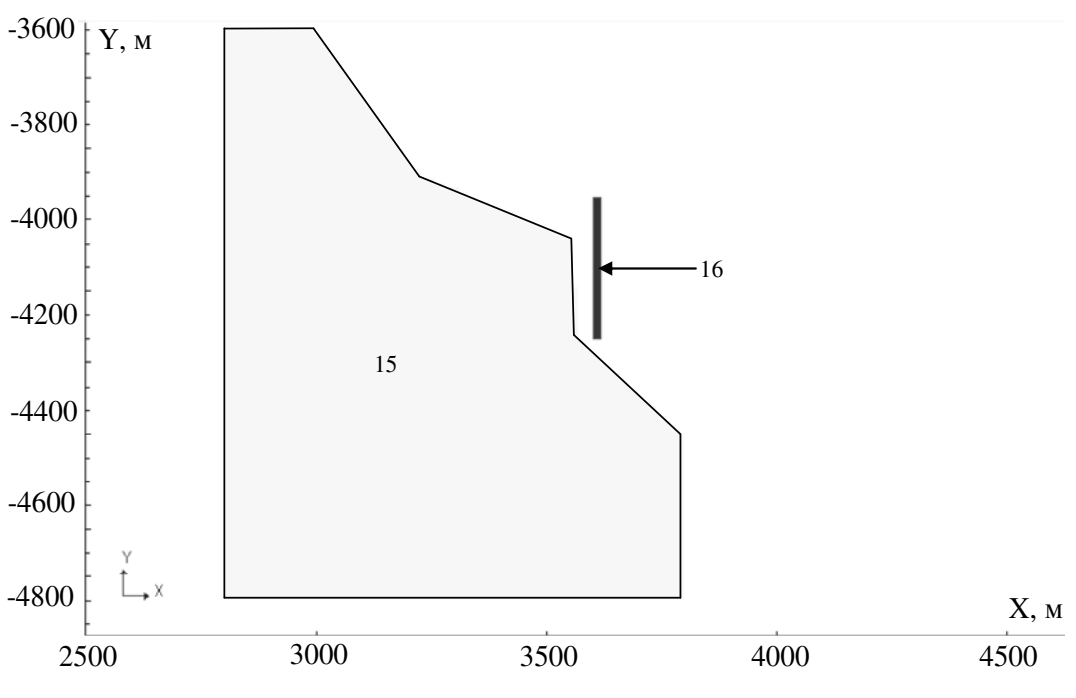

Рисунок 1.15 – Объекты во втором слое

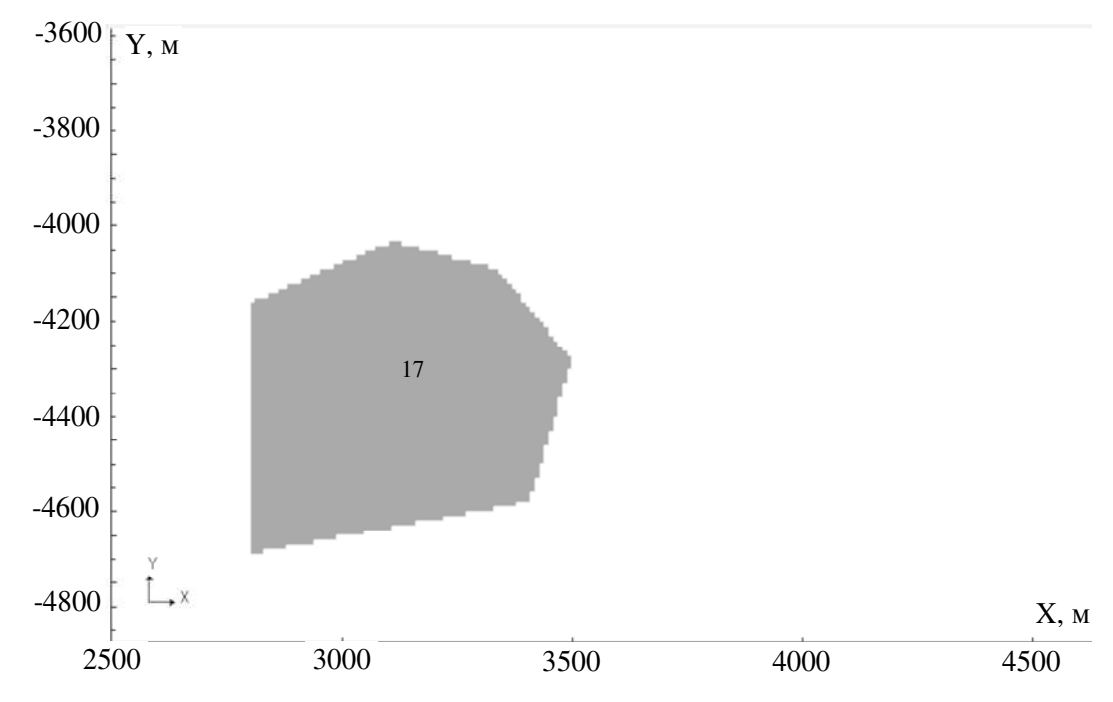

Рисунок 1.16 – Объекты в третьем слое

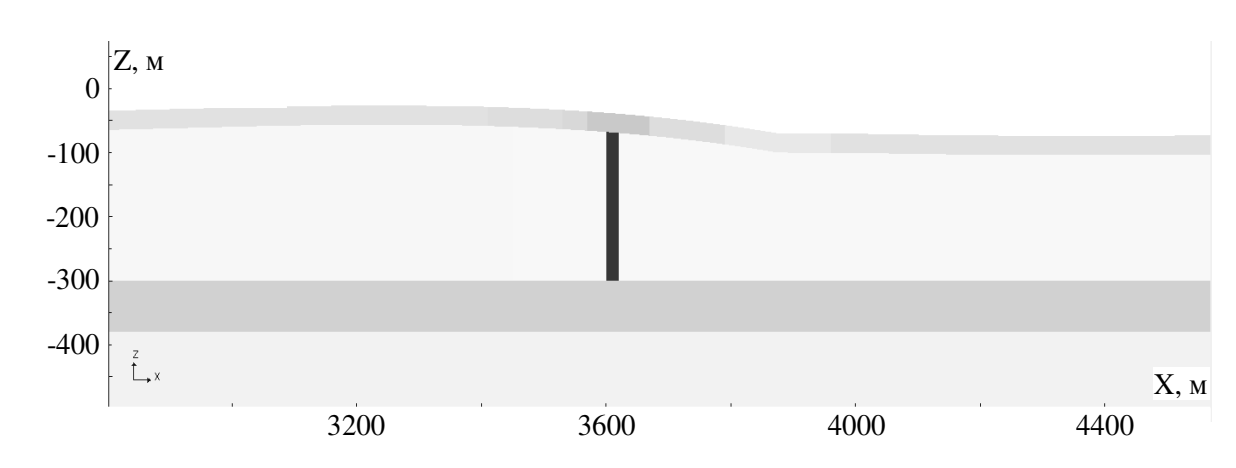

Рисунок 1.17 - Фрагмент сечения Y=-4000м расчетной области для задачи ЗСБ

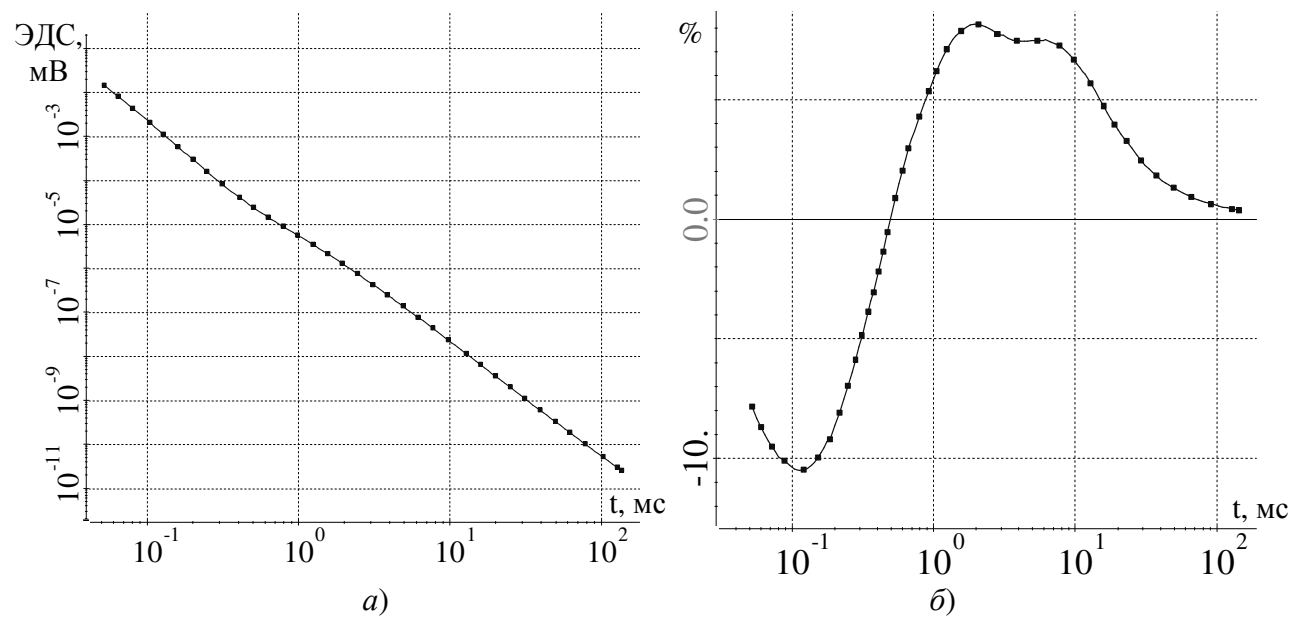

Рисунок 1.18 – а) Сигнал в приемнике, б) его относительное отклонение от сигнала для задачи без объектов

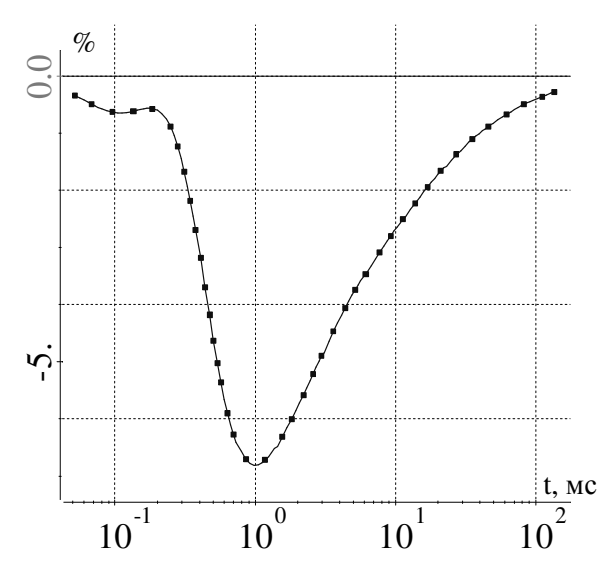

Рисунок 1.19 - Относительное отклонение поля в приемнике для задачи с горизонтальными

слоями от поля для истинной модели

Будем сравнивать решения, полученные с использованием предложенной технологии с двойным выделением поля (решение трех задач), и решения, полученные с только выделением поля источника в воздухе, на различных сетках, которые отличались как размером шага, так и размером расчетной области («*Баком*»). Самой большой и подробной была сетка с 273627 узлами. Отличие на этой сетке между решением по предложенной схеме с двойным выделением и решением только с выделением поля источника в воздухе не превышает 1%. Принимая решение, полученное на этой сетке по схеме с двойным выделением за истинное, оценим погрешности получаемые обоими способами для разных дискретизаций модели.

Полученные результаты приведены в табл. 1.4 («–» означает, что погрешность в рассматриваемом диапазоне времен превышает 100%).

Таблица 1.4 – Сравнение погрешности предлагаемой схемы и выделения поля источника в воздухе

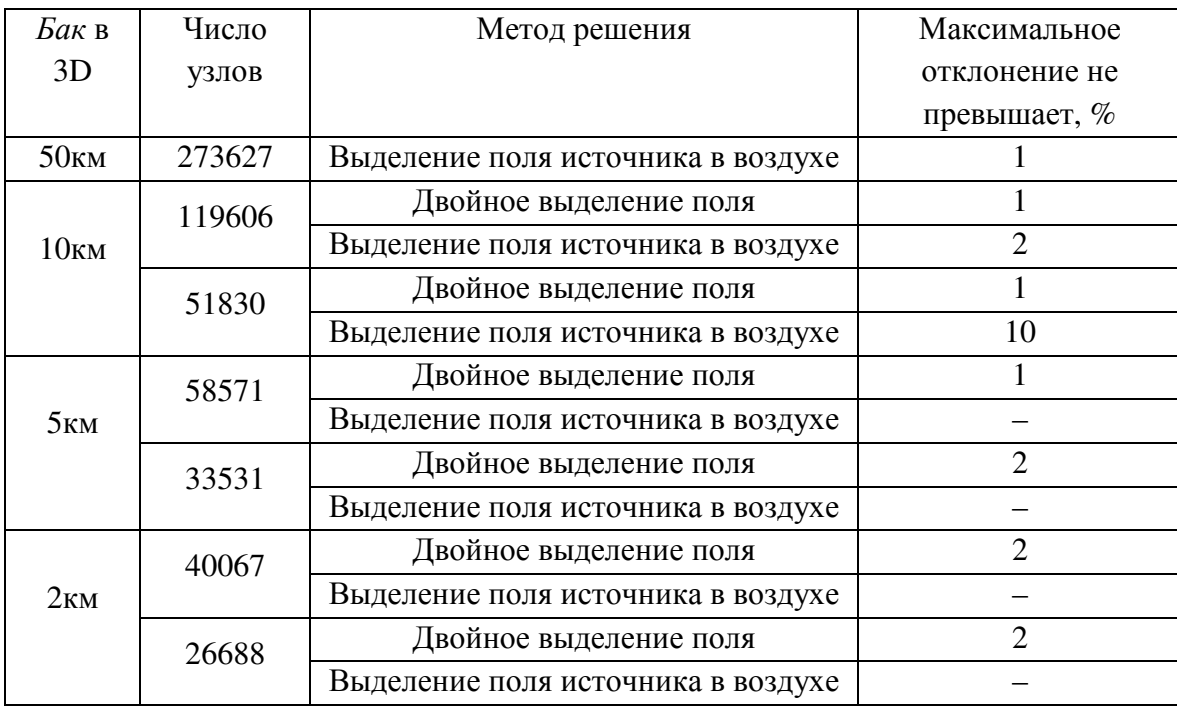

Так для сеток с «*Баком*» в 5км и 2км получить разумное решение в интервале времен до 100мс с помощью выделения поля источника в воздухе не удалось из-за сильной нехватки «*Бака»* в трехмерной задаче. На рис. 1.20

приведены отклонения решений на соответствующих сетках от решения, полученного по схеме на сетке с 273627 узлами.

Из табл. 1.4 видно, что предложенная схем с двойным выделением поля эквивалентное по точности решение на стеке с примерно в 4 раза меньшим числом узлов (что соответствует сокращению времени решения более чем на порядок).

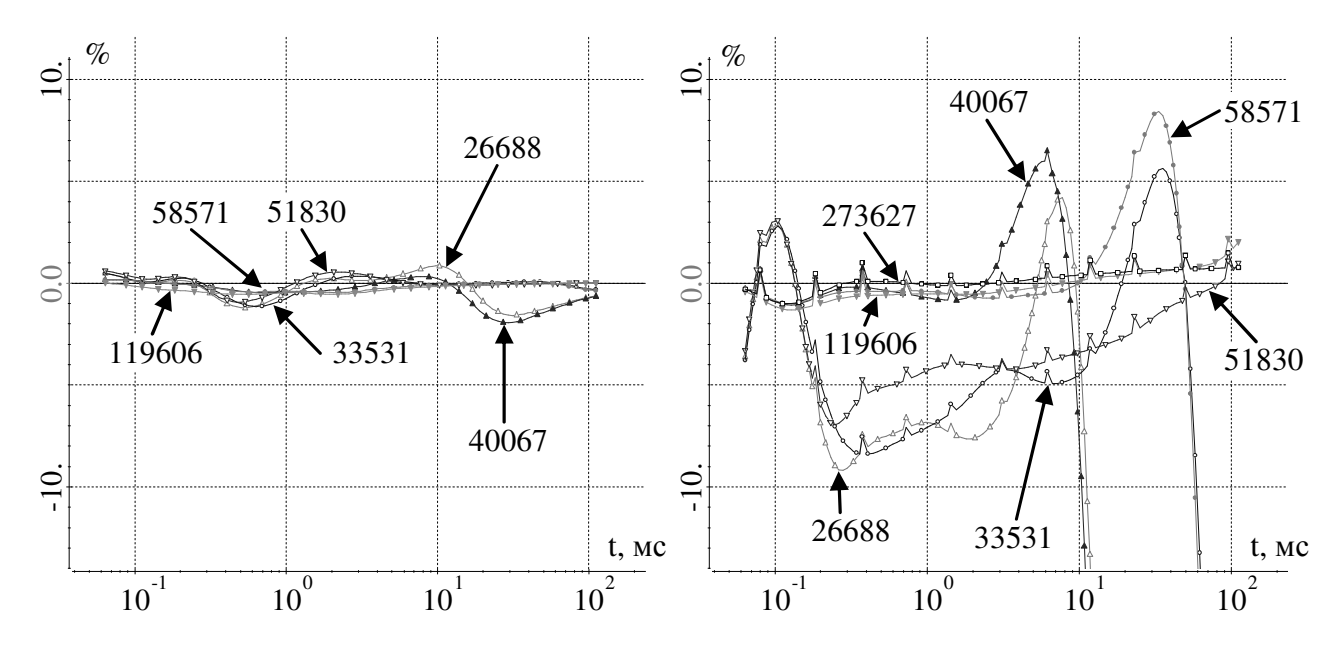

Рисунок 1.20 - Относительные отклонения решений, полученных с использованием технологии двойного выделения (слева), и решений, полученных без использования технологии выделения поля (справа), на различных сетках от решения, полученного с использованием технологии двойного выделения на сетке с 273627 узлами (цифрами обозначено количество узлов в сетке)

Полученные результаты свидетельствуют, во-первых, о корректности вычислительной схемы решения задач с сложными криволинейными границами слоев, основывающейся на решении трех задач, а, во-вторых, о ее существенных преимуществах по вычислительной эффективности для решения задач наземной съемки с индукционным источником, в сравнении с подходом, в котором используется только выделение поля источника в воздухе.

#### 1.5.2 Гальванический источник

Проведем верификацию предлагаемого метода расчета прямых трехмерных задач электроразведки с существенно негоризонтальными слоями.

Для этого сравним результаты, полученные рассматриваемым методом с результатами, получаемыми обычным выделением поля источника в горизонтально-слоистой среде. Кроме того, будем сравнивать значения стационарных и нестационарных полей для задач **З1** и **З2**, так как эти задачи описывают одно и тоже поле, разница лишь в методе его расчета.

Рассмотрим задачу электроразведки на море. Ток в источнике равен 1А до момента t≤0с и отключается в момент времени t=0с. Среда состоит из трех слоев с характеристиками: h<sub>1</sub>=245.5м,  $\rho_1$ =0.30м·м, h<sub>2</sub>=869.5м,  $\rho_2$ =1.650м·м, h<sub>3</sub>=∞, ρ3=100Ом·м и локальным подъемом рельефов второго и третьего слоя одинаковым вдоль координаты Y (рис. 1.21).

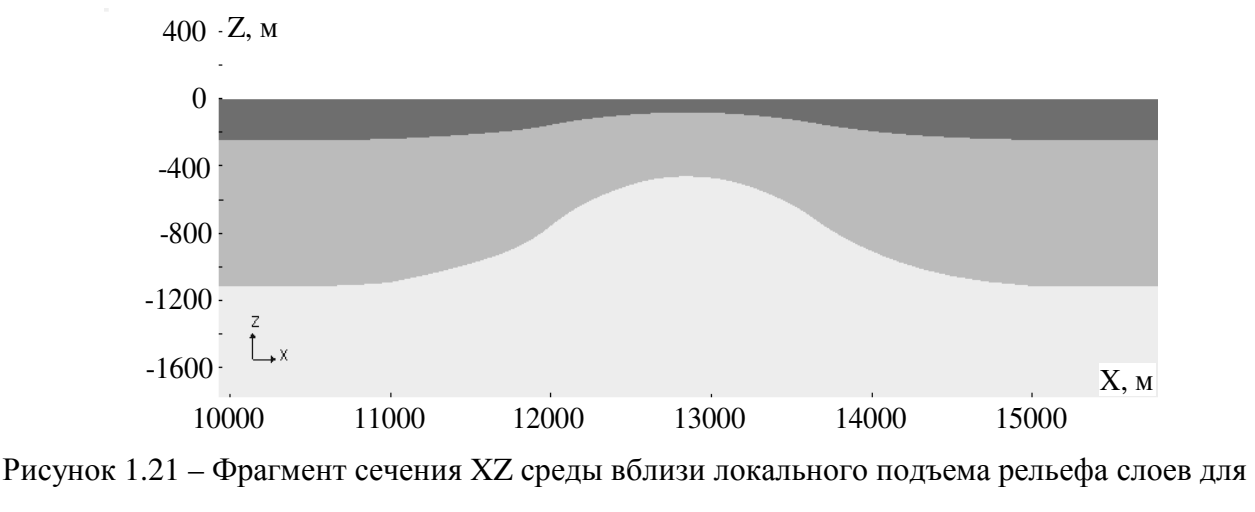

задачи морской электроразведки

Источником поля является электрическая линия AB, расположенная на морском дне. Измерения производятся приемными линиями MN, также расположенными на морском дне. Координаты электродов генератора: A(13606.96, -72384.77, -139.53), B(13002.28, -72828.46, -84.55). Координаты приемных линий: M1(12720.09, -73035.51, -83.92), N1(11994.47, -73567.94, - 155.42), M2(12720.09, -73035.51, -83.92), N2(12155.72, -73449.62, -130.43), M3(11913.85, -73627.09, -169.87), N3(11268.85, -74100.36, -226.31).

Электрическая линия AB геометрически представляет собой прямую линию, в то время как приемные линии своей геометрией повторяют рельеф морского дна.

Для расчета задач 31 и 32 толщины первого и второго слоя изменились и стали равны  $h_1$ =198м и  $h_2$ =727.25м соответственно. Поскольку в исходной задаче нет аномалий кроме рельефов второго и третьего слоя, следовательно, поле в задаче 31 рассчитывается только с помощью двумерных задач (так как среда одномерная) и, следовательно, с высокой точностью. Задачу 32 решим на очень подробной сетке (рис. 1.22) и сравним решения задач 31 и 32.

Результаты расчетов представлены в табл. 1.5 и на рис. 1.23. В табл. 1.5 представлены значения разности потенциалов в приемных линиях, полученных для одномерной среды в задаче 31 и из решения задачи 32 (т.е. по модели  $(1.8)$ -(1.10)). Максимальное полученное отличие в указанных приемных линиях едва превышает 0.5%. На рис. 1.236 справа приведены отклонения нестационарных сигналов в приемных линиях.

| Приемник | 31, MB  | 32, MB  | Разница, % |
|----------|---------|---------|------------|
|          | 0.1230  | 0.1232  | 0.16       |
|          | 0.1118  | 0.1121  | ∩ วร       |
| ັ        | 0.02152 | 0.02163 | 0.51       |

Таблица 1.5 – Сравнение решений задач 31 и 32

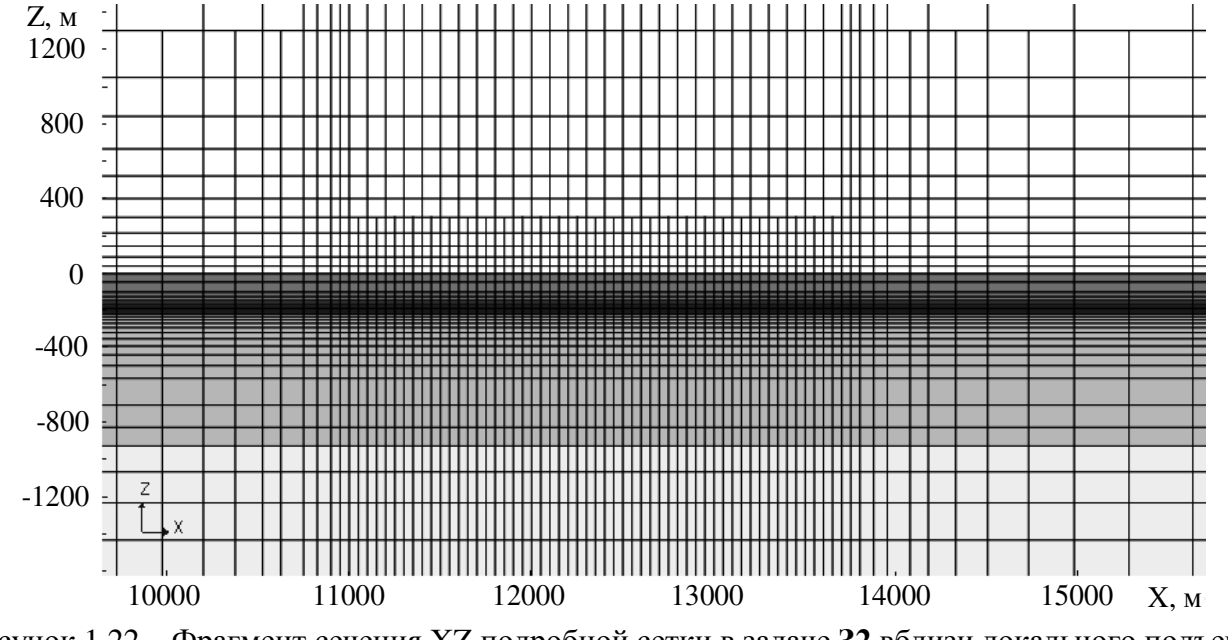

Рисунок 1.22 - Фрагмент сечения XZ подробной сетки в задаче 32 вблизи локального подъема рельефа слоев (в задаче 33) для задачи морской электроразведки
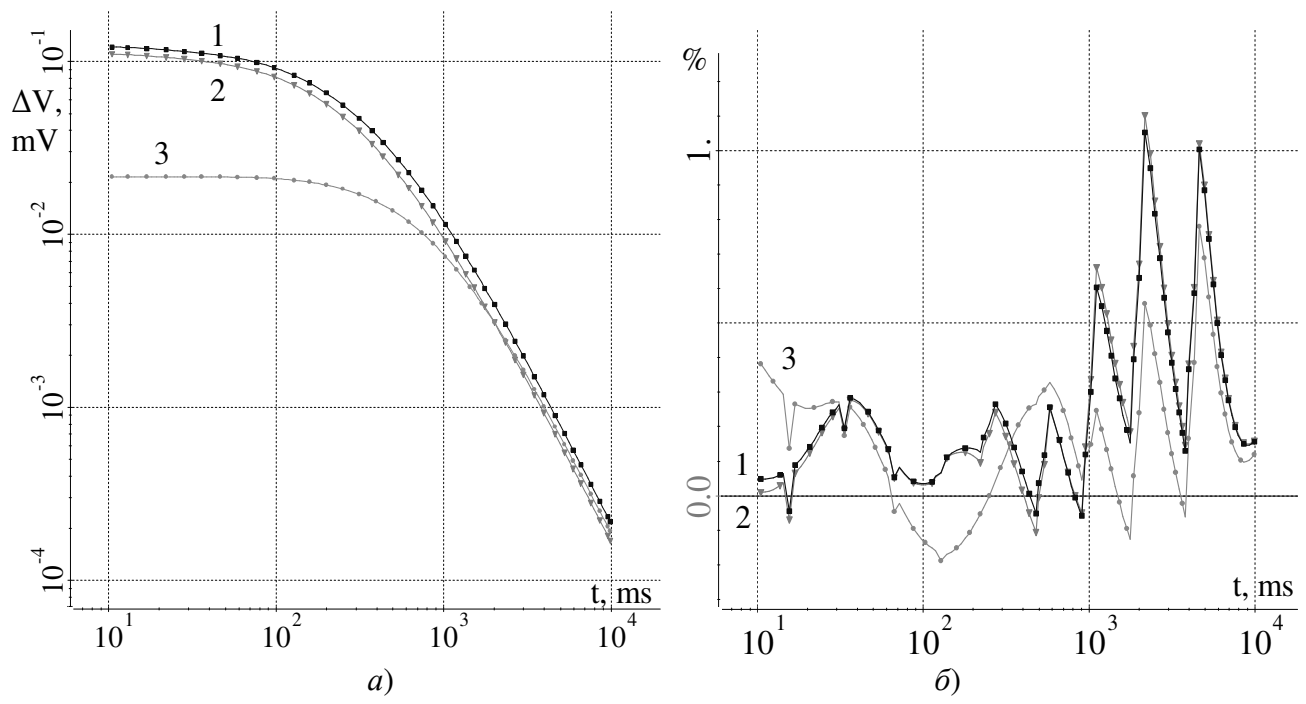

Рисунок 1.23 – а) Сигналы в трех приемных линиях, б) отклонения сигналов, полученных решением задачи 32, от этих же значений, полученных решением задачи 31

Теперь сравним влияние рельефа, рассчитанное двумя способами: двойным выделением и простым выделением поля источника в горизонтальнослоистой среде с параллелепипеидальной аппроксимацией рельефов, так же на достаточно подробных сетках. Под влиянием рельефа здесь понимается изменение сигналов относительно поля горизонтально-слоистой среды без локального возвышения. Сетки для задач 33 и задачи с параллелепипеидальной аппроксимацией рельефа представлены на рисунках 1.24 и 1.25 соответственно.

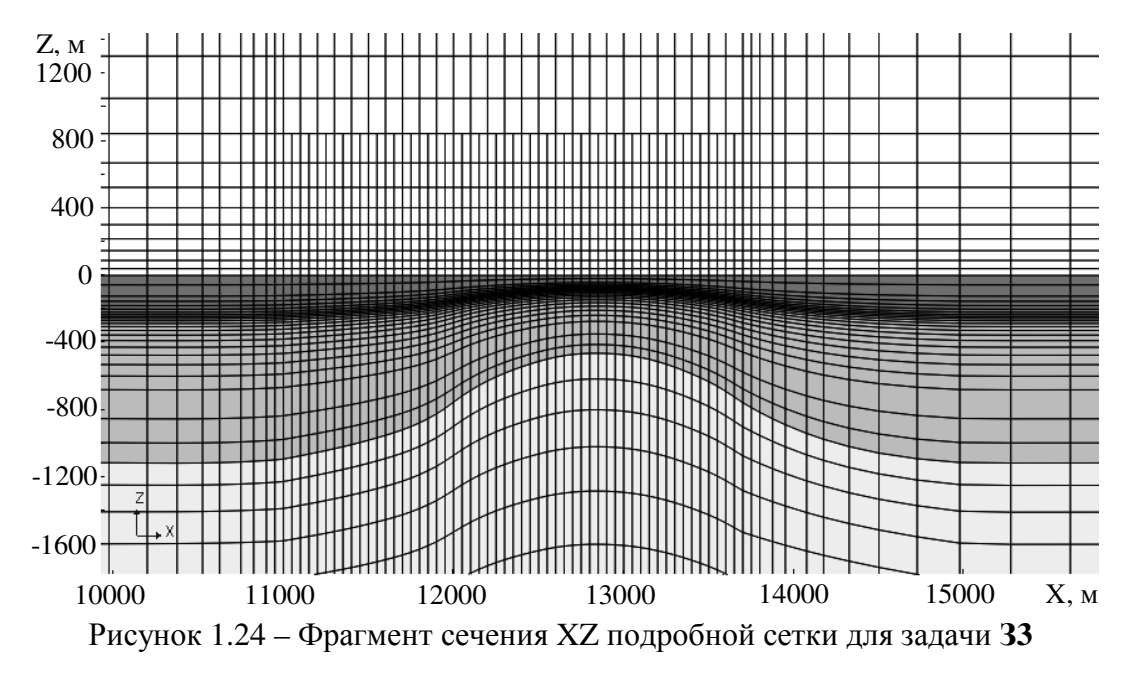

73

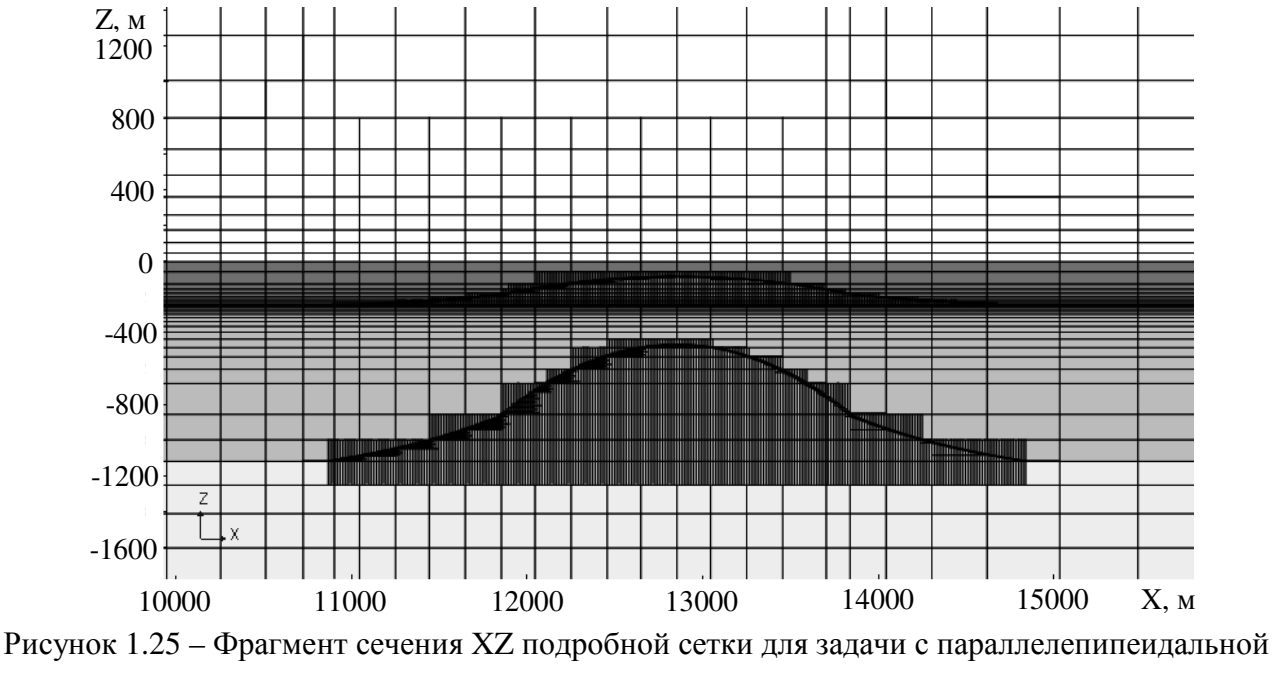

аппроксимацией рельефа

Результаты расчетов представлены в табл. 1.6 и на рис. 1.26. В табл. 1.6 приведены значения в приемных линиях аномального стационарного поля для рассматриваемых задач. Для задачи с параллелепипеидальной аппроксимацией рельефа это поле является натурально аномальным (уравнение (1.4)), а для двойного выделения оно получено как разность рассчитанного двойным одномерной выделением полного поля  $\overline{M}$ поля среды **ИЗ** задачи с параллелепипеидальной аппроксимацией рельефа. Аналогичные результаты для аномального нестационарного поля приведены на рис. 1.26.

Таблица 1.6 – Сравнение значений стационарного аномального поля, полученных предлагаемой схемой и выделением источника в горизонтально-слоистой среде

| Приемник | Двойное выделение, мВ | Параллелепипеидальная сетка, мВ | Разница, % |
|----------|-----------------------|---------------------------------|------------|
|          | 0.1226                | 0.1259                          |            |
|          | 0.1137                | 0.1170                          | 2.9        |
|          | 0.01288               | 0.01291                         |            |

Уровень аномалии в рассматриваемых приемниках - более 100% в приемниках 1 и 2 и более 70% в приемнике 3, что говорит, о не лучшем сделанном выборе референтной среды для этой задачи. Более правильной референтной средой была та, что использовалась для сравнения задач 31 и 32

(рис. 1.22). Однако даже при таком не лучшем выборе референтной среды полученное совпадение результатов является более чем достаточным для признания корректности реализованных вычислительных схем.

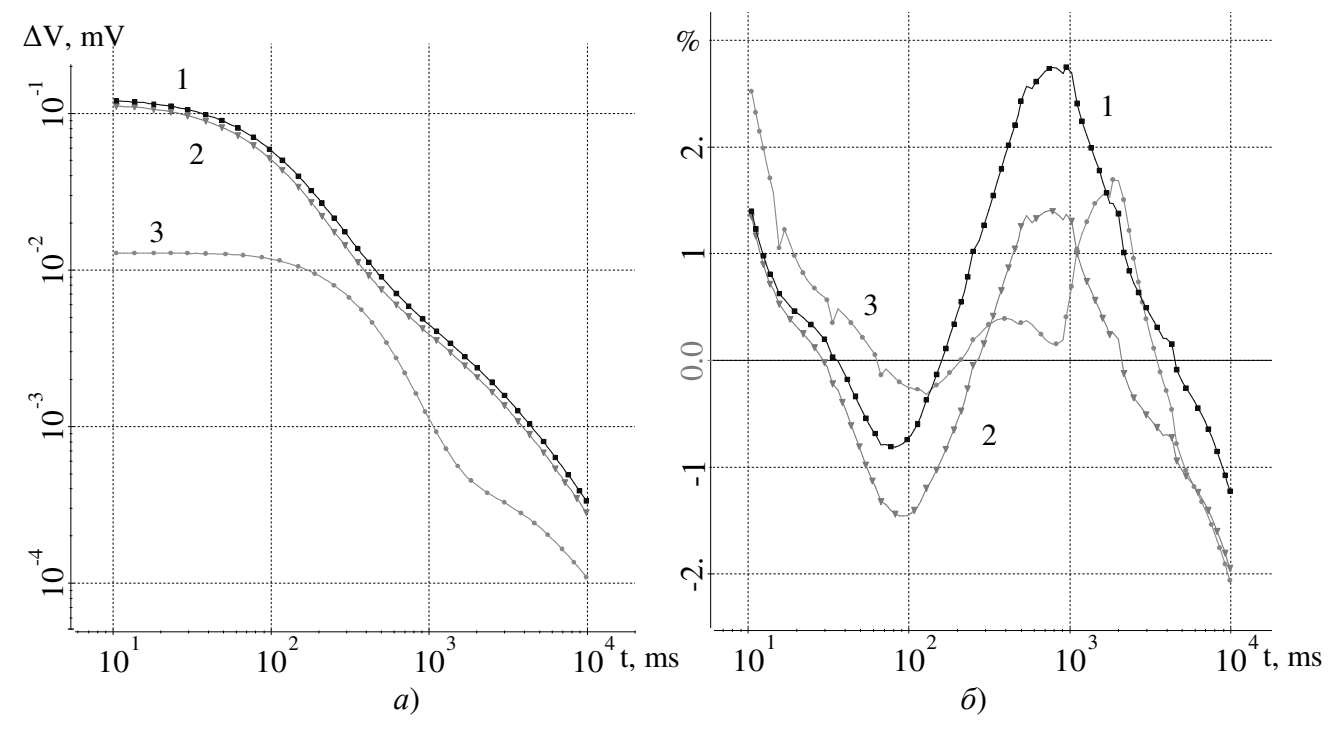

Рисунок 1.26 – *а*) Аномальный сигнал в приемниках, *б*) относительное отклонение аномальных сигналов

Для оценки вычислительной эффективности двойного выделения для заземленного источника рассмотрим еще одну задачу электроразведки на море. Ток в источнике равен 1А до момента  $t≤0c$  и отключается в момент времени  $t=0c$ . Среда состоит из трех слоев с характеристиками:  $h_1 = 245.5M$ ,  $\rho_1 = 0.30M$  $\cdot M$ , h<sub>2</sub>=869.5м,  $\rho_2$ =1.65Ом·м, h<sub>3</sub>=∞,  $\rho_3$ =100Ом·м и локальным подъемом рельефов второго и третьего слоя одинаковым вдоль координаты Y, а также локальным объектом, расположенным по Y от -74000 до -70000 с ρ=500Ом·м, расположенным у поверхности второго слоя (рис. 1.27). Источником поля является электрическая линия AB, расположенная на поверхности моря. Измерения производятся приемными линиями MN, также расположенными на поверхности моря. Координаты электродов генератора: A(14628.66,-71633.07,0), B(14027.38,-72081.37,0). Координаты приемных линий: M1(13746.79,-72290.57,0), N1(13025.26,-72828.53,0), M2(13746.79,-72290.57,0), N2(13185.60,-72708.98,0), M3(12945.09,-72888.30,0), N3(12303.73,-73366.49,0).

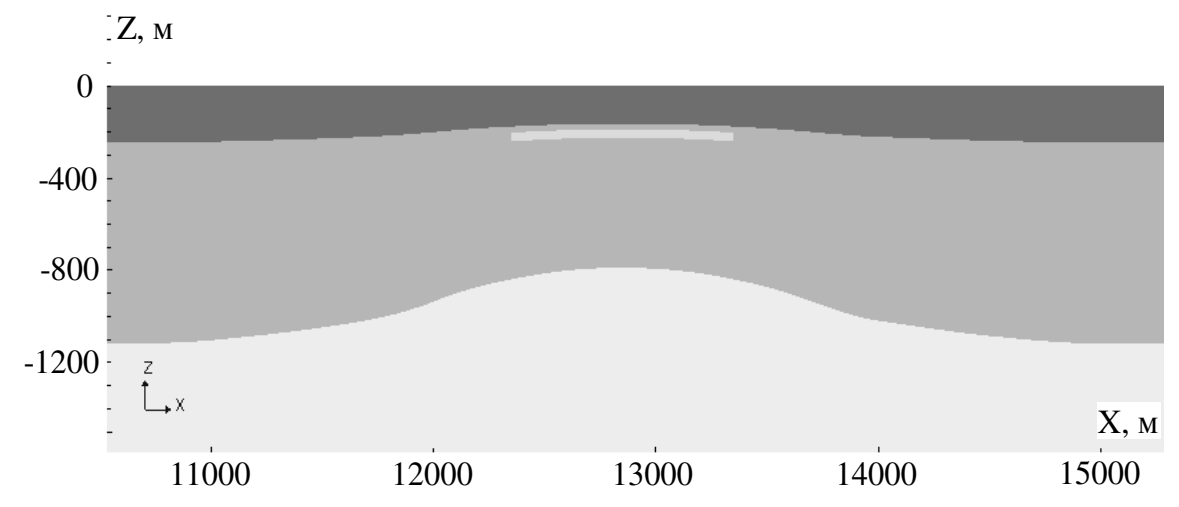

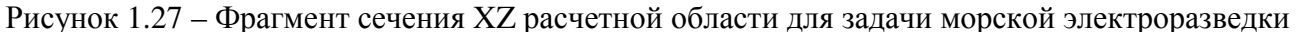

Ограничим рассматриваемый временной интервал справа значением 1с, так как на практике для подобных задач сигнал становления на поздних временах практически полностью перекрывается сигналом ВП. Это позволит существенно уменьшить «Бак» (для рассматриваемой задачи в 4 раза), что в свою очередь означает уменьшение сетки трехмерной задачи (что особенно важно для задачи, решаемой без выделения нормального поля).

Оценим вычислительную эффективность подхода, основанного на решении трех задач, сравнив получаемые им результаты с результатами, получаемыми расчетом без выделения поля источника и горизонтально-слоистой среды, то есть, по сути только третьей задачей. В качестве «точного» решения выберем решение, полученное по схеме на подробной сетке (615тыс. узлов). В табл. 1.7 в трех приемных линиях показаны значения и отличие (в процентах) полей, полученных с помощью двойного выделения и только решением задачи 33 (источник в 3D), от поля горизонтально-слоистой среды. Из таблицы видно, что отличие сравниваемых стационарных полей друг от друга не превышает 1% в первой и второй приемных линиях и равно 3% в третьей приемной линии, относительно поля горизонтально-слоистой среды. На рис. 1.28*а* показано нестационарное поле от горизонтально-слоистой среды в трех приемниках, а на рис. 1.286 отклонение полей посчитанных двойным выделением и только решением задачи 33. Из рис. 1.286 видно, что отличие сравниваемых нестационарных полей друг от друга в рассматриваемом временном интервале не

превышает 2.0%, относительно поля горизонтально-слоистой среды.

| Приемник | ГС среда, | Схема,  | Отклонение, | Источник в 3D, | Отклонение, |
|----------|-----------|---------|-------------|----------------|-------------|
|          | MB        | MB      | $\%$        | мB             | $\%$        |
|          | 0.1155    | 0.1274  | 10.3        | 0.1282         | 11.0        |
|          | 0.1055    | 0.1153  | 9.29        | 0.1160         | 9.95        |
|          | 0.01856   | 0.02497 | 34.54       | 0.02553        | 37.55       |

Таблица 1.7 - Сравнение значений стационарного поля, полученных предлагаемой схемой и учётом источника в 3D и их отклонения от нормального поля

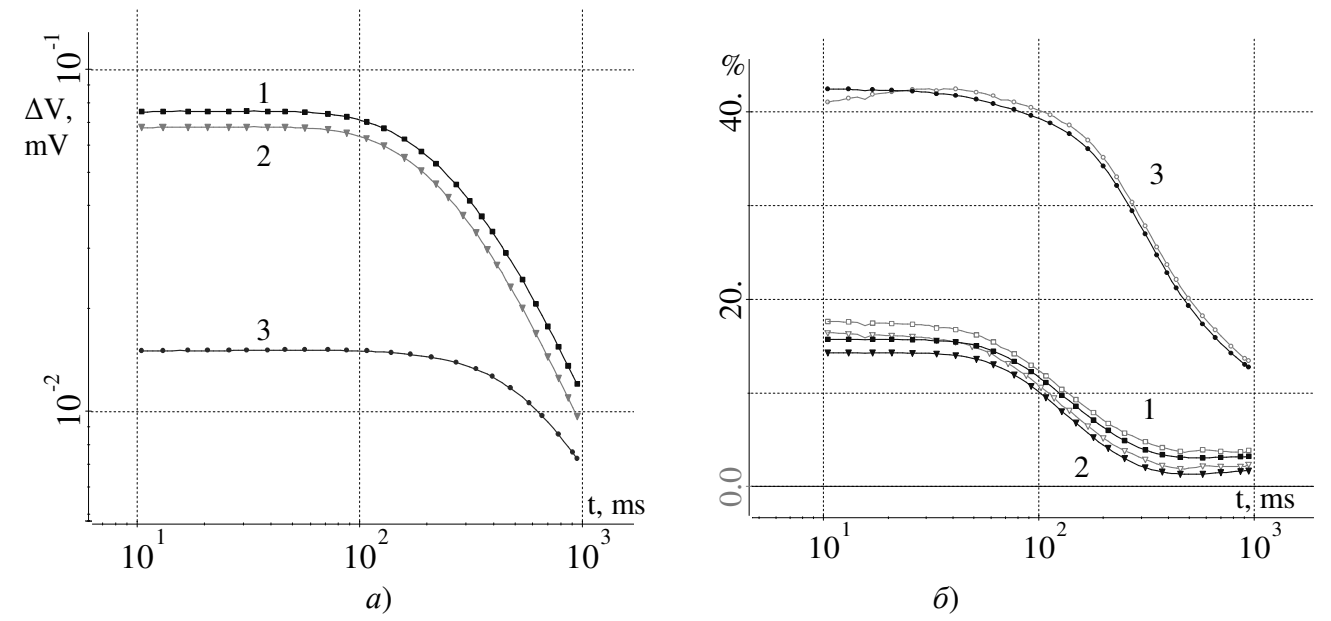

Рисунок 1.28 – Нестационарное поле в приемниках: а) от ГС среды, б) отклонение полного поля в приемниках от поля ГС среды, для рассматриваемой схемы (темные графики) и источника в 3D (светлые графики) на подробной сетке

На рисунках 1.29-1.30 показаны относительные отклонения значений полученные в приемниках от «точных» для трех сеток разной подробности. Слева на этих рисунках показаны результаты для двойного выделения, а справа результаты, полученные решением задачи 33.

Из рис. 1.29-1.31 видно, что выигрыш по точности решения для рассматриваемой относительного простого схемы задания источника  $\overline{B}$ трехмерной сетке зависит от положения приемника.

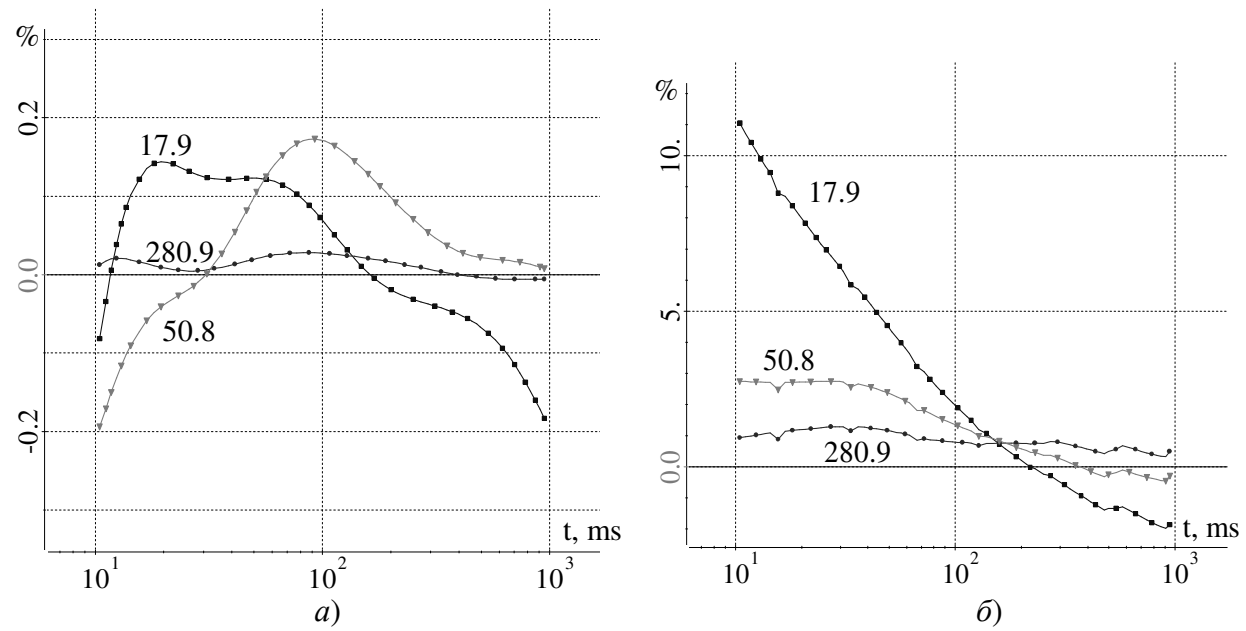

Рисунок 1.29 – Относительное отклонение от «точного» решения для трех сеток для первого приемника а) для рассматриваемой схемы, б) для источника в 3D

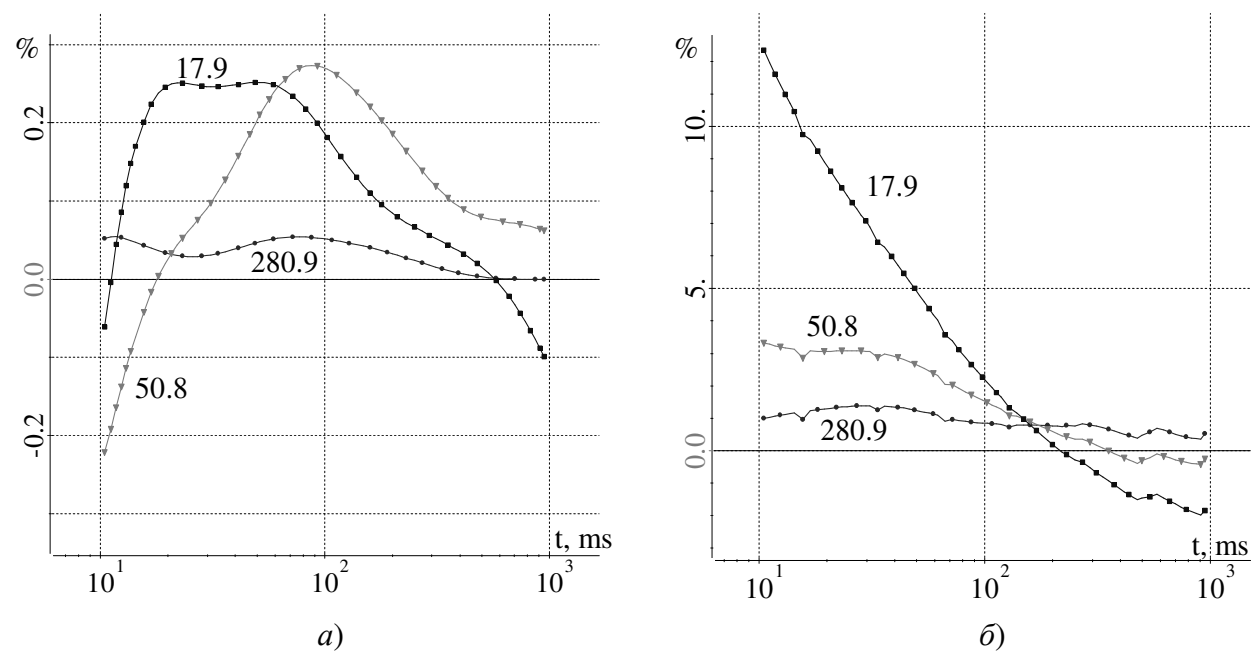

Рисунок 1.30 - Относительное отклонение от «точного» решения для трех сеток для второго приемника а) для рассматриваемой схемы, б) для источника в 3D

Наименьший выигрыш получен в третьем приемнике. Однако стоит учесть то, что поле в этом приемнике существенно ниже чем в первом и во втором и приближается к смене знака, что означает малую пригодность относительных оценок. Выигрыш же в первом и во втором приемнике (для эквивалентной

точности) по числу узлов составляет более чем на порядок и более чем на два порядка по вычислительной эффективности.

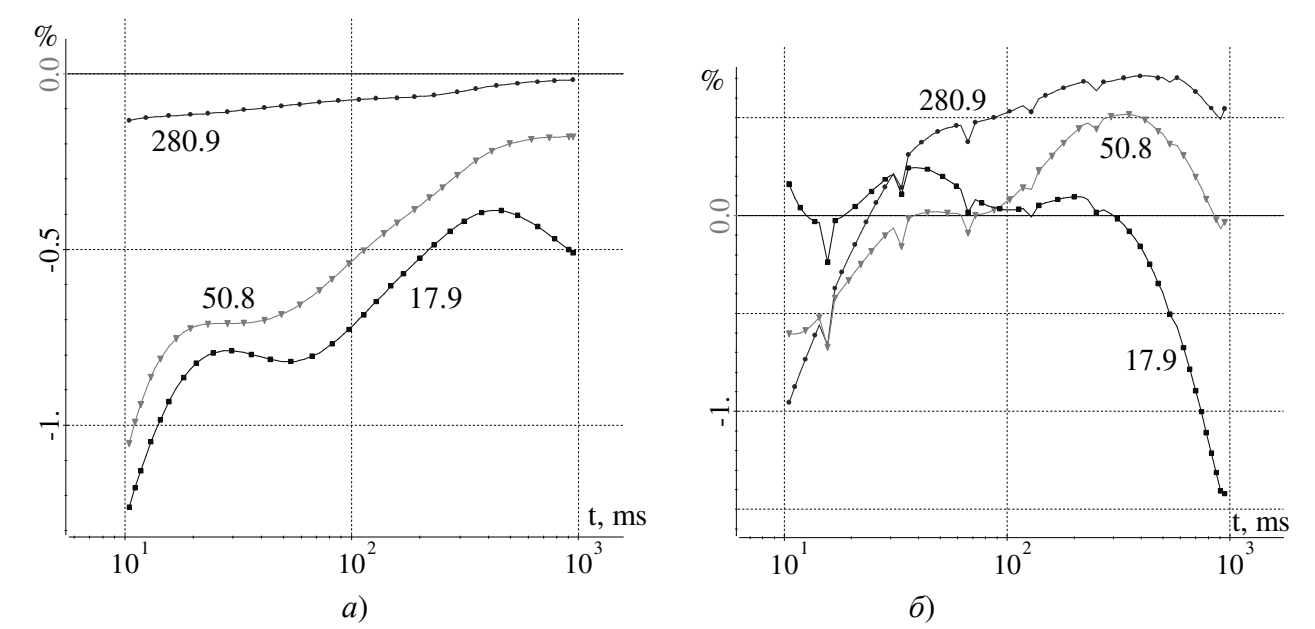

Рисунок 1.31 – Относительное отклонение от «точного» решения для трех сеток для третьего приемника а) для рассматриваемой схемы, б) для источника в 3D

### 1.5.3 Задачи магнитотеллурического зондирования

Рассмотрим следующую задачу МТЗ. Среда состоит из семи слоев с  $\rho_1 = 65$ Ом·м, характеристиками:  $h_1 = 70M$ ,  $h_2 = 70M$ ,  $p_2 = 377.4$ OM·M,  $h_3 = 70M$ ,  $p_3 = 4811.7$ OM·M,  $h_4 = 100$ M,  $p_4 = 1346.7$ OM·M,  $h_5 = 300$ M,  $p_5 = 4988.5$ OM·M,  $h_6 = 700$ M,  $p_6 = 4997.8$ Ом·м, h<sub>7</sub>= $\infty$ ,  $p_7 = 1109$ Ом·м и двух объектов с  $p = 1$ Ом·м с размерами  $[2500,3000]$ x[-4000,-2000] (B первом  $C_{\text{MO}}(t)$  $\mu$  [2000,3500]x[-4500,-1500] (заглубленный) в плане и по Z, как показано на рис. 1.32. При этом задан рельеф дневной поверхности (рис. 1.33).

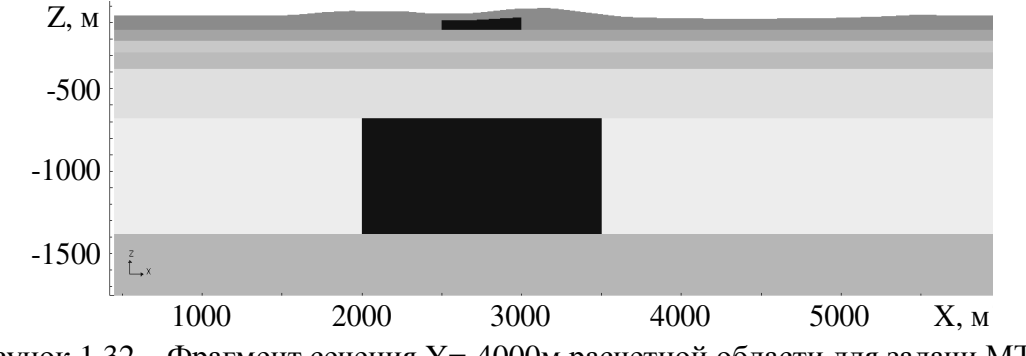

Рисунок 1.32 – Фрагмент сечения Y=-4000м расчетной области для задачи МТЗ

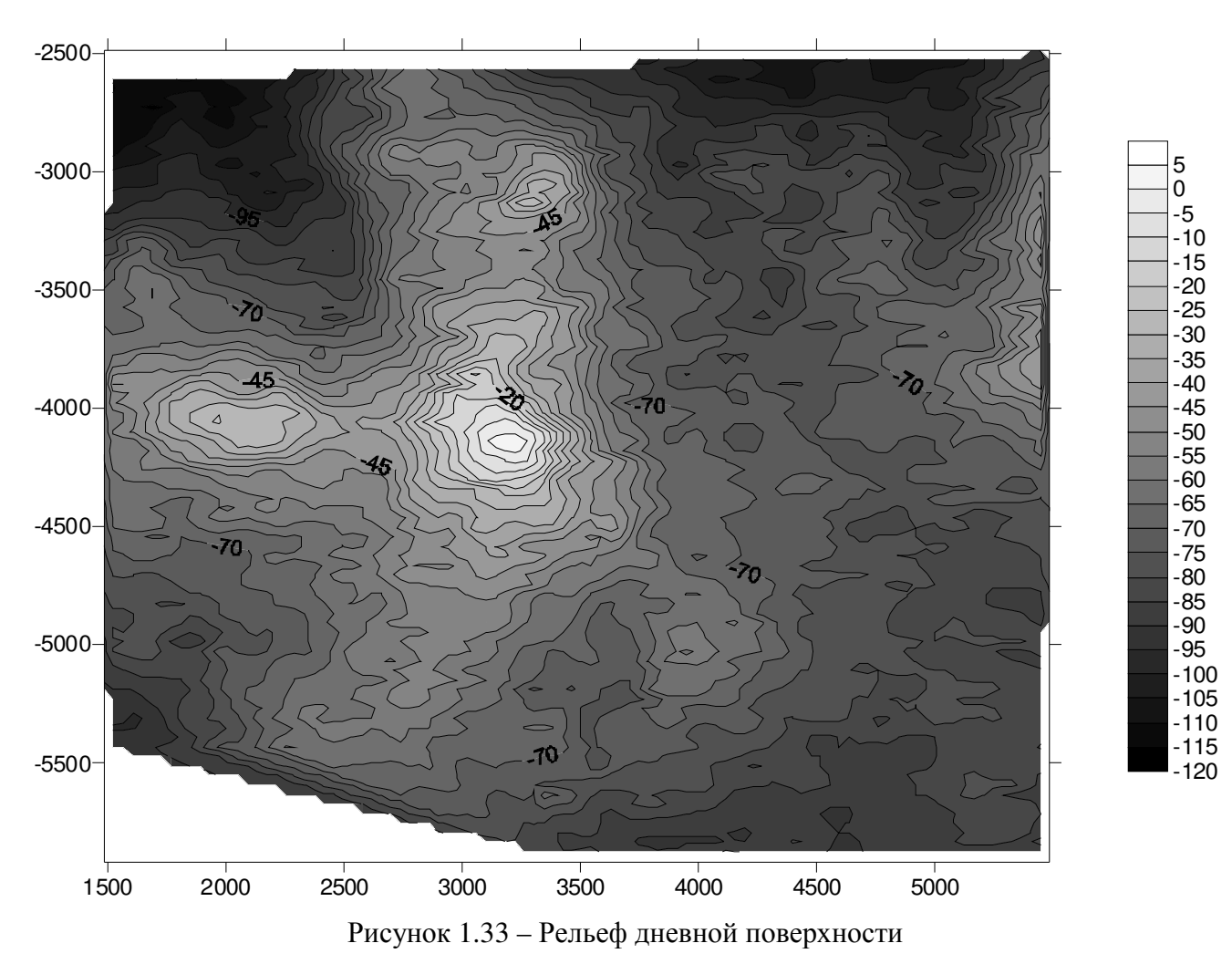

Частота 5КГц. Ток – плоская волна, направлен вдоль X. Приемники расположены в Z=0. Их координаты в плане приведены в табл. 1.8.

| $N_2$          | X    | Y       | N∘ | X    | Y       |
|----------------|------|---------|----|------|---------|
|                | 2500 | $-5000$ | 9  | 2500 | $-3500$ |
| $\overline{2}$ | 3000 | $-5000$ | 10 | 3000 | $-3500$ |
| 3              | 3500 | $-5000$ | 11 | 3500 | $-3500$ |
| $\overline{4}$ | 4000 | $-5000$ | 12 | 4000 | $-3500$ |
|                | 2500 | $-4500$ | 13 | 2500 | $-3000$ |
| 6              | 3000 | $-4500$ | 14 | 3000 | $-3000$ |
| 7              | 3500 | $-4500$ | 15 | 3500 | $-3000$ |
| 8              | 4000 | $-4500$ | 16 | 4000 | $-3000$ |
|                |      |         |    |      |         |

Таблица 1.8 – Координаты приёмников

В табл. 1.9 приведены кажущиеся сопротивления, рассчитанные по формуле  $\rho = (|E|/|H|)^2 / (\omega^* \mu)$ , а в табл. 1.10 приведены отклонения других результатов от результатов схемы для сетки 341286 узлов.

| Узлов:         | 341286 |            |       | 84247         |       | 20013      |  |
|----------------|--------|------------|-------|---------------|-------|------------|--|
| $N_2$          | схема  | источник в | схема | источник в 3D | схема | ИСТОЧНИК В |  |
|                |        | 3D         |       |               |       | 3D         |  |
| $\mathbf{1}$   | 56.2   | 55.0       | 56.2  | 53.9          | 56.3  | 50.7       |  |
| $\overline{2}$ | 58.7   | 57.4       | 58.8  | 56.4          | 58.4  | 52.6       |  |
| 3              | 55.5   | 54.0       | 55.5  | 53.4          | 55.7  | 50.4       |  |
| $\overline{4}$ | 57.4   | 56.0       | 57.3  | 54.2          | 57.1  | 51.5       |  |
| 5              | 56.1   | 54.8       | 56.2  | 53.8          | 56.5  | 50.8       |  |
| 6              | 62.1   | 61.1       | 62.1  | 60.5          | 61.9  | 59.0       |  |
| 7              | 63.2   | 62.2       | 63.2  | 61.7          | 61.9  | 57.6       |  |
| 8              | 56.4   | 54.9       | 56.3  | 54.2          | 55.9  | 50.6       |  |
| 9              | 37.6   | 35.8       | 37.8  | 35.3          | 37.1  | 30.7       |  |
| 10             | 55.4   | 54.6       | 55.0  | 52.7          | 54.6  | 46.3       |  |
| 11             | 58.6   | 57.3       | 58.5  | 56.2          | 58.5  | 52.8       |  |
| 12             | 55.0   | 53.5       | 55.0  | 53.1          | 55.2  | 50.3       |  |
| 13             | 36.6   | 34.7       | 37.0  | 34.4          | 38.7  | 31.7       |  |
| 14             | 52.3   | 51.2       | 52.0  | 49.2          | 49.2  | 40.3       |  |
| 15             | 59.1   | 58.0       | 58.9  | 56.6          | 58.2  | 52.9       |  |
| 16             | 56.0   | 54.8       | 56.1  | 54.4          | 56.7  | 52.7       |  |

Таблица 1.9 – Значения кажущегося сопротивления на сетках разной подробности

Таблица 1.10 – Отклонения значений кажущегося сопротивления на сетках разной подробности от значений по схеме, полученных на сетке в 341286 узлов

| Узлов:         |       | 341286     |         | 84247         |        | 20013      |  |
|----------------|-------|------------|---------|---------------|--------|------------|--|
| $N_2$          | схема | источник в | схема   | источник в 3D | схема  | источник в |  |
|                |       | 3D         |         |               |        | 3D         |  |
| $\mathbf{1}$   |       | $-2.3$     | 0.0     | $-4.1$        | 0.1    | $-9.8$     |  |
| $\overline{2}$ |       | $-2.2$     | 0.1     | $-3.9$        | $-0.6$ | $-10.4$    |  |
| 3              |       | $-2.7$     | 0.0     | $-3.9$        | 0.3    | $-9.3$     |  |
| $\overline{4}$ |       | $-2.5$     | $-0.2$  | $-5.6$        | $-0.6$ | $-10.3$    |  |
| 5              |       | $-2.3$     | 0.1     | $-4.0$        | 0.7    | $-9.4$     |  |
| 6              |       | $-1.7$     | $0.0\,$ | $-2.6$        | $-0.4$ | $-5.1$     |  |
| $\overline{7}$ |       | $-1.7$     | 0.0     | $-2.4$        | $-2.1$ | $-8.9$     |  |
| 8              |       | $-2.7$     | $-0.1$  | $-4.0$        | $-1.0$ | $-10.3$    |  |
| 9              |       | $-4.7$     | 0.5     | $-6.0$        | $-1.3$ | $-18.3$    |  |
| 10             |       | $-1.4$     | $-0.6$  | $-4.7$        | $-1.4$ | $-16.4$    |  |
| 11             |       | $-2.2$     | $-0.1$  | $-4.1$        | $-0.1$ | $-9.8$     |  |
| 12             |       | $-2.7$     | 0.1     | $-3.6$        | 0.3    | $-8.6$     |  |
| 13             |       | $-5.2$     | 1.0     | $-6.1$        | 5.7    | $-13.3$    |  |
| 14             |       | $-2.0$     | $-0.4$  | $-5.8$        | $-5.8$ | $-22.9$    |  |
| 15             |       | $-1.9$     | $-0.3$  | $-4.3$        | $-1.6$ | $-10.5$    |  |
| 16             |       | $-2.2$     | 0.1     | $-2.8$        | 1.2    | $-5.9$     |  |

Из табл. 1.10 видно, что рассматриваемая схема дает эквивалентное по точности решение для двух приемников на стеке с не менее чем в 4 раза меньшим числом узлов, а для большинства приемников более чем на порядок и, соответственно, более чем на два порядка по вычислительной эффективности.

### 1.6 Примеры решения задач в средах с анизотропией

Проверка корректности учета анизотропных коэффициентов проводимости проводилась путем сравнения результатов расчетов для моделей с анизотропными коэффициентами и эквивалентных моделей, содержащих тонкие изотропные слои. Результаты такой верификации для вычислительной схемы в частотной области представлены в работе [168].

Для верификации вычислительных схем нестационарных задач с учетом анизотропных коэффициентов проводимости рассмотрим несколько задач.

В первой задаче была задана четырехслойная среда: h<sub>1</sub>=[36-152]м,  $\rho_1 = 50$ OM·M,  $h_2 = 10$ M,  $\rho_2' = 44.44$ OM·M,  $\rho_2'' = 112.5$ OM·M,  $h_3 = [148-264]$ M,  $\rho_3 = 100$ OM·M,  $h_4 = \infty$ ,  $\rho_4 = 500$ Ом·м. Источником поля является ГЭЛ с координатами A(-1000,0,0) В(1000,0,0). Прием осуществляется тремя заземленными линиями с координатами  $M_1(-250, -250,0)$   $N_1(-225, -250,0)$ ,  $M_2(0, -150,0)$   $N_2(25, -150,0)$   $M_3(250, -50,0)$  $N_3(275, -50, 0)$ . Второй слой является криволинейным, как показано на рис. 1.34. Сравним результаты расчета для этой модели с результатами для модели, в которой этот слой набран из десяти чередующихся тонких изотропных слоев с  $p=200$ Ом·м и  $p=25$ Ом·м (рис. 1.34). Есть два варианта чередования слоев: 1) ближний к дневной поверхности тонкий слой имеет р=2000м·м, 2) ближний к дневной поверхности тонкий слой имеет р=25Ом·м. Расчет был выполнен для обоих вариантов, а полученные результаты усреднены. Задачу решим с помощью двойного выделения.

На рис. 1.35-1.36 синим цветом обозначены результаты для модели с гомогенным анизотропным слоем, голубым цветом - для модели с изотропным объектом р=44.44Ом·м, красным цветом - для модели с изотропным объектом р=112.5Ом·м, зеленым цветом - для модели с анизотропным слоем без учета поворота осей анизотропии по слою, сиреневым цветом – для модели с набранным слоем.

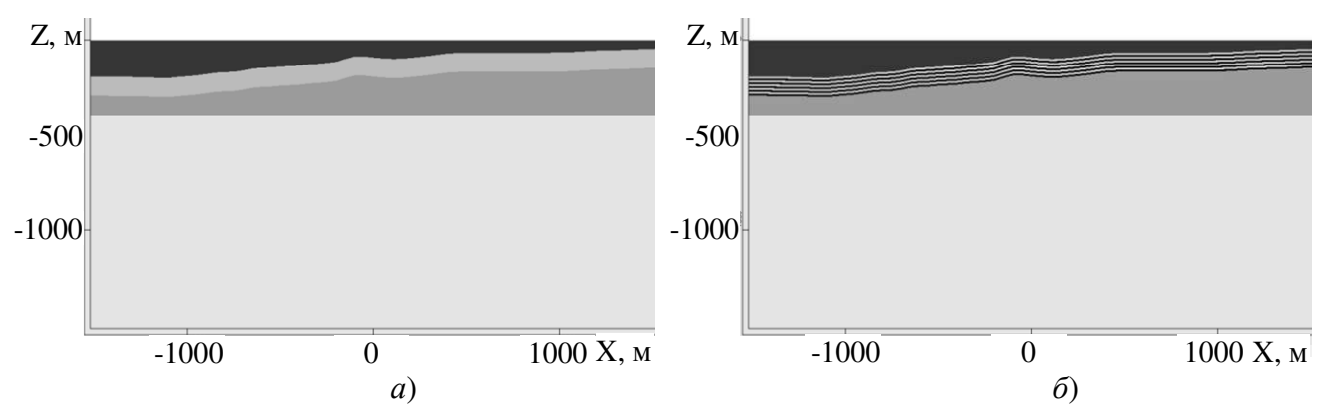

Рисунок 1.34 – Фрагмент модели в сечении XZ: *а*) гомогенный слой, *б*) набранный слой

Результаты расчета представлены в табл. 1.11 и на рис. 1.35–1.36.

|                |                     |           | Изотропный                                  | Изотропный | Анизотропный слой с |
|----------------|---------------------|-----------|---------------------------------------------|------------|---------------------|
| <b>MN</b>      | <b>Анизотропный</b> | Набранный | слой с                                      | слой с     | неповернутыми осями |
|                | слой                | слой      | $\rho_2 = 112.5$ OM·M $\rho_2 = 44.44$ OM·M |            | анизотропии         |
|                | $-0.6101$           | $-0.6103$ | $-0.7159$                                   | $-0.4766$  | $-0.6154$           |
| $\overline{2}$ | $-0.7003$           | $-0.7006$ | $-0.8509$                                   | $-0.5131$  | $-0.6856$           |
| 3              | $-0.7690$           | $-0.7685$ | $-0.9287$                                   | $-0.5727$  | $-0.7743$           |

Таблица. 1.11 – Поле на постоянном токе

Из представленных на рис. 1.35–1.36 результатов видно, что решения для гомогенного и набранного слоя в стационарной задаче отличаются менее чем на 0.1%, а не учет поворота осей анизотропии приводит к погрешности в 2% во втором приемнике, а в нестационарном случае решения для гомогенного и набранного слоя отличаются менее чем на 0.5% (это не превыщает погрешность аппроксимации десятью набранными слоями), а не учет поворота осей анизотропии приводит к погрешности в 3% в первом приемнике.

Во второй задаче в двухслойную изотропную среду  $h_1=1000M$ ,  $p_1=1.65$ Ом·м,  $h_2=\infty$ ,  $p_2=100$ Ом·м помещен объект [-1000,1000] х [-1000,1000] х [-400,-100] с анизотропным сопротивлением  $\rho^l = 1000M \cdot M$ ,  $\rho^{\nu}$ =1Ом·м. Источником поля является ГЭЛ с координатами A(-500,0,0) B(500,0,0). Прием осуществляется тремя заземленными линиями с координатами  $M_1(700,0,0)$  $N_1(900,0,0), M_2(1000,0,0) N_2(1200,0,0)$  и  $M_3(1300,0,0) N_3(1500,0,0)$ .

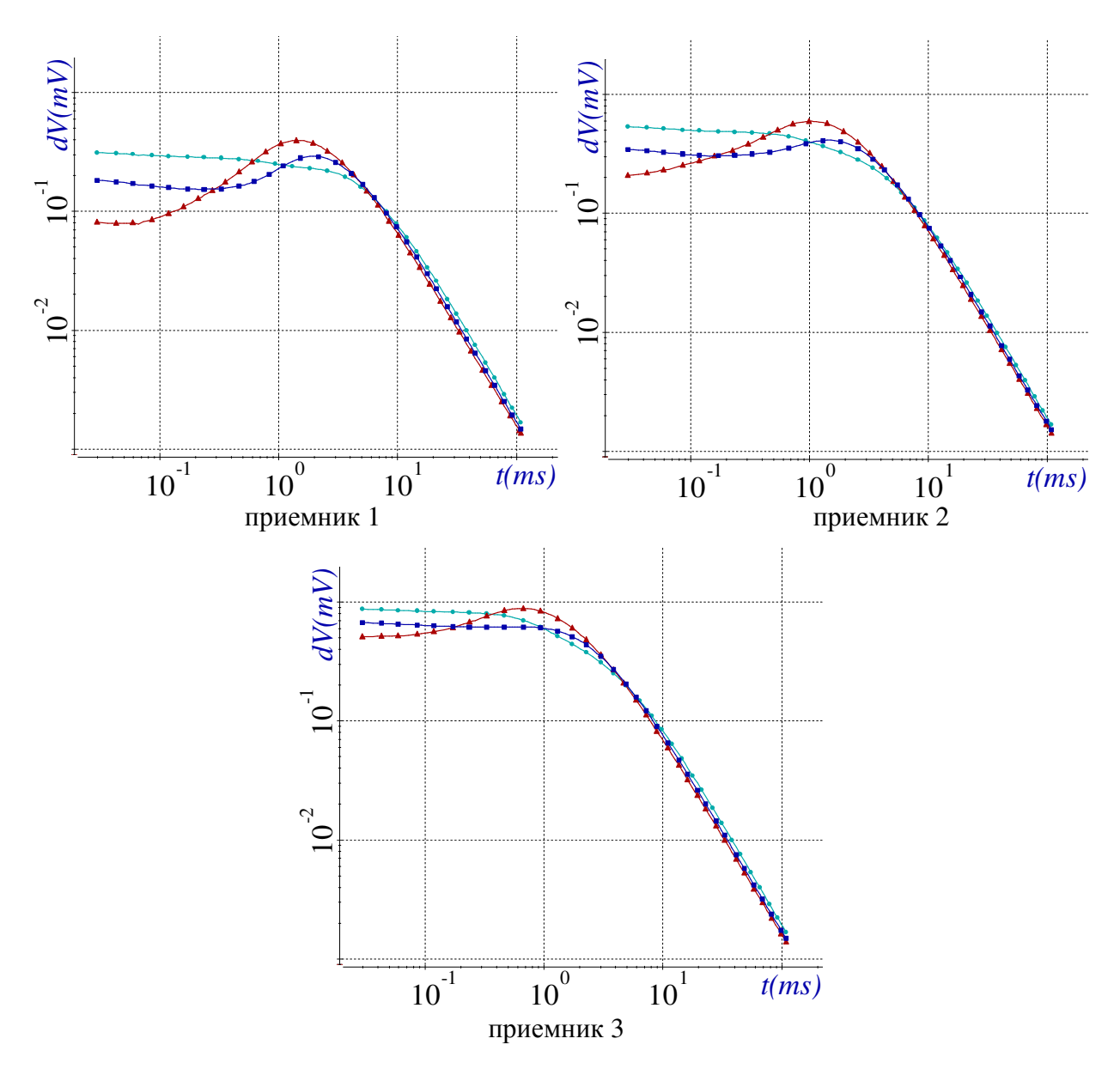

Рисунок 1.35 – Поле в приемниках

Решим эту задачу двумя способами. В первом способе используем ее исходную геометрию (рис. 1.37*а*), а для второго способа наклоним всю задачу (включая источник и приемники) на угол α=5° (рис. 1.37*б*). В обоих случаях источник учтем непосредственно в трехмерной задаче (задача **З3**).

Результаты расчетов представлены в табл. 1.12 и на рис. 1.38–1.39. На рис. 1.38–1.39 синим цветом обозначены результаты для исходной геометрии, голубым цветом – для исходной геометрии с изотропным объектом  $p=1000$ м·м, сиреневым цветом – для исходной геометрии с изотропным объектом  $p=1$ Ом·м, зеленым цветом – для повернутой геометрии, красным цветом – для повернутой геометрии с неповернутыми осями анизотропии.

84

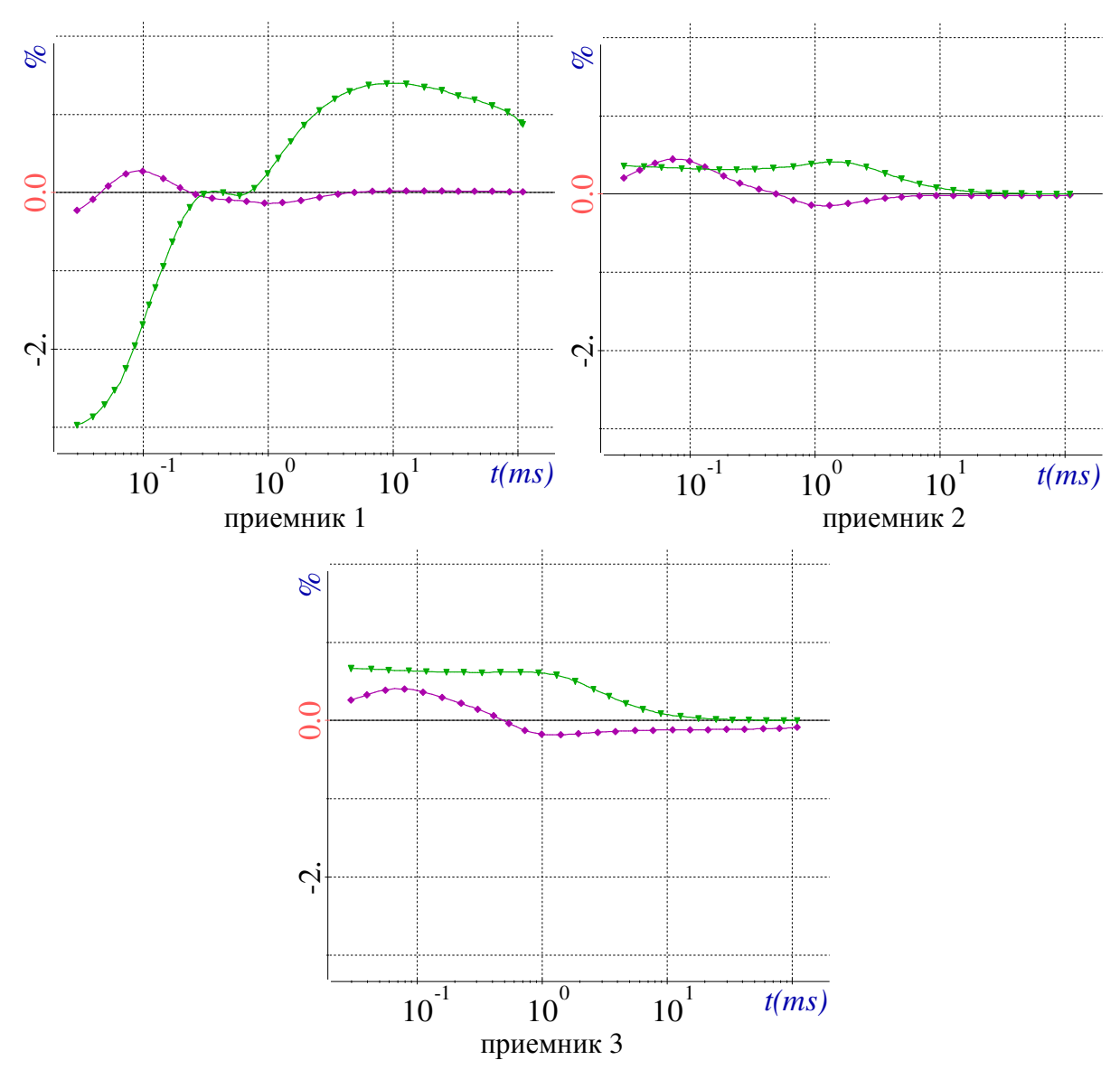

Рисунок 1.36 – Отклонение от анизотропной задачи

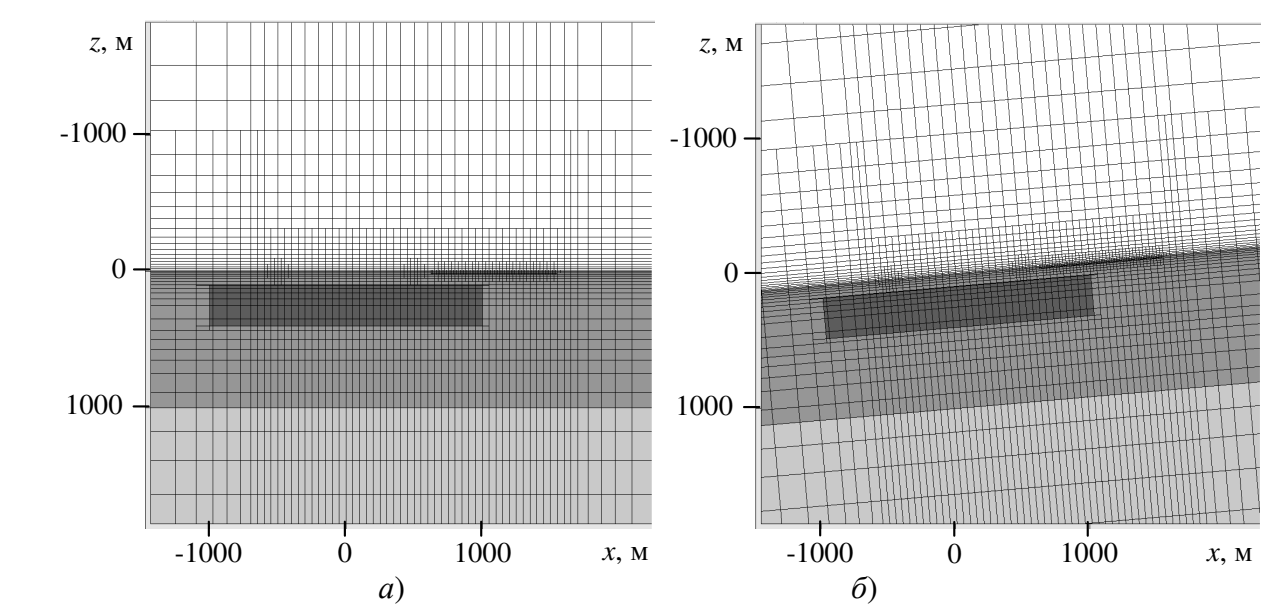

Рисунок 1.37 – Фрагмент модели в сечении XZ: *а*) гомогенный слой, *б*) набранный слой

|           | Исходная<br>геометрия | Повернутая | Повернутая    | Исходная     | Исходная        |
|-----------|-----------------------|------------|---------------|--------------|-----------------|
|           |                       |            | геометрия с   | геометрия с  | геометрия с     |
| <b>MN</b> |                       |            | неповернутыми | изотропным   | изотропным      |
|           |                       | геометрия  | осями         | объектом     | объектом        |
|           |                       |            | анизотропии   | $p=100$ OM·M | $\rho = 1$ Ом·м |
|           | 0.8628                | 0.8628     | 0.8638        | 1.741        | 0.4626          |
| ↑         | 0.1436                | 0.1436     | 0.1472        | 0.5282       | 0.09217         |
|           | 0.04545               | 0.04545    | 0.04524       | 0.1148       | 0.04102         |

Таблица 1.12 – Поле на постоянном токе

Из представленных на рис. 1.38–1.39 результатов видно, что влияние анизотропии существенно как в стационарном так и в нестационарном полях.

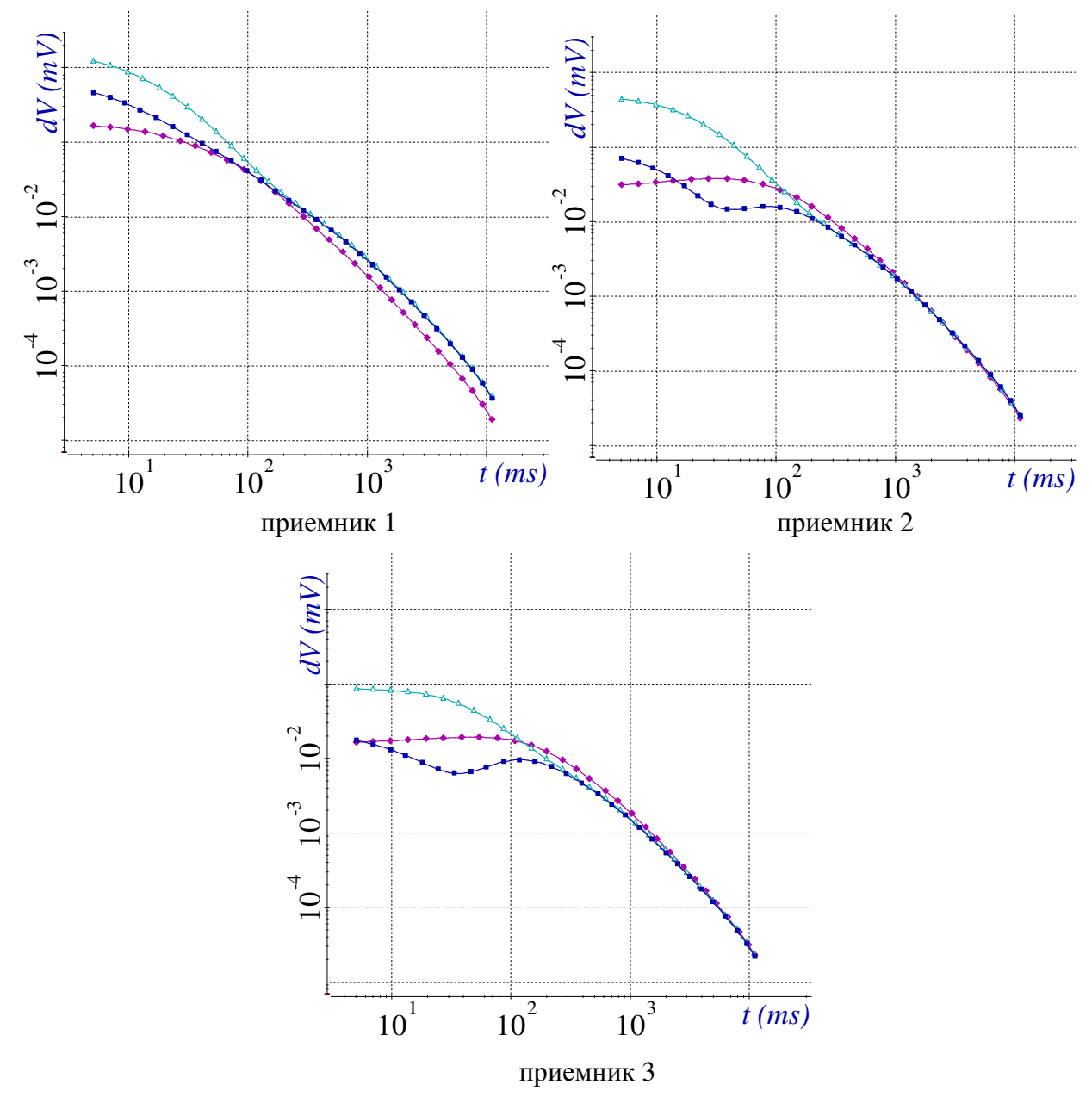

Рисунок 1.38 – Поле в приемниках

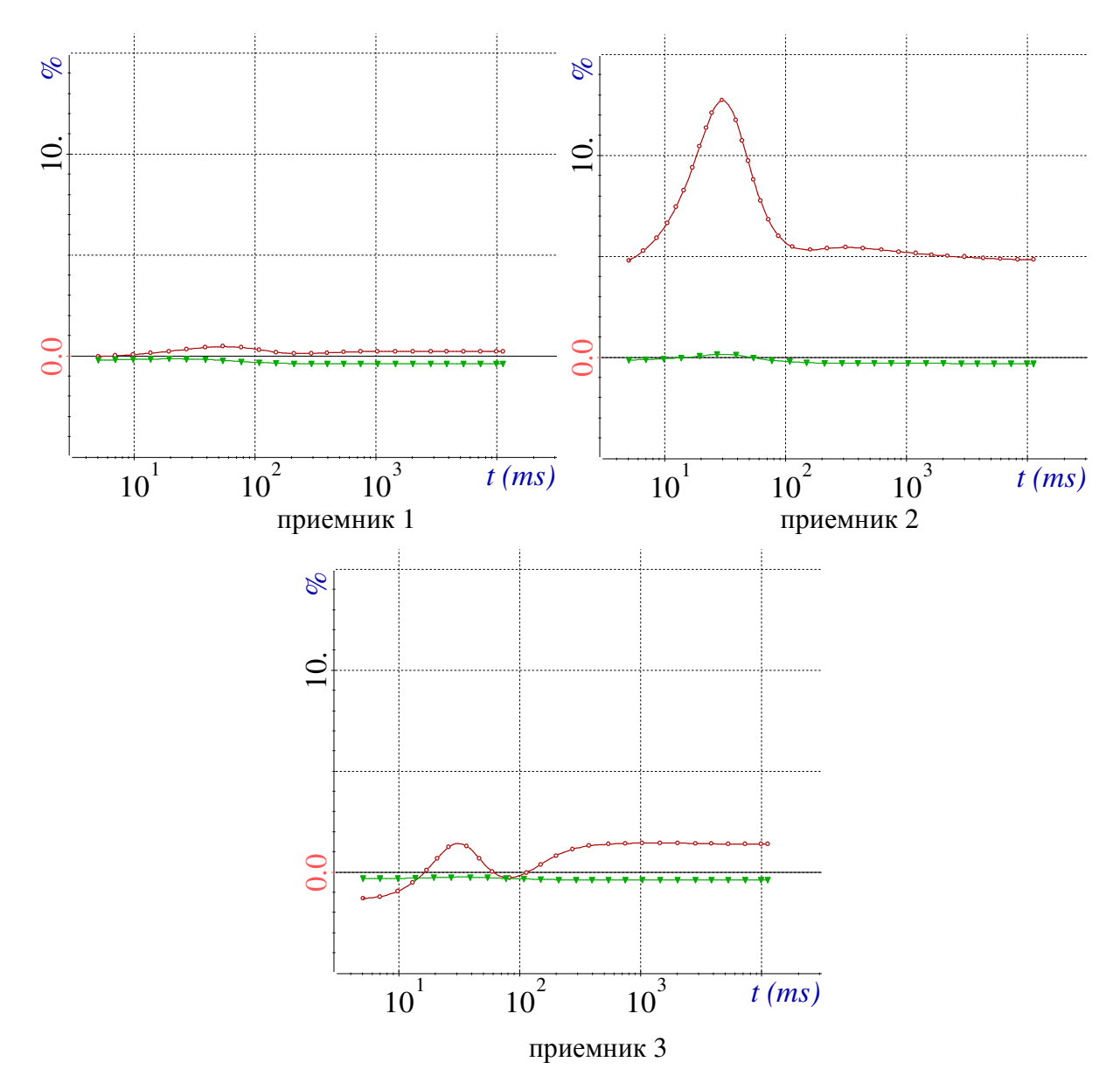

Рисунок 1.39 – Отклонение от задачи с исходной геометрией

При этом результаты для исходной и повернутой геометрии для стационарного поля совпадают точно, а для нестационарного отличаются менее чем на 0.4%. При этом если для повернутой геометрии задавать тензор проводимости без учета поворота осей анизотропии, то отличие в приемнике 2 достигло 2.5% в стационарном поле и 15% в нестационарном. Небольшое отличие результатов исходной и повернутой геометрии объясняется погрешностью переинтерполяции решения стационарной задачи (1.12), полученного с помощью скалярных базисных функций, на векторные базисные функции (базисы из (1.26)) для решения задачи (1.13).

87

Рассмотрим еще одну задачу электроразведки на Mope. Молель собой шестислойною  $\rho_1 = 0.3$ OM·M,  $\rho_2^l = 1.65$ OM·M, представляет  $\text{средy}$  –  $\rho_{\rm s}^{\rm v}$ =50м·м,  $\rho_{\rm s}$ =10м·м,  $\rho_{\rm 4}$ =0.60м·м,  $\rho_{\rm s}$ =20м·м,  $\rho_{\rm 6}$ =4.50м·м с двумя локальными неоднородностями –  $\rho_{01}$ =1300м·м и  $\rho_{02}$ =500м·м. Геометрия слоев и локальных включений показана на рис. 1.40. Второй слой является поляризующимся с параметрами n=0.02,  $\tau$ =0.1 $\sqrt{\pi}$  и функцией спада  $\beta(t)$  для c=0.5 согласно формуле  $(1.55)$ .

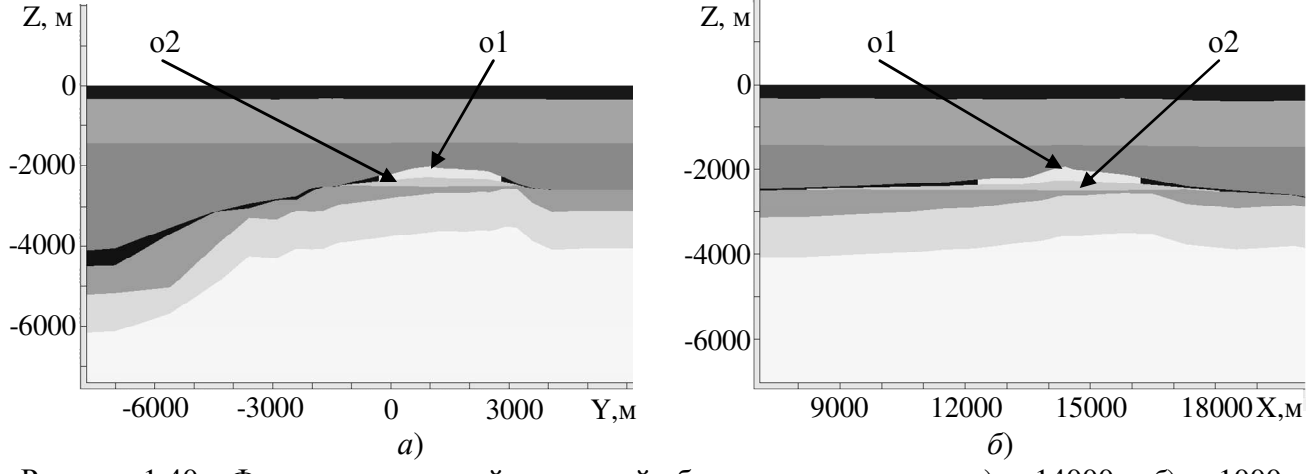

Рисунок 1.40 – Фрагменты сечений расчетной области плоскостями: а) у=14000м, б) x=1000м

Приемно-генераторная установка представляет собой ГЭЛ с локальными координатами  $A(0,0,0)$  и  $B(750,0,0)$  и две приемные линии с локальными координатами  $M_1(1100,0,0)$  и  $N_1(2000,0,0)$  и  $M_2(2000,0,0)$  и  $N_2(3000,0,0)$ . Эта установка буксировалась от точки (6100,14000,-10) до точки (-3900,14000,-10). Измерялась разность сигналов в двух приемных линиях  $M_1N_1-M_2N_2$ . При этом сигналом в каждой из приемных линий была традиционная разность потенциалов. Было выполнено четыре расчета с учетом и без учета поляризуемости анизотропного слоя. Результаты расчета приведены на рис. 1.41. Цифрами 1-4 на этом рисунке обозначены соответственно варианты: 1) анизотропный слой, 2) анизотропный слой с повернутыми на 10° вокруг оси у осями анизотропии, 3) изотропный слой с  $\rho_2 = 1.65$ Ом·м, 4) изотропный слой с  $\rho_2 = 5$ Ом·м.

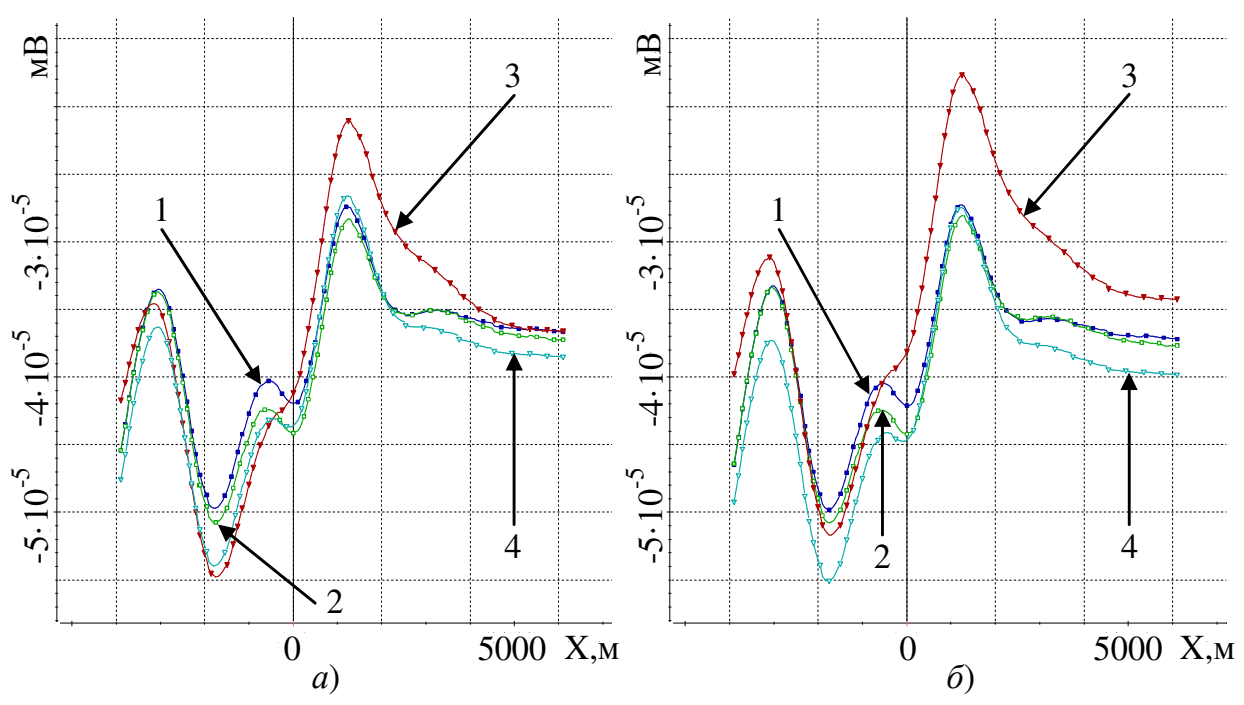

Рисунок 1.41 – Сигналы  $M_1N_1-M_2N_2 a$ ) без учета поляризации второго слоя, б) с учетом поляризации второго слоя

Из рис. 1.41 видно, что учет поляризации сильнее сказался на изотропных вариантах. Так произошло потому, что для этих двух вариантов изотропных слоев поле вызванной поляризации имеет противоположный знак, а для анизотропных вариантов оно оказалось близко к нулевому.

#### **Выводы по главе 1**

1. Разработаны математические модели для решения прямых задач электроразведки с рельефом, искривленными поверхностями слоев и 3D-объектов при использовании метода *двойного выделения* поля. Этот метод заключается в коррекции ошибки решения трехмерной задачи с помощью задачи, геометрически и топологически близкой к исходной и решаемой двумя способами: с помощью выделения поля источника в горизонтально-слоистой среде и тем же способом, что и основная задача. Математические модели, а также соответствующие им вариационные постановки и конечноэлементные аппроксимации на неконформных шестигранных сетках разработаны для временной и частотной областей для всех видов источников поля: искусственных индукционных и гальванических (заземленных) источников с учетом эффектов вызванной поляризации, естественного источника (задачи МТЗ).

2. Разработанные математические молели  $\overline{M}$ соответствующие вычислительные схемы позволяют учитывать анизотропию проводимости структурных частей геоэлектрической модели. При этом тензор задается в локальной системе координат с возможностью вращения вокруг любой из осей, а также с возможностью «подстройки» под искривление поверхностей слоев и 3Dобъектов.

3. Разработан алгоритм поиска и устранения неявных «перехлестов» при построении матрицы перехода от неконформного базиса к конформному при использовании неконформных шестигранных сеток. Это необходимо для корректного построения согласованных базисных функций на неконформных сетках в сложных областях, с множеством разномасштабных трехмерных объектов произвольной формы.

4. Проведена верификация разработанных вычислительных схем для метода двойного выделения поля путем сравнения с решениями задач без выделения поля и с обычным (одноэтапным) выделением поля на очень подробных сетках. Верификация проведена для различных видов источников. Показано, что отличия в решениях не превышают 1-2%, и тем самым подтверждена адекватность предложенных моделей и правильность реализации соответствующих вычислительных схем.

5. Исследования предложенной вычислительной схемы с двойным выделением поля показали следующее:

а) для задач наземной электроразведки с индукционным источником применение двойного выделения поля позволяет сократить вычислительные затраты почти на порядок по сравнению с решением задачи «напрямую»; при этом для задач аэроэлектроразведки, в которых приемно-генераторная установка находится на удалении от проводящей среды, достаточно использовать простое выделение поля источника в воздухе;

б) для задач с гальванически заземленным источником сокращение вычислительных затрат за счет использования двойного выделения поля в зависимости от технологии съемки (расположения источник-приемник) может

достигать 2-х порядков по сравнению с решением задачи «напрямую» с источником в трехмерной задаче;

задачи МТЗ сокращение вычислительных затрат за счет ДЛЯ **B**) использования двойного выделения поля также может достигать 2-х порядков, поскольку помимо возможности использовать более грубые шаги по пространству появляется возможность существенного сокращения размеров расчетной области, что для задач МТЗ является особенно значимым.

6. Сравнение результатов расчетов для моделей с анизотропными коэффициентами и для эквивалентных моделей, содержащих тонкие изотропные слои, включая ситуации с негоризонтальными поверхностями слоев, показало, что отличия не превышают доли процентов, что подтверждает корректность предложенного подхода к заданию и учету анизотропии проводимости среды.

7. Предложена математическая модель и вычислительная схема расчета электромагнитного поля с учетом индукционной вызванной поляризации во временной области. Исследования вычислительной эффективности показали, что предложенная схема примерно в 6 раз быстрее, чем схема, представленная в работе других авторов, и примерно в 3.5 раза быстрее, чем вычислительная схема в частотной области. При этом корректность предложенной схемы во временной области подтверждена сравнением с результатами других авторов и сравнением с результатами, полученными при использовании вычислительной схемы в частотной области для трехмерных моделей с объектами сложной формы и топографией.

## Глава 2 Математические модели и численные методы решения прямых трехмерных задач многофазной фильтрации в средах со сложной 3Dгеометрией и анизотропными свойствами

Большое количество работ, связанных с моделированием процессов многофазной фильтрации, посвящено методам конечных разностей и конечных объемов, которые хорошо адаптированы к выполнению законов сохранения. Но в высококонтрастных анизотропных средах эти методы могут иметь определенные недостатки, связанные с точностью решения [3, 32, 62, 70]. Поэтому в последнее время много внимания уделяется методу конечных элементов (МКЭ). При этом, в основном, рассматривается вариант векторного МКЭ и его модификации [3, 11, 71, 101, 102, 194], которые могут быть довольно вычислительно затратными, в том числе и потому, что для достижения требуемой точности они требуют использования либо слишком мелких сеток, либо элементов высоких порядков.

В данной работе будет использован предложенный в работе [167] новый метод моделирования многофазной фильтрации, базирующийся на комбинации непрерывного метода конечных элементов Галеркина с новым методом балансировки, обеспечивает достаточно высокую ЧTO вычислительную эффективность, локальное сохранение массы для каждой компоненты и обеспечивает выполнение требования ограничения фазовых насыщений [144, 171]. Преимущества этого метода в сравнении с подходами, предлагаемыми другими авторами, показаны в работе [167].

разработанные Представленные  $\overline{B}$ предыдущем разделе схемы аппроксимации на неконформных сетках  $\overline{B}$ средах анизотропными  $\mathbf{c}$ были предложенном коэффициентами применены  $\overline{B}$  $[167]$ методу  $\bf{B}$ моделирования. В следующих разделах будут приведены основные соотношения для конечноэлементной аппроксимации и результаты моделирования в средах с анизотропной проницаемостью.

## 2.1 Математические модели, вариационные постановки и конечноэлементные аппроксимации для решения трехмерных задач многофазной фильтрации в средах с анизотропными свойствами

Общий процесс моделирования представляет собой цикл по времени, на каждом шаге которого выполняются следующие шаги:

1) конечноэлементный расчет поля давления;

2) расчет потоков по полученному полю давления и их специальная корректировка для обеспечения сохранения масс всех веществ;

3) перенос веществ и расчет новых значений фазовых свойств и фазового состава в ячейках конечноэлементной сетки.

Поле давления ищется из решения следующей краевой задачи:

$$
-div\left(\sum_{m=1}^{NP}\frac{\kappa^m}{\mu^m}\mathbf{K}\left(\text{grad}\left(P+P_c^m\right)+\left(0,0,\rho^mg\right)^T\right)\right)=f^{\Omega} \text{ B }\Omega, \qquad (2.1)
$$

$$
P|_{\Gamma^{1}} = P^{\Gamma}, \sum_{m=1}^{NP} \frac{\mathbf{K}^{m}}{\mu^{m}} \mathbf{K} \Big( \text{grad} \Big( P + P_{c}^{m} \Big) + \Big( 0, 0, \rho^{m} g \Big)^{\Gamma} \Big) \Big|_{\Gamma^{2}} \cdot \vec{n} = f^{\Gamma}. \tag{2.2}
$$

В (2.1)-(2.2)  $P - 3T0$  давление,  $K -$  тензор абсолютной проницаемости,  $g$ - ускорение свободного падения,  $\Omega$  - расчетная область,  $f^{\Omega}$  - плотность объемного источника,  $f^{\Gamma}$  - плотность поверхностного источника,  $\Gamma^1$  и  $\Gamma^2$  границы расчетной области  $\Omega$ .

Как и в задачах, рассмотренных в главе 1, если тонкие слои анизотропной среды не параллельны декартовым плоскостям (т.е. оси анизотропии не совпадают с координатными осями), тензор абсолютной проницаемости может быть получен с помощью соотношения:

$$
\mathbf{K} = \mathbf{M}^{\mathrm{T}} \tilde{\mathbf{K}} \mathbf{M} \tag{2.3}
$$

где  $\tilde{\mathbf{K}}$  – диагональный тензор с компонентами, соответствующий проводимости вдоль осей локальной системы координат  $(x', y', z')$  (оси этой локальной системы фактически являются осями анизотропии), а матрица  $M -$ это матрица поворота, связывающая глобальную систему координат  $(x, y, z)$  с локальной (см. соотношение  $(1.3)$ ).

В контексте рассматриваемой задачи объемный источник определяет изменение объема за счет перехода компонент из одной фазы в другую, плотности фаз или пористости при изменении давления. изменения Поверхностный же источник определяет втекающий или вытекающий поток смеси через скважины. Значение  $P^{\Gamma}$  может быть задано на границах расчетной области в соответствии с пластовым давлением или на скважинах, если отбор/добыча ведутся при фиксированном давлении.

Моделируемый поток является многофазным. Фазовый состав в каждой ячейке конечноэлементной сетки характеризуется значениями насыщенностей  $(S^m, m = 1...NP)$ , массовыми долями компонент в каждой фазе  $(\chi^{lm}, l = 1...NL^m)$ , количеством молей каждой компоненты в каждой фазе  $(n^{lm}, l = 1...NL^m)$ . Фазовые свойства каждой фазы также определены в каждой ячейке:  $\kappa^m$  – фазовая проницаемость (зависящая от насыщенностей),  $\mu^m$  - вязкость (в общем случае зависящая от компонентного состава),  $\rho^m$  – плотность (в общем случае зависящая от компонентного состава),  $P_{c}^{m}$  – капиллярное давление.

Эквивалентная вариационная постановка для уравнения (2.1) с краевыми условиями (2.2) имеет следующий вид:

$$
\int_{\Omega} \left( \sum_{m=1}^{NP} \frac{\kappa^m}{\mu^m} \mathbf{K} \operatorname{grad} P \right) \cdot \operatorname{grad} \Psi d\Omega = \int_{\Omega} f^{\Omega} \Psi d\Omega + \int_{\Gamma^2} f^{\Gamma} \Psi d\Gamma - \int_{\Omega} \left( \sum_{m=1}^{NP} \frac{\kappa^m}{\mu^m} \mathbf{K} \left( \operatorname{grad} P_c^m + \begin{pmatrix} 0 \\ 0 \\ \rho^m g \end{pmatrix} \right) \right) \cdot \operatorname{grad} \Psi d\Omega, \tag{2.4}
$$

где функции  $P$ ,  $P_c^m$  и  $\Psi$  из пространства  $\mathbf{H}^1(\Omega^d)$  функций  $\Phi$ , таких что  $\int_{\Omega^d} \Phi \cdot \Phi d\Omega < \infty \text{ if } \text{grad}\Phi \cdot \text{grad}\Phi d\Omega < \infty.$ 

Алгоритмы построения сеток для решения задач многофазной фильтрации в целом аналогичны рассмотренным в разделе 1.3 за исключением того, что в неконформную шестигранную сетку включаются цилиндрические сетки, построенные вокруг скважин [167]. Также вначале строится прототип сетки с горизонтальными слоями, который потом отображается в реальную сетку с изогнутыми границами слоев.

Пример расчетной области с конечноэлементной сеткой приведен на рис. 2.1 (красным цветом на рисунке показаны проницаемые нефтенасыщенные зоны коллектора, синим – водонасыщенные, желтым – слабопроницаемые зоны).

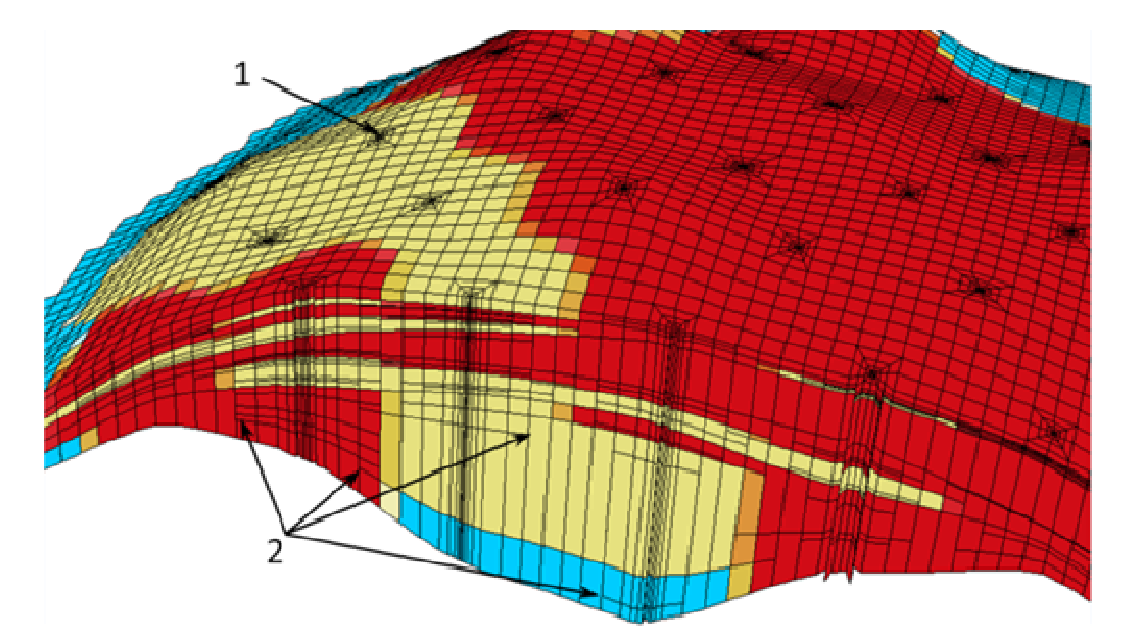

Рисунок 2.1 - Пример сечения несогласованной конечноэлементной сетки с шестигранными ячейками: 1 - радиальная сетка вокруг одной из скважин, 2 - терминальные узлы

Поле давления представляется в виде линейной комбинации базисных функций:

$$
P = \sum_{j=1}^{N^s} p_j \Psi_j^c,
$$
 (2.5)

где  $p_j$  – веса базисных функций  $\psi_j^c$ ,  $N^s$  – число базисных функций.

Подставляя в (2.4) поочередно базисные функции  $\psi_i^c$  вместо пробной функции Ч, получаем СЛАУ вида

$$
Gp = b. \tag{2.6}
$$

Компоненты матрицы G и вектора правой части b определяются соотношениями вида

$$
G_{ij} = \sum_{e=1}^{N_{\Omega_e}} \sum_{k=1}^{NBFs^{nc}} \sum_{l=1}^{NBFs^{nc}} T_{jk}^{s} T_{rl}^{s} \left( \int_{\Omega_E} \sum_{m=1}^{NP} \frac{\kappa_{\Omega_e}^m}{\mu_{\Omega_e}^m} \mathbf{K}_{\Omega_e} \left( \mathbf{J}_{\Omega_e}^{-1} \overline{\mathbf{grad}} \boldsymbol{\phi}_{\overline{k}} \right) \cdot \left( \mathbf{J}_{\Omega_e}^{-1} \overline{\mathbf{grad}} \boldsymbol{\phi}_{\overline{l}} \right) | J_{\Omega_e} | d\Omega_E \right),
$$
\n
$$
b_i = \sum_{e=1}^{N_{\Omega_e}} \left( \sum_{l=1}^{NBFs^{nc}} T_{il}^{s} \left( \int_{\Omega_E} f^{\Omega_e} \boldsymbol{\phi}_{\overline{l}} | J_{\Omega_e} | d\Omega_E - \right) - \int_{\Omega_E} \sum_{m=1}^{NP} \mu_{\Omega_e}^m \mathbf{K}_{\Omega_e} \left( \left( \mathbf{J}_{\Omega_e}^{-1} \left( \sum_{k} P_{c,k}^{m} \overline{\mathbf{grad}} \boldsymbol{\phi}_{\overline{k}} \right) \right) + \begin{pmatrix} 0 \\ 0 \\ \rho_{\Omega_e}^m g \end{pmatrix} \right) \cdot \left( \mathbf{J}_{\Omega_e}^{-1} \overline{\mathbf{grad}} \boldsymbol{\phi}_{\overline{l}} \right) | J_{\Omega_e} | d\Omega_E \right) + \sum_{e=1}^{N_{\Gamma_e^2} \sum_{l=1}^{NBFs^{nc}} T_{il}^{s} \int_{\Gamma_E^2} f^{\Gamma_e^2} \boldsymbol{\phi}_{\overline{l}} | J_{\Gamma_e^2} | d\Gamma_E,
$$
\n(2.8)

где  $\kappa_{\Omega_{e}}^{m}$  – значения фазовых проницаемостей на  $\Omega_{e}$ , определяемые через текущие значения насыщенностей  $S^m_{\Omega_e}$ ,  $\mu^m_{\Omega_e}$  – значения вязкостей фаз на  $\Omega_e$ , определяемые через текущие значения массовых долей компонент  $\chi_{\Omega_e}^{lm}$ ,  $\rho_{\Omega_e}^m$  - значения фазовых плотностей на  $\Omega_e$ ,  $P_{c,\overline{k}}^m$  коэффициенты разложения капиллярного давления  $P_c^m$  по локальным базисным функциям конечного элемента  $\Omega_e$ ,  $f^{\Omega_e}$  и  $f^{\Gamma_e^2}$  – плотности объемного и поверхностного источников на  $\Omega_e$  и  $\Gamma_e^2$ , соответственно.

Значения К<sub>о</sub> определяются значением абсолютной проницаемости материала, к которому относится конечный элемент  $\Omega_e$ . При этом, если требуется «подстройка» анизотропии под форму поверхностей слоев при вычислении интегралов на конечном элементе  $\Omega_{\rho}$ , то нужно соответствующим образом определить направления локальных осей анизотропии  $(x', y', z')$  (см. раздел 1.4).

Как и ранее,  $N_{\Omega_e}$  – количество конечных элементов,  $N_{\Gamma_e^2}$  – количество граней конечных элементов, образующих границу  $\Gamma^2$ ,  $NBFs^m$  – количество скалярных неконформных базисных функций,  $T_{ii}^s$  – элементы матрицы перехода от неконформного базиса к конформному для узловых базисных функций (см. раздел 1.3, [167, 249]),  ${\bf J}_{\Omega_e}$  – матрица преобразования шаблонного элемента  $\Omega^E$  в шестигранный элемент  $\Omega_e$  ( $\left|J_{\Omega_e}\right|$  – соответствующий Якобиан),  $\left|J_{\Gamma_e^2}\right|$  – Якобиан преобразования грани эталонного элемента в соответствующую грань  $\Gamma_e^2$ ,  $\varphi_i$  шаблонные базисные функции,  $\hat{k}$  и  $\hat{l}$  – локальные номера глобальных базисных функций  $\psi_k^{nc}$  и  $\psi_l^{nc}$ ,  $\overline{grad} = (\partial/\partial \xi, \partial/\partial \eta, \partial/\partial \zeta)^T$ . Остальные обозначения см. также в разделе 1.4. Переход от стандартных соотношений для матрицы и вектора к соотношениям (2.7) и (2.8) представлен в [167].

Объемы смеси, перетекающие через грани конечных элементов за время  $\Delta t$ , рассчитываются следующим образом:

$$
V_{\Gamma_r,\Omega_e} = -\int_{\Gamma_r} \sum_{m=1}^{NP} \frac{\kappa_{\Omega_e}^m}{\mu_{\Omega_e}^m} \mathbf{K}_{\Omega_e} \Big( \text{grad} \Big( P + P_c^m \Big) + \Big( 0, 0, \rho^m g \Big)^T \Big) \cdot \vec{n}_{\Gamma_r,\Omega_e} d\Gamma \cdot \Delta t , \qquad (2.9)
$$

$$
V_{\Gamma_i} = \frac{V_{\Gamma_i, \Omega_e} + \sum_j V_{\Gamma_j, \Omega_i}}{2}, \quad V_{\Gamma_j} = \frac{\text{mes}(\Gamma_j)}{\text{mes}(\Gamma_i)} V_{\Gamma_i}, \quad \cup_j \Gamma_j = \Gamma_i,
$$
 (2.10)

где  $\vec{n}_{\Gamma,\Omega}$  – вектор внешней (по отношению к  $\Omega_e$ ) нормали к  $\Gamma_r$ ,  $\Gamma_i$  – грани конечных элементов  $\Omega_{t}$ , которыми они примыкают к грани  $\Gamma_{i}$  конечного элемента  $\Omega_e$ , а mes $(\Gamma_e)$  – площадь грани.

Для обеспечения сохранения масс всех веществ используется специальная корректировка потоков смеси, алгоритм которой описан в [167]. На основе скорректированных потоков смеси вычисляются потоки фаз (более подробно этот процесс описан в [167]).

Перенос веществ и расчет нового фазового состава (соответствующие обозначены с "~") в ячейках переменные конечноэлементной сетки осуществляется в «явном» виде с помощью следующих соотношений:

$$
\tilde{S}_{\Omega_e}^m = \frac{\text{mes}(\Omega_e) \Phi_{\Omega_e} S_{\Omega_e}^m + V_{in,\Omega_e}^m - V_{out,\Omega_e}^m}{\text{mes}(\Omega_e) \Phi_{\Omega_e}},\tag{2.11}
$$

$$
\tilde{n}_{\Omega_e}^{lm} = \sum_{i \in I_{in,\Omega_e}} \rho_{\Omega_{k_i}}^m \chi_{\Omega_{k_i}}^{lm} V_{\Gamma_i}^m \left/ M_l + \rho_{\Omega_e}^m \chi_{\Omega_e}^{lm} \left( V_{\Omega_e}^m - \sum_{j \in I_{out,\Omega_e}} V_{\Gamma_j}^m \right) \right/ M_l, \qquad (2.12)
$$

$$
\tilde{\chi}_{\Omega_e}^{lm} = \left(\tilde{n}_{\Omega_e}^{lm} \cdot M_l\right) \Bigg/ \Bigg( \sum_{k=1}^{N L^m} \tilde{n}_{\Omega_e}^{km} \cdot M_k \Bigg), \tag{2.13}
$$

где mes $(\Omega_e)$  – объем конечного элемента  $\Omega_e$ ,  $\Phi_{\Omega_e}$  – значение пористости на конечном элементе  $\Omega_e$ , М<sub>1</sub> – молярная масса *l*-го вещества,  $V_{\Gamma_i}^m$  – объем *m*-й фазы, перетекающий через грань  $\Gamma_j$ ,  $V_{in,\Omega_k}^m$  и  $V_{out,\Omega_k}^m$  – втекающий в  $\Omega_e$  и вытекающий из  $\Omega_e$  объемы *m*-й фазы, соответственно,  $V_{\Omega_e}^m$  – объем *m*-й фазы, находящийся внутри  $\Omega_e$ ,  $I_{in,\Omega_e}$  и  $I_{out,\Omega_e}$  – множества индексов граней  $\Gamma_i$ , через которые *m*-я фаза втекает в  $\Omega$  и вытекает из  $\Omega$ , соответственно.

Еще раз отметим, что остальные детали метода, связанные с учетом сжимаемости пород и флюида, выбора шага по времени и теоретические обоснования метода представлены подробно в [167].

Верификация разработанных методов проводилась на задачах сравнительных проектов SPE (Society of Petroleum Engineers) [172] путем сравнения с решениями участников этого проекта. Результаты сравнения представлены в [167].

### 2.2 Примеры решения задач

Рассмотрим задачу с анизотропной проницаемостью, вызванной наличием трещин в породе. На рис. 2.2 показан пласт среды, в которой присутствует подобласть (показана темным цветом) с анизотропной проницаемостью. Скважина Well6 является нагнетательной, а скважины Well4, Well9 и Well11 добывающими. Направление от скважины Well6 к скважине Well11 (на рис. 2.2 показано стрелкой) определяет первую ось анизотропии -  $x'$ . Вторая ось анизотропии - у' перпендикулярна первой и также как и первая ось принадлежит плоскости  $z$ =const. Третья ось анизотропии –  $z'$  совпадает с осью  $z$ . Расчет был выполнен для трех моделей. Во всех моделях проницаемость вдоль оси z' равна

50 мД. В модели 1 проницаемость вдоль осей *x*' и *y*' совпадает и равна 500мД. В модели 2 проницаемость вдоль осей *x*' и *y*' совпадает и равна 5000мД. А в модели 3 проницаемость вдоль оси *x*' равна 5000мД, а вдоль оси *y*' равна 50мД.

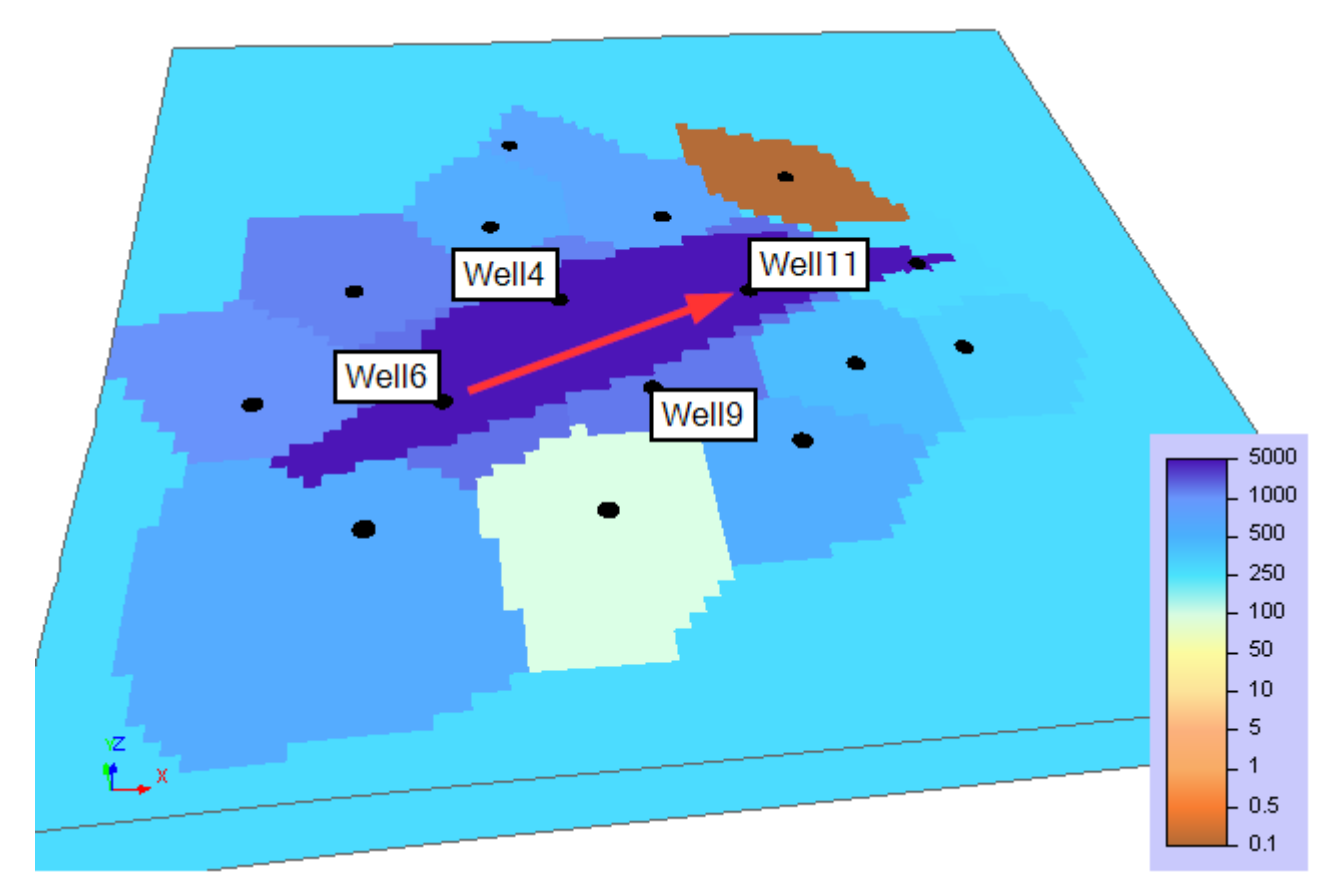

Рисунок 2.2 – Модель пласта со скважинами и анизотропной подобластью

На рисунках 2.3-2.5 показаны: 1) дебит нефти скважины, 2) накопленный объем добытой нефти, 3) доля воды в отборе и 4) давление в добывающих скважинах Well4, Well9 и Well11. Черным цветом показаны результаты для модели 1, синим цветом – для модели 2 и красным цветом – для модели 3.

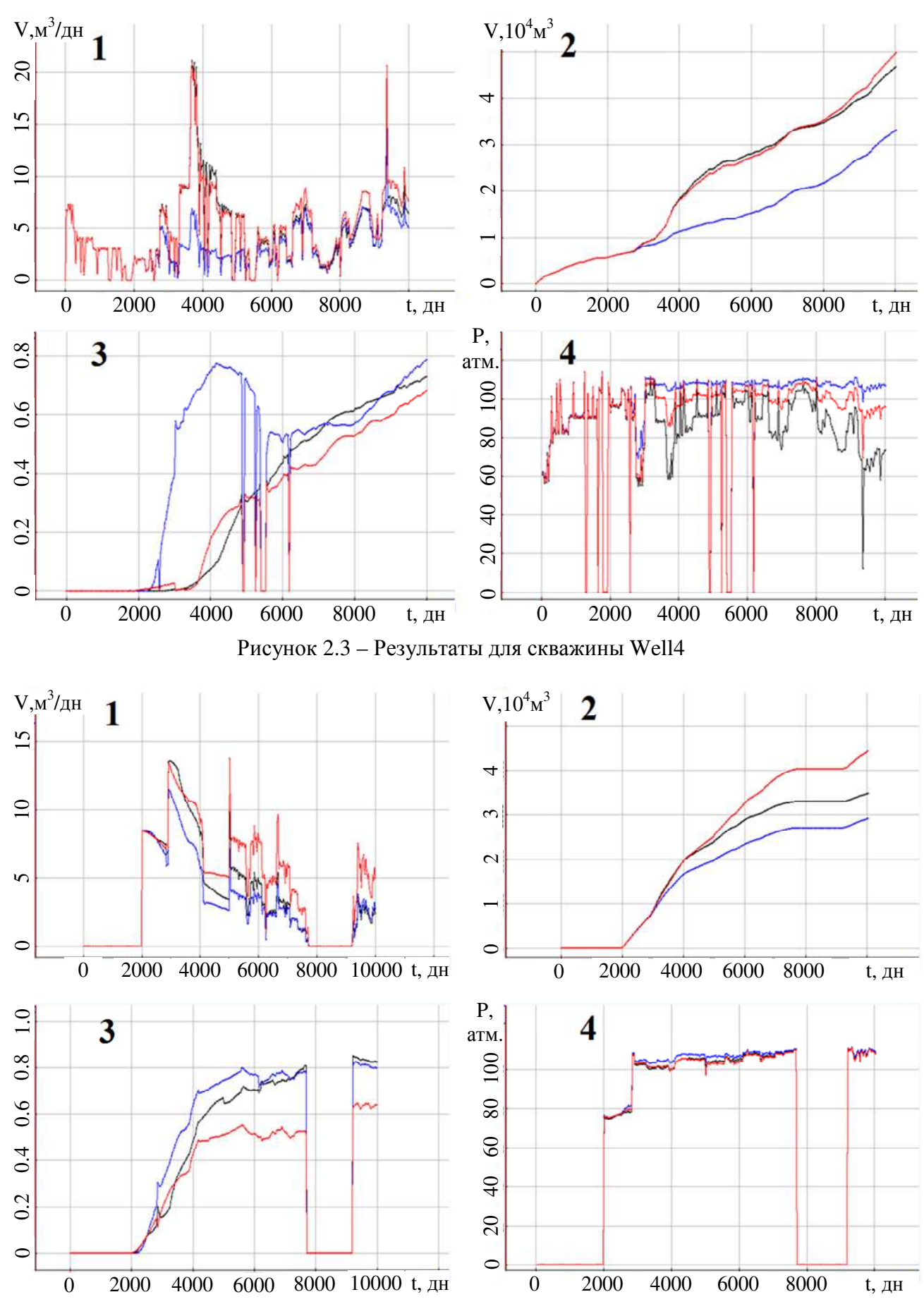

Рисунок 2.4 – Результаты для скважины Well9

100

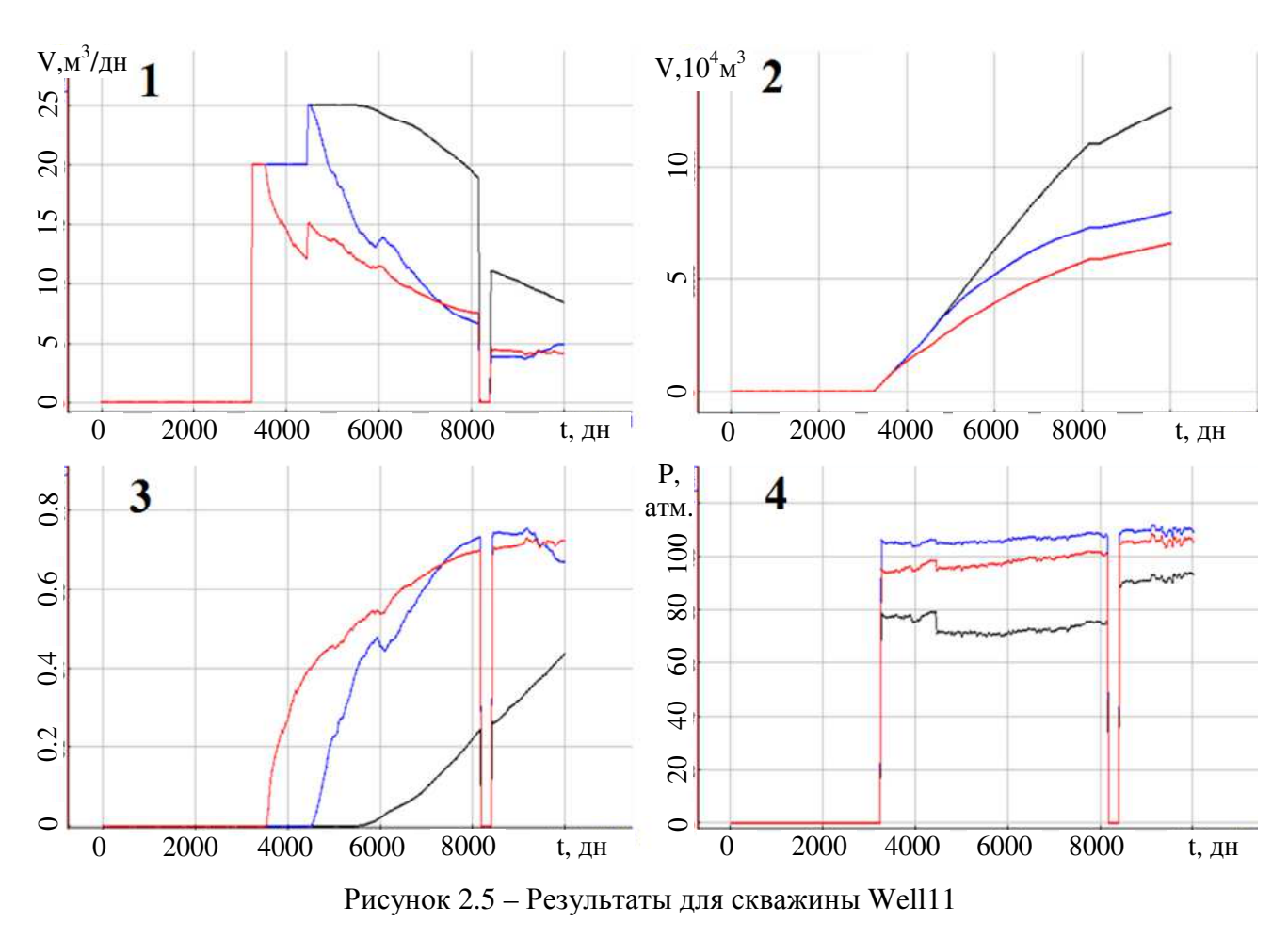

Из представленных результатов видно, что для скважины Well4 отбор нефти в моделях 1 и 3 почти совпадают, что объясняется ее положением относительно нагнетательной скважины Well6. Быстрее всего вода «дошла» до скважины Well4 в модели 2, в которой высокая проницаемость задана во всех направлениях по латерали. Для скважины Well9 ситуация похожа на скважину 4, но так как эта скважина находится внутри подобласти с изотропной проницаемостью 1964мД, то отличия между моделями 1 и 2 меньше, а между моделями 1 и 3 больше. До скважины Well11 вода «дошла» быстрее всего для модели 3, что хорошо согласуется с тем, что в этой модели проницаемость вдоль направления, соединяющего эту скважину с нагнетательной скважиной, в 100 раз больше, чем проницаемость в перпендикулярном направлении.

Распределение нефтенасыщенности после 7020 дней работы скважин показано на рис. 2.6.

101

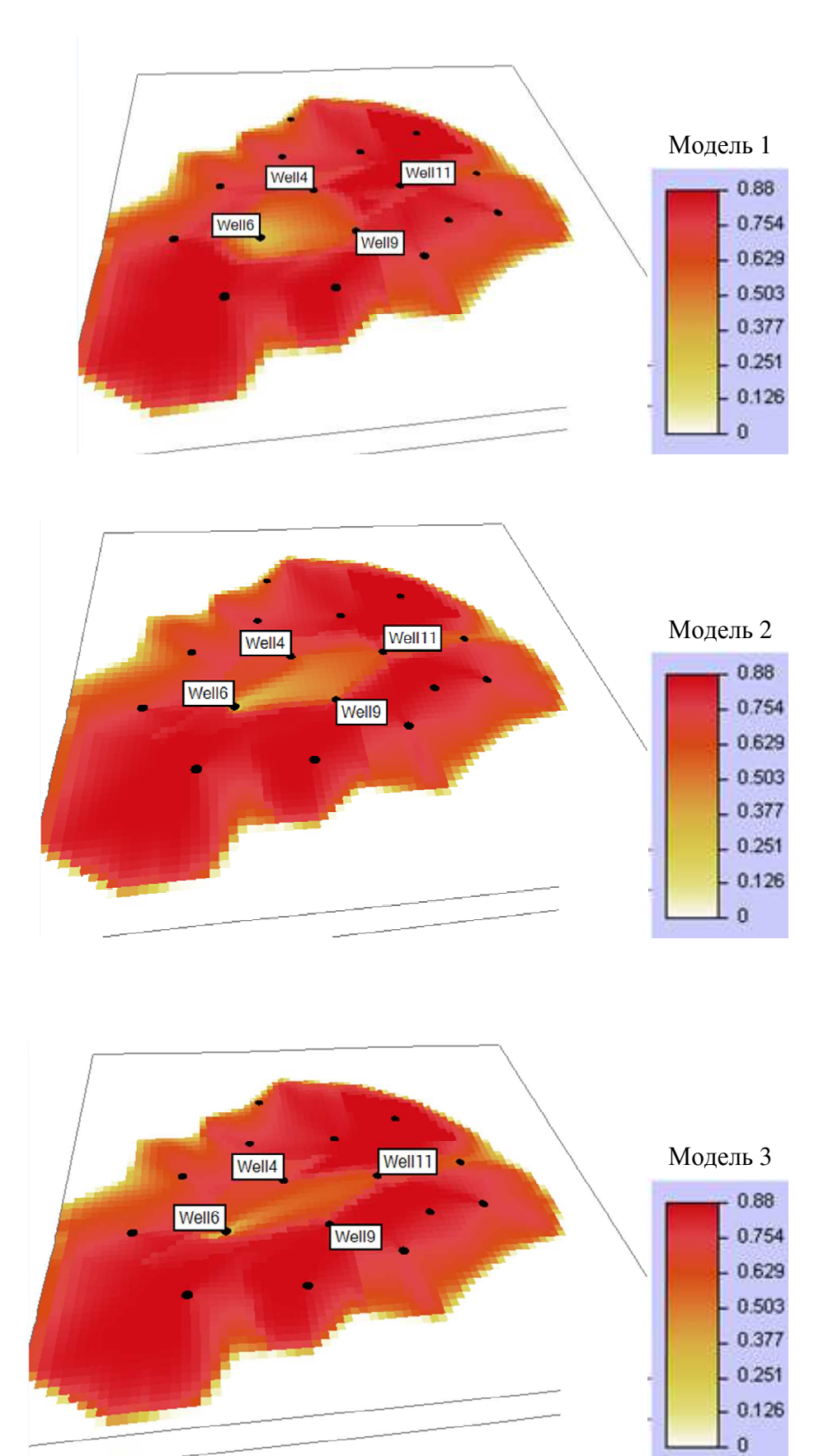

Рисунок 2.6 – Распределение нефтенасыщенности спустя 7020 дней

Оценим теперь влияние учета изменения направления осей анизотропии при искривленнии геометрии пласта. На рис. 2.7 показан рельеф пласта, а на рис. 2.8 положение скважин и значения (в мД в цветовой шкале) латеральной и вертикальной компонент тензора проницаемости.

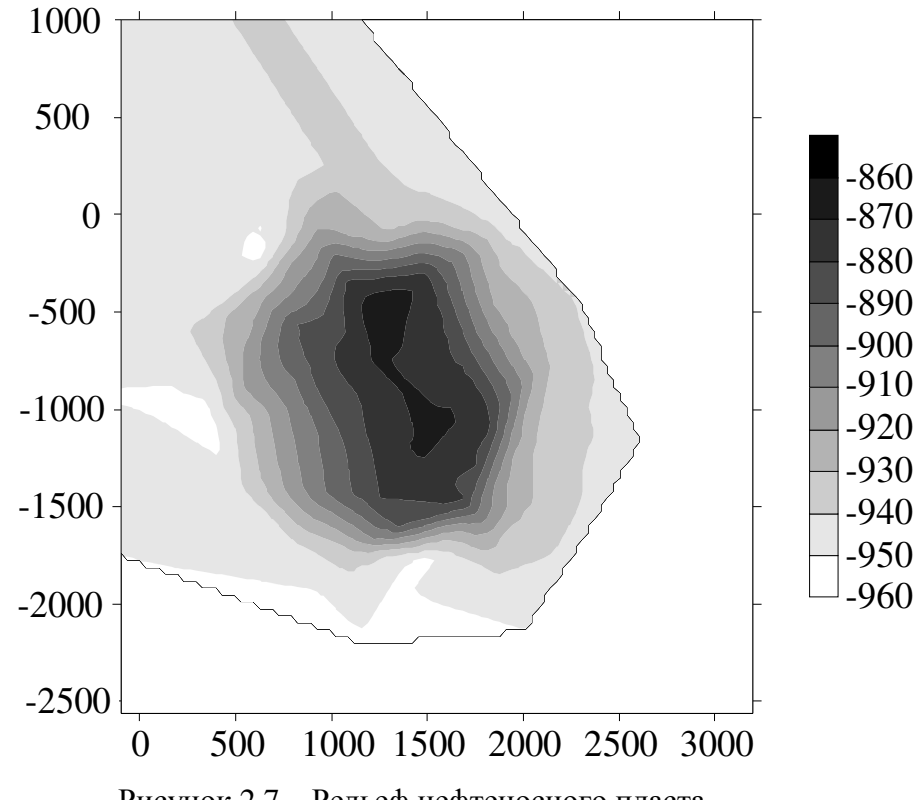

Рисунок 2.7 – Рельеф нефтеносного пласта

На рис. 2.9–2.10 показаны: 1) дебит нефти, 2) накопленная нефть, 3) доля воды в отборе, 4) давление в скважине. На рисунках красные графики – это результаты расчета с учетом поворота осей анизотропии тензора проницаемости, черные – без учета, а синие – с изотропной проницаемостью, значения которой были взяты равными значениям латеральной проницаемости (рис. 2.8*а*). Как видно из представленных графиков, учет влияния поворота осей анизотропии оказывает небольшое влияние на получаемые результаты.

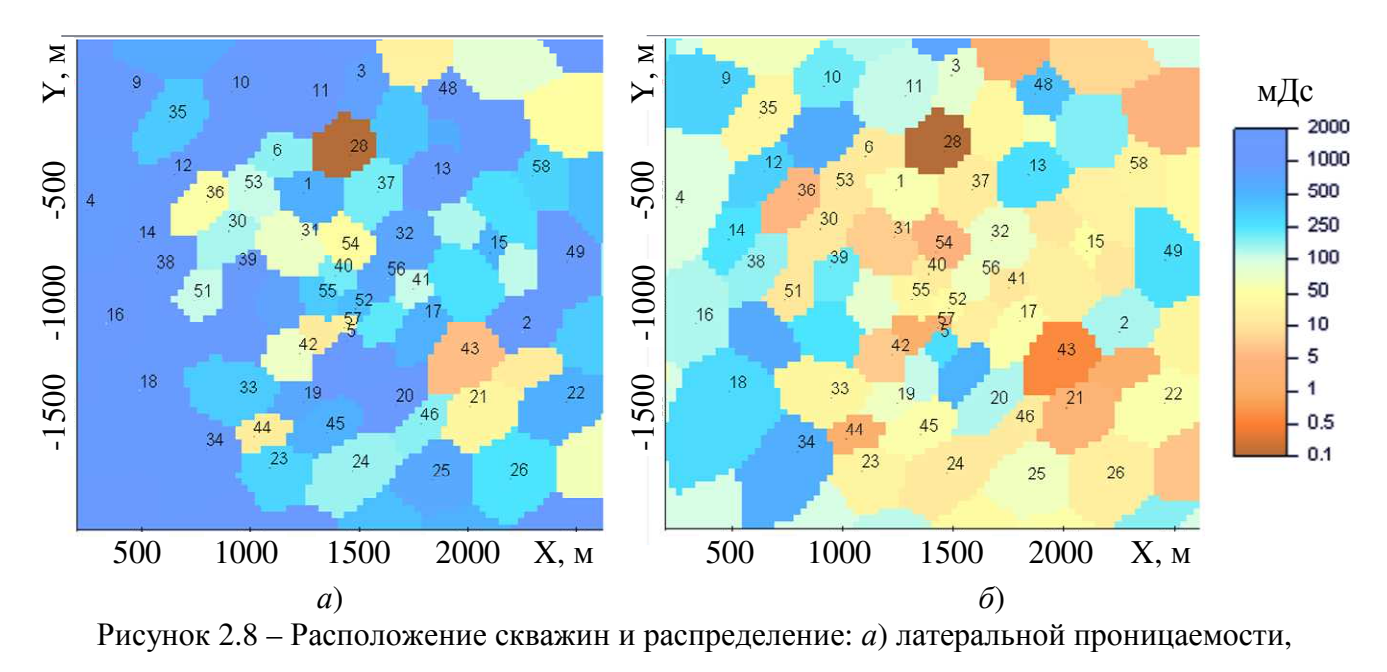

*б*) вертикальной проницаемости

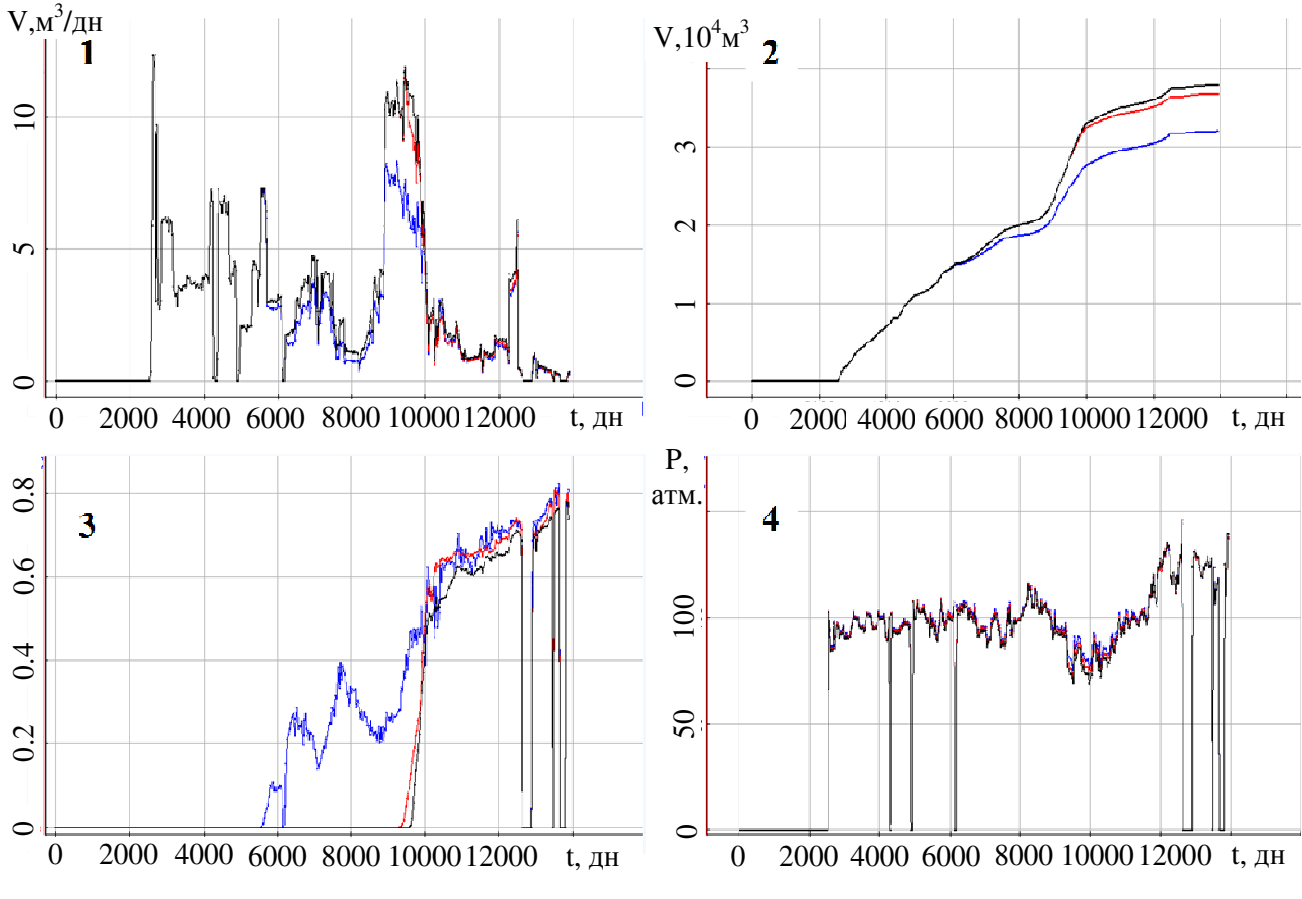

Рисунок 2.9 – Резульаты по скважине 20

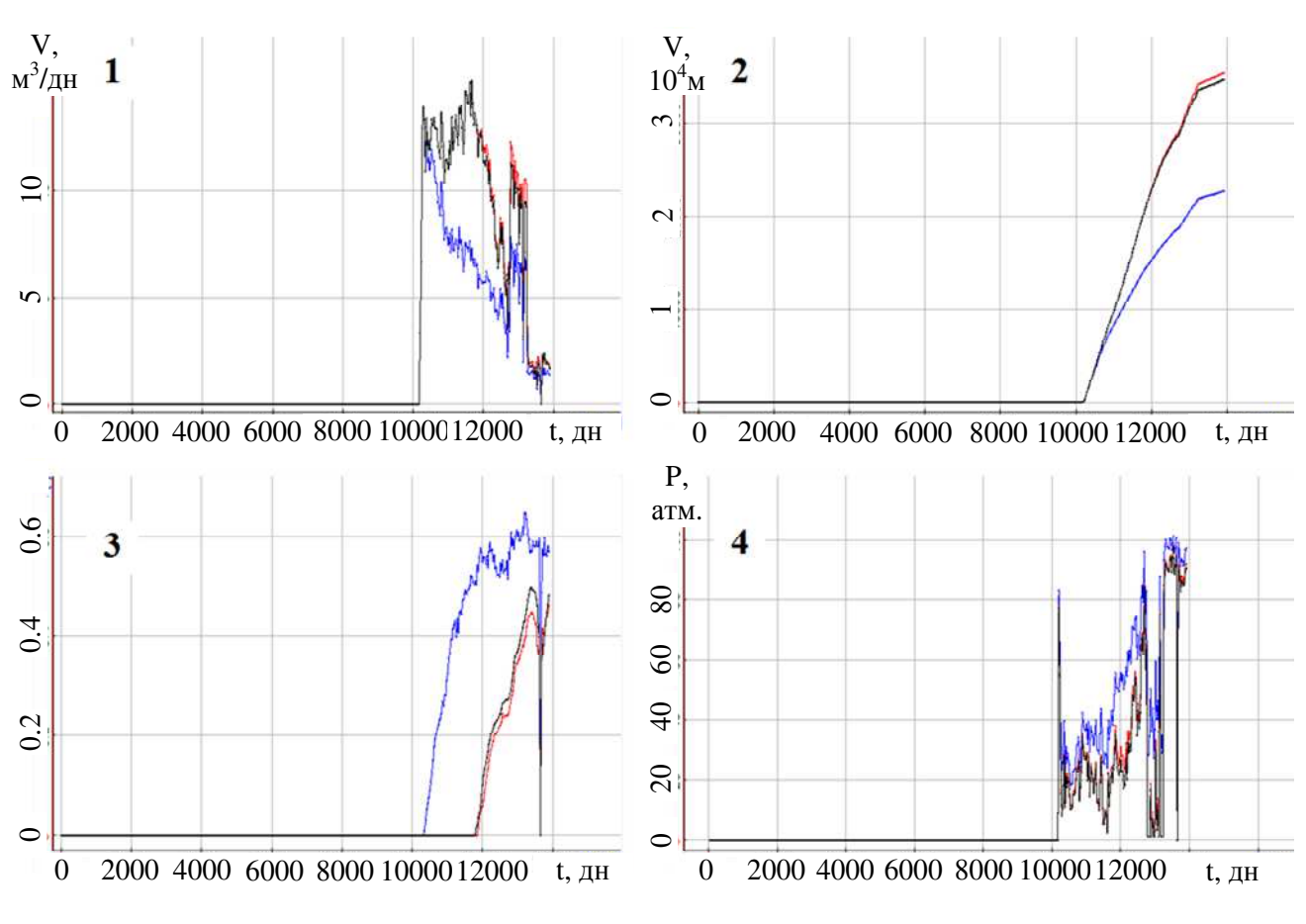

Рисунок 2.10 - Резульаты по скважине 39

#### Выводы по главе 2

1. Разработаны вычислительные схемы учета анизотропии проницаемости давления при моделировании процессов многофазной при расчете поля фильтрации с помощью подхода, предложенного в работе [167]. В этом подходе поле давление рассчитывается с помощью метода конечных элементов на неконформных сетках  $\mathbf{c}$ шестигранными элементами. При построении неконформных сеток и соответствующих матриц перехода используются подходы, аналогичные используемым в задачах геоэлектромагнетизма. Как и задачах геоэлектромагнетизма, тензор проницаемости задается в локальных координатах, которые затем переводятся в глобальную. Этот способ позволяет моделировать и наиболее часто встречающуюся на практике ситуацию, когда вертикальная проницаемость существенно меньше латеральной  $\overline{M}$ «напластование» повторяет изгибы поверхностей слоев, так и, например,

105

трещиноватость, когда высокая проницаемость задается вдоль одного из латеральных направлений.

2. Приведены примеры решения задач в средах с анизотропной проницаемостью. Исследовано влияние наличия зоны трещиноватости и влияние учета изменения направления осей анизотропии при искривлении геометрии пласта.

# Глава 3 Математические модели и численные методы решения трехмерных задач термоупругости в конструкциях со сложной 3D-геометрией и анизотропными свойствами

Учет анизотропии и работа со сложной геометрией являются актуальными и при решении многих задач термоупругости, в том числе при проектировании и оптимизации конструкций из современных композитных материалов.

В данной работе будет представлен подход, в котором анизотропные свойства материалов задаются в локальной системе координат, а затем переводятся в глобальную. Это позволяет легко задавать анизотропные конструкции сложной формы с криволинейными поверхностями  $\boldsymbol{M}$ He использовать различные процедуры гомогенизации.

Кроме того, представленный в данной работе математический аппарат для напряженно-деформированного расчета состояния основан на метоле последовательных деформаций (для учета геометрической нелинейности), что позволяет устойчиво моделировать экстремальные нагрузки.

В данной главе будет представлен математический аппарат для решения задач термоупругости в средах со сложной 3D-геометрией и анизотропными свойствами, представлены результаты его верификации, а также примеры его моделирования применения ДЛЯ термоупругого поведения конструкций обтекателей гиперзвуковых летательных аппаратов с композитными стенками.

# 3.1 Математические модели, вариационные постановки и конечноэлементные аппроксимации для решения трехмерных задач термоупругости в конструкциях с анизотропными свойствами

Вектор напряжений  $\sigma = \begin{cases} \sigma_x, \sigma_y, \sigma_z, \sigma_x, \sigma_x, \sigma_z \end{cases}$  связан с вектором деформаций  $\boldsymbol{\epsilon} = \left\{ \boldsymbol{\epsilon}_x, \boldsymbol{\epsilon}_y, \boldsymbol{\epsilon}_z, \boldsymbol{\epsilon}_x, \boldsymbol{\epsilon}_{yz}, \boldsymbol{\epsilon}_{xz} \right\}^T$  соотношением

$$
\boldsymbol{\sigma} = \mathbf{D} \left( \boldsymbol{\varepsilon} - \boldsymbol{\varepsilon}^{th} \right), \tag{3.1}
$$

где  $\boldsymbol{\varepsilon}^{th}$  – это термические напряжения (напряжения вызванные градиентом

температур). Компоненты вектора деформаций связаны со смещениями  $u^x$ ,  $u^y$ ,  $u^z$ соотношениями

$$
\varepsilon_{x} = \frac{\partial u^{x}}{\partial x}, \qquad \varepsilon_{y} = \frac{\partial u^{y}}{\partial y}, \qquad \varepsilon_{z} = \frac{\partial u^{z}}{\partial z},
$$
\n
$$
\varepsilon_{xy} = \frac{\partial u^{y}}{\partial x} + \frac{\partial u^{x}}{\partial y}, \qquad \varepsilon_{yz} = \frac{\partial u^{z}}{\partial y} + \frac{\partial u^{y}}{\partial z}, \qquad \varepsilon_{xz} = \frac{\partial u^{x}}{\partial z} + \frac{\partial u^{z}}{\partial x}.
$$
\n(3.2)

Лля моделирования конструкций из материалов с анизотропными свойствами будем использовать подход, аналогичный рассмотренному в главе 1 для задач геоэлектромагнетизма. Для этого помимо основной системы координат введем дополнительную (локальную) систему координат  $\{x', y', z'\}$ , оси которой совпадают с осями анизотропии рассматриваемого материала:  $E_{x}$ ,  $E_{y}$  и  $E_{z}$  модули Юнга,  $v_{x'y'}$ ,  $v_{y'z'}$  и  $v_{x'z}$  – коэффициенты Пуассона, а  $G_{x'y'}$ ,  $G_{y'z'}$  и  $G_{x'z}$  – модули сдвига. С учетом  $v_{y'x'} = v_{x'y'}E_y$ ,  $v_{z'x'}E_z = v_{x'z'}E_z$   $u v_{z'y'}E_z = v_{y'z'}E_z$ матрицу  $\tilde{D}$ , связывающую вектор напряжений  $\tilde{\sigma}$  с вектором деформации  $\tilde{\epsilon}$  в системе координат  $\{x', y', z'\}$ , можно определить как:

$$
\tilde{\mathbf{D}} = \begin{bmatrix}\n\frac{E_x}{h} \left( 1 - v_{y'z}^2 \frac{E_z}{E_y} \right) & \frac{E_y}{h} \left( v_{x'y'} + v_{xz'} v_{yz'} \frac{E_z}{E_y} \right) & \frac{E_z}{h} \left( v_{xz'} + v_{yz'} v_{x'y'} \right) & 0 & 0 & 0 \\
\frac{E_y}{h} \left( v_{x'y'} + v_{xx'} v_{yz'} \frac{E_z}{E_y} \right) & \frac{E_y}{h} \left( 1 - v_{xx}^2 \frac{E_z}{E_y} \right) & \frac{E_z}{h} \left( v_{yz'} + v_{xz} v_{xy} \frac{E_y}{E_x} \right) & 0 & 0 & 0 \\
\frac{E_z}{h} \left( v_{xz'} + v_{yz} v_{x'y'} \right) & \frac{E_z}{h} \left( v_{yz'} + v_{xz} v_{xy'} \frac{E_y}{E_x} \right) & \frac{E_z}{h} \left( 1 - v_{xy'}^2 \frac{E_y}{E_x} \right) & 0 & 0 & 0 \\
0 & 0 & 0 & 0 & G_{xy'} & 0 & 0 \\
0 & 0 & 0 & 0 & 0 & G_{yz'} & 0 \\
0 & 0 & 0 & 0 & 0 & G_{xz'}\n\end{bmatrix}, (3.3)
$$

 $\text{ rge } h = 1 - \mathsf{v}_{x'y}^2 \frac{E_{y'}}{E_x} - \mathsf{v}_{y'z}^2 \frac{E_{z'}}{E_y} - \mathsf{v}_{x'z}^2 \frac{E_{z'}}{E_y} - 2 \mathsf{v}_{x'y} \mathsf{v}_{y'z} \mathsf{v}_{x'z} \frac{E_{z'}}{E_z}.$ 

Как уже отмечалось в главе 1, глобальная система координат  $\{x, y, z\}$ может быть получена из локальной системы координат  $\{x', y', z'\}$  с помощью некоторой матрицы поворота М (см. соотношение (1.3)). Матрица D связана с
матрицей  $\tilde{\mathbf{p}}$  соотношением

$$
\mathbf{D} = \hat{\mathbf{M}}^{\mathrm{T}} \tilde{\mathbf{D}} \hat{\mathbf{M}}. \tag{3.4}
$$

Матрица  $\hat{M}$  имеет следующий вид:

$$
\hat{\mathbf{M}} = \begin{pmatrix}\nm_{11}^{2} & m_{12}^{2} & m_{13}^{2} & m_{11}m_{12} & m_{12}m_{13} & m_{11}m_{13} \\
m_{21}^{2} & m_{22}^{2} & m_{23}^{2} & m_{21}m_{22} & m_{22}m_{23} & m_{21}m_{23} \\
m_{31}^{2} & m_{32}^{2} & m_{33}^{2} & m_{31}m_{32} & m_{32}m_{33} & m_{31}m_{33} \\
2m_{21}m_{11} & 2m_{22}m_{12} & 2m_{23}m_{13} & m_{11}m_{22} + m_{12}m_{21} & m_{12}m_{23} + m_{13}m_{22} & m_{11}m_{23} + m_{21}m_{13} \\
2m_{31}m_{21} & 2m_{32}m_{22} & 2m_{33}m_{23} & m_{21}m_{32} + m_{22}m_{31} & m_{22}m_{33} + m_{23}m_{32} & m_{21}m_{33} + m_{31}m_{23} \\
2m_{31}m_{11} & 2m_{32}m_{12} & 2m_{33}m_{13} & m_{11}m_{32} + m_{12}m_{31} & m_{12}m_{33} + m_{13}m_{32} & m_{11}m_{33} + m_{31}m_{13}\n\end{pmatrix}, (3.5)
$$

где *mij* , *i j* , 1..3 = – это компоненты матрицы **M**.

Условие равновесия напряжений внутри тела приводит к системе уравнений:

$$
\begin{cases}\n\frac{\partial \sigma_x}{\partial x} + \frac{\partial \sigma_{xy}}{\partial y} + \frac{\partial \sigma_{xz}}{\partial z} = 0, \\
\frac{\partial \sigma_{xy}}{\partial x} + \frac{\partial \sigma_y}{\partial y} + \frac{\partial \sigma_{yz}}{\partial z} = 0, \\
\frac{\partial \sigma_{xz}}{\partial x} + \frac{\partial \sigma_{yz}}{\partial y} + \frac{\partial \sigma_z}{\partial z} = 0.\n\end{cases} (3.6)
$$

При этом на поверхности тела напряжения удовлетворяют системе уравнений:

$$
\begin{cases}\n\sigma_x n_x + \sigma_{xy} n_y + \sigma_{xz} n_z = F_x^S, \\
\sigma_{xy} n_x + \sigma_y n_y + \sigma_{yz} n_z = F_y^S, \\
\sigma_{xz} n_x + \sigma_{yz} n_y + \sigma_z n_z = F_z^S,\n\end{cases}
$$
\n(3.7)

где  $\mathbf{F} = (F_x^S, F_y^S, F_z^S)^T$  – вектор приложенных поверхностных сил, а  $\mathbf{n} = (n_x, n_y, n_z)^T$ – вектор нормали к поверхности *S*.

Вариационная постановка в форме Галеркина имеет вид:

$$
\int_{\Omega} \sigma_x \frac{\partial \Psi}{\partial x} + \sigma_{xy} \frac{\partial \Psi}{\partial y} + \sigma_{xz} \frac{\partial \Psi}{\partial z} d\Omega = \int_{S} F_x^s \Psi dS,
$$
\n
$$
\int_{\Omega} \sigma_{xy} \frac{\partial \Psi}{\partial x} + \sigma_{y} \frac{\partial \Psi}{\partial y} + \sigma_{yz} \frac{\partial \Psi}{\partial z} d\Omega = \int_{S} F_y^s \Psi dS,
$$
\n
$$
\int_{\Omega} \sigma_{xz} \frac{\partial \Psi}{\partial x} + \sigma_{yz} \frac{\partial \Psi}{\partial y} + \sigma_{z} \frac{\partial \Psi}{\partial z} d\Omega = \int_{S} F_z^s \Psi dS,
$$
\n(3.8)

где  $\Psi$  – это пробная функция.

Представляя искомые функции смещения в виде линейной комбинации базисных функций

$$
u_x = \sum_j u_j^x \Psi_j, \quad u_y = \sum_j u_j^y \Psi_j, \quad u_z = \sum_j u_j^z \Psi_j \tag{3.9}
$$

и заменяя пробную функцию Ч поочередно на базисные функции, получаем конечноэлементную СЛАУ вида

$$
Au = b. \t(3.10)
$$

Как и ранее, для расчета локальных матриц используется шаблонный элемент  $\Omega^E$  и шаблонные базисные функции  $\hat{\varphi}_i$  (см. раздел 1.4).

Глобальная матрица А составляется из локальным матриц конечных элементов  $A^e$ , которые представляют собой блоки  $A^e_{ij}$  вида

$$
\mathbf{A}_{ij}^{e} = \begin{pmatrix} D_{11}R_{ij}^{11} + D_{14}R_{ij}^{12} + D_{16}R_{ij}^{13} + D_{12}R_{ij}^{12} + D_{12}R_{ij}^{12} + D_{15}R_{ij}^{13} + D_{16}R_{ij}^{11} + D_{15}R_{ij}^{12} + D_{13}R_{ij}^{13} + D_{14}R_{ij}^{12} + D_{44}R_{ij}^{22} + D_{46}R_{ij}^{23} + D_{44}R_{ij}^{22} + D_{45}R_{ij}^{22} + D_{45}R_{ij}^{23} + D_{45}R_{ij}^{23} + D_{24}R_{ij}^{23} + D_{24}R_{ij}^{23} + D_{22}R_{ij}^{23} + D_{25}R_{ij}^{23} + D_{55}R_{ij}^{33} + D_{55}R_{ij}^{33} + D_{55}R_{ij}^{33} + D_{55}R_{ij}^{33} + D_{55}R_{ij}^{33} + D_{55}R_{ij}^{33} + D_{55}R_{ij}^{33} +
$$

что локальный вектор при условии, искомых весов имеет ВИД  $\mathbf{u}^e = \left\{u_1^x, u_1^y, u_1^z, u_2^x, u_2^y, u_2^z, ...\right\}^T$ .

Локальные векторы правых частей представляют собой сумму двух векторов

$$
\mathbf{b}^e = \mathbf{b}^{e,F} + \mathbf{b}^{e,th},\tag{3.13}
$$

первый из которых связан с поверхностными силами (вызванными, например, набегающим потоком воздуха (см. [169]))

$$
\mathbf{b}_{i}^{e,F} = \begin{pmatrix} f_{i}^{1} \\ f_{i}^{2} \\ f_{i}^{3} \end{pmatrix}, \quad f_{i}^{p} = \sum_{m=1}^{NBEs^{nc}} T_{im}^{s} \int_{S} \left[ F^{S} \right]_{p} \varphi_{\hat{m}} \left| J_{\Omega^{d}} \right| dS, \quad p = 1, 2, 3, \quad (3.14)
$$

а второй - с термическими деформациями

 $\sqrt{2}$ 

$$
\mathbf{b}_{i}^{e,h} = \begin{pmatrix} d_{1} & d_{4} & d_{6} \\ d_{4} & d_{2} & d_{5} \\ d_{6} & d_{5} & d_{3} \end{pmatrix} \begin{pmatrix} r_{i}^{1} \\ r_{i}^{2} \\ r_{i}^{3} \end{pmatrix},
$$
\n
$$
r_{i}^{p} = \sum_{j} \Delta T_{j} \sum_{k=1}^{NBFs^{nc}} \sum_{m=1}^{NBFs^{nc}} T_{jk}^{s} T_{im}^{s} \int_{\Omega} \varphi_{k} \left[ \mathbf{J}_{\Omega^{d}}^{-1} \overline{\text{grad}} \varphi_{\hat{m}} \right]_{p} \left| J_{\Omega^{d}} \right| d\Omega, \quad p = 1, 2, 3.
$$
\n(3.15)

В соотношениях (3.15)  $\Delta T_j$  – это изменение температуры в *j*-ом узле, а  $d_l$  – это скалярное произведение *l*-ой строки матрицы **D** и вектора **a**, определяемого соотношениями:

$$
\boldsymbol{\alpha} = \hat{\mathbf{M}}^{\mathrm{T}} \tilde{\boldsymbol{\alpha}}, \quad \tilde{\boldsymbol{\alpha}} = \left\{ \alpha_{x'}, \alpha_{y'}, \alpha_{z'}, 0, 0, 0 \right\}^{\mathrm{T}}, \quad \boldsymbol{\varepsilon}^{\mathrm{th}} = \Delta \mathbf{T} \boldsymbol{\alpha}, \tag{3.16}
$$

где  $\alpha_{x'}, \alpha_{y'}, \alpha_{z'}$  – это коэффициенты температурного расширения в локальной системе координат  $\{x', y', z'\}$ , а  $\boldsymbol{\varepsilon}^h$  – вектор термических деформаций.

Нестационарное температурное поле можно найти из решения уравнения:

$$
-div(\Lambda(T)gradT) + \rho c(T)\frac{\partial T}{\partial t} = 0, \qquad (3.17)
$$

где

$$
\mathbf{\Lambda} = \mathbf{M}^{\mathrm{T}} \tilde{\mathbf{\Lambda}} \mathbf{M} , \ \tilde{\mathbf{\Lambda}} = \begin{pmatrix} \lambda_{x'} & 0 & 0 \\ 0 & \lambda_{y'} & 0 \\ 0 & 0 & \lambda_{z'} \end{pmatrix}, \tag{3.18}
$$

а  $\lambda_{x'}, \lambda_{y'}, \lambda_{z'}$  – это коэффициенты теплопроводности материала в локальной

системе координат координатах  $\{x', y', z'\}$ ,  $\rho$  – плотность,  $c(T)$  – теплоемкость.

В следующем разделе будет приведен пример расчета термоупругого поведения обтекателя гиперзвукового летательного аппарата с композитными стенками. Поэтому здесь отметим особенности соответствующих краевых условий. Тепловой поток на границе обтекателя гиперзвукового аппарата можно представить в виде:

$$
-((\Lambda(T)\nabla T)\cdot\vec{n})\Big|_{\Gamma} = \kappa\gamma_0\left(T^4 - T_\alpha^4\right) + \chi(T - T_\alpha) - q\,,\tag{3.19}
$$

где  $\kappa$  – коэффициент излучения,  $\gamma_0$  – постоянная Больцмана,  $T_\alpha$  – температура окружающей среды, а  $\chi$  - коэффициент конвективной теплопередачи.

Слагаемые  $\kappa \gamma_0 (T^4 - T_\alpha^4)$  и  $\chi (T - T_\alpha)$  описывают тепловые потоки на поверхности, вызванные излучением и естественной конвекцией, соответственно,  $q$  - мгновенная плотность теплового потока, попадающего в носовую часть за счет аэродинамического нагрева.

Для рассматриваемых в данной главе задач для аппроксимации по времени достаточно использовать двухслойную неявную схему:  $\frac{\partial T}{\partial t} \approx \frac{T^l - T^{l-1}}{\Delta t}$  (*l* – номер временного слоя,  $\Delta t$  – шаг по времени).

Тогда после аппроксимации по времени вариационная постановка для уравнения (3.17) с краевыми условиями (3.19) будет иметь вид:

$$
\int_{\Omega} \Lambda(T) \text{grad} \mathsf{T}^{\prime} \text{grad} \Psi d\Omega + \frac{1}{\Delta t} \int_{\Omega} \rho c(T) \mathsf{T}^{\prime} \Psi d\Omega + \int_{S} \tilde{\chi}(T) \mathsf{T}^{\prime} \Psi dS
$$
\n
$$
= \frac{1}{\Delta t} \int_{\Omega} \rho c(T) \mathsf{T}^{\prime -1} \Psi d\Omega + \int_{S} \tilde{\chi}(T) \mathsf{T}_{\alpha} \Psi dS + \int_{S} q \Psi dS,
$$
\n(3.20)

где  $\Psi$  – это пробные функции, а  $\tilde{\chi}(T)$  определяется как

$$
\tilde{\chi}(T) = \kappa \gamma_0 (T + T_\alpha) (T^2 - T_\alpha^2) + \chi. \tag{3.21}
$$

Температура  $T'$  на каждом временном шаге представляется как линейная комбинация базисных функций

$$
\mathbf{T}^l = \sum_j \mathbf{T}_j^l \mathbf{\Psi}_j \,. \tag{3.22}
$$

Заменяя в (3.20) пробную функцию  $\Psi$  на базисные, получаем СЛАУ вида

$$
\left(\mathbf{G}^{l} + \mathbf{C}^{l}\right)\mathbf{T}^{l} = \mathbf{C}^{l}\mathbf{T}^{l-1} + \mathbf{b}^{l},
$$
\n(3.23)

где элементы матриц  $G^l$ ,  $C$  и вектора  $b^l$  вычисляются по формулам

$$
G_{ij}^{l} = \sum_{e} \sum_{k=1}^{NBFs^{nc}} \sum_{m=1}^{NBFs^{nc}} T_{jk}^{s} T_{im}^{s} \int_{\Omega_{E}} \left( \Lambda \left( \tilde{T}^{e} \right) \mathbf{J}_{\Omega_{e}^{d}}^{-1} \overline{\mathbf{grad}} \boldsymbol{\varphi}_{\hat{k}} \right) \cdot \left( \mathbf{J}_{\Omega_{e}^{d}}^{-1} \overline{\mathbf{grad}} \boldsymbol{\varphi}_{\hat{m}} \right) \Big| J_{\Omega_{e}^{d}} \Big| d\Omega_{E} +
$$
\n
$$
\sum_{e} \sum_{k=1}^{NBFs^{nc}} \sum_{m=1}^{NBFs^{nc}} T_{jk}^{s} T_{im}^{s} \int_{S_{E}} \tilde{\chi} \left( \tilde{T}^{e} \right) \boldsymbol{\varphi}_{\hat{k}} \boldsymbol{\varphi}_{\hat{m}} \Big| J_{\Omega_{e}^{d}} \Big| dS_{E},
$$
\n
$$
C_{ij}^{l} = \frac{1}{\Delta t} \sum_{e} \sum_{k=1}^{NBFs^{nc}} \sum_{m=1}^{NBFs^{nc}} T_{jk}^{s} T_{im}^{s} \int_{\Omega_{E}} \rho c \left( \tilde{T}^{e} \right) \boldsymbol{\varphi}_{\hat{k}} \boldsymbol{\varphi}_{\hat{m}} \Big| J_{\Omega_{e}^{d}} \Big| d\Omega_{E},
$$
\n(3.25)

$$
b_i^l = \sum_{e} \sum_{m=1}^{NBF_s^{nc}} T_{im}^s \int_{S_E} \left( \tilde{\chi} \left( \tilde{T}^e \right) T_{\alpha} + q^{l,e} \right) \varphi_{\hat{m}} \left| J_{\Omega^d} \right| dS_E. \tag{3.26}
$$

При вычислении элементов матриц коэффициент с и элементы тензора  $\Lambda$ на каждом конечном элементе определяются с использованием интерполяции соответствующих табличных значений. Значение температуры  $\tilde{T}^e$  можно взять в центре элемента, а значения  $\tilde{\chi}$  и  $q^{l,e}$  в центре грани.

## 3.2 Верификация разработанных вычислительных схем

## 3.2.1 Сравнение с аналитическим решением

Верификация метода расчета напряженно-деформированного состояния в анизотропной среде проводилась путем сравнения численных результатов с аналитическим решением для бесконечной тонкой ортотропной пластины с центральным круглым отверстием при наличии некоторого угла между направлением приложенной поверхностной силы и главного направления (т.е. направления одной из осей анизотропии). Это аналитическое решение было представлено в [88].

Параметры пластины:  $l/r = 200$  и  $r/h = 7.5$ . (где  $r -$ радиус отверстия, l

- ширина пластины,  $h$  - толщина пластины). Растягивающая сила по оси х приложена к левой и правой сторонам пластины. Схематический чертеж пластины показан на рис. 3.1.

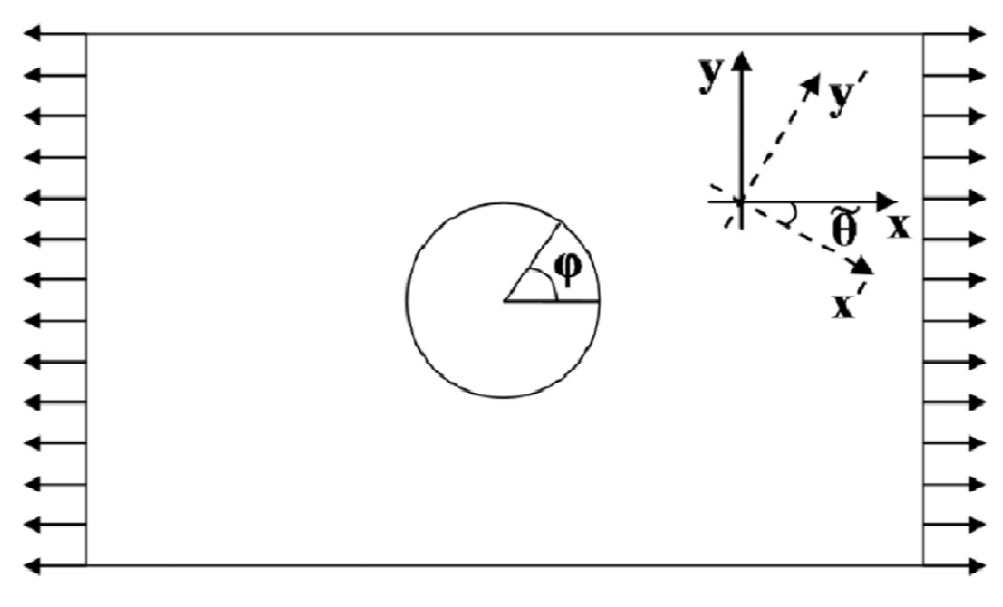

Рисунок 3.1 - Схематический рисунок пластины

Согласно [88], значения  $\sigma_{\varphi}(\varphi)$  вокруг круглого отверстия определяются следующим образом:

$$
\sigma_{\varphi}(\varphi) = \frac{E_{\varphi}}{E_{x}} \left\{ \left[ -\cos^2 \tilde{\theta} + (k+n)\sin^2 \tilde{\theta} \right] k \cos^2 (\varphi + \tilde{\theta}) \right\}
$$
  
+ 
$$
\left[ (1+n)\cos^2 \tilde{\theta} - k \sin^2 \tilde{\theta} \right] \sin^2 (\varphi + \tilde{\theta})
$$
  
- 
$$
n(1+k+n)\sin \tilde{\theta} \cos \tilde{\theta} \sin (\varphi + \tilde{\theta}) \cos (\varphi + \tilde{\theta}) \right\},
$$
 (3.27)

где  $\varphi$  – это азимутальная координата,  $\tilde{\theta}$  – угол между направлением приложенной силы (по оси *х*) и осью *х'*, значения *k* и *n* характеризуют анизотропный материал и в локальной системе координат  $\{x', y'\}$  (оси которой совпадают с осями анизотропии) определяются следующими формулами:

$$
k = \sqrt{E_{x'}/E_{y'}}, \ n = \sqrt{2k + E_{x'}/G_{x'y'} - 2v_{x'y'}}.
$$
 (3.28)

В этом случае  $\sigma_{\varphi}$  выражается через  $\sigma_{x}$ ,  $\sigma_{y}$  и  $\sigma_{xy}$  по формуле:

$$
\sigma_{\varphi} = \sigma_x \sin^2 \varphi + \sigma_y \cos^2 \varphi - 2\sigma_{xy} \sin \varphi \cos \varphi.
$$
 (3.29)

На рис. 3.2*а* кривые, соответствующие одному и тому же  $\theta$ , показаны

одним цветом. Относительная погрешность  $\delta = \frac{(\sigma_{\varphi}^{num} - \sigma_{\varphi}^{an})}{\max |\sigma_{\varphi}^{an}|} \cdot 100\%$  показана на

рис. 3.26. Из этого рисунка хорошо видно, что относительная разница 8 между  $\sigma_{\omega}^{num}$ не превышает 1% для большинства значений ф для всех рассматриваемых значений  $\theta$ , и достигает 2-3% и 4-5%, в небольших окрестностях  $\varphi = 60^\circ$  и  $\varphi = 210^\circ$ , соответственно.

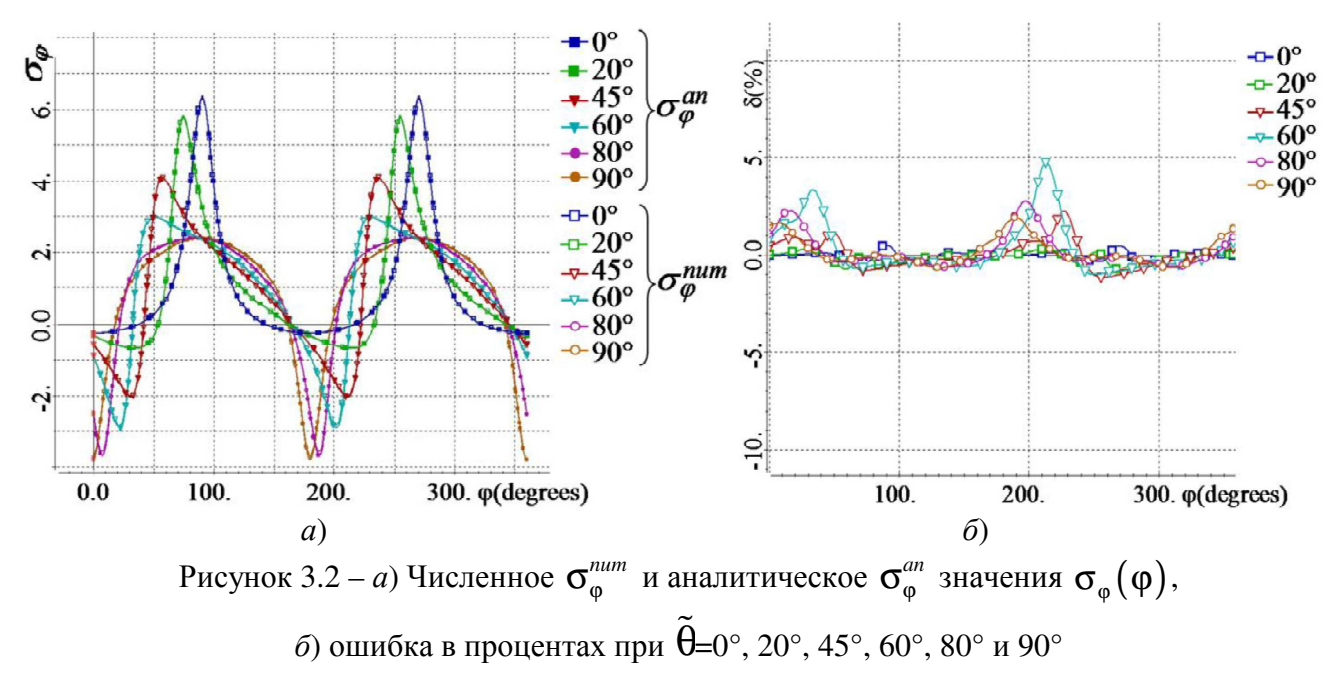

## 3.2.2 Сравнение с экспериментальными данными

Для проверки рассматриваемых методов решения задачи теплопередачи и расчета теплового потока было рассчитано температурное поле для обтекателя,  $[9,$ 12, 218]. B  $pa6$   $[12]$ были рассматриваемого  $\, {\bf B}$ представлены экспериментальные данные (полученные измерениями с помощью термокамеры) и численные результаты (полученные с использованием программы ANSYS).

Сравним эти результаты с полученными рассматриваемыми методоми. Геометрия обтекателя и тепловые свойства материалов его компонентов взяты из [12]. На рис. 3.3 показаны профили температуры на поверхности обтекателя по линии от вершины носовой части к основанию при t=20c и t=108c. На рис. 3.3a представлены экспериментальные данные и результаты расчета, приведенные в [12]. На рис. 3.36 представлены экспериментальные данные и результаты расчета,

выполненного с использованием рассматриваемых методов. Очевидно, что численные результаты, представленные на рис. 3.36, лучше описывают изменение температуры во времени, чем результаты, представленные на рис. 3.3*а*. Некоторые отличия численных результатов на рис. 3.3, объясняются тем, что термическое контактное сопротивление (ТКС) между покрытием и поверхностью конуса C/SiC в данной работе и в работе [12] учитывалось по-разному. В [12] использовался метод радиального решателя. В данной же работе использовался метод, основанный на введении тонкого слоя между покрытием и поверхностью конуса  $C/SiC$ . Этому слою было задано значение теплопроводности, обеспечивающее желаемое значение ТКС. Этот подход позволил лучше описать экспериментальные данные. Сравнение с экспериментальными данными, полученными для реальной траектории гиперзвукового ЛА, представлено также в работе [122].

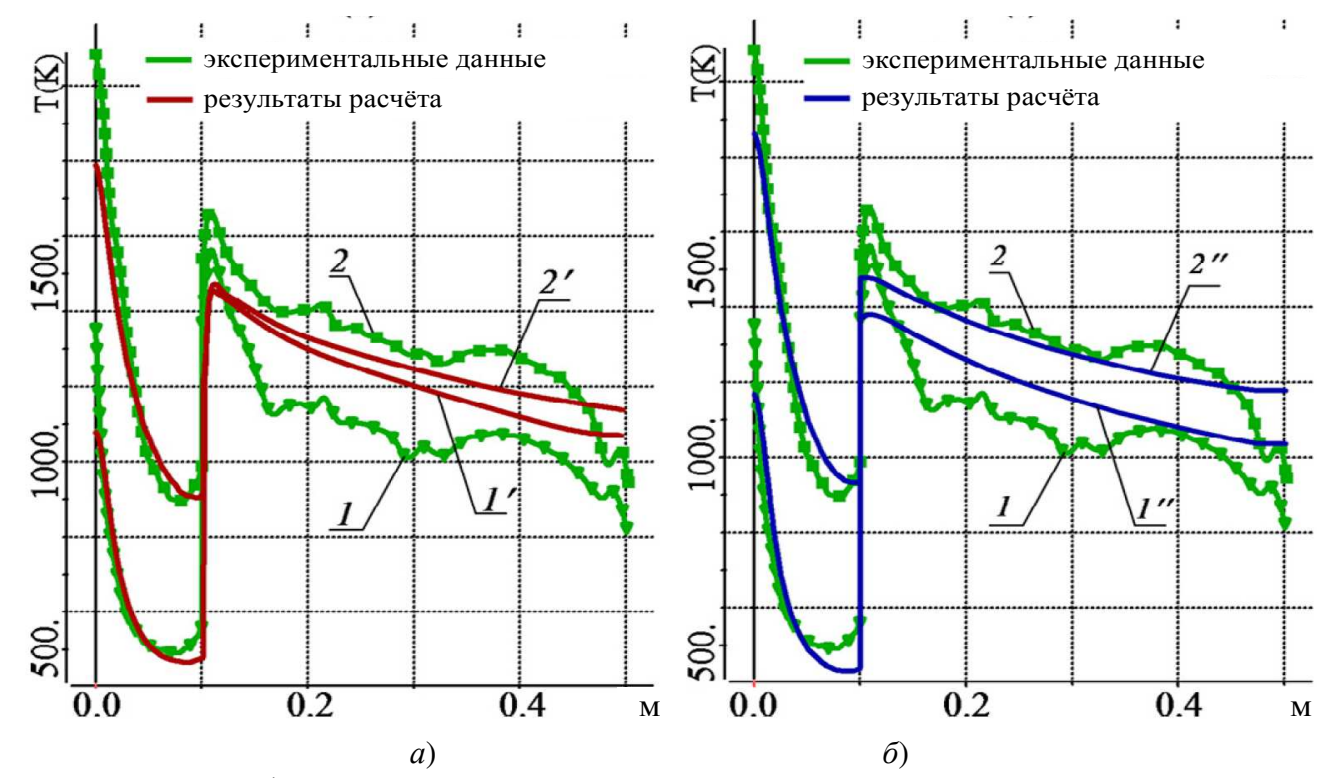

Рисунок 3.3 – Профили температуры по линии от вершины носовой части к ее основанию при  $t=20c$  (кривые 1,1', 1") и при  $t=108c$  (кривые 2,2', 2"). Кривые 1 и 2 – экспериментальные данные, представленные в [12], кривые  $I'$  и  $2'$  – численные данные, представленные в [12], кривые  $1''$  и  $2''$  – рассматриваемый метод

В частности, следует отметить, что сравнение с экспериментальными

данными, подтверждает не только правомерность предлагаемого метода 3Dмоделирования температурного эффективность поля. HO  $\overline{\mathbf{M}}$ подхода, предлагаемого для расчета теплового потока. Используемая модель теплового потока приведена в работе [122].

# 3.3 Пример расчета термоупругого состояния обтекателя с композитными стенками

Моделирование термоупругого состояния материалов, находящихся под большой температурной и динамической нагрузкой является актуальной задачей. Связанные с этой темой вопросы активно рассатриваются в литературе [14, 31, 40, 41, 49, 59, 66, 68, 72, 73, 89, 94, 122, 178, 182].

Рассмотрим расчет термоупругого состояния обтекателей, состоящих из двух частей: конической носовой части (Tip) и цилиндрического основания (Dome) - рис. 3.4. Соединение между наконечником и куполом обеспечивается соединительным штифтом, который вставляется в цилиндрическое отверстие в нижней части наконечника и в верхней части купола [12, 13].

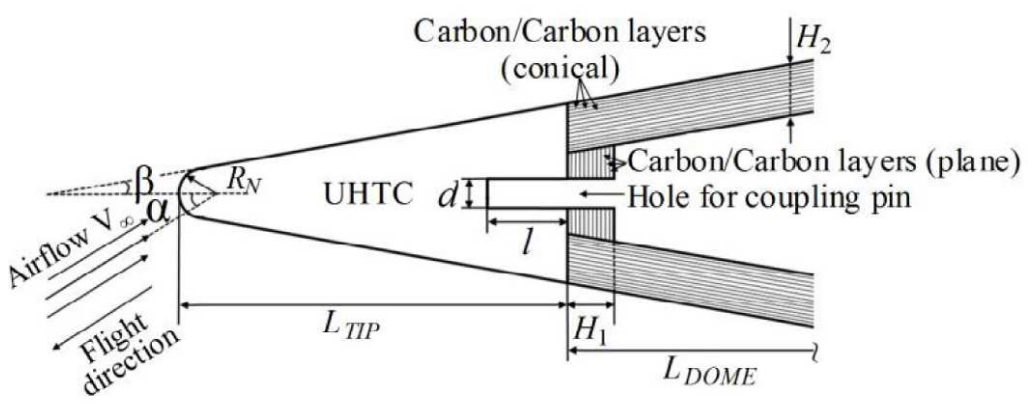

Рисунок 3.4 - Чертеж механической конструкции носовой крышки

Стенки носовой части выполнены из многослойного композитного материала, каждый слой которого является ортотропным в локальной системе координат  $\{x', y', z'\}$  и характеризуется матрицей упругости  $\tilde{D}$  (3.3) (где  $E_{x'}$ ,  $E_{y'}$ ,  $E_{z'}$ ,  $v_{x'v'}$ ,  $v_{v'z'}$ ,  $v_{x'z'}$ ,  $G_{x'v'}$ ,  $G_{v'z'}$ ,  $G_{x'z'}$  – механические свойства в основных направлениях), диагональным тензором теплопроводности  $\tilde{\Lambda}$  (3.18) и вектором  $\tilde{\alpha}$  $(3.16).$ Диагональные элементы  $\tilde{\mathbf{\Lambda}}$  $\mathbf{M}$ элементы вектора  $\tilde{\alpha}$ являются

соответственно значениями коэффициентов теплопроводности и коэффициентов теплового расширения в основных направлениях тензора.

Для обтекателя конической формы направления осей анизотропии зависят от азимутальной координаты  $\varphi$  и полуугла конуса  $\beta$ . В случае, когда армированные волокна направлены вдоль образующей конуса, оси анизотропии направлены следующим образом: ось  $x'$  направлена по вектору нормали к поверхности купола, ось  $z'$  направлена вдоль образующей конуса, а  $y' -$  ось ортогональна оси х и оси  $z'$  (ось у в этом случае совпадает с азимутальной координатой  $\varphi$ ). Кроме того, направление армированного волокна каждого слоя может быть смещено на некоторый угол  $\tilde{\theta}$  относительно образующей конуса. В этом случае направление оси  $x'$  остается прежним (оно все еще направлено ортогонально поверхности купола), но ось у' и ось  $z'$  поворачиваются на угол  $\theta$ вокруг оси х. На рис. 3.5 показаны примеры ориентации осей анизотропии при  $\tilde{\theta} = 0^{\circ}, \ \tilde{\theta} = 30^{\circ}$  и  $\tilde{\theta} - 30^{\circ}$ .

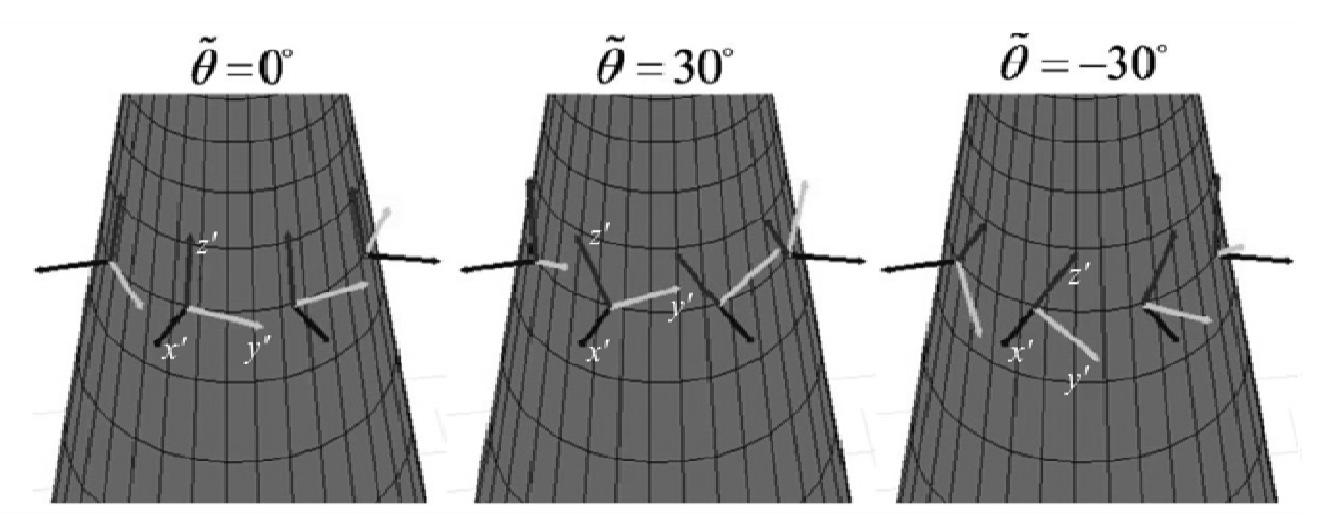

Рисунок 3.5 – Примеры ориентации анизотропных осей

Таким образом, при вычислении матрицы D для каждого конечного элемента с использованием соотношений (3.3)–(3.5) матрица М представляет собой произведение трех матриц преобразования, соответствующих следующим поворотам: во-первых, поворотом вокруг у' - ось (на данном этапе она совпадает с осью у глобальной системы координат), во-вторых, вращением вокруг «новой»

оси  $z'$  (согласно значению глобальной азимутальной координаты  $\varphi$  конуса), и, наконец, вращением вокруг «новой» оси  $x'$  (на величину угла поворота  $\tilde{\theta}$ армированных волокон).

Будем анализировать термоупругое поведение обтекателя гиперзвукового летательного аппарата, движущегося по траектории, типичной для программы HIFIRE [4, 21, 77, 90] (программа гиперзвуковых летных испытаний). Траектория определяется функциями высоты и числа Маха от времени:  $h(t)$  и  $M(t)$ . Эти функции представлены на рис. 3.6 [4, 77]. Значения теплового потока от времени определяются так, как описано в работе [122].

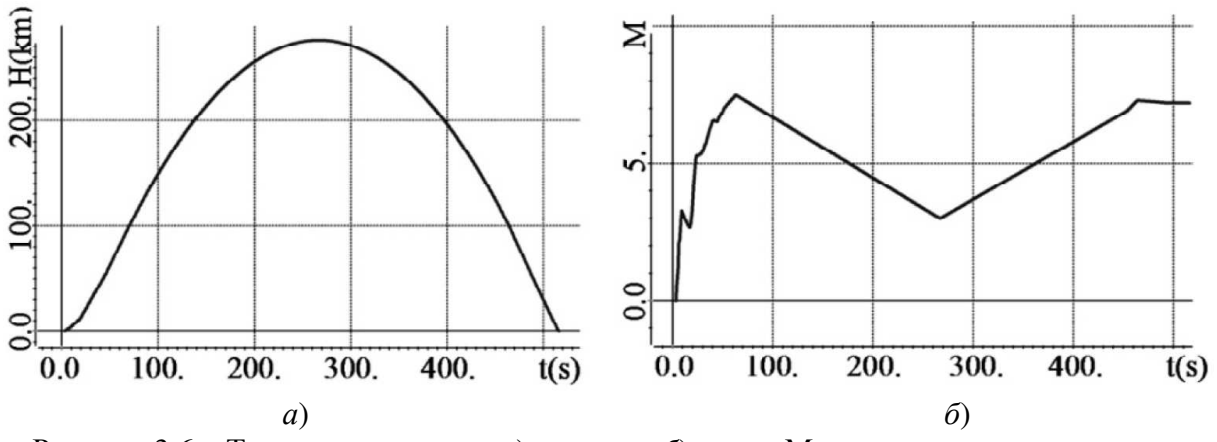

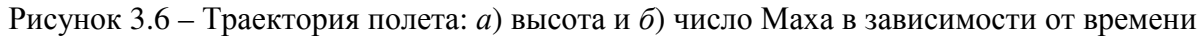

Анализ термоупругих свойств выполнен для обтекателя, стенки которого выполнены из многослойного композита: углерод/углерод. Материал верхней части купола (коническая вставка между стенками) также углерод/углерод с такой последовательностью слоев, что волокна в соседних слоях расположены под углом 90°. Механические и термические свойства слоев в соответствующей системе координат  $\{x', y', z'\}$  представлены в табл. 3.1.

Поскольку механические  $\overline{M}$ теплофизические свойства материала углерод/углерод описаны в научно-технической литературе существенно поразному и неполно, для расчетов был выбран усредненный вариант на основании данных, приведенных в [160]. Механические и термические свойства материала

UHTC представлены в [12].

Положим количество ортотропных слоев в стенке равным 20. Ширина каждого слоя равна 0.5мм. Рассмотрим несколько вариантов укладки последовательностей. Они представлены в табл. 3.2.

| Свойство                                                                         | Значение       |
|----------------------------------------------------------------------------------|----------------|
| Плотность, кг/м <sup>3</sup>                                                     | 1500           |
| Удельная теплоемкость, Дж/(кг·К)                                                 | 800            |
| Продольная теплопроводность, $\lambda_{\tau}$ , Вт/(м·К)                         | 20             |
| Поперечная теплопроводность, $\lambda_{v}$ , BT/(м·K)                            | $\overline{4}$ |
| Поперечная теплопроводность, $\lambda_{x}$ , $\text{Br/(M·K)}$                   | $\overline{4}$ |
| Модуль продольной упругости, $E_z$ , ГПа                                         | 80             |
| Поперечный модуль упругости в плоскости, $E_{\nu}$ , ГПа                         | $\overline{4}$ |
| Модуль упругости в поперечном направлении, $E_{x}$ , ГПа                         | $\overline{4}$ |
| Главный коэффициент Пуассона в плоскости $V_{Z'Y'}$                              | 0.27           |
| Коэффициент Пуассона вне плоскости, $V_{v/x'}$                                   | 0.54           |
| Коэффициент Пуассона вне плоскости, $v_{\tau' \tau'}$                            | 0.27           |
| Коэффициент продольного теплового расширения, $\alpha_{7}$ , 10 <sup>-6</sup> /K |                |
| Коэффициент поперечного теплового расширения, $\alpha_{v}$ , $10^{-6}$ /K        | 7              |
| Коэффициент нормального теплового расширения, $\alpha_{x}$ , 10 <sup>-0</sup> /K | 7              |

Таблица 3.1 – Физические характеристики материалов слоев

Таблица 3.2 – Варианты укладки последовательностей слоев

| Название                    | Последовательность слоев                        |  |  |  |
|-----------------------------|-------------------------------------------------|--|--|--|
| Однонаправленный (UD)       | $[0]_{20}$                                      |  |  |  |
| Угловой « $1$ » (AP1)       | $[\pm 15]_{10S}$                                |  |  |  |
| Угловой «2» (AP2)           | $\left[\pm 45\right]_{10S}$                     |  |  |  |
| Кросс-слой (СР)             | $[0/90]_{10S}$                                  |  |  |  |
| Многонаправленная «1» (MD1) | $[0/\pm 45/90/-45/45/0/\pm 45/90]$ <sub>S</sub> |  |  |  |
| Многонаправленный «2» (MD2) | $[30/-60/10/-60/30]_4$                          |  |  |  |
| Многонаправленный «3» (MD3) | $[30/-602/104/-602/30]$                         |  |  |  |

Расчеты были проведены для следующих значений параметров обтекателя:  $\alpha=10^{\circ}$ ,  $\beta=10^{\circ}$ ,  $R_N=0.5$ мм,  $H_1=10$ мм,  $H_2=10.15$ мм,  $d=5.6$ мм,  $L_{TIP}=77.35$ мм,  $L_{\text{DOME}} = 847$ мм (рис. 3.4).

Рассмотрим распределение напряжений в обтекателе в момент времени -513с. На рис. 3.7*а* показано распределение главных максимальных ( $\sigma_{\text{max}}$ ) и минимальных ( $\sigma_{min}$ ) напряжений в носовой части (UHTC), а на рис. 3.76 показаны графики  $\sigma_{\text{max}}$  и  $\sigma_{\text{min}}$  как функции времени в точках, положения которых показаны на рис. 3.7а. Представленные результаты показывают, что максимальные значения  $\sigma_{\text{max}}$  и  $\sigma_{\text{min}}$  не превышают 150МПа и 200МПа и, следовательно, не превышают критических значений, приведенных в [94].

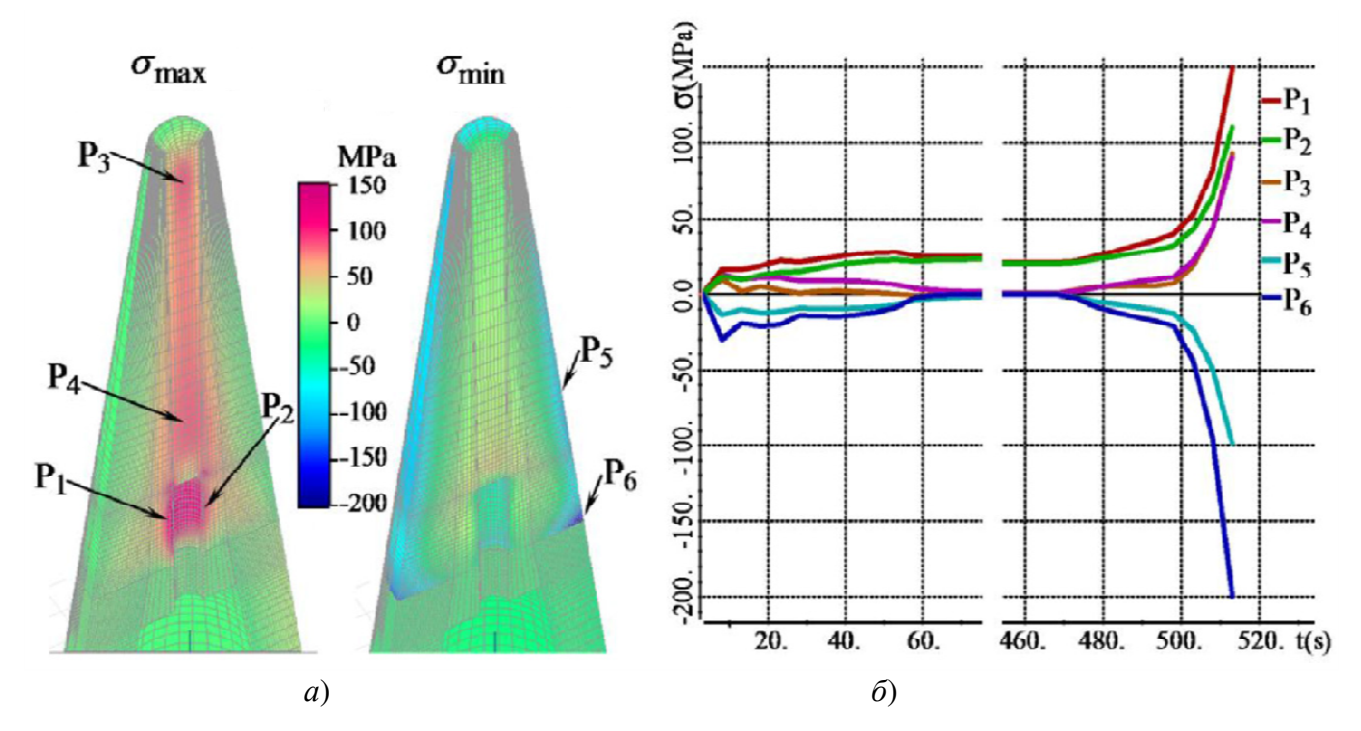

Рисунок 3.7 – а) Распределение  $\sigma_{\text{max}}$  и  $\sigma_{\text{min}}$  в секционированном наконечнике (UHTC), б) значения  $\sigma_{\text{max}}$  и  $\sigma_{\text{min}}$  вдоль траектории при угле атаки  $\alpha = 10^{\circ}$ 

Распределения  $\sigma_{z'z'}$ ,  $\tilde{\sigma}_{y'y'}$  и  $\tilde{\sigma}_{y'z'}$  в стенках носовой части и конической между ними представлены на рис. 3.8-3.10. Эти напряжения вставке рассчитывались по формуле  $\tilde{\sigma} = \hat{M}^T \sigma$ , где  $\hat{M}$  – это матрица (3.5), а  $\sigma$ вычисляется по формулам (3.1) и (3.2).

Следует отметить, что напряжения  $\tilde{\sigma}_{z'z'}$  - это продольные напряжения (т.е. вдоль армированных волокон), а  $\tilde{\sigma}_{x'x'}$  и  $\tilde{\sigma}_{y'y'}$  – поперечные напряжения. Можно заметить, что максимальные значения  $\tilde{\sigma}_{z'z'}$  довольно близки к максимальным значениям главных напряжений  $\sigma_{\text{max}}$ , тогда как значения, близкие к  $\sigma_{\text{min}}$ , могут

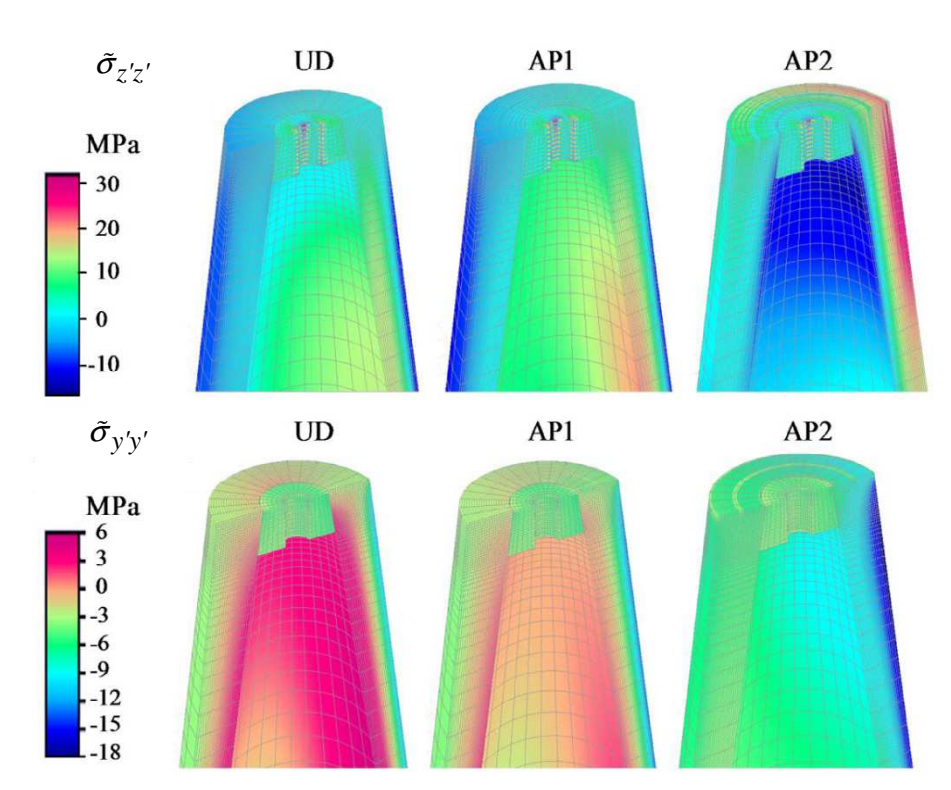

быть максимальными (по модулю) отрицательными значениями как  $\tilde{\sigma}_{z'z'}$ , так и  $\tilde{\sigma}_{y'y'}$  .

Рисунок 3.8 – Распределение  $\tilde{\sigma}_{z'z'}$  и  $\tilde{\sigma}_{y'y'}$  при угле атаки α=10°

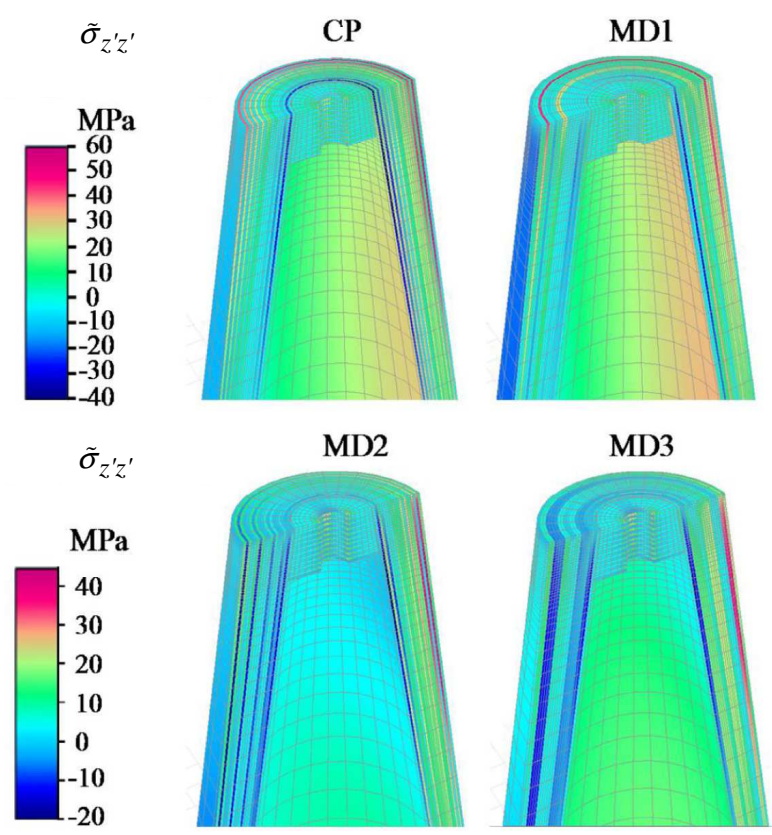

Рисунок 3.9 – Распределение  $\sigma_{z'z'}$  при угле атаки  $\alpha = 10^{\circ}$ 

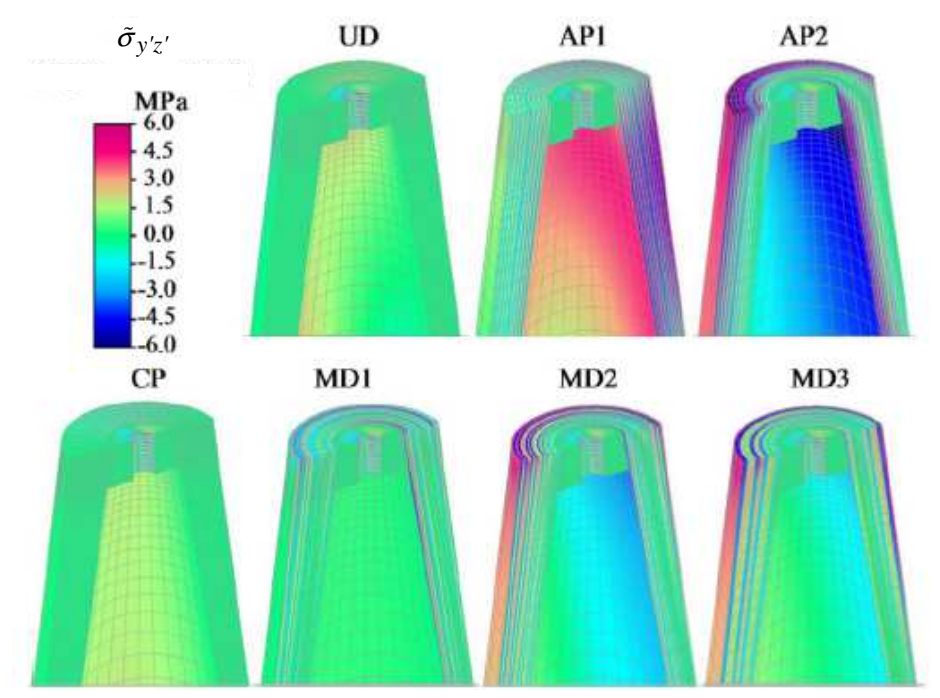

Рисунок 3.10 – Распределение  $\tilde{\sigma}_{v'z'}$  при угле атаки  $\alpha = 10^{\circ}$ 

Распределения напряжений, представленные на рис. 3.8-3.10, позволяют проанализировать их по слоям. Распределения  $\tilde{\sigma}_{v'v'}$  для последовательностей укладки CP, MD1, MD2 и MD3 не приведены, потому что они почти идентичны распределению  $\tilde{\sigma}_{y'y'}$  для последовательности укладки АР2. По результатам расчетов было также получено, что для большинства последовательностей укладки (кроме последовательностей укладки UD и AP1) максимальные положительные значения (соответствующие растягивающим напряжениям)  $\tilde{\sigma}_{x'x'}$ превышают максимальные положительные значения  $\tilde{\sigma}_{v'v'}$ . Но все положительные значения  $\sigma_{x'x'}$  (растягивающие напряжения) меньше положительных значений  $\tilde{\sigma}_{v'v'}$  для последовательностей укладки UD и AP1, а модули отрицательных значений  $\sigma_{x'x'}$  (сжимающих напряжений) меньше, чем модули отрицательных значений  $\tilde{\sigma}_{v'v'}$  для всех последовательностей укладки.

 $\mathbf{B}$ приведенных ниже таблицах представлены максимумы между значениями поперечных напряжений  $\sigma_{x'x'}$  и  $\tilde{\sigma}_{y'y'}$ . В табл. 3.3-3.4 приведены максимальные положительные  $(\max(\tilde{\sigma}_{\gamma'\gamma'})$  и  $\max(\tilde{\sigma}_{\gamma'\gamma'},\tilde{\sigma}_{\gamma'\gamma'})$ ) и максимальные (по

модулю) отрицательные  $(\max(-\tilde{\sigma}_{z'z'})$  и  $\max(-\tilde{\sigma}_{y'y'})$ ,  $-\tilde{\sigma}_{x'x'})$ ) значения продольных и поперечных нормальных напряжений в носовой части для угла атаки α=10°. Значения представлены для различных вариантов последовательности укладки слоев. В табл. 3.3 эти значения представлены при одновременном приложении тепловых и механических нагрузок к носовой части. Для сравнения в табл. 3.4 представлены значения этих напряжений, когда носовая часть обтекателя подвергается только механическим нагрузкам.

Таблица 3.3 – Значения напряжений при одновременном приложении тепловых и механических нагрузок

|                                                                             | UD | AP1 | AP2 | CP   | MD1 | MD2  | MD3            |
|-----------------------------------------------------------------------------|----|-----|-----|------|-----|------|----------------|
| max $(\tilde{\sigma}_{z'z'})$                                               | 26 | 34  | 32  | 58   | 55  | 50   | 4 <sub>1</sub> |
| max $(-\tilde{\sigma}_{z'z'})$                                              | 28 | 32  | 32  | 43   | 65  | 62   | 46             |
| $\lim_{t\to 0} \left( \tilde{\sigma}_{y'y'}, \tilde{\sigma}_{x'x'} \right)$ |    |     | 0.8 | 0.86 |     |      | 2.1            |
| max $(-\tilde{\sigma}_{y'y'}, -\tilde{\sigma}_{x'x'})$                      | 12 | 13  | 19  | 19   | 18  | 18.5 | 18.5           |

Таблица 3.4 – Значения напряжений при приложении только механических нагрузок

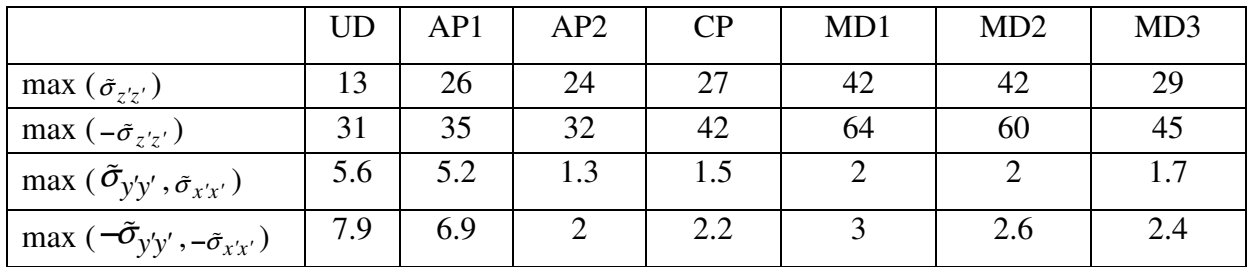

Результаты, представленные на рис. 3.8–3.10 и табл. 3.3–3.4, позволяют сделать следующие выводы. Продольные напряжения (хотя они и увеличиваются с увеличением угла атаки) все же значительно ниже критических значений. Значения поперечных растягивающих напряжений для всех рассмотренных последовательностей укладки, кроме UD и AP1, не превышают 1-2МПа. Поперечные сжимающие напряжения для всех рассмотренных последовательностей укладки (кроме UD и AP1) примерно одинаковы как по уровню, так и по распределению в носовой части. Эти напряжения сосредоточены

у внешней поверхности купола с наветренной стороны. При угле атаки 10° поперечные сжимающие напряжения достигают 20 МПа.

В целом результаты расчетов показывают, что максимальные продольные напряжения возникают в слоях с ориентацией, близкой к 90° (т.е. в слоях, у которых армирующие волокна направлены вдоль азимутальной координаты ϕ). Поперечные напряжения (за исключением UD and AP1) являются, в основном, сжимающими и монотонно увеличиваются от внутренней к внешней поверхности стенки обтекателя с наветренной стороны. Более подробный анализ полученных результатов приведен в работе [169].

Следует отметить, что анализ только механических напряжений (т.е. без учета аэродинамического нагрева) показал, что влияние динамического давления достаточно велико, и в большинстве вариантов (последовательностей укладки) вызванные им напряжения даже доминируют в сумме напряжения в стенках носовой части, особенно у основания конуса. Исключение составляют поперечные сжимающие напряжения, вызванные главным образом тепловым расширением. Следует также отметить, что напряжения, вызванные динамическим давлением, в зоне контакта конической носовой части и цилиндрического основания зависят от типа ее стыка.

#### **Выводы по главе 3**

1. Разработаны вычислительные схемы решения трехмерных задач термоупругости в конструкциях со сложной 3D-геометрией и анизотропными свойствами. Как и в задачах геоэлектромагнетизма и многофазной фильтрации, рассмотренных в предыдущих главах, анизотропные упругие и теплофизические свойства материалов задаются в локальной системе координат, а затем переводятся глобальную. Для рассматриваемого класса задач это позволяет легко задавать анизотропные свойства материалов при моделировании конструкций сложной формы с криволинейными поверхностями и не использовать различные процедуры гомогенизации. Этот подход в совокупности с использованием метода последовательных деформаций, на котором основаны представленные

вычислительные схемы расчета напряженно-деформированного состояния, существенно расширяет возможности исследования сложных конструкций из композитных материалов под реальными (в том числе экстремальными) механическими и тепловыми нагрузками.

2. Сравнения с аналитическим решением и экспериментальными данными подтвердили корректность разработанных вычислительных схем расчета напряженно-деформированного состояния сложных конструкций из композитных материалов под экстремальными механическими и тепловыми нагрузками.

3. Результаты вычислительных экспериментов, проведенных для конструкций обтекателей гиперзвуковых летательных аппаратов с композитными стенками, показали возможность применения разработанных вычислительных схем для исследования различных последовательностей укладки композитных материалов при экстремальных нагрузках, когда использование процедур гомогенизации может существенно искажать результат.

# Глава 4 Вычислительные схемы решения трехмерных обратных задач электроразведки и многофазной фильтрации

### 4.1 Способы параметризации геолого-геофизических моделей

Геологическая представляется набором  $3D$ модель слоев  $\mathbf{M}$ неоднородностей.

Слои характеризуются физическими параметрами, а также поверхностями (разделяющими слои), которые описываются с помощью бикубических сплайнов. Сплайны, в свою очередь, строятся из наборов точек  $\{(x_n^m, y_n^m, z_n^m), p = 1...P_m\}$ , где  $m$  – номер соответствующей поверхности,  $P_m$  – количество точек, используемых для построения сплайнов.

Кроме того, для каждой границы между слоями геологической модели устанавливается шаблонная координата  $z'$ , которая определяется некоторой средней глубиной соответствующей границы. Именно эти шаблонные координаты определяли расчетные области для задач 31 и 32 и соответствующий им прототип реальной конечноэлементной сетки (см. разделы 1.1, 1.3).

В общем случае геометрическими параметрами, которые описывают форму поверхностей между слоями, являются вертикальные смещения так называемых контрольных точек.

На рис. 4.1 показан пример параметризации поверхности с помощью контрольных точек и соответствующие неизвестные параметры. На рис.  $4.1a, 6$ показана ситуация, когда исходная поверхность была плоской, а на рис. 4.1*в*, показана ситуация, когда исходная поверхность была изогнутой. Синим цветом (точки и соединяющие их линии) показана сетка контрольных точек. На рис. 4.1*а*, в показаны исходные поверхности, красным цветом показаны «активные» контрольные точки, а зеленым - их перемещение (изменение соответствующего параметра). На рис. 4.16, г показаны поверхности, полученные после изменения значения соответствующих параметров.

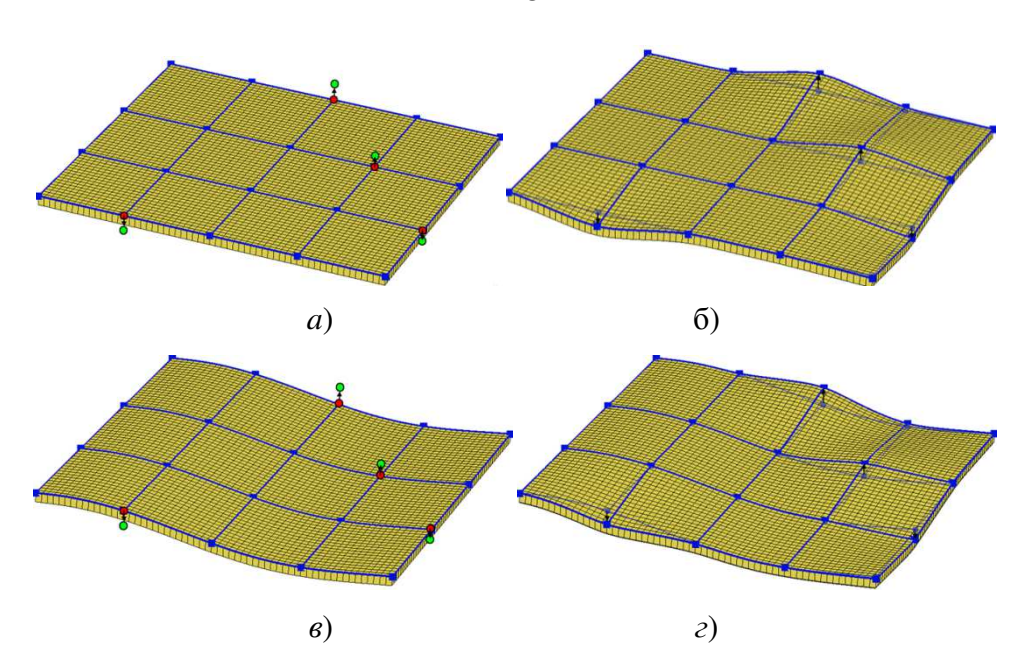

Рисунок 4.1 – Параметризация поверхностей через контрольные точки для случая, когда исходная поверхность является плоской (*а*,*б*), и для случая, когда исходная поверхность является изогнутой (*в*,*г*): (*a*,*в*) исходные поверхности; (*б*,*г*) поверхности, полученные после изменения значения соответствующих параметров

Частным случаем является ситуация, когда форма поверхности является фиксированной, а ее положение описывается одним параметром – удалением ее по оси *z* от поверхности Земли.

Внутри слоев задаются 3D-неоднородности. Их верхняя и нижняя поверхности задаются в шаблонных координатах, а затем отображаются в реальную геометрию с использованием линейных интерполянтов между соответствующими точками сплайнов, определяющих изогнутые границы слоя, внутри которого находится соответствующая поверхность 3D-неоднородности.

Таким образом, с одной стороны, положение верхней и нижней поверхностей автоматически подбирается с помощью описанных выше параметров, являющихся вертикальными смещениями контрольных точек. С другой стороны, параметрами являются значения шаблонных *z*′- координат верхней и нижней поверхностей 3D-неоднородности. Эти параметры фактически определяют положение границ 3D-неоднородности внутри слоя.

В плане 3D-неоднородности могут иметь простую прямоугольную форму или сложную форму.

128

В первом случае геометрическими параметрами являются координаты границ по *x* и *y*. При этом предусмотрена возможность подбора «общих» границ, которая позволяет реализовать подбор «сплошной» среды, например, с помощью блочных структур [126]. Блочные структуры характеризуются осью и представляют собой ряды блоков, которые направлены вдоль этой оси. Искомыми параметрами в этом случае являются координаты границ между блоками и координаты границ между рядами блоков.

Во втором случае 3D-неоднородности сложной формы в плане имеют форму полигона (многоугольника). Геометрическими параметрами, которые используются для подбора формы этих неоднородностей, являются смещения в плане вершин этих полигонов. Здесь, в свою очередь, реализовано два способа параметризации: в первом случае смещаются ребра в ортогональном к ним направлении, а во втором случае смещаются точки.

На рис. 4.2*а* показан пример такого многоугольника (вид в плане), который задается просто набором точек и ребер. На рис. 4.2*а* стрелками показаны нормали к ребрам, а точка О – это условный центр многоугольника, который используется для регуляризации (см. раздел 4.4).

Направления нормалей используются для определения смещения узлов, в зависимости от типа геометрического параметра. Например, на рис. 4.2*б* показано, как изменится многоугольник, показанный на рис. 4.2*а*, в первом варианте параметризации: когда положение ребра 3-4 изменяется по направлению его нормали. На рис. 4.2*в* показано, как изменится многоугольник, если параметром является положение узла 4, перемещающегося вдоль направления, являющегося средним между направлениями нормалей ребер 3-4 и 4-5 (на рис. 4.2*б* и 4.2*в* контур исходного многоугольника показан тонкой линией). Направления нормалей перерассчитываются каждый раз после изменения многоугольника (т.е. на каждой итерации решения обратной задачи).

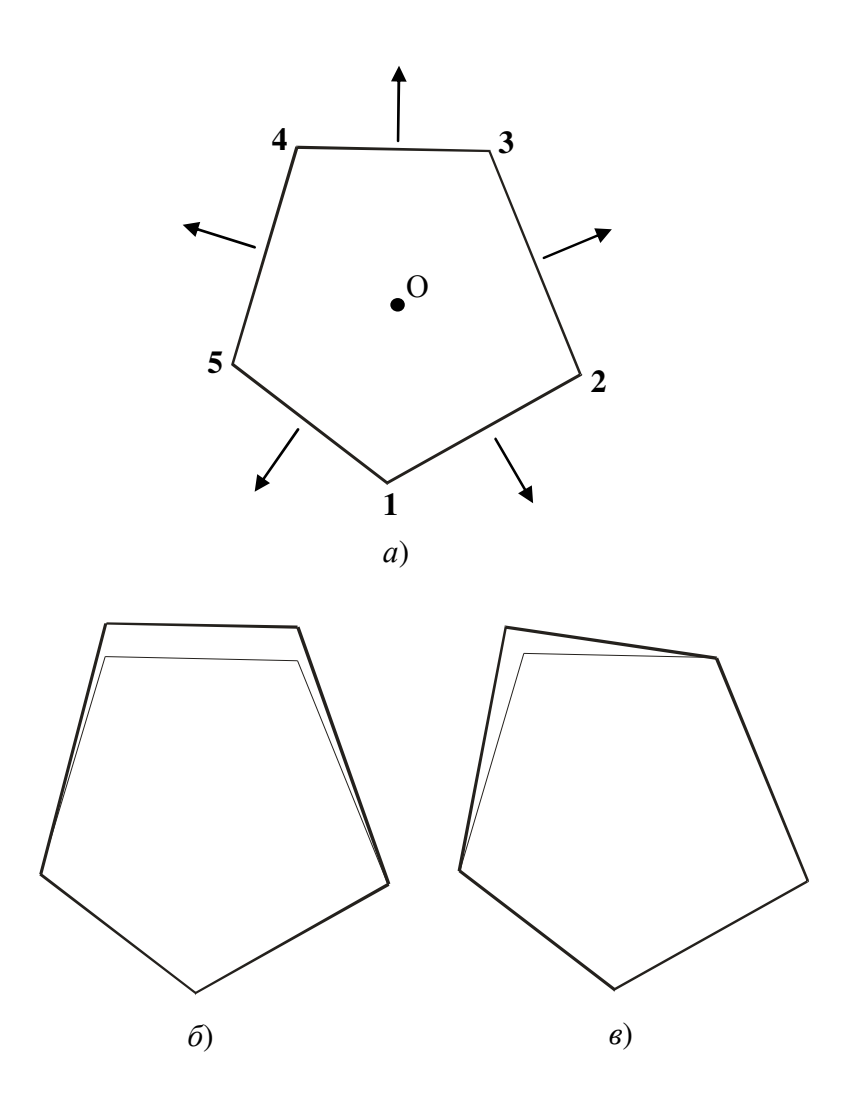

Рисунок 4.2 – *а*) Исходная геометрия многоугольника с направлениями нормалей к ребрам и условным центром (точка О), *б*) измененная геометрия в первом варианте параметризации – смещается ребро 3-4, *в*) измененная геометрия во втором варианте параметризации – смещается точка 4

Физическими параметрами в зависимости от типа задачи могут являться их соответствующие значения внутри 3D-неоднородностей. К ним в зависимости от задачи относятся компоненты тензора удельной электрической проводимости, параметры поляризуемости, компоненты тензора проницаемости, пористости, параметры фазовых проницаемостей и т.д.

## **4.2 Минимизируемый функционал**

Компоненты вектора параметров, описывающих геологическую модель, ищутся путем минимизации следующего функционала

130

$$
\Phi^{\gamma}(\mathbf{\Theta}) = \sum_{l=1}^{KL} \beta_l \left( \sum_{w=1}^{KW} \sum_{t=1}^{KT} \left( \omega_{lwt} \delta \mathbf{\mathbf{\mathbf{\mathbf{E}}}}_{lwt}(\mathbf{\Theta}) \right)^2 \right) + \sum_{m=1}^{KM} \gamma_m \left( \theta_m - \overline{\theta}_m \right)^2, \tag{4.1}
$$

где KL - количество типов данных, KW - количество пространственных положений точек (приемников), где измеряются соответствующие данные,  $KT$ количество временных шагов (или частот) измерения данных,  $\delta \mathbf{\mathcal{E}}_{\text{tot}}(\Theta)$  – разность расчетного  $\mathbf{\varepsilon}_{\text{\tiny{Iwt}}}(\mathbf{\Theta})$  и наблюденного  $\mathbf{\varepsilon}_{\text{\tiny{Iwt}}}^{\text{obs}}$  значений характеристики типа l в приемнике с номером w в момент времени (или на частоте)  $t$ ,  $\Theta$  – вектор искомых геометрических и физических параметров  $\theta_m$ ,  $KM$  – размерность вектора искомых параметров,  $\overline{\theta}_m$  – значение *m*-го параметра на предыдущей итерации процесса минимизации функционала  $\Phi^{\gamma}(\Theta)$ , величины  $\beta_{l}$  и  $\omega_{lwt}$  весовые коэффициенты, а  $\gamma_m$  – параметры регуляризации.

Весовые коэффициенты  $\beta_l$  используются, чтобы повысить или уменьшить значимость какого-либо из типов данных, а весовые коэффициенты  $\omega_{\text{tot}}$ используются, с одной стороны, чтобы привести все измерения к одному масштабу величин, а с другой стороны, уменьшить влияние сильно зашумленных данных. Значения весовых коэффициентов  $\omega_{\mu\nu}$  берутся равными  $1/\mathcal{E}_{\mu\nu}^{obs}$ , но если  $\epsilon_{\text{\tiny{Iwt}}}^{\text{obs}}$  принимает значение ниже некоторого допустимого порога  $\overline{\epsilon}$ , определяемого уровнем «доверия»  $\mathbf{K}$ ланным соответствующего типа. **TO** значение соответствующего весового коэффициента берется равным  $1/\overline{\varepsilon}$ . Значения  $\beta$ , и  $\overline{\varepsilon}$ устанавливаются перед решением обратной задачи.

Алгоритмы решения обратных задач электроразведки и многофазной фильтрации (автоматической адаптации месторождений) являются общими и отличаются только физическим смыслом указанных выше переменных.

Так, в типы данных, которые используются для решения задач автоматической адаптации месторождений, могут входить зависящие от времени: накопленный и мгновенный отборы нефти, обводненность и доля нефти в отборе, забойное давление. Кроме того, в состав этих данных может быть включен дебит жидкости (когда данные по давлению не вполне достоверны), массы отдельных компонент смеси (для месторождений с высоким уровнем газосодержания). Под «*приемниками*» в задачах автоматической адаптации понимаются действующие на месторождении скважины.

В состав физических параметров при решении задач автоматической адаптации входят значения компонент тензора абсолютной проницаемости, пористости, параметров фазовых проницаемостей.

Набор геометрических параметров, используемый при решении той или иной обратной задачи, определяется методологией ее решения. Так, для решения задач автоматической адаптации нефтяных месторождений была предложена методология, которая представлена в работе [125]. Согласно этой методологии 3D-неоднородности представляются в виде трехмерных тел с вертикальными боковыми границами и имеющие форму полигона в плане. В состав геометрических параметров включаются только смещения вершин полигонов в плане, причем более эффективным оказался первый из описанных в предыдущем разделе способов (когда смещается ребро в ортогональном направлении).

К типам данных, которые используются при решении задач электроразведки, могут относится данные, которые измерены с использованием различных электромагнитных технологий, применяемых на одном участке (например, зондирования становлением поля и магнитотеллурические зондирования), или данные, которые соответствуют различным компонентам электромагнитного поля, данные становления поля и данные на постоянном токе и т.д. В общем случае, это могут быть также данные различных геофизических (не только электромагнитных) методов: например, данные магниторазведки и гравиразведки. Понятие «приемник» в данном случае соответствует положению приемного устройства соответствующего электромагнитного (или другого) сигнала.

Как уже говорилось выше, набор геометрических параметров определяется методологией геометрической 3D-инверсии, которая, в свою очередь,

132

определяется типом решаемой геологической задачи и применяемой технологии электромагнитных зондирований. Различные примеры будут приведены в главе 6.

 $\Phi^{\gamma}(\Theta)$  (определяемого соотношением минимизации Лля  $(4.1)$ линеаризуем значения  $\delta \pmb{\mathcal{E}}_{\text{\tiny{Iwt}}}(\pmb{\Theta})$  в окрестности значений параметров  $\bar{\pmb{\Theta}}$  на предыдущей итерации и подставим полученное выражение в (4.1). В результате получим квадратичный функционал вида:

$$
\tilde{\Phi}^{\gamma}(\Theta) = \sum_{l=1}^{KL} \beta_l \left( \sum_{w=1}^{KW} \sum_{t=1}^{KT} \left( \omega_{lwt} \left( \overline{\Theta} \right) + \sum_{m=1}^{KM} \frac{\partial (\delta \mathbf{\varepsilon}_{lwt})}{\partial \theta_m} \middle|_{\Theta = \overline{\Theta}} \Delta \theta_m \right) \right)^2 \right) + \sum_{m=1}^{KM} \gamma_m \left( \Delta \theta_m \right)^2 \rightarrow \min_{\Delta \theta_m} , \tag{4.2}
$$

где  $\Delta\theta_m = \theta_m - \overline{\theta}_m$ , а расчет производных  $\frac{\partial (\delta \mathcal{E}_{\text{tot}})}{\partial \theta_m}$  («чувствительностей») зависит

от типа параметра (подробнее этот вопрос будет рассмотрен в разделе 4.3).

Минимизация  $\tilde{\Phi}^{\gamma}(\Theta)$  приводит к системе линейных уравнений вида

$$
(\mathbf{A} + \mathbf{\gamma})\Delta\Theta = \mathbf{f} \tag{4.3}
$$

где матрица  $\gamma$  является диагональной матрицей с элементами  $\gamma_m$  на главной диагонали, а компоненты матрицы А и вектора правой части f вычисляются с помощью соотношений

$$
A_{ij} = \sum_{l=1}^{KL} \beta_l \left( \sum_{w=1}^{KW} \sum_{t=1}^{KT} \omega_{lwt}^2 \frac{\partial (\delta \mathbf{\varepsilon}_{lwt})}{\partial \theta_i} \frac{\partial (\delta \mathbf{\varepsilon}_{lwt})}{\partial \theta_j} \right), i, j = 1...KM, (4.4)
$$

$$
f_i = -\sum_{l=1}^{KL} \beta_l \left( \sum_{w=1}^{KW} \sum_{t=1}^{KT} \omega_{lwt}^2 \delta \mathbf{\varepsilon}_{lwt} \left( \overline{\mathbf{\Theta}} \right) \frac{\partial (\delta \mathbf{\varepsilon}_{lwt})}{\partial \theta_i} \right), \ i = 1...KM \quad . \quad (4.5)
$$

В целом, итерационный процесс решения обратной задачи организован следующим образом.

В начале каждой итерации для текущего распределения параметров вычисляются «чувствительности» к каждому параметру. Эти расчеты являются независимыми и могут выполняться параллельно.

После получения всех результатов вычисляется матрица и вектор. определяемые соотношениями (4.4)-(4.5), и осуществляется решение СЛАУ (4.3) с адаптивным подбором коэффициентов регуляризации  $\gamma$ . (более подробно см. раздел 4.4).

С использованием вектора приращений  $\Delta\Theta$ , полученного в результате решения СЛАУ (4.3), вычисляются новые значения компонент вектора  $\Theta = \overline{\Theta} + \Delta \Theta$ , для которых моделируется параметров соответствующий физический процесс, и вычисляются значения  $\mathbf{\varepsilon}_{\textit{\tiny{Iwt}}}(\mathbf{\Theta})$ . Величина взвешенной среднеквадратической ошибки в общем случае вычисляется по формуле

$$
RMS = \sqrt{\frac{\sum_{l=1}^{KL} \beta_l \left( \sum_{w=1}^{KW} \sum_{t=1}^{KT} (\omega_{lwt} \delta \mathbf{\varepsilon}_{lwt}(\mathbf{\Theta}))^2 \right)}{KL \cdot KW \cdot KT} }.
$$
(4.6)

После этого осуществляется переход на следующую итерацию. Итерационный процесс останавливается, когда величина RMS практически перестает меняться.

## 4.3 Расчет функций чувствительности

Поскольку параметров может быть очень много (несколько сотен и даже тысяч), требуется, чтобы их вычисление, с одной стороны, было максимально эффективным, а с другой стороны, достаточно точным, чтобы обеспечить устойчивую и быструю сходимость решения обратной задачи.

Поэтому метод расчета функций чувствительности зависит от типа параметра. В контексте рассматриваемых задач расчет чувствительности по сути является расчетом поля влияния того или иного параметра.

Вначале рассмотрим способы расчета полей влияния в залачах геоэлектромагнетизма.

Для каждой компоненты  $\theta_{m}$  вектора параметров  $\Theta$  задается приращение  $\partial \theta_m$ , для которого будут рассчитываться производные  $\frac{\partial (\delta E_{\text{fwr}})}{\partial \theta}$ .

Для того чтобы вычислить поле влияния параметра, соответствующего латеральных границ объектов прямоугольной координатам формы ИЛИ шаблонным координатам верхней и нижней границ объектов, решается следующее дифференциальное уравнение:

$$
\frac{1}{\mu_0} \text{rot} \vec{\mathbf{A}}^{33|m} + \vec{\mathbf{O}}^{mr} \frac{\partial \vec{\mathbf{A}}^{33|m}}{\partial t} = \left( \vec{\mathbf{O}}^{mr} - \vec{\mathbf{O}}^r \right) \vec{\mathbf{E}} \,. \tag{4.7}
$$

В случае индукционного возбуждения поля задается начальное условие  $\vec{A}^{33|m|}_{m} = 0$ , а в случае возбуждения поля с помощью заземленного источника для расчета начального распределения  $\vec{A}^{33|m,0}$  решаются дифференциальные уравнения вида:

$$
-\text{div}\left(\mathbf{\mathbf{C}}^{nr}\text{grad}V^{33|m}\right) = \text{div}\left(\mathbf{\mathbf{C}}^{nr} - \mathbf{\mathbf{C}}^{r}\right)\text{grad}V, \qquad (4.8)
$$

$$
-\frac{1}{\mu_0}\Delta \vec{\mathbf{A}}^{33|m,0} = -\mathbf{\mathbf{C}}^{mr}\text{grad}V^{33|m} - \left(\mathbf{\mathbf{C}}^{mr} - \mathbf{\mathbf{C}}^{r}\right)\text{grad}V. \tag{4.9}
$$

В соотношениях (4.7)–(4.9) поля  $\vec{E}$  и V являются результатами решения соответствующих прямых задач, описанных в главе 1, для текущих значений параметров  $\theta_m = \overline{\theta}_m$ , полученных на предыдущей итерации и определяющих текущее распределение компонент тензора  $\mathbf{C}^r$ . Значения компонент тензора  $\mathbf{C}^m$ отличны от значений компонент тензора  $\sigma$  только в местах, где изменилась проводимость из-за приращения параметра  $\theta_m$  на величину  $\partial \theta_m$ .

Как уже отмечалось выше, параметры, соответствующие координатам границ объектов прямоугольной формы, могут быть заданы как для локальных объектов, так и быть общими для групп объектов (например, для так называемых блочных структур).

и  $V^{33|m}$ .  $\vec{A}^{33|m}$ вычисления полей Вид расчетных областей для соответствующих трем геометрическим параметрам, приведен на рис. 4.3.

Отметим еще раз, что при вычислении полей  $\vec{A}^{3,m}$  и  $V^{33/m}$   $\vec{C}^{m} \neq \vec{C}$  (см. уравнения (4.7)–(4.9)) только в подобластях, определяемых приращениями на  $\partial\theta_m$ соответствующих геометрических параметров.

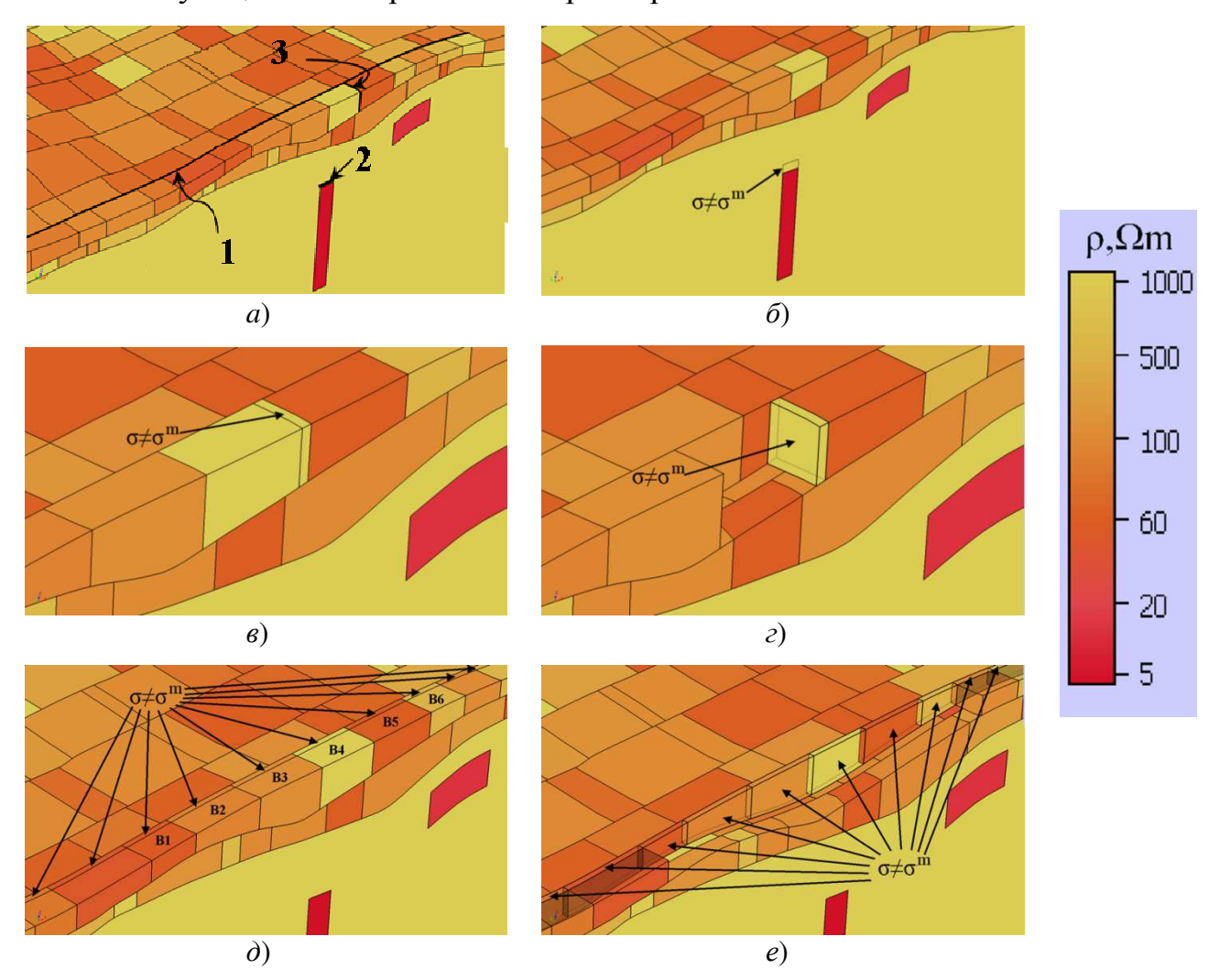

Рисунок 4.3 – *а*) Расчетная область для расчета полей  $\vec{E}^{33}$  и  $V^{33}$  на некоторой итерации нелинейной инверсии; структуры расчетных областей для расчета полей  $\vec{A}^{33|m}$  и  $V^{33|m}$  для приращений  $\partial\theta_m$  геометрических параметров, соответствующих (б) шаблонной  $z'$ координате верхней границы локального объекта, (*в.г*) *х*-координате между двумя блоками в одном ряду,  $(\partial,e)$  у-координате между двумя рядами блоков;  $1$  – граница между двумя рядами блоков, 2 – z-координата верхней границы блока, 3 – граница между двумя блоками

На рис. 4.3а показаны три границы (жирные черные линии), каждая из которых соответствует одному из геометрических параметров: используемому для восстановления глубины верхней кромки локального объекта и двум геометрическим параметрам блочной структуры. Один из этих геометрических

параметров является *x*-координатой границы между двумя блоками в одном ряду, а второй является *y*-координатой границы между двумя соседними рядами блоков. На рис. 4.3*б* показана структура расчетной области для вычисления полей **<sup>З</sup>3**|*<sup>m</sup>* **A**  $\rightarrow$ и  $V^{33|m}$  при приращении на  $\partial\theta_m$  геометрического параметра, соответствующего шаблонной *z*′-координате верхней границы блока. На рис. 4.3*в*,*г* показана структура расчетной области для вычисления полей **<sup>З</sup>3**|*<sup>m</sup>* **A**  $\rightarrow$ и <sup>|</sup>*<sup>m</sup> V* **З3** при приращении на ∂ $\Theta$ <sub>m</sub> геометрического параметра, соответствующего *x*-координате между двумя блоками (на рис. 4.3*г* исключен блок исходной модели, чтобы наглядно показать подобласть, соответствующую приращению этого параметра). На рис. 4.3*д*,*е* показана структура расчетной области для вычисления поля **<sup>З</sup>3**|*<sup>m</sup>* **A**  $\rightarrow$ и <sup>|</sup>*<sup>m</sup> V* **З3** при приращении на ∂ $\Theta_m$  геометрического параметра, соответствующего *у*-координате между двумя рядами блоков (на рис. 4.3*е* исключены блоки исходной модели, чтобы наглядно показать подобласть, соответствующую приращению этого параметра).

Вариационная постановка и конечноэлементная аппроксимация для уравнений (4.7)–(4.9) строится аналогично (1.27)–(1.41).

Заметим, что для решения каждой задачи (4.7)–(4.9) (и каждой группы приемно-генераторных установок, см. раздел 1.3) строится своя конечноэлементная сетка. Принцип ее построения в целом аналогичен описанному в разделе 1.3, однако размеры шагов базовой сетки берутся в два раза большими. Также увеличивается коэффициент разрядки в базовой сетке. В результате вычислительные затраты на решение уравнений (4.7)–(4.9) сокращаются более чем на порядок по сравнению с затратами на решение уравнений, представленных в главе 1. Кроме того, для расчета полей влияния достаточно решения одной задачи для каждого параметра, поэтому сокращение вычислительных затрат составляет более двух порядков по сравнению с решением прямой задачи.

На рис. 4.4 показаны примеры конечноэлементных сеток (в некотором сечении) для расчета полей **<sup>З</sup><sup>3</sup> E**  $\rightarrow$ и *V* **З3** на некоторой итерации нелинейной инверсии

(соответствующая расчетная область показана на рис. 4.3*а*) и для расчета полей влияния трех рассмотренных выше геометрических параметров геоэлектрической модели (см. рис. 4.36-е). Серым цветом показаны подобласти, которые были получены в результате приращения соответствующих геометрических параметров на  $\partial\theta_m$ . Эти конечноэлементные сетки построены для одной из групп положений приемно-генераторной установки, расположенной недалеко от соответствующих границ.

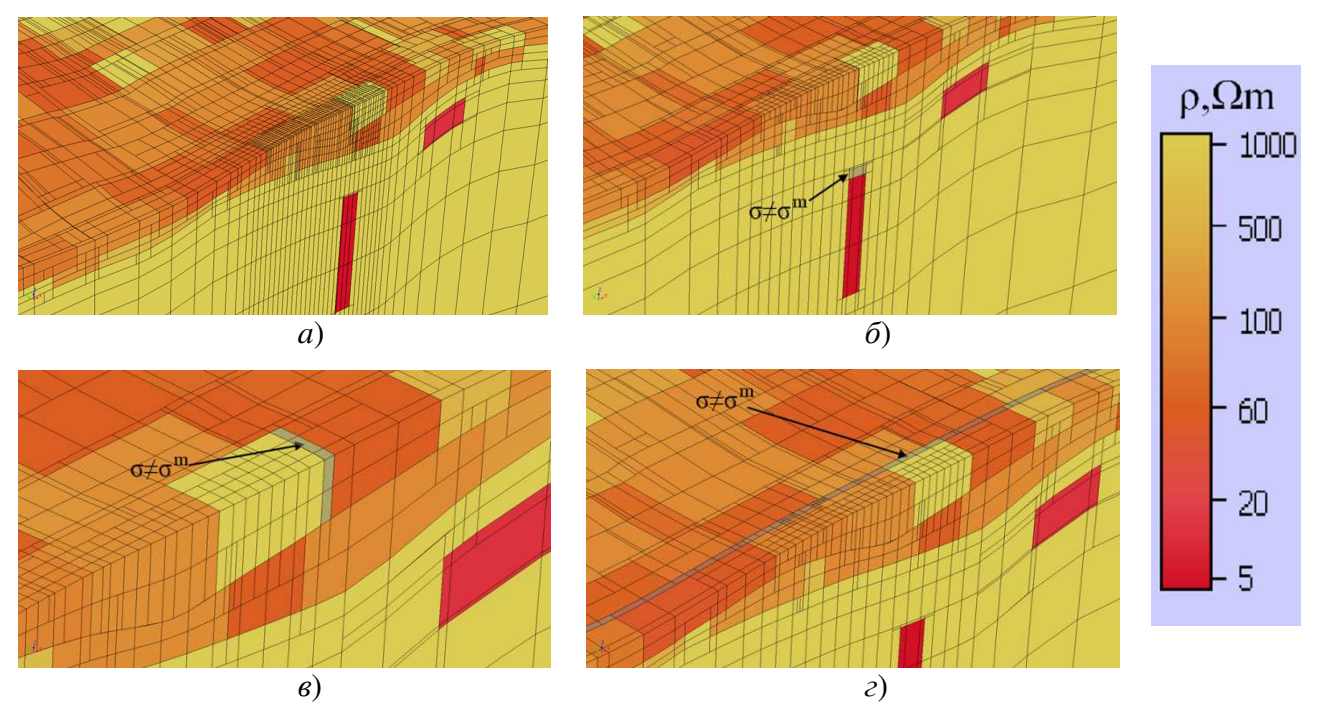

Рисунок 4.4 – Сечения конечноэлементных сеток для расчета (а) полей  $\vec{E}^3$  и  $V^3$  на некоторой итерации нелинейной инверсии (расчетная область показана на рис. 4.3*a*) и для расчета полей влияния трех геометрических параметров, соответствующих: (б) шаблонной  $z'$ -координате верхней границы локального объекта, (в)  $x$ -координате между двумя блоками в одном ряду, (г) у-координате между двумя рядами блоков (расчетные области, соответствующие этим сеткам, показаны на рис. 4.3б.в.д. соответственно)

По значениям  $\vec{A}^{33|m}(x, y, z, t)$  и  $V^{33|m}(x, y, z)$  определяются значения производных невязок сигналов в приемниках  $\frac{\partial (\delta \mathbf{\varepsilon}_{ii})}{\partial \theta_{ii}} = \frac{\partial \mathbf{\varepsilon}_{ii}}{\partial \theta_{ii}}$  (т.е., например, для

сигналов ЭДС, производная вычисляется как  $\left(\textrm{rot} \vec{\textbf{A}}^{\textrm{ 33} \vert m}\right)_{\cdot} k_{r}$ *m k t* ∂  $-\frac{1}{2}$ .  $\partial t$   $\partial θ$  $\vec{A}^{33}$  $\rightarrow$ , где  $k_{\textit{r}}$  – момент приемника).

Для случая, когда поле возбуждается индукционным источником и в моделируемом процессе необходимо учитывать поле ВП, для параметра, соответствующего значению проводимости, используется следующая математическая модель:

$$
\frac{1}{\mu_0} \text{rotot } \vec{\mathbf{A}}^{33|m} + \vec{\mathbf{O}}^{mr} \frac{\partial \vec{\mathbf{A}}^{33|m}}{\partial t} = \left( \vec{\mathbf{O}}^{mr} - \vec{\mathbf{O}}^{r} \right) \vec{\mathbf{E}} +
$$
\n
$$
+ \eta \left( \vec{\mathbf{O}}^{mr} - \vec{\mathbf{O}}^{r} \right) \int_{0}^{t} \left( -\vec{\mathbf{E}}(x, y, z, t') + \frac{\partial \vec{\mathbf{A}}^{33|m}(x, y, z, t')}{\partial t'} \right) \frac{d}{dt'} \beta(x, y, z, t - t') dt',
$$
\n(4.10)

а для параметра, соответствующего значению поляризуемости, – модель:

$$
\frac{1}{\mu_0} \text{rotot } \vec{\mathbf{A}}^{33|m} + \vec{\mathbf{O}}^{mr} \frac{\partial \vec{\mathbf{A}}^{33|m}}{\partial t} =
$$
\n
$$
(\eta^m - \eta) \vec{\mathbf{O}}^{mr} \int_0^t \left( -\vec{\mathbf{E}}(x, y, z, t') + \frac{\partial \vec{\mathbf{A}}^{33|m}(x, y, z, t')}{\partial t'} \right) \frac{d}{dt'} \beta(x, y, z, t - t') dt'.
$$
\n(4.11)

Геометрические же параметры имеет смысл подбирать по «ранним» временам, когда поле ВП еще малозначимо.

Вариационная постановка и конечноэлементная аппроксимация строятся аналогично (1.50)–(1.54), а расчетные области и сетки строятся аналогично рассмотренным выше.

Для случая, когда поля измеряются в частотной области, вместо системы уравнений (4.7)–(4.9) решается уравнение

$$
\frac{1}{\mu_0} \text{rotrot} \vec{\mathbf{E}}^{33|m} + i\omega \vec{\mathbf{C}}^{mr} \vec{\mathbf{E}}^{33|m} = -i\omega \left( \vec{\mathbf{C}}^{mr} - \vec{\mathbf{C}}^r \right) \vec{\mathbf{E}},
$$
(4.12)

а построение расчетных областей для расчета полей **<sup>З</sup>3**|*<sup>m</sup>* **E** и конечноэлементных сеток также выполняется аналогично рассмотренным выше. Вариационная постановка и конечноэлементные аппроксимации строятся аналогично рассмотренным в работе [168].

Очевидно, что рассмотренные выше математические модели используются и для расчета полей влияния для параметров, соответствующих компонентам тензора удельной электрической проводимости.

Отдельно следует рассмотреть ситуацию, когда электромагнитное поле возбуждается гальваническим источником и  $\bf{B}$ моделируемом процессе необходимо учитывать поле ВП.

В этом случае, для всех геометрических параметров, а также параметров, соответствующих компонентам тензора удельной электрической проводимости, решаются краевые задачи для уравнения (1.18), в которых вместо распределений используются распределения  $\boldsymbol{\sigma}^{\textit{nr}}$  <sub>*H*</sub>  $\boldsymbol{\sigma}^{\textit{nd}}$ , cootbetcher Hind.  $\mathbf{C}^d$  $\mathbf{C}^r$  $\mathbf{u}$ Производные невязок сигналов в приемниках в этом случае рассчитываются как разность сигналов, вычисленных с использованием формулы (1.17) по полям, полученным при решении задачи (1.18) для текущих значений параметров  $\theta_m = \overline{\theta}_m$ , и по полям, полученным при решении задач (1.18) при изменении параметра  $\theta_m$ на  $\partial \theta$ .

Для параметров же, соответствующих значениям поляризуемости или значениям параметров функции спала. соответствующие производные вычисляются аналитически через значения  $W_k^{\text{IP},3\xi}$ , полученные из решения задач  $(1.18).$ 

Теперь рассмотрим, как вычисляются производные  $\frac{\partial (\delta \mathcal{E}_{ii})}{\partial \theta}$  для тех геометрических параметров, которые определяют изгибы границ между слоями. В этом случае приращение  $\partial \theta_{m}$  определяет сдвиг соответствующей контрольной точки вдоль оси z (на величину  $\Delta z = \partial \theta_m$ ).

На рис. 4.5б показана структура расчетной области для вычисления поля при приращении  $\partial \theta_{m}$ геометрического параметра, соответствующего на вертикальному смещению контрольной точки (на рис. 4.5а показана структура исходной расчетной области, соответствующей некоторой итерации нелинейной

инверсии, а также исходное расположение контрольных точек и смещение  $\partial\theta_m$ некоторой контрольной точки). В соответствии с этим конечноэлементная сетка . Ее узлы сдвигаются по следующему алгоритму. деформируется

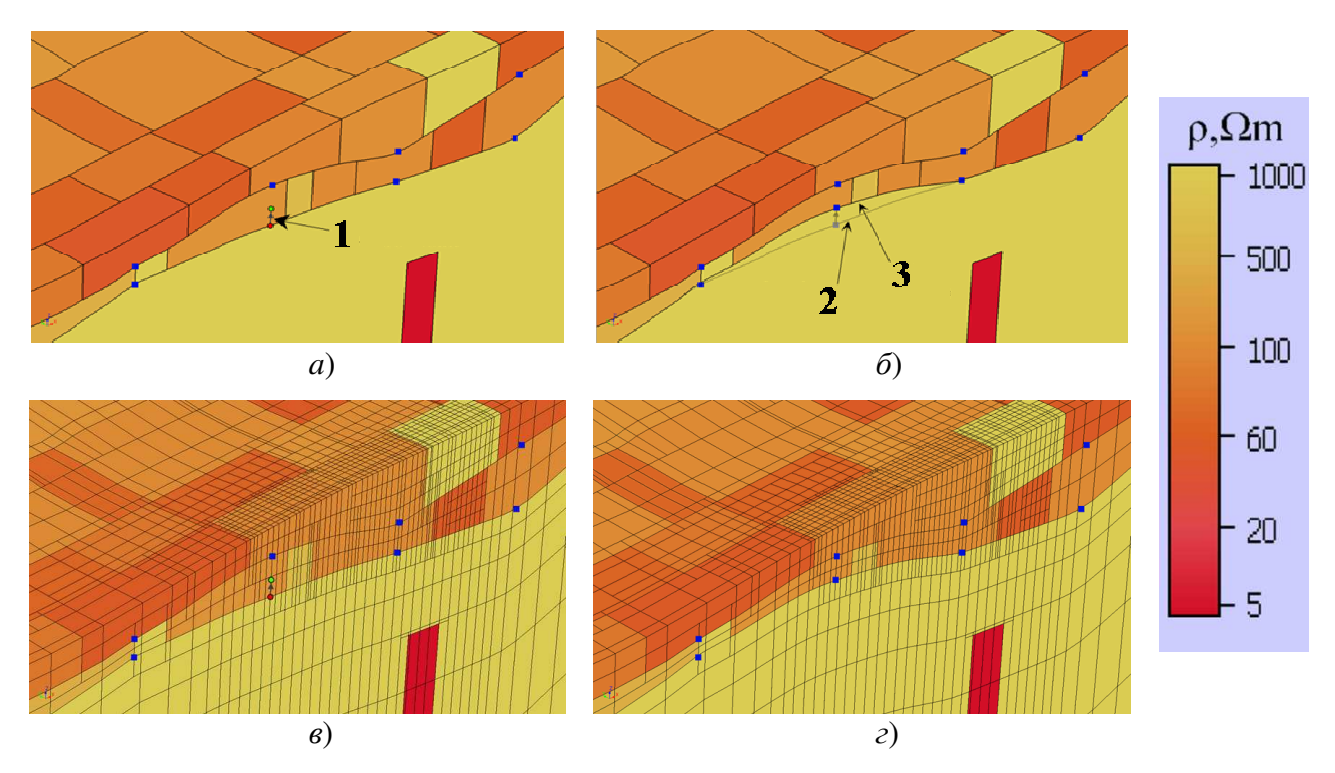

Рисунок 4.5 – *а*) Исходная расчетная область, соответствующая некоторой итерации 3Dинверсии, *б*) расчетная область, деформированная вследствие приращения на  $\partial\theta_m$ геометрического параметра, соответствующего вертикальному смещению контрольной точки, и (*в*, *г*) конечноэлементные сетки , соответствующие исходной и деформированной расчетным областям; **1** – перемещение контрольной точки, **2** – поверхность до деформации,

**3** – поверхность после деформации

Как было отмечено в разделе 4.1, каждая граница ( поверхность) между слоями представлена наборами точек, определяющих кривизну границы и по которым генерируются сглаживающие бикубические сплайны с использованием эрмитовых базисных функций [249]. Узлы сетки, расположенные на плоскостяхпрообразах этих поверхностей (т.е. на границах слоев в шаблонных координатах), смещаются по оси *z* в соответствии с соответствующим сплайном. В свою очередь, z-координаты узлов сетки, расположенных между определяемыми сплайнами поверхностями , вычисляются с помощью линейной интерполяции,

которая, в свою очередь, осуществляется с использованием перемещений узлов, расположенных на этих поверхностях выше и ниже рассматриваемого узла (эти смещения определяются соответствующими сплайнами). На рис. 4.5г показана деформация конечноэлементной сетки при рассматриваемом смещении контрольной точки (на рис. 4.5в показана конечноэлементная сетка до этой деформации).

После сдвига контрольной точки, соответствующей геометрическому параметру  $\Theta_m$ , и соответствующего ему сдвига узлов конечноэлементной сетки на ней решаются: уравнение (1.7) в случае индукционного источника (или (1.16) при необходимости учета индукционного ВП), уравнения  $(1.11)$ – $(1.13)$  в случае гальванически заземленного источника или уравнение (1.25) при выполнении измерений в частотной области. Производная по параметру в этом случае вычисляется как разность решений задачи 33, полученных на исходной и деформированной сетке.

И, наконец, рассмотрим ситуацию, когда геометрическими параметрами являются смещения вершин полигонов в плане.

В первую очередь отметим, что при наличии таких объектов в расчетной области (как при решении задач геоэлектромагнетизма, так и при решении задач многофазной фильтрации), их свойства учитываются в конечноэлементной сетке «наложением» (а не прямой встройкой их границ в плане – для таких объектов в сетку встраиваются только их границы по z). То есть для каждой такой неоднородности сложной формы определяются конечные элементы, которые попадают внутрь, и им присваиваются соответствующие физические свойства. Для конечных элементов, которые пересекает граница таких объектов, свойства усредняются пропорционально объемам всех неоднородностей, в которые попадает хотя бы часть этого конечного элемента.

Таким образом, приращения параметров, соответствующих смещениям вершин полигонов, или параметров, соответствующих физическим параметрам внутри этих неоднородностей, не меняют конечноэлементную сетку.

Поэтому производные  $\frac{\partial (\delta \mathbf{\varepsilon}_{\text{fwt}})}{\partial \theta} = \frac{\partial (\mathbf{\varepsilon}_{\text{fwt}}(\Theta))}{\partial \theta}$  вычисляются как результат вычитания значений  $\mathbf{\varepsilon}_{\text{\tiny{Iwt}}}(\bar{\mathbf{\Theta}})$ , соответствующих предыдущей итерации, из значений  $\mathbf{E}_{\mu,\mu}^{\overline{\theta}_{m}+\delta\theta_{m}}$ , вычисленных для расчетной области (геоэлектрической модели в задачах электроразведки или гидродинамической модели в задачах многофазной фильтрации), которая получена в результате приращения параметра  $\overline{\theta}_m$  на  $\delta\theta_m$ , и деления этой разности на приращение  $\delta\theta_m$ :

$$
\frac{\partial (\delta \mathbf{\varepsilon}_{\text{I}_{\text{W}t}})}{\partial \theta_{\text{m}}} = \frac{\mathbf{\varepsilon}_{\text{I}_{\text{W}t}}^{\overline{\theta}_{\text{m}} + \delta \theta_{\text{m}} - \mathbf{\varepsilon}_{\text{I}_{\text{W}t}}(\overline{\mathbf{\Theta}})}{\delta \theta_{\text{m}}}.
$$
(4.13)

При этом при решении задач электроразведки для расчета значений  $\mathbf{\mathcal{E}}_{\text{Iwt}}^{\bar{\theta}_m+\delta\theta_m}$  и  $\mathbf{E}_{\text{tot}}(\mathbf{\bar{\Theta}})$  могут быть использованы только конечноэлементные решения соответствующих задач 33 (уравнение (1.7) в случае индукционного источника (или (1.16) при необходимости учета индукционного ВП), уравнения (1.11)–(1.13) в случае гальванически заземленного источника или уравнение (1.25) при выполнении измерений в частотной области). При решении задач многофазной для расчета значений  $\mathbf{\varepsilon}_{hut}^{\overline{\theta}_{m}+\delta\theta_{m}}$  и  $\mathbf{\varepsilon}_{hut}(\overline{\mathbf{\Theta}})$  используется фильтрации математический аппарат, представленный в разделе 2.1.

### 4.4 Регуляризация

Для получения физически адекватных геофизических  $\overline{M}$ гидродинамических моделей, а также для обеспечения плавной, устойчивой и достаточно быстрой сходимости используется адаптивная регуляризация [125, 126, 2121.

Для этого на параметры вводится система ограничений. Их можно разделить на глобальные и локальные ограничения.

Глобальные ограничения – это ограничения, которые контролируют, чтобы нарушались основные физические свойства: например, материальные He

параметры должны быть положительными величинами. В составе глобальных ограничений предусмотрено введение дополнительных ограничений на отдельные группы параметров. Например, известно, что сопротивление (или другие физические параметры) каких-нибудь пород (слоев) могут изменяться в строго определенном диапазоне и т.д. Это в ряде случаев позволяет снизить область получить геологическую эквивалентности  $\mathbf{M}$ модель, соответствующую определенной априорной информации.

Локальные ограничения - это ограничения, которые вычисляются на каждой итерации инверсии. Во-первых, для обеспечения стабильной сходимости предлагается ограничивать изменение каждого из параметров на одной итерации, во-вторых, для геометрических параметров ВВОЛЯТСЯ дополнительные <sub>a</sub> ограничения так, чтобы не нарушалась морфология структурных частей геологической модели или априорные данные.

геометрических параметров, которые Для изменяют структуру  $\overline{M}$ количество шагов в конечноэлементной сетке (это, например, координаты прямоугольных в плане объектов или шаблонные координаты верхней и нижней поверхностей объектов), перемещения соответствующих границ ограничивается в терминах количества шагов структурной сетки.

Структурная сетка - это почти равномерная по всем координатам сетка, покрывающая область, в которой должна восстанавливаться геоэлектрическая структура геологической среды. Шаг в этой сетке определяется точностью, требуемой для определения координат границ аномальных тел (например, при решении обратных задач аэроэлектроразведки этот шаг берется равным 10м). Заметим, что эта сетка используется в том числе и для построения конечноэлементных сеток, см. [118]. Использование «структурной» сетки позволяет исключить появление очень мелких  $\mathbf{M}$ «ЛИШНИХ» шагов  $\mathbf{B}$ конечноэлементной сетке, что в свою очередь позволяет избежать резкого ухудшения обусловленности матрицы конечноэлементной системы и роста ее размера.
Приращения ∂ $\Theta_m$  для расчета соответствующих производных берутся равными одному шагу структурной сетки, а полученные на итерации значения ∆θ*<sup>m</sup>* ограничиваются несколькими (от 2-х до 10-ти) шагами структурной сетки.

Кроме этих заранее установленных ограничений, количество допустимых шагов по структурной сетке может быть еще уменьшено, чтобы значения координат левых границ объектов не превышали значений координат их правых границ и чрезмерно не приближались к ним.

Для параметров, соответствующих вертикальным смещениям контрольных точек, с помощью которых подбирается положение и форма изогнутых поверхностей слоев, величина приращения для расчета производных и величина изменения соответствующего параметра за одну итерацию задаются в метрах.

При этом дополнительные ограничения на изменение параметра устанавливаются так, чтобы *z*-координаты точек, по которым строится сплайн соответствующей поверхности, не приближались чрезмерно к *z*-координатам точек соседней (сверху или снизу) поверхности и не «перескакивали» через них.

Для параметров, соответствующих смещениям в плане вершин полигонов, с помощью которых подбираются объекты сложной формы, значения приращений и допустимое изменение параметра за одну итерацию также задаются в метрах.

При этом для установки дополнительных ограничений используется условный центр многоугольника – точка регуляризации О (см. рис. 4.2). Допустимое смещение точек вычисляется исходя из требования, чтобы ребра многоугольника оставались по ту же сторону от этой точки, по которой они были в стартовой модели. Такая регуляризация защищает объекты сложной формы от самопересечений.

Кроме того, например, для задач автоматической адаптации месторождений такая регуляризация обоснована тем, что изначально (в стартовой модели) многоугольники были построены так, что по своему смыслу они определяют свойства среды вокруг скважин (более подробно об этом будет

145

сказано в разделе 6). В задачах электроразведки применение объектов сложной формы целесообразно на вторых этапах инверсий, когда эпицентры основных неоднородностей уже определены. Поэтому фиксирование условного центра этих неоднородностей тоже является оправданным.

Заметим также, что таких точек регуляризации может быть несколько. Например, в задачах автоматической адаптации месторождений точками регуляризации могут быть положения скважин, для которых известны значения насыщенности. Эти точки запрещают перемещения контуров (многоугольников) насыщенностей так, чтобы, например, в скважинах с водой «появилась» нефть или наоборот.

На физические параметры также устанавливаются локальные ограничения. Они определяют во сколько раз может измениться тот или иной физический параметр за одну итерацию.

После того как вычислены текущие ограничения на каждый из параметров, выбор регуляризирующих коэффициентов  $\gamma_m$  на каждой итерации нелинейной инверсии осуществляется следующим образом. Сначала берутся некоторые (достаточно малые) начальные значения  $\gamma_m$  и определяются значения приращений  $\Delta\theta_m$  из решения системы (4.3). Далее проверяется, чтобы каждое из значений  $\theta_m = \overline{\theta}_m + \Delta \theta_m$  не выходило за границы, установленные для данного параметра. Для тех параметров  $\theta_m$ , для которых контролируемое условие нарушается, соответствующие параметры регуляризации  $\gamma_m$  увеличиваются в к раз и решение системы (4.3) повторяется. Поскольку размер системы (4.3) достаточно мал (несколько сотен или первые тысячи), эта процедура практически не требует вычислительных затрат, но позволяет получить новые параметры  $\theta_m$ , функционал  $\tilde{\Phi}^{\gamma}(\Theta)$ , как минимизирующие линеаризованный так  $\overline{M}$ удовлетворяющие наложенным на  $\theta_m$  ограничениям. В результате сходимость процедуры нелинейной инверсии значительно улучшается.

Отметим еще один аспект, связанный с использованием упомянутой выше структурной сеткой. Приращения  $\Delta\theta_m$ , найденные из системы (4.3) на очередном шаге нелинейной инверсии и соответствующие геометрическим параметрам, для которых приращения для расчета производных и ограничения задаются в шагах структурной сетки, корректируются таким образом, чтобы очередное значение параметра  $\theta_m$  (координата границы прямоугольного объекта) совпало с ближайшей координатой структурной сетки.

Однако, в результате такой коррекции приращений геометрических параметров, найденных из системы (4.3), может нарушиться соответствие их значений найденным значениям приращений физических параметров (т.е. соответствующих проводимостей блоков). В этом случае следом выполняется «подитерация», на которой эти параметры фиксируются, а минимизация выполняется только по физическим и оставшимся геометрическим параметрам.

#### Выволы по главе 4

1. Разработаны вычислительные схемы решения трехмерных обратных задач электроразведки и многофазной фильтрации, основанные на методе Гаусса-Ньютона. адаптивной регуляризации  $\mathbf{M}$ использовании геометрических параметров при параметризации геологической среды. Разработаны общие для рассматриваемых задач способы геометрического представления геологической модели в виде слоев с изогнутыми поверхностями-сплайнами и 3D-объектов, имеющих в плане либо простую прямоугольную форму, либо сложную форму в полигона.  $Ha$ этой основе разработан соответствующий набор виле геометрических параметров, определение которых в ходе решения обратной задачи позволяет восстановить форму структурных частей геологической модели. В состав геометрических параметров входят координаты границ объектов прямоугольной формы (в том числе шаблонные координаты при определении положения объектов по вертикали), смещения контрольных точек в плане для восстановления объектов сложной (полигональной) формы, а также вертикальные

смещения контрольных точек для восстановления изогнутой формы субгоризонтальных поверхностей слоев и 3D-объектов.

2. Разработаны вычислительные схемы решения прямых трехмерных задач для расчета производных поля по искомым физическим и геометрическим параметрам обратной задачи. Вычислительные схемы зависят от типа параметра и обеспечивают высокую точность расчета производных при невысоких вычислительных затратах либо за счет использования специальной постановки задачи на выделение поля влияния параметра, либо за счет использования одинаковых или топологически подобных сеток при расчете полей для параметров с приращениями.

3. Разработана система локальных ограничений на параметры и способы их вычислений на каждой итерации нелинейной обратной задачи, а также алгоритм их учета с помощью адаптивного подбора коэффициентов регуляризации. Это позволило обеспечить устойчивую (достаточно монотонную и быструю) сходимость нелинейного процесса, а также «физичность» определяемых свойств геологической среды и исключить пересечения (и самопересечения) границ восстанавливаемых объектов.

### Глава 5 Программные комплексы

# 5.1 Архитектура программного комплекса для решения различных задач электроразведки и промышленной эксплуатации нефтяных месторождений

Описанные в предыдущих разделах вычислительные схемы для решения различных задач электроразведки и промышленной эксплуатации нефтяных месторождений реализованы в виде программного комплекса [204].

В предыдущущем разделе было показано, что на сегодняшний день разработаны единые принципы представления и геометрической параметризации геологической модели для решения этих задач, а также общая вычислительная схема и алгоритм решения соответствующих обратных задач. Поэтому решение залач было реализовано ЭТИХ  $\bf{B}$ елином программном комплексе «Информационно-программная система обработки данных для сопровождения электромагнитных технологий геологоразведки», в который включена подсистема моделирования двухфазной фильтрации ([266], Приложение А).

При этом, довольно часто геофизические и добывающие компании сориентированы на конкретную технологию, и поэтому данный программный комплекс легко представляется  $\mathbf{B}$ виде отдельных подсистем, которые предназначены для проектирования и обработки данных конкретных технологий электроразведки или эксплуатации нефтяных месторождений. Поэтому ряд подсистем зарегистрирован отдельно ([267, 268]. Приложение А).

Очевидно, что определенной спецификой для решения задач геофизики и нефтедобычи обладает интерфейсная часть, поэтому для них отдельно были зарегистрированы «Интерфейсная часть информационно-программной системы 3D-обработки данных геологоразведки» и «FlowER» ([269, 270], Приложение А).

Архитектура программного комплекса «Информационно-программная система обработки данных для сопровождения электромагнитных технологий геологоразведки» представлена на рис. 5.1–5.4. Она содержит четыре основные части:

1) интерфейс пользователя;

2) подсистема решения обратной задачи (ПРОЗ);

3) клиент-серверная часть (управляющая программа);

4) подсистемы решения прямых задач (ПРПЗ).

Интерфейс пользователя включает в себя пре- и постпроцессор. Препроцессор позволяет в удобных для специалиста-геофизика/геолога терминах задавать модель изучаемой среды и указывать, какие физические и геометрические параметры этой модели являются искомыми для обратной задачи. Помимо модели среды в препроцессоре для решения задач электроразведки также задается тип соответствующей электромагнитной технологии (временная или частотная область, индукционный или гальванический источник) и связанные с ней параметры генераторных и приемных установок. Соответственно, в препроцессоре для решения задач нефтедобычи задаются положения скважин, нагнетения и отборы. Соответствующие данные препроцессор выгружает в виде файлов, которые идут на вход подсистемам решения прямых и обратных задач. Препроцессор также позволяет загружать и редактировать конфигурационные файлы, содержащие параметры для других подсистем программного комплекса. Постпроцессор, в свою очередь, позволяет загружать результаты решения прямых и обратных задач и отображать их в виде графиков значений измеряемых величин от времени или координаты, а также визуализировать стартовые и полученные геологические модели в разрезе, плане и в трехмерном виде.

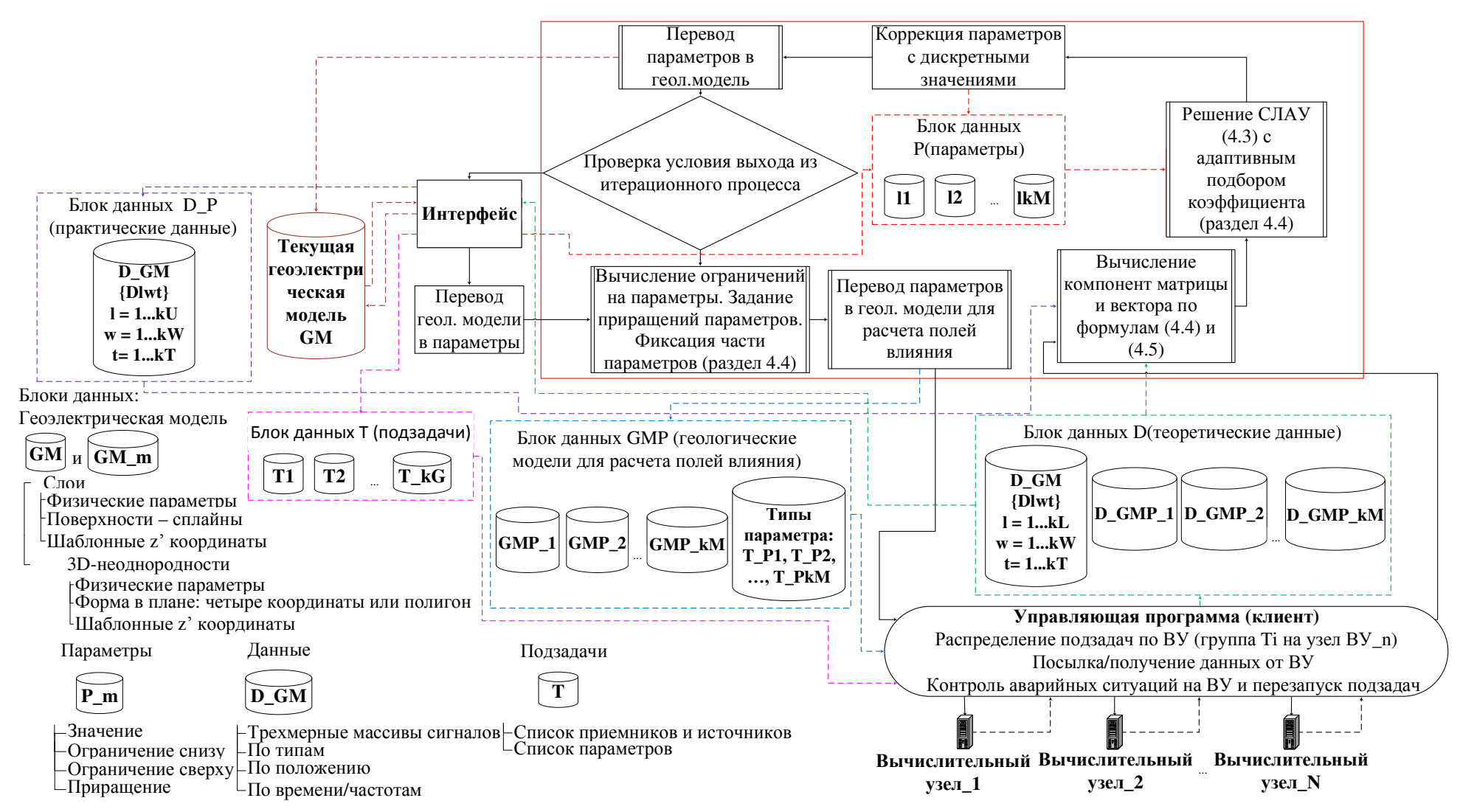

Рисунок 5.1 – Подсистема решения обратной задачи

151

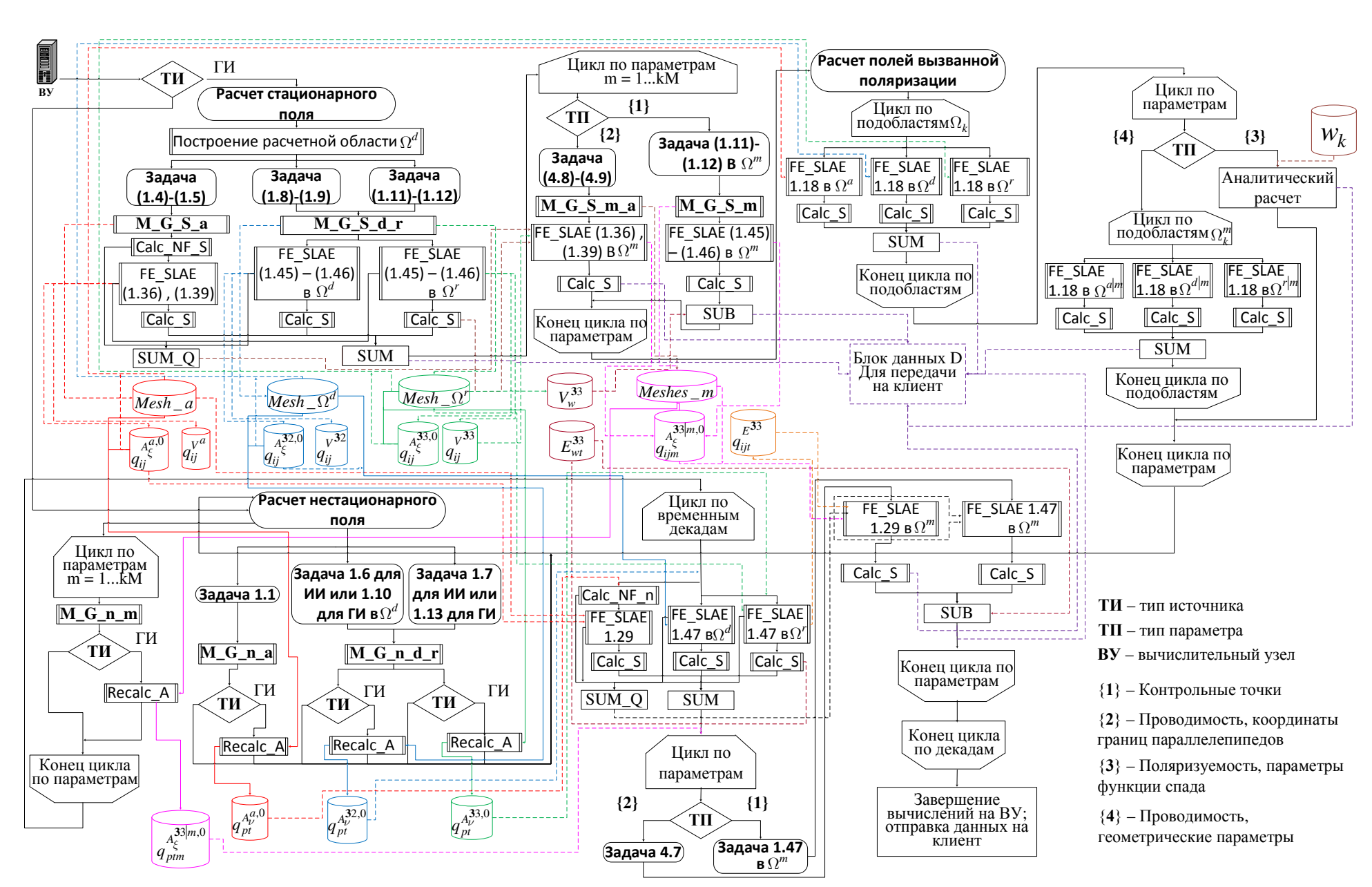

Рисунок 5.2 – Подсистема решения прямо<sup>й</sup> задачи: расчет геоэлектромагнитных полей во временно<sup>й</sup> области

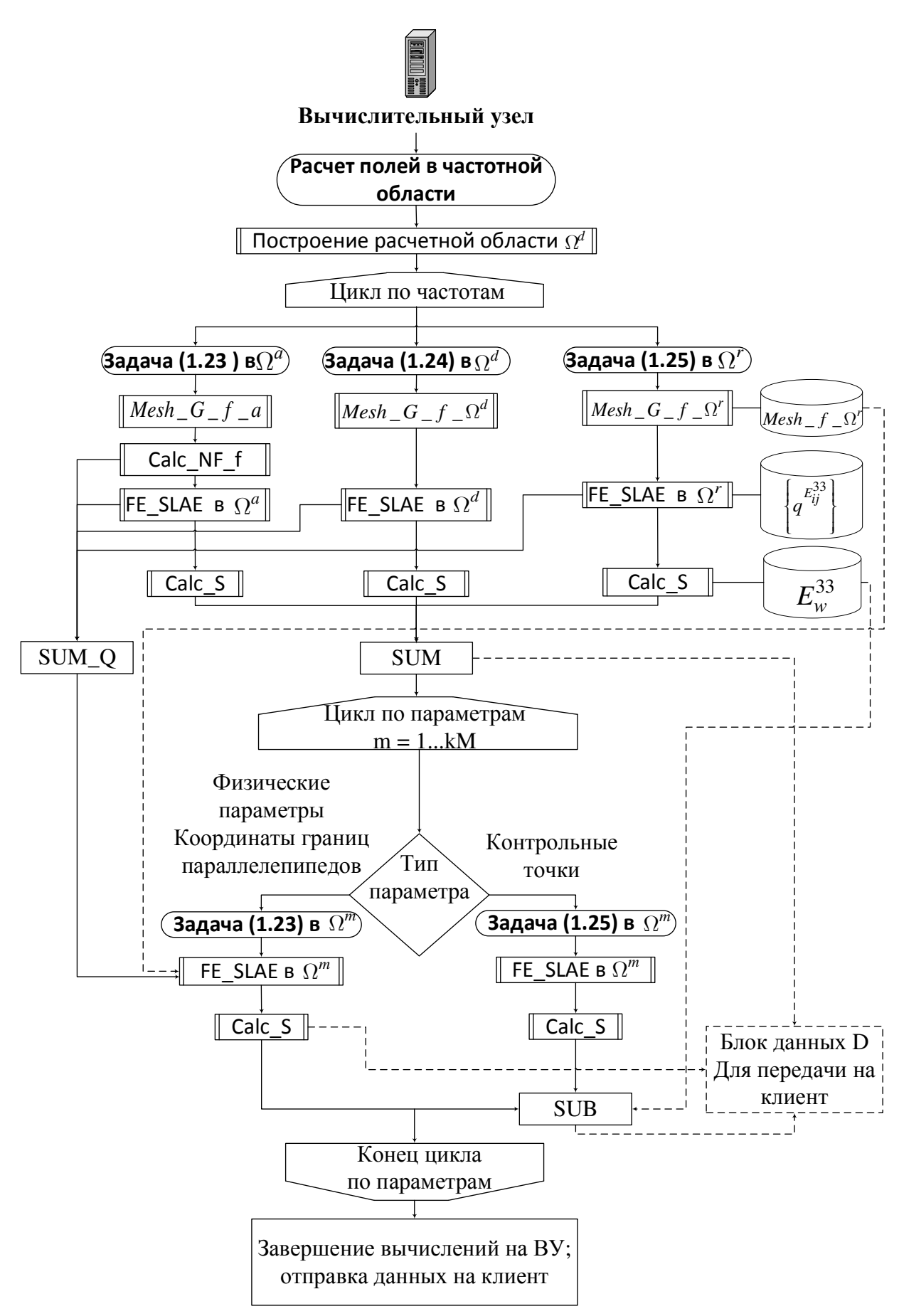

Рисунок 5.3 – Подсистема решения прямой задачи: расчет геоэлектромагнитных полей в частотной области

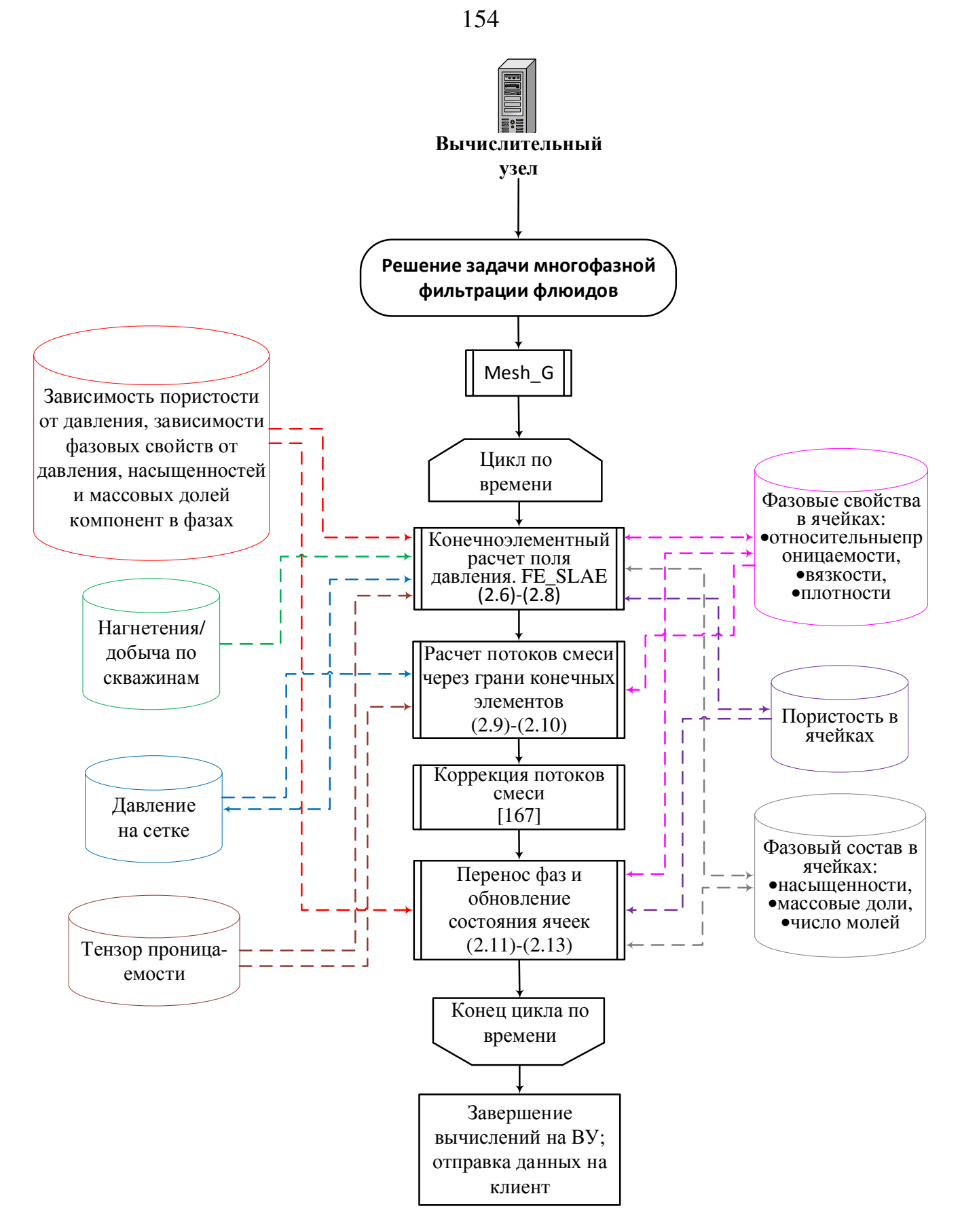

Рисунок 5.4 – Подсистема решения прямой задачи: расчет процессов многофазной фильтрации

На рис. 5.5–5. информационно-программной системы 3D-обработки данных геологоразведки» и «FlowER». 5.6 представлены фрагменты «Интерфейсной части

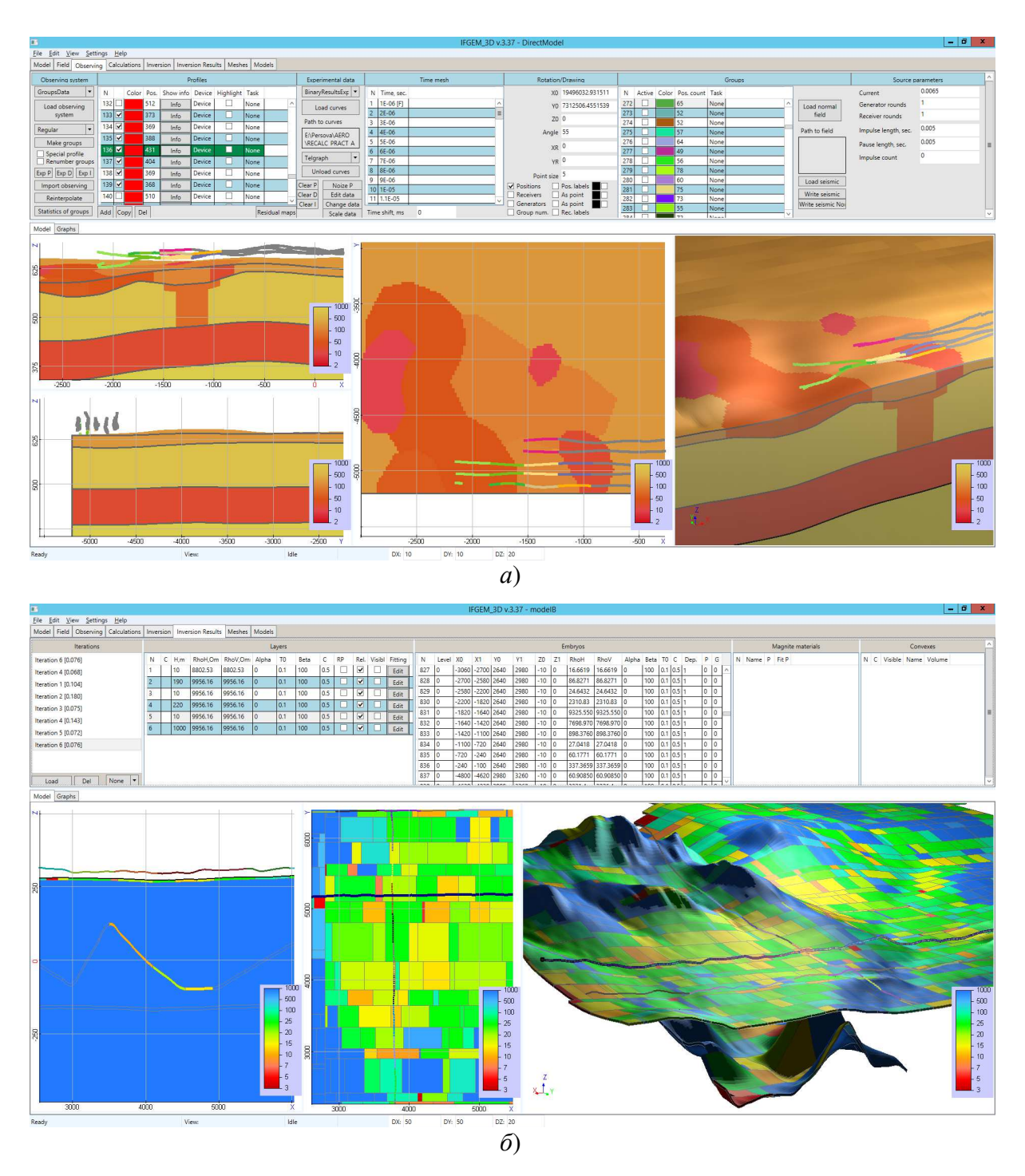

Рисунок 5.5 – Фрагменты «Интерфейсной части информационно-про программной системы 3D-обработки данных геологоразведки»: *а*) прямая задача, *б*) обратная задача

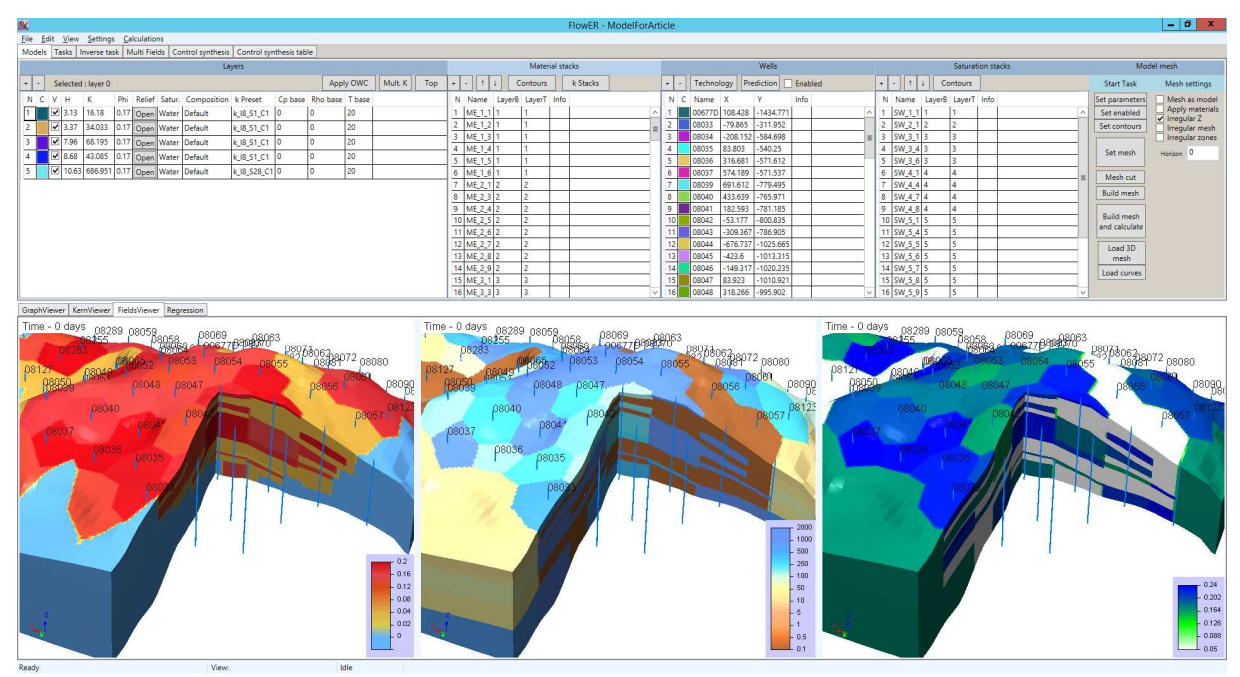

Рисунок 5.6 – Фрагмент интерфейса «FlowER»

Итак, интерфейс сохраняет геологическую модель и переводит ее в параметры (параметры были подробно описаны в разделе 4).

При запуске обратной задачи (рис. 5.1) управление передается модулю, который вычисляет значения ограничений на каждый из параметров. Как уже отмечалось в разделе 4.4, помимо глобальных ограничений на возможные значения параметров, связанных с их физическим смыслом, на каждой итерации инверсии применяются дополнительные более жесткие ограничения. Одной из причин наложения дополнительных ограничений является нелинейность исходного функционала. Более жесткие ограничения уменьшают получаемые на данной итерации значения приращений параметров, что делает сходимость итерационного процесса более равномерной, а получаемое в итоге решение более Другой причиной дополнительных ограничений регулярным. являются особенности используемой параметризации. Например, требование ЭТО сохранения подобия выпуклости ИЛИ контуров, залаюших сложные геометрические объекты.

Кроме того, для улучшения сходимости инверсии на каждой ее итерации значения некоторых параметров могут быть зафиксированы. К таким параметрам

156

можно отнести, например, границы слабоконтрастного к вмещающей среде объекта. То есть это параметры, значения производных по которым близки к нулю. Другой пример фиксации параметров - это выполнение специальной итерации коррекции значений параметров, определяющих физические свойства объектов и слоев, если в инверсии для этих же объектов и слоев присутствуют и геометрические параметры.

На этом же этапе выбираются значения приращений для каждого из параметров и вся информация сохраняется в *Блок данных Р*.

Затем вызывается модуль, который переводит текущие значения значения параметров с учетом заданных приращений в структуру данных соответствующих геологических моделей (Блок данных GMP), которые будут использоваться в ПРПЗ для расчета полей влияния параметров (и вычисления по ним чувствительностей измеряемых данных  $\overline{\mathbf{K}}$ параметрам). Помимо **ЭТОГО** формируется массив, в котором для каждого из параметров указывается его тип, который, в свою очередь, учитывается при расчете полей влияния (подробнее об этом было рассказано в разделе 4.3).

После этого управление передается в клиент-серверную часть для выполнения вычислений с распараллеливанием в локальной сети. Интерфейс сохраняет Блок данных Т, в котором содержится информация о приемниках и источниках поля. При решении задач электроразведки приемники и источники разбиваются на группы [118, 126, 127] и эти группы, фактически, определяют отдельные подзадачи, которые решаются на отдельных вычислительных узлах (ВУ). При этом параметры, которые геометрически удалены от приемников и источников конкретной группы, не оказывают влияния на соответствующие сигналы и соответствующие значения чувствительности можно не рассчитывать. Поэтому для каждой группы составляется список параметров, чувствительность к которым предполагается значимой. При решении задач нефтедобычи поле давления рассчитывается для всего месторождения сразу, как при расчете данных от текуших параметров геологической модели, так и при расчете полей влияния

параметров. Поэтому в группы объединяются модели для разных параметров, которые могут параллельно считаться на одном вычислительном узле [125].

Клиент-серверная часть включает в себя два исполняемых модуля. Модуль клиента подготавливает и отправляет данные (файлы) на удаленный вычислительный узел. Модуль сервера передает полученные от клиента данные подсистеме решения прямых задач и после окончания вычислений возвращает клиенту полученные результаты. Сервер следит за работой ПРПЗ и в случае возникновения ошибки передает данные аварийного завершения клиенту. Клиент, в свою очередь, периодически опрашивает серверные модули на вычислительных узлах, на которые были отправлены задачи. Если серверный модуль на удаленном узле не отвечает в течение указанного временного интервала, то соответствующая задача отправляется на другой доступный вычислительный узел. При отправке задач на удаленные узлы клиент учитывает вычислительную мощность доступных узлов (количество вычислительных ядер и объем оперативной памяти). Более подробно управляющая программа рассмотрена в работах [128, 137].

Несмотря на то, что реализация клиент-серверной части зарегистрирована в виде отдельной подсистемы «Управляющая программа для распараллеливания вычислений при многомерной обработке аэрогеофизических данных» ([271], Приложение А), она является универсальной для всех типов рассматриваемых задач.

После получения результатов для всех подзадач управление вновь передается в ПРОЗ модулю, реализующему вычисление компонент матрицы и вектора по формулам (4.4) и (4.5) с использованием *Блока данных D*, который содержит практические данные (переданные из интерфейса), а также рассчитанные на вычислительных узлах данные (сигналы) для текущих параметров геологической модели и чувствительности, рассчитанные для каждого из параметров. Заметим, что матрица СЛАУ в методе Гаусса-Ньютона имеет плотный формат. Ее размер равен числу подбираемых параметров. При этом для каждого элемента матрицы суммируется множество слагаемых (формула (4.4)).

Для таких технологий как, например, аэроразведка число таких слагаемых может достигать миллиона. Поэтому, данная процедура распараллеливается.

Следующий модуль реализует решение СЛАУ (4.3). При этом (в цикле) выполняется адаптивный подбор коэффициентов регуляризации  $\gamma_m$  до тех пор, пока для всех параметров не будут выполнены наложенные на них глобальные и локальные (на данном шаге инверсии) ограничения (более подробно, это было описано в разделе 4.4; текущие значения параметров и ограничения на них хранятся в Блоке данных Р и передаются в этот модуль). Увеличение значений регуляризирующих параметров приводит к уменьшенью получаемых приращений по искомым параметрам. Так как текущая модель удовлетворяет всем глобальным и локальным ограничениям (что является обязательным требованием к стартовой модели), то этот процесс гарантированно конечен и на практике занимает порядка 10-30 итераций изменения коэффициентов регуляризации и решения СЛАУ.

После этого управление передается модулю коррекции параметров с дискретными значениями. Решение СЛАУ дает вещественные приращения к значениям параметров. Если же область определения параметра состоит из дискретного набора значений, то полученные вещественные значения необходимо округлить до ближайших значений из этого набора (более подробно, это было описано в разделах 4.3-4.4).

Полученные новые значения параметров с учетом коррекции передаются назад в Блок данных Р и следующим шагом переводятся в геологическую модель, которая сохраняется в структуре «Текущая геологическая модель (GM)» и может быть визуализирована графическими средствами (см., например, рис. 5.5–5.6).

Заметим, что после коррекции в случае наличия связанных физических и геометрических параметров для объектов или слоев можно зафиксировать соответствующие геометрические параметры и выполнить дополнительную итерацию, где искомыми будут только параметры с вещественными значениями (это физические свойства объектов и слоев и смещения контрольных точек).

В этом случае проверка условия выхода из итерационного процесса итерации. выполняется после дополнительной Окончание итерационного процесса решения обратной задачи осуществляется при выполнении одного из двух условий: первое – достигнут требуемый уровень невязок экспериментальных и расчетных данных, второе - полученные приращения по параметрам близки к нулевым. Если инверсия останавливается по второму условию, то это означает близость полученной модели к оптимуму минимизируемого функционала в рамках заданной параметризации.

#### 5.2 Особенности подсистемы решения прямых задач

Подсистема ПРПЗ представлена на рис. 5.2–5.4 и включает в себя набор исполняемых программных модулей, позволяющих решать прямые задачи на основе данных от препроцессора или подсистемы решения обратных задач. Для управления этой подсистемой используются соответствующие конфигурационные файлы, определяющие методы, используемые для решения прямых задач, число параллельных потоков и требуемую точность получаемых результатов.

Модули подсистемы реализуют вычислительные схемы, представленные в разделах 1 и 2.

Все рассматриваемые задачи можно разделить на три типа: задачи электроразвелки во временной области (включая залачи на постоянном токе). задачи электроразведки в частотной области и задачи многофазной фильтрации.

Общая архитектура подсистемы, реализующей решение прямых задач во временной области, показана на рис. 5.2.

Помимо модулей расчета нестационарных полей эта подсистема включает себя подсистему расчета стационарных полей и подсистему расчета  $\overline{B}$ соответствующих полей вызванной поляризации для задач, в которых поле возбуждается гальванически заземленным источником.

Общая архитектура подсистемы, реализующей решение прямых задач в частотной области, показана на рис. 5.3.

Каждая из указанных подсистем включает в себя два основных блока модулей: блок расчета полей для текущих параметров геоэлектрической модели и блок полей влияния расчета параметров модели  $RILL$ вычисления чувствительностей измеряемых сигналов к параметрам).

В соответствии с предложенной в данной работе вычислительной технологией двойного выделения поля этот блок включает в себя решение трех задач, которое может осуществляться как последовательно, так и параллельно.

Перед запуском этого блока выполняется построение дополнительной расчетной области  $\Omega^d$  – области со строго горизонтальными границами (см. раздел 1.1).

Далее строятся конечноэлементные сетки в области  $\Omega^d$  для решения задачи 31 (с выделением поля в горизонтально-слоистой среде) и для решения задачи 32, которая отображается в конечноэлементную сетку в области  $\Omega^r$  для решения задачи 33 (см. раздел 1.3 и [118]). Для сеток, построенных в области  $\Omega^d$ строятся Т-матрицы - матрицы перехода от неконформного базиса к конформному (см. раздел 1.3 и [249]) При этом заметим, что для задачи 33 Тматрица аналогична Т-матрице, построенной для задачи 32 (благодаря способу построения сетки [249]). Модуль, реализующий построение сеток, обозначен на схеме М G \*. При решении разных типов задач этот модуль использует разные настройки, и чтобы подчеркнуть это на схеме используются разные названия.

При решении задач 31 вызывается группа модулей Calc\_NP для расчета поля источника в горизонтально-слоистой (1D) среде. Математические модели и вычислительные схемы для расчета таких полей от рассматриваемых источников описаны в [235].

В зависимости от типа задач эта группа модулей представлена следующим набором.

Task1DMTZ - модуль решения одномерной гармонической задачи в горизонтально-слоистой среде для источника в виде плоской волны.

Task2DAfi - модуль решения двумерной задачи для горизонтального

круглого петлевого источника в горизонтально-слоистой среде. Реализован в двух вариантах: Task2DAfiNS – для нестационарной задачи и Task2DAfiHarm – для гармонической задачи.

Task2DAr – модуль решения двумерной задачи для кругового радиального источника в горизонтально-слоистой среде. Используется для расчета части поля ГЭЛ. Реализован в двух вариантах: Task2DAfiNS – для нестационарной задачи и Task2DAfiHarm – для гармонической задачи.

Task2DHfi – модуль решения двумерной задачи для заземленного кругового радиального источника и для источника в виде ВЭЛ в горизонтальнослоистой среде. В первом случае используется для расчета части поля ГЭЛ. Реализован в двух вариантах: Task2DHfiNS – для нестационарной задачи и Task2DHfiHarm – для гармонической задачи.

Task2DDlt – модуль решения двумерной задачи для точечного источника. Используется для расчета части поля ГЭЛ и для расчета поля горизонтальной полигональной изолированной петли с током в горизонтально-слоистой среде. Реализован в двух вариантах: Task2DDltNS – для нестационарной задачи и Task2DDltHarm – для гармонической задачи.

Task2DV – модуль решения двумерной стационарной задачи для скалярного электрического потенциала *V* в горизонтально-слоистой среде. Используется для расчета поля в задачах с заземленным электрическим источником.

Task2DUHarm – специальный модуль расчета части поля горизонтальной электрической линии в горизонтально-слоистой среде для гармонической задачи, в которой источник существенно заглублен в проводящую среду.

После расчета поля источника в горизонтально-слоистой среде при решении задачи **З1** и после построения сеток в задачах **З2** и **З3** вызывается группа модулей, обозначенных *FE\_SLAE*, которая включают в себя расчет локальных матриц и векторов для параллелепипедов и шестигранников, сборку их в глобальные и решение СЛАУ (на схеме показаны номера формул, определяющих соответствующие СЛАУ; вид СЛАУ и формулы для расчета компонент матриц и

векторов приведены в разделе 1.4). При этом важно отметить, что факторизация матрицы СЛАУ в этом модуле выполняется только один раз, а для получения полей для различных источников и времен декады (в нестационарной задаче) выполняется решение с двумя треугольными матрицами (очевидно, что расчет локальных матриц жесткости и массы, а также сборка их в глобальные может выполняться только один раз).

В зависимости от типа задачи эта группа представлена в модулях:

Task3DV – модуль решения трехмерной стационарной задачи для скалярного электрического потенциала V. Используется для расчета поля в задачах с заземленным электрическим источником.

Task3DA - модуль решения трехмерной задачи для векторного электромагнитного потенциала А. Используется для расчета полных  $\mathbf{V}$ аномальных полей для всех видов источников. Реализован в трех вариантах: Task3DAStat - для стационарной задачи, Task3DANS - для нестационарной задачи и Task3DHarm - для задачи в частотной области.

Из рис. 5.2-5.3 видно, что после каждого вызова группы модулей, обозначенных FE SLAE вызывается модуль Calc S, который реализует выдачу сигналов в приемниках по конечноэлементному решению с помощью согласованного результанта [127, 249]. Этот модуль выделен отдельно, поскольку включает в себя построение локальной сетки вокруг приемников, расчет локальных матриц и векторов и сборки их в глобальные, а также решение получаемых СЛАУ. Тем не менее эта процедура является вычислительно эффективной и занимает порядка 5% от общих вычислительных затрат (соответствующие исследования представлены в [118]). При этом именно ее использование позволяет использовать достаточно грубые конечноэлементные сетки и при этом обеспечивать приемлемую точность поля в приемниках.

Заметим также, что при переходе к расчету нестационарного поля для задач с гальваническим типом возбуждения поля, вектор-потенциал, компоненты которого представлены в виде весов разложения по скалярным базисным функциям, пересчитывается в вектор-потенциал, который представлен в виде

весов разложения по векторным базисным функциям (модули Recalc\_A). При использовать разные конечноэлементные сетки для расчета этом можно стационарного и нестационарного полей (хотя стационарное поле является начальным условием). Результаты исследований показывают, что имеет смысл использовать для расчета стационарного поля и поля вызванной поляризации вдвое меньший шаг по латерали.

По завершению этого блока модулей результаты решения всех трех задач «суммируются» (модуль  $SUM$ ), согласно формуле, представленной в разделе 1.1:  $\vec{E} = \vec{E}^{31} - \vec{E}^{32} + \vec{E}^{33}$ . При этом суммирование осуществляется как на уровне сигналов в приемнике, так и на уровне распределения поля на конечноэлементной сетке. Просуммированные сигналы передаются в *Блок данных D* для передачи на клиент, а распределение поля сохраняется в промежуточной структуре для дальнейшей передачи в блок модулей для расчета полей влияния. Кроме того, в промежуточной структуре сохраняются сигналы в приемниках, рассчитанные из задачи 33.

Блок модулей расчета полей влияния представляет собой цикл по параметрам, которые имеют ненулевые чувствительности для данной группы приемников.

Для каждого параметра в зависимости от его типа выполняется определенный набор модулей.

Параметры разделяются на два типа. К первому типу параметров относятся проводимость 3D-неоднородностей и геометрические параметры, которые отвечают за координаты границ параллелепипедов. Ко второму типу параметров относятся геометрические параметры, которые отвечают за латеральные и вертикальные смещения контрольных точек.

Для первого типа параметров решается задача для аномального поля (описывающего поле влияния параметра), в которую в качестве нормального подается сохраненное (просуммированное из трех задач) поле, полученное в результате работы первого блока модулей (т.е. при расчете поля от текущей геоэлектрической модели). В этом случае может использоваться более грубая

сетка. Полученные после завершения работы группы модулей FE\_SLAE и модуля Calc S данные в приемниках являются чувствительностями к соответствующему параметру и передаются в *Блок данных* D для передачи на клиент.

Для второго типа параметров решается задача типа 33 на сетке, построенной для подобласти  $\Omega$ <sup>r</sup> или топологически подобной ей (если соответствующий параметр отвечает за вертикальные смещения контрольных точек). Сигналы, полученные после завершения работы группы модулей FE SLAE и модуля Calc\_S, передаются в модуль SUB, где из них вычитаются сигналы, полученные при решении задачи 33 в результате работы первого блока модулей (т.е. при расчете поля от текущей геоэлектрической модели). Полученные после сигналы являются чувствительностями вычитания  $\mathbf K$ соответствующему параметру и передаются в *Блок данных* D для передачи на клиент.

Расчет полей влияния выполняется независимо друг от друга и поэтому распараллеливается на вычислительном узле согласно количеству указанных ядер.

В целом же, схемы для модулей первого и второго блока можно представить в общем виде, показанном на рис. 5.7 и 5.8. На этих рисунках цифрами с буквами показаны идентификаторы задач:

 $1 - MT3$ ;

о - с выделением поля источника в горизонтально-слоистой среде, б - без выделения поля (учет источника в трехмерной задаче), отсутствие этих букв означает оба варианта;

2 - горизонтальная изолированная петля с током:

к - круглая, п - полигональная, отсутствие этих букв означает оба варианта.

н - нестационарная, г - гармоническая, отсутствие этих букв означает оба варианта,

о - с выделением поля источника в горизонтально-слоистой среде, в - с выделением поля источника в воздухе, отсутствие этих букв означает оба варианта;

3 - заземленный электрический источник:

л - линия, к - идеальный КЭД, отсутствие этих букв означает оба варианта,

с - стационарная, н - нестационарная, г - гармоническая, отсутствие этих букв означает все три варианта,

о - с выделением поля источника в горизонтально-слоистой среде, б - без выделения поля (учет источника в трехмерной задаче), отсутствие этих букв означает оба варианта.

Если задачи не обозначены, значит подразумеваются все варианты.

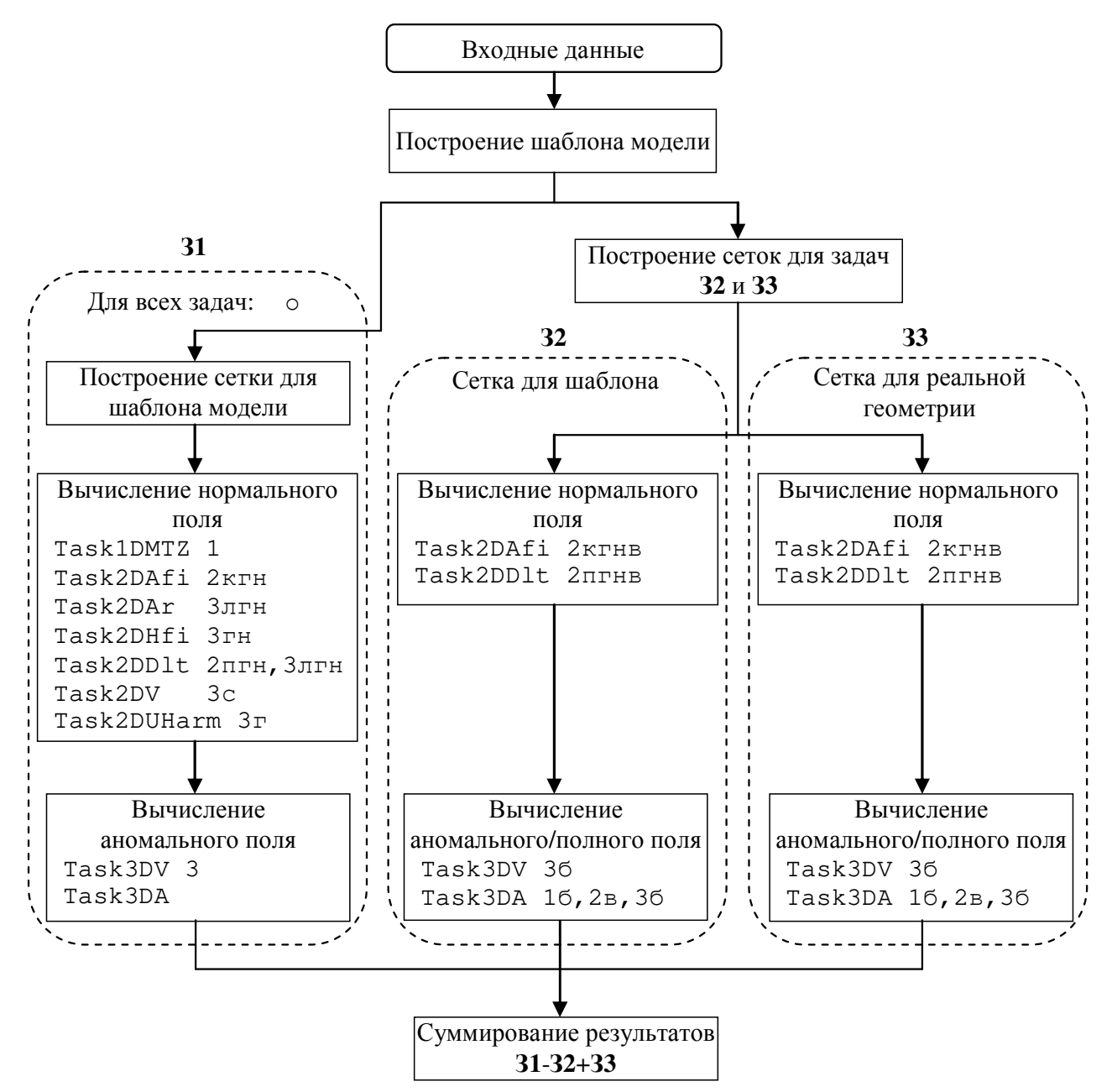

Рисунок 5.7 – Схема расчета поля для текущих значений параметров модели (Блок 1)

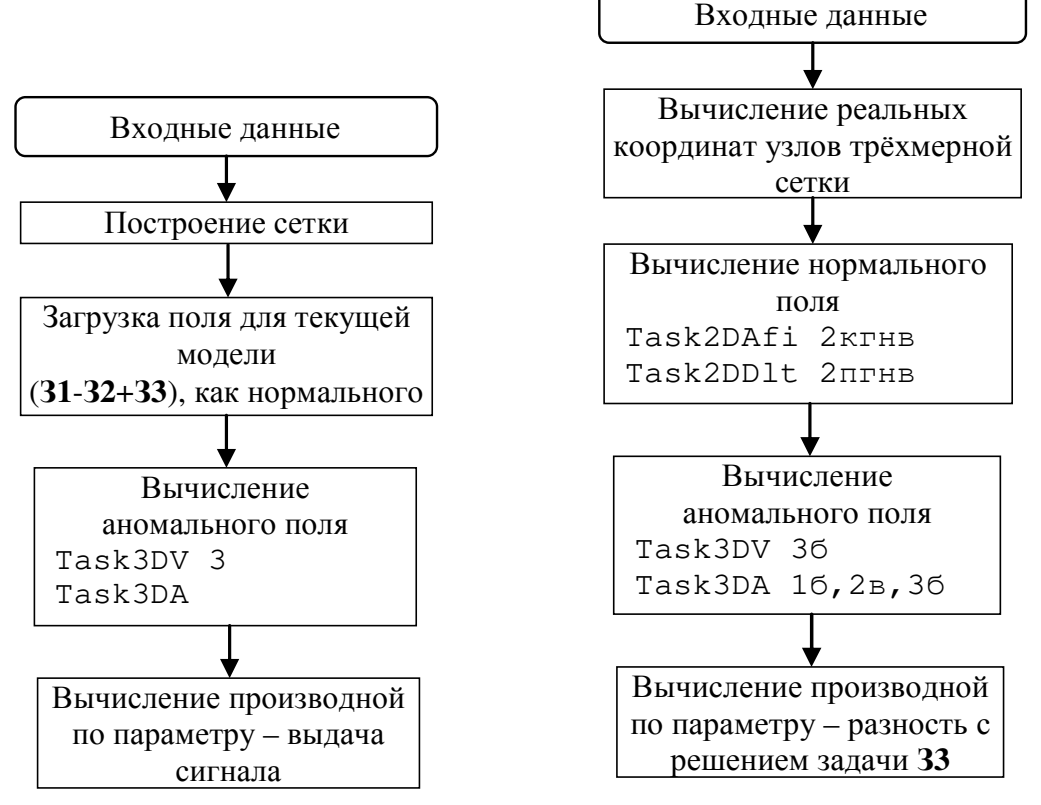

Рисунок 5.8 – Схемы расчета полей влияния (*Блок 2*) для двух типов параметров Схема решения задач вызванной поляризации для заземленного электрического источника представлена на рис. 5.9.

Для расчета производных по параметрам в задачах вызванной поляризации для заземленного источника для обоих типов параметров решаются задачи, аналогичные приведенной на рис. 5.9. При этом для части параметров чувствительности вычисляются аналитически (см. раздел 4.3).

Подсистема, реализующая решение прямых задач многофазной фильтрации, представлена на рис. 5.4.

Интерфейс формирует каталоги свойств вмещающей среды (плотность, пористость, структурная и фазовые проницаемости, теплоемкость) и свойств протекающих в этой среде флюидов (насыщенность фаз, компонентный состав фаз, свойства компонентов фаз), которые передаются на вычислительный узел.

Подсистема представляет собой цикл по времени, на каждом шаге которого выполняется четыре группы модулей, первый из которых представляет собой конечноэлементный расчет поля давления, второй – расчет потоков,

третий - их коррекцию для обеспечения сохранения масс всех компонент смеси, а четвертый модуль осуществляет перенос фаз между ячейками и обновление их состояния. Подробно соответствующие алгоритмы представлены в работе [167].

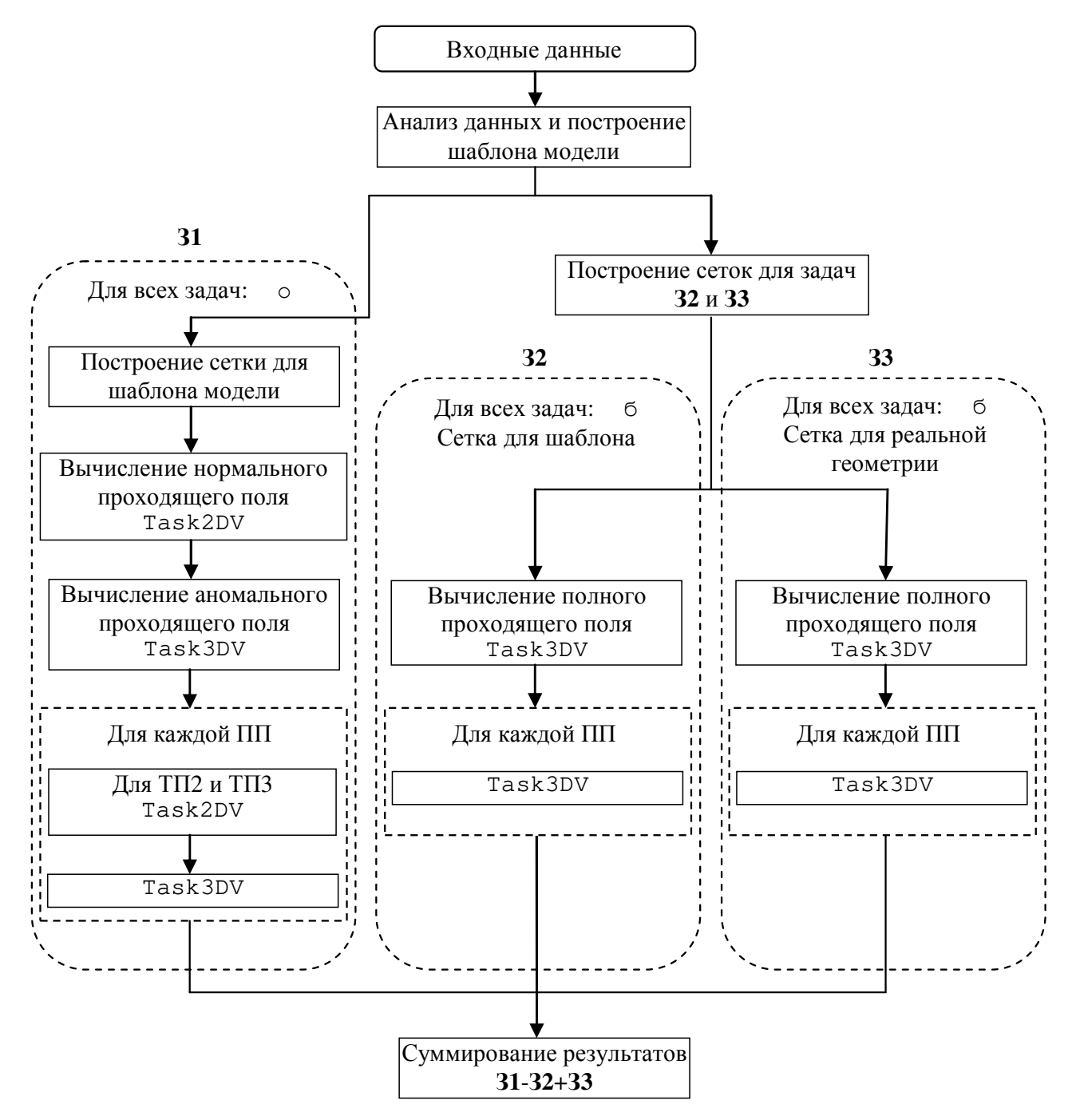

Рисунок 5.9 – Схема расчета поля ВП для текущих значений параметров модели: ПП – поляризующаяся подобласть, ТП - тип подобласти (1 – объект, 2 – слой без объектов, 3 – слой с объектами)

Учитывая специфику задачи, поля влияния параметров вычисляются как разность данных нефтедобычи, полученных для текущих значений параметров

геолого-гидродинамической модели, и данных, рассчитанных для модели с измененным (на указанное приращение) параметром.

При этом для больших месторождений предусмотрена возможность сокращения вычислительных затрат за счет «обрезки» расчетной области для расчета отдельных групп параметров. В этом случае на границах «обрезки» задаются краевые условия, значения для которых берутся из полной задачи для расчета процесса многофазной фильтрации для текущих значений параметров геолого-гидродинамической модели. При этом поля для текущих значений параметров геолого-гидродинамической модели дополнительно рассчитываются на «сокращенной» расчетной области, а поле влияния вычисляется как разность решений задач, полученных на одинаковых сетках.

## **5.3 Программный комплекс решения трехмерных задач термоупругости в конструкциях со сложной 3D-геометрией и анизотропными свойствами**

На основании разработанных математических моделей и вычислительных схем, представленных в главе 3, был разработан программный комплекс, включающий в себя следующие основные программные компоненты (ПК):

а) ПК-1. Графический интерфейс в составе:

ПК-1.1. Препроцессор и постпроцессор;

ПК-1.2. Модуль построения расчетной сетки и структур данных для работы с базисным функциями высокого порядка на несогласованных сетках;

ПК-1.3. Модуль для ввода начальных данных в форматах, применяемых в САПР.

ПК-1.4. Модуль MeNoCa для автоматической генерации сеток в конструкциях конусообразных обтекателей летательных аппаратов.

б) ПК-2. Модуль генерации конечноэлементных СЛАУ для расчета напряженно-деформированного состояния.

в) ПК-3. Модуль генерации конечноэлементных СЛАУ для расчета температурного поля.

г) ПК-4. Модуль решения конечноэлементных СЛАУ.

д) ПК-5. Модуль определения концентраторов напряжений.

е) ПК-6. Модуль деформирования элементов конструкции при конечных деформациях.

ж) ПК-7. Модуль расчета источников напряжений при немеханических воздействиях.

Общая архитектура программного комплекса, включающая основные модули программных компонентов и их взаимосвязи, а также формируемые и передаваемые между модулями данные, приведена на рис. 5.10 (имена, которыми модули и структуры данных обозначены на рис. 5.10, являются условными и введены для укрупненного смыслового описания архитектуры).

Поскольку при выполнении программной реализации компоненты ПК-6 и ПК-7 было удобно реализовать составными частями ПК-2, на схеме эти программные компоненты показаны пунктиром.

Программный компонент ПК-1, который обеспечивает ввод геометрии расчетной модели, задание свойств материала, граничных условий, построение расчетных сеток, а также визуализацию результатов расчета в виде рассчитанных полей напряжений, деформаций и т.д., был реализован в виде трех программных компонент: ПК-1.1, обеспечивающего работу с графикой в режиме препроцессора  $\Pi$ K-1.2. реализующего  $\overline{M}$ постпроцессора; алгоритмы построения конечноэлементной сетки и алгоритмы создания структур данных для последующей работы с базисными функциями высоких порядков, в том числе на несогласованных сетках; ПК-1.3, реализующего алгоритмы преобразования конструкций, заданных в стандартных форматах (используемых в системах САПР) в форматы разработанного программного комплекса.

На рис. 5.10 приняты следующие обозначения. Основные модули на схеме обозначены черными контурами, а их связи - черными стрелками. Основные структуры данных, которые заполняются в процессе выполнения одних модулей (или группы модулей), а читаются в других, обозначены на схеме синими контурами и соелиняются с молулями синими стрелками. Красными контурами на схеме показаны модули или группы подмодулей, которые выполняются в цикле (несколько раз). Зелеными контурами объединены модули, условно относящиеся к одному программному компоненту.

Прокомментируем кратко представленную архитектуру, включая связи представленных на ней модулей с математическим аппаратом, представленным в главе 3.

После задания исходных данных с помощью графического препроцессора (геометрии расчетной модели, материальных  $\boldsymbol{\mathrm{M}}$ тепловых свойств ee составляющих, краевых условий, включая источники тепла и механические воздействия) управление передается модулю BuildFEMesh3D построения трехмерной расчетной сетки. Этот модуль формирует структуры данных (обозначенные на рис. 5.10 как структура FE\_Mesh3D), содержащие информацию о конечноэлементной сетке (включая координаты узлов и список конечных элементов, записанный глобальными номерами узлов и номерами материалов конечных элементов).

После этого управление передается модулю HighOrderBaseFunction, реализующему алгоритм нумерации базисных функций, и модулю BuildTMatrix, реализующему алгоритм построения матрицы перехода для согласования базисных функций на нерегулярных сетках. При этом базисные функции высоких порядков используются только в подобластях, где сетка является согласованной.  $\bf{B}$ результате выполнения этих модулей создаются структуры данных, обозначенные на рис. 5.10 как структура FE\_BaseFunc.

Помимо структур данных, описывающих геометрию расчетной области и необходимых модулей построения расчетной сетки, посредством ДЛЯ графического интерфейса создается Properties. структура солержашая информацию о материальных (модули Юнга, коэффициенты Пуассона. коэффициенты расширения) и тепловых (коэффициенты теплопроводности, плотности, теплоемкости, черноты) свойствах элементов конструкций. Для анизотропных материалов свойства задаются в локальной системе координат (подробнее об этом было рассказано в разделе 3), а зависящие от температуры коэффициенты задаются в виде таблиц.

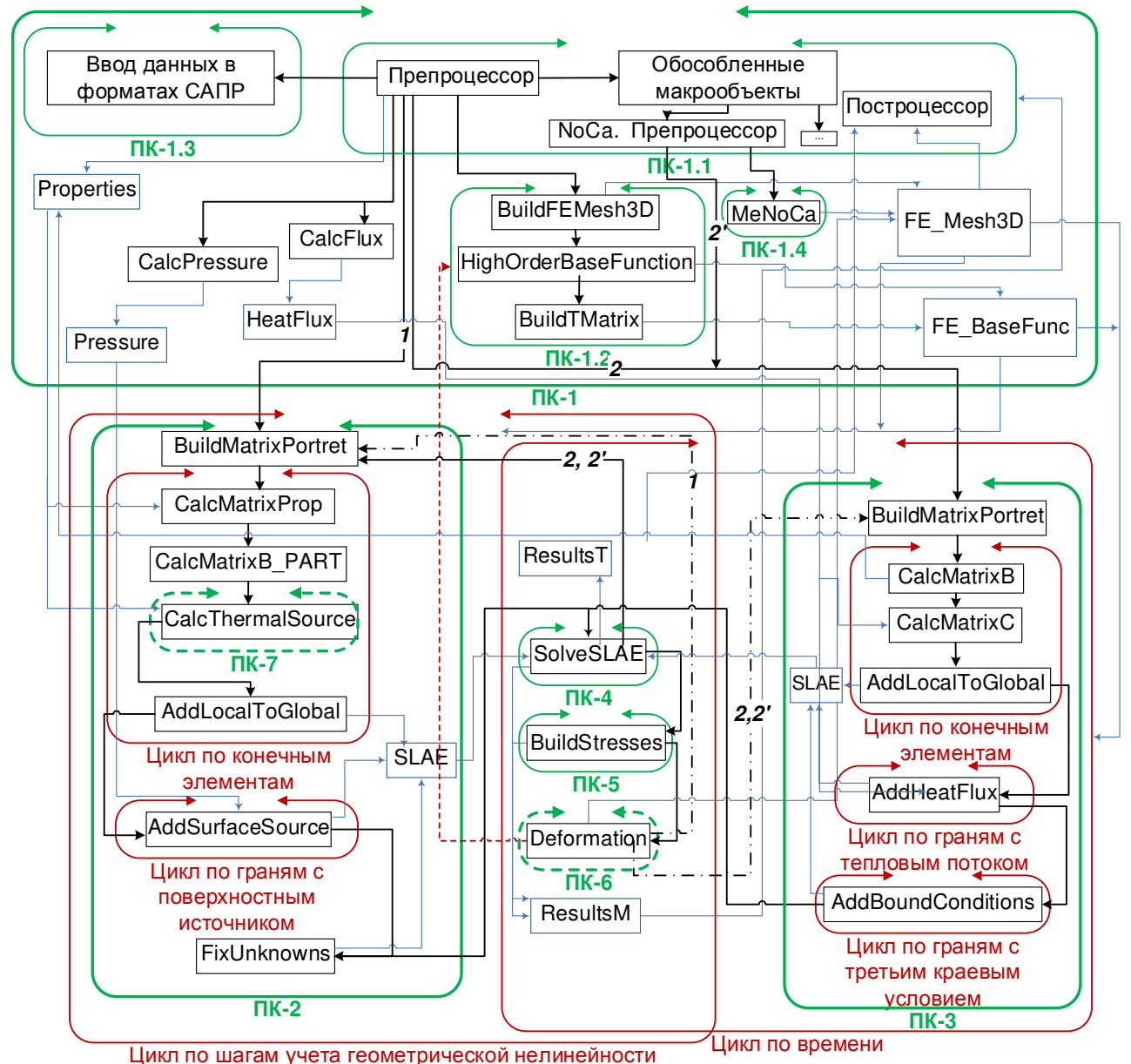

Рисунок 5.10 – Общая архитектура программного комплекса решения прямых трехмерных задач термоупругости в средах со сложной 3D-геометрией и анизотропными свойствами

Кроме того, поскольку основной упор при разработке программноматематического аппарата был сделан на решение термомеханических связанных задач для проектирования авиакосмической техники, программный комплекс включает в себя модуль расчета аэродинамического теплового потока (реализующий специальный подход, представленный в работах [122, 169]) CalcFlux, который по геометрическим параметрам конструкции обтекателя и параметрам траектории полета (высоты, числа Маха и угла атаки) формирует значения теплового потока от времени в центрах граней конечных элементов на внешней поверхности конструкции и сохраняет их в структуру HeatFlux. Значение

теплового потока может быть также загружено из соответствующих файлов и сохранено в структуру HeatFlux.

Значения внешних механических нагрузок могут быть рассчитаны с помощью модуля CalcPressure (способ расчета представлен в работах [122, 169]), загружены из файла или заданы средствами графического интерфейса, после чего (аналогично тепловому потоку) сохранены в структуру Pressure.

В состав программного комплекса включена расширяемая библиотека макрообъектов, которые, в свою очередь, подразделяются на встраиваемые (цилиндрические и конические отверстия в многослойных пластинах конечной толщины, отверстия с «фаской» в многослойных пластинах конечной толщины, цилиндр с многослойными стенками, усеченный конус с многослойными стенками, полусфера) и обособленные. В составе библиотеки реализован обособленный макрообъект «Обтекатели летательных аппаратов» (подсистема NoCa - моделирование термоупругого состояния при аэродинамическом нагреве носовых обтекателей гиперзвуковых летательных аппаратов), который снабжен специализированным графическим препроцессором (на схеме 5.10 он обозначен «NoCa. Препроцессор») и модулем построения оптимизированной сетки (на схеме 5.10 этот модуль обозначен MeNoCa).

Подсистема NoCa и модуль MeNoCa зарегистрированы в виде отдельных программ ([272, 273], Приложение А).

Программный комплекс предоставляет возможность моделирования в двух основных режимах:

1) расчет напряженно-деформированного состояния при условии только механических воздействий:

2) решение связанной термомеханической задачи при условии наличия как механических, так и немеханических (тепловых) воздействий.

В первом случае управление передается программным модулям ПК-2 (на рис. 5.10 эта связь обозначена цифрой 1).

Вначале выполняется модуль BuildMatrixPortret, который на основе данных структур FE Mesh3D и FE BaseFunc строит портрет глобальной матрицы

конечноэлементной СЛАУ с учетом различного количества локальных базисных функций на каждом конечном элементе (поскольку для реализации р- и р-hтехнологий [249] в программном комплексе предусмотрено локальное повышение порядка) и трех неизвестных на каждую базисную функцию (значения компонент вектора перемещений).

Затем в цикле по количеству конечных элементов для каждого конечного элемента выполняется следующая группа модулей.

Вначале управление передается модулям CalcMatrixProp, в которых посредством информации из структуры Properties и номера материала конечного элемента вычисляются матрица поворота  $M$ , матрица  $\hat{M}$  и матрица свойств  $D$ (подробнее об этом было сказано в разделах 1.2 и 3.1, см. формулы  $(1.3)$ ,  $(3.3)$ - $(3.5)$ .

После этого управление передается модулю CalcMatrixB\_PART, в котором с учетом порядка конечного элемента (информация о количестве и виде базисных функций берется из структуры FE BaseFunc, а значения геометрических параметров конечного элемента - из структуры FE\_Mesh3D) выполняется расчет значений интегралов по формулам (3.12) с учетом вида базисных функций. Затем выполняется сборка локальной матрицы с блоками вида (3.11).

Управление модулю CalcThermalSource передается в случае, если решается связанная (термомеханическая) задача, поэтому описание этого модуля будет дано ниже. В случае же, когда конструкция подвержена только механическим воздействиям управление передается модулю AddLocalToGlobal, в котором локальные матрица и вектор заносятся в глобальные и сохраняются в структуру SLAE.

После этого управление передается модулю AddSurfaceSource, в котором в цикле по граням внешней поверхности выполняется учет поверхностного источника, данные о котором берутся из структуры Pressure. В результате работы этого модуля корректируется глобальный вектор правой части в структуре SLAE. И, наконец, заключительным модулем ПК-2 является модуль FixUnknowns, в котором выполняется учет главных краевых условий и симметризация СЛАУ. В

результате работы этого модуля корректируются глобальная матрица и вектор правой части в структуре SLAE.

На следующем этапе управление передается модулям SolveSLAE (ПК-4), в котором осуществляется решение СЛАУ. B программном комплексе предусмотрено решение СЛАУ как с помощью прямого решателя (PARDISO [158]), так итерационного (локально-оптимальная схема [249]). При реализации решателя предусмотрено распараллеливание на вычислительные ядра по технологии OpenMP.

Результаты решения СЛАУ в виде перемещений сохраняются в структуру ResultsM и управление передается модулям BuildStresses (ПК-5), где выполняется расчет полей деформаций и напряжений. При расчете напряжений используется технология построения согласованного результанта. которая позволяет существенно увеличить точность вычисления напряжений при использовании линейных базисных функций. При этом выполняется расчет шести компонент тензора напряжений, расчет главных напряжений, а также в случае анизотропных материалов - расчет продольных и поперечных напряжений (в локальной системе координат) с использованием соотношения  $\tilde{\sigma} = \hat{M}^T \sigma$ , где  $\hat{M}$  – это матрица (3.5), а по формулам (3.1) и (3.2). На основании полученных б вычисляется напряжений определяется местоположение распределений концентраторов напряжений.

После этого управление передается модулю Deformation (ПК-6), в котором  $\overline{B}$ соответствии  $\mathbf{c}$ полученным вектором перемешений выполняется конструкции деформирование элементов  $\overline{M}$ молифицируется структура FE Mesh3D. При необходимости перестроения сетки (например, для выполнения локальных дроблений в случае применения h- или p-h-технологии) выполняется вызов модулей ПК-1.2 (на рис. 5.10 переход показан красной пунктирной линией), где деформирование выполняется с использованием технологии NURBS.

Для учета геометрической нелинейности (методом последовательных деформаций) при решении рассматриваемых задач вводится условная «сетка по

времени», на каждом шаге которой действует пропорционально уменьшенная часть суммарного механического воздействия и выполняется соответствующая деформация сетки (и, соответственно, расчетной области). Такой подход корректно учесть позволяет геометрическую нелинейность  $3a$ счет последовательного решения задач в рамках теории малых деформаций и выполнения соответствующих деформаций сетки (и расчетной области) на каждом шаге итерационного процесса.

Таким образом, описанные выше модули и подмодули, входящие в ПК-2, ПК-4, ПК-5 и ПК-6 выполняются в цикле «по шагам учета геометрической нелинейности» (см. рис. 5.10) - переход на следующий шаг цикла показан на рис. 5.10 штрих-пунктирной линией 1.

Результаты расчетов в виде полей перемещений, деформаций  $\mathbf{M}$ напряжений на каждом шаге этой условной «сетки по времени», как уже говорилось выше, сохраняются в структуру ResultsM, которая доступна средствам визуализации постпроцессора в виде распределения полей и графиков.

Во втором случае, когда решается термомеханическая задача, управление передается программным модулям ПК-3. На рис. 5.10 эта связь обозначена цифрой 2 для общего случая и 2' для случая, когда выполняется расчет для конструкций обтекателей (т.е. расчет ведется в подсистеме NoCa).

Большей частью набор модулей ПК-3 схож с модулями ПК-2. Первым вызывается модуль BuildMatrixPortret, который на основе данных структур FE Mesh3D  $\mathbf{M}$ FE BaseFunc строит портрет глобальной матрицы конечноэлементной СЛАУ с учетом различного количества локальных базисных функций на каждом конечном элементе (при этом в отличие от аналогичного модуля в ПК-2 каждой базисной функции соответствует одна неизвестная). На следующем этапе в цикле для каждого конечного элемента вызываются модули CalcMatrixB, где с учетом тензорного коэффициента теплопроводности строится матрица жесткости (см. соотношение (3.24)), и CalcMatrixC, где с учетом трехслойной неявной схемы аппроксимации по времени строится матрица массы

(3.25), и с использованием значений температурного поля на двух предыдущих временных слоях вычисляются вклады в вектор правой части (см. (3.26)).

На следующем этапе управление передается модулю AddLocalToGlobal, в котором локальные матрица и вектор заносятся в глобальные и сохраняются в структуру SLAE.

После этого управление передается модулю AddHeatFlux, в котором в цикле по граням внешней поверхности выполняется учет теплового потока, данные о котором берутся из структуры HeatFlux. В результате работы этого модуля корректируется глобальный вектор правой части в структуре SLAE. И, наконец, заключительным модулем ПК-3 является модуль AddBoundConditions, в котором выполняется учет третьих краевых условий (см. соотношения (3.19), (3.21), (3.24), (3.26)), с помощью которых выполняется как учет условий теплообмена, так и учет излучения. В результате работы этого модуля корректируются глобальная матрица и вектор правой части в структуре SLAE.

После этого управление передается модулю SolveSLAE (ПК-4), в результате которого заполняется структура ResultsT, куда сохраняются значения температуры.

Затем управление передается в модули ПК-2 (сплошная линия *2* или *2'*), работа которых выполняется аналогично тому, как было описано выше. Исключение составляет только вызов модуля CalcThermalSource (ПК-7), который на основе данных из структуры ResultsT и формул (3.15) выполняет учет источников напряжений при немеханических воздействиях. После выполнения модулей ПК-2 управление передается в модули ПК-4, ПК-5 и ПК-6 (их функциональность также была описана выше) и затем после сохранения данных (перемещений, деформаций и напряжений) в структуру ResultsМ осуществляется переход на следующий временной слой и управление передается модулям ПК-3.

Заметим также, что расчет термоупругих напряжений не обязательно проводить на каждом шаге временной сетки, которая была построена для аппроксимации температурного поля. В этом случае переход к модулям ПК-2 осуществляется не на каждом шаге временной сетке, а через несколько шагов.

Основная составляющая программного вычислительная комплекса, реализующая генерацию конечноэлементных СЛАУ для расчета напряженнодеформированного состояния, в том числе при деформировании элементов конструкции при конечных деформациях с учетом источников напряжений при немеханических воздействиях, и поддерживающая использование трехмерных конечных элементов с иерархическими базисными функциями до 3-го порядка (включая локальное повышение порядка и использование неконформных сеток), зарегистрирована в ФИПС Роспатент ([274], Приложение А).

#### Выволы по главе 5

1. На основе предложенных математических моделей и вычислительных схем для решения прямых и обратных трехмерных задач геоэлектромагнетизма и многофазной фильтрации в средах с анизотропными коэффициентами разработан программный комплекс. Он предназначен для решения задач проектирования и трехмерной обработки данных (выполнения 3D-инверсий) различных технологий электроразведки и задач промышленной эксплуатации нефтяных месторождений: построения их цифровых моделей на основе автоматической адаптации по историческим данным и построения прогнозов добычи. Программный комплекс зарегистрирован в виде основного ядра «Информационно-программная система обработки данных ДЛЯ сопровождения электромагнитных технологий геологоразведки», содержащего подсистемы решения прямых и обратных задач геоэлектромагнетизма и многофазной фильтрации [266], отдельных подсистем, ориентированных на конкретную технологию [267, 268], специализированных интерфейсов, ориентированных на пользователей геофизиков и геологов [269], а также управляющей программы, обеспечивающей надежное функционирование программного комплекса в распределенной вычислительной системе, содержащей многоядерные персональные компьютеры [271]. Программный комплекс применялся для решения широкого круга задач различных технологий электроразведки и для построения цифровых моделей нефтяных месторождений в республике Татарстан, что подтверждается актами внедрения (Приложение Б).

2. Разработан программный комплекс для решения прямых трехмерных задач термоупругости в конструкциях со сложной 3D-геометрией и анизотропными свойствами. Программный комплекс зарегистрирован в виде основного ядра, обеспечивающего генерацию конечноэлементных СЛАУ для расчета напряженно-деформированного состояния при конечных деформациях с учетом источников напряжений при немеханических воздействиях [274], и специализированных подсистем NoCa и MeNoCa [272, 273] для решения задач проектирования и исследования конструкций обтекателей гиперзвуковых летательных аппаратов из современных материалов.

## Глава 6 Примеры решения трехмерных обратных задач электроразведки и многофазной фильтрации на синтетических и практических данных

## 6.1 Задача поиска вытянутых субвертикальных объектов, перекрытых неоднородным проводящим слоем. Технология аэроэлектроразведки

Вытянутые субвертикальные объекты с аномальным (как правило, пониженным) сопротивлением являются поисковым признаком месторождений некоторых типов рудных полезных ископаемых. Субвертикальные объекты – это тела, размер которых вдоль одного из направлений в плане является относительно маленьким, а вдоль другого направления в плане и по вертикали их размер может быть больше на порядок и более.

Вопросы поиска и восстановления характеристик субвертикальных объектов нередко поднимаются в литературе (см., например, [97-99]). Однако, в этих публикациях рассматривается ситуация, когда целевой субвертикальный объект имеет удельное сопротивление, которое на несколько порядков ниже сопротивления вмещающей среды, и поэтому этот целевой объект четко виден в измеряемых сигналах  $(110)$ двуполярной аномалии, характеризующейся значительным увеличением сигналов сбоку от этого объекта в некотором диапазоне времен). Это, в свою очередь, позволяет задать сразу же правильно (в нужном месте) начальное приближение (объект-«зародыш») для геометрической инверсии и с очень хорошей точностью восстановить поисковый объект [98, 126].

В данном разделе приводится пример, когда целевой субвертикальный объект не является столь высококонтрастным  $\mathbf{M}$ находится  $\bf{B}$ среде, неоднородность которой оказывает влияние на измеряемые сигналы, которое является сопоставимым и даже превышающим влияние целевого объекта. В этом случае «визуальный» анализ измеренных сигналов не позволяет определить не только местоположение целевого объекта, но и даже его наличие в исследуемой среде.
Чтобы пояснить вышесказанное, представим результаты расчетов для геоэлектрической модели с субвертикальными объектами, имеющими различное удельное электрическое сопротивление.

Геоэлектрическая модель представляет собой четырехслойную среду с субвертикальным объектом во втором слое. Верхний слой, перекрывающий целевой субвертикальный объект, имеет толщину 30м и существенно латеральнонеоднородное сопротивление, значения которого изменяются от 25Ом⋅м до 60Ом⋅м. Перепады высот рельефа дневной поверхности достигают 60м. Второй слабопроводящий слой, в котором расположен целевой субвертикальный объект с размерами в плане  $300x20$ м<sup>2</sup>, имеет сопротивление 170-200Ом⋅м, а его толщина изменяется в пределах от 195м до 275м. Третий слой геоэлектрической модели с ρ=30Ом⋅м является горизонтальным, его толщина равна 80м. Этот слой содержит проводящую неоднородность с ρ=10Ом⋅м. Ниже этого слоя задана среда с ρ=100Ом⋅м. Послойное изображение этой геоэлектрической модели, полетных линий и контура целевого субвертикального объекта в изометрии представлено на рис. 6.1, причем совместно с третьим слоем показана среда под ним.

Ниже приведены результаты расчетов для четырех вариантов: без субвертикального объекта и с субвертикальным объектом с удельным электрическим сопротивлением  $p=100$ м·м,  $p=10$ м·м и  $p=0.30$ м·м. На рис. 6.2 для этих вариантов показаны распределения ЭДС в различные моменты времени. Из этого рисунка видно, что распределения ЭДС для модели с субвертикальным объектом с сопротивлением ρ=10Ом·м по характеру мало отличаются от распределения ЭДС для среды без субвертикального объекта (как минимум, двуполярная аномалия явно не видна). Для модели же с субвертикальным объектом с сопротивлением ρ=1Ом·м на временах после 300мкс и с сопротивлением ρ=0.3Ом·м на временах после 500мкс явно видна двуполярная аномалия, по которой не составит труда определить местоположение субвертикального объекта.

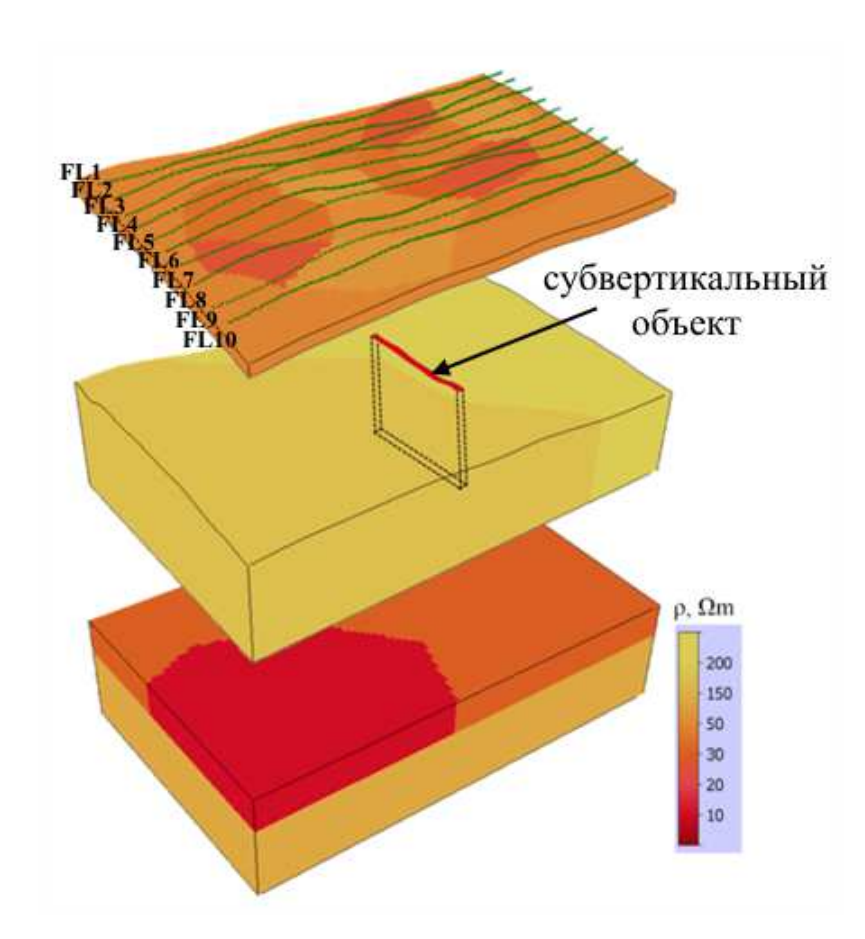

Рисунок 6.1 – Послойный вид геоэлектрической модели, линии полета FL1-FL10 (зеленые точки) и контуры целевого субвертикального объекта (черные пунктирные линии)

Далее в этом разделе будет рассмотрена возможность восстановления субвертикального объекта с сопротивлением  $p=100$ м·м, который «визуально» в сигнале не виден.

#### **6.1.1 Использование методологии поворотов блочных структур**

Для решения поставленной задачи будет использована следующая методика 3D-инверсии. Во всех слоях среда будет восстанавливаться как «сплошная», т.е. будут использоваться так называемые блочные структуры (см. раздел 4.1 и [126]). При этом будет рассмотрено две геоэлектрические модели (модель 1 и модель 2), которые будут отличаться тем, что вытянутая сторона субвертикального объекта в них расположена по отношению к полетным линиям под различными углами α.

Y, м -4200 -4400 3200 3400 X, м 3200 3400 X, м 3200 3400 X, м 3200 3400 X, м  $nV$  $\overline{30}$  $\overline{40}$  $\overline{50}$  $60$  $\overline{70}$  $80$  $\overline{90}$ Y, м -4200 -4400 3200 3400 X, м 3200 3400 X, м 3200 3400 X, м 3200 3400 X, м nV  $13$  $\overline{17}$  $\overline{21}$  $\overline{25}$  $29$ 33 Y, м -4200 -4400 3200 3400 X, м 3200 3400 X, м 3200 3400 X, м 3200 3400 X, м  $nV$  $\overline{4}$  $\overline{5}$  $\overline{6}$  $\overline{8}$  $\overline{9}$ Y, м -4200 -4400 3200 3400 X, м 3200 3400 X, м 3200 3400 X, м 3200 3400 X, м  $nV$  $0.2$  $-1.1$  $0.5$  $0.8$  $1.4$  $1.7$  $\overline{2}$ Y, м -4200 -4400 3200 3400 X, м 3200 3400 X, м 3200 3400 X, м 3200 3400 X, м  $nV$  $\overline{04}$  $\overline{07}$  $0.8$  $0.9$  $0.5$  $06$  $\overline{1}$ *a*) *б*) *в*) *г*)

Рисунок 6.2 – Распределения ЭДС в моменты времени 0.124 мс (верхний ряд рисунков), 0.195 мс (второй ряд), 0.328 мс (третий ряд), 0.583 им (четвертый ряд), 0.75 (нижний ряд) для четырех вариантов: *а*) без субвертикального объекта и с субвертикальным объектом с сопротивлениями, *б*) 10 Ом⋅м, *в*) 1 Ом⋅м, *г*) 0.3 Ом⋅м. Угол α=90°. Проекция субвертикального объекта показана пунктирной линией

Для выполнения 3D-инверсии были заданы три блочные структуры, расположенные в трех верхних слоях. Блочные структуры в первом и втором (сверху) слоях содержали 7х5 блоков, а блочная структура в третьем (глубинном) слое содержала 2х2 блока. Удельное сопротивление во всех блоках и слоях стартовой модели среды было задано одинаковым и равным 100Ом⋅м. Начальная

толщина верхнего слоя (с криволинейными границами) была задана равной 50м (заметим, что в истинной модели толщина этого слоя была задана равной 30м), а плоские верхняя и нижняя границы третьего (горизонтального) слоя были взяты на уровнях *z*=-230м и *z*=-180 м (вместо *z*=-310 м и *z*=-230 м в истинной модели).

В ходе нелинейной инверсии было сделано 7 итераций. Значение *RMS* понизилось от значения 0.32 для стартовой модели до значения 0.014.

Геоэлектрическая модель, полученная после 7-ой итерации 3D-инверсии, в сравнении с истинной моделью показана на рис. 6.3. Сверху на этом рисунке показаны разделенные верхние слои и распределение в них удельного сопротивления в изометрии, а снизу – распределение удельного сопротивления в этих же слоях для вида сверху (т.е. в плане). Контуры истинного объекта во втором слое подобранной геоэлектрической модели показаны черным пунктиром. Несмотря на то, что распределение сопротивления в верхнем слое подобрано не абсолютно точно (объекты истинной модели имеют сложную форму и не могут быть точно описаны использованной блочной структурой с относительно небольшим числом блоков), положение целевого объекта как в плане, так и по глубине были найдены практически точно: осевая линия смещена вправо только на 5м (что меньше шага «структурной» сетки, взятого равным 10м) при ширине объекта 20м, и вытянутая сторона у подобранного объекта короче чем у истинного на 20м с одного его края и на 40м с другого (при длине этой стороны объекта 300м), глубина до верхней кромки объекта (от дневной поверхности) была найдена равной 29м (в истинной модели она составляет 30м), а мощность целевого слоя в зоне расположения целевого объекта получена равной 221м (в истинной модели она составляет 227м). Блок с аномальным сопротивлением 12Ом⋅м в нижнем слое хорошо описывает зону с пониженным сопротивлением (ρ=10Ом⋅м) в этом слое истинной модели, глубина до верхней кромки этого слоя была получена равной 263м, его толщина была получена равной 71м, а сопротивление 26Ом⋅м (в истинной модели эти величины составляют 260м, 80м и 30Ом⋅м, соответственно).

Полученные результаты свидетельствуют о том, что, несмотря на наличие серьезных мешающих факторов (резких перепадов высот в рельефе поверхности Земли, неоднородного по латерали верхнего слоя, перекрывающего целевой объект), положение и характеристики целевого субвертикального объекта были определены с хорошей точностью, т.е. вполне достаточной для решения столь непростой геологической задачи.

Рассмотрим геоэлектрическую модель 2, в которой  $\alpha$ =45°. На рис. 6.4a показан послойный вид этой геоэлектрической модели. Стартовая модель была взята такой же, как и в предыдущем примере. После 6-и итераций нелинейной 3Dинверсии была получена модель, послойный вид которой представлен на рис. 6.46. Значение RMS после 6-и итераций снизилось до 0.021 (для стартовой модели  $RMS = 0.32$ ).

Из рис. 6.4 видно, что субвертикальный объект подобрался в виде комбинации трех деформированных блоков с низким удельным сопротивлением, смещенных друг относительно друга в направлении наклона объекта.

 $Ha$ рис. 6.5 представлены результаты 3D-инверсии данных, синтезированных для модели 2 ( $\alpha$ =45°), для случая, когда блочные структуры были повернуты так, что угол между осью х этих структур и полетными линиями составлял  $\beta$ =30° (рис. 6.56). На этом рисунке черной пунктирной линией показаны контуры истинного объекта. Для сравнения на рис. 6.5 а представлено послойное изображение истинной модели. Для случая β=30° количество итераций нелинейной 3D-инверсии было 10 и значение RMS снизилось до 0.021.

Из представленных на рис. 6.5 результатов видно, что для случая, когда угол между направлением длинной стороны субвертикального объекта и осью х блочных  $15^\circ$ . структур, используемых при 3D-инверсии, составлял субвертикальный объект так же как и в случае, когда этот угол составлял 45° (рис. 6.46), подобрался в виде комбинации трех узких блоков с низким удельным сопротивлением, смещенных друг относительно друга в направлении наклона объекта. Однако в этом случае уже вполне можно предположить, что найденная

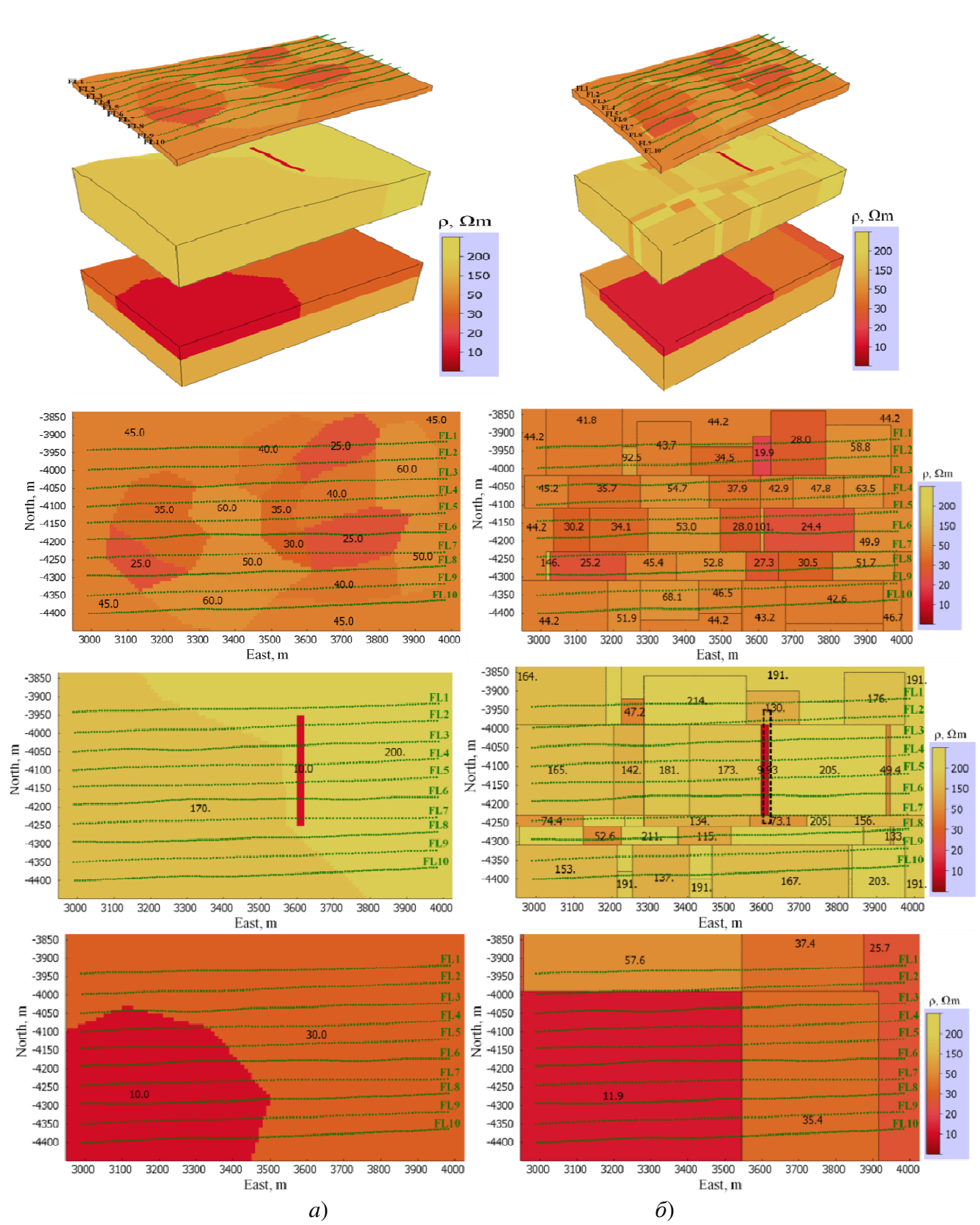

Рисунок 6.3 – Послойный вид а) истинной геоэлектрической модели 1 ( $\alpha$ =90°), ) модели, полученной после седьмой итерации нелинейной 3D-инверсии

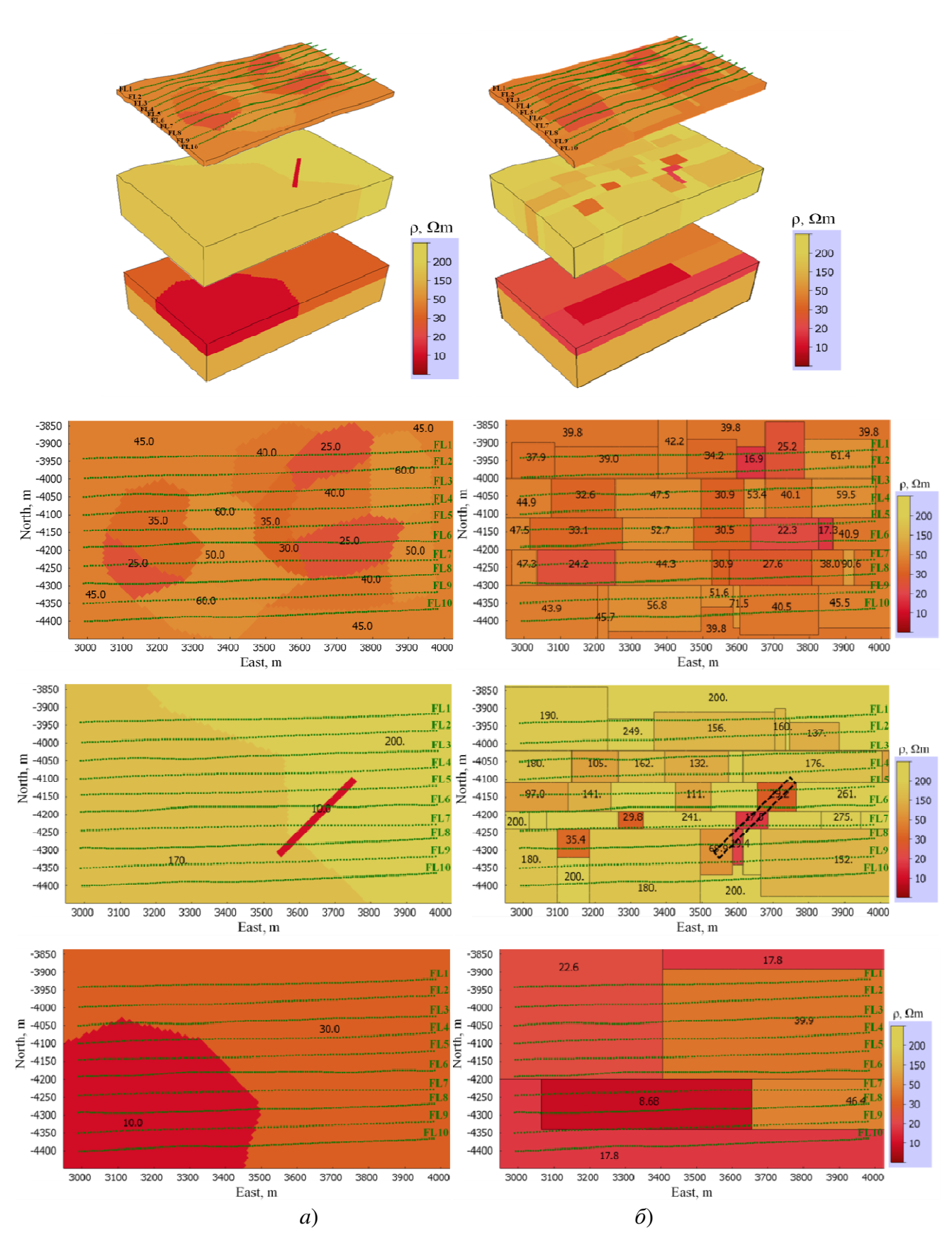

Рисунок 6.4 – Послойный вид а) истинной геоэлектрической модели 2 ( $\alpha$ =45°), б) модели, полученной после шестой итерации нелинейной ЗD-инверсии

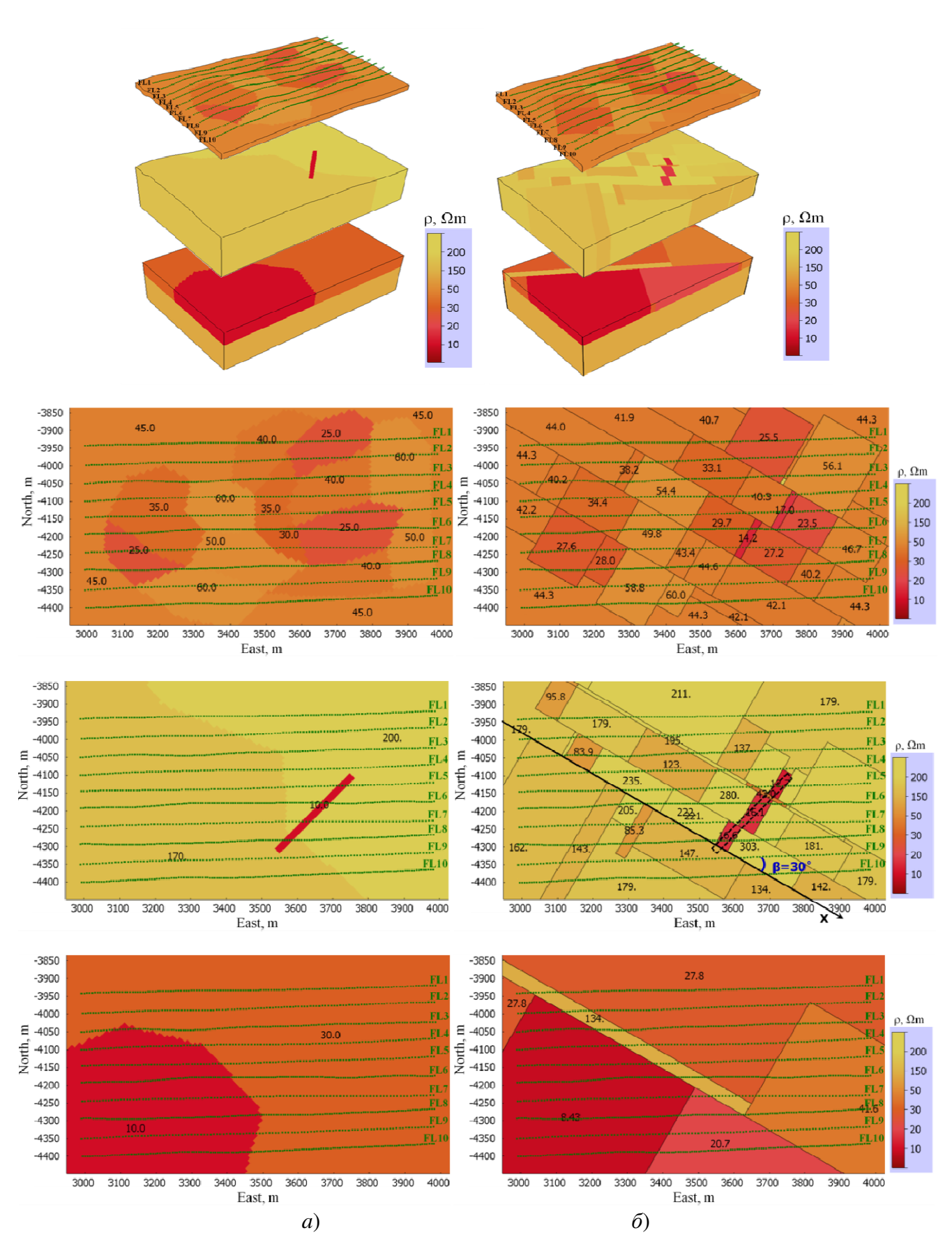

Рисунок 6.5 – Послойный вид а) истинной геоэлектрической модели 2 ( $\alpha$ =45°), б) модели, полученной после десятой итерации нелинейной 3D-инверсии для случая, когда угол  $\beta$  между осью х блочных структур и линиями полета был взят равным 30°

сопротивления аномалия сильно пониженного является **ВЫТЯНУТЫМ** субвертикальным объектом. Также можно примерно определить и ориентацию этого вытянутого объекта.

Более детальные исследования, включая рекомендации относительно определения ориентации субвертикального объекта, максимально близкой к реальной, представлены в работе [126].

#### 6.1.2 Влияние шума

Прежде всего отметим, что в отличие от voxel-инверсий при исследовании процедур геометрических инверсий на синтетических данных шум заложен Конечноэлементные сетки, построенные для «автоматически». истинных геоэлектрических моделей (для которых синтезируются данные), принципиально (!) отличаются от сеток, которые строятся в процессе инверсии. И уровень этого вычислительного шума, как правило, сопоставим с шумом, содержащимся в практических данных.

Тем не менее, учитывая общепринятую практику (пришедшую от разработчиков voxel-инверсий), в данном разделе представляются результаты работы 3D-инверсий на зашумленных данных для рассмотренных в предыдущем разделе геоэлектрических моделей 1 и 2.

Относительный уровень шума был задан так, что он растет от ранних временных каналов к поздним (как и для большинства практических данных). Так, на последних временных каналах шум составлял в среднем 10-12% (в максимумах приближаясь к 20-25%) относительно сигналов для истинной модели. На рис. 6.6 показана геоэлектрическая модель, полученная после десятой итерации трехмерной инверсии для зашумленных данных, синтезированных для модели 1, в сравнении с истинной моделью. Несмотря на то, что субвертикальный объект восстанавливается как совокупность нескольких блоков (в отличие от случая свободных от шума данных), положение его средней линии, размер его вытянутой стороны и контраст его удельного сопротивления относительно сопротивления вмещающей среды хорошо согласуются с соответствующими характеристиками истинного объекта. В случае зашумленных данных значение *RMS* уменьшается с 0.333 для исходной модели до 0.0852 (в то время как в соответствующем эксперименте с данными без шума значение *RMS* было равно 0.014). Зашумленные «наблюдаемые» данные, для которых выполнена 3Dинверсия, и данные для восстановленной модели показаны на рис. 6.7.

Для сравнения на этом рисунке представлены синтетические данные без шума и данные, рассчитанные для истинной модели без целевого объекта. Сигналы, рассчитанные для модели, восстановленной с использованием зашумленных данных, немного отличаются от свободных от шума данных для истинной модели на временных каналах с высоким уровнем шума. Однако отклик целевого (субвертикального) объекта в сигналах значительно превышает эти различия (хотя в тех точках, где целевой объект имеет максимальный отклик в сигнале, шум сравним с этим откликом, а в некоторых точках даже превышает его).

Аналогичные результаты были получены и для зашумленных данных, синтезированных для геоэлектрической модели 2 (см. рис. 6.8-6.9). Совокупность полученных блоков позволяет с уверенностью полагать, что вытянутый субвертикальный объект обнаружен, и позволяет приблизительно определить его ориентацию. Таким образом, результаты 3D-инверсии, полученные для зашумленных данных, подтверждают все выводы, сделанные в предыдущем подразделе для незашумленных данных.

Для выполнения 3D-инверсий использовалось 18 ПК, из которых 13 ПК имеют шестиядерные процессоры Intel I7-3770K 3.5ГГц, 32Гб памяти и 5 ПК имеют четырехядерные процессоры Intel I7-7700 3.6ГГц, 16Гб памяти (т.е. всего использовалось 98 вычислительных ядер). Расчетное время полной итерации (состоящей из двух подитераций, подробнее см. раздел 4.4) составляет около двух часов (3D-инверсия проводилась для 1300 позиций системы аэросистемы и 44 временных каналов в диапазоне от 10мкс до 1мс).

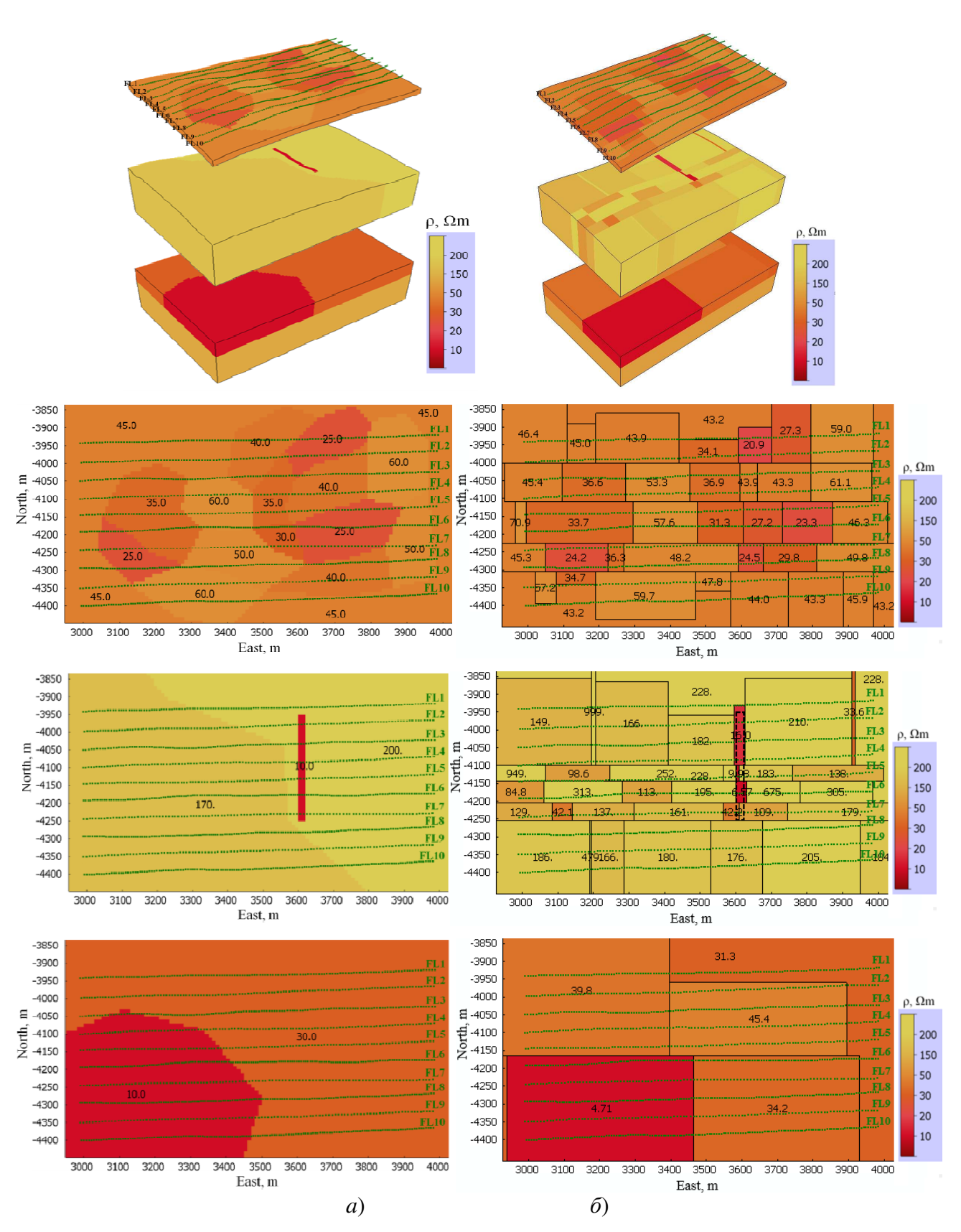

Рисунок 6.6 – Послойный вид а) истинной геоэлектрической модели 1 ( $\alpha$ =90°), б) модели, полученной после десятой итерации нелинейной 3D-инверсии зашумленных данных

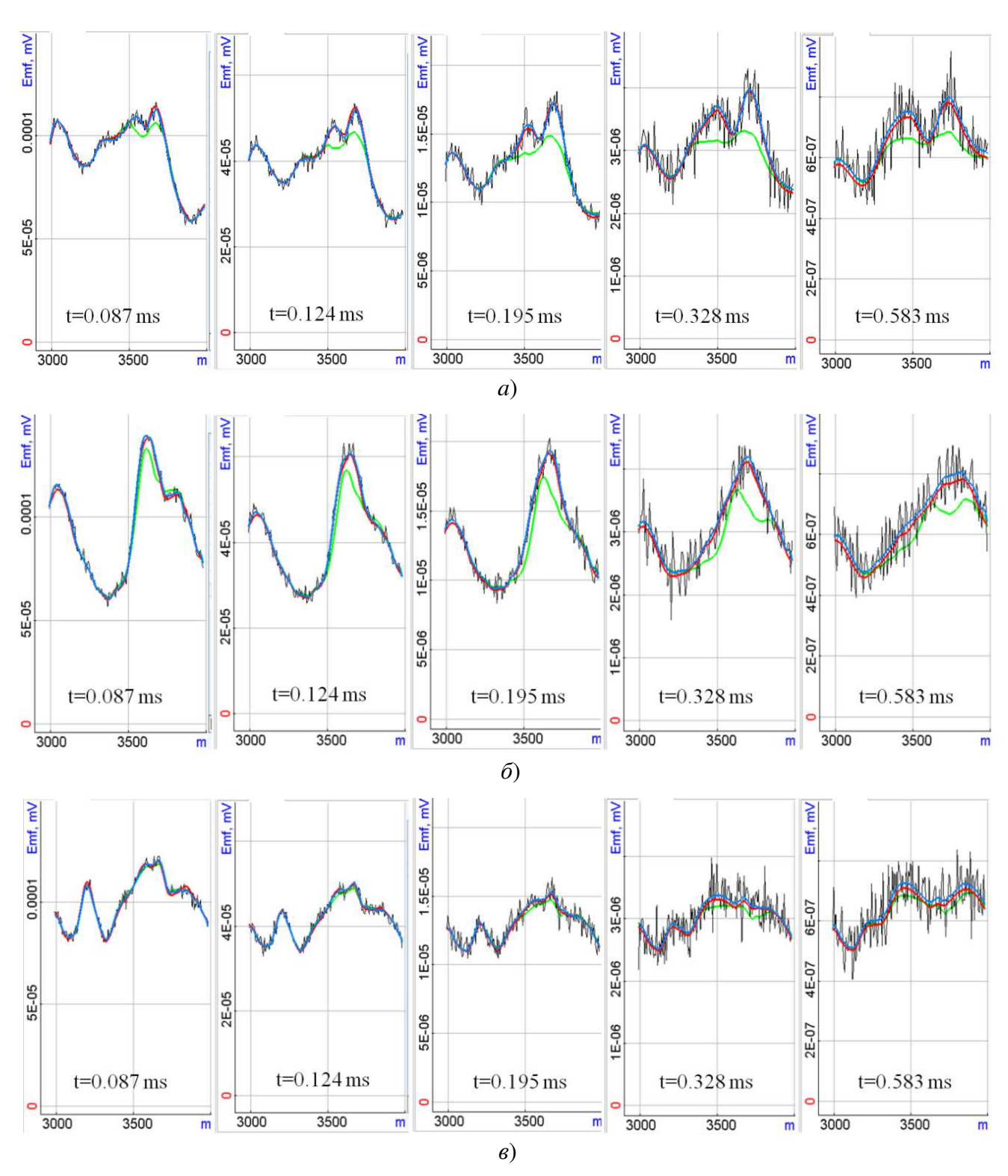

Рисунок 6.7 – Данные на временных каналах вдоль линий полета *а*) FL3, *б*) FL5, *в*) FL8: черным цветом показаны зашумленные «наблюдаемые» данные для модели 1 ( $\alpha$ =90°), синим цветом — «наблюдаемые» данные без шума, красным цветом показаны данные для модели, полученной после десятой итерации 3D-инверсии и показанной на рис. 6.6*б*; зеленым цветом показаны данные, рассчитанные для истинной модели без субвертикального объекта

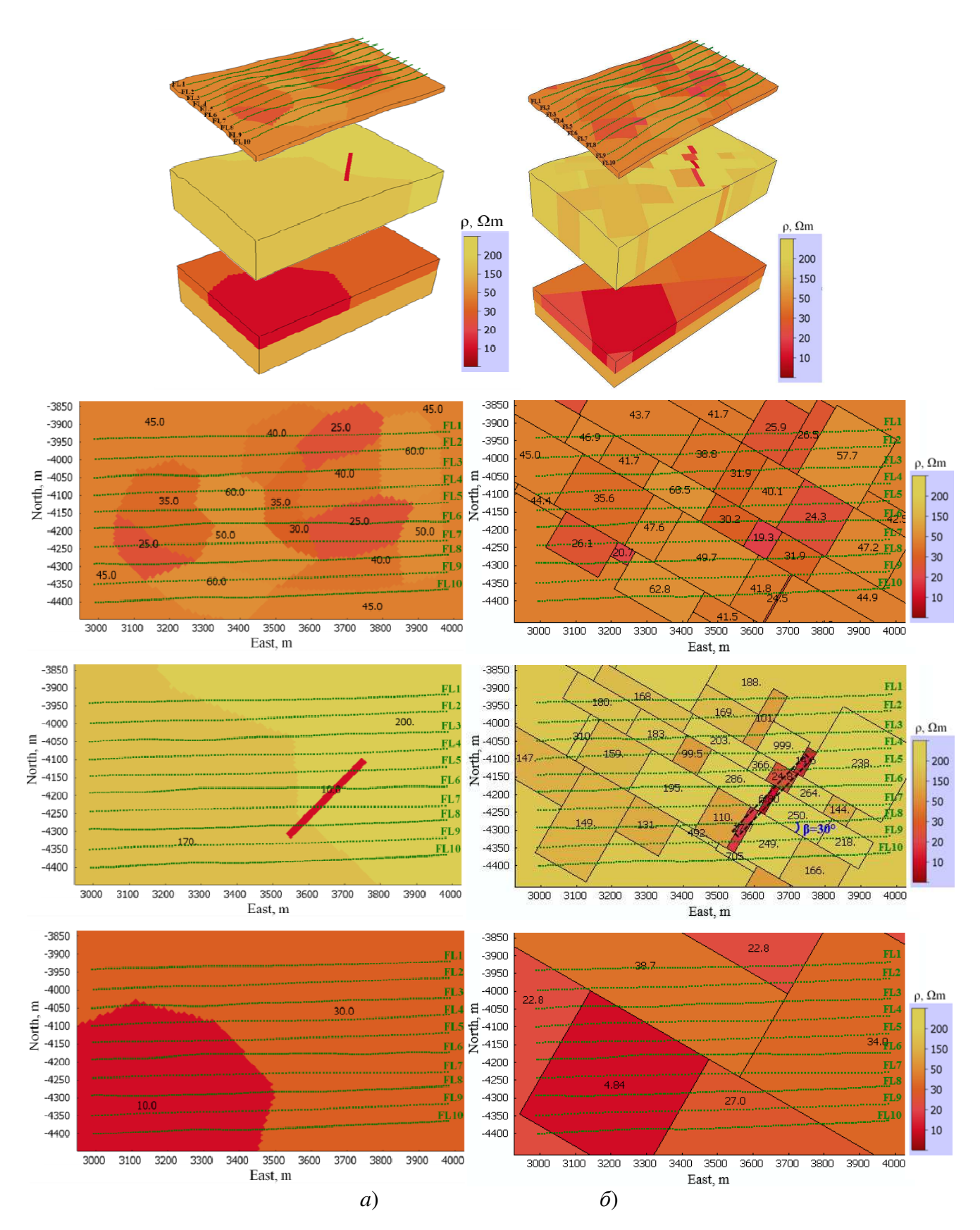

Рисунок 6.8 – Послойный вид а) истинной геоэлектрической модели 2 ( $\alpha$ =45°), б) модели, полученной после десятой итерации нелинейной 3D-инверсии зашумленных данных для случая, когда угол  $\beta$  между осью х блочных структур и линиями полета был взят равным 30°

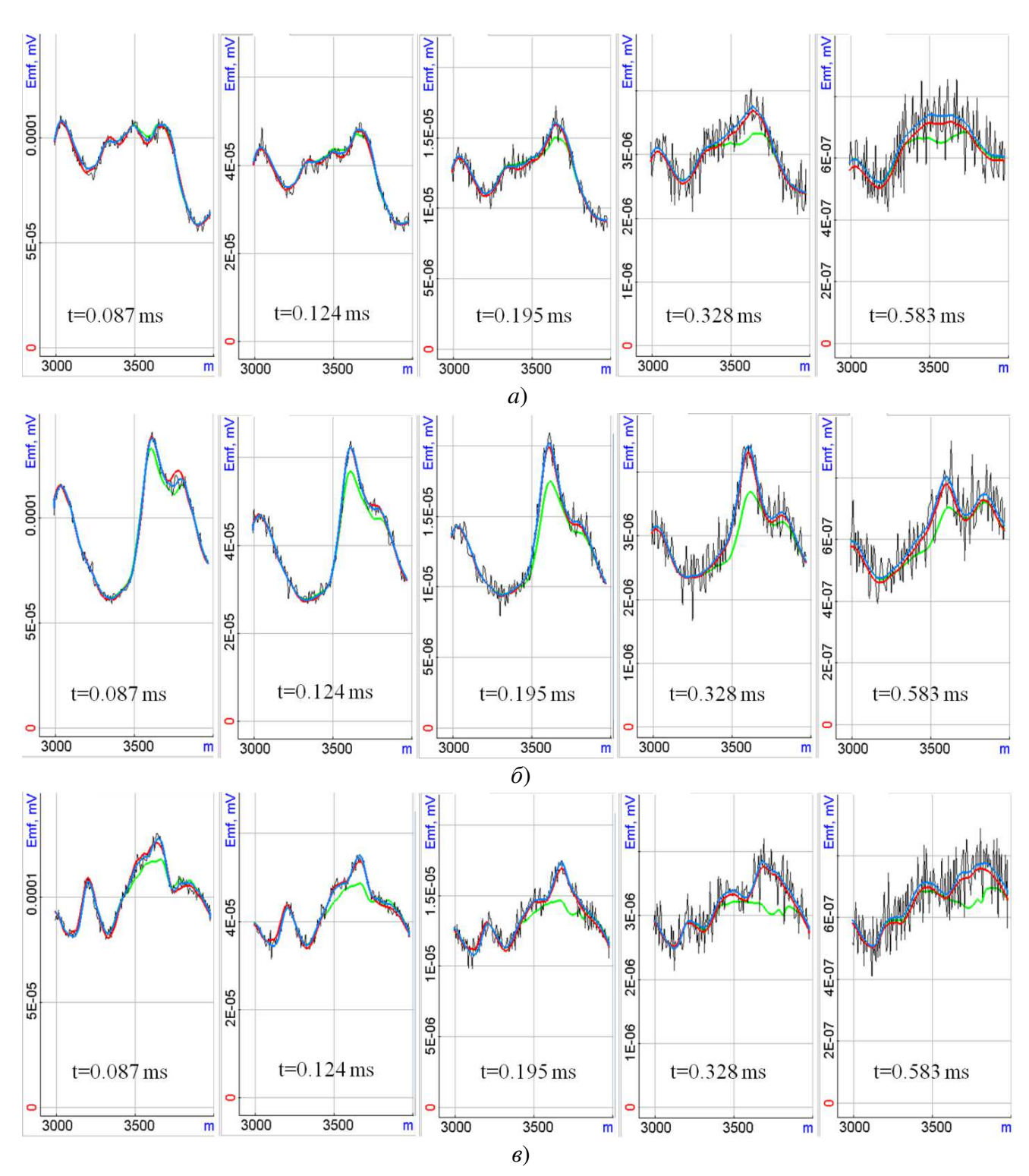

Рисунок 6.9 – Данные на временных каналах вдоль линий полета *а*) FL3, *б*) FL5, *в*) FL8: черным цветом показаны зашумленные «наблюдаемые» данные для модели 2 ( $\alpha$ =45°), синим цветом — «наблюдаемые» данные без шума, красным цветом показаны данные для модели, полученной после десятой итерации 3D-инверсии (β=30°) и показанной на рис. 6.8*б*; зеленым цветом показаны данные, рассчитанные для истинной модели без субвертикального объекта

# 6.2 Задача поиска кимберлитовых трубок, перекрытых неоднородным проводящим слоем. Технология аэроэлектроразведки

В данном разделе будут представлены результаты работы программного комплекса 3D-инверсии как на синтетических, так и на полевых данных, полученных с использованием аэросистемы «Импульс-Аэро» [198, 257] в районе одного из месторождений якутской кимберлитовой провинции.

Опишем кратко геологическую модель исследуемого месторождения. На рис. 6.10 представлено геологическое строение трубки (рисунок взят из работы  $[224]$ ).

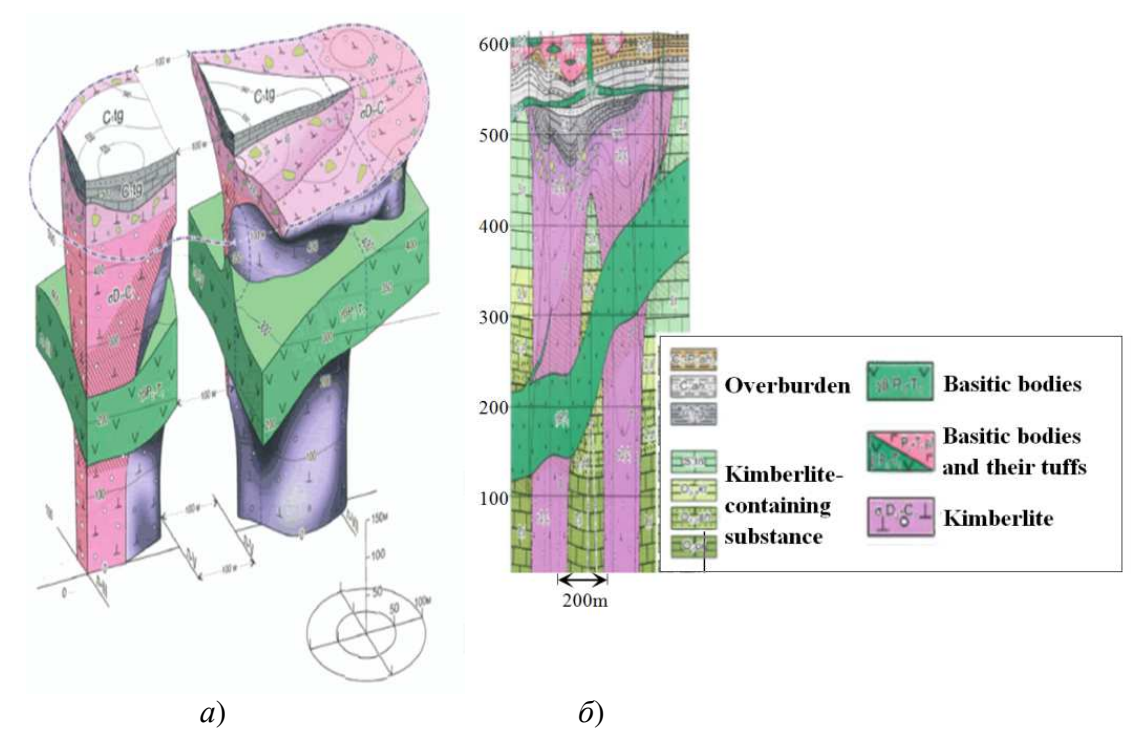

Рисунок 6.10 – Геологическая модель трубки: а) 3D вид, б) сечение

Характерной особенностью этой трубки является ее разделение на два самостоятельных тела, уходящих в глубину. Верхняя кромка одного из тел расположена на глубине примерно 50-60м, а второго – 100-120м, расстояние между телами составляет примерно 100-150м (далее по тексту они будут обозначены как «Body1» и «Body2»).

Верхние перекрывающие слои вмещающей среды являются довольно проводящими существенно неоднородными. Характерные  $\mathbf{M}$ параметры латеральных неоднородностей верхней части разреза и толщины слоев были

оценены на основе практических данных. Анализ практических данных также показал, что помимо латеральных неоднородностей перекрывающих слоев во вмещающей среде на средних глубинах присутствуют проводящие тела относительно небольшой толщины, дающие значимые отклики в измеряемые сигналы (далее эти тела будут также называться «плоскими»).

#### **6.2.1 Синтетические данные**

Геоэлектрическая модель для расчета синтетических данных была построена на основе известного геологического строения трубки (описанного выше) и анализа практических данных.

В этой модели вмещающая среда представляется тремя слоями. Верхние два слоя являются перекрывающими, в них задано множество 3Dнеоднородностей сложной (реалистичной) формы. Под перекрывающими слоями расположены целевые проводящие вертикальные тела «Body1» и «Body2» (представляющие кимберлитовую трубку), а также другие проводящие тела небольшой толщины. Форма «Body1» и «Body2» в плане близка к кругу, при этом «Body1» имеет диаметр приблизительно 60м и его верхняя кромка расположена на глубине 60м, а «Body2» имеет диаметр приблизительно 100м и его верхняя кромка расположена на глубине 110м. Геоэлектрическая модель и конечноэлементная сетка, построенная для одной из групп положений аэросистемы, показаны на рис. 6.11 (белый контур показывает проекцию этой группы на поверхность Земли).

3D-моделирование, проведенное для представленной геоэлектрической модели показало, что, как и в примере, рассмотренном в предыдущем разделе, отклики от целевых объектов на фоне откликов неоднородностей перекрывающих слоев очень слабые. Дальнейшие исследование показали, что при решении данной задачи целевые объекты невозможно выделить не только «визуальным» анализом, но и при выполнении 3D-инверсии по всему диапазону времен. С другой стороны, было выявлено два фактора, которые позволили разработать и применить двухэтапную методологию 3D-инверсии для решения этой задачи.

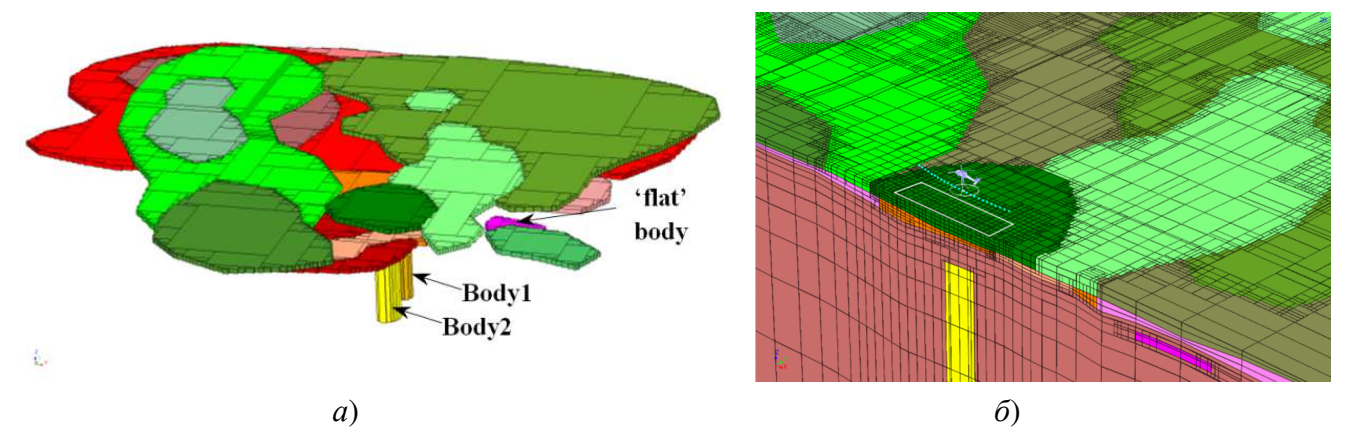

Рисунок 6.11 – *а*) 3D-вид неоднородностей верхней части, целевых объектов («Body1» и «Body2») и одного из «плоских» тел, *б*) конечноэлементная сетка для одной из групп положений аэросистемы

Во-первых, было установлено, что, несмотря на то, что неоднородности перекрывающих слоев влияют во всем диапазоне времен (от 1мкс до 250мкс), положение их границ и их проводимость могут быть с приемлемой точностью восстановлены с помощью 3D-инверсии только по ранним временам (от 1мкс до 30мкс). Приемлемая точность в данном случае означает, что если выполнить расчет для истинной и восстановленной моделей на поздних временах (от 30мкс до 250мкс), то соответствующие сигналы будут очень близки.

Во-вторых, было установлено, что целевые объекты практически не влияют в диапазоне времен от 1мкс до 30мкс.

Таким образом, можно применить двухэтапную методику 3D-инверсии, в которой на первом этапе по укороченному диапазону времен восстанавливаются неоднородности верхней (перекрывающей) части разреза, а на втором этапе по оставшимся на поздних временах невязкам восстанавливаются локальные объекты (в том числе целевые) под перекрывающими слоями по всему диапазону времен с некоторой коррекцией неоднородностей верхних слоев.

Такая методика позволяет достаточно точно восстановить верхнюю часть, при этом с высокой точностью отделив от ее влияния влияние локальных объектов (в том числе целевых), расположенных под перекрывающими слоями. В результате положение и параметры локальных объектов также восстанавливаются с достаточно высокой точностью.

Итак, согласно этой методике, на первом этапе восстанавливались неоднородности верхних (перекрывающих) слоев. Стартовая модель представляла собой две блочные структуры с однородными удельными сопротивлениями 80Ом·м (в верхнем слое) и 300Ом·м (во втором слое). Размеры блоков в плане составляли 200х200м<sup>2</sup>. Начальная форма верхней и нижней поверхности второго слоя повторяли поверхность рельефа дневной поверхности и смещены от нее на 20м и 40м, соответственно. Для выполнения 3D-инверсии использовались данные с 6250 положений аэросистемы и 23 временных каналов в диапазоне времен от 1мкс до 30мкс. Общее количество искомых параметров, включающих координаты по *x* между блоками блочных структур, координаты по y между рядами блоков блочных структур, вертикальные смещения контрольных точек и значения проводимости внутри блоков, составило 967. При этом 544 параметра были геометрическими.

На рис. 6.12 показано распределение сопротивления в двух верхних слоях истинной модели (показанной на рис. 6.11) и модели, восстановленной в результате выполнения первого этапа 3D-инверсии.

На рис. 6.13*а*,*б* представлены сигналы вдоль некоторых полетных линий на временных каналах t=15мкс и t=30мкс. Эти сигналы получены для стартовой модели, моделей, полученных на 1-й и 5-й итерациях первого этапа 3D-инверсии, и для истинной модели («наблюдаемые» данные). Из представленных рисунков видно, что на временном канале t=15мкс отклонения сигналов для истинной и восстановленной (полученной на пятой итерации) геоэлектрической модели очень малы. На временном канале  $t=30$ мкс можно выделить две зоны (зона 1 и зона 2) остаточных невязок вдоль линий пролета FL2 и FL3 (на рис. 6.13*а*,*б* эти зоны показаны черными штриховыми контурами). Эти ошибки связаны с влиянием гораздо более глубоких проводящих объектов, расположенных под перекрывающими слоями (геометрия и свойства этих объектов будут восстановлены на следующем этапе 3D-инверсии).

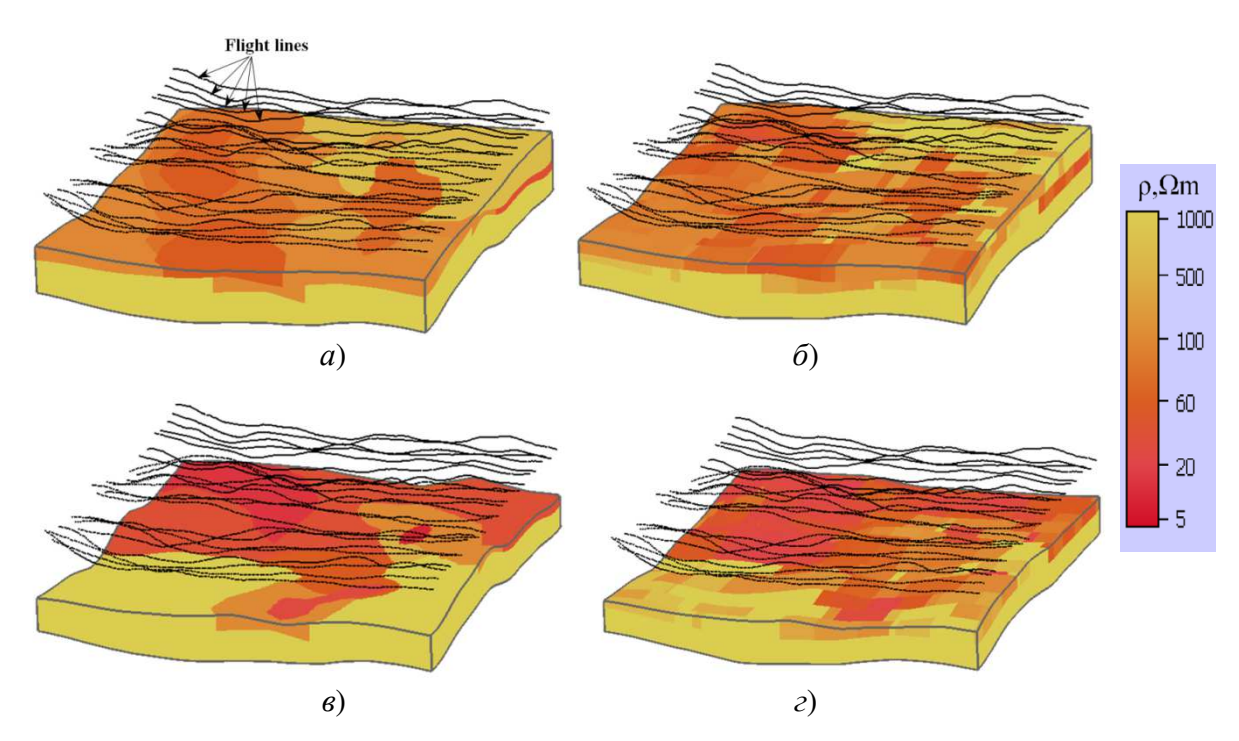

Рисунок 6.12 – (*а*,*в*) Распределение сопротивления в двух верхних слоях истинной модели, (*б*,*г*) распределение сопротивления в блочных структурах, полученное по результатам первого этапа 3D-инверсии (на рисунках *в*,*г* верхний слой исключен)

3D-моделирование, проведенное во всем временном диапазоне (до 200мкс) для модели, полученной в результате первого этапа, позволило подтвердить упомянутые выше зоны расположения более глубоких аномалий и выделить другие. Так, из рис. 6.13*в* видно, что, во-первых, две зоны (зона 1 и зона 2) остаточных невязок, выявленных на временном канале t=30мкс, усиливаются на временных каналах 0.1мс и 0.2мс, и, во-вторых, было выделено две дополнительные зоны (зона 3 и зона 4) остаточных невязок, связанных с глубинными проводящими объектами.

На втором этапе 3D-инверсии в местах оставшихся невязок в третьем слое (расположенном ниже подобранных перекрывающих слоев) были заданы локальные блочные структуры с повышенной электрической проводимостью, у которых восстанавливались геометрические и физические параметры. Одновременно с восстановлением параметров «новых» (локальных) структур корректировались проводимости в блоках, расположенных над этими структурами в перекрывающих слоях. Общее количество параметров на втором этапе трехмерной инверсии – 76, из них 29 параметров геометрические.

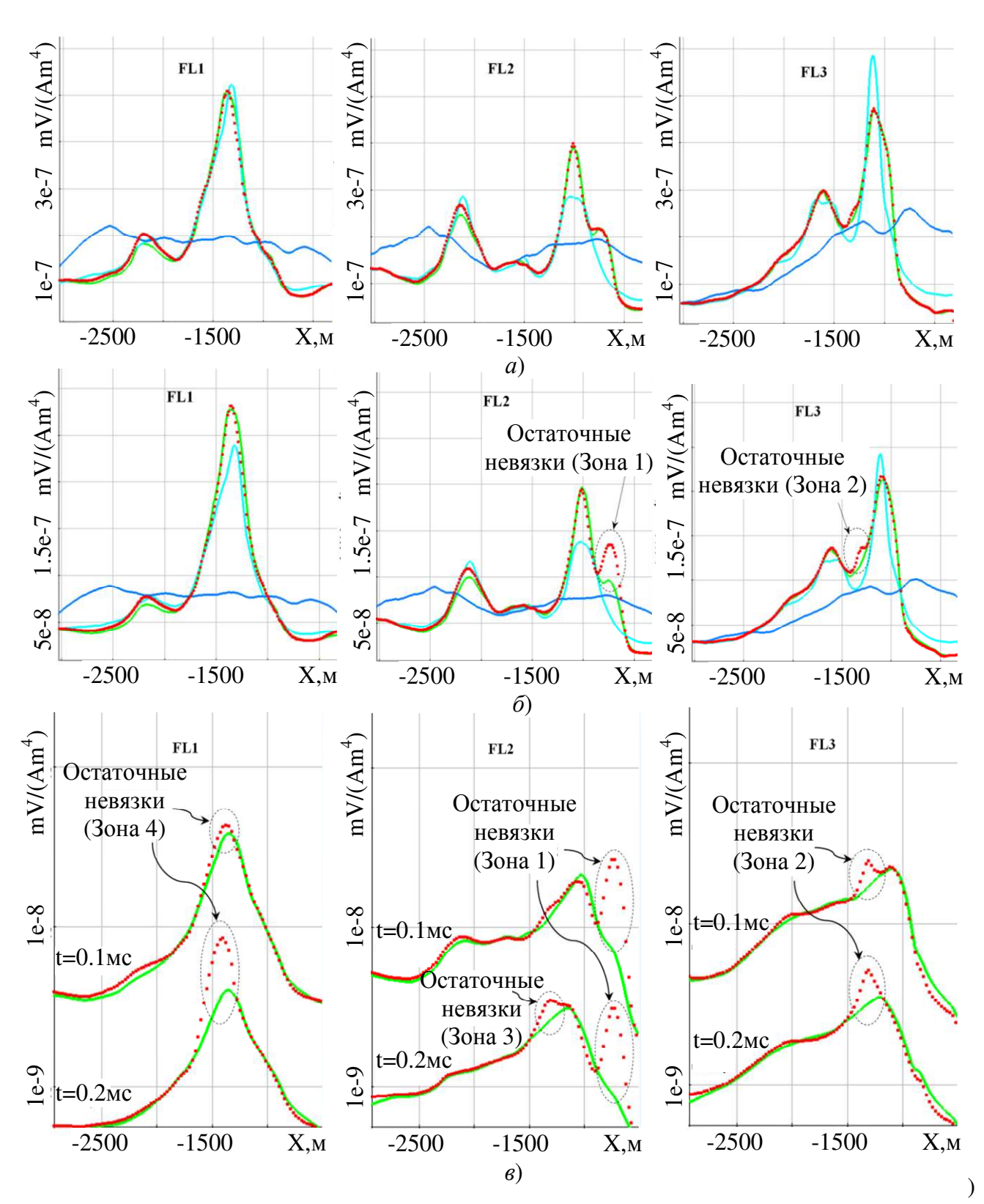

Рисунок 6.13 – Сигналы вдоль некоторых полетных линий (FL), рассчитанные для стартовой модели (синий цвет) и моделей, полученных на 1-й (голубой цвет) и 5-й (зеленый цвет) итерациях первого этапа 3D-инверсии, в сравнении с синтетическими данными (красные точки) на временных каналах: *а*) 15мкс, *б*) 30мкс; на рисунке (*в*) показаны сигналы для истинной модели (красные точки) и восстановленной по ранним временам (до 30мкс) модели верхних слоев (зеленый цвет) на временах 0.1мс и 0.2мс

На втором этапе 3D-инверсии было выполнено семь итераций. Полученные проводящие 3D-неоднородности, расположенные под перекрывающими слоями, показаны на рис. 6.14 (для этих объектов введем обозначения, добавив символы «\_R», обозначающие «восстановленные»).

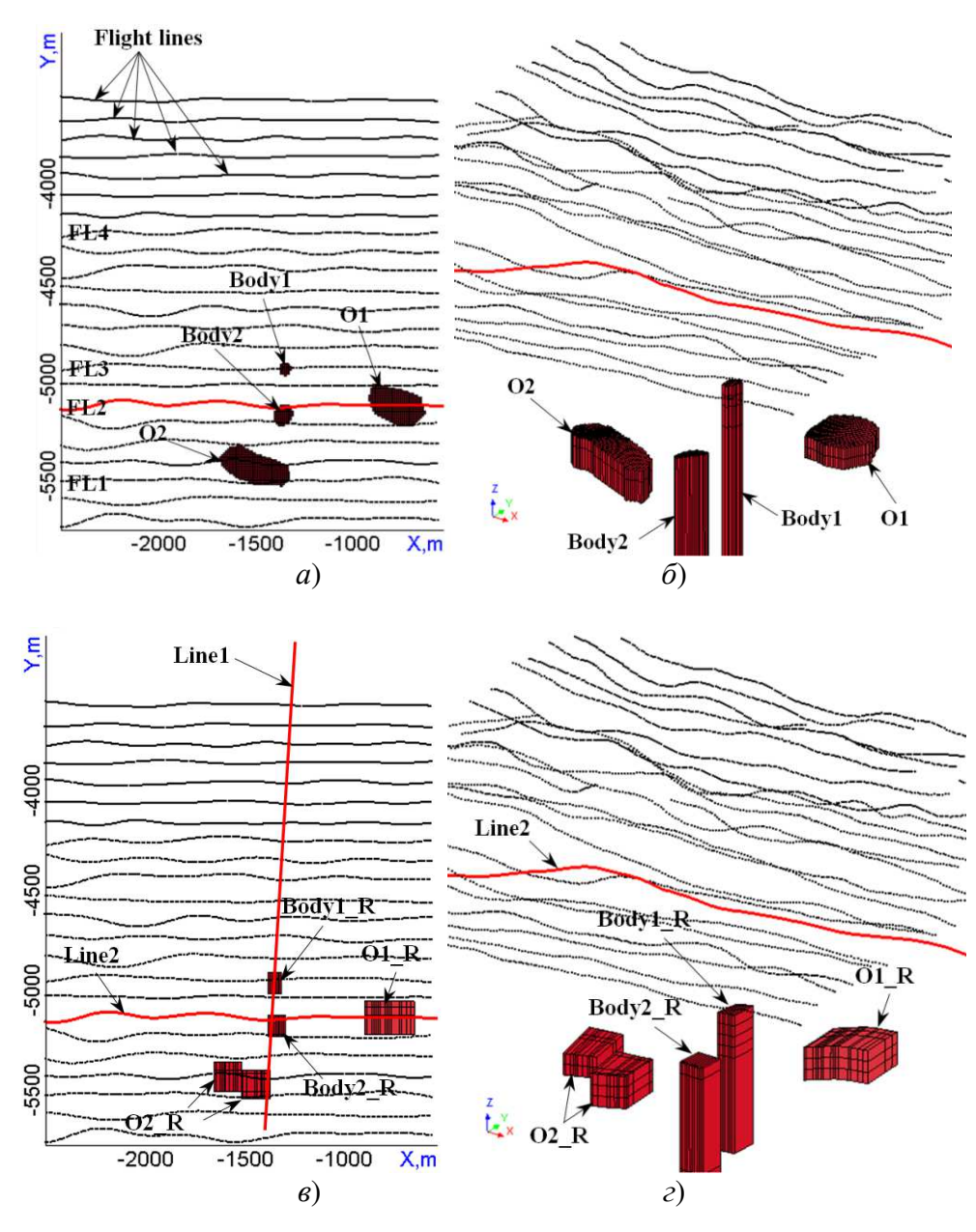

Рисунок 6.14 – Проводящие трехмерные неоднородности, расположенные под верхними перекрывающими слоями: (*а*,*б*) истинная модель; (*в*,*г*) модель, восстановленная в результате второго этапа 3D-инверсии; (*а*,*в*) вид сверху; (*б*,*г*) 3D-вид

Для сравнения на этом же рисунке показаны 3D-неоднородности истинной модели. На рис. 6.15 представлены разрезы вдоль «Line1», проходящей как над целевыми объектами, так и над объектом-помехой, и вдоль «Line2», совпадающей

с полетной линией FL2 и проходящей над одним из целевых объектов и другим объектом-помехой. Разрезы показаны для исходной и восстановленной моделей (последняя является результатом второго этапа 3D-инверсии), а также для истинной модели, для которой были синтезированы «наблюдаемые» данные. Результаты, представленные на рис. 6.14-6.15, показывают, что расположение в плане, глубина и тип 3D-неоднородностей, выявленных под перекрывающими слоями, хорошо согласуются с соответствующими 3D-неоднородностями (под одним типом подразумеваются объекты трубочной формы, под другим объекты с относительно небольшой толщиной).

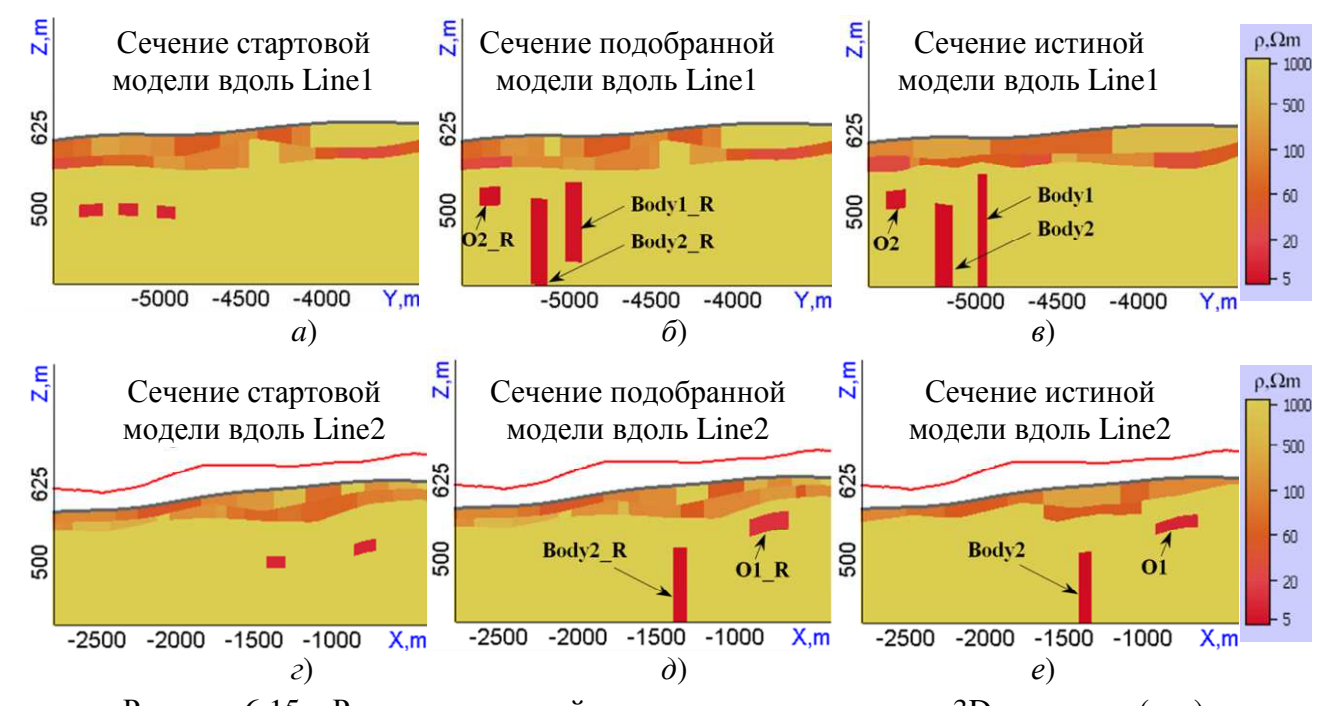

Рисунок 6.15 – Разрезы стартовой модели для второго этапа 3D-инверсии (*а*, *г*), восстановленной модели (*б*, *д*) и истинной модели (*в*, *е*) вдоль «Line1» (*а*, *б*, *в*) и «Line2» (*г*, *д*, *е*) (положения линий показаны на рис. 6.14в красным цветом)

В работе [148] представлено более детальное обсуждение результатов и настроек программного комплекса, используемых при проведении 3D-инверсии.

На рис. 6.16 показаны сигналы вдоль полетных линий, рассчитанные для моделей, полученных после первого и второго этапов 3D-инверсии, в сравнении с «наблюдаемыми» данными. Таким образом, в результате двух этапов инверсии удалось не только обнаружить локальные 3D неоднородности, расположенные под двумя проводящими существенно неоднородными перекрывающими слоями,

но и определить их тип, что позволяет отнести их либо к целевым объектам, либо к объектам-помехам.

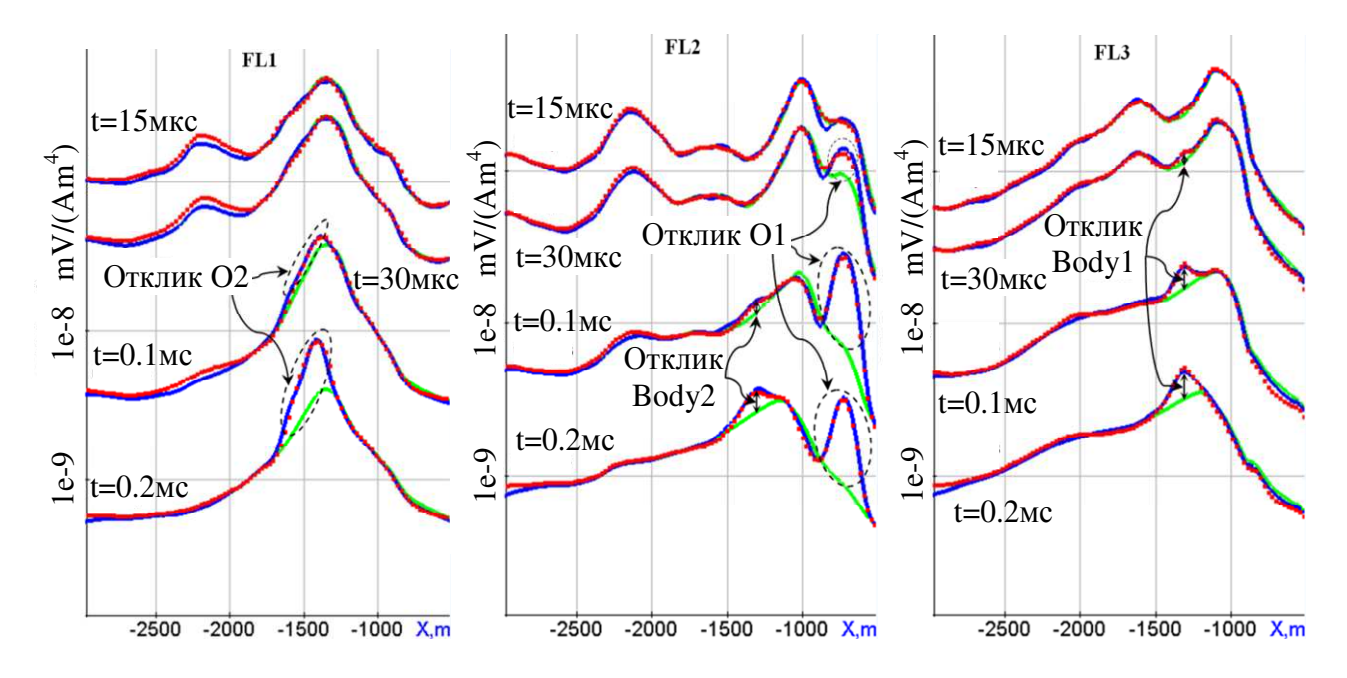

Рисунок 6.16 – Сигналы вдоль нескольких полетных линий, рассчитанные для модели, полученной на 5-й итерации первого этапа 3D-инверсии (зеленые кривые) и для модели, полученной на 7-й итерации второго этапа 3-D-инверсии (синие кривые), в сравнении с «наблюдаемыми» (синтетическими) данными (красные точки) на временных каналах  $t=15$ MKC,  $t=30$ MKC,  $t=0.1$ MC,  $t=0.2$ MC

#### 6.2.2 Практические данные

Как отмечалось выше, экспериментальные аэрогеофизические данные были получены с помощью аэросистемы «Импульс-Аэро» в результате методических работ в районе известной кимберлитовой трубки (особенности строения которой описаны  $\bf{B}$ начале раздела 6.2). Для восстановления геоэлектрической модели  $\Pi$ <sup>O</sup> экспериментальным данным применялась двухэтапная стратегия, рассмотренная выше. Поскольку на синтетических данных исследование проводилось с использованием той же системы наблюдения, что и при полевых исследованиях, стартовая модель и количество неизвестных параметров на первом этапе трехмерной инверсии были взяты одинаковыми.

Таким образом, 3D-инверсия экспериментальных данных осуществляется для 6250 позиций аэросистемы. На первом этапе используется 23 временных

канала в диапазоне от 1мкс до 30мкс. После 5-ой итерации среднеквадратическая ошибка уменьшилась с 0.485 (для стартовой модели) до 0.034. Результаты этого этапа 3D-инверсии показаны на рис. 6.17, где представлено распределение удельного сопротивления в блочных структурах, блоки которых были деформированы и изменили свое сопротивление.

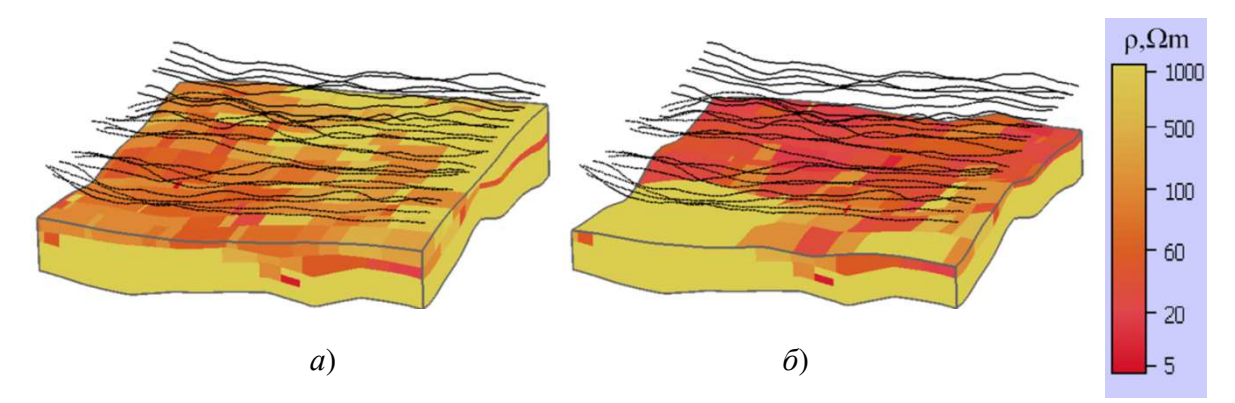

Рисунок 6.17 – Распределение удельного сопротивления в блочных структурах перекрывающих слоев, полученное в результате первого этапа 3D-инверсии (на рис. (*б*) верхний слой исключен)

В соответствии с продемонстрированной в предыдущем разделе стратегией для построения стартовой модели на втором этапе 3D-инверсии было размещено шесть локальных блочных структур в местах, соответствующих зонам оставшихся невязок. Пять таких структур состоят из одного блока, а одна структура состоит из двух блоков. Проводящие 3D-неоднородности, полученные в результате второго этапа инверсии, показаны на рис. 6.18, а разрезы по линиям пролета, которые пересекают обнаруженные вытянутые объекты (Body1\_R и Body2\_R) и один из объектов с относительно небольшой толщиной показаны на рис. 6.19. На рис. 6.18*в* показано расположение обнаруженных удлиненных объектов (Body1\_R и Body2\_R) в сравнении с геологическим разрезом.

Положения (в плане) обнаруженных вытянутых объектов (Body1\_R и Body2\_R) соответствуют положениям вертикальных тел реальной кимберлитовой трубки. При этом положение верхней границы обнаруженного Body1\_R получено на глубине 67м, а положение верхней границы обнаруженного Body2\_R – на глубине 115м, что хорошо согласуется с данными бурения.

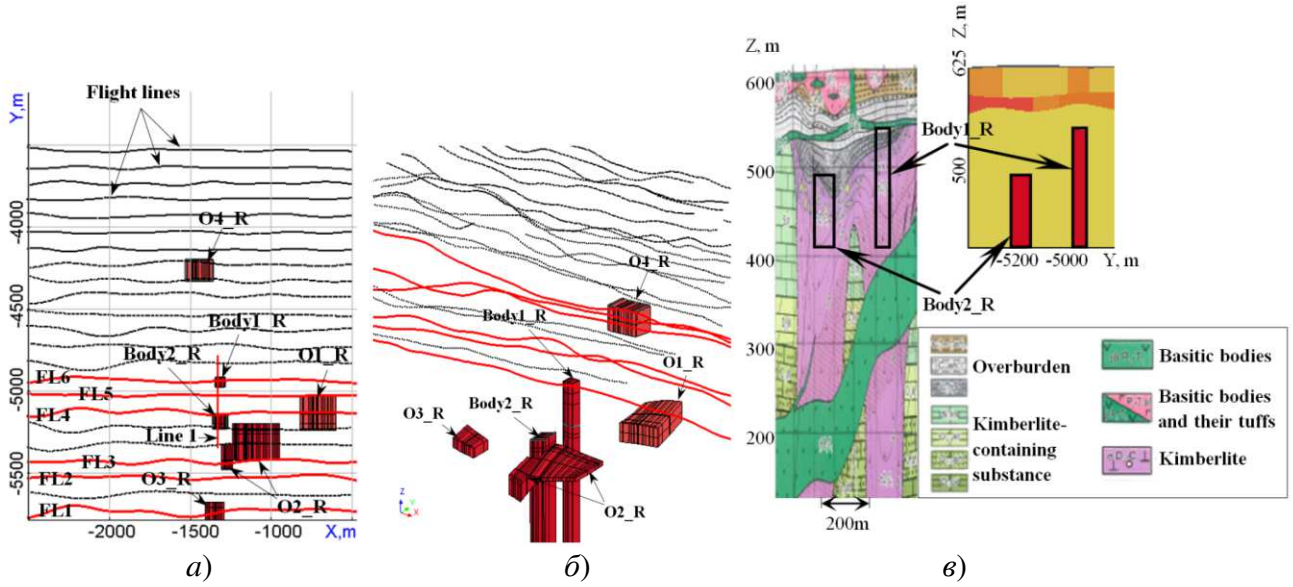

Рисунок 6.18 – Проводящие 3D неоднородности, полученные в результате второго этапа 3Dинверсии экспериментальных данных (*а* – вид сверху, *б* –трехмерный вид, *в* – в сравнении с геологическим разрезом)

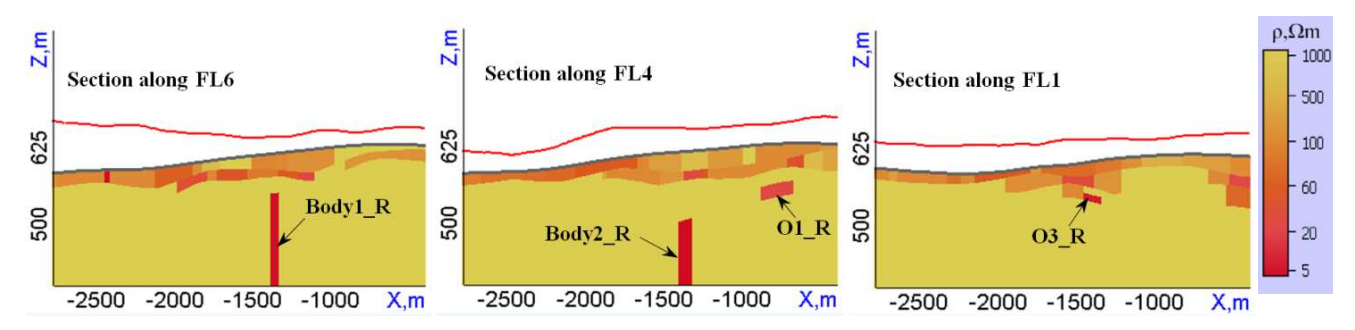

Рисунок 6.19 – Разрезы геоэлектрической модели, полученные в результате второго этапа 3Dинверсии экспериментальных данных вдоль некоторых полетных линий

На рис. 6.20 показаны экспериментальные и расчетные данные вдоль шести полетных линий й (которые показаны красным цветом и обозначены как FL1-FL6 на рис. 6.18*а*) для четырех временных каналов. Из представленных результатов видно, что, как и в случае с синтетическими данными, сравнение экспериментальных данных с расчетными данными, полученными в результате первого этапа 3D-инверс инверсии, показывает примерное положение 3D объектов в плане, которые находятся под проводящими неоднородными перекрывающими слоями. Расчетные данные , полученные в результате второго этапа 3D-инверсии, хорошо согласуются с экспериментальными данными для всех рассмотренных временных каналов.

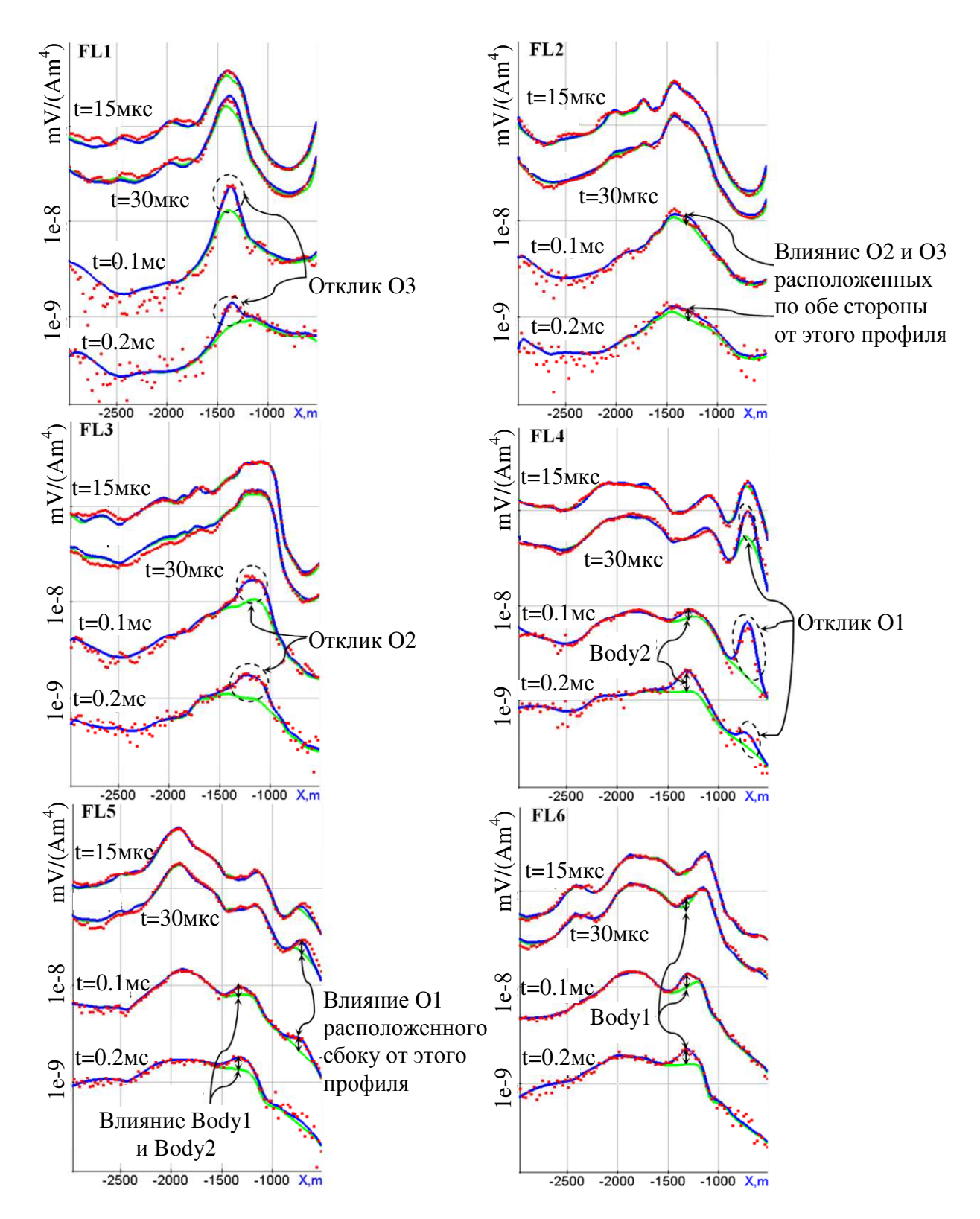

Рисунок 6.20 – Сигналы вдоль линий полета, которые рассчитаны для модели, полученной на 5 й итерации первого этапа 3D-инверсии (зеленые кривые), и для модели, полученной на 8-й итерации второго этапа 3D-инверсии (синие кривые), в сравнении с экспериментальными данными (красные точки) на временных каналах

t=15мкс, t=30мкс, t=0.1мс, t=0.2мс

Для выполнения первого этапа 3D-инверсии как на экспериментальных, так и на синтетических данных было использовано 22 ПК с шести-ядерными процессорами Intel I7 3.5ГГц и 32Гб памяти (т.е. использовано 132 вычислительных узла). На первом этапе были использованы данные для 6250 позиций аэросистемы и 23 временных каналов в диапазоне от 1мкс до 30мкс, а общее количество неизвестных параметров составляет около 1000, примерно половина из которых геометрические. На первом этапе 3D-инверсии было выполнено пять итераций как на синтетических, так и на экспериментальных данных. Общее время расчета составило 38 часов. Расчетное время второго этапа 3D-инверсии зависит от количества «новых» локальных блочных структур, закладываемых в зоны оставшихся невязок, и для экспериментальных данных это время составило около 12 часов при использовании 17 ПК.

## **6.3 Задача поиска нефтегазовых месторождений с использованием морской электроразведки**

В данном разделе будут представлены результаты работы программного комплекса 3D-инверсии как на синтетических, так и на полевых данных, полученных с использованием технологии морской электроразведки ДНМЭ [227] на одном из участков в Северном море.

Осредненная (по данным электрокаротажа имеющихся на участке скважин) геоэлектрическая модель (вмещающая среда) и приемно-генераторная установка, включающая линию АВ (источник) и 7-и электродную приемную линию (которая измеряет три первых разности потенциалом (M*i*N*i*) и три вторых разности потенциалов ( $M_iO_iN_i$ ) [60] показаны на рис. 6.21.

Геоэлектрическая модель содержит 10 слоев, пунктиром на рис. 6.21*а* показано два уровня глубины, в которых (согласно информации по имеющимся на участке скважинам) могут быть проявления углеводородов.

Вначале рассмотрим синтетические данные и оценим разрешающую способность рассматриваемой технологии при картировании углеводородов на указанных на рис. 6.21*а* глубинах.

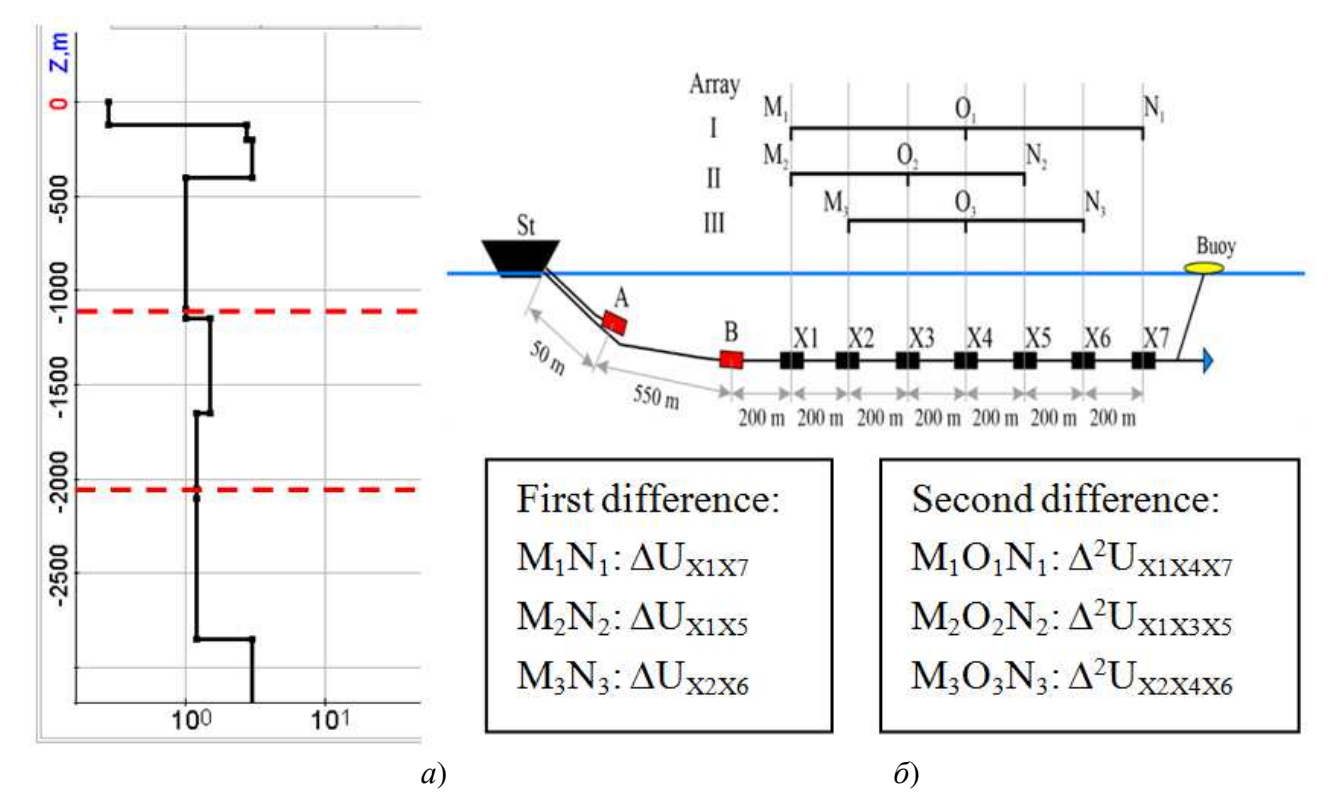

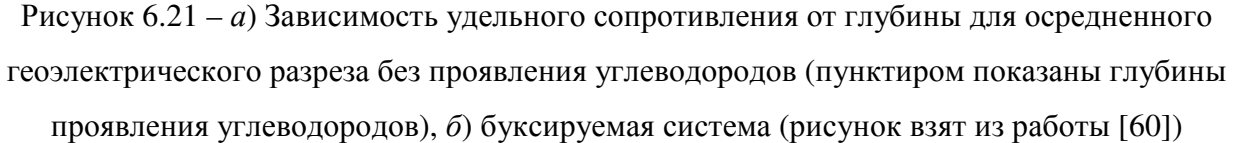

#### **6.3.1 Синтетические данные**

Рассмотрим две синтетические модели, каждая из которых содержит два целевых объекта, расположенных на глубинах 1100м и 2050м. В первой модели расположенные на разных глубинах целевые объекты разнесены друг относительно друга в плане, а во второй модели, их проекции в плане пересекаются. Кроме целевых объектов эти модели содержат другие неоднородности во всех слоях, которые характерны для рассматриваемых геоэлектрических условий. Диапазон сопротивлений этих неоднородностей был определен по данным каротажа, а в верхнем слое – по результатам инверсии практических данных (поскольку в самом верхнем, придонном слое данные каротажа отсутствуют, а инверсия дает достоверные результаты).

Геоэлектрические разрезы и 3D-вид неоднородностей для этих моделей показаны на рис. 6.22. Целевые объекты обозначены  $SO_1$  и  $SO_2$ .

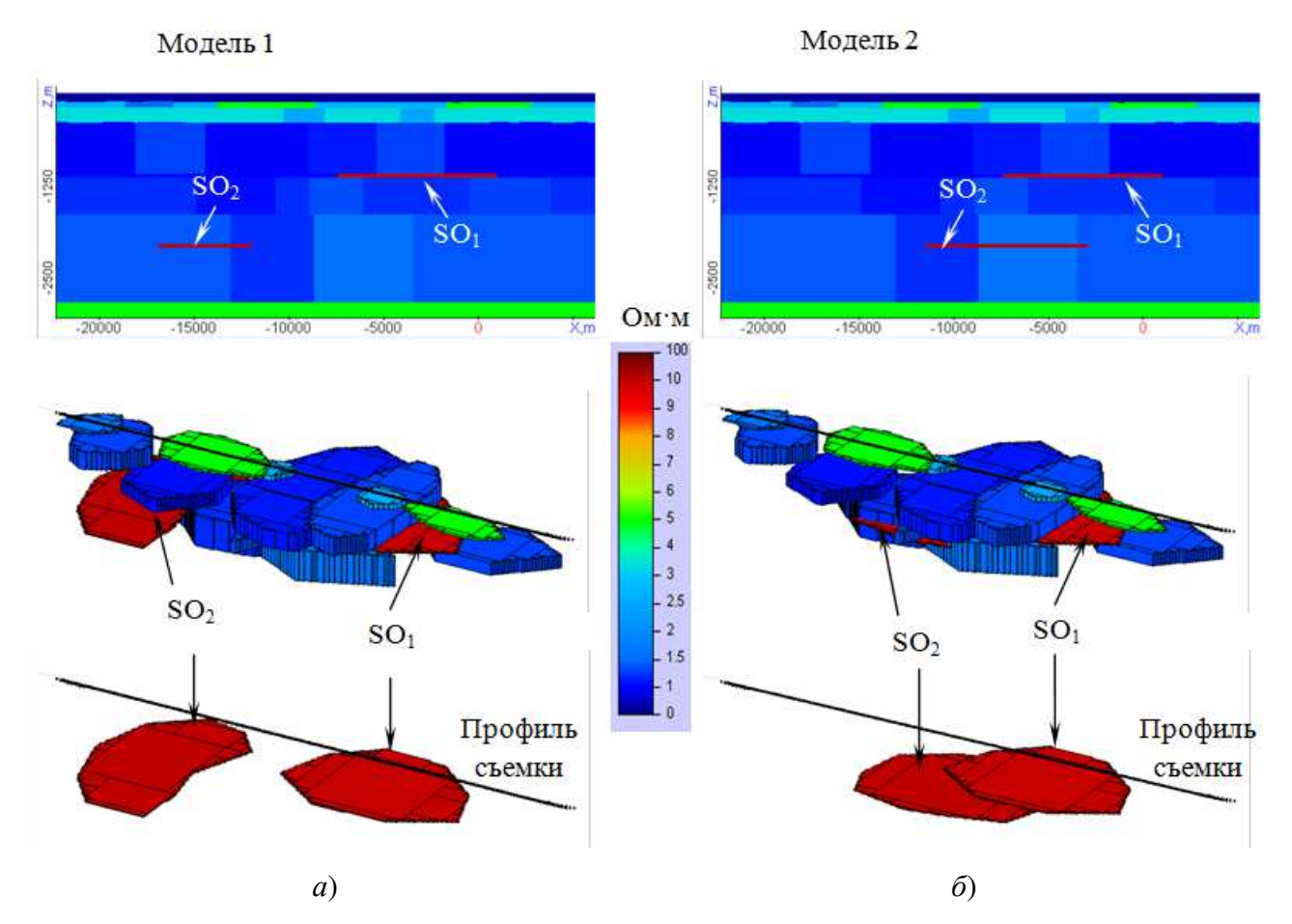

Рисунок 6.22 – Синтетические модели, содержащие целевые 3D-объекты (SO<sub>1</sub> и SO<sub>2</sub>) и 3D-неоднородности вмещающей среды: *а*) проекции целевых объектов разнесены в плане (Модель 1), *б*) проекции целевых объектов пересекаются в плане (Модель 2). На нижних рисунках неоднородности вмещающей среды исключены, чтобы была видна форма целевых 3D-объектов

Для этих моделей были синтезированы данные ДНМЭ вдоль профиля съемки, показанного на рис. 6.22, и проведена 3D-инверсия. Заметим, что, фактически, в этом разделе демонстрируются результаты 2.5D-инверсии (хотя применяется программный комплекс 3D-инверсии, координаты границ блоков по *y* фиксируются), поскольку измерения выполняются вдоль отдельных профилей. При этом заметим, что в истинных моделях были заданы именно 3D-объекты (т.е. ограниченные вдоль оси *y*), а не 2D, чтобы синтетический случай был максимально близок к реальности.

Вмещающая 10-слойная была модель параметрами, взята  $\mathbf{c}$ представленными в табл. 6.1.

| Слой         | ī.<br>вода    | っ   | 3   | $\overline{4}$ | 5.<br>целевой | 6   | −   | 8.<br>целевой | 9   | 10   |
|--------------|---------------|-----|-----|----------------|---------------|-----|-----|---------------|-----|------|
| <b>Н</b> , м | $\approx 120$ | 80  | 200 | 700            | 50            | 500 | 400 | 50            | 750 | 2000 |
| ρ,<br>OM·M   | 0.25          | 2.7 | 3   |                |               | 1.5 | 1.2 | 1.2           | 1.2 |      |

Таблица 6.1 – Параметры вмещающей среды

Для 2.5D-инверсии выполнения использовалась следующая параметризация. В верхних слоях геоэлектрической модели были заданы блочные структуры. При построении блочных структур в слоях использовался следующий принцип. С увеличением глубины размер блоков увеличивался и, соответственно, уменьшалось их количество. Это позволило снизить область эквивалентности, поскольку с увеличением глубины чувствительность к изменению сопротивления существенно снижается и значимые отклики в сигналы дают только достаточно большие объекты. Размеры блоков вдоль профиля и их количество представлены в табл. 6.2 («-» означает, что в соответствующем слое вообще не задавались блочные структуры).

| слой                | 1. вода                  | $\overline{2}$ | 3 | $\overline{4}$ | $\mathcal{L}$ .<br>целевой | b | 8.<br>целевой | 9 | 10 |
|---------------------|--------------------------|----------------|---|----------------|----------------------------|---|---------------|---|----|
| Размер<br>блока, км | $\overline{\phantom{0}}$ | っ              | 4 | $\overline{4}$ |                            |   | O             |   |    |
| Число<br>блоков     |                          | 13             | 8 | 8              |                            |   |               |   |    |

Таблица 6.2 – Количество и размеры блоков в слоях (вдоль профиля съемки)

Так, в слоях 6, 7, 9 и 10 блочные структуры не были заданы и в ходе инверсии в этих слоях подбиралось только сопротивление слоя. Более того, в слоях 7 и 9 подбиралось единое значение сопротивления. В первом слое (который

соответствует морской воде) сопротивление было фиксировано и не подбиралось в ходе инверсии.

Таким образом, в ходе инверсии определялось 79 параметров, из которых 36 параметров – это координаты блоков вдоль профиля, а 43 параметра – это значение проводимости в блоках и слоях. Для выполнения инверсии использовалось 183 положения буксируемой установки с шагом приблизительно 150м и 104 временных канала в диапазоне от 0.01с до 1.5с.

На рис. 6.23 представлены результаты 2.5D-инверсии данных, синтезированных для моделей 1 и 2. Значение среднеквадратической ошибки для стартовой модели составило 0.054, а для восстановленных моделей – 0.005 и 0.004, соответственно. При этом потребовалось 17 итераций (для инверсии данных, синтезированных для модели 1) и 14 итераций (для инверсии данных, синтезированных для модели 2).

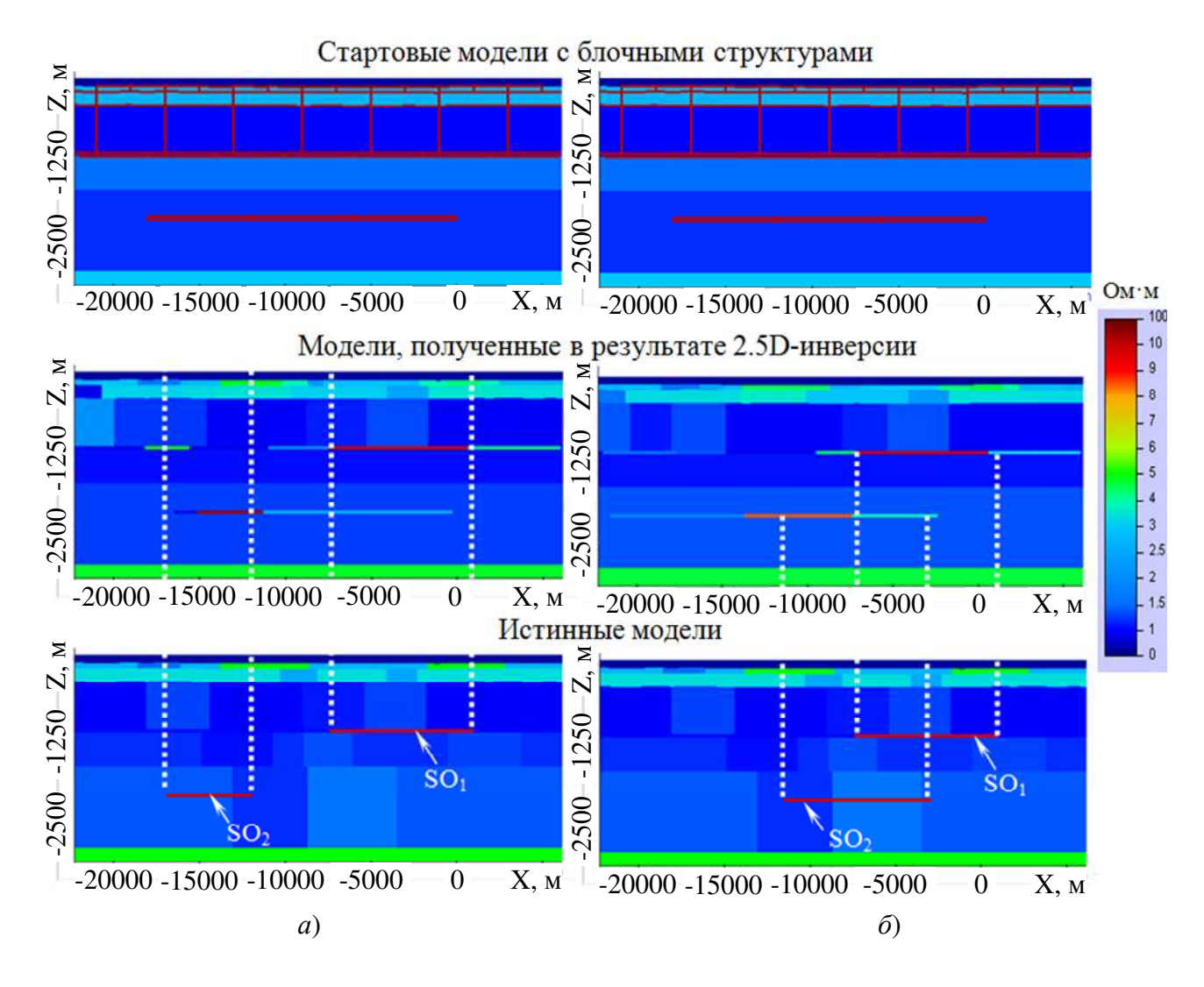

### Рисунок 6.23 – Результаты 2.5D-инверсии данных, синтезированных: а) для модели 1, б) для модели 2, в сравнении с истинными моделями

Из представленных результатов видно, что целевой объект SO<sub>1</sub> (на глубине 1100м) в обоих рассматриваемых случаях был восстановлен достаточно точно. Погрешность определения границы составляет порядка 100м, что соответствует размеру шага структурной сетки в процедуре инверсии [126]. Для глубинного объекта (SO<sub>2</sub> на глубине 2050м) ошибка определения границы достаточно большая. Однако, в обоих случаях результаты инверсии показывают присутствие этого объекта, что позволяет спроектировать новые работы по его доизучению, например, с использованием старт-стопных технологий типа ВЭД-ВЭЛ [58].

Заметим, что, несмотря на то, что в глубинных слоях истинных моделей сопротивление было неоднородным, а при выполнении 2.5D-инверсии оно подбиралось как однородное, целевые объекты восстановились достаточно хорошо. При этом дополнительные исследования, в которых в нижних слоях модели также задавались блочные структуры, показали, что в этом случае результаты подбора параметров целевых объектов ухудшаются вследствие увеличения эквивалентности.

#### 6.3.2 Практические данные

Для обработки практических данных были использованы аналогичные параметры вмещающей среды (табл. 6.1), положения блочных структур (табл. 6.2), временной диапазон от 0.01 с до 1.5 с.

Батиметрия морского дна была задана в соответствии с исходными данными как 3D-поверхность с удалением от профиля на 5км в каждую из сторон по латерали. Границы между вторым и третьим слоями, третьим и четвертым слоями повторяли батиметрию на соответствующей глубине. Остальные поверхности слоев были взяты горизонтальными в связи с отсутствием сейсмических данных и слабого изменения глубины геоэлектрических слоев в каротажных данных. График изменения глубины воды вдоль профиля съемки представлен на рис. 6.24*a*.

Результаты 2.5D-инверсии практических данных представлены на рис. 6.25, а графики по времени в некоторой точке – на рис. 6.24б. На этом рисунке показана первая разность на первом разносе  $(M_1N_1)$ , вторая разность на первом  $(M_1O_1N_1)$  и третьем разносах  $(M_3O_3N_3)$ . Видно, что измеренные и расчетные кривые достаточно хорошо совпадают как для первой, так и для второй разности потенциалов до 1.5с. Для поздних времен, где уровень сигнала становится ниже 0.08мВ, шум становится существенным. Заметим, что в рассматриваемой технологии шум вызван колебаниями кабеля в магнитном поле Земли. В целом, эти результаты подтверждают, что выбранная структура геоэлектрической модели адекватна реальности.

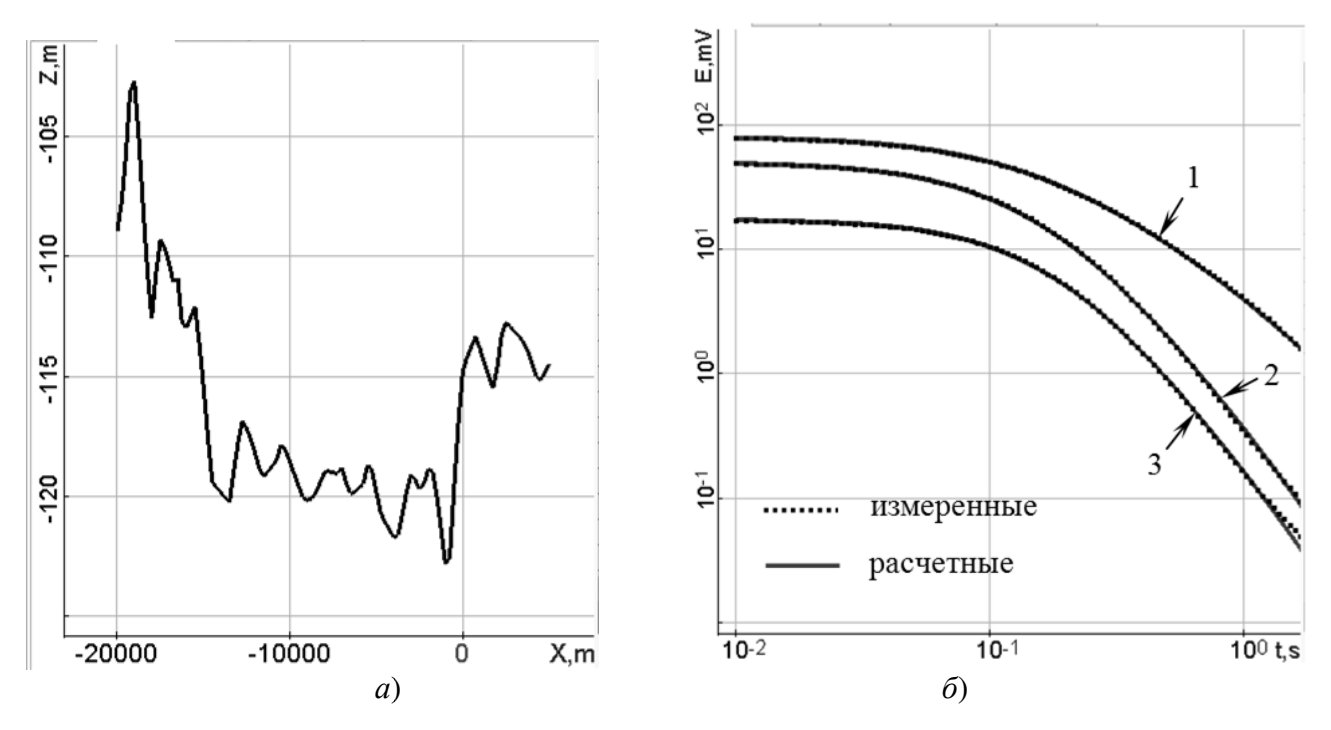

Рисунок 6.24 – а) График изменения глубины воды вдоль профиля съемки, б) измеренные (точки) и расчетные (сплошные линии) первая и вторая разности потенциалов для различных разносов:

1 - первая разность потенциалов для первого разноса  $(M_1N_1)$ ; 2, 3 - вторая разность потенциалов для первого  $(M_1O_1N_1)$  и третьего разносов  $(M_3O_3N_3)$ , соответственно

На рис. 6.25 представлена стартовая модель с блочными структурами, модели, полученные на 6-й и 9-й итерациях 2.5D-инверсии, а также сигналы второй разности потенциалов для первого разноса ( $M_1O_1N_1$ ) вдоль профиля для временных каналов t=0.515c, 0.630c и 0.890c. Черными вертикальными

пунктирными линиями показано положение скважин. Точками  $P_{\text{beg}}$  и  $P_{\text{end}}$ обозначены первая и последняя точка измерений, соответственно.

Результаты 2.5D-инверсии показывают наличие двух объектов повышенного сопротивления на глубине 1100м (на рис. 6.25 эти объекты обозначены  $O_1$  и  $O_3$ ) и на глубине 2050м (объект  $O_2$ ).

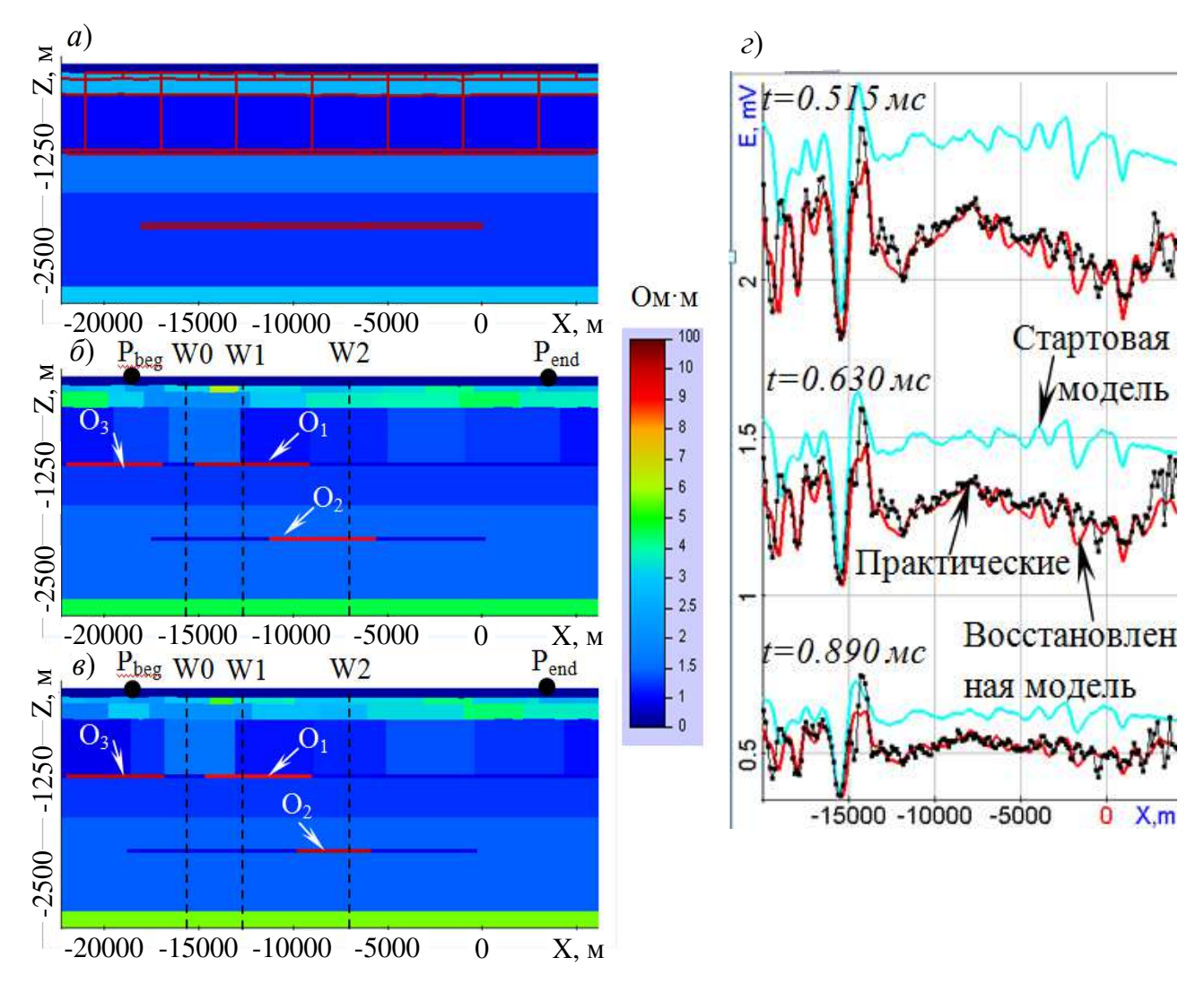

Рисунок 6.25 – Результаты 2.5D-инверсии практических данных: *a*) Стартовая модель с блочными структурами, (*б*,*в*) модели, полученные на 6-й и 9-й итерациях

2.5D-инверсии, *г*) сигналы второй разности потенциалов для первого разноса вдоль профиля для временных каналов t=0.515с, 0.630с и 0.890с. Черными вертикальными пунктирными линиями показано положение скважин

Наличие объекта  $O_1$  подтверждается каротажными данными по скважине W1, в которой основным углеводородным резервуаром является песчаная линза на глубине порядка 1100м. Наличие объекта  $O_2$  подтверждается каротажными

данными по скважине W2, в которой верхняя кромка углеводородной формации расположена на глубине 2050м. При этом в скважине W2 на остальных глубинах нефтяных проявлений не зафиксировано, а скважина W0 вообще не содержит проявлений углеводородов, что также подтверждает результаты 2.5D-инверсии.

Единственным несоответствием является то, что левая кромка объекта  $O<sub>2</sub>$ не доходит до скважины W1, в которой на глубине 2050м также присутствует проявление углеводородов. Это связано с тем, что объект  $O_2$  дает очень слабый отклик в сигнале и в окрестности скважины W1 эта проблема еще усиливается тем, что объект  $O_2$  перекрыт объектом  $O_1$ .

Как было показано выше на синтетических данных, положение границ глубинного целевого объекта со слабым откликом в измеряемом сигнале может определяться с низкой точностью, особенно, если он расположен под другим целевым объектом, расположенным в верхних слоях. Это объясняет представленные результаты инверсии полевых данных, в которых граница восстановленного глубинного объекта  $O_2$  немного не доходит до скважины W1 (в которой данные каротажа показывают его наличие) в месте, где объект  $O_2$ перекрыт целевым объектом  $O_1$ . При этом в месте, где объект  $O_2$  не перекрыт целевым объектом  $O<sub>1</sub>$ , результаты инверсии и каротажные данные скважины W2 хорошо согласуются друг с другом.

Целевой объект  $O_1$  уверенно выделяется по результатам 2.5D-инверсии при использовании различных вариантов блочных структур в верхних слоях и его границы согласуются с данным каротажа скважин.

Как видно, из рис. 6.24*б* и 6.25*г* практические и расчетные данные, в целом, хорошо согласованы. При этом батиметрия очень существенно влияет на измеряемый сигнал: можно видеть, что даже для стартовой модели с однородными слоями кривые (показанные голубым цветом) имеют сильные колебания, которые вызваны исключительно батиметрией. Тем не менее, ее учет как 3D-поверхности позволяет выделять целевые объекты и определять их границы.

Для выполнения 2.5D-инверсии использовалось 80 вычислительных ядер

(восемь шестиядерных и четырехядерных персональных компьютеров с процессорами Intel I7 3.5ГГц, 32Гб и 16Гб оперативной памяти). Время выполнения 9 итераций 2.5D-инверсии составило 1 сутки.

#### **6.4 Задача картирования нефтегазовых коллекторов в Восточной Сибири**

### **6.4.1 Синтетические данные**

В данном разделе приводится пример использования 3D-инверсии данных многоразносной технологии зондирования становлением поля, синтезированных для сложной (реалистичной) геоэлектрической модели, которая была построена как обобщенная для условий нефтегазовых месторождений Восточной Сибири. Эта модель представляет собой пятислойную среду, в которой два верхних слоя являются существенно латерально неоднородными и имеют переменную толщину. Слой-коллектор мощностью 45м с сопротивлением 3Ом⋅м расположен на глубине 1600м и имеет локальное поднятие до 1350м. Удельное сопротивление слоев, граничащих со слоем-коллектором, составляет 200Ом⋅м.

Синтетические данные были получены с использованием 3Dмоделирования для технологии многоразносных зондирований становлением поля (М-ЗСБ). Система наблюдений представляет собой 6 профилей, вдоль каждого из которых выполнено 11 раскладок генераторной петли размером 500х500м<sup>2</sup>. От каждой генераторной петли выполнено 13 измерений с максимальным разносом до 1000м. Расстояние между соседними генераторными петлями составляет 2000м. Таким образом, соседние раскладки имеют одну точку перекрытия.

На рис. 6.26 показаны разрез и трехмерный вид этой геоэлектрической модели вдоль третьего профиля (при *y*=-6000м), проходящего через максимум поднятия. На рис. 6.27 представлены распределения удельного электрического сопротивления по верхнему и следующему за ним слоев, а также положение поднятия. Черными линиями показаны контуры генераторных петель, черными точками – положения измерителей.
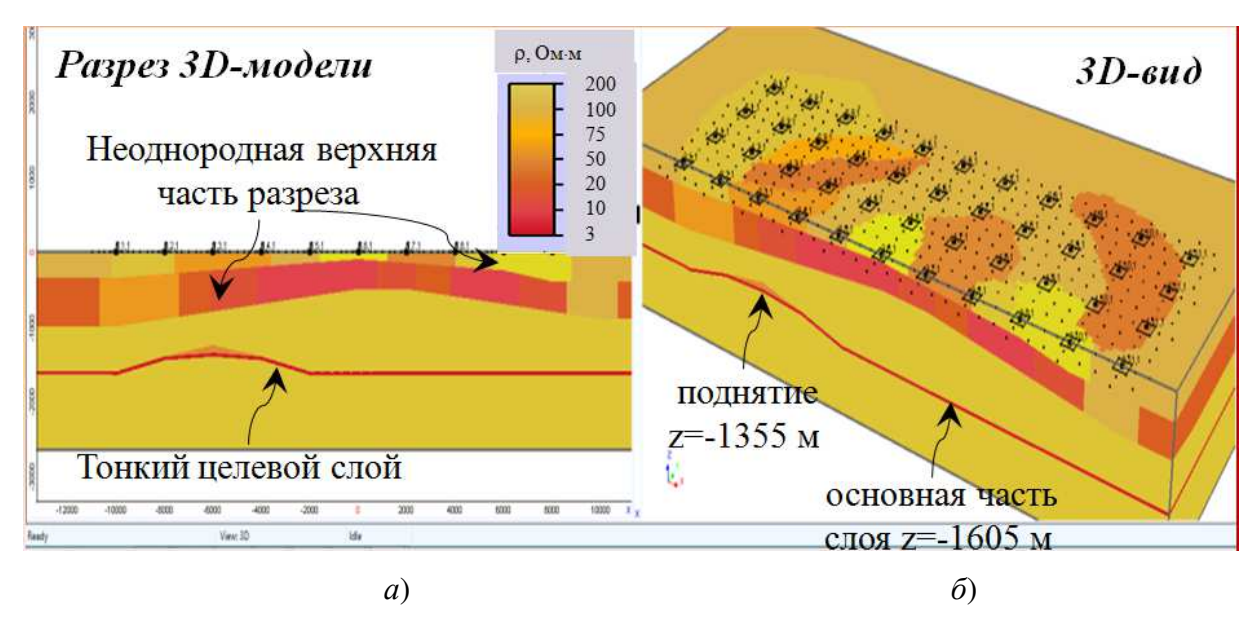

Рисунок 6.26 – *а*) Разрез истинной геоэлектрической модели вдоль третьего профиля, *б*) трехмерный вид

В этом примере (как и в рассмотренном в п. 6.2) 3D-инверсия проводится в 2 этапа. На первом этапе выполняется подбор проводимости и формы верхних слоев геоэлектрической модели, а на втором этапе – выполняется подбор проводимости и формы нижних (целевых) слоев.

Стартовая модель (показанная на рис. 6.28) представляет собой пятислойную горизонтально-слоистую среду со слоями постоянной мощности и с однородным внутри слоев удельным электрическим сопротивлением. В трех слоях геоэлектрической модели заданы блочные структуры размерами 8х6 блоков. Подбираемыми параметрами являются удельные электрические проводимости внутри блоков, координаты границ по *x* между каждой парой соседних блоков и координаты границ крайних блоков в каждом ряду, координаты границ по *y* между рядами блоков и координаты границ по *y* блоков в крайних (по *y*) рядах. Также параметрами являются фоновые проводимости слоев и опорные (контрольные) точки, описывающие границы между верхним и вторым, а также вторым и третьим слоями. Первоначальное расположение опорных точек соответствовало плоскостям, разделяющих строго горизонтальные слои в стартовой модели (в процессе инверсии они смещаются вдоль вертикальной оси).

Поверхность слоя-коллектора также параметризуется с помощью опорных точек, при этом верхняя и нижняя его поверхности, в отличие от верхних слоев, подбираются «связанными», т.е. толщина слоя не меняется по причинам эквивалентности «толщина»-«проводимость».

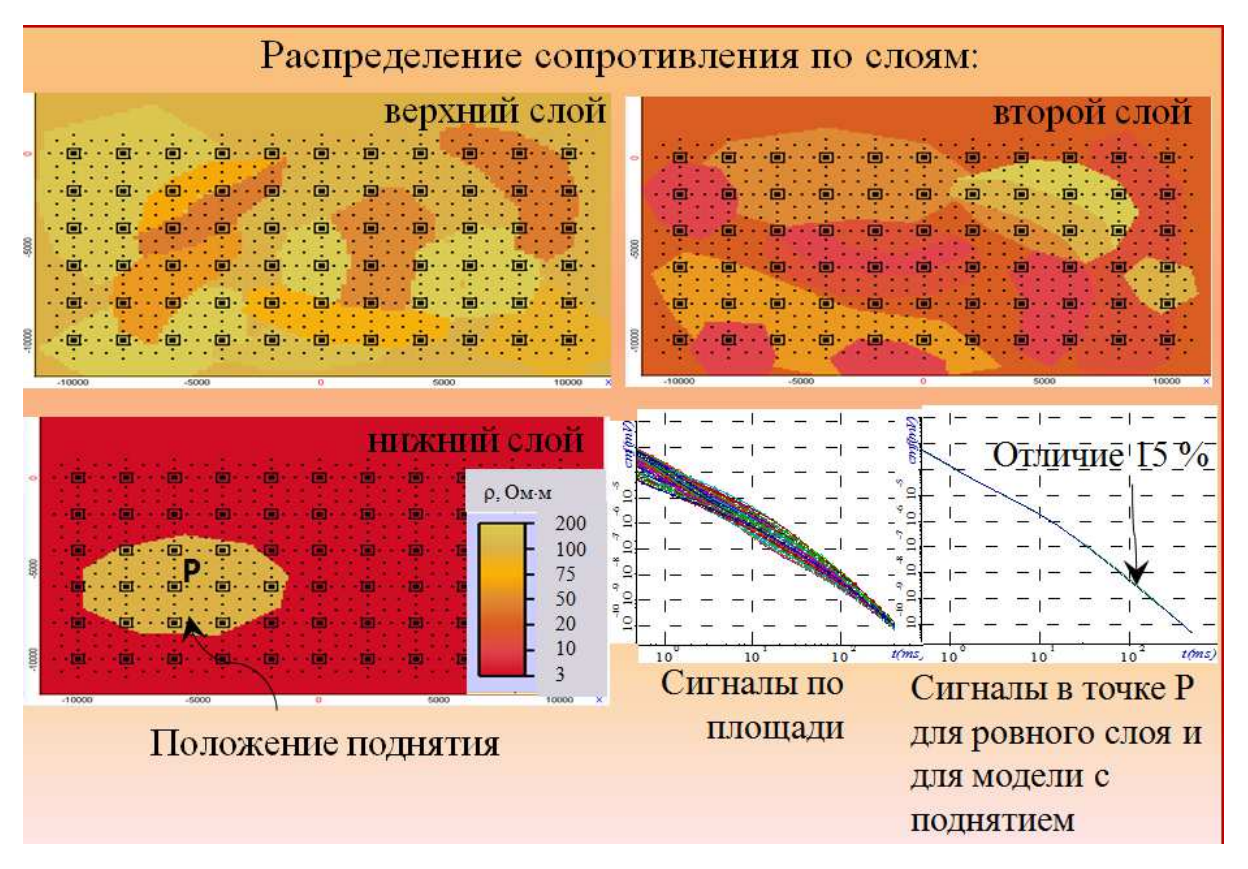

Рисунок 6.27 – Распределения удельного электрического сопротивления по верхнему и следующему за ним слою; положение поднятия и значения сигналов

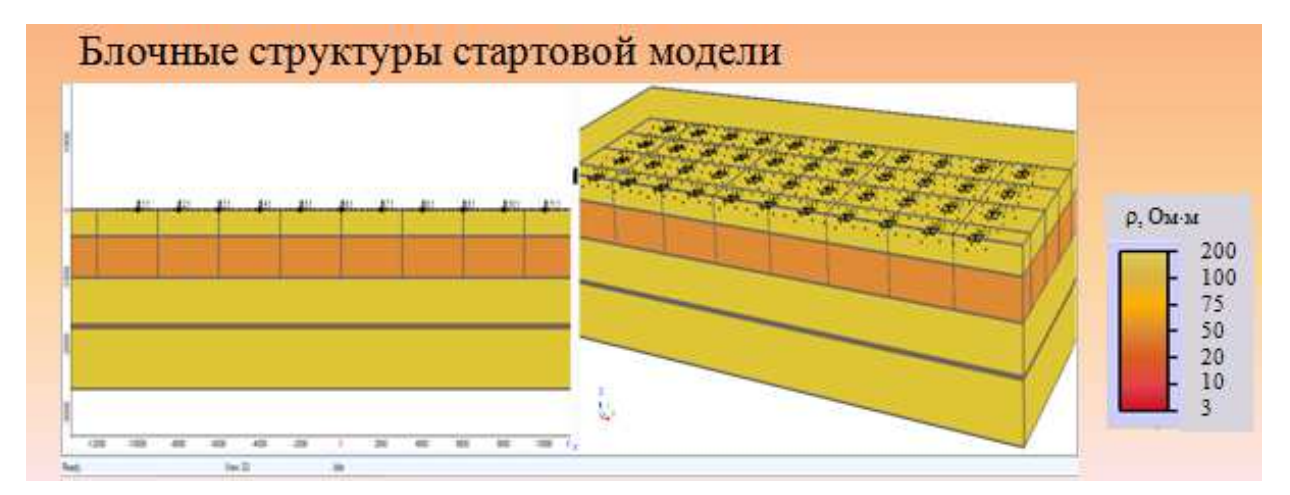

Рисунок 6.28 – Блочные структуры стартовой модели

На рис. 6.29-6.30 представлены результаты обоих этапов 3D-инверсии.

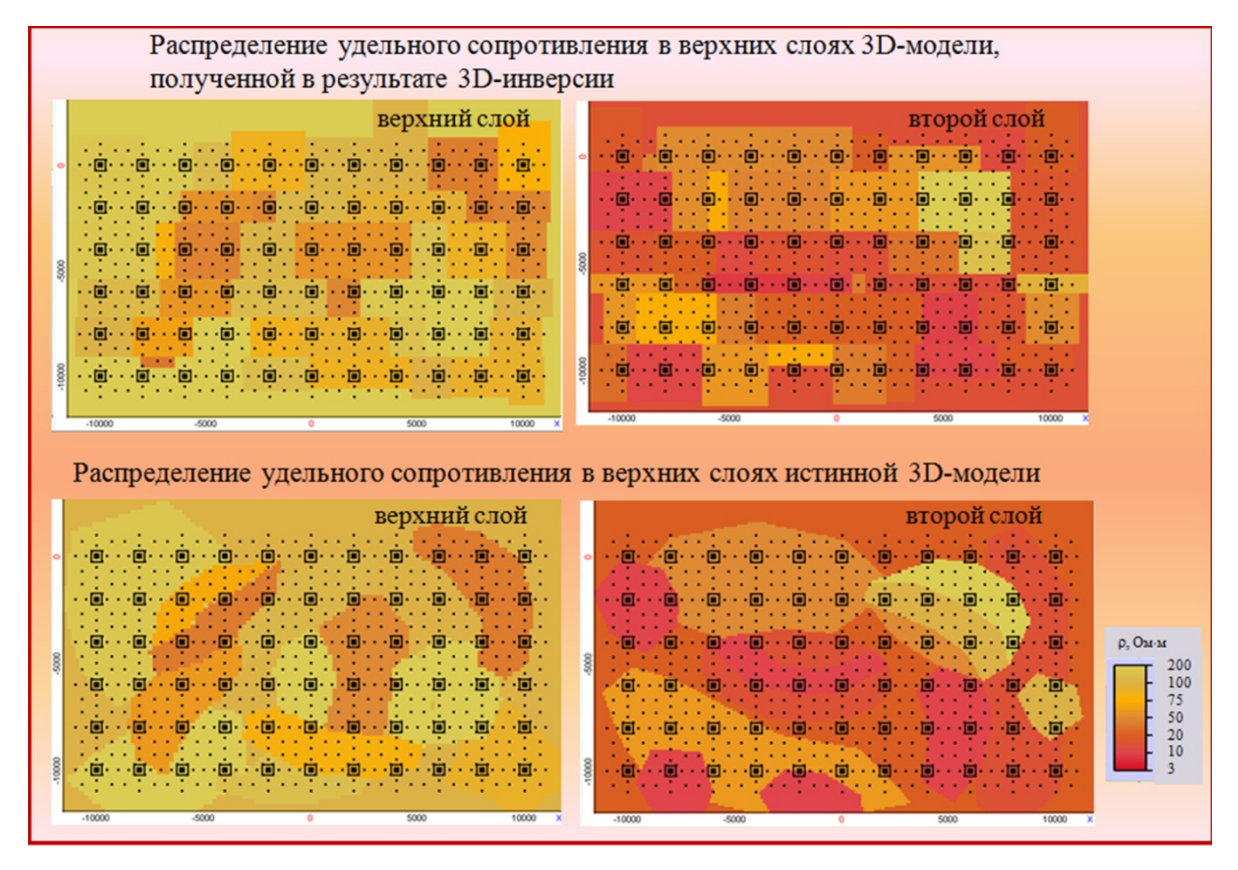

Рисунок 6.29 – Распределение удельного сопротивления в верхних слоях 3D-модели, полученной в результате 3D-инверсии, и истинной 3D-модели

Из сравнения разрезов и планов истинной и восстановленной геоэлектрических моделей видно, что основные неоднородности верхней части разреза и их сопротивление, полученные в результате 3D-инверсии, достаточно хорошо соответствуют неоднородностям истинной модели, несмотря на то, что в истинной модели были заданы 3D-неоднородности сложной формы, а подбирались они с помощью объектов (блоков) параллелепипеидальной формы (заметим, что для исследования был специально взят такой пример, чтобы оценить уровень необходимой детализации при обработке практических данных, связанный с уровнем неоднородности верхней части разреза и глубины расположения слоя-коллектора).

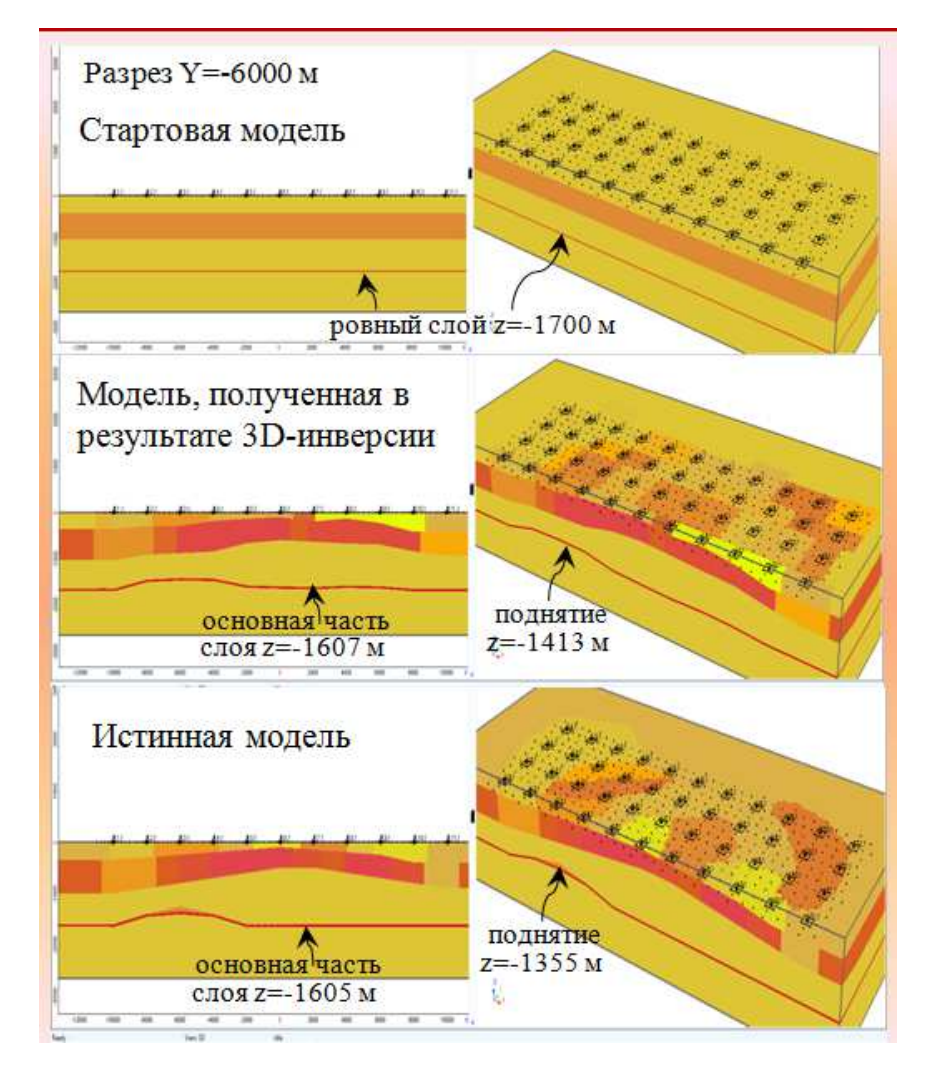

Рисунок 6.30 – Результаты 3D-инверсии

Из представленных результатов также видно, что «целевое» поднятие выделено и оконтурено по данным электроразведки корректно, ошибка в суммарной проводимости коллектора составила 6% (при том что в стартовой модели она была взята в семь раз ниже, чем в истинной модели), а ошибка определения средней линии коллектора по глубине в среднем составила 2-3% относительно абсолютной глубины его расположения: в районе поднятия она достигает 4.5%, а там, где слой «выдержанный» (хотя возможность подбирать «изогнутый» слой была по всей площади) – ошибка не превышает 1%. Отклонения сигналов до t=20мс в среднем достигают 10%, а на поздних временах отклонения составляют порядка 3-4%. Поскольку исследования проводились для сложной, приближенной к реальным условиям геоэлектрической модели, эти значения могут служить критерием точности подбора на практических данных.

### **6.4.2 Практические данные**

При обработке практических данных М-ЗСБ была применена такая же 2-х этапная технология. На первом этапе восстанавливалось распределение проводимости и форма поверхностей слоев верхней части разреза, а на втором – распределение проводимости и форма поверхностей слоев нижней части (целевых слоев).

3D-инверсия выполнялась по площади  $15x15$ км<sup>2</sup>. Использовались данные от 32 генераторных петель, от каждой из которых было выполнено порядка 40 измерений.

Стартовая модель представляла собой горизонтально-слоистую среду, содержащую 10 слоев с однородным внутри каждого слоя удельным электрическим сопротивлением и плоскими границами слоев. Как и в примере для синтетических данных, подбираемыми параметрами были латеральные границы блоков и рядов блоков блочных структур, а также вертикальные смещения контрольных точек, поставленных на границах между слоями.

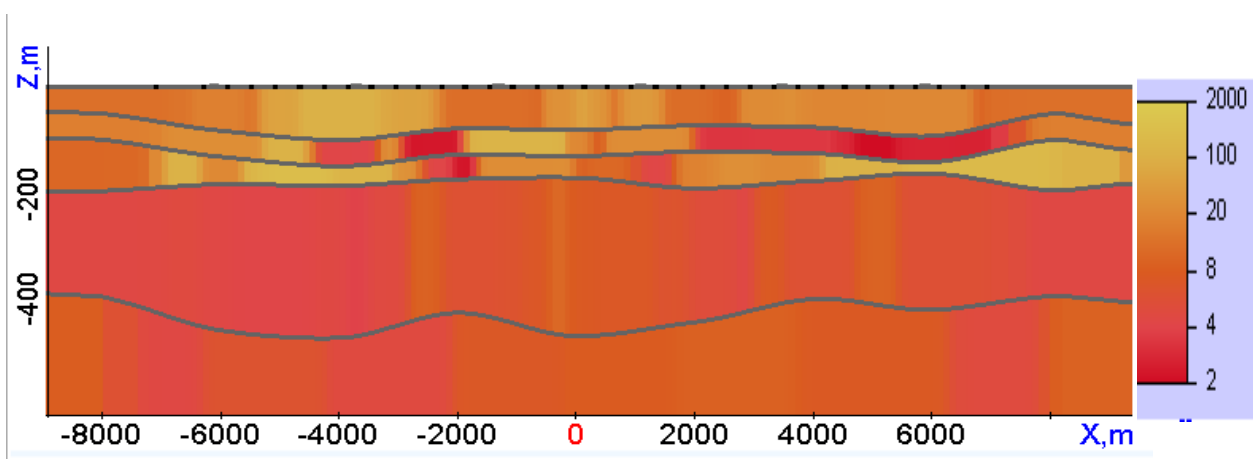

На рис. 6.31-6.34 представлены результаты первого и второго этапов 3Dинверсии.

Рисунок 6.31 – Распределение удельного сопротивления в верхней части разреза, полученное в результате первого этапа 3D-инверсии

В результате 3D-инверсии практических данных в высокопроводящей среде с существенно неоднородностей верхней частью разреза было выявлено и

оконтурено поднятие и повышение удельного электрического сопротивления на уровне целевого горизонта. Выделенное по данным электроразведки поднятие хорошо согласуется с данными сейсморазведки.

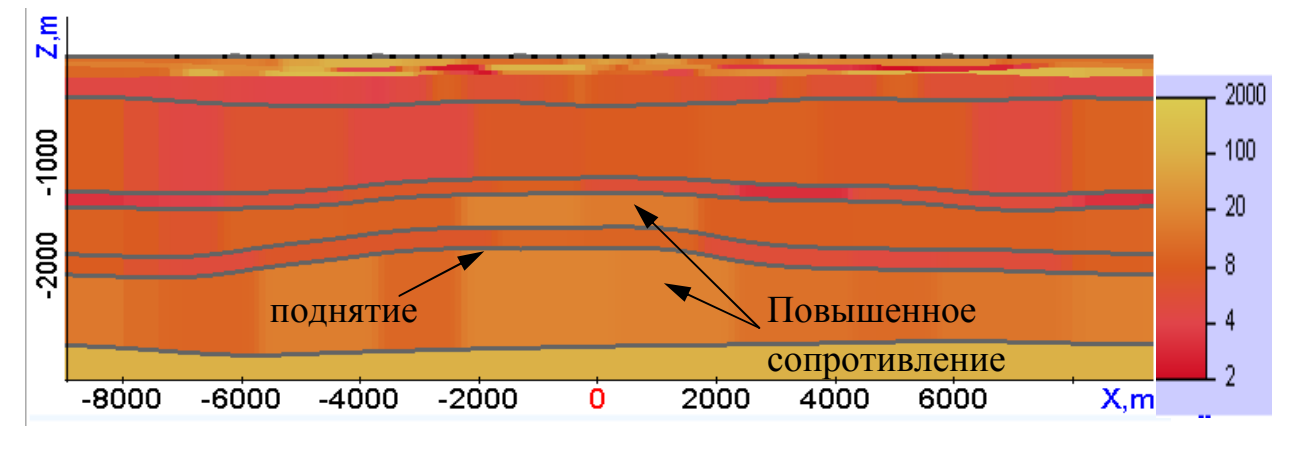

Рисунок 6.32 – Распределение удельного сопротивления по всей глубине, полученное в

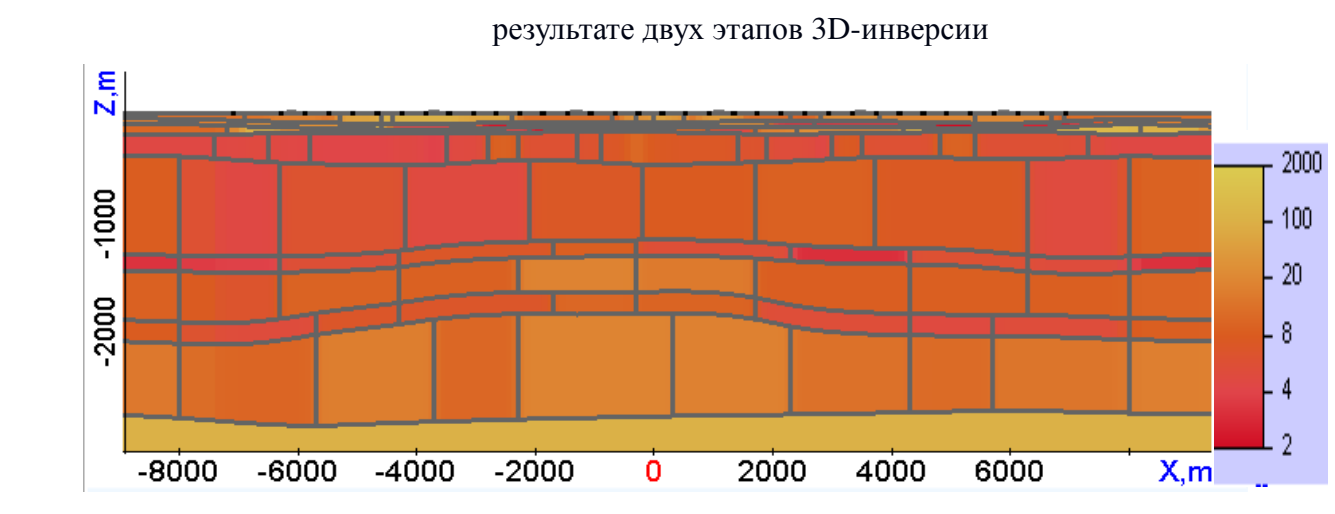

Рисунок 6.33 – Вид блочных структур на момент окончания 3D-инверсии

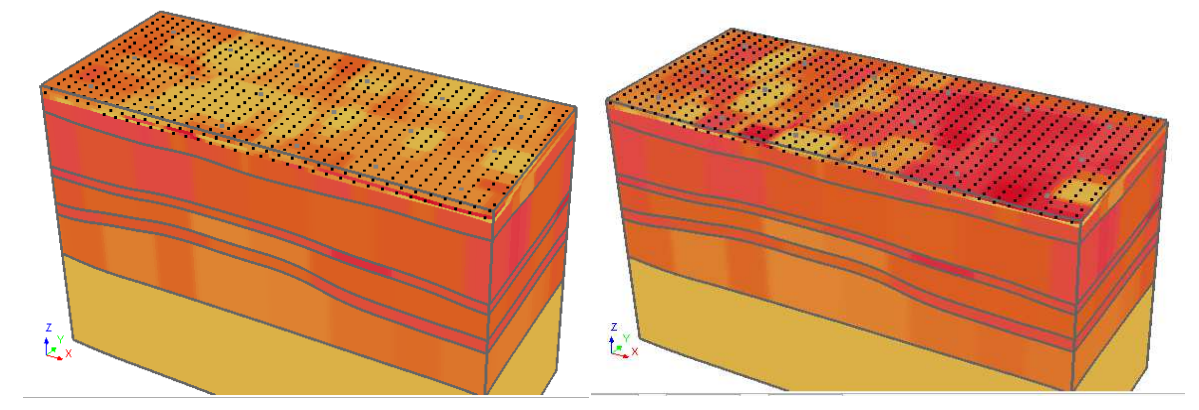

Рисунок 6.34 – 3D-вид модели, восстановленной в результате 3D-инверсии практических данных

(на рисунке справа верхний слой снят)

# **6.5 Задачи рудной электроразведки. Технологии с длинным источником в виде заземленной электрической линии**

# **6.5.1 Синтетические данные. Технология с использованием беспилотного летательного аппарата**

Для эффективного исследования небольших площадей в настоящее время активно развивается технология электромагнитной съемки, использующей в качестве источника длинную заземленную электрическую линию, а в качестве приемника – индукционную петлю, перемещаемую с использованием беспилотного летательного аппарата (БПЛА). Эта технология детально описана в работе [115].

В данном разделе будут представлены результаты 3D-инверсии для такой технологии. На рис. 6.35 представлена геоэлектрическая модель, для которой были синтезированы данные съемки с БПЛА. Отметим, что, как и ранее, рассматриваются сложные геоэлектрические модели, в которых целевой объект перекрыт неоднородностями сложной формы, а его отклик «визуально» не виден сигнале.

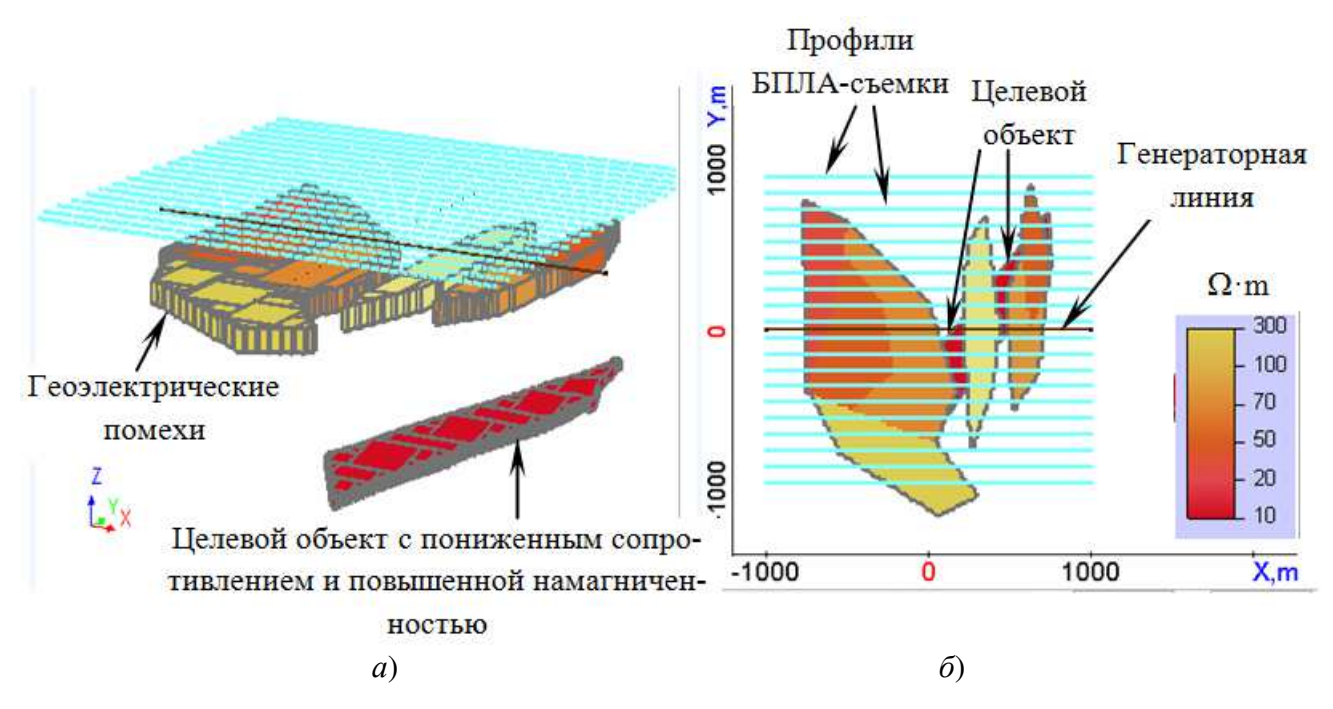

Рисунок 6.35 – Система наблюдений и модель для получения синтетических данных БПЛАсъемки: *а*) 3D-вид целевого объекта и геоэлектрических объектов-помех, *б*) вид сверху: целевой объект перекрыт геоэлектрическими объектами-помехами

На рис. 6.36 приведены графики сигналов ЭДС на одном из временных каналов вдоль нескольких профилей. Из представленных результатов видно, что в сигналах присутствуют различные экстремумы, вызванные в том числе мешающими факторами и «визуально» определить наличие целевого объекта не представляется возможным.

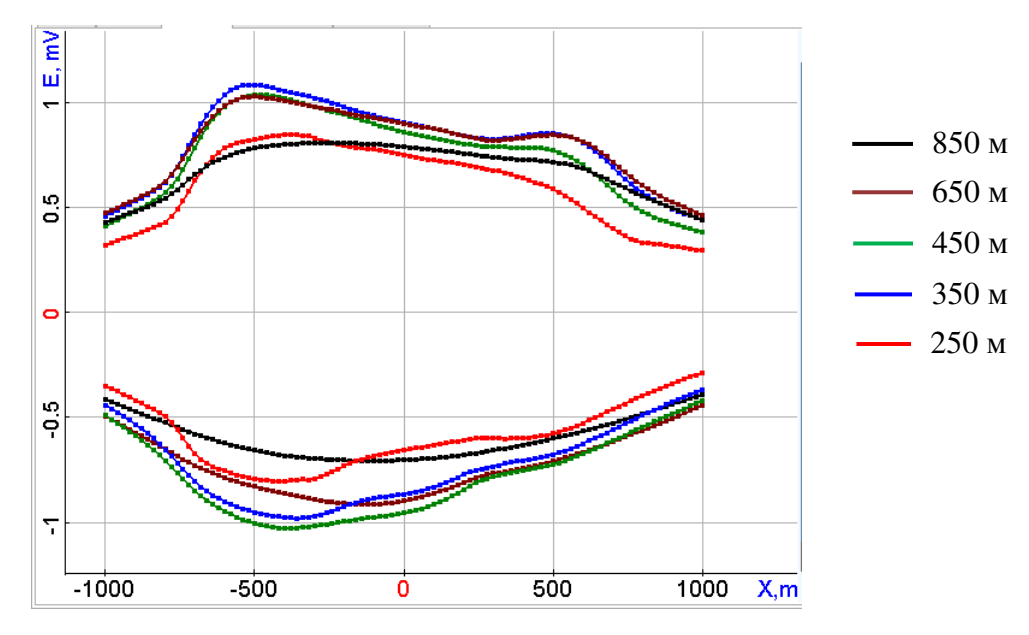

Рисунок – 6.36. Графики на временном канале 265мкс вдоль профилей, удаленных на 250, 350, 450, 650 и 850 м в обе стороны от генераторной линии

В разделах 6.2 и 6.4, где рассматривались технологии съемки с индукционным источником и приемником в наземном и аэро- вариантах, была применена технология двухэтапной 3D-инверсии. В ней на первом этапе восстанавливалось распределение проводимости и форма поверхностей слоев верхней части разреза, а на втором этапе – проводимость и форма неоднородностей в нижних целевых слоях. Такая методология позволила более четко выделить влияние целевых объектов и, соответственно, с высокой точностью определить их местоположение и свойства.

Для технологий, использующих в качестве источника заземленную электрическую линию, такое разделение затруднено в силу специфики используемого источника, где на ранних временах в сигнал вносит существенный вклад постоянное поле, содержащее информацию обо всем разрезе в целом.

Тем не менее, чтобы повысить точность определения формы и свойств целевых объектов, для таких технологий также имеет смысл использование двухэтапных методик.

В этом случае в качестве первого этапа можно использовать блочные структуры для подбора предварительного распределения проводимости, а на втором этапе выполнять подбор локальных неоднородностей в выделенных аномальных зонах. При этом при подборе в блочных структурах будет использоваться технология «поворотов» блочных структур, которая была рассмотрена в разделе 6.1 и [126].

Размеры блоков в стартовой модели были взяты следующими:  $150x200m^2$ – в верхнем слое,  $250x250m^2$  – в нижнем слое. Стартовое распределение физических параметров внутри блочных структур было взято однородным.

На первом этапе было выполнено 10 итераций, а время счета составило 12 часов на 54 вычислительных ядрах.

На рис. 6.37 представлены распределения удельного электрического сопротивления в верхнем и нижнем (целевом) слое, полученные в результате первого этапа 3D-инверсии для двух поворотов блочных структур относительно профилей съемки. Для сравнения на этом рисунке представлено распределение проводимости в истинной модели.

Из представленных результатов видно, что в нижнем (целевом) слое можно выделить аномалии двух типов: аномалия **1**, которая устойчиво проявляется при различных поворотах блочной структуры, и аномалии **2**, которые меняют свое расположение.

С учетом этих фактов, аномалии **2** можно отнести к артефактам, возникающим вследствие эквивалентности, а аномалию **1** – к реальному расположению целевого объекта.

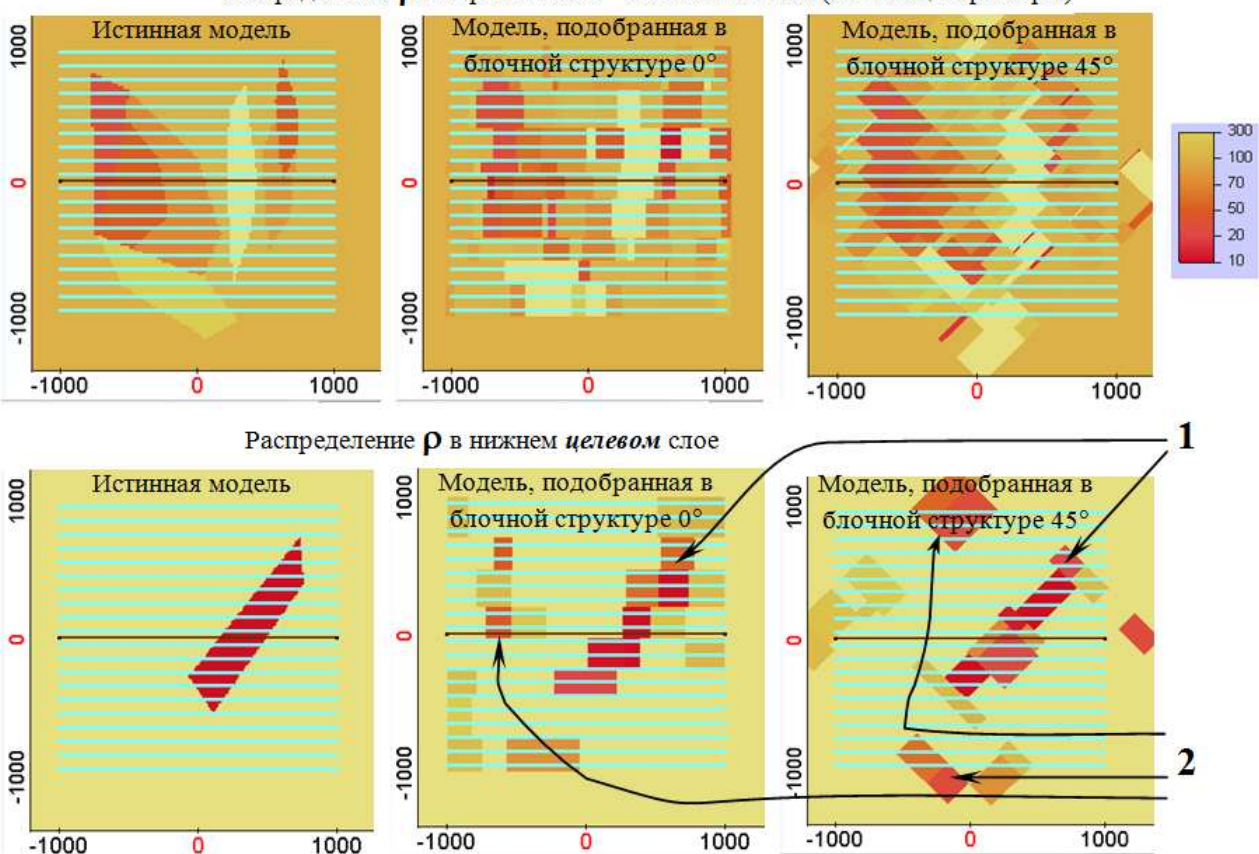

Распределение О в верхнем слое - объекты-помехи (мешающие факторы)

Рисунок 6.37 – Распределения сопротивления ( $\rho$ ), полученные в результате 3D-инверсии в блочных структурах двух ориентаций

Уточнение формы и свойств целевого объекта выполняется следующим образом. На месте аномалии 1 в целевом слое задается полигон (см. рис. 6.38*а*). В качестве подбираемых параметров используются латеральные смещения его вершин (более подробно использование таких параметров рассматривалось в разделе 4.1). При этом было рассмотрено два варианта: в первом варианте смещались ребра, а во втором – смещались сами точки. Результаты второго этапа 3D-инверсии для этих двух вариантов представлены на рис. 6.38*б*,*в*.

Контуры восстановленных объектов показаны красным цветом. Для сравнения на этих же рисунках черным цветом показаны контуры истинного объекта. Таким образом, форма и свойства целевого объекта, полученные в результате описанной выше двухэтапной 3D-инверсии с использованием на разных этапах различных параметризаций, хорошо соответствует истинному объекту.

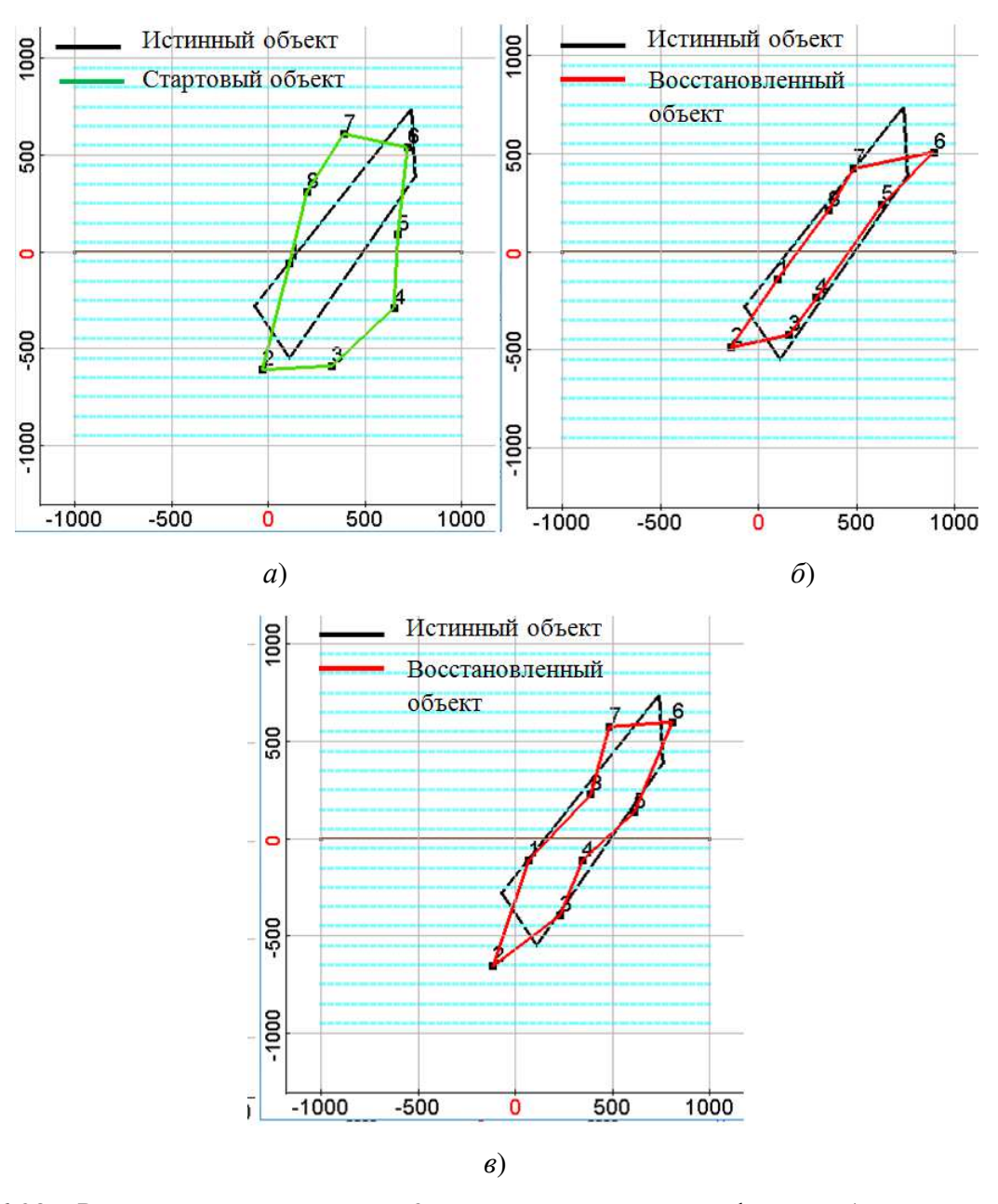

Рисунок 6.38 – Результаты второго этапа 3D-инверсии: уточнение формы объекта в выделенной на первом этапе аномальной зоне: *а*) стартовый объект, *б*) результат инверсии, в которой смещались контрольные точки, *в*) результат инверсии, в которой контрольные точки смещались путем перемещения ребер

Всего в процессе этого этапа инверсии определялось 27 параметров (это смещения вершин или ребер полигона, вертикальные смещения контрольных точек для определения формы поверхности и физические параметры). Время счета составило 3.5 часа.

227

### **6.5.2 Практические данные. Технология «ЭМЗ-ВП»**

В данном разделе будут представлены результаты 3D-инверсии данных, измеренных с помощью метода ЭМЗ-ВП [10] на одном из рудных месторождений Казахстана.

В отличие от технологий, рассмотренных в предыдущих разделах, для этой съемки очень значимый вклад вносят эффекты ВП. Результаты 3D-инверсии в виде распределения проводимости и поляризуемости в сопоставлении с известными (подтвержденными бурением) геологическими структурами и рудными проявлениями представлены на рис. 6.39.

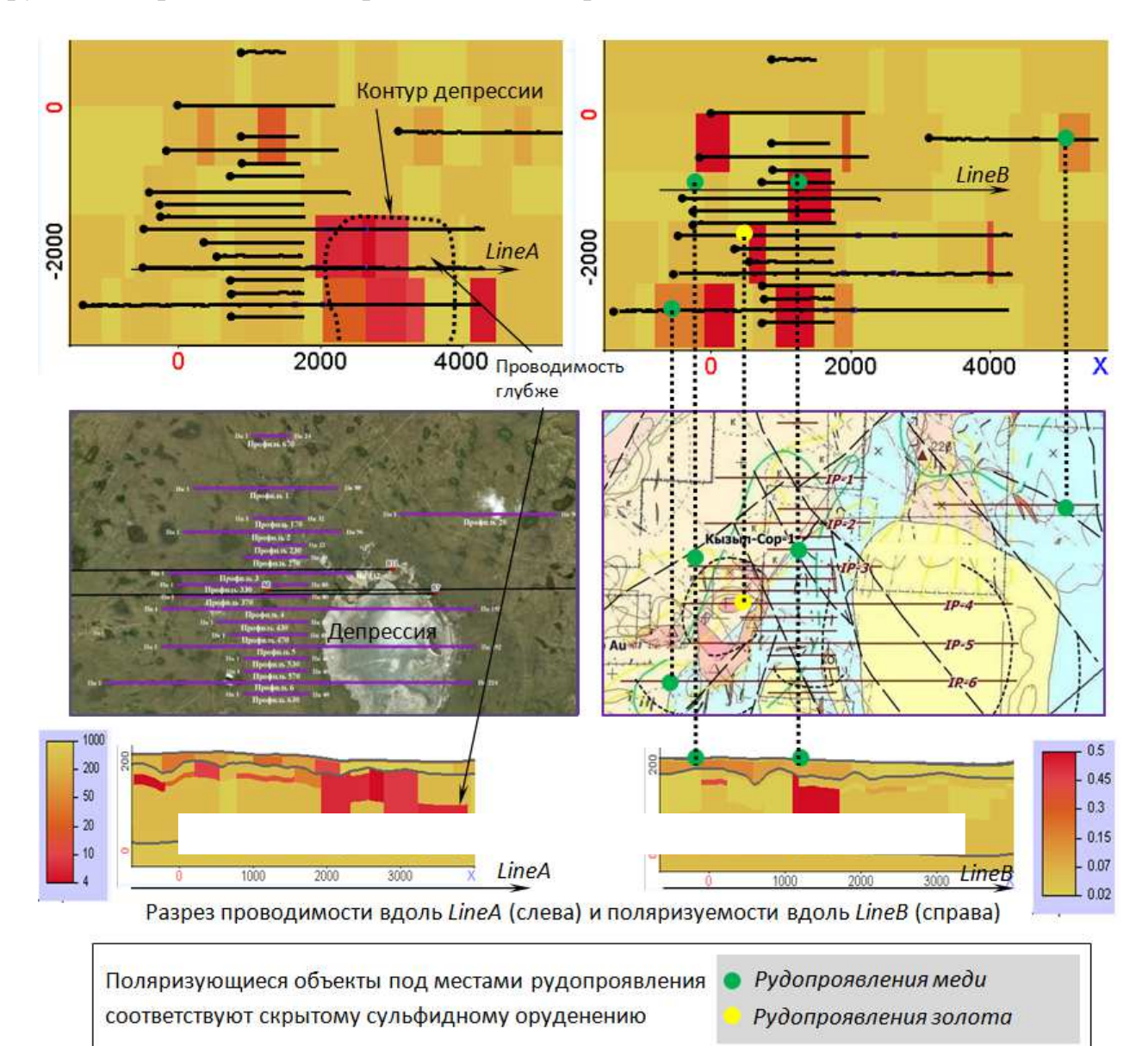

Рисунок 6.39 – Распределения сопротивления (слева) и поляризуемости (справа) под корой выветривания, полученные в результате 3D-инверсии технологии ЭМЗ-ВП

На рис. 6.40 представлены измеренные и расчетные сигналы в некоторых точках съемки. Из представленных результатов видно, что теоретические кривые хорошо описывают все особенности практических кривых: как в зоне влияния фронта тока, так и зонах превалирования эффектов становления поля и вызванной поляризации.

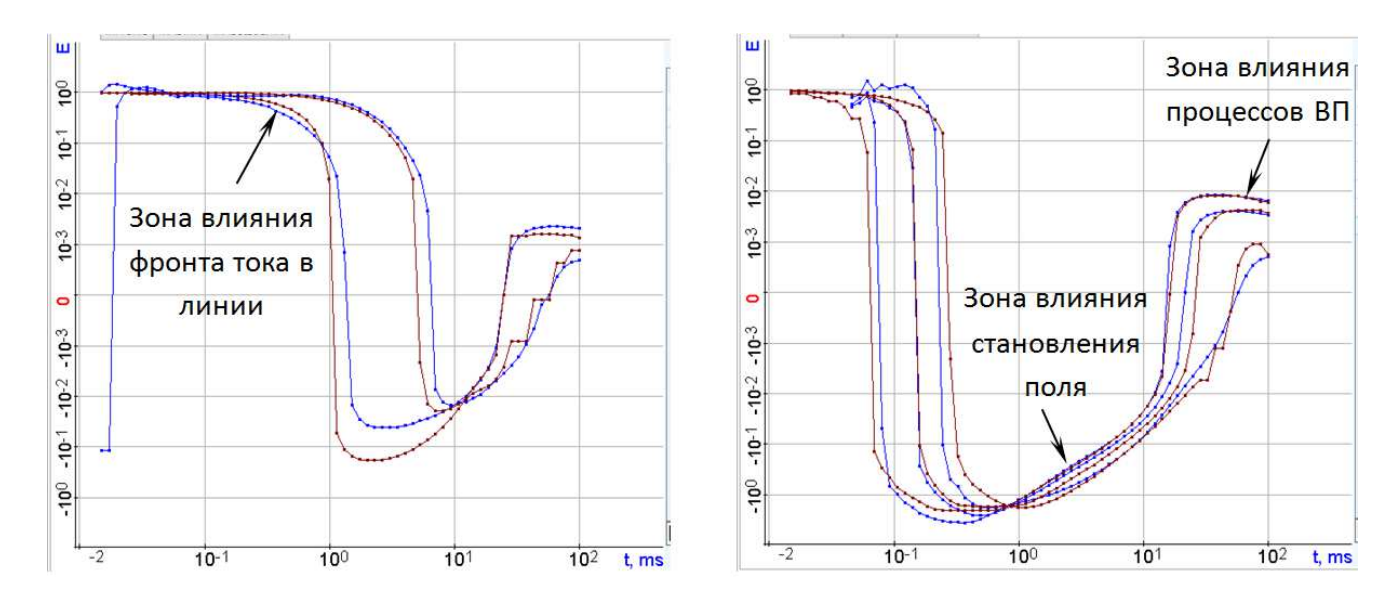

Рисунок 6.40 – Измеренные (коричневые) и расчетные (синие) сигналы (полученные для восстановленной в результате 3D-инверсии геоэлектрической модели) в точках, расположенных на различных профилях

## **6.6 Пример автоматической адаптации модели месторождения высоковязкой нефти**

В данном разделе будет продемонстрирована работоспособность предложенного подхода к 3D-инверсии для построения цифровых моделей нефтяных месторождений. Как и в предыдущих разделах, будет приведен пример работоспособности предложенного подхода как на синтетических, так и на практических данных, полученных со скважин на одном из месторождений высоковязкой нефти в республике Татарстан.

### **6.6.1 Синтетические данные**

Для получения синтетических данных была взята модель, максимально приближенная к условиям одного из месторождений высоковязкой нефти в

республике Татарстан (далее синтетические данные будут обозначаться также «наблюденные»). План расположения скважин представлен на рис. 6.41*а*. Геологическая модель содержит 5 слоев ("L1"–"L5"), внутри которых задано множество пропластков [125].

Положение слабопроницаемых зон было взято из геологических данных по скважинам, а значения проницаемости и пористости, а также положение контуров нефте- и водонасыщенности – из модели, полученной в результате автоматической адаптации исторических данных реального месторождения (которая будет рассмотрена ниже, в разделе 6.6.2). Было задано два набора значений параметров фазовых проницаемостей, определяемых зависимостями [26]:

$$
\kappa^{1}(S^{*}) = k_{1}^{\max} \cdot (S^{*})^{\alpha_{1}}, \ \kappa^{2}(S^{*}) = k_{2}^{\max} \cdot (1 - S^{*})^{\alpha_{2}}, \ S^{*} = \frac{S_{1} - S_{\min}^{1}}{S_{\max}^{1} - S_{\min}^{1}},
$$
 (6.1)

где  $\kappa^l$ ,  $\kappa^2$  – относительные фазовые проницаемости воды и нефти, соответственно,  $S_{\min}^1$  – остаточная водонасыщенность, а  $S_{\max}^1 = 1 - S_{\min}^2$ , где  $S_{\min}^2$  – остаточная нефтенасыщенность. Параметры  $k_1^{\text{max}}$ ,  $k_2^{\text{max}}$  $k_2^{\,\mathrm{max}}$ ,  $\alpha_1$  и  $\alpha_2$  определяются из решения обратной задачи.

В нижнем пласте задан набор значений:  $k_1^{\text{max}} = 0.062$ ,  $k_2^{\text{max}}$  $k_2^{\text{max}} = 0.738$ ,  $\alpha_1 = 2.591, \ \alpha_2 = 0.971.$  В остальных пластах задан набор значений:  $k_1^{\text{max}} = 0.038$ , max  $k_2^{\text{max}} = 0.498$ ,  $\alpha_1 = 1.466$ ,  $\alpha_2 = 3.763$ . Значение остаточной водонасыщенности было взято равным 0.15, а значение остаточной нефтенасыщенности было взято равным 0.3.

Стартовая модель для проведения автоматической адаптации была построена согласно подходу, представленному в работе [125].

Как было сказано в разделе 4, при решении обратных задач многофазной фильтрации для построения цифровых моделей месторождений 3Dнеоднородности представляются в виде трехмерных тел с вертикальными боковыми границами и имеющие форму полигона в плане. При этом в состав геометрических параметров включаются смещения вершин полигонов в плане, причем с использованием способа, когда смещается ребро в ортогональном направлении. 3D-неоднородности проницаемости и пористости в стартовой модели были построены с использованием ячеек Вороного [114] с центрами в местах расположения скважин. Начальные значения абсолютной проницаемости и пористости во всех 3D-неоднородностях были взяты одинаковыми, и равными 1500мД и 0.2, соответственно. 3D-неоднородности, определяющие положение нефте- и водонасыщенных зон были построены по границам ячеек Вороного с учетом данных по скважинам. Начальные значения параметров, определяющих фазовые проницаемости, были взяты для всех слоев одинаковыми и равными: max  $k_1^{\text{max}} = 0.05$ ,  $\alpha_1 = 2$  (для воды) и  $k_2^{\text{max}}$  $k_2^{\text{max}} = 0.425$ ,  $\alpha_2 = 1.5$  (для нефти).

Общее число искомых параметров (физических и геометрических) составило 1042. Как уже говорилось выше, в качестве данных  $\mathbf{E}_{\textit{tot}}^{\textit{obs}}$ , измеренных по скважинам, мы использовали данные накопленного объема нефти (тип 1), забойного давления (тип 2), дебита нефти (тип 3), доли нефти (тип 4) и доли воды (тип 5) в отборе по каждой скважине. Весовые коэффициенты β*<sup>l</sup>* для этих пяти типов данных были взяты следующими:  $\beta_1 = 25$ ,  $\beta_2 = 100$ ,  $\beta_3 = 4$ ,  $\beta_4 = \beta_5 = 1$ . Пороговые величины  $\overline{\mathbf{E}}$ , используемые в определении весовых коэффициентов  $\omega_{\text{twt}}$  (см. раздел 4), были взяты следующими:  $\overline{\mathcal{E}}_1 = 30000$ ,  $\overline{\mathcal{E}}_2 = 500$ ,  $\overline{\mathcal{E}}_3 = 10$ ,  $\overline{\mathcal{E}}_1 = \overline{\mathcal{E}}_2 = 0.5$ .

В ходе автоматической адаптации было сделано 11 итераций (хотя после 9 й итерации RMS практически не менялась). График RMS в зависимости от номера итерации представлен на рис. 6.41*б* (на представленном графике RMS приведена для первого типа данных).

На рис. 6.42 в качестве примера представлены кривые накопленного объема нефти, давления, среднесуточного дебита нефти и обводненности по скважинам 1 и 17 на различных итерациях автоматической адаптации в сравнении с «наблюденными» данными. Из представленных результатов видно, что кривые для модели, полученной в результате автоадаптации, очень хорошо соответствуют «наблюденным» данным, причем довольно хорошие совпадения были получены уже после 4-й итерации.

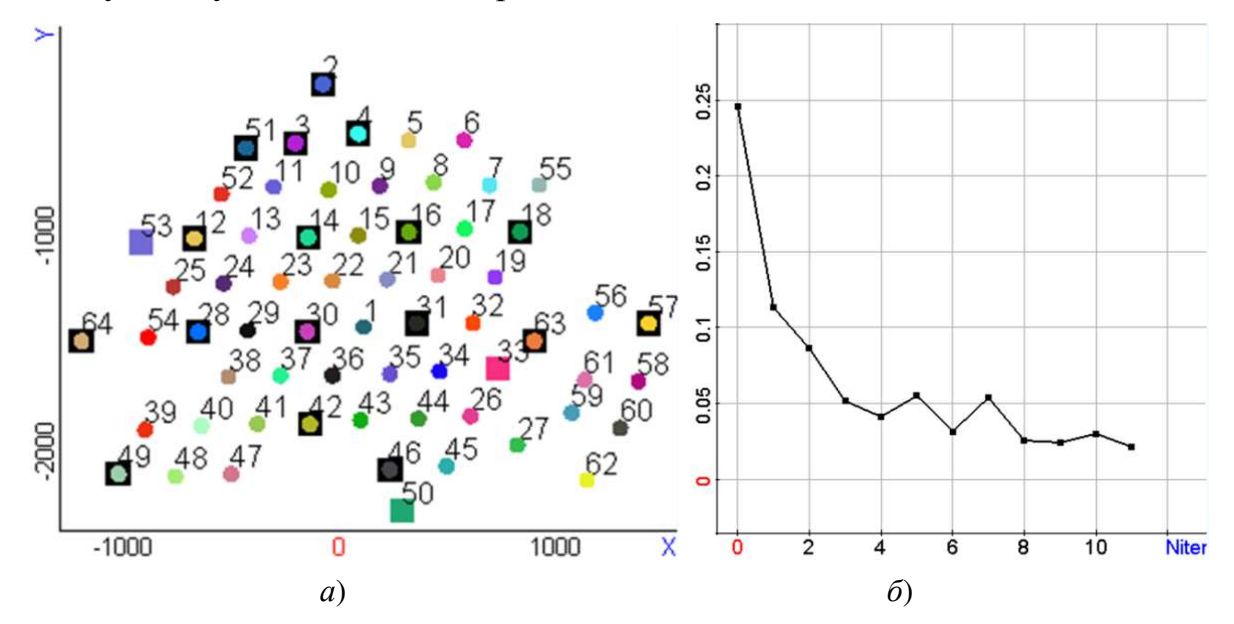

Рисунок 6.41 – *а*) План расположения скважин и *б*) график RMS в зависимости от итерации

На рис. 6.43*а* представлены графики накопленной нефти, рассчитанные по всем скважинам для гидродинамических моделей, полученных на различных итерациях решения обратной задачи (включая стартовую модель – 0-ю итерацию), в сравнении с характеристиками для истинной модели («наблюденными» данными). На рис. 6.43*б* представлены отклонения (в %) расчетных кривых от «наблюденной». Как видно из этого рисунка, максимальные отличия расчетной накопленной нефти от «наблюденной» достигают 20% на 0-й итерации, 8% на 2-й итерации, и 3.5% на четвертой итерации. На 11-й итерации отличия расчетной накопленной нефти от «наблюденной» не превышают 1% (во всем временном интервале).

Сравним абсолютную проницаемость, пористость и распределение нефти для истинной модели и для модели, полученной в результате автоматической адаптации. Под распределением нефти понимается доля объема, которую занимает нефть в нефтесодержащих слоях. Эта доля рассчитывается как произведение нефтенасыщенности на пористость.

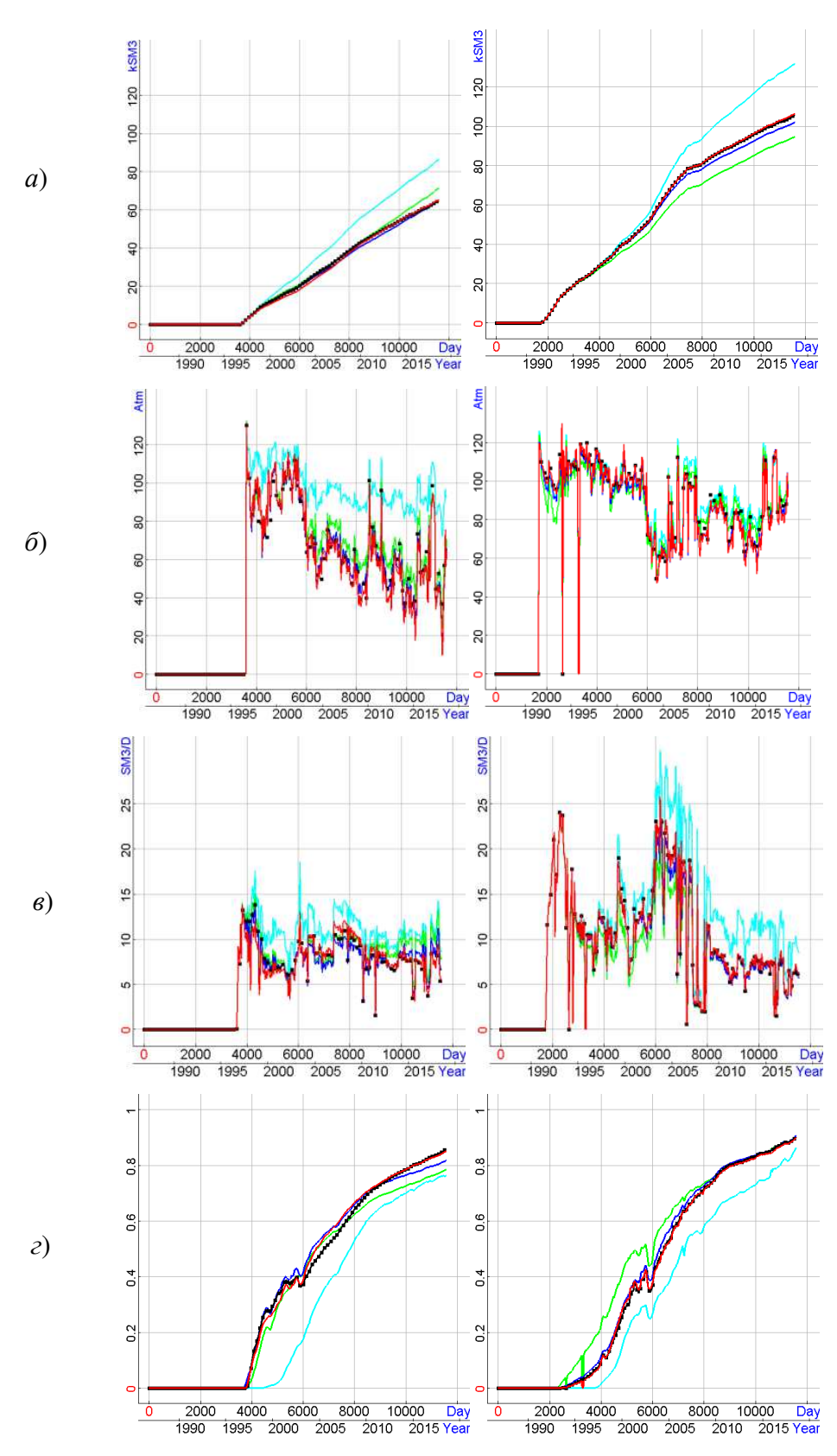

Рисунок 6.42 – Кривые для скважин 1 (слева) и 17 (справа) на различных итерациях решения обратной задачи в сравнении с «наблюденными» данными: *а*) накопленная нефть, *б*) давление, *в*) дебит нефти, *г*) обводненность (обозначения кривых: стартовая модель (голубой цвет), 2-я итерация (зеленый цвет ), 4-я итерация (синий цвет), 11-я итерация (красный цвет), «наблюденные» данные (черный цвет))

233

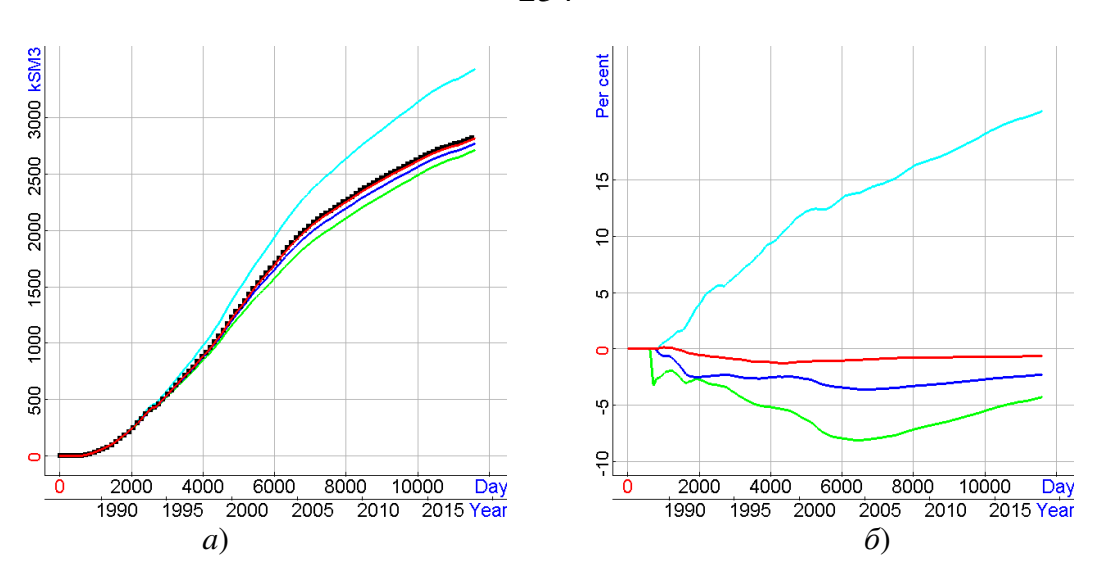

Рисунок 6.43 – *а*) Графики накопленной нефти, рассчитанные по всем скважинам для гидродинамических моделей, полученных на 0-й итерации (голубой цвет), 2-й итерации (зеленый цвет), 4-й итерации (синий цвет) и 11-й итерации (красный цвет), в сравнении с «наблюденной» кривой (черные точки), б) отклонения кривых накопленной нефти, полученных на различных итерациях, от «наблюденной» кривой

На рис. 6.44*а* представлен график «наблюденного» дебита нефти, который получен как сумма среднесуточных дебитов нефти по всем скважинам, в сравнении с дебитом нефти , рассчитанным для гидродинамической модели, полученной на последней (11-й) итерации автоадаптации . На рис. 6.44*б* представлены отношения «наблюденного» и расчетного дебита нефти к дебиту жидкости (который получен как сумма среднесуточных дебитов жидкости по всем скважинам). Из представленных на рис. 6.44 результатов видно, что расчетные характеристики , полученные на последней итерации автоадаптации, визуально малоотличимы от «наблюденных» (соответствующие отклонения не превышают 2.5%).

На рис. 6.45-6.46 6.46 показаны распределения абсолютной проницаемости, пористости и нефти в начальный и конечный моменты вре времени на срезах по кровлям слоев «L3» и «L5». На этих рисунках распределение абсолютной проницаемости показано в верхнем ряду, а распределение пористости – во втором ряду. В третьем и четвертом рядах распределение нефти показано в начальный и конечный (11500 суток) моменты времени, соответственно . Распределения для

истинной модели показаны (адаптированной) модели – в правом. в левом столбце, а для восстановленной

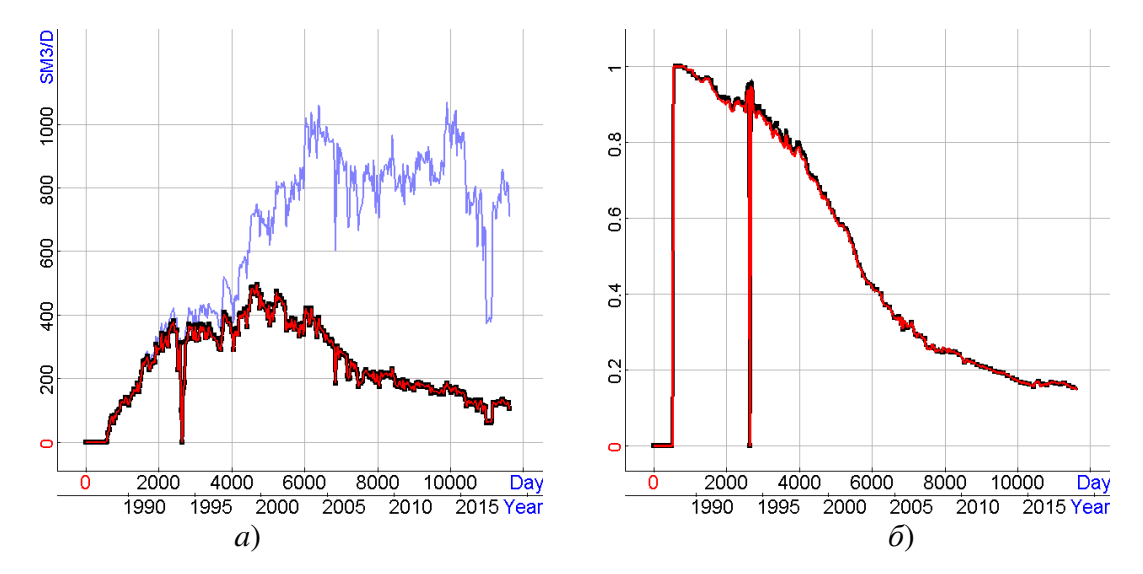

Рисунок 6.44 – *а*) «Наблюденный» дебит нефти (показан черным цветом) в сравнении с дебитом нефти, рассчитанным для модели, полученной на 11-й итерации (красный цвет) (сиреневым цветом показан график дебита жидкости), *б*) отношение «наблюденного » и расчетного дебита нефти к дебиту жидкости

Из представленных результатов видно, что распределения структурной проницаемости и пористости , полученные в результате достаточно хорошо соответствуют распределениям этих характеристик в истинной модели, несмотря на то, что начальное распре распределение было взято достаточно далеким от истинного : в проницаемых зонах были заданы однородная абсолютная проницаемость и пористость. результате автоадаптации,

Важно отметить , что достаточно хорошее совпадение распределений нефти в последний момент времени является очень важным для планирования дальнейшей разработки месторождения, которое с высоким уровнем доверия может быть выполнено на основе цифровой модели, полученной в результате автоадаптации.

В табл. 6.3 представлены значения параметров фазовых проницаемостей для истинной, стартовой и восстановленной (адаптированной ) моделей.

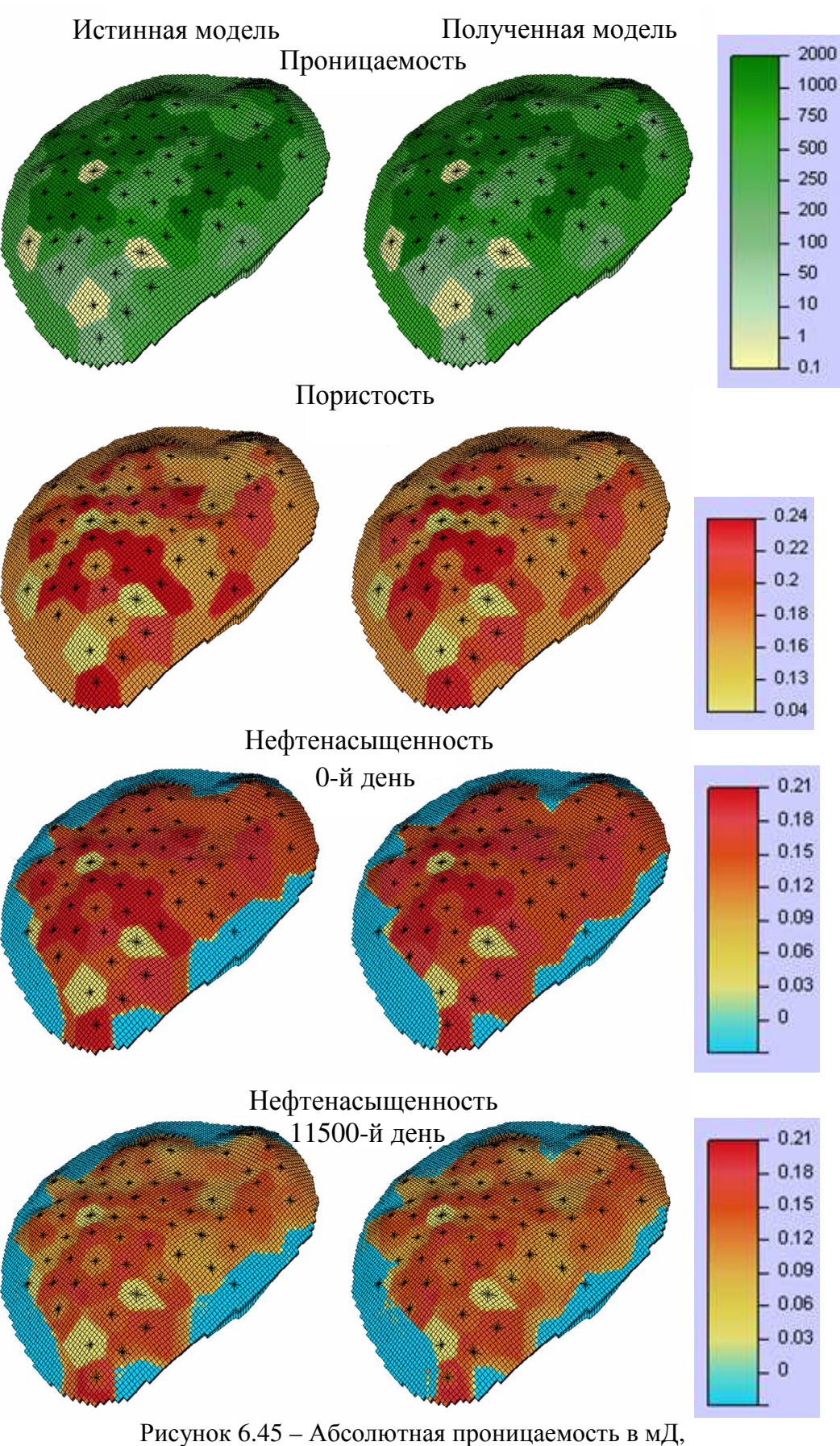

пористость и распределение нефти в кровле слоя L3

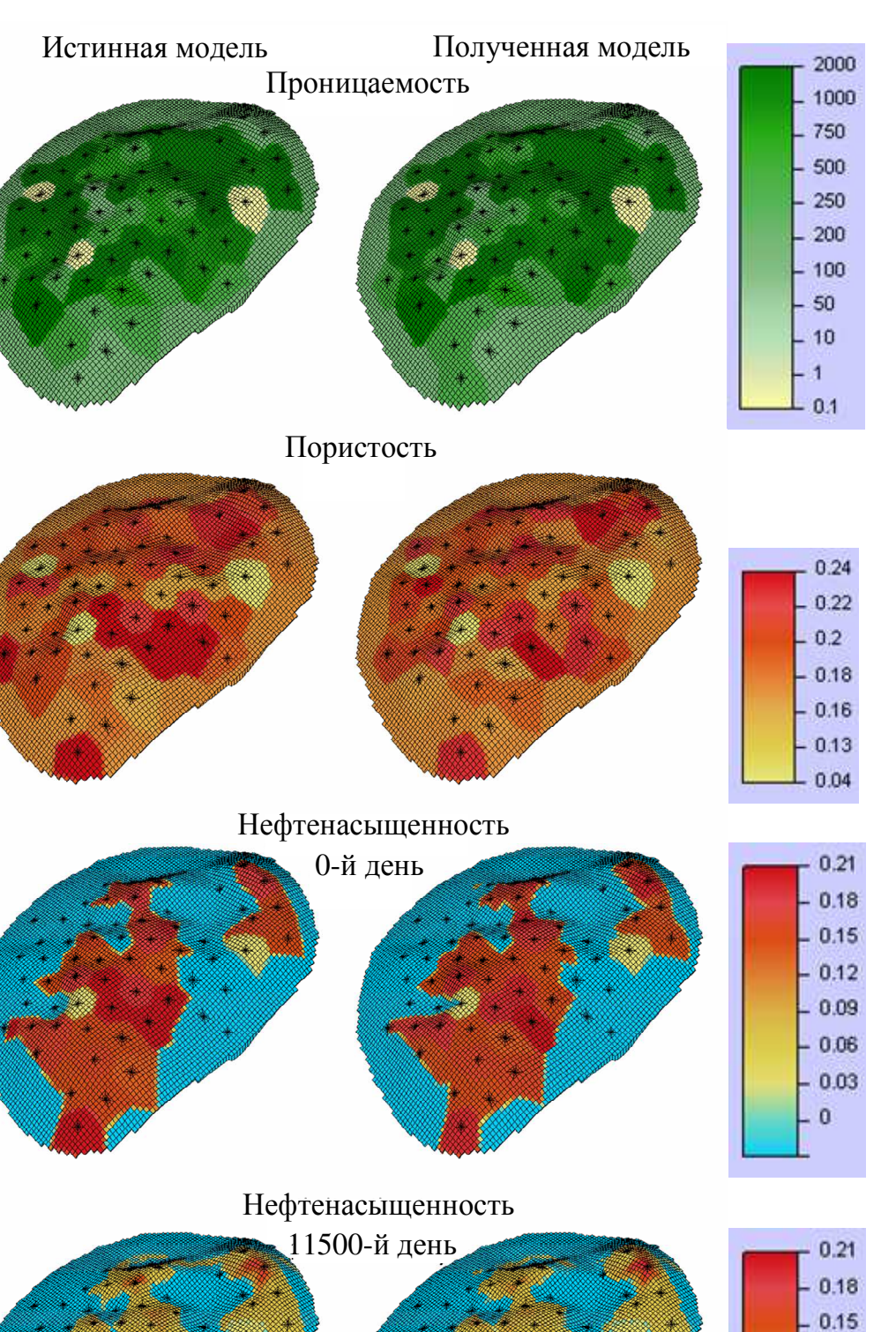

Рисунок 6.46 – Абсолютная проницаемость в мД,

 $0.12$  $0.09$  $0.06$ 0.03  $\mathbf{0}$ 

пористость и распределение нефти в кровле слоя L5

| Номера<br>пластов | Фаза  | Истинная модель |          | Стартовая модель |                | Восстановленная<br>модель |          |
|-------------------|-------|-----------------|----------|------------------|----------------|---------------------------|----------|
|                   |       | $k^{\max}$      | $\alpha$ | $k^{\max}$       | $\alpha$       | $k^{\max}$                | $\alpha$ |
| Верхние           | Вода  | 0.038           | 1.466    | 0.05             | $\overline{2}$ | 0.037                     | 1.383    |
| пласты            | Нефть | 0.498           | 3.763    | 0.425            | 1.5            | 0.504                     | 3.822    |
| Нижний            | Вода  | 0.062           | 2.591    | 0.05             | $\overline{2}$ | 0.055                     | 2.358    |
| пласт             | Нефть | 0.738           | 0.971    | 0.425            | 1.5            | 0.658                     | 0.942    |

Таблица 6.3 – Параметры фазовых проницаемостей в истинной, стартовой и восстановленной моделях

Из представленных результатов видно, что, несмотря на то, что параметры фазовых проницаемостей в стартовой модели были, во-первых, заданными одинаковыми во всех слоях, а во-вторых, достаточно далекими от истинных, значения  $\boldsymbol{\alpha}_1$  и  $\boldsymbol{\alpha}_2$ , являющиеся степенями в зависимости фазовых проницаемостей от приведенной насыщенности S<sup>\*</sup> (см. (6.1)), были получены достаточно близкими к истинным. Значения  $k_1^{\text{max}}$  и  $k_2^{\text{max}}$  $k_2^{\,\mathrm{max}}$  , полученные в результате решения обратной задачи, также соответствуют истинным: для водной фазы значение  $k^{max}$  в верхних слоях является сниженным, а в нижнем слое – повышенным относительно стартовых значений; для нефтяной фазы значение max *k* является повышенным относительно стартового значения, при этом в нижнем слое это повышение является более существенным.

Исследования на синтетических данных также показали, что построенная цифровая модель позволяет оценить запасы нефти с достаточно высокой точностью. Соответствующие результаты представлены в работе [125].

### **6.6.2 Практические данные**

В данном разделе представлены результаты применения предложенного подхода к решению обратной задачи на практических данных со скважин одного из месторождений высоковязкой нефти в республике Татарстан.

Стартовая модель строилась аналогично тому, как это было сделано для синтетических данных (см. раздел 6.6.1), поэтому общее число искомых параметров также составило 1042. Типы данных, измеряемых по скважинам, а также значения параметров регуляризации были взяты такими же, как и в численных экспериментах с синтетическими данными.

После 8-и итераций значение RMS было уменьшено от 0.25 (для стартовой модели) до 0.045, но RMS практически не менялось уже после 6-ой итерации. На рис. 6.47 представлен график изменения RMS в зависимости от номера итерации.

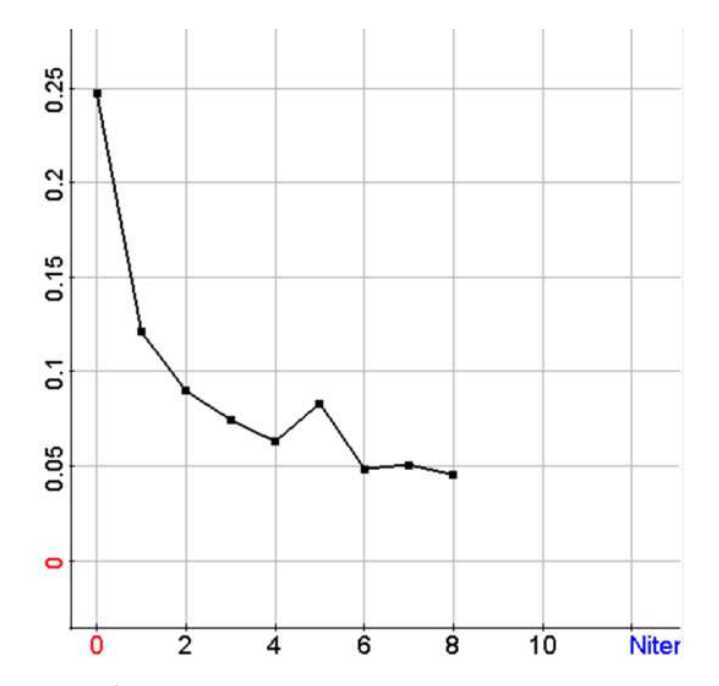

Рисунок 6.47 – График изменения RMS в зависимости от номера итерации

На рис. 6.48*а* представлены графики накопленной нефти, рассчитанные по всем скважинам для гидродинамических моделей, полученных на различных итерациях автоадаптации (включая стартовую модель, которая соответствует 0-ой итерации), в сравнении с наблюденной (исторической) накопленной нефтью. На рис. 6.48*б* представлены отклонения (в %) расчетных кривых от наблюденной. Как видно из этого рисунка, максимальные отличия расчетной накопленной нефти от наблюденной составляют 20% на 0-ой итерации, 6.5% на 2-й итерации, и 3.5% на 4-ой итерации. На 8-ой итерации отличия расчетной накопленной нефти от наблюденной не превышают 2% за весь период разработки месторождения, а на последнюю дату составляют 0.75%.

На рис. 6.49*а* представлен график наблюденного среднесуточного дебита нефти, просуммированного по всем скважинам, в сравнении с дебитом нефти, рассчитанным для гидродинамической модели, полученной на последней (8-ой) итерации автоадаптации . На рис. 6.49*б* представлены отношения наблюденного и расчетного дебита нефти к дебиту жидкости. Из представленных на рис. 6.49 результатов видно, что расчетные характеристики, полученные на последней итерации автоадаптации , достаточно хорошо согласуются с наблюденными за исключением некоторых временных интервалов. Отметим , что именно в эти временные интервалы проводилось много геолого-технологических мероприятий на скважинах. При адаптированной модели, хорошо отражает тренд изменения наблюденной обводненности, что позволит адекватно планировать дальнейшую разработку месторождения (ниже будет продемонстрировано, что прогноз , построенный по цифровой модели, адаптированной за укороченный на 1/3 промежу промежуток времени, хорошо согласуется с наблюденными характеристиками). этом изменение обводненности , полученное для

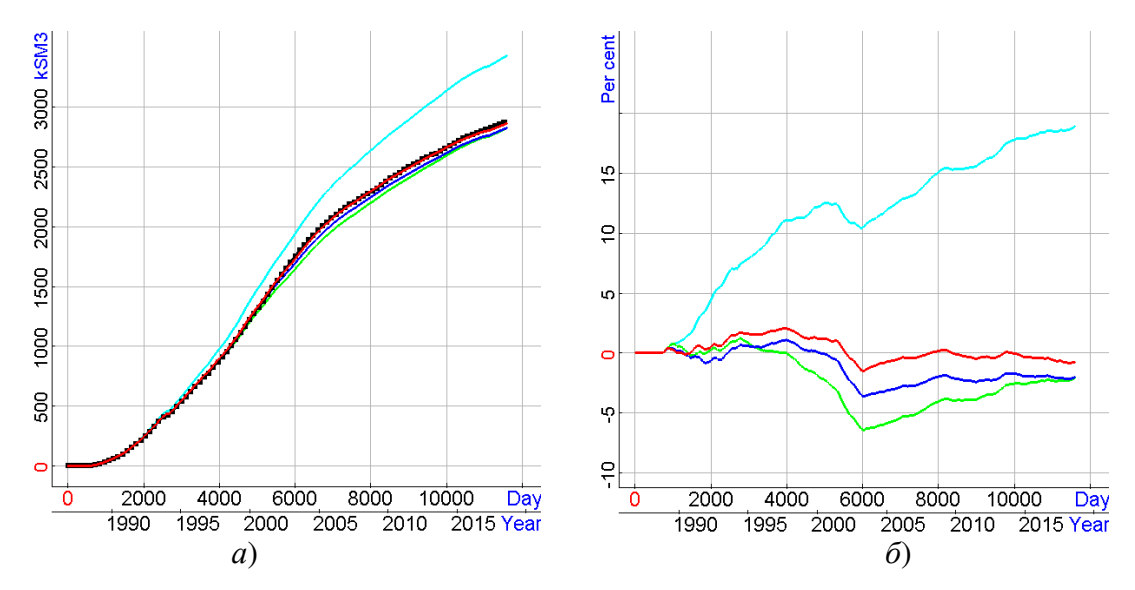

Рисунок 6.48 – *а*) Графики накопленной нефти, рассчитанные по всем скважинам для гидродинамических моделей, полученных на 0-й итерации (голубой цвет), 2-й итерации (зеленый цвет), 4-й итерации (синий цвет) и 8-й итерации (красный цвет), в сравнении с наблюденной (исторической ) кривой (черные точки), *б*) отклонения рассчитанных кривых накопленной нефти от наблюденной кривой

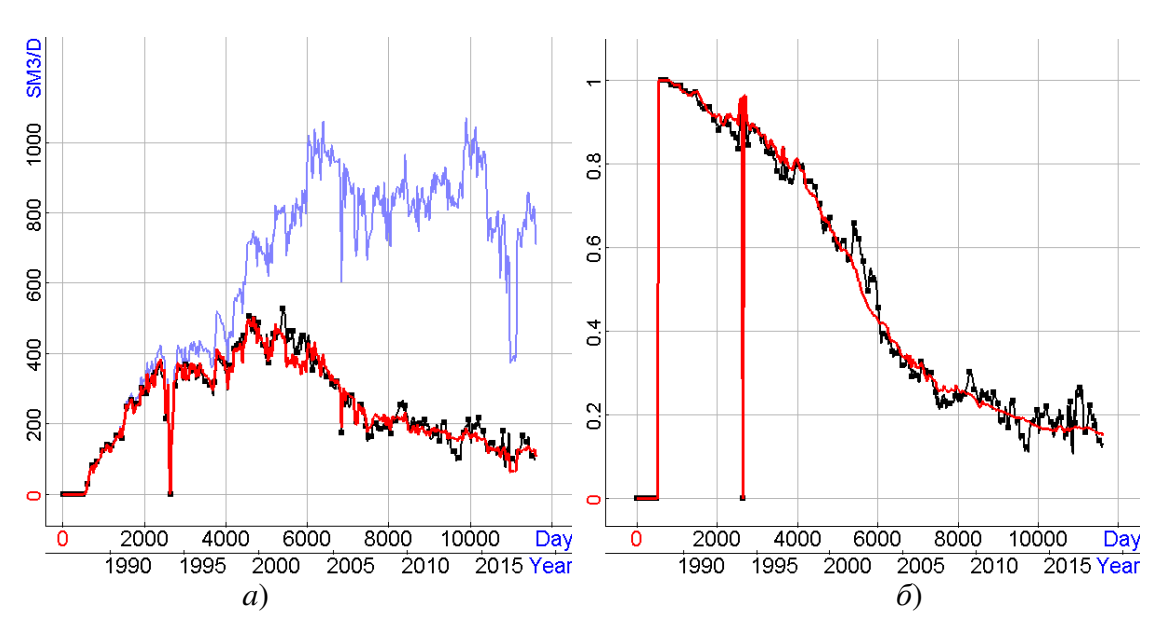

Рисунок 6.49 – *а*) Наблюденный дебит нефти (показан черным цветом) в сравнении с дебитом нефти, рассчитанным для модели, полученной на 8-й итерации (красный цвет) (сиреневым цветом показан график дебита жидкости), *б*) отношение наблюденного и расчетного дебита нефти к дебиту жидкости

На рис. 6.50 приведены наблюденные значения накопленной нефти в отдельных скважинах месторождения в сравнении с значениями накопленной нефти, рассчитанными для гидродинамической модели, полученной в результате автоматической адаптации . Можно видеть, что и по отдельным скважинам (как высокодебитным, так и низкодебитным ) расчетные данные хорошо согласуются с историческими (наблюденными ) данными.

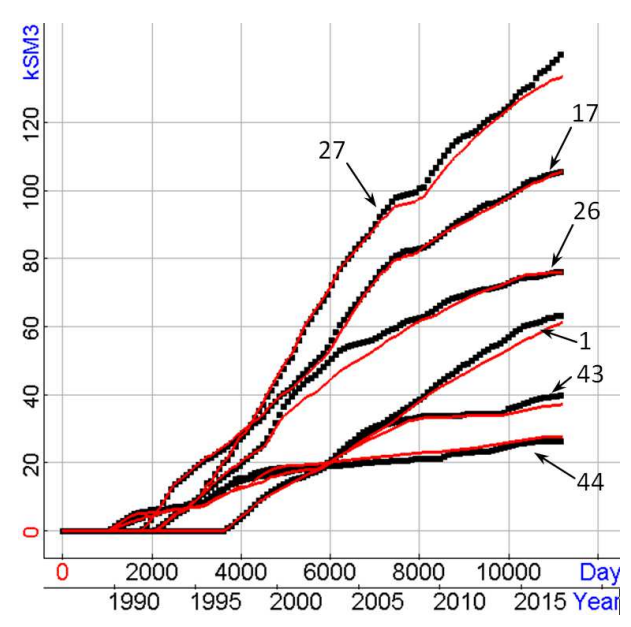

Рисунок 6.50 – Наблюденные значения накопленной нефти в отдельных скважинах месторождения в сравнении с накопленной нефтью, рассчитанной для восстановленной модели

Для проведения автоадаптации использовалось 8 шести- и 13 четырехядерных компьютеров. Время счета составило 46 часов.

Для подтверждения того, что восстановленная гидродинамическая модель позволит делать высококачественные прогнозы по дальнейшей разработке месторождения, был проведен следующий эксперимент.

Автоадаптация месторождения (с использованием исторических данных) выполнялась не по всему периоду жизни месторождения – с 1987г. до 2019г. (как это было сделано выше), а примерно по 2/3 общего времени жизни – до 2009г. (8200 суток). По оставшимся 10-и годам был выполнен прогноз, и полученные прогнозные значения сравнивались с наблюденными.

Автоадаптация до 8200 суток потребовала 8 итераций и время ее выполнения составило 30 часов. Прогноз по полученной гидродинамической модели дал следующие результаты.

На рис. 6.51 представлен график накопленной нефти по всем рассматриваемым скважинам, который до 8200 суток (2009г.) был получен в процессе укороченной автоадаптации, а после 8200 суток – как прогноз с использованием гидродинамической модели, полученной в результате этой укороченной (до 2009г.) автоадаптации. Черным цветом (как и ранее) показаны наблюденные данные, а красным цветом – расчетные (с 2009г. по 2019г. – прогнозные). Из представленных результатов видно, что прогнозные и наблюденные значения практически полностью совпадают. Это подтверждается и графиком отклонений, который представлен на рис. 6.51б. В прогнозный период отклонение наблюденных и расчетных данных не превышают 1.5%.

На рис. 6.52 представлены графики наблюденной накопленной нефти в сравнении с расчетными данными по отдельным скважинам (опять же расчетные данные до 8200 суток (2009г.) были получены в процессе автоадаптации, а после 8200 суток – как прогноз). Как видно из этого рисунка, наблюденные данные довольно хорошо согласуются с прогнозными и по отдельным скважинам.

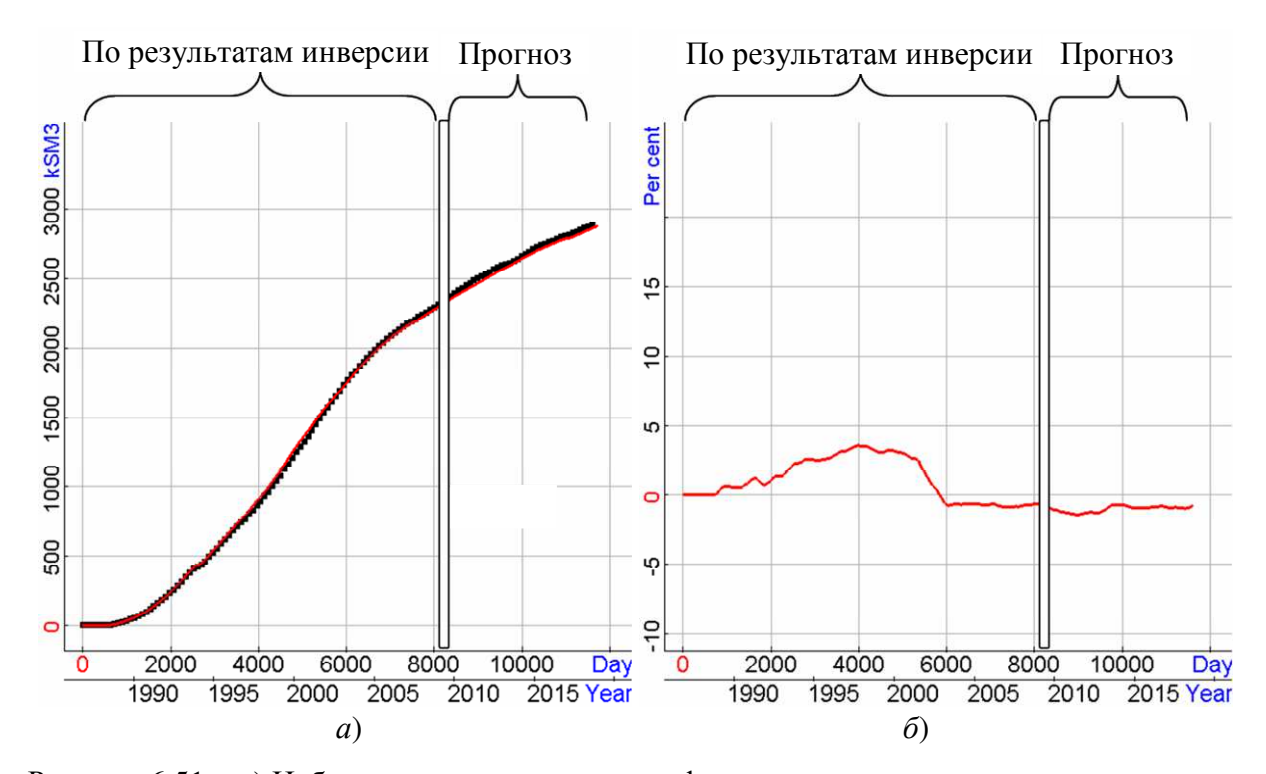

Рисунок 6.51 – *а*) Наблюденная накопленная нефть в сравнении с расчетными данными, которые до 2009г. были получены в процессе автоадаптации, а с 2009г. по 2019г. – как прогноз, *б*) отклонения (в %) между наблюденными и рассчитанными значениями накопленной нефти

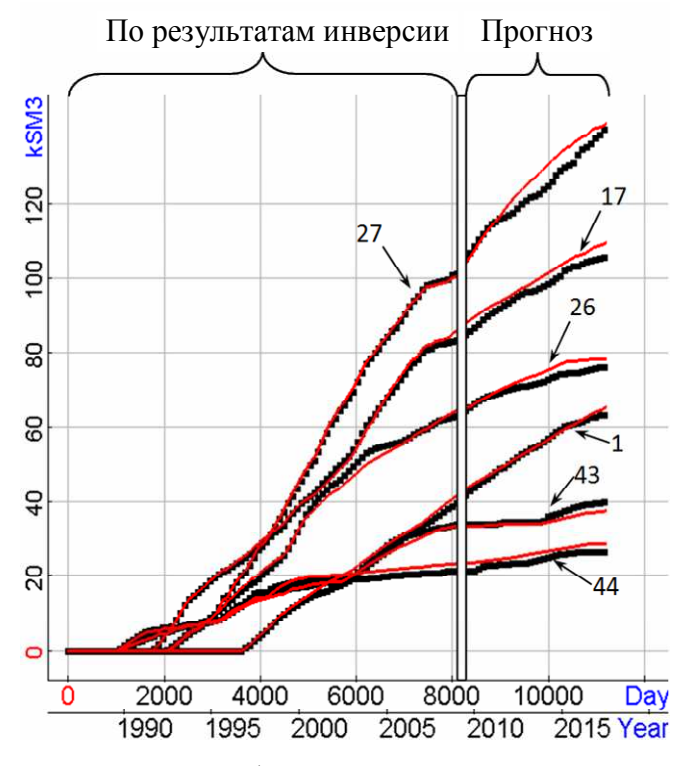

Рисунок 6.52 – Графики накопленной нефти в сравнении с расчетными данными по отдельным скважинам, которые до 2009г. были получены в процессе автоадаптации, а после 2009г. – как прогноз (обозначения кривых – это номера соответствующих скважин)

На рис. 6.53а представлены графики наблюденного (черный цвет) и расчетного (красный цвет) дебита нефти (просуммированные по всем скважинам рассматриваемого участка месторождения), а на рис. 6.53б показаны отклонения наблюденного и расчетного дебита нефти к дебиту жидкости (который также просуммирован по всем скважинам рассматриваемого участка месторождения).

Аналогичные данные для ситуации, когда автоадаптация выполнялась по всему временному диапазону – 11500 суток (до 2019г.), были приведены на рис. 6.49. Из приведенных результатов видно, что прогнозные значения согласуются с наблюденными, в целом, не хуже, чем расчетные значения, полученные в результате автоадаптации по всему периоду жизни месторождения.

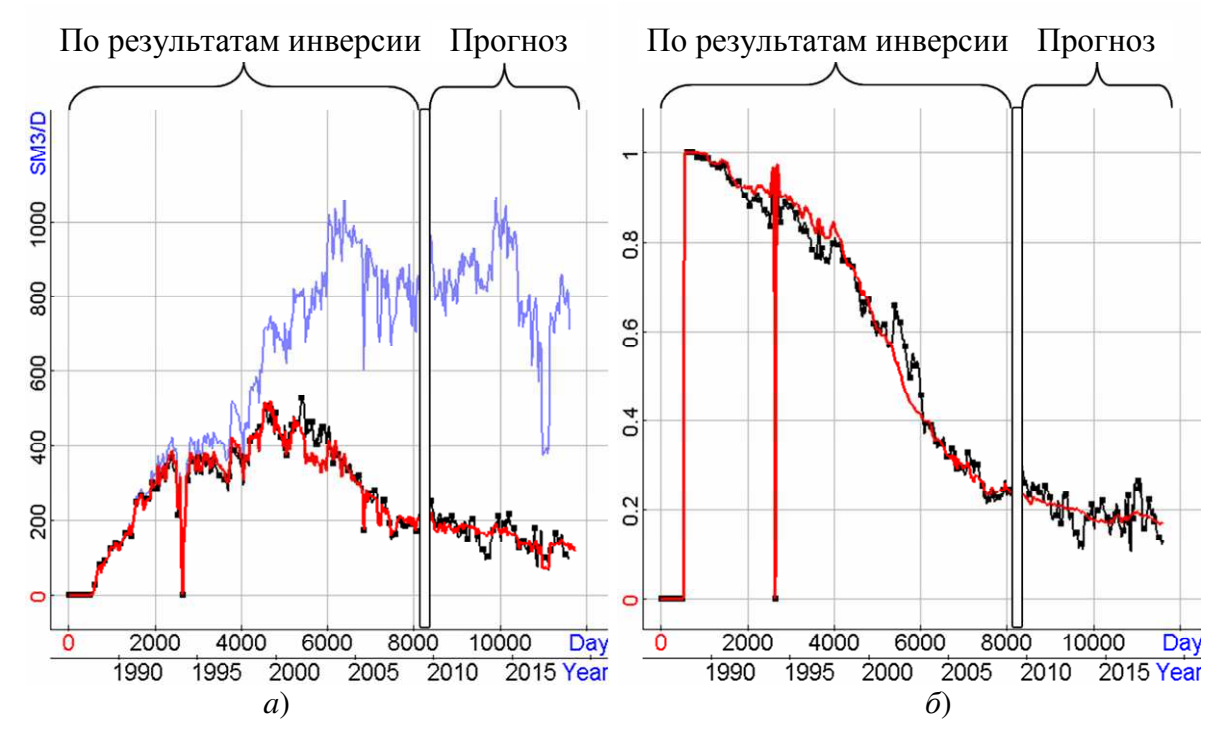

Рисунок 6.53 – *a*) Графики наблюденного дебита нефти в сравнении с расчетными данными (которые до 2009 г. были получены в процессе автоадаптации, а после 2009 г. – как прогноз), *б*) отношения наблюденного и расчетного дебита нефти к дебиту жидкости

Сравним абсолютную проницаемость, пористость и распределение нефти для модели, полученной в результате автоматической адаптации за весь период жизни месторождения (до 2019г.), и модели, полученной в результате автоматической адаптации до 2009г. На рис. 6.54-6.55 представлены распределения абсолютной проницаемости (верхний ряд рисунков), пористости

(второй ряд) и нефти в начальный (третий ряд) и конечный (четвертый ряд) моменты времени на срезах по кровлям слоев «L3» и «L5».

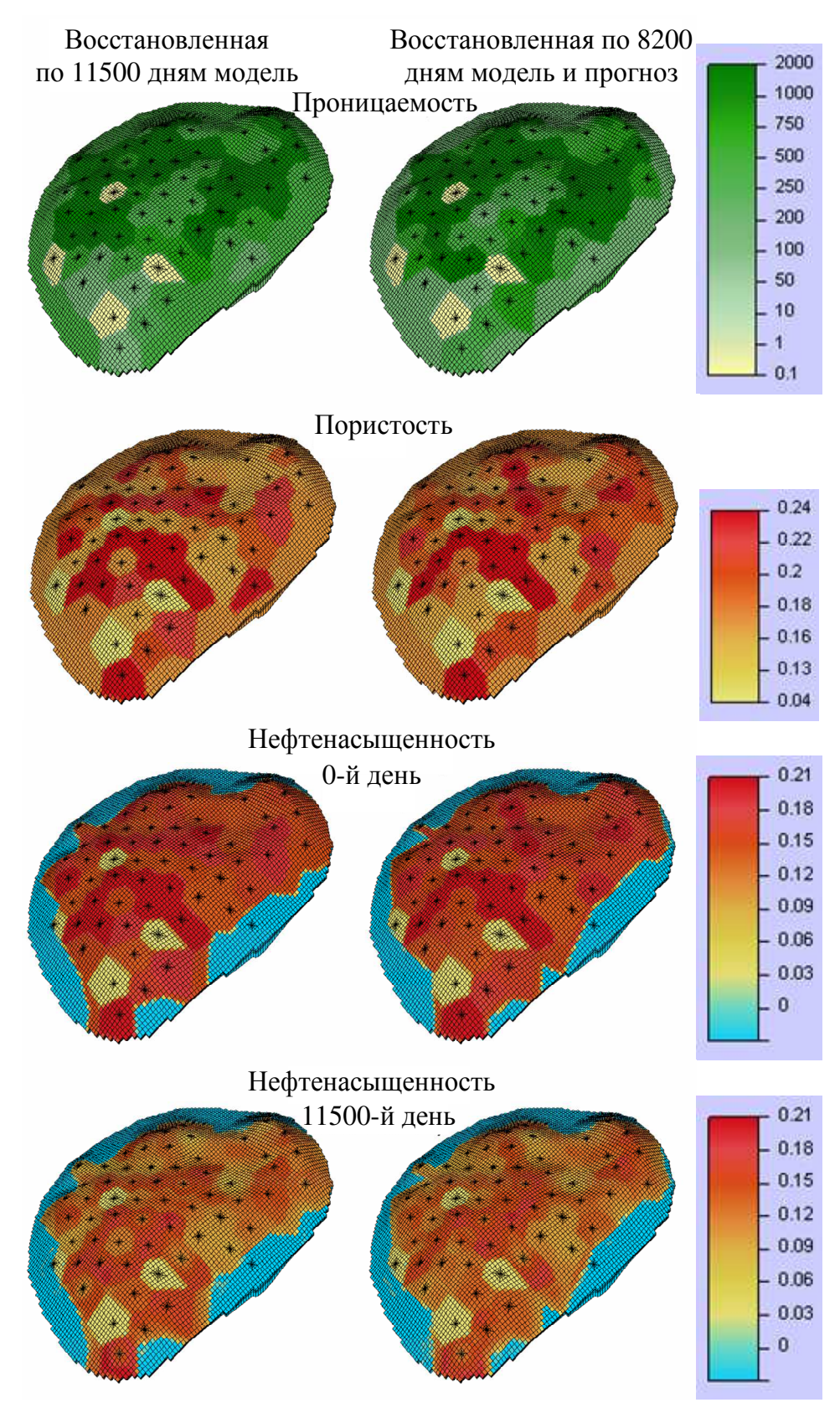

Рисунок 6.54 – Абсолютная проницаемость в мД, пористость и распределение нефти в кровле слоя L3

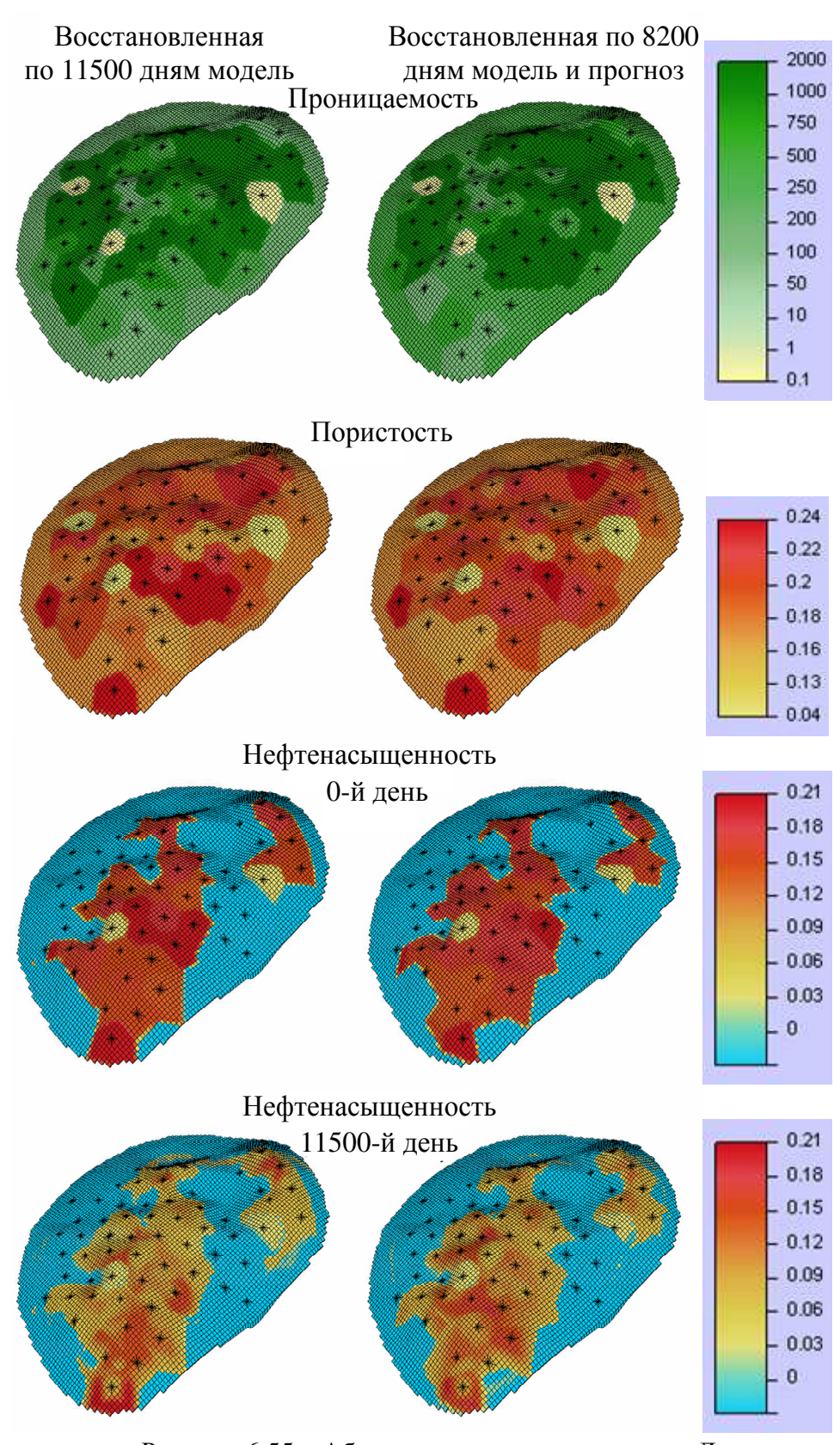

Рисунок 6.55 – Абсолютная проницаемость в мД, пористость и распределение нефти в кровле слоя L5

На всех рисунках распределения для модели, полученной в результате автоматической адаптации за весь период жизни месторождения, показаны в левом столбце, а для модели, полученной в результате автоматической адаптации до 2009г., с последующим прогнозом, показаны в правом столбце.

Из представленных результатов видно, что модель, полученная в результате адаптации по данным за весь период разработки, и модель, полученная в результате адаптации по 2/3 периода, очень близки друг другу. Поэтому на основе гидродинамической модели, полученной в результате автоадаптации с использованием предложенного в данной работе подхода, можно давать достаточно достоверный прогноз.

#### **Выводы по главе 6**

1. Работоспособность программного комплекса и применимость предложенных геометрических параметризаций для решения широкого круга задач различных технологий электроразведки и построения цифровых моделей нефтяных месторождений была подтверждена на соответствующих синтетических данных с различным уровнем зашумления и на практических данных. Во всех рассмотренных синтетических примерах отклики от целевых объектов были перекрыты характерными для соответствующей задачи откликами существенно неоднородной вмещающей среды, т.е. были рассмотрены наиболее сложные реалистичные ситуации. Показано, что для успешного определения местоположения и свойств целевых объектов необходимо использовать различные методики в зависимости от решаемой задачи и технологии съемки.

2. Результаты исследований на практических данных аэро-, морской и наземной электроразведки с индукционными и гальваническими источниками подтверждены соответствующими данными бурения и хорошим совпадением практических и расчетных данных, а для задач нефтедобычи – совпадением прогнозов, построенных на основе полученных в результате решения обратных задач цифровых моделей, с реальными данными добычи со скважин месторождения.

#### **Заключение**

Основные результаты диссертационной работы заключаются в следующем.

1. Разработаны математические модели для решения прямых задач электроразведки с рельефом, искривленными поверхностями слоев и 3D-объектов при использовании метода двойного выделения поля. Этот метод заключается в коррекции ошибки решения трехмерной задачи с помощью задачи, геометрически и топологически близкой к исходной и решаемой двумя способами: с помощью выделения поля источника в горизонтально-слоистой среде и тем же способом, что и основная задача. Математические модели, а также соответствующие им вариационные постановки и конечноэлементные аппроксимации на неконформных шестигранных сетках разработаны для временной и частотной областей для всех видов источников поля: искусственных индукционных и гальванических (заземленных) источников с учетом эффектов вызванной поляризации, естественного источника (задачи МТЗ). Численные эксперименты, проведенные для задач с различными источниками и режимами возбуждения электромагнитного поля, показали, что предложенный метод двойного выделения позволяет повысить вычислительную эффективность решения прямых задач с существенно искривленными границами слоев более чем на порядок по сравнению с решением задачи «напрямую» с заданием источника в расчетной области.

2. Предложена математическая модель и вычислительная схема расчета электромагнитного поля с учетом индукционной вызванной поляризации во временной области. Исследования вычислительной эффективности показали, что предложенная схема примерно в 3.5 раза быстрее, чем оптимизированная вычислительная схема в частотной области, и примерно в 6 раз быстрее, чем схема во временной области, представленная в работе других авторов. При этом корректность предложенной схемы во временной области подтверждена сравнением с результатами других авторов и сравнением с результатами, полученными при использовании вычислительной схемы в частотной области для

трехмерных моделей с объектами сложной формы и рельефом дневной поверхности.

3. Предложен метод учета анизотропии физических свойств при решении задач геоэлектромагнетизма, термоупругости и многофазной фильтрации и разработаны соответствующие вычислительные схемы на основе метода конечных элементов на нерегулярных трехмерных сетках с шестигранными ячейками, позволяющие удобно и экономично описывать изогнутые внешние и внутренние границы расчетных областей. Метод основан на задании полного тензора анизотропии отдельных материалов в локальной системе координат с последующим переводом в глобальную. Это позволяет легко задавать анизотропные свойства материалов при моделировании сред и конструкций сложной формы с криволинейными поверхностями и не использовать различные процедуры гомогенизации.

4. Разработан алгоритм поиска и устранения неявных «перехлестов» при построении матрицы перехода от неконформного конечноэлементного базиса к конформному при использовании неконформных шестигранных сеток. Это необходимо для построения согласованных (принадлежащих соответствующим гильбертовым пространствам  $\mathbf{H}^1$  или  $\mathbf{H}^{\text{rot}}$  ) базисных функций на неконформных сетках в сложных областях, с множеством разномасштабных трехмерных объектов произвольной формы.

5. Разработаны вычислительные схемы решения трехмерных обратных задач электроразведки и многофазной фильтрации, основанные на методе Гаусса-Ньютона, адаптивной регуляризации и использовании геометрических параметров при параметризации геологической среды. Разработаны общие способы представления геологических моделей с наборами соответствующих геометрических параметров, система локальных ограничений и алгоритм адаптивной регуляризации, обеспечивающий их выполнение при минимизации целевого функционала. Все это позволило обеспечить устойчивую (достаточно монотонную и быструю) сходимость нелинейного процесса, а также

«физичность» определяемых свойств геологической среды и исключить пересечения (и самопересечения) границ восстанавливаемых объектов.

6. Разработаны вычислительные схемы решения прямых трехмерных задач для устойчивого расчета производных поля по искомым физическим и геометрическим параметрам обратной задачи. Вычислительные схемы зависят от типа параметра и обеспечивают высокую точность расчета производных при невысоких вычислительных затратах либо за счет использования специальной постановки задачи на выделение поля влияния параметра, либо за счет использования одинаковых или топологически подобных сеток при расчете полей для параметров с приращениями.

7. Разработанные методы решения связанных задач термоупругости реализованы в программном комплексе, который применялся для моделирования конструкций обтекателей гиперзвуковых летательных аппаратов с композитными стенками. Показана возможность применения разработанных вычислительных схем для исследования различных последовательностей укладки композитных материалов при экстремальных нагрузках. Программный комплекс и его подсистемы зарегистрированы в ФИПС Роспатент [272-274].

8. Разработанные методы решения трехмерных прямых и обратных задач электроразведки и нефтедобычи реализованы в программном комплексе, который функционирует в распределенной вычислительной системе. Подсистемы программного комплекса зарегистрированы в ФИПС Роспатент [266-271]. Программный комплекс применялся для обработки практических данных аэро-, наземной и морской электроразведки, выполненной на площадях Восточной и Западной Сибири, Казахстане и Северном море, а также для обработки данных со скважин нефтяных месторождений республики Татарстан. Результаты исследований на практических данных электроразведки подтверждены соответствующими данными бурения и хорошим совпадением практических и расчетных данных, а для задач нефтедобычи – совпадением прогнозов, построенных на основе полученных в результате решения обратных задач цифровых моделей, с реальными данными добычи со скважин месторождения.

#### **Список литературы**

- 1. Abacioglu Y. Efficient reservoir history matching using subspace vectors / Y. Abacioglu, D. Oliver, A. Reynolds // Comput. Geosci. – 2001. – Vol. 5. – P. 151– 172. https://doi.org/10.1023/A:1013155928900.
- 2. Abubakar A. Inversion algorithms for large-scale geophysical electromagnetic measurements / A. Abubakar, T.M. Habashy, M. Li, J. Liu // Inverse Probl. – 2009. – Vol. 25. http://dx.doi.org/10.1088/0266-5611/25/12/123012.
- 3. Abushaikha A.S. Interface control volume finite element method for modelling multi-phase fluid flow in highly heterogeneous and fractured reservoirs / A.S. Abushaikha, M.J. Blunt, O.R. Gosselin, C.C. Pain, M.D. Jackson // J. Comput. Phys. – 2015. – Vol. 298. – P. 41–61. https://doi.org/10.1016/j.jcp.2015.05.024.
- 4. Adamczak D. HIFiRE-1 flight trajectory estimation and initial experimental results / D. Adamczak, R.L. Kimmel // 17th AIAA International Space Planes and Hypersonic Systems and Technologies Conference 2011. – San Francisco, CA, 2011.
- 5. Ansari S. 3D finite-element forward modeling of electromagnetic data using vector and scalar potentials and unstructured grids / S. Ansari, C.G. Farquharson // Geophysics. – 2014. – Vol. 79. – P. E149–E165.
- 6. Avdeev D.B. Three-dimensional induction logging problems, part 1: An integral equation solution and model comparisons / D.B. Avdeev, A.V. Kuvshinov, O.V. Pankratov, G.A. Newman // Geophysics. – 2002. – Vol. 2. – P. 413–426.
- 7. Badea E.A. Finite-element analysis of controlled-source electromagnetic induction using Coulomb-gauged potentials / E.A. Badea, M.E. Everett, G.A. Newman, O. Biro // Geophysics. – 2001. – Vol. 66. – P. 786–799. doi: 10.1190/1.1444968.
- 8. Bagrianski A. AFMAG evolution expanding limits / A. Bagrianski, P. Kuzmin, A. Prikhodko // Extended Abstracts - 16th SAGA Biennial Conference & Exhibition.  $-2019. - 4p$ .
- 9. Bashkin V.A. Three-dimensional supersonic laminar gas flows around symmetric

bodies / V.A. Bashkin, I.V. Egorov, D.V. Ivanov, V.V. Pafnut'ev // Comp. Math. Math. Phys. – 2002. – Vol. 42. – P. 1792–1801.

- 10. Belova A. Mineral prospecting for Copper-Molybdene ores in Northern Kazakhstan using electromagnetic sensing and induced polarization technology (EMS-IP) / A. Belova, Y. Davydenko, D. Gurevich, A. Bashkeev, S. Bukhalov, P. Veeken // Conference Proceedings, Engineering and Mining Geophysics 2021, Oct 2021 – 2021. – Vol. 2021. – P. 1–5. https://doi.org/10.3997/2214- 4609.202010238.
- 11. Bochev P.B. A computational study of stabilized, low-order  $C^{\circ}$  finite element approximations of darcy equations / P.B. Bochev, C.R. Dohrmann // Comput. Mech. – 2006. – Vol. 38. – P. 323–333. http://dx.doi.org/10.1007/s00466-006- 0036-y.
- 12. Borrelli R. Numerical/experimental correlation of a plasma wind tunnel test on a UHTC-made nose cap of a reentry vehicle / R. Borrelli, A. Riccio, D. Tescione, R. Gardi, G. Marino // J. Aerosp. Eng. – 2010. – Vol. 23. – P. 309–316.
- 13. Borrelli R. Thermo-structural behaviour of an UHTC made nose cap of a reentry vehicle / R. Borrelli, A. Riccio, D. Tescione, R. Gardi, G. Marino // Acta Astronaut. – 2009. – Vol. 65. – P. 442–456. doi:10.1016/j.actaastro.2009.02.016.
- 14. Buffenoir F. Development and flight qualification of the C–SiC thermal protection systems for the IXV / F. Buffenoir, C. Zeppa, T. Pichon, F. Girard // Acta Astronaut. – 2016. – Vol. 124. – P. 85–89.
- 15. Cai H. Parallelized 3-D CSEM modeling using edge-based finite element with total field formulation and unstructured mesh / H. Cai, X. Hu, J. Li, M. Endo, B. Xiong // Comput. Geosci. – 2017. – Vol. 99. – P. 125–134. – https://doi.org/10.1016/j.cageo.2016.11.009.
- 16. Cai H. 3-D controlled-source electromagnetic modeling in anisotropic medium using edge-based finite element method / H. Cai, B. Xiong, M. Han, M. Zhdanov // Comput. Geosci. – 2014. – Vol. 73. – P. 164–176. https://doi.org/10.1016/j.cageo.2014.09.008.
- 17. Castillo-Reyes O. Parallel 3-D marine controlled-source electromagnetic
modelling using high-order tetrahedral Nedelec elements / O. Castillo-Reyes, J. de la Puente, L.E. Garcia-Castillo, J.M. Cela // Geophys. J. Int. – 2019. – Vol. 219, iss. 1. – P. 39–65.

- 18. Castillo-Reyes O. A parallel code for 3-D CSEM forward modeling using edge finite elements / O. Castillo-Reyes, J. de la Puente, J.M. Cela // Comput. Geosci. – 2018. – Vol. 119. – P. 123–136. https://doi.org/10.1016/j.cageo.2018.07.005.
- 19. Caudillo-Mata L.A. An oversampling technique for the multiscale finite volume method to simulate electromagnetic responses in the frequency domain / L.A. Caudillo-Mata, E. Haber, C. Schwarzbach // Comput. Geosci. – 2017. – Vol. 21. – P. 963–980. – https://doi.org/10.1007/s10596-017-9647-y.
- 20. Chen Y. Levenberg-Marquardt forms of the iterative ensemble smoother for efficient history matching and uncertainty quantification / Y. Chen, D.S. Oliver // Comput. Geosci. – 2013. – Vol. 17. – P. 689–703. https://doi.org/10.1007/s10596-013-9351-5.
- 21. Choudhari M. Transition analysis for the HIFiRE-5 vehicle / M. Choudhari, C.L. Chang, T. Jentink, F. Li, K. Berger, G. Candler, R. Kimmel // 39th AIAA Fluid Dynamics Conference. – San Antonio, TX, 2009.
- 22. Chung Y. Threedimensional modelling of controlled-source electromagnetic surveys using an edge finite-element method with a direct solver / Y. Chung, J.S. Son, T.J. Lee, H.J. Kim, C. Shin // Geophys. Prospect. – 2014. – Vol. 62. – P. 1468–1483.
- 23. Cole K.S. Dispersion and absorption in dielectrics. Alternating current characteristics / K.S. Cole, R.H. Cole // J. Chem. Phys. – 1941. – Vol. 9, iss. 4. – P. 341–351.
- 24. Commer M. Three-dimensional fracture continuum characterization aided by surface time-domain electromagnetics and hydrogeophysical joint inversion proof-ofconcept / M. Commer, S. Finsterle, G.M. Hoversten // Comput. Geosci. – 2020. – Vol. 24. – P. 1895–1909. https://doi.org/10.1007/s10596-020-09942-9.
- 25. Constable S. Ten years of marine CSEM for hydrocarbon exploration / S. Constable // Geophysics. – 2010. – Vol. 75, iss. 5. – P. 75A67–75A81.
- 26. Corey A.T. The Interelationship between Gas and Oil Relative Permeabilities / A.T. Corey // Prod. Monthly. – 1954. – Vol. 19, iss. 1. – P. 38–41.
- 27. Cox L. 3D inversion of airborne electromagnetic data / L. Cox, G. Wilson, M. Zhdanov // Geophysics. – 2012. – Vol. 77, iss. 4. – P. WB59–WB69.
- 28. Da Silva N.V. A finite element multifrontal method for 3D CSEM modeling in the frequency domain / N.V. Da Silva, J.V. Morgan, L. MacGregor, M. Warner // Geophysics. – 2012. – Vol. 77. – P. E101–E115. doi: 10.1190/geo2010-0398.1.
- 29. Dang C. Modeling and optimization of alkaline-surfactant-polymer flooding and hybrid enhanced oil recovery processes / C. Dang, L. Nghiem, N. Nguyen, C. Yang, Z. Chen, W. Bae // J. Pet. Sci. Eng. – 2018. – Vol. 169. – P. 578–601 – https://doi.org/10.1016/j.petrol.2018.06.017.
- 30. Dehiya R.S.A. Interpretation of CSEM data using 2D block inversion algorithm / R.S.A. Dehiya, P.K. Gupta, M. Israil // Extended Abstract, 22nd EM Induction Workshop. ‒ Weimar, Germany, 2014. – 4p.
- 31. Ding F. Influence of surface pressure distribution of basic flow field on shape and performance of waverider / F. Ding, C.B. Shen, J. Liu, W. Huang // Acta Astronaut. – 2015. – Vol. 108 – P. 62–78.
- 32. Doyle B. A multinumerics scheme for incompressible two-phase flow / B. Doyle, B. Riviere, M. Sekachev // Comput. Methods Appl. Mech. Engrg. – 2020. –Vol. 370 – Art. 113213. http://dx.doi.org/10.1016/j.cma.2020.113213.
- 33. Epov M.I. Finite element modeling of a multi-physics poro-elastic problem in multiscale media / M.I. Epov, E.P. Shurina, N.B. Itkina, A.Y. Kutishcheva, S.I. Markov // Journal of Computational and Applied Mathematics. – 2019. – Vol. 352. – P. 1–22. doi: 10.1016/j.cam.2018.08.039.
- 34. Epov M.I. The mathematical modeling of the electric field in the media with anisotropic objects / M.I. Epov, E.P. Shurina, N.V. Shtabel // Applied numerical mathematics. – 2015. – Vol. 93. – P. 164–175. doi: 10.1016/j.apnum.2014.06.011.
- 35. Everett M.E. 3-D finite element analysis of induction logging in a dipping formation / M.E. Everett, E.A. Badea, L.C. Shen, G.A. Merchant, C.J. Weiss //

IEEE Transactions on Geoscience and Remote Sensing. – 2001. – Vol. 39. – P. 2244–2252. doi: 10.1109/36.957287.

- 36. Fang S. Efficient 3-D electromagnetic modeling in the presence of anisotropic conductive media using integral equations / S. Fang, G.-Z. Gao, C. Torres-Verd´ın // ASEG Extended Abstracts. – 2003. – P. 1–8.
- 37. Farquharson C.G. An algorithm for the three-dimensional inversion of magnetotelluric data / C.G. Farquharson, D.W. Oldenburg, E. Haber, R. Shekhtman // 72st Ann. Internat. Mtg., Soc. Expl. Geophys. – 2002. – P. 649–652.
- 38. Farquharson C.G. Three-dimensional finite-element modelling of magnetotelluric data with a divergence correction / C.G. Farquharson, M.P. Miensopust // Journal of Applied Geophysics. –2011. – Vol. 75 – P. 699-710. doi: 10.1016/j.jappgeo.2011.09.025.
- 39. Favino M. Fully-automated adaptive mesh refinement for media embedding complex heterogeneities: application to poroelastic fluid pressure diffusion / M. Favino, J. Hunziker, E. Caspari, B. Quintal, K. Holliger, R. Krause // Comput. Geosci. – 2020 – Vol. 24. – P. 1101–1120. https://doi.org/10.1007/s10596-019- 09928-2.
- 40. Ferraiuolo M. Heat transfer in a multi-layered thermal protection system under aerodynamic heating / M. Ferraiuolo, O. Manca // Int. J. Therm. Sci. – 2012. – Vol. 53. – P. 56–70. doi:10.1016/j.ijthermalsci.2011.10.019.
- 41. Ferraiuolo M. Contact sensitivity analysis of a coupling pin for the nose cap of a launch re-entry vehicle / M. Ferraiuolo, A. Riccio, D. Tescione, R. Gardi, G. Marino // J. Br. Interplanet. Soc. – 2008. –Vol. 8. – P. 14–19.
- 42. Maaø F.A. Fast finite-difference time-domain modeling for marine-subsurface electromagnetic problems / F.A. Maaø // Geophysics. – 2007. – Vol. 72, iss. 2. – P. A19–A23.
- 43. Ganis B. Adaptive mesh refinement with an enhanced velocity mixed finite element method on semistructured grids using a fully coupled solver / B. Ganis, G. Pencheva, M.F. Wheeler // Comput. Geosci. – 2018.
- 44. Gao G. An improved implementation of the LBFGS algorithm for automatic

history matching / G. Gao, A.C. Reynolds // SPE Journal - SPE J. – 2006. – Vol. 11. – P. 5–17. https://doi.org/10.2118/90058-pa.

- 45. Garipova L. Optimization of high-viscosity oil field development using thermohydrodynamic modeling / L. Garipova, M. Persova, Y. Soloveichik, A.V. Nasybullin, E.V. Orekhov // 19th International Multidisciplinary Scientific GeoConference SGEM 2019, 30 June - 6 July, 2019. – 2019. – P. 473–480. https://doi.org/10.5593/sgem2019/1.3/S03.060.
- 46. Gorodilov L.V. Verification of mathematical models with lumped parameters of hydraulic elements for numerical simulation of transient processes in the channels of hydroimpulsive systems / L.V. Gorodilov, D.V. Vagin // 2018 XIV International Scientific-Technical Conference on Actual Problems of Electronics Instrument Engineering (APEIE). – 2018. – P. 88–91.
- 47. Gorodilov L.V. Selection procedure for hydraulic impact system parameters / L.V. Gorodilov, D.V. Vagin, O. A. Pashina // Journal of Mining Science. – 2014. – Vol. 50. – Iss. 1. – P. 87-93. – doi: 10.1134/S106273911401013X.
- 48. Gorodilov L.V. Development of the procedure, algorithm and program to select basic parameters of hydraulic percussion systems / L.V. Gorodilov, D.V. Vagin, T.B. Rasputina // Journal of Mining Science. – 2017. – Vol. 53, iss. 5. – P. 855– 860.
- 49. Gerdroodbary M.B. Numerical simulation of hypersonic flow over highly blunted cones with spike / M.B. Gerdroodbary, S.M. Hosseinalipour // Acta Astronaut. – 2010. – Vol. 67 – P. 180–193.
- 50. Grayver A.V. Three-dimensional parallel distributed inversion of CSEM data using a direct forward solver / A.V. Grayver, R. Streich, O. Ritter // Geophysical Journal International. – 2013. – Vol. 193. – P. 1432-1446. doi: 10.1093/gji/ggt055.
- 51. Grayver A.V. Parallel three-dimensional magnetotelluric inversion using adaptive finite element method. Part I: theory and synthetic study / A.V. Grayver // Geophysical Journal International. – 2015. – Vol. 202, iss. 1. – P. 584–603. doi: 10.1093/gji/ggv165.
- 52. Grayver A.V. Robust and scalable 3-D geo-electromagnetic modelling approach using the finite element method / A.V. Grayver, M. Bürg // Geophysical Journal International. – 2014. – Vol. 198. – P. 110–125. doi: 10.1093/gji/ggu119.
- 53. Grayver A.V. Large-scale 3D geoelectromagnetic modeling using parallel adaptive high-order finite element method / A.V. Grayver, T.V. Kolev // Geophysics. – 2015. – Vol. 80. – P. E277-E291. doi: 10.1190/GEO2015-0013.1.
- 54. Gribenko A. Rigorous 3D inversion of marine CSEM data based on the integral equation method / A. Gribenko, M. Zhdanov // Geophysics. – 2007. – Vol. 72, iss. 2. – P. WA73–WA84.
- 55. Hamon F.P. Fully implicit multidimensional hybrid upwind scheme for coupled flow and transport, Comput. Methods Appl. Mech. Engrg. / F.P. Hamon, B.T. Mallison // Vol. 358. – 2020. – Art. 112606. http://dx.doi.org/10.1016/j.cma.2019.112606.
- 56. Haber E. Parallel inversion of large-scale airborne time-domain electromagnetic data with multiple OcTree meshes / E. Haber, C. Schwarzbach // Inverse Problems. ‒ 2014. ‒ Vol. 30, iss. 5. – Art. 055011. doi: 0266-5611/14/055011.
- 57. Haber E. A multiscale finite volume method for Maxwell's equations at low frequencies / E. Haber, L. Ruthotto // Geophys. J. Int.  $-2014$ .  $-$  Vol. 199.  $-$  P. 1268–1277.
- 58. Helwig S.L. Vertical dipole CSEM: technology advances and results from Snohvit field / S.L. Helwig, A.W. El Kaffas, T. Holten, O. Frafjord, K. Eide // First Break. – 2013. – Vol. 31 – P. 63–68.
- 59. Huang W. Drag reduction mechanism induced by a combinational opposing jet and spike concept in supersonic flows / W. Huang, J. Liu, Z.X. Xia // Acta Astronaut. – 2015. – Vol. 115 – P. 24–31.
- 60. Iakovlev S.V. An integrated approach of processing data of marine electromagnetic surveying using a towed streamer / S.V. Iakovlev, Y.A. Davydenko, A.S. Bashkeev, E.A. Krainova, A.Y. Davydenko, I.Y. Pesterev, M.G. Persova // Marine technologies–2021. Engineering and Mining Geophysics–2021 : proc. conf., Gelendzhik, Apr. 2021. – 2021. – Vol. 2021. –

11p. doi: 10.3997/2214-4609.202152151.

- 61. Il'in V.P. Iterative preconditioned methods in krylov spaces: Trends of the 21st century / V.P. Il'in // Computational Mathematics and Mathematical Physics. – 2021. – Vol. 61, iss. 11. – P. 1750–1775. doi: 10.1134/S0965542521110099.
- 62. Jackson M.D. Reservoir modeling for flow simulation using surfaces, adaptive unstructured meshes and control-volume-finite-element methods / M.D. Jackson, J.L.M.A. Gomes, P. Mostaghimi, J.R. Percival, B.S. Tollit, D. Pavlidis, C.C. Pain, A.H. El-Sheikh, A.H. Muggeridge, M.J. Blunt // Soc. Pet. Eng. - SPE Reserv. Simul. Symp. 2013. – 2013. – P. 774–792. http://dx.doi.org/10.2118/163633-ms.
- 63. Jahandari H. A finite-volume solution to the geophysical electromagnetic forward problem using unstructured grids / H. Jahandari, C.G. Farquharson // Geophysics. – 2014. – Vol. 79. – P. E287–E302.
- 64. Jahandari H. Finite-volume modelling of geophysical electromagnetic data on unstructured grids using potentials / H. Jahandari, C.G. Farquharson // Geophys. J. Int. – 2015. – Vol. 202. – P. 1859–1876.
- 65. Jansen J.-D. Closed loop reservoir management / J.-D. Jansen, R. Brouwer, S.G. Douma // SPE Reservoir Simulation Symposium. Society of Petroleum Engineers. – 2009. – https://doi.org/10.2118/119098-MS.
- 66. Jayaseelan D.D. Development of multi-layered thermal protection system (TPS) for aerospace applications / D.D. Jayaseelan, Y. Xin, L. Vandeperre, P. Brown, W.E. Lee // Compos. Part B-Eng. – 2015. – Vol. 79. – P. 392–405. doi:10.1016/j.compositesb.2015.04.017.
- 67. Jaysaval P. Efficient 3-D controlled-source electromagnetic modelling using an exponential finite-difference method / P. Jaysaval, D.V. Shantsev, S. de la Kethulle de Ryhove // Geophys. J. Int. – 2015. – Vol. 203. – P. 1541–1574.
- 68. Ji T. Investigation on thermal performance of high temperature multilayer insulations for hypersonic vehicles under aerodynamic heating condition / T. Ji, R. Zhang, B. Sunden, G. Xie // Appl. Therm. Eng. – 2014. – Vol. 70. – P. 957– 965. doi:10.1016/j.applthermaleng.2014.06.014.
- 69. Jiang J. Nonlinear acceleration of sequential fully implicit (SFI) method for coupled flow and transport in porous media / J. Jiang, H.A. Tchelepi // Comput. Methods Appl. Mech. Engrg. Vol. 352. – 2019. – P. 246–275. http://dx.doi.org/10.1016/j.cma.2019.04.030.
- 70. Jo G. An IMPES scheme for a two-phase flow in heterogeneous porous media using a structured grid / G. Jo, D.Y. Kwak // Comput. Methods Appl. Mech. Engrg. – 2017. – Vol. 317. – P. 684–701. http://dx.doi.org/10.1016/j.cma.2017.01.005.
- 71. Juanes R. A variational multiscale finite element method for multiphase flow in porous media / R. Juanes // Finite Elem. Anal. Des. – 2005. – P. 763–777. http://dx.doi.org/10.1016/j.finel.2004.10.008.
- 72. Kaledin V.O. Calculation model for the analysis of strength and stability of anisogrid mesh structures under intensive thermal force / V.O. Kaledin, Vl.O. Kaledin, A.D. Ulianov// Mechanics of Solids. – 2018. – Vol. 53, iss. 4. – P. 470– 478.
- 73. Kaledin V.O. Modeling of thermomechanical processes in woven composite material at blow by the striking element / V.O. Kaledin, A.Y. Gilyova, O.N. Budadin, S.O. Kozelskaya// Journal of Physics: Conference Series. – 2017. – Vol. 894. – Art. 012019.
- 74. Kamm J. Inversion of airborne tensor VLF data using integral equations / J. Kamm, L.B. Pedersen // Geophys. J. Int. – 2014. – Vol. 198. – P. 775–794.
- 75. Key K. 1D inversion of multicomponent, multifrequency marine CSEM data: Methodology and synthetic studies for resolving thin resistive layers / K. Key // Geophysics. – 2009. – Vol. 74. – P. F9–F20.
- 76. Key K. A parallel goal-oriented adaptive finite element method for 2.5-D electromagnetic modelling / K. Key, J. Ovall // Geophys. J. Int. – 2011. – Vol. 186. – P. 137–154. http://dx.doi.org/10.1111/j.1365-246X.2011.05025.x.
- 77. Kimmel R.L. HIFiRE-1 preliminary aerothermodynamic measurements / R.L. Kimmel, D. Adamczak // 41st AIAA Fluid Dynamics Conference and Exhibit. – 2012. https://doi.org/10.2514/6.2011-3413.
- 78. Kiselev D.S. Comparison of approaches and the software for 3D finite element modeling of harmonic electromagnetic fields / D.S. Kiselev, M.G. Persova, Y.G. Soloveichik, Y.I. Koshkina, D.V. Vagin, E.I. Simon // 13th International Scientific-Technical Conference on Actual Problems of Electronics Instrument Engineering proceedings (APEIE-2016), Novosibirsk, 03–06 October 2016. – Novosibirsk, 2016. – Vol. 2. – P. 255–258.
- 79. Kozhevnikov N.O. Aftereffects in the transient electromagnetic method inductively induced polarization / N.O. Kozhevnikov, E.Yu. Antonov // Russian Geology and Geophysics. – 2021. – Vol. 62, iss. 12. – P. 1440–1448.
- 80. Kozhevnikov N.O. On the equivalence of the conductivity and resistivity equations in the interpretation of induced polarization data / Kozhevnikov, N.O., Antonov, E.Y. // Geophysical Prospecting. – 2021. – Vol. 69., iss. 4. – P. 872– 877.
- 81. Kordy M. 3-dimensional magnetotelluric inversion including topography using deformed hexahedral edge finite elements and direct solvers parallelized on symmetric multiprocessor computers - Part II: Direct data-space inverse solution / M. Kordy, P. Wannamaker, V. Maris, E. Cherkaev, G. Hill // Geophys. J. Int. – 2016. – Vol. 204. – P. 94–110.
- 82. Korobeynikov S.M. Determining the gas diffusion coefficients in dielectric liquids by the bubble dissolution detecting method / S.M. Korobeynikov, A.V. Ridel, D.V. Vagin // Interfacial Phenomena and Heat Transfer. – 2021. – Vol. 9, iss.19. – P. 31–42. doi: 10.1615/InterfacPhenomHeatTransfer.2021036733.
- 83. Korobeynikov S.M. Dissolution of bubbles with diagnostic gases in insulating liquids / S.M. Korobeynikov, A.V. Ridel, A. Y. Korobenkova, D.V. Vagin // 19 International conference on dielectric liquids (ICDL) : [proc.] , United Kingdom, Manchester, 25 June – 29 June 2017. – IEEE, 2017. – 4p. doi: 10.1109/ICDL.2017.8124655.
- 84. Korobeynikov S. Prebreakdown processes and electric fields in water with screened electrodes / S. Korobeynikov, A. Melehov, D.V. Vagin // Proceedings of the 2016 IEEE international conference on dielectrics, ICD 2016, Montpellier,

France, 3–7 July 2016. – [France] : IEEE, 2016. – Vol. 2. – P. 808–812.

- 85. Korobeynikov S.M. Simulation of Kerr fringes at the action of pre-breakdown electric field in water / S.M. Korobeynikov, Y.G. Soloveitchik, D.V. Vagin, T. B. Epanchintseva // Современные проблемы электрофизики и электрогидродинамики = Modern problems of electrophysics and electrohydrodynamics : сб. докл. 11 междунар. науч. конф. Санкт-Петербург, 29 июня – 3 июля 2015 г. – Санкт-Петербург : ИД Петроградский, 2015. – P. 202–206.
- 86. Kumar S. Aero-thermal analysis of lifting body configurations in hypersonic flow / S. Kumar, S.P. Mahulikar // Acta Astronaut. – 2016. – Vol. 126 – P. 382– 394.
- 87. Lee S. Modeling interactions of natural and two-phase fluid-filled fracture propagation in porous media / S. Lee, M.F. Wheeler // Comput. Geosci. –2021. – Vol. 25. – P. 731–755. https://doi.org/10.1007/s10596-020-09975-0.
- 88. Lekhnitskii S.G. Theory of Elasticity of an Anisotropic Elastic Body / S.G. Lekhnitskii, P. Fern, Julius J. Brandstatter, E. H. Dill // Physics Today. – 1964. – Vol. 17. – P. 84–84. https://doi.org/10.1063/1.3051394.
- 89. Leleu F. The thermo-mechanical architecture and TPS configuration of the pre-X vehicle / F. Leleu, P. Watillon, J. Moulin, A. Lacombe, P. Soyris // Acta Astronaut. – 2005. – Vol. 56. – P. 453–464. doi:10.1016/j.actaastro.2004.05.073.
- 90. Li F. Stability analysis for HIFiRE experiments / F. Li, M. Choudhari, C.L. Chang, J. White, R. Kimmel, D. Adamczak, M.P. Borg, S. Stanfield, M.S. Smith // 42nd AIAA Fluid Dynamics Conference and Exhibit 2012. – New Orleans, LA. – 2012. doi: 10.2514/6.2012-2961.
- 91. Li R. History matching of three-phase flow production data / R. Li, A.C. Reynolds, D.S. Oliver // SPE J. – 2003. – Vol. 8 – P. 328–340. https://doi.org/10.2118/87336-PA.
- 92. Li Y. Finite element modelling of marine controlled-source electromagnetic responses in two-dimensional dipping anisotropic conductivity structures / Y. Li, S. Dai // Geophys. J. Int. – 2011. – Vol. 185 – P. 622–636.

http://dx.doi.org/10.1111/j.1365-246X.2011.04974.x.

- 93. Liu Y. 3D inversion for multipulse airborne transient electromagnetic data / Y. Liu, C. Yin // Geophysics. – 2015. – Vol. 81, iss. 6. – P. E401–E408. doi: 10.1190/geo2015-0481.1.
- 94. Ma Y. Shape optimization and material gradient design of the sharp hot structure / Y. Ma, X. Yao, Y. Su // Acta Astronaut. – 2014. – Vol. 103. – P. 106–112. doi:10.1016/j.actaastro.2014.06.043.
- 95. Mackie R.L. 3-D magnetotelluric inversion for resource exploration / R.L. Mackie, W. Rodi, M.D. Watts // SEG Technical Program Expanded Abstracts 2001, Society of Exploration Geophysicists. – 2001. – P. 1501–1504. doi:10.1190/1.1816392.
- 96. Marchant D. Induced polarization effects in inductive source electromagnetic data / D. Marchant // The university of British Columbia. – 2015. – 177p. http://dx.doi.org/10.14288/1.0135704.
- 97. McMillan M.S. Parametric 3D inversion of airborne time domain electromagnetics / M.S. McMillan, D.W. Oldenburg, E. Haber, C. Schwarzbach // ASEG Extended Abstracts. – 2015. – Vol. 2015, iss. 1. – P. 1–2. doi: 10.1071/ASEG2015ab101.
- 98. McMillan M.S. Multiple body parametric inversion of frequency- and timedomain airborne electromagnetics / M.S. McMillan, C. Schwarzbach, E. Haber, D.W. Oldenburg // SEG Technical Program Expanded Abstracts. – 2016. – P. 846–851. doi: 10.1190/segam2016-13868448.1.
- 99. McMillan M.S. 3D parametric hybrid inversion of time-domain airborne electromagnetic data / M.S. McMillan, C. Schwarzbach, E. Haber, D. W. Oldenburg // Geophysics.  $-2015. - Vol. 80$ , iss. 6.  $- P. K25-K36.$  doi: 10.1190/geo2015-0141.1.
- 100. Mogilatov V. Application of the marine circular electric dipole method in high latitude Arctic regions using drifting ice floes / V. Mogilatov, M. Goldman, M. Persova, Y. Soloveichik, Y. Koshkina, O. Trubacheva, A. Zlobinskiy // Journal of Applied Geophysics. – 2016. – Vol. 135. – P. 17–31. doi:

10.1016/j.jappgeo.2016.08.007.

- 101. Moortgat J. Higher-order compositional modeling of three-phase flow in 3D fractured porous media based on cross-flow equilibrium / J. Moortgat, A. Firoozabadi // J. Comput. Phys. – 2013. – Vol. 250. – P. 425–445. http://dx.doi.org/10.1016/j.jcp.2013.05.009.
- 102. Moortgat J. Compositional modeling of three-phase flow with gravity using higher-order finite element methods / J. Moortgat, S. Sun, A. Firoozabadi // Water Resour. Res. – 2011. – Vol. 47. http://dx.doi.org/10.1029/2010WR009801.
- 103. Moradi M. Cooperative inversion of magnetotelluric and seismic data on Shurab diapirs in Central Iran / M. Moradi, B. Oskooi, P. Pushkarev, M. Smirnov, H. Esmaeili Oghaz // Environmental Earth Sciences. – 2019. – Vol. 78, iss. 11. – Art. 341.
- 104. Mukherjee S. 3D controlled-source electromagnetic edge-based finite element modeling of conductive and permeable heterogeneities / S. Mukherjee, M.E. Everett // Geophysics. – 2011. – Vol. 76, iss. 4. – P. F215–F226. doi: 10.1190/1.3571045.
- 105. Myer D. Marine CSEM of the Scarborough gas field, part 1: experimental design and data uncertainty / D. Myer, S. Constable, K. Key, M.E. Glinsky, G. Liu // Geophysics. – 2012. – Vol. 77. – P. E281–E299. http://dx.doi.org/10.1190/geo2011-0380.1.
- 106. Newman G.A. Frequency‐domain modelling of airborne electromagnetic responses using staggered finite differences / G.A. Newman, D.L. Alumbaugh // Geophysical Prospecting. – 1995. – Vol. 43. – P. 1021-1042. doi: 10.1111/j.1365- 2478.1995.tb00294.x.
- 107. Nie X.C. A fast integral equation solver for 3D induction well logging in formations with large conductivity contrasts / X.C. Nie, N. Yuan, R. Liu // Geophys. Prospect. – 2013. – Vol. 61. – P. 645–657.
- 108. Nechaev O. Joint inversion of high-frequency induction and lateral logging sounding data in earth models with tilted principal axes of the electrical resistivity tensor / O. Nechaev, V. Glinskikh, I. Mikhaylov, I. Moskaev // Journal of Inverse

and Ill-Posed Problems. – 2021. – Vol. 29, iss. 2. – P. 295–304.

- 109. Oldenburg D.W. Three dimensional inversion of multisource time domain electromagnetic data / D.W. Oldenburg, E. Haber, R. Shekhtman // Geophysics. – 2013. – Vol. 78, iss. 1. – P. E47–E57. doi: 10.1190/geo2012-0131.1.
- 110. Oliver D. Inverse theory for petroleum reservoir characterization and history matching / D. Oliver, A. Reynolds, N. Liu // Cambridge University Press. – Cambridge, 2008. doi: 10.1017/CBO9780511535642.
- 111. Oliver D.S. Recent progress on reservoir history matching: a review / D.S. Oliver, Y. Chen // Comput. Geosci. – 2011. – Vol. 15, iss. 1. – P.185 –221. https://doi.org/10.1007/s10596-010-9194-2.
- 112. Orange A. The feasibility of reservoir monitoring using timelapse marine CSEM / A. Orange, K. Key, S. Constable // Geophysics. – 2009. – Vol. 74. – P. F21–F29. http://dx.doi.org/10.1190/1.3059600.
- 113. Ovsyannikov A.G. Simulation of apparent and true charges of partial discharges / A.G. Ovsyannikov, S.M. Korobeynikov, D.V. Vagin // IEEE Transactions on Dielectrics and Electrical Insulation. – 2017. – Vol. 24, iss. 6. – P. 3687-3693. doi: 10.1109/TDEI.2017.006635.
- 114. Palagi C.L. Use of Voronoi grid in reservoir simulation / C.L. Palagi, K. Aziz // SPE Adv. Technol. Ser. – 1994. – Vol. 2. – P. 69–77. https://doi.org/10.2118/22889-pa.
- 115. Parshin A. Lightweight unmanned aerial system for time-domain electromagnetic prospecting – the next stage in applied UAV-geophysics. / A. Parshin, A. Bashkeev, Yu. Davidenko, M. Persova, S.Iakovlev, S. Bukhalov, N. Grebenkin, M.Tokareva // Applied Sciences. – 2021. – Vol. 11, iss. 5. doi: 10.3390/app11052060.
- 116. Pelton W.H. Mineral discrimination and removal of inductive coupling with multifrequency IP / W.H. Pelton, S.H. Ward, P.G. Hallof, W.R. Sill, P.H. Nelson // Geophysics. – 1978. – Vol. 43. – P. 588–609.
- 117. Persova M.G. 3D Modeling of time-domain AEM fields with IP effect in complex media with topography / M.G. Persova, Y.G. Soloveichik, D.V. Vagin,

A.P. Sivenkova, A.S. Kiseleva, D.S. Kiselev, M.G. Tokareva // Journal of Environmental and Engineering Geophysics.  $-2022$ .  $-$  Vol. 27 (1).  $-$  P. 23–32.  $-$ DOI: https://doi.org/10.32389/JEEG21-027.

- 118. Persova M.G. Improving the computational efficiency of solving multisource 3- D airborne electromagnetic problems in complex geological media / M.G. Persova, Y.G. Soloveichik, D.V. Vagin, D.S. Kiselev, A.P. Sivenkova, A.M. Grif // Computational Geosciences. – 2021. – Vol. 25, iss. 6. – P. 1957–1981. doi: 10.1007/s10596-021-10095-6.
- 119. Persova M.G. The possibilities of geometric 3-D inversion for processing the UAV-TDEM data / M.G. Persova, Y.G. Soloveichik, D.V. Vagin, A.P. Sivenkova, A.S. Kiseleva, M.G. Tokareva // Conference Proceedings, Engineering and Mining Geophysics 2021, Apr 2021, European Association of Geoscientists & Engineers. – 2021. – Vol. 2021. – P. 1–7. doi: 10.3997/2214- 4609.202152042.
- 120. Persova M.G. Uncertainty and approximation of a highly heterogeneous oil reservoirs when solving problems of automatic history matching / M.G. Persova, Y.G.Soloveichik, D.V. Vagin, A.S. Ovchinnikova, A.M. Grif // Conference Proceedings, Geomodel 2021, Sep 2021, European Association of Geoscientists & Engineers. – 2021. – Vol. 2021. – P. 1–6. doi: 10.3997/2214-4609.202157049.
- 121. Persova M.G. Improving the computational efficiency of 3-D modeling of induced polarization in airborne time-domain electromagnetic problems / M.G. Persova, Yu.G. Soloveichik, D.V. Vagin, A.S. Kiseleva, A.P. Sivenkova, E.I. Simon // Conference Proceedings, Engineering and Mining Geophysics 2021, Apr 2021, European Association of Geoscientists & Engineers – 2021. – Vol. 2021. – P. 1–9 https://doi.org/10.3997/2214-4609.202152081.
- 122. Persova M.G. Modeling of aerodynamic heat flux and thermoelastic behavior of nose caps of hypersonic vehicles / M.G. Persova, Y.G. Soloveichik, V.K. Belov, D.S. Kiselev, D.V. Vagin, P.A. Domnikov, I.I. Patrushev, D.N. Kurskiy // Acta Astronautica. – 2017. – Vol. 136. – P. 312–331. doi: 10.1016/j.actaastro.2017.02.021.
- 123. Persova M.G. Electromagnetic field analysis in the marine CSEM detection of homogeneous and inhomogeneous hydrocarbon 3D reservoirs / M.G. Persova, Y.G. Soloveichik, P.A. Domnikov, D.V. Vagin, Y.I. Koshkina // Journal of Applied Geophysics. – 2015. – Vol. 119. – P. 147–155. – doi: 10.1016/j.jappgeo.2015.05.019.
- 124. Persova M.G. Transient electromagnetic modelling of an isolated wire loop over a conductive medium / M.G. Persova, Y.G. Soloveichik, G.M. Trigubovich, D.V. Vagin, P.A. Domnikov // Geophysical Prospecting. – 2014. – Vol. 62, iss. 5. – P. 1193-1201. – doi: 10.1111/1365-2478.12122.
- 125. Persova M.G. The design of high-viscosity oil reservoir model based on the inverse problem solution / M.G. Persova, Y.G. Soloveichik, D.V. Vagin, A.M. Grif, D.S. Kiselev, I.I. Patrushev, A.V. Nasybullin, B.G. Ganiev // Journal of Petroleum Science and Engineering. – 2021. – Vol. 199. – Art. 108245. doi: 10.1016/j.petrol.2020.108245.
- 126. Persova M.G. Three-dimensional inversion of airborne data with applications for detecting elongated subvertical bodies overlapped by an inhomogeneous conductive layer with topography / M.G. Persova, Y.G. Soloveichik, D.V. Vagin, D.S. Kiselev, A.M. Grif, Y.I. Koshkina, A.P. Sivenkova // Geophysical Prospecting. – 2020. – Vol. 68, iss. 7. – P. 2217–2253. doi: 10.1111/1365- 2478.12979.
- 127. Persova M.G. Finite element solution to 3-D airborne time-domain electromagnetic problems in complex geological media using non-conforming hexahedral meshes / M.G. Persova, Y.G. Soloveichik, D.V. Vagin, D.S. Kiselev, Y.I. Koshkina // Journal of Applied Geophysics. – 2020. – Vol. 172. – Art. 103911. doi: 10.1016/j.jappgeo.2019.103911.
- 128. Persova M. Intelligent scheduler for solution of forward and inverse geoelectrical problems / M. Persova, Y. Soloveichik, Y. Koshkina, O. Trubacheva, D. Vagin, P. Domnikov // 2016 11th International Forum on Strategic Technology (IFOST). – 2016. – P. 401–405. doi: 10.1109/IFOST.2016.7884139.
- 129. Persova M.G. Geometrical nonlinear 3D inversion of airborne time domain em data / M.G. Persova, Y.G. Soloveichik, Y.I. Koshkina, D.V. Vagin, O.S. Trubacheva // 1st Conference on Geophysics for Mineral Exploration and Mining, Near Surface Geoscience 2016, EAGE. – 2016. – P. 1–5. https://doi.org/10.3997/2214-4609.201602114.
- 130. Persova M.G. Methods and software to perform 3D-inversion of the airborne electrical prospecting data in time domain / M.G. Persova, Y.G. Soloveichik, E.I. Simon, Y.I. Koshkina, T.B. Epanchintseva // Geophysics 2015 – 11th EAGE International Scientific and Practical Conference and Exhibition on Engineering and Mining Geophysics, Gelendzhik, 20–24 April, 2015. – Gelendzhik, 2015. – P. 51DUMMY. doi: 10.3997/2214-4609.201412271.
- 131. Persova M.G. Methods and algorithms for reconstructing three-dimensional distributions of electric conductivity and polarization in the medium by finiteelement 3D modeling using the data of electromagnetic sounding / M.G. Persova, Y.G. Soloveichik, G.M. Trigubovich, M.G. Tokareva // Izv. Phys. Solid Earth. – 2013. – Vol. 49, iss. 3. – P. 329–343.
- 132. Persova M.G. The approaches to geometric EM 3-D inversion with consideration for IP effect in survey with electric lines / M.G. Persova, Y.G. Soloveichik, O.S. Trubacheva, D.V. Vagin, D.S. Kiselev, A.P. Sivenkova, Y.I. Koshkina // Conference Proceedings, GeoBaikal 2020, Oct 2020, European Association of Geoscientists & Engineers. – 2020. – Vol. 2020. – P. 1–6. doi: 10.3997/2214-4609.202052022.
- 133. Persova M.G. Resolution analysis of airborne electromagnetic survey using helicopter platform and UAV / M.G. Persova, Y.G. Soloveichik, D.V. Vagin, D.S. Kiselev, A.P. Sivenkova, E.I. Simon // 2021 XV International Scientific-Technical Conference on Actual Problems Of Electronic Instrument Engineering (APEIE). – 2021. – P. 591-594. doi: 10.1109/APEIE52976.2021.9647480.
- 134. Persova M.G. Improving the accuracy of 3-D modeling electromagnetic fields in marine electrical prospecting problems / M.G. Persova, Y.G. Soloveichik, D.V. Vagin, D.S. Kiselev, A.P. Sivenkova, A.S. Kiseleva, M.G. Tokareva // 2021 XV

International Scientific-Technical Conference on Actual Problems Of Electronic Instrument Engineering (APEIE). – 2021. – P. 583–586. doi: 10.1109/APEIE52976.2021.9647511.

- 135. Persova M.G. Oil production optimization based on the finite-element simulation of the multi-phase flow in porous media and inverse problem solution. / M.G. Persova, Y.G. Soloveichik, D.V. Vagin, A.M. Grif, I.I. Patrushev, A.S. Ovchinnikova // Conference Proceedings, GeoBaikal 2020, Oct 2020, European Association of Geoscientists & Engineers. – 2020. – Vol. 2020. – P. 1–6. doi: 10.3997/2214-4609.202052021.
- 136. Persova M.G. An approach to the geometric 3D inversion of airborne EM data for detection and geometrization of local targets overlapped by laterally inhomogeneous layers / M.G. Persova, Y.G. Soloveichik, D.V. Vagin, D.S. Kiselev, A.P. Sivenkova, Y.I. Koshkina // Conference Proceedings, Engineering and Mining Geophysics 2020, Sep 2020, European Association of Geoscientists & Engineers. – 2020. – Vol. 2020. – P. 1–8. doi: 10.3997/2214-4609.202051090.
- 137. Persova M.G. Parallel solution of 3D forward and inverse problems of airborne electromagnetic survey / M.G. Persova, Y.G. Soloveichik, D.V. Vagin, D.S. Kiselev, O.S. Trubacheva, N.S. Kondratyeva // 14 International forum on strategic technology (IFOST 2019). – 2019. – Vol. 2019. – Art. 012020.
- 138. Persova M.G. Approach to multidimensional geometric inversion of data obtained by multi-spacing TEM soundings / M.G. Persova, Y.G. Soloveichik, D.V. Vagin, Y.I. Koshkina // Conference Proceedings, GeoBaikal 2016, Aug 2016, European Association of Geoscientists & Engineers. – 2016. – Vol. 2016. – P. 1–6. doi: 10.3997/2214-4609.201601697.
- 139. Persova M.G. Numerical scheme for modelling the electromagnetic field in airborne electromagnetic survey taking into account follow currents in transmitter loop / M.G. Persova, Y.G. Soloveichik, D.V. Vagin, Y.I. Koshkina, E.I. Simon // 2018 XIV International Scientific-Technical Conference on Actual Problems of Electronics Instrument Engineering (APEIE). – 2018. – P. 216–221. doi: 10.1109/APEIE.2018.8546324.
- 140. Persova M.G. 3-D modelling of marine electromagnetic technologies taking into account induced polarization / M.G. Persova, Y.G. Soloveichik, D.V. Vagin, Y.I. Koshkina, M.G. Tokareva // 2018 XIV International Scientific-Technical Conference on Actual Problems of Electronics Instrument Engineering (APEIE). – 2018. – P. 222–225. doi: 10.1109/APEIE.2018.8545420.
- 141. Persova M.G. Multidimensional processing of the airborne EM data in the complex media / M.G. Persova, Yu.G. Soloveichik, D.V. Vagin, P.A. Domnikov, D.S. Kiselev, Yu.I. Koshkina, E.I. Simon // Conference Proceedings, Engineering and Mining Geophysics 2018, Apr 2018, European Association of Geoscientists & Engineers. –2018. – Vol. 2018. – P. 1–10. doi: 10.3997/2214-4609.201800541.
- 142. Persova M.G. The topography effect on the airborne EM data / M.G. Persova, Yu.G. Soloveichik, D.V. Vagin, D.S. Kiselev, Yu.I. Koshkina, I.I. Patrushev, E.I. Simon // Conference Proceedings, Saint Petersburg 2018, Apr 2018, European Association of Geoscientists & Engineers. – 2018. – Vol. 2018. – P. 1–6. doi: 10.3997/2214-4609.201800314.
- 143. Persova M.G. Finite element modeling of three-dimensional geoelectromagnetic fields excited by arbitrarily oriented induction source / M.G. Persova, Y.G. Soloveichik, P.A. Domnikov, D.V. Vagin // 2014 12th International Conference on Actual Problems of Electronics Instrument Engineering (APEIE). – 2014. – P. 598–602. doi: 10.1109/APEIE.2014.7040756.
- 144. Persova M.G. Flow balancing in FEM modelling of multi-phase flow in porous media / M.G. Persova, Y.G. Soloveichik, A.M. Grif, I.I. Patrushev // 2018 XIV International Scientific-Technical Conference on Actual Problems of Electronics Instrument Engineering (APEIE). – 2018. – P. 205–211. https://doi.org/10.1109/APEIE.2018.8545457.
- 145. Persova M.G. Software of 3D modeling and 3D inversion for marine electrical prospecting / M.G. Persova, Y.G. Soloveichik, D.V. Vagin, D.S. Kiselev, Y.I. Koshkina, P.A. Domnikov, M.G. Tokareva // Conference Proceedings, Engineering and Mining Geophysics 2018, Apr 2018, European Association of Geoscientists & Engineers. – 2018. – Vol. 2018. – P. 1–9. doi: 10.3997/2214-

4609.201800549.

- 146. Persova M.G. Finite element meshing for calculating the stress-strain behavior of structures with stress-raisers / M.G. Persova, D.V. Vagin, M.V. Abramov // 2016 11th International Forum on Strategic Technology (IFOST). – 2016. – P. 371–374. doi: 10.1109/IFOST.2016.7884131.
- 147. Persova M.G. The induced polarization effect in airborne EM prospecting of ore deposits in the Ural region / M.G. Persova, Y.G. Soloveichik, D.V. Vagin, A.P. Sivenkova, E.I. Simon, M.G. Tokareva // Conference Proceedings, Engineering and Mining Geophysics 2020, Sep 2020, European Association of Geoscientists & Engineers. – 2020. – Vol. 2020. – P. 1–6. doi: 10.3997/2214- 4609.202051105.
- 148. Persova M.G. Geometric 3-D inversion of airborne time-domain electromagnetic data with applications to kimberlite pipes prospecting in a complex medium / M.G. Persova, Y.G. Soloveichik, G.M. Trigubovich, D.V. Vagin, A.M. Grif, D.S. Kiselev, A.P. Sivenkova // Journal of Applied Geophysics. – 2022. – Vol. 200. – Art. 104611. doi: 10.1016/j.jappgeo.2022.104611.
- 149. Plessix R.E. An approach for 3d multisource, multifrequency csem modeling / R.E. Plessix, M. Darnet, W. Mulder // Geophysics. – 2007. – Vol. 72, iss. 5. – P. SM177–SM184. – doi: 10.1190/1.2744234.
- 150. Prikhodko A. Capabilities of the airborne MobileMT for the expansion of active and historical mines / A. Prikhodko, A. Bagrianski, P. Kuzmin // FastTimes. – 2020. – Vol. 25, num. 4 – P. 107–113.
- 151. Ray A. Bayesian inversion of marine CSEM data with a trans-dimensional self parametrizing algorithm / A. Ray, K. Key // Geophys. J. Int. – 2012. – Vol.191, iss. 3. – P. 1135–1151. http://dx.doi.org/10.1111/j.1365-246X.2012.05677.x.
- 152. Ren X. Time-domain airborne electromagnetic inversion based on secondary field finite-volume method / X. Ren, C. Yin, J. Macnae, Y. Liu, B. Zhang // Geophysics. – 2018. – Vol. 83, iss. 4. – P. E219–E228. doi: 10.1190/geo2017- 0585.1.
- 153. Ren X. Efficient modeling of time-domain AEM using finite-volume method / X. Ren, C. Yin, Y. Liu, J. Cai, C. Wang, F. Ben // J. Environ. Eng. Geophys. – 2017. – Vol. 22, iss. 3. – P. 267–278. https://doi.org/10.2113/JEEG22.3.267.
- 154. Saad Y. Iterative methods for sparse linear systems / Y. Saad // Society for Industrial and Applied Mathematics. – Philadelphia, 2003. – P. i-xviii – doi: 10.1137/1.9780898718003.fm.
- 155. Sasaki Y. Bathymetric effects and corrections in marine CSEM data / Y. Sasaki // Geophysics. – 2011. – Vol. 76. – P. F139–F146. http://dx.doi.org/10.1190/1.3552705.
- 156. Sattel D. The joint inversion of active-source and natural-field EM data / D. Sattel, K. Witherly // First International Meeting for Applied Geoscience & Energy. – 2021. – P. 1261-1265. doi:10.1190/segam2021-3584660.1.
- 157. Sattel D. A brief analysis of MobileMT data / D. Sattel, K. Witherly, V. Kaminski // SEG International Exposition and 89th Annual Meeting, 2019. – 2019. – P. 2138-2142. – doi: 10.1190/segam2019-3215437.1.
- 158. Schenk O. Numerical semiconductor device and process simulation on shared memory multiprocessors: Algorithms, architectures, results / O. Schenk, K. Gartner, B. Schmithusen, W. Fichtner // Parallel Numerical Computation with Applications. The Springer International Series in Engineering and Computer Science. – 1999. – Vol. 515 – P. 141–157. doi: 10.1007/978-1-4615-5205-5 10.
- 159. Schmid K.S. Higher order FE-FV method on unstructured grids for transport and two-phase flow with variable viscosity in heterogeneous porous media / K.S. Schmid, S. Geiger, K.S. Sorbie // J. Comput. Phys. – 2013. – Vol. 241. – P. 416– 444. https://doi.org/10.1016/j.jcp.2012.12.017.
- 160. Schunk Carbon fiber-reinforced carbon (C/C) Schunk Kohlenstofftechnik GmbH, Number Of Pages, URL: https://documents.pub/document/schunkcarbon-fiber-reinforced-carbon-cc-schunk-carbon-fiber-reinforced.html.
- 161. Schwarzbach C. Finite element based inversion for time-harmonic electromagnetic problems / C. Schwarzbach, E. Haber // Geophys. J. Int. – 2013. – Vol. 193, iss. 2. – P. 615–634. https://doi.org/10.1093/gji/ggt006.
- 162. Schwarzbach C. Three-dimensional adaptive higher order finite element simulation for geo-electromagnetics-a marine CSEM example / C. Schwarzbach, R.U. Börner, K. Spitzer // Geophysical Journal International. – 2011. – Vol. 187, iss. 1. – P. 63–74. doi: 10.1111/j.1365-246X.2011.05127.x.
- 163. Shantsev D.V. Rigorous interpolation near tilted interfaces in 3-D finitedifference EM modelling / D.V. Shantsev, F.A. Maaø // Geophysical Journal International, – 2015. – Vol. 200, iss. 2. – P. 743–755. https://doi.org/10.1093/gji/ggu429.
- 164. Shirangi M.G. Closed-loop field development under uncertainty by use of optimization with sample validation / M.G. Shirangi, L.J. Durlofsky // SPE Journal. – 2015. – Vol. 20, iss. 5. – P. 908–922. https://doi.org/10.2118/173219- PA.
- 165. Shirangi M.G. An improved TSVD-based Levenberg-Marquardt algorithm for history matching and comparison with Gauss-Newton / M.G. Shirangi, A.A. Emerick // J. Pet. Sci. Eng. – 2016. – Vol. 143. – P. 258–271. https://doi.org/10.1016/j.petrol.2016.02.026.
- 166. Singh A. A MATLAB based 3-D modeling and inversion code for MT data / A. Singh, R. Dehiya, P.K. Gupta, M. Israil // Comput. Geosci. – 2017. – Vol. 104. – P. 1–11. https://doi.org/10.1016/j.cageo.2017.03.019.
- 167. Soloveichik Y.G. A method of FE modeling multiphase compressible flow in hydrocarbon reservoirs / Y.G. Soloveichik, M.G. Persova, A.M. Grif, A.S. Ovchinnikova, I.I. Patrushev, D.V. Vagin, D.S. Kiselev // Comput. Methods Appl. Mech. Engrg. – 2022. – Vol. 390. – Art. 114468. doi: 10.1016/j.cma.2021.114468.
- 168. Soloveichik Y.G. Finite-element solution to multidimensional multisource electromagnetic problems in the frequency domain using non-conforming meshes / Y.G. Soloveichik, M.G. Persova, P.A. Domnikov, Y.I. Koshkina, D.V. Vagin // Geophysical Journal International. – 2018. – Vol. 212, iss. 3. – P. 2159–2193. doi: 10.1093/gji/ggx530.
- 169. Soloveichik Y.G. 3D modeling of thermo-mechanical behavior of composite-

made nose caps of hypersonic vehicles / Y.G. Soloveichik, M.G. Persova, D.V. Vagin, T.B. Epanchintseva, P.A. Domnikov, K.V. Dundukova, V.K. Belov // Applied Thermal Engineering. – 2016. – Vol. 99. – P. 1152–1164. doi: 10.1016/j.applthermaleng.2016.01.159.

- 170. Soloveichik Y.G. Method for calculating the three-dimensional time-harmonic electromagnetic fields in marine electrical prospecting / Y.G. Soloveichik, M.G. Persova, P.A. Domnikov, D.V. Vagin // 2014 12th International Conference on Actual Problems of Electronics Instrument Engineering (APEIE). – 2014. – P. 594–597. doi: 10.1109/APEIE.2014.7040755.
- 171. Soloveichik Yu.G. Numerical modeling of multi-phase flow in porous media for petroleum technology using polymers flood / Yu.G. Soloveichik, M.G. Persova, I.I. Patrushev, S.A. Glushkov // 2018 XIV International Scientific-Technical Conference on Actual Problems of Electronics Instrument Engineering (APEIE). – 2018. – P. 301–306. doi: 10.1109/APEIE.2018.8545132.
- 172. SPE Comparative Solution Project dataset 2, n.d. URL: https://www.spe.org/web/csp/datasets/set02.htm.
- 173. Titov K. Theoretical and experimental study of time domain-induced polarization in water-saturated sands / K. Titov, V. Komarov, V. Tarasov, A. Levitski // Journal of Applied Geophysics. – 2002. – Vol. 50, iss. 4. – P. 417–433. https://doi.org/10.1016/S0926-9851(02)00168-4.
- 174. Tugan M.F. Improved EUR prediction for multi-fractured hydrocarbon wells based on 3-segment DCA: Implications for production forecasting of parent and child wells / M.F. Tugan, R. Weijermars // J. Pet. Sci. Eng. – 2020. – Vol. 187. – Art. 106692. https://doi.org/10.1016/j.petrol.2019.106692.
- 175. Ullmann A. A cut-&-paste strategy for the 3-D inversion of helicopter-borne electromagnetic data—II. Combining regional 1-D and local 3-D inversion / A. Ullmann, M. Scheunert, M. Afanasjew, R.U. Borner, B. Siemon, K. Spitzer // J. Appl. Geophys. – 2016. – Vol. 130. – P. 131–144. https://doi.org/10.1016/j.jappgeo.2016.04.008.
- 176. Um E.S. Finite element modelling of transient electromagnetic fields near steel-

cased wells / E.S. Um, M. Commer, G.A. Newman, G.M. Hoversten // Geophys. J. Int. – 2015. – Vol. 202, iss. 2. –P. 901–913. https://doi.org/10.1093/gji/ggv193.

- 177. Usui Y. 3-D inversion of magnetotelluric data using unstructured tetrahedral elements: applicability to data affected by topography / Y. Usui // Geophys. J. Int. – 2015. Vol. 202, iss. 2. – P. 828–849. https://doi.org/10.1093/gji/ggv186.
- 178. Wang P. Collapse criteria for high temperature ceramic lattice truss materials / P. Wang, H. Fan, B. Xu, J. Mei, K. Wu, H. Wang, R. He, D. Fang // Appl. Therm. Eng. – 2015. – Vol. 89. – P. 505–513. doi:10.1016/j.applthermaleng.2015.05.089.
- 179. Wang W. Three-dimensional DC anisotropic resistivity modelling using finite elements on unstructured grids / W. Wang, X. Wu, K. Spitzer// Geophys. J. Int. – 2013. – Vol. 193, iss. 2. – P. 734–746. https://doi.org/10.1093/gji/ggs124.
- 180. Weiss C.J. Mapping thin resistors and hydrocarbons with marine EM methods, part II — modeling and analysis in 3D / C.J. Weiss, S. Constable // Geophysics. – 2006. – Vol. 71. – P. G321–G332. http://dx.doi.org/10.1190/1.2356908.
- 181. Xie G. Thermomechanical optimization of lightweight thermal protection system under aerodynamic heating / G. Xie, Q. Wang, B. Sunden, W. Zhang // Appl. Therm. Eng. – 2013. – Vol. 59. – P. 425–434. doi: 10.1016/j.applthermaleng.2013.06.002.
- 182. Yadav R. Aerothermodynamics of generic re-entry vehicle with a series of aerospikes at nose / R. Yadav, G. Velidi, U. Guven // Acta Astronaut. – 2014. – Vol. 96. P. 1–10.
- 183. Yang D. Three-dimensional inversion of airborne time-domain electromagnetic data with applications to a porphyry deposit / D. Yang, D.W. Oldenburg // Geophysics. – 2012. – Vol. 77, No. 2. – P. B23–B34. doi: 10.1190/geo2011- 0194.1.
- 184. Yang D. 3-D inversion of airborne electromagnetic data parallelized and accelerated by local mesh and adaptive soundings / D. Yang, D.W. Oldenburg, E. Haber // Geophysical Journal International.  $-2014$ .  $-$  Vol. 196, No. 3.  $-$  P. 1492– 1507. doi: 10.1093/gji/ggt465.
- 185. Yang H. Nonlinearly preconditioned constraint-preserving algorithms for

subsurface three-phase flow with capillarity / H. Yang, Y. Li, S. Sun // Comput. Methods Appl. Mech. Engrg. Vol. 367. – 2020. – Art. 113140. http://dx.doi.org/10.1016/j.cma.2020.113140.

- 186. Yang K. A goal-oriented framework for rapid integral-equation-based simulation of borehole resistivity measurements of 3D hydraulic fractures / K. Yang, A.E. Yılmaz, C. Torres-Verd´ın // Geophysics. – 2017. – Vol. 82. – P. D123–D133.
- 187. Ye Y. Three-dimensional magnetotelluric modeling in general anisotropic media using nodal-based unstructured finite element method / Y. Ye, J. Du, Y. Liu, Z. Ai, F. Jiang // Comput. Geosci. Vol. 148. – 2021. – Art. 104686. https://doi.org/10.1016/j.cageo.2021.104686.
- 188. Yin C. 3D time-domain airborne EM forward modeling with topography / C. Yin, Y. Qi, Y. Liu, J. Cai // Journal of Applied Geophysics. – 2016. – Vol. 134. – P. 11–22. doi: 10.1016/j.jappgeo.2016.08.002.
- 189. Yin C. 3D time-domain airborne EM modeling for an arbitrarily anisotropic earth / C. Yin, Y. Qi, Y. Liu // Journal of Applied Geophysics. – 2016. – Vol. 131. – P. 163-178. doi: 10.1016/j.jappgeo.2016.05.013.
- 190. Yin C. A goal-oriented adaptive finite-element method for 3D scattered airborne electromagnetic method modeling / C. Yin, B. Zhang, Y. Liu, J. Cai // Geophysics. – 2016. – Vol. 81. – P. E337-E346. doi: 10.1190/geo2015-0580.1.
- 191. Zaytsev S.V. Three-dimensional inversion of electromagnetic geophysical data with parallel computational code on supercomputer complex «Lomonosov» / S.V. Zaytsev, V.A. Kulikov, A.G. Yakovlev, D.V. Yakovlev // Supercomputing Frontiers and Innovations. – 2018. – Vol. 5 (3) . – P. 25–29.
- 192. Zaslavsky M. Hybrid finite-difference integral equation solver for 3D frequency domain anisotropic electromagnetic problems / M. Zaslavsky, V. Druskin, S. Davydycheva, L. Knizhnerman, A. Abubakar, T. Habashy // Geophysics. – 2011. – Vol.76. – P. F123–F137.
- 193. Zhang Z. 3D resistivity mapping of airborne EM data / Z. Zhang // Geophysics.  $-2003. - Vol. 68$ , iss. 6.  $- P. 1896 - 1905.$
- 194. Zhang N. Improving multiscale mixed finite element method for flow simulation in highly heterogeneous reservoir using adaptivity / N. Zhang, B. Yan, Q. Sun, Y. Wang // J. Pet. Sci. Eng. Vol. 154. – 2017. – P. 382–388. https://doi.org/10.1016/j.petrol.2017.04.012.
- 195. Zhang R.H. Numerical simulation of water flooding in natural fractured reservoirs based on control volume finite element method / R.H. Zhang, L.H. Zhang, J.X. Luo, Z. D. Yang, M.Y. Xu // J. Pet. Sci. Eng. Vol. 146. – 2016. – P. 1211–1225. https://doi.org/10.1016/j.petrol.2016.08.024.
- 196. Zhao H. A new and fast waterflooding optimization workflow based on INSIMderived injection efficiency with a field application / H. Zhao, L. Xu, Z. Guo, W. Liu, Q. Zhang, X. Ning, G. Li, L. Shi // J. Pet. Sci. Eng. 179. – 2019. – P.1186– 1200. https://doi.org/10.1016/j.petrol.2019.04.025.
- 197. Zhu X. An efficient parallel algorithm for 3-D magnetotelluric modeling with edge-based finite element / X. Zhu, J. Liu, Y. Cui, C. Gong // Comput. Geosci. – 2021. – No. 25. – P. 1–16. https://doi.org/10.1007/s10596-020-09976-z.
- 198. Барсуков С.В. Особенности построения высокоточной аэрогеофизической системы серии «Импульс-Аэро» / С.В. Барсуков, А.А. Белая, Ю.Ю. Дмитриев, А.С. Сверкунов, Е.Н. Махнач, Г.М. Тригубович // Интер-экспо ГЕО-Сибирь-2012. VIII Междунар. науч. конгр. : Междунар. науч. конф. «Недропользование. Горное дело. Новые направлении и технологии поиска, раз-ведки и разработки месторождений полезных ископаемых»: мат. конф. -Новосибирск. ‒ 2012. ‒ Т. 1. ‒ С. 224–229.
- 199. Белова А.Ю. Поиск скрытых медно-молибденовых оруденений в Северном Казахстане с помощью технологии электромагнитного зондирования и вызванной поляризации (ЭМЗ-ВП) / А.Ю. Белова, Д.В. Гуревич, Д.В. Богданович, Н.А. Айкашева, А.С. Башкеев, С.В. Бухалов, Ю.А. Давыденко // Инженерная и рудная геофизика 2019: мат. конф. – Геленджик. – 2019. – 12с.
- 200. Белова А.Ю. Некоторые методические аспекты применения технологии электромагнитного зондирования и вызванной поляризации на

Верхнекамском месторождении калийномагниевых солей / А.Ю. Белова, М.С. Шкиря, Ю.А. Давыденко, А.С. Башкеев // Инженерная и рудная геофизика 2020: мат. конф. – Пермь. – 2020. – 8с.

- 201. Белова А.Ю. Применение трехмерного моделирования данных электромагнитных зондирований для выделения зон сульфидной минерализации медно-порфирового типа на территории северного Казахстана / А.Ю. Белова, М.С. Шкиря, М.Г. Персова, А.П. Сивенкова, Т.С. Шойхонова, Ю.А. Давыденко // Инженерная и рудная геофизика 2021: мат. конф. – Геленджик. – 2021. – 11с.
- 202. Бухалов С.В. Измерения поляризационных характеристик горных пород в естественном залегании, их образцов для определения границ структур при моделировании площадных полевых измерениях / С.В. Бухалов, Ю.А. Давыденко, Д.А. Витвинин // Инженерная и рудная геофизика 2021, мат. конф. – Геленджик. – 2021. – 11с.
- 203. Вагин Д.В. Разработка методов конечноэлементного моделирования трехмерных электромагнитных полей на неструктурированных сетках, дисс. к.т.н. 05.13.18, Новосибирск, 2012, 162с.
- 204. Вагин Д.В. Структура и особенности программного комплекса для геофизических геометрических 3D-инверсий // Системы анализа и обработки данных. – 2021. – Т. 82, № 2. – С. 35–46.
- 205. Варенцов И.М. Первые результаты совместной 3D инверсии МТ/МВ данных вдоль профиля жиздра (Воронежский массив) / И.М. Варенцов, П.В. Иванов, И.Н. Лозовский // Вопросы теории и практики геологической интерпретации геофизических полей. материалы 44-й сессии Международного семинара им. Д.Г. Успенского. – 2017. – С. 89–93.
- 206. Варенцов И.М. Совместная 3D инверсия МТ/МВ данных, имитированных в модели Commemi-3D3 / И.М. Варенцов, П.В. Иванов, У. Аутио, М.Ю. Смирнов // Вопросы естествознания. – 2016. – № 1 (9). – С. 69–73.
- 207. Гольдман М.М. Становление поля вертикального электрического диполя, погруженного в горизонтально-слоистое полупространство. Теория и опыт

применения электромагнитных полей в разведочной геофизике. / М.М. Гольдман, В.С. Могилатов // Новосибирск: ИгиГ СО АН СССР. – 1978. – С. 123–138.

- 208. Городилов Л.В. Компьютерное моделирование гидроударных систем для исполнительных органов горных и строительных машин / Л.В. Городилов, Д.В. Вагин // Горный информационно-аналитический бюллетень (научнотехнический журнал). – 2017. – № S23. – С. 149–157.
- 209. Дмитриев В.И. Общий метод расчета электромагнитного поля в слоистой среде / В.И. Дмитриев // Вычислительные методы и программирование. – 1968. – Вып. 10. – С. 55–65.
- 210. Домников П.А. Моделирование трехмерных магнитотеллурических полей векторным методом конечных элементов и возможности распараллеливания на процессорах с общей памятью / П.А. Домников, М.Г. Персова, Ю.Г. Соловейчик, Д.В. Вагин // Научный вестник НГТУ. – Новосибирск. – Издательство НГТУ. – 2010. – № 3 (40). – С. 87–96.
- 211. Домников П.А. Моделирование трехмерных магнитотеллурических полей векторным методом конечных элементов / П.А. Домников // Актуальные проблемы электронного приборостроения. АПЭП-2008.: мат. IX междунар. конф. – Новосибирск: Изд-во НГТУ. – 2008. – Т. 6. – С. 93–98.
- 212. Жданов М.С. Теория обратных задач и регуляризации в геофизике / М.С. Жданов // М.: Научный мир. – 2007. – 712с.
- 213. Ильин В.П. Методы и технологии конечных элементов / В.П. Ильин // Новосибирск: Изд-во ИВМиМГ. – 2007. – 371с.
- 214. Ильин В.П. О вычислительных методах и технологиях решения задач нефтегазовой отрасли / В.П. Ильин // Вестник кибернетики. – 2016. – № 2  $(22)$ . – C. 117–127.
- 215. Ильин В.П. Параллельные методы и технологии решения задач нефтегазовой отрасли / В.П. Ильин // Вестник кибернетики. – 2017. № 1  $(25)$ . – C. 84–99.
- 216. Кауфман А.А. Электромагнитное поле горизонтального магнитного

диполя в средах с горизонтальными поверхностями раздела / А.А. Кауфман, А.М. Каганский // Нестационарное электромагнитное поле в ближней эоне: Тр. ИГиГ СО АН СССР. Новосибирск: Наука. – 1971. – 48с.

- 217. Киселев Д.С. О параметризации геоэлектрической модели в задачах аэроэлектроразведки в средах с рельефом и слоями переменной толщины / Д.С. Киселев, Н.В. Кондратьев, Ю.И. Кошкина, Д.В. Вагин, М.Г. Персова, Ю.Г. Соловейчик // Доклады Академии наук высшей школы Российской Федерации. – 2018. – № 4 (41). – С. 77–92.
- 218. Киселев В.Я. Исследование аэродинамических и тепловых характеристик асимметричных летательных аппаратов при гиперзвуковых скоростях / В.Я. Киселев, А.А. Маслов, Б.А. Сапогов, А.Н. Шиплюк, Г.Г. Скиба, Д.В. Смирнов, А.Н. Царьков // Теплофизика и аэромеханика. – 1999. – Т. 6, №3. – С. 361–368.
- 219. Комаров В.А. Электроразведка методом вызванной поляризации / В.А. Комаров // Л.: Недра. – 1980. – 390с.
- 220. Кондратьев Н.В. Исследование эквивалентности влияний переменной толщины и проводимости при трехмерной обработке данных аэроэлектроразведки в сложных средах / Н.В. Кондратьев, Д.С. Киселев, Д.В. Вагин, М.Г. Персова, Ю.Г. Соловейчик // Научный вестник НГТУ. –  $2018. - N<sub>2</sub>4(73)$ . – C. 59–78.
- 221. Кормильцев В.В. Электроразведка в поляризующихся средах / В.В. Кормильцев, А.Н. Мезенцев // УрО АН СССР. – Свердловск. – 1989. – 128с.
- 222. Коробейников С.М. Моделирование электрооптических картин предпробивных электрических полей в воде / С.М. Коробейников, Д.В. Вагин, Т.Б. Епанчинцева // Электротехника. Электротехнология. Энергетика: сб. науч. тр. 7 междунар. науч. конф. молодых ученых.– Новосибирск, Изд-во НГТУ. – 2015 – С. 242–246.
- 223. Коробенков А.Д. Расчетная и экспериментальная оценка экранирования электрического поля бетонной стенкой / А.Д. Коробенков, Д.В. Вагин, С.М. Коробейников // Сиббезопасность–СпасСиб–2013 : междунар. выст. и науч.

конф. «Совершенствование системы управления, предотвращения и демпфирования последствий чрезвычайных ситуаций регионов и проблемы безопасности жизнедеятельности населения». – Новосибирск : СГГА. – 2013. – С. 121–126.

- 224. Костровицкий С.И. Атлас коренных месторождений алмазов якутской кимберлитовой провинции / С.И. Костровицкий, З.В. Специус, Д.А. Яковлев, Г.С. Фон-Дер-Флаасс, Л.Ф. Суворова, И.Н. Богуш // Мирный, НИГП АК «АЛРОСА» (ПАО). – 2015. – 480с.
- 225. Куликов В.А. Некоторые вопросы современной рудной электроразведки / В.А. Куликов, А.Г. Яковлев, В.А. Поликарпова // Геодинамика и тектонофизика. – 2021. – 12(3S). – P. 731–747. https://doi.org/10.5800/GT-2021-12-3s-0550.
- 226. Куликов В.А. Трехмерная инверсия данных магнитотеллурических зондирований в Южном Приладожье / В.А. Куликов, А.П. Ионичева, А.В. Королькова, П.Ю. Пушкарев, Е.Ю. Соколова, А.Г. Яковлев // Вестник Московского университета. Серия 4: Геология, издательство Изд-во Моск. ун-та (М.). – 2021. – № 6 – С. 133-141.
- 227. Легейдо П.Ю. Теория и технологии дифференциально-нормированной геоэлектроразведки для изучения поляризующихся разрезов в нефтегазовой геофизике, дисс. д.т.н. 04.00.12, Иркутск, 1998, 198с.
- 228. Максимов М.А. Быстрая инверсия данных разновысотных измерений магнитного поля с БПЛА на примере синтетических моделей с учетом рельефа / М.А. Максимов, И.В. Суродина, В.Н. Глинских // Геофизические технологии. – 2018. – № 3. – С. 30–38.
- 229. Могилатов В.С. Универсальное математическое обеспечение для индукционного каротажа / В.С. Могилатов, В.В. Потапов // Каротажник. –  $2014. - N<sub>2</sub> 12 (246). - C. 76-90.$
- 230. Могилатов В.С. Томографическая инверсия данных зондирований становлением / В.С. Могилатов, М.И. Эпов, И.О. Исаев // Геология и геофизика. – 1999. – Т. 40. № 4. – С. 637–644.
- 231. Могилатов В.С. Трехмерная томографическая инверсия данных зондирований становлением поля / В.С. Могилатов, Е.Ю. Антонов, А.Н. Шеин // Геология и геофизика. – 2019. – Т. 60. – № 1. – С. 114–126.
- 232. Моисеев В.С. Метод вызванной поляризации при поисках нефтеперспективных площадей / В.С. Моисеев // Новосибирск, Наука. – 2002. – 136с.
- 233. Моисеев В.С. Математическое моделирование процессов вызванной поляризации в сложных средах для токовой линии с заземленными электродами / В.С. Моисеев, М.Э. Рояк, Ю.Г. Соловейчик // Сибирский журнал индустриальной математики. – 1999. – Т. 2, №1. – С. 79–93.
- 234. Овсянников А.Г. Связь кажущегося и истинного зарядов частичных разрядов / А. Г. Овсянников, С. М. Коробейников, Д. В. Вагин // Электричество. – 2014. – № 8. – С. 37A–43.
- 235. Персова М.Г. Конечноэлементное моделирование электродинамических процессов в задачах геоэлектрики и электромеханики, дисс. д.т.н. 05.13.18, Новосибирск, 2009, 420с.
- 236. Персова М.Г. Компьютерное моделирование геоэлектромагнитных полей в трехмерных средах методом конечных элементов / М.Г. Персова, Ю. Г. Соловейчик, Г.М. Тригубович // Физика Земли. – 2011. – №. 2. – С. 79–89.
- 237. Персова М.Г. Применение неконформных сеток с шестигранными ячейками для 3D-моделирования технологий аэроэлектроразведки / М.Г. Персова, Ю.Г. Соловейчик, Д.В. Вагин, Д.С. Киселев, Н.В. Кондратьев, Ю.И. Кошкина, О.С. Трубачева // Доклады Академии наук высшей школы Российской Федерации. ‒ 2018. – № 1 (38). ‒ C. 64–79.
- 238. Персова М.Г. Сравнение различных подходов к численному моделированию трехмерных полей вызванной поляризации / М.Г. Персова, Ю.Г. Соловейчик, Д.В. Вагин, П.А. Домников // Доклады Академии наук высшей школы Российской Федерации. – 2011. – №2. – С. 123–139.
- 239. Персова М.Г. Методы и алгоритмы конечноэлементного моделирования геоэлектромагнитных полей от произвольно ориентированных катушек /

Персова М.Г., Ю.Г. Соловейчик, Д.В. Вагин, П.А. Домников, Ю.И. Кошкина // Доклады Академии наук высшей школы Российской Федерации.  $-2014$ . – № 1 (22). – С. 123–134.

- 240. Персова М.Г. Исследование возможностей технологий морской электроразведки с использованием геоэлектромагнитных полей / М.Г. Персова, Ю.Г. Соловейчик, Д.В. Вагин, Ю.И. Кошкина // Доклады Академии наук высшей школы Российской Федерации. – 2013. – № 1. – С. 109–118.
- 241. Персова М.Г. Учет и оценка влияния рельефа дна при решении задач морской электроразведки на основе конечноэлементного 3D-моделирования / М.Г. Персова, Ю.Г. Соловейчик, Д.В. Вагин, М.Г. Токарева, Т.Г. Шашкова // Доклады Академии наук высшей школы Российской Федерации. – 2012. –  $N<sub>2</sub>2. - C. 106-111.$
- 242. Персова М.Г. Метод расчета нестационарного электромагнитного поля над изолированной короткозамкнутой петлей в проводящей среде / М.Г. Персова, Ю.Г. Соловейчик, Г.М. Тригубович, Д.В. Вагин, П.А. Домников // Геофизика. – 2013. – № 4. – С. 10–15.
- 243. Персова М.Г. Конечноэлементное моделирование геоэлектромагнитных полей, возбуждаемых горизонтальной электрической линией / М.Г. Персова, Ю.Г. Соловейчик, М.В. Абрамов // Сибирский журнал индустриальной математики. – 2009. – Т. 12, № 4. – С. 106–119.
- 244. Персова М.Г. Методы и алгоритмы восстановления трехмерной структуры проводимости и поляризуемости среды по данным электромагнитных зондирований на основе конечноэлементного 3D-моделирования / М.Г. Персова, Ю.Г. Соловейчик, Г.М. Тригубович, М.Г. Токарева // Физика Земли. – 2013. – Т. 3. – С. 30–45.
- 245. Персова М.Г. Программные комплексы конечноэлементного моделирования электромагнитных полей в технических устройствах и в задачах геоэлектрики / М.Г. Персова, Ю.Г. Соловейчик, М.В. Абрамов, Д.В. Вагин, П.А. Домников. // Вестник НГУ. Серия: Информационные

технологии. – 2012. – Том 10. – № 2. – С. 34–43.

- 246. Соловейчик Ю.Г. Конечноэлементное моделирование электрического и магнитного полей вызванной поляризации в трехмерной среде / Ю.Г. Соловейчик, М.Г. Персова, М.В. Абрамов, М.Г. Токарева // Сибирский журнал индустриальной математики. –2011. – Т. XIV. – № 3 (47). – С. 112– 124.
- 247. Соловейчик Ю.Г. Использование векторного МКЭ для расчета становления осесимметричного поля вертикальной электрической линии / Ю. Г. Соловейчик, М.Г. Персова, Ю.В. Тракимус // Доклады АНВШ РФ. –  $2004. - N_2 1. - C. 76-86.$
- 248. Соловейчик Ю.Г. Математический аппарат и программное обеспечение конечноэлементного 3D-моделирования для сопровождения электромагнитных методов инженерной геофизики / Ю.Г. Соловейчик, М.Г. Персова, Д.В. Вагин, П.А. Домников, О.С. Трубачева // Инженерные изыскания. – 2015. – № 10-11. – С. 54–59.
- 249. Соловейчик Ю.Г. Метод конечных элементов для решения скалярных и векторных задач / Ю.Г. Соловейчик, М.Э. Рояк, М.Г. Персова // Новосибирск. – 2007. – 896с.
- 250. Соловейчик Ю.Г. Конечноэлементное моделирование электромагнитного поля для кругового электрического диполя в трехмерных средах / Ю.Г. Соловейчик, М.Г. Персова, М.Э. Рояк, Г.М. Тригубович // Сибирский журнал индустриальной математики. – 2004. – Т. 7, № 1. – С. 114–129.
- 251. Соловейчик Ю.Г. Математическое моделирование процесса становления осесимметричного поля вертикальной электрической линии / Ю.Г. Соловейчик, М.Г. Персова, Г.М. Тригубович // Сибирский журнал индустриальной математики. – 2003. – Т. 6, № 2. – С. 107–125.
- 252. Соловейчик Ю.Г. Моделирование нестационарных электромагнитных полей в трехмерных средах методом конечных элементов / Ю.Г. Соловейчик, М.Э. Рояк, В.С. Моисеев, Г.М. Тригубович // Физика Земли. – 1998. – № 10. – С. 78–84.
- 253. Табаровский Л.А. Электромагнитное поле гармонических источников в слоистой анизотропной среде / Л.А. Табаровский, М.И. Эпов // Геология и геофизика. 1977. № 1. С. 101–109.
- 254. Терешкин С.А. Опытно-методические работы для выделения зон сульфидной минерализации золотопорфирового типа в Приморье / С.А. Терешкин, М.С. Шкиря, М.Г. Персова, С.В. Яковлев, П.Г. Бирюков, Ю.А. Давыденко // Инженерная и рудная геофизика 2021: материалы конф, Геленджик. – 2021. – 10с.
- 255. Токарева М.Г. Конечноэлементные схемы моделирования полей вызванной поляризации на нерегулярных прямоугольных сетках, дисс. к.т.н. 05.13.18, Новосибирск, 2004, 148с.
- 256. Тригубович Г.М. 3D-электроразведка становлением поля / Г.М. Тригубович, М.Г. Персова, Ю.Г. Соловейчик // Новосибирск: Наука. – 2009. – 218с.
- 257. Тригубович Г.М. Аэрогеофизические вертолетные платформы серии «Импульс» для поисково-оценочных исследований / Г.М. Тригубович, М.Г. Персова, С.Д. Саленко // Приборы и системы разведочной геофизики. – 2006. – Т. 16, № 2. – С. 18–21.
- 258. Трубачева О.С. Разработка методов решения обратных задач вызванной поляризации на основе конечноэлементных аппроксимаций, дисс. к.т.н. 05.13.18, Новосибирск, 2020, 156с.
- 259. Чернышев А.В. Вычислительные схемы и программное обеспечение решения прямых и обратных задач электромагнитного зондирования земли становлением поля дисс. к.т.н. 05.13.18, Новосибирск, 2003, 172c.
- 260. Шашкова Т.Г. Конечноэлементное моделирование геоэлектромагнитных полей для кругового электрического диполя в изотропных и анизотропных трехмерных средах, дисс. к.т.н. 05.13.18, Новосибирск, 2014, 120с.
- 261. Шкиря М.С. Применение импульсной электроразведки для выделения зон сульфидной минерализации медно-порфирового типа на территории северного Казахстана / М.С. Шкиря, Д.В. Гуревич, С.А. Терешкин, А.Ю.

Белова, Ю.А. Давыденко // Геобайкал 2020: материалы конф, Иркутск. –  $2020 - 4c$ .

- 262. Эпов М.И. Современное программно-методическое обеспечение интерпретации комплекса данных скважинной электрометрии / М.И. Эпов, В.Н. Глинских, М.Н. Никитенко, А.А. Лапковская, А.Р. Леоненко, А.М. Петров, К.В. Сухорукова, Д.И. Горносталев // Геодинамика и тектонофизика. – 2021. – 12(3S). – P. 669–682. https://doi.org/10.5800/GT-2021-12-3s-0546.
- 263. Эпов М.И. Импульсное электромагнитное зондирование баженовской свиты: высокопроизводительные вычисления для обоснования новой геофизической технологии / М.И. Эпов, О.В. Нечаев, В.Н. Глинских, К.Н. Даниловский // Геология и геофизика. – 2022. – С. 91–100.
- 264. Эпов М.И. Новый метод импульсного электромагнитного каротажного зондирования: картирование баженовской свиты из юрских коллекторов, вскрытых наклонно-горизонтальными скважинами / М.И. Эпов, В.Н. Глинских, М.Н. Никитенко, К.В. Сухорукова, Д.И. Горносталев, И.В. Михайлов // Геология и минерально-сырьевые ресурсы Сибири. – 2021. – №  $3(47)$ . – C. 31-39.
- 265. Юдин В.М. Математическое моделирование в геоэлектрике. Часть I. Слоистые модели среды // В.М. Юдин, М.Н. Юдин // Учебное пособие. Рос. госуд. геологоразв. унив. М. – 2007. – 155с.
- 266. Свидетельство о государственной регистрации программы для ЭВМ № 2019662177 от 18.09.2019. Информационно-программная система обработки данных для сопровождения электромагнитных технологий геологоразведки / Персова М.Г., Соловейчик Ю.Г., Вагин Д.В., Гриф А.М., Киселев Д.С., Кошкина Ю.И., Патрушев И.И., Сивенкова А.П., Симон Е.И., Токарева М.Г.
- 267. Свидетельство о государственной регистрации программы для ЭВМ № 2018665401 от 04.12.2018. HDPOM (HydroDynamic in Porous Media) / Соловейчик Ю.Г., Персова М.Г., Вагин Д.В., Гриф А.М., Патрушев И.И., Овчинникова А.С.
- 268. Свидетельство о государственной регистрации программы для ЭВМ № 2021661751 от 15.07.2021. HDPOM 2.0 (HydroDynamic in Porous Media) / Персова М.Г., Соловейчик Ю.Г., Овчинникова А.С., Вагин Д.В., Патрушев И.И., Гриф А.М., Карасенко И.И., Гумалевский Р.В.
- 269. Свидетельство о государственной регистрации программы для ЭВМ № 2018661744 от 14.09.2018. Интерфейсная часть информационнопрограммной системы 3D-обработки данных геологоразведки / Персова М.Г., Соловейчик Ю.Г., Вагин Д.В., Киселев Д.С., Кондратьев Н.В., Кошкина Ю.И.
- 270. Свидетельство о государственной регистрации программы для ЭВМ № 2019665615 от 26.11.2019. Программный комплекс для гидродинамического моделирования FlowER / Персова М.Г., Соловейчик Ю.Г., Овчинникова А.С., Патрушев И.И., Вагин Д.В., Гумалевский Р.В., Орехов Е.В., Карасенко И.И., Насыбулин А.В., Гриф А.М., Киселев Д.С.
- 271. Свидетельство о государственной регистрации программы для ЭВМ № 2018661743 от 14.09.2018. Управляющая программа для распараллеливания вычислений при многомерной обработке аэрогеофизических данных / Персова М.Г., Соловейчик Ю.Г., Вагин Д.В., Киселев Д.С., Кондратьев Н.В.
- 272. Свидетельство о государственной регистрации программы для ЭВМ № 2015660157 от 23.09.2015. NoCa / Соловейчик Ю.Г., Персова М.Г., Вагин Д.В., Абрамов М.В., Домников П.А., Кошкина Ю.И. Епанчинцева Т.Б.
- 273. Свидетельство о государственной регистрации программы для ЭВМ № 2015661962 от 13.11.2015. MeNoCa / Соловейчик Ю.Г., Персова М.Г., Вагин Д.В., Дундукова К.В., Абрамов М.В., Епанчинцева Т.Б., Кошкина Ю.И.
- 274. Свидетельство о государственной регистрации программы для ЭВМ № 2016662863 от 24.11.2016. Модуль генерации конечноэлементных систем линейных алгебраических уравнений, предназначенный для расчета напряженно-деформированного состояния / Соловейчик Ю.Г., Персова М.Г., Вагин Д.В., Киселев Д.С., Патрушев И.И., Кошкина Ю.И.

# **Приложение A Свидетельства о государственной регистрации программ для**

### **ЭВМ, полученные по основным результатам работы**

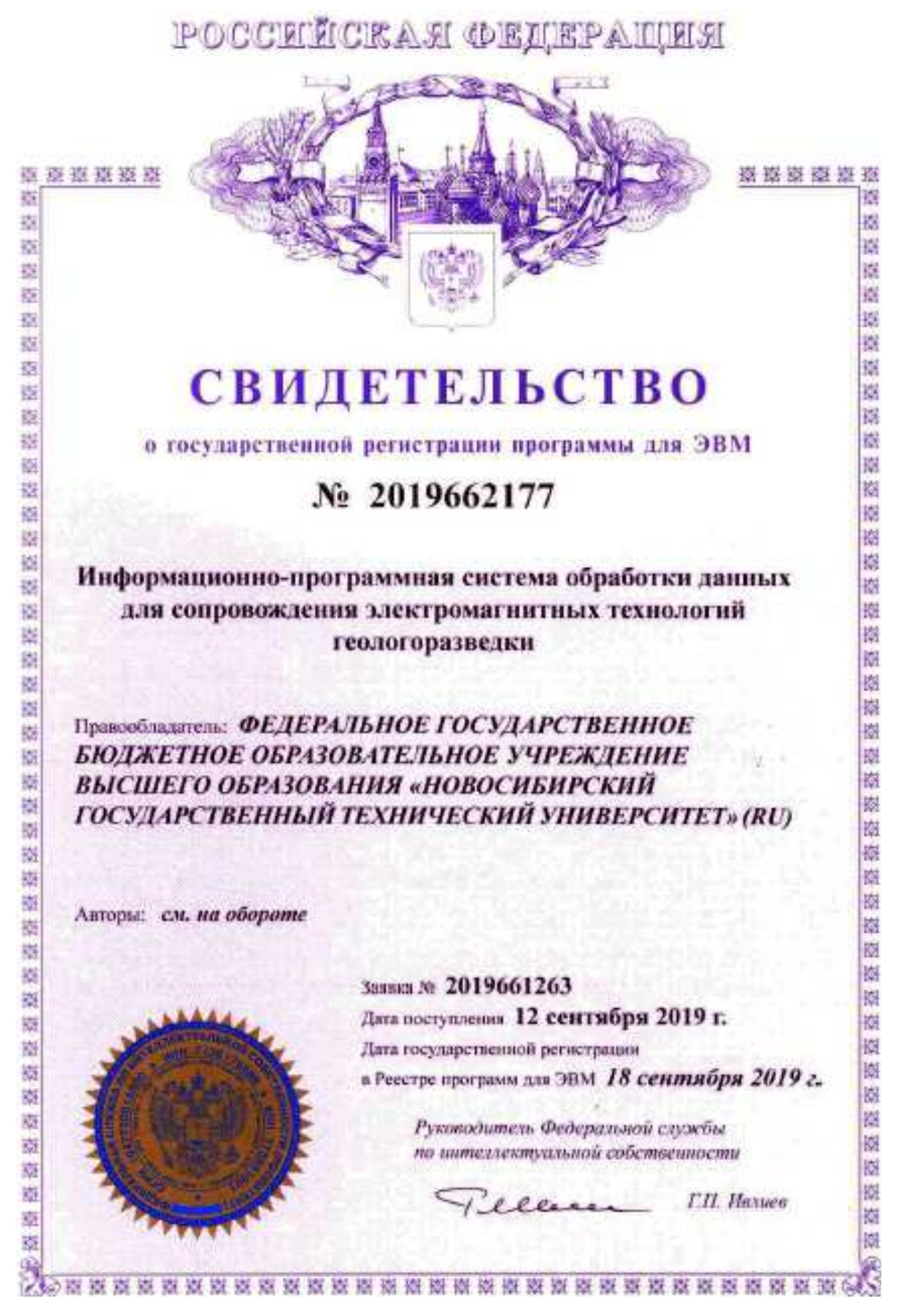

## POCCHÉICKAH ФЕДЕРАЩИЯ

288

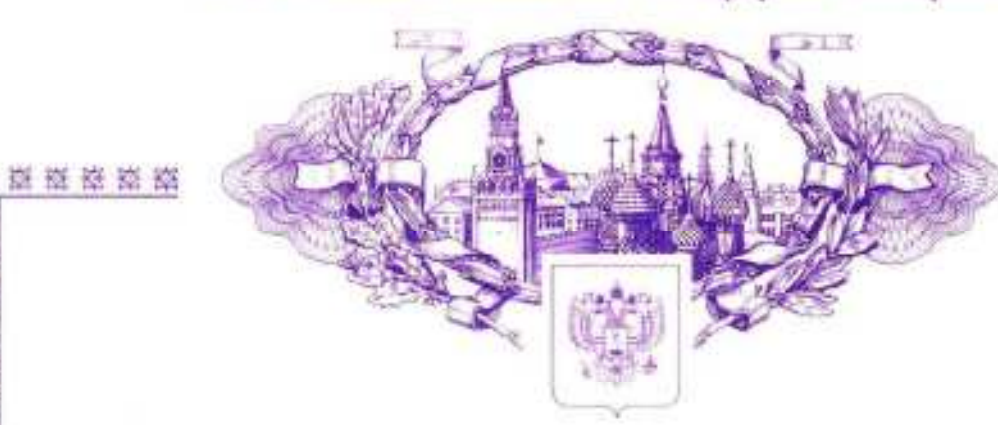

豒

岗

器

漰

讃 嵡 Ń N. 肅

灩

阕

湖

嶺 **S** 

莂 瀫 X.

3. 迦

S)

罩

萘

켲

\$.

Š.

ä

灦

巍

Ŕ

3.

提交型空空运动

聚聚

臺嘉嘉縣

**蓬 嶽 嶽 嶽 樹 臨** 

# **СВИДЕТЕЛЬСТВО**

#### о государственной регистрации программы для ЭВМ

### № 2018665401

### HDPoM (HydroDynamic in Porous Media)

Правообладатель. ФЕДЕРАЛЬНОЕ ГОСУДАРСТВЕННОЕ БЮДЖЕТНОЕ ОБРАЗОВАТЕЛЬНОЕ УЧРЕЖДЕНИЕ ВЫСШЕГО ОБРАЗОВАНИЯ "НОВОСИБИРСКИЙ ГОСУДАРСТВЕННЫЙ ТЕХНИЧЕСКИЙ УПИВЕРСИТЕТ"  $(HITY)$  $(RU)$ 

Авторы Соловейчик Юрий Григорьевич (RU), Персова Марина Геннадьевна (RU), Вагин Денис Владимирович (RU), Гриф Александр Михайлович (RU), Патрушев Илья Игоревич (RU), Овчинникова Анастасия Сергеевна (RU)

Заявка № 2018663276 Дата поступления 23 ноября 2018 г. Дата государственной регистрации в Реестре программ для ЭВМ 04 декабря 2018 г.

> Руководитель Федеральной службы по интеллектуальной собственности

Г.П. Налиев 1 elle
## POCCEILCKAЯ ФЕДЕРАЦИЯ

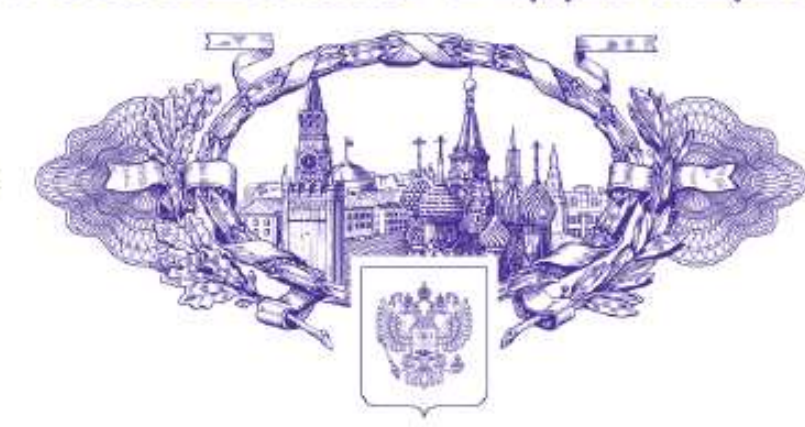

# **СВИДЕТЕЛЬСТВО**

### о государственной регистрации программы для ЭВМ

### No 2021661751

### HDPoM 2.0 (HydroDynamic in Porous Media)

Правообладатель: ФЕДЕРАЛЬНОЕ ГОСУДАРСТВЕННОЕ БЮДЖЕТНОЕ ОБРАЗОВАТЕЛЬНОЕ УЧРЕЖДЕНИЕ **ВЫСШЕГО ОБРАЗОВАНИЯ «НОВОСИБИРСКИЙ** ГОСУДАРСТВЕННЫЙ ТЕХНИЧЕСКИЙ УНИВЕРСИТЕТ» (RU)

Авторы: Персова Марина Геннадьевна (RU), Соловейчик Юрий Григорьевич (RU), Овчинникова Анастасия Сергеевна (RU), Вагин Денис Владимирович (RU), Патрушев Илья Игоревич (RU), Гриф Александр Михайлович (RU), Карасенко Иван Игоревич (RU), Гумалевский Роман Викторович (RU)

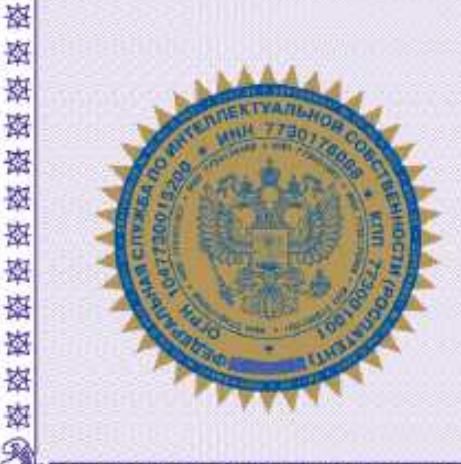

盗路盗盗盗场

磁

鋆

巍

鋆

图

寮

檧

鋆

嶺

嶺

藜

藜

藜

藜

崧

藜

藜

整

藜

鋆

藜

夜

憗

鋆

鋆

蒆

蓼

嵾

鋆

蒆

鋆

嶺

Заявка № 2021660999

Дата поступления 15 июля 2021 г. Дата государственной регистрации

в Реестре программ для ЭВМ 15 июля 2021 г.

Руководитель Федеральной службы по интеллектуальной собственности

**BOKWENT ROBTER AN ORDER TO HOME THEM** OHNNY GUEZASCY BEDOBY ACFSYALOAZFEROTZETATTEK времи **Иалиев Гругорий Петрович**<br>интензитически (1901-2021 по 15.01.2035

ГП Ивтов

核棒球球棒球棒球球球球球球球球球球球球球球球球球球球球球球球球

崧

虋

廖

嶐

漆

璨

嶐

嶐

密

璨

嶐

璨

蒆

嶐

鬣

嶐

陵

罄

嶐

嶐

磔

寮

璨

密

露

盛

资格资格资格

## POCCENTICKASI OEUEPANIESI

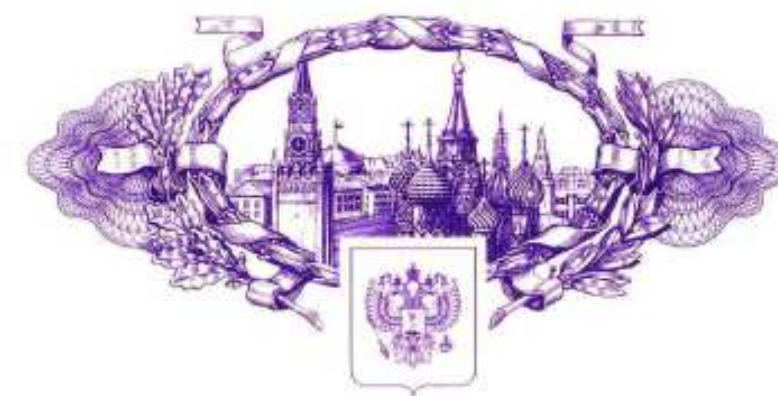

## **СВИДЕТЕЛЬСТВО**

### о государственной регистрации программы для ЭВМ

## No 2018661744

Интерфейсная часть информационно-программной системы 3D-обработки данных геологоразведки

Правообладатель: ФЕДЕРАЛЬНОЕ ГОСУДАРСТВЕННОЕ **БЮДЖЕТНОЕ ОБРАЗОВАТЕЛЬНОЕ УЧРЕЖДЕНИЕ** ВЫСШЕГО ОБРАЗОВАНИЯ "НОВОСИБИРСКИЙ ГОСУДАРСТВЕННЫЙ ТЕХНИЧЕСКИЙ УНИВЕРСИТЕТ"  $(HITY)$   $(RU)$ 

Авторы: Персова Марина Геннадьевна (RU), Соловейчик Юрий Григорьевич (RU), Вагин Денис Владимирович (RU), Киселев Дмитрий Сергеевич (RU), Кондратьев Николай Владимирович (RU), Кошкина **Юлия Игоревна (RU)** 

> Заявка № 2018617032 Дата поступления 06 июля 2018 г. Дата государственной регистрации в Реестре программ для ЭВМ 14 сентября 2018 г.

> > Руководитель Федеральной службы по интеллектуальной собственности

Г.П. Ивлиев  $1$   $2$   $22$ 

器器要器器

塚

蓫

夜 枣 惑

霯 嵏 嶘

蕗 嶳

遴

攃 鋆

攃 薀 蕊

燪

遫 鋆 撼

蒙

物

巍

巍

嵏

寥 鋆

嵹

叜

嵏

蓫

蓤 崧

嵏

閿 嶐

攭

搸 嶐

南

ķ, 國

嶐

嶳

医动物核球球 医动脉 医双角感染 医皮膜 医皮膜 医皮膜 医医腹膜 医双脑 医双脑 医

## POCCEILCKAX OELIEPALIEN

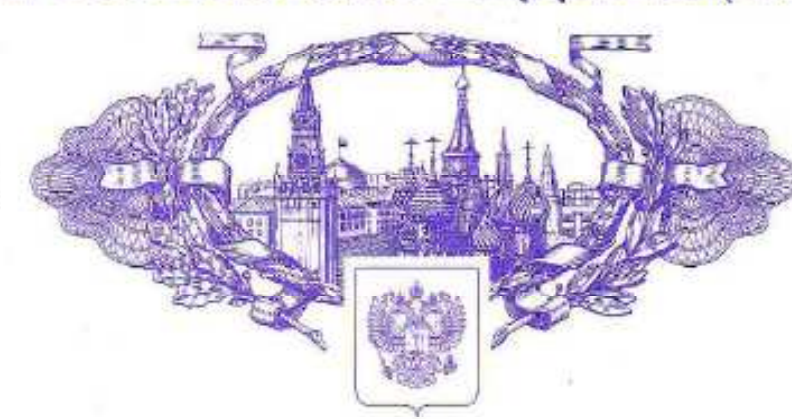

盗盗器盗盗者

藜

数

寮

嶺

器

漩 寥

嶺

南 墓

器

嘉

器

嶽

寮 嶽

寮 数

襚 嶽 图

嶽

嘉

嶽 器 複 垫

複

撬

嶘

蒅

谜 鋆

鋆

器

燊

藜

鋆

器

数

蓥

搩

燃

愁

医器器器器 š

> 鋈 图

> ¥

Ħ

喜喜

资料资

室

¥

嶽

滋

探擦擦擦擦擦擦擦擦擦擦擦擦擦擦擦擦擦擦擦

峯

器

秦秦秦

28 28

嚣

图

¥

×

## СВИДЕТЕЛЬСТВО

### о государственной регистрации программы для ЭВМ

### No 2019665615

Программный комплекс для гидродинамического моделирования FlowER

Правообладатель: Государственное бюджетное образовательное учреждение высшего образования «Альметьевский государственный нефтяной институт» (RU)

Авторы: Персова Марина Геннадьевна (RU), Соловейчик Юрий Григорьевич (RU), Овчинникова Анастасия Сергеевна (RU). Патрушев Илья Игоревич (RU), Вагин Денис Владимирович (RU), Гумалевский Роман Викторович (RU), Орехов Евгений Валерьевич (RU), Карасенко Иван Игоревич (RU), Насыбуллин Арслан Валерьевич (RU), Гриф Александр Михайлович (RU), Кисилев Дмитрий Сергеевич (RU)

> Заявка № 2019664509 Дата поступления 15 ноября 2019 г. Дата государственной регистрации в Ресстре программ для ЭВМ 26 ноября 2019 г.

> > Руководитель Федеральной службы по интеллектуальной собственности

Pellere **TIL Hennee** 

冷凝器 棒球 棒球球球球球球球球球球球球球球球球球球球球球球球球球

## POCCEILICKAЯ ФЕДЕРАЦИЯ

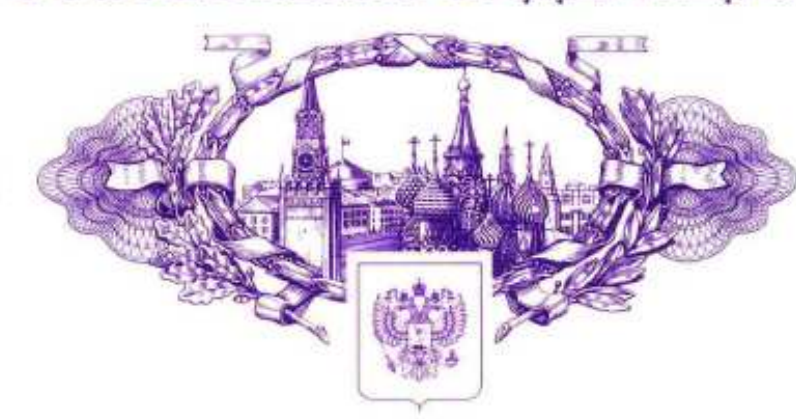

森森森森森森

撚 聺

磁

鹵

聺

嶷

揔

嶐

嬔

嶐

蹨

W

翠

攑

遫

攃

麼

嶐

嶐

饔

寥

露

嶐

嵏

图

岗

巖

寥

嶘

茲

斑

藜

殩

寮

廢

磁率

率率

辫

璨

臨岸

滋

磁磁器器器

燃 蓼

喇

鐆

穆

崧

掾

构

蘭

题

磁 W

骇

南

撛

题 拗

饕

嘉

器

嵾

戮

獜

蒆

要

×

器

崧

蓼

蒅

膦

药

嵏

蹨

器

蚕

寥

兹

兹 寥

寥

寥

索

賓

器

## **СВИДЕТЕЛЬСТВО**

### о государственной регистрации программы для ЭВМ

## No 2018661743

Управляющая программа для распараллеливания вычислений при многомерной обработке аэрогеофизических ланных

Правообладатель: ФЕДЕРАЛЬНОЕ ГОСУДАРСТВЕННОЕ БЮЛЖЕТНОЕ ОБРАЗОВАТЕЛЬНОЕ УЧРЕЖДЕНИЕ ВЫСШЕГО ОБРАЗОВАНИЯ "НОВОСИБИРСКИЙ ГОСУДАРСТВЕННЫЙ ТЕХНИЧЕСКИЙ УНИВЕРСИТЕТ"  $(HTTY) (RU)$ 

Авторы: Персова Марина Геннадьевна (RU), Соловейчик Юрий Григорьевич (RU), Вагин Денис Владимирович (RU), Киселев Дмитрий Сергеевич (RU), Кондратьев Николай Владимирович  $(RU)$ 

Заявка № 2018617046

Лата поступления 06 июля 2018 г. Дата государственной регистрации в Реестре программ для ЭВМ 14 сентября 2018 г.

> Руководитель Федеральной службы по интеллектуальной собственности

Г.П. Ивлиев 1 ellere

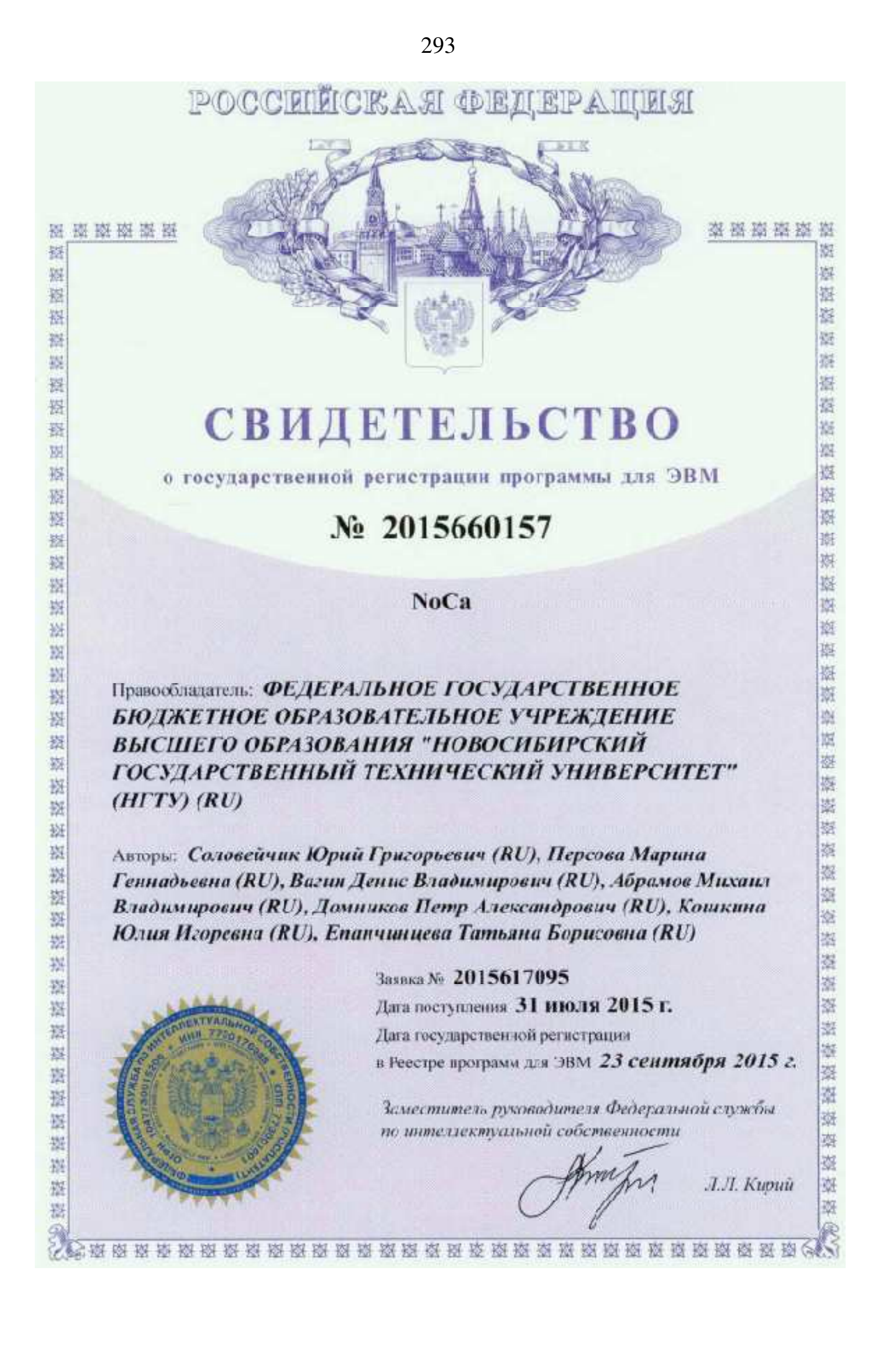

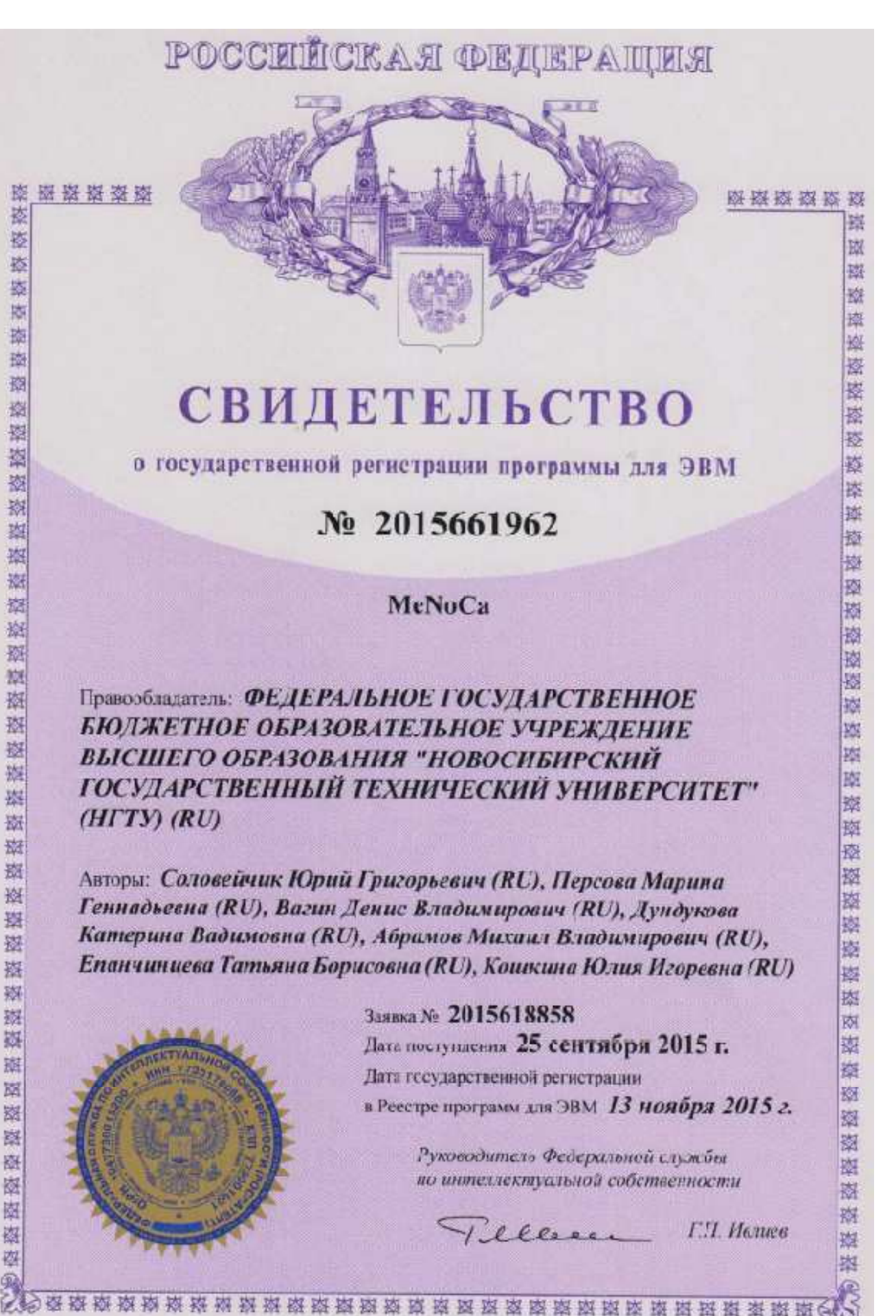

## POCCERECKA E OBLEPAILE

295

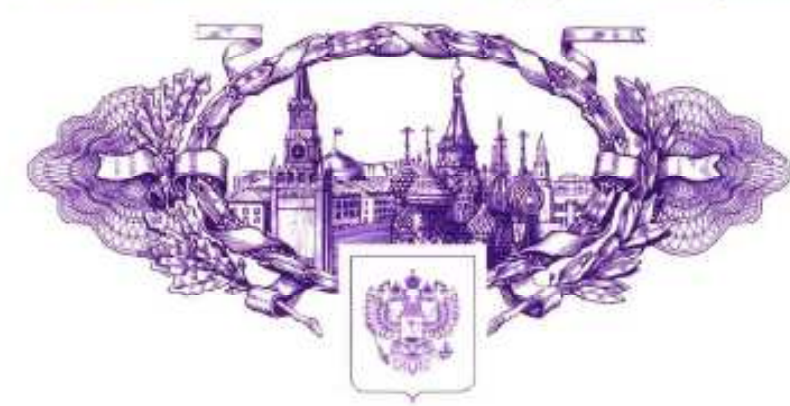

**森森树森 稼** 

鏧

嶐 嶐

廖 廖

岸

嶐

磁

嶐

崣

蓥

**R** 

鏧

嶐

遏 ¢.

橪

嶐

嵏

嶐 鏧

寮

嶐

嶐

嶐

鼝

鸄

嶺

嶐

嶐

嶐

嶐

嶐

¢,

枣

虄

齾

礠 嶐

廖

栆

嶐

枣

磁

# **СВИДЕТЕЛЬСТВО**

### о государственной регистрации программы для ЭВМ

### № 2016662863

Модуль генерации конечноэлементных систем линейных алгебраических уравнений, предназначенный для расчета напряженно-деформированного состояния

Правообладатель: ФЕДЕРАЛЬНОЕ ГОСУДАРСТВЕННОЕ БЮДЖЕТНОЕ ОБРАЗОВАТЕЛЬНОЕ УЧРЕЖДЕНИЕ ВЫСШЕГО ОБРАЗОВАНИЯ "НОВОСИБИРСКИЙ ГОСУДАРСТВЕННЫЙ ТЕХНИЧЕСКИЙ УШИВЕРСИТЕТ"  $(HTTY)$  $(RU)$ 

医旋旋旋旋旋旋旋旋旋旋旋旋旋旋旋旋旋旋旋旋旋旋旋旋旋旋旋旋旋旋旋旋

Авторы: См. на обороте

Заявка № 2016660416 Дата поступления 06 октября 2016 г. Дата государственной регистрации

в Ресстре программ для ЭВМ 24 ноября 2016 г.

Руководитель Федеральной службы по интеллектуальной собственности

Г.П. Ивлиев *illere* 

经资源资源

### Приложене Б Акты внедрения основных результатов работы

**УТВЕРЖДАЮ** Проректор по научной работе **TEOY BO** "Альметьевский государственный нефтяной институт" д.т.н., профессор Л.С. Реченко

### **AKT**

об использовании результатов научных исследований, выполненных соискателем Вагиным Д.В. в диссертационной работе "Методы и реализующее их программное обеспечение для решения трёхмерных прямых и обратных задач геоэлектромагнетизма, термоупругости и многофазной фильтрации"

Представленная в диссертационной работе программная подсистема, реализующая решение обратной задачи многофазной фильтрации по применялась при  $\overline{c}$ скважин, выполнении историческим ланным адаптации моделей ряда нефтяных месторождений автоматической Республики Татарстан (включая месторождения высоковязкой нефти): Вишнево-Полянском, 31 залежи Ромашкинского, Бурейкинском И алаптации Бахчисарайском. Работы  $\Pi$ O автоматической выполнялись сотрудниками Альметьевского государственного нефтяного института по заказу ПАО «Татнефть».

Зав. кафедрой разработки и эксплуатации нефтяных и газовых месторождений, д.т.н., проф.

Насыбуллин А.В.

22.02.2022

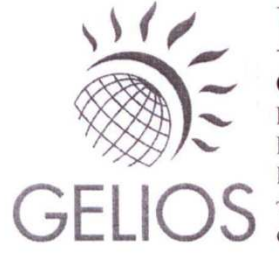

 $\bar{\nu}$ 

**ГЕЛИОС** 

ОБЩЕСТВО С ОГРАНИЧЕННОЙ ОТВЕТСТВЕННОСТЬЮ ИНН 3812139379, КПП 381201001, ОГРН 1123850010404 Юридический адрес: 664017, Россия, г. Иркутск, ул. Лермонтова, 341/4, 19 Почтовый адрес: 664074, Россия, г. Иркутск, а/я 134 тел. +7 (3952) 980-404, e-mail: info@gelios-geo.com сайт: gelios-geo.com

#### **AKT**

 $\mathbf{r} \in \mathbb{R}^n$ 

об использовании результатов научных исследований, выполненных соискателем Вагиным Д.В. в диссертационной работе "Методы и реализующее их программное обеспечение для решения трёхмерных прямых и обратных задач геоэлектромагнетизма, термоупругости и многофазной фильтрации"

Разработанное соискателем программное обеспечение, реализующее решение прямых и обратных задач электроразведки, применялось при обработке данных, полученных методом электромагнитных зондирований и вызванной поляризации на рудных месторождениях Северного Казахстана.

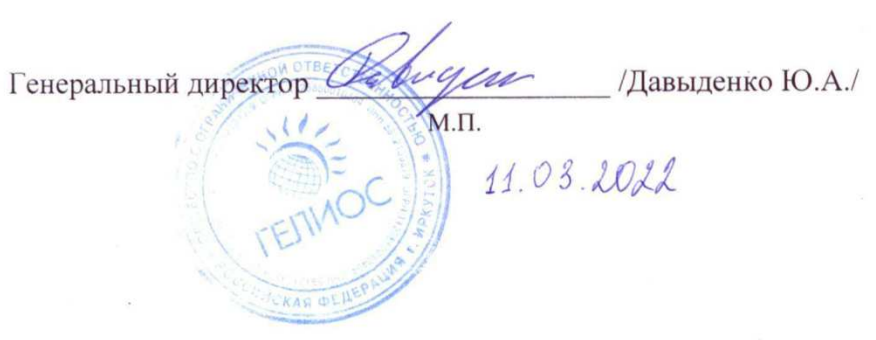

**ГЕОИНВЕРСИЯ** ОБШЕСТВО С ОГРАНИЧЕННОЙ ОТВЕТСТВЕННОСТЬЮ ИНН 3812016754, КПП 381201001, ОГРН 1173850006110 Юридический адрес: 664017, Россия, г. Иркутск, ул. Лермонтова, д. 83, оф. 311 Почтовый адрес: 664074, Россия, г. Иркутск, ул. Колхозная, д. 51, оф. 4. тел. +79149412998. e-mail: denis.bogdanovich@gmail.com. info@geoinversion.com

geoinversion.com

Исх № 2/03 от 04 03 2022

#### **AKT**

об использовании результатов научных исследований, выполненных соискателем Вагиным Денисом Владимировичем в диссертационной работе «Методы и реализующее их программное обеспечение для решения трёхмерных прямых и обратных задач геоэлектромагнетизма, термоупругости и многофазной фильтрации»

Разработанное Вагиным Д.В. программное обеспечение решения прямой задачи электроразведки в частотной области с искусственным источником в виде горизонтальной электрической линии и естественным источником (магнитотеллурические токи), применялось при создании программного комплекса для обработки данных электроразведочного ARMT-5. комплекса предназначенного лля реализации ряда электроразведочных методов AMT, CSAMT (AMT-K), CSEM, RMT (PMT), **CSRMT**  $(PMT-K)$ выполнении инженерных изысканий при и геологоразведочных работах, нацеленных на поиск и разведку месторождений полезных ископаемых. Работы выполнялись в интересах ООО «Геодевайс».

Генеральный директор ООО «Геоинверсия»

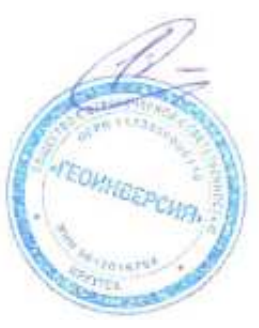

Л.В. Богданович

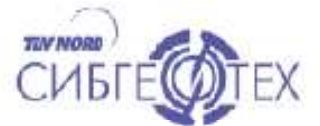

Геофизическое предприятие «СИБГЕОТЕХ» sibgeotech.ru

Исх. № 29 от «05» марта 2022г.

### **AKT**

об использовании результатов научных исследований, выполненных соискателем Вагиным Д.В. в диссертационной работе "Методы и реализующее их программное для решения обеспечение трёхмерных прямых обратных  $\mathbf{H}$ задач геоэлектромагнетизма, термоупругости и многофазной фильтрации"

Представленное в диссертационной работе программное обеспечение, реализующее решение прямых и обратных задач электроразведки, применялось при построении трехмерной геоэлектрической модели геологической среды по договору «Электроразведочные работы методами 3D 3CБ, МТЗ, мЗСБ и МОЭМВ в пределах Ярудейского лицензионного участка в сезонах 2019-2020 гг», по Ямал, АК «Новаток» с целью трехмерной реконструкции нефтегазовых коллекторов. Полевы работы и интерпретацию данных по объекту выполнялись сотрудниками ООО Геофизическое предприятие "Сибгеотех".

Директор

ТН Багаева

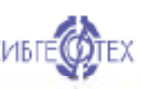

Юридический адрес: 630032, г.Нэвосибирск, ул.Планировочная, д.18/1 ком. 141 Адрес для писем: 630099, г.Нозосибирск, г/я 283 Tex+7-383-210-19-61, +7-333-210-20-01 info@sibgeotech.ru MHH 5406390181 KNN 540401001

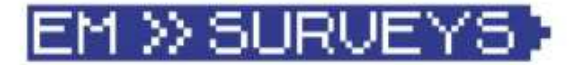

РОССИЙСКАЯ ФЕДЕРАЦИЯ Акционерное общество «ЕМ-РАЗВЕДКА» Юридический адрес: 630007, г. Новосибирск, Октябрьская магистраль. д. 4. оф. 1207. Адрес для писем: 630099. г. Новосибирск-99.  $a/\pi$  299 тел./факс (383) 347-47-97 ИНН 5406332567, КПП 540601001 p/c 40702810944050039089 Сибирский Банк ПАО Сбербанк УДО 8047/0599 к/с 301018105000000000641 **БИК 045004641** info@aerosurveys.ru www.aerosurveys.ru  $05.03.2022r$ . No OT 25 **AKT** 

Об использовании результатов научных исследований, выполненных соискателем Вагиным Д.В. в диссертационной работе "Методы и реализующее их программное обеспечение для решения трёхмерных прямых и обратных задач геоэлектромагнетизма, термоупругости и многофазной фильтрации"

работе Представленное  $\, {\bf B}$ диссертационной программное обеспечение, реализующее решение прямых и обратных задач электроразведки, применялось при построении трехмерной геоэлектрической модели геологической среды по договору «Выполнение комплекса геофизических работ на руднике «Березитовый»

с целью изучения золото-сульфидного оруденения на глубоких горизонтах» в Амурской области с целью решения задачи локализации рудных объектов и определения их морфологических особенностей для разработки проекта заверочного бурения. Работы выполнялись сотрудниками АО «ЕМ-РАЗВЕДКА» по заказу «Норд-Голд Менеджмент».

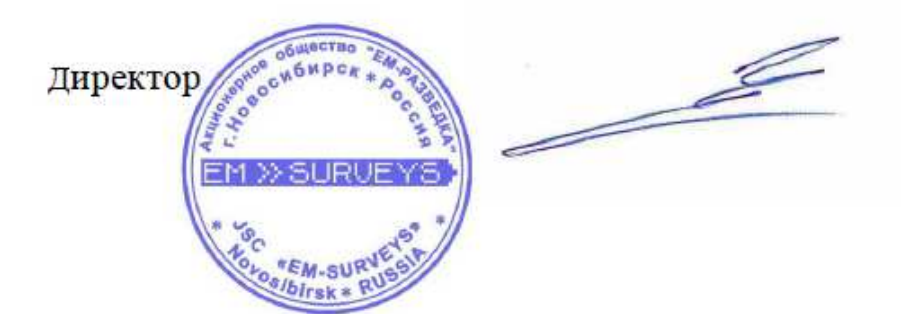

Черных А.Н.

300